TBM

**System i** プログラミング **i5/OS** コマンド **ENDCLNUP (**クリーンアップ終了**)** ~

バージョン *6* リリース *1*

TBM

**System i** プログラミング **i5/OS** コマンド **ENDCLNUP (**クリーンアップ終了**)** ~ バージョン *6* リリース *1*

## ご注意

本書および本書で紹介する製品をご使用になる前に、 439 [ページの『特記事項』に](#page-452-0)記載されている情 報をお読みください。

本書は、IBM i5/OS (プロダクト番号 5761-SS1) のバージョン 6、リリース 1、モディフィケーション 0 に適用され ます。また、改訂版で断りがない限り、それ以降のすべてのリリースおよびモディフィケーションにも適用されま す。このバージョンは、すべての RISC モデルで稼働するとは限りません。また CISC モデルでは稼働しません。

IBM 発行のマニュアルに関する情報のページ

http://www.ibm.com/jp/manuals/

こちらから、日本語版および英語版のオンライン・ライブラリーをご利用いただけます。また、マニュアルに関する ご意見やご感想を、上記ページよりお送りください。今後の参考にさせていただきます。

(URL は、変更になる場合があります)

お客様の環境によっては、資料中の円記号がバックスラッシュと表示されたり、バックスラッシュが円記号と表示さ れたりする場合があります。

 原 典: System i Programming i5/OS commands Starting with DSPLIBL (Display Library List) Version 6 Release 1 発 行: 日本アイ・ビー・エム株式会社 担 当: ナショナル・ランゲージ・サポート

第1刷 2008.2

# 目次

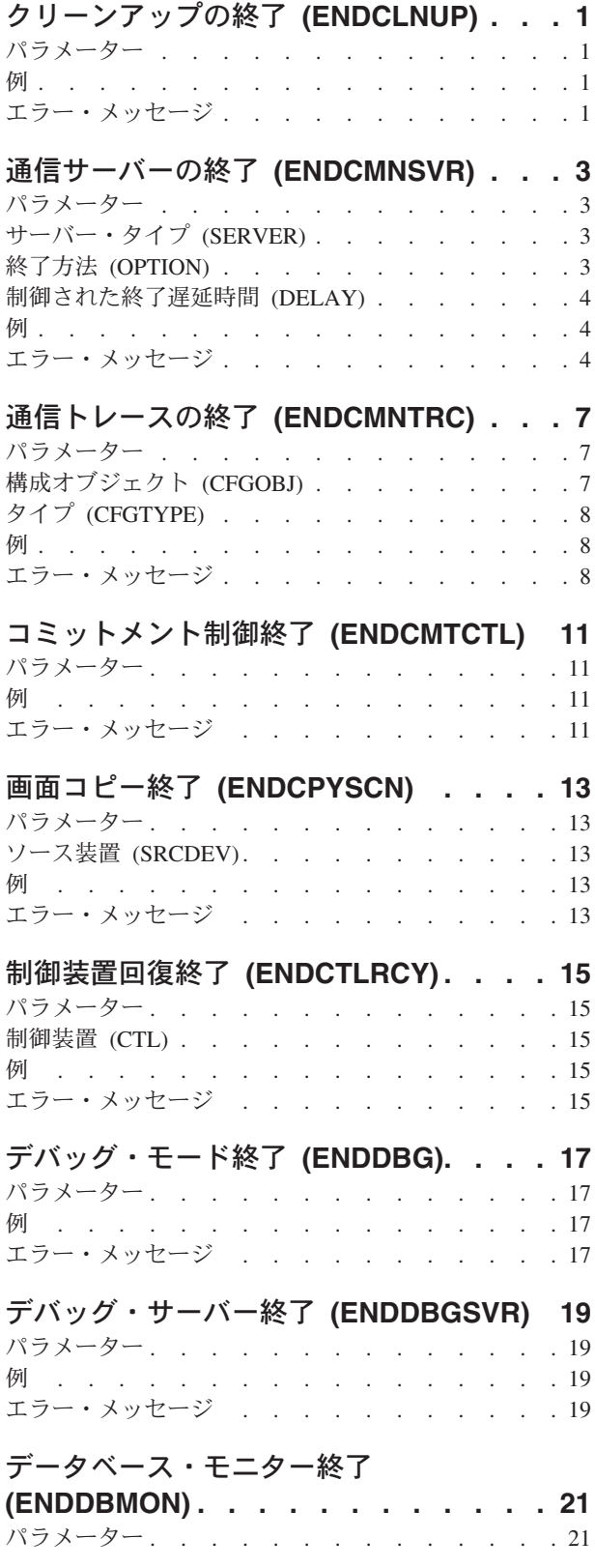

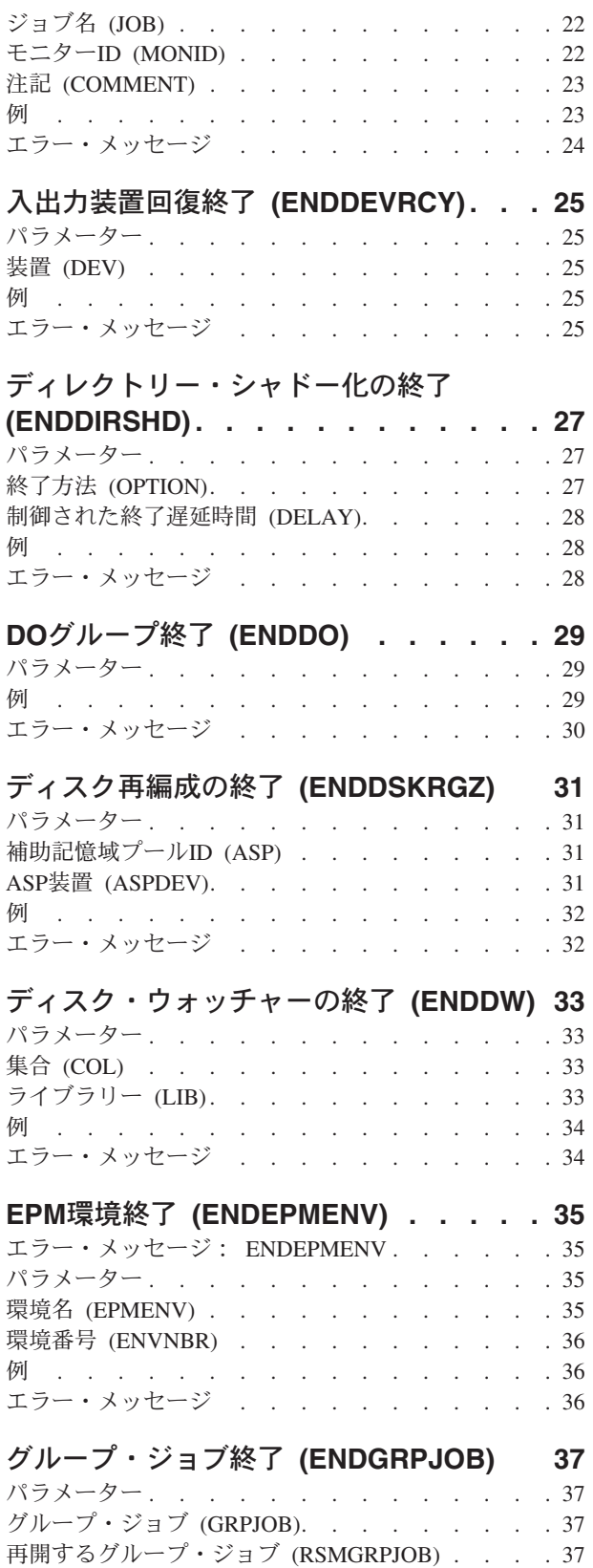

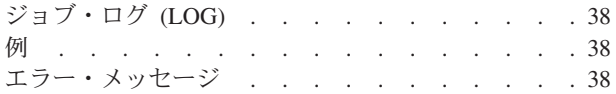

## [ホスト・サーバーの終了](#page-54-0)

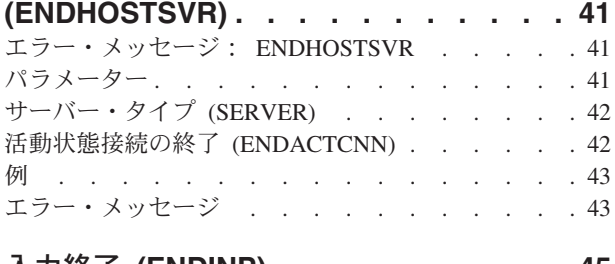

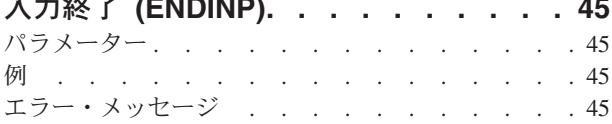

## **IP OVER SNA** [インターフェースの終了](#page-60-0)

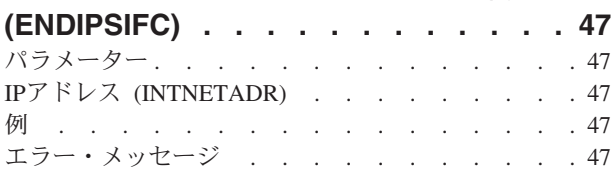

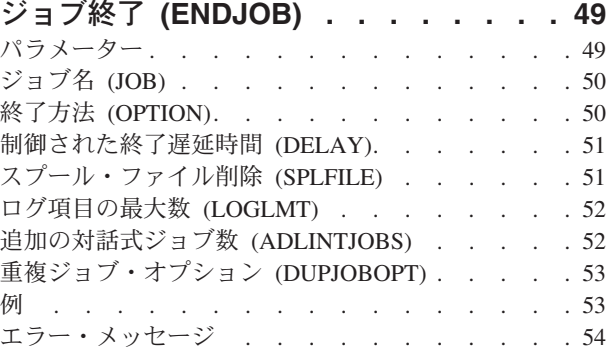

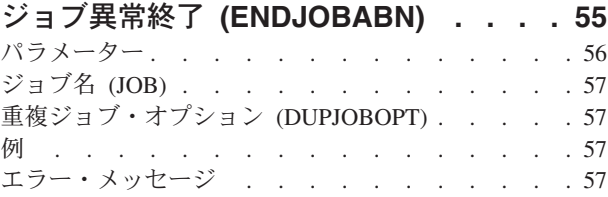

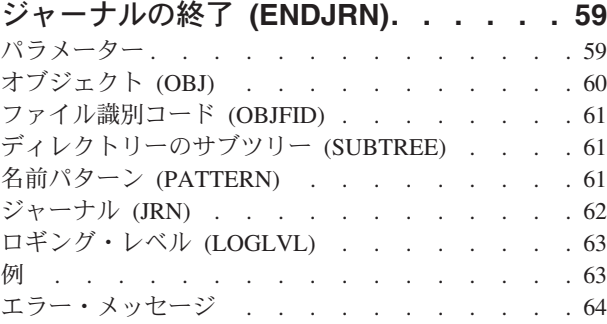

# [アクセス・パス・ジャーナル処理の終了](#page-78-0)

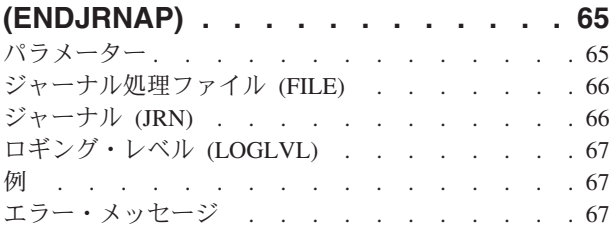

## [ライブラリーのジャーナル処理終了](#page-82-0)

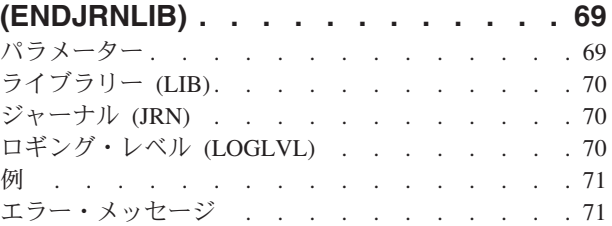

## [オブジェクトのジャーナル処理終了](#page-86-0)

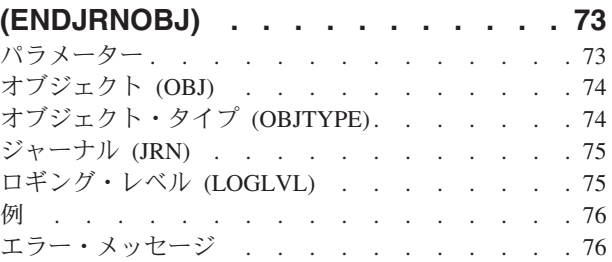

## [物理ファイルのジャーナル処理終了](#page-92-0)

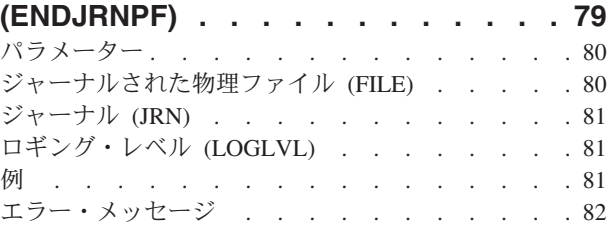

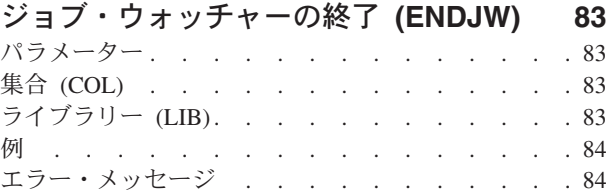

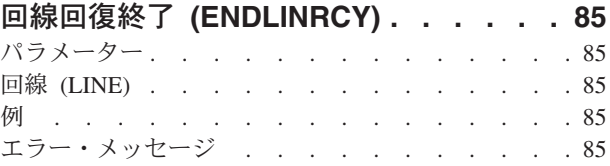

## [ジョブ・ログ・サーバーの終了](#page-100-0)

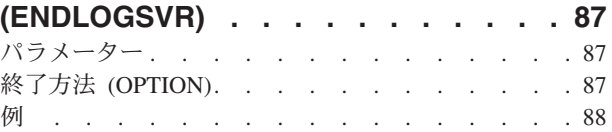

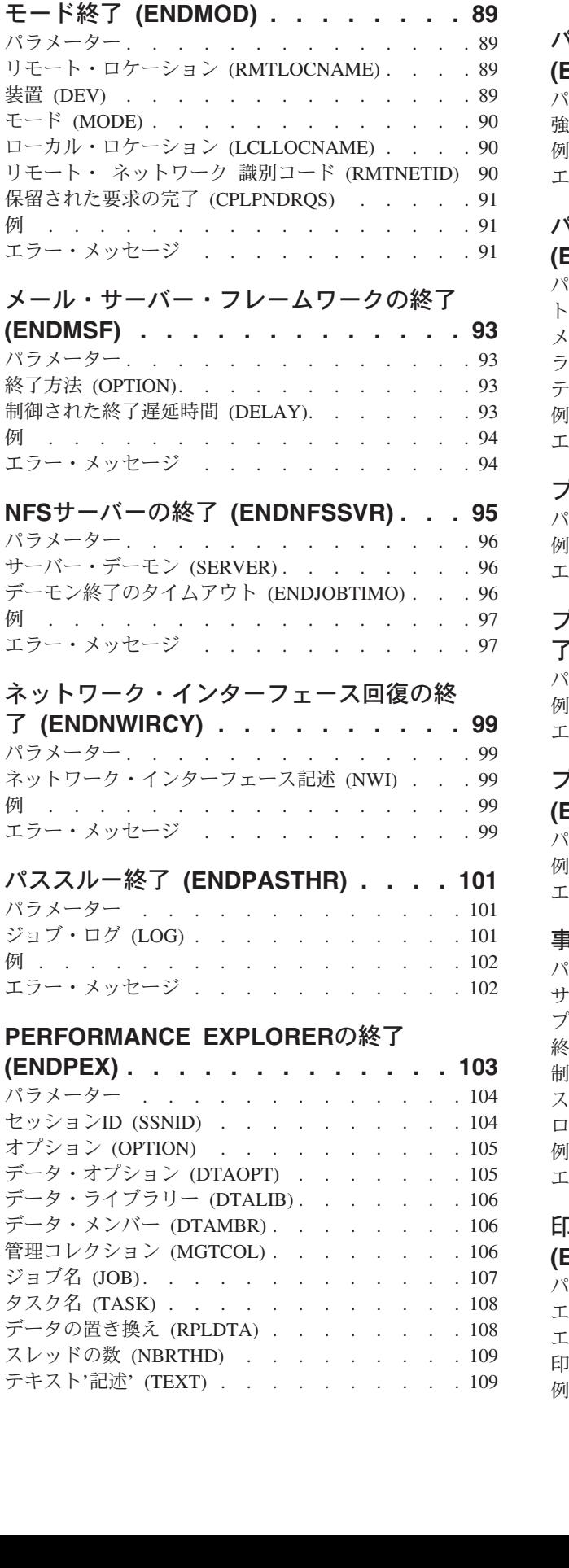

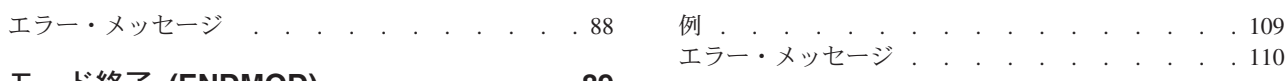

## [パフォーマンス収集の終了](#page-124-0)

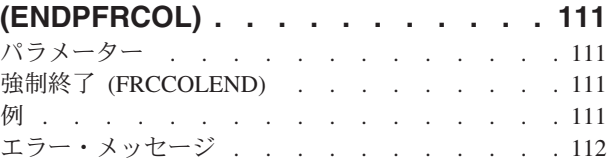

# [パフォーマンス・トレース終了](#page-126-0)

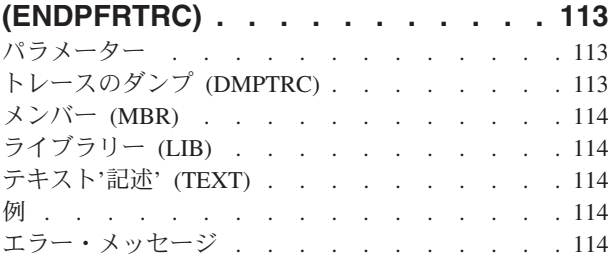

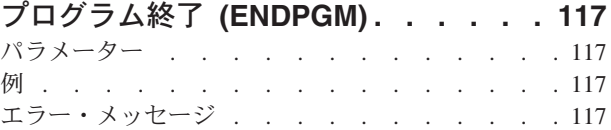

## [プログラム・エクスポート・リストの終](#page-132-0)

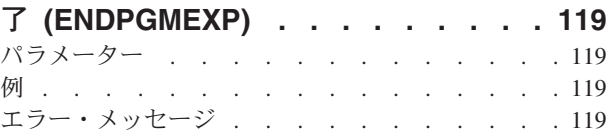

# [プログラム・プロファイリングの終了](#page-134-0)

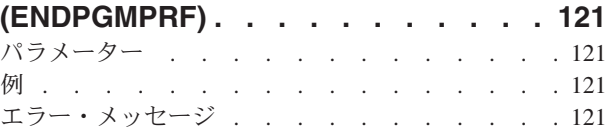

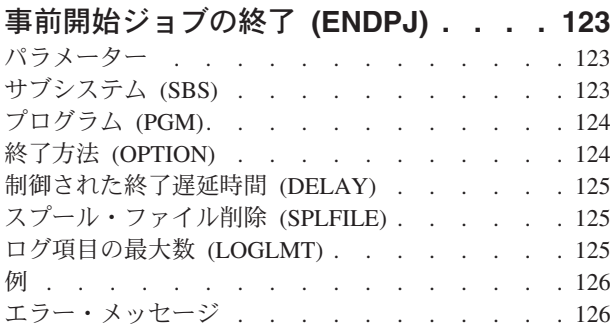

# [印刷装置エミュレーション終了](#page-140-0)

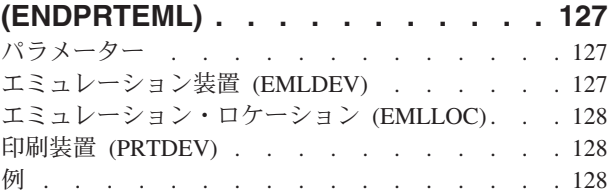

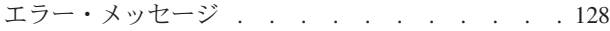

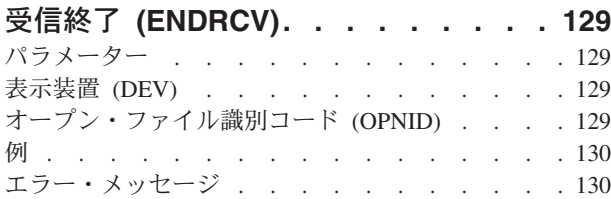

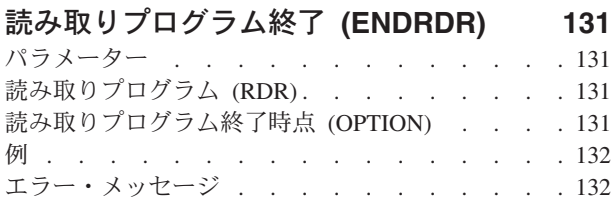

## [リモート・サポートの終了](#page-146-0)

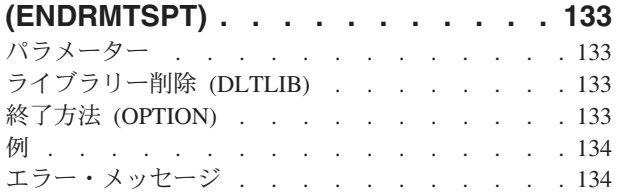

# **RPC BIND** [プログラム・デーモンの終](#page-148-0)

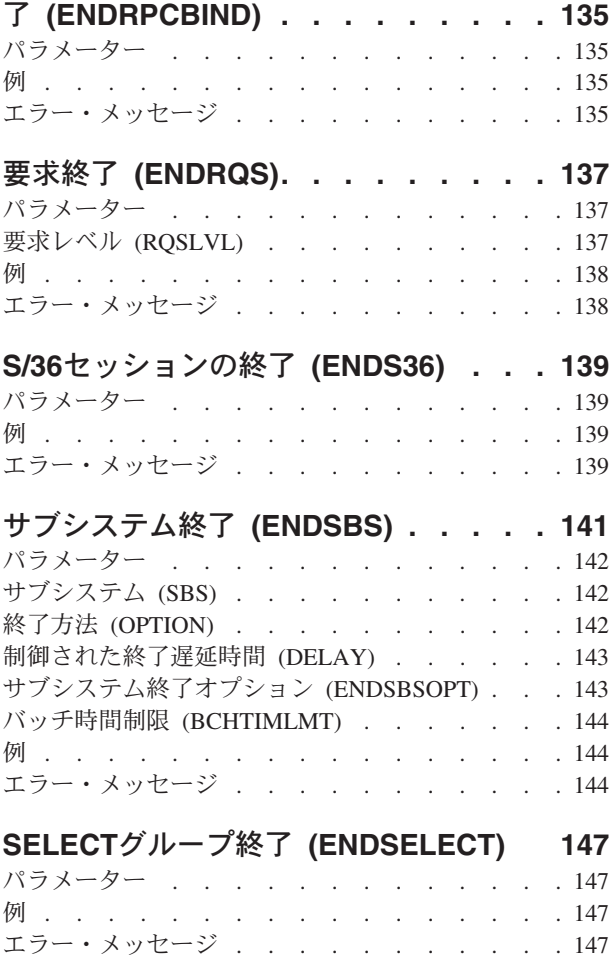

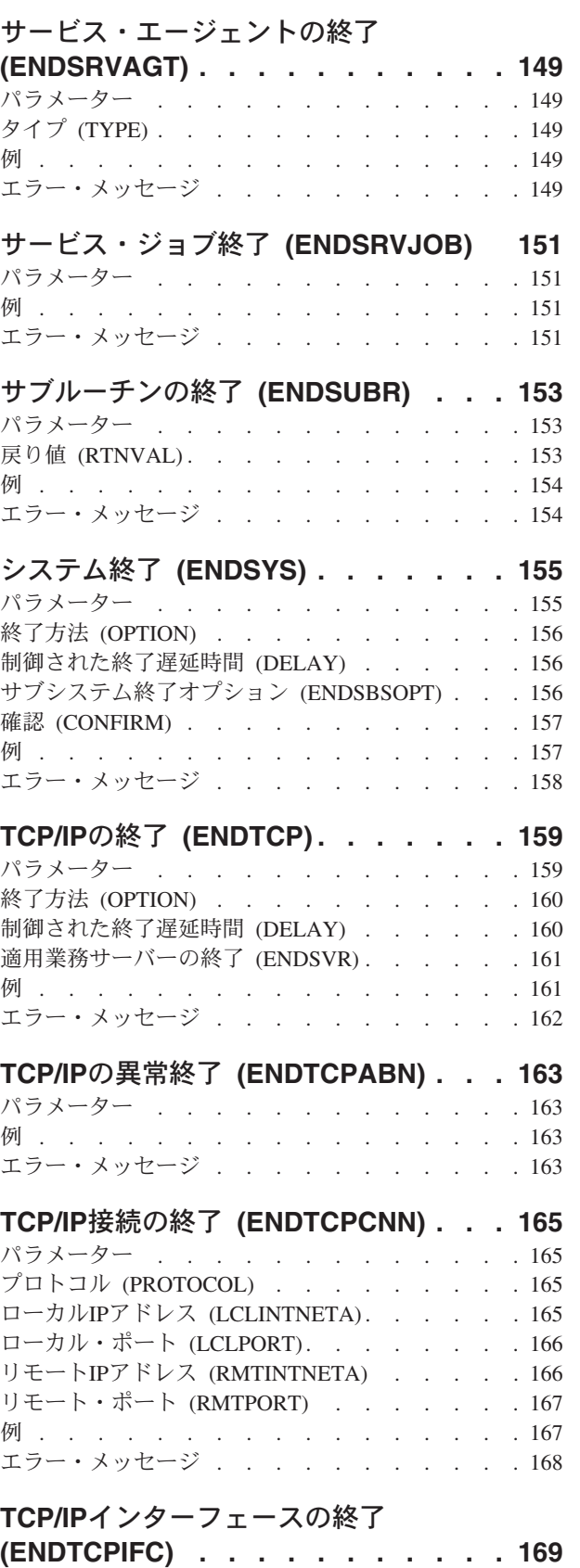

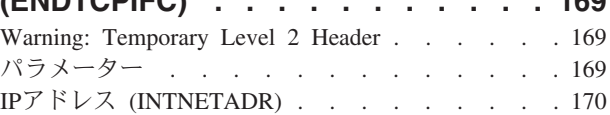

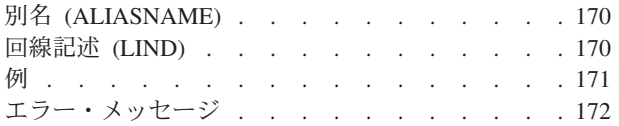

## **[POINT-TO-POINT TCP/IP](#page-186-0)の終了**

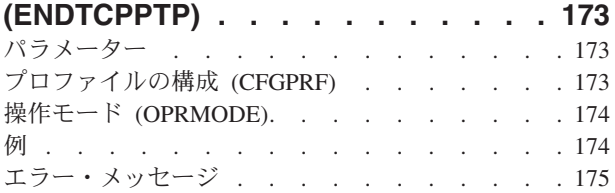

# **TCP/IP**[サーバーの終了](#page-190-0) **(ENDTCPSVR) [177](#page-190-0)**

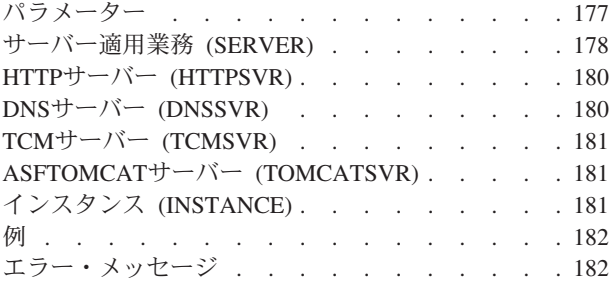

## **TIE**セッション終了 **[\(ENDTIESSN\) . . . 185](#page-198-0)** パラメーター [. . . . . . . . . . . . . 185](#page-198-0) 例 . . . . . . . . . . . . . . . . 185 エラー・メッセージ [. . . . . . . . . . . 185](#page-198-0)

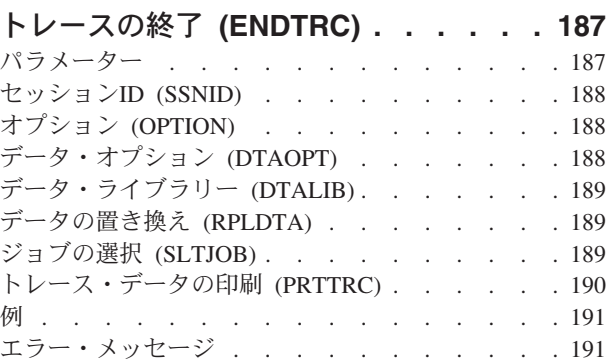

## [トラップ管理機能の終了](#page-206-0)

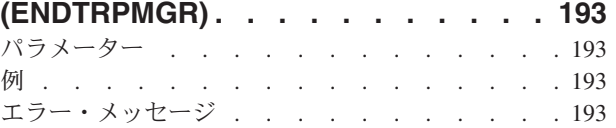

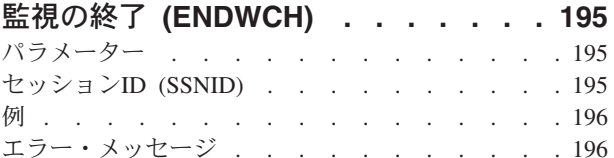

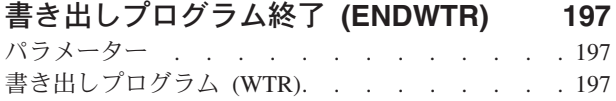

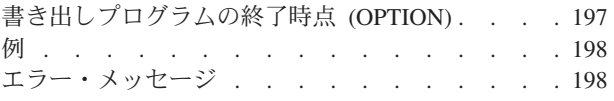

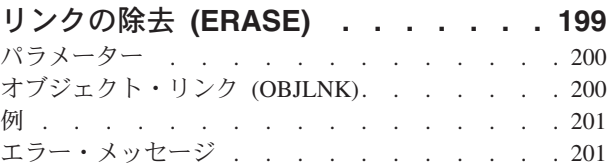

## [プログラム記号のエクスポート](#page-216-0)

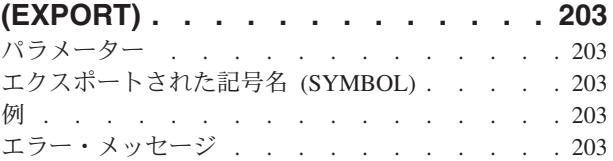

## **NFS**[エクスポートの変更](#page-218-0) **(EXPORTFS) [205](#page-218-0)** パラメーター [. . . . . . . . . . . . . 206](#page-219-0) NFS[エクスポート・オプション](#page-219-0) (OPTIONS) . . . [206](#page-219-0) ディレクトリー (DIR) [. . . . . . . . . . 210](#page-223-0) **ホスト名 (HOSTOPT).** . . . . . . . . . . 211 例 [. . . . . . . . . . . . . . . . . 212](#page-225-0) エラー・メッセージ [. . . . . . . . . . . 213](#page-226-0)

## [プログラム情報抜き出し](#page-228-0) **(EXTPGMINF) [215](#page-228-0)** [エラー・メッセージ:](#page-228-0) EXTPGMINF. . . . . [215](#page-228-0) パラメーター [. . . . . . . . . . . . . 215](#page-228-0) プログラム [\(PGM\). . . . . . . . . . . . 215](#page-228-0) [情報を受け取るファイル](#page-229-0) (FILE) . . . . . . [216](#page-229-0) [レコード抜き出しオプション](#page-229-0) (OPTION) . . . . [216](#page-229-0) **ファイルの作成 (CRTFILE)[. . . . . . . . . 217](#page-230-0)** [記録するライブラリー名](#page-230-0) (RECLIB) . . . . . . [217](#page-230-0) 一貫性検査 (CHECK)[. . . . . . . . . . . 217](#page-230-0)

例 . . . . . . . . . . . . . . . . 218 エラー・メッセージ [. . . . . . . . . . . 218](#page-231-0) 文書ファイル **(FILDOC) [. . . . . . . 219](#page-232-0)**

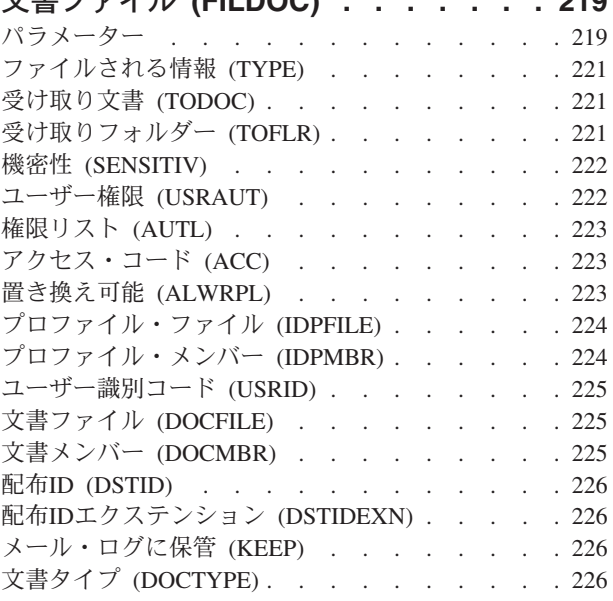

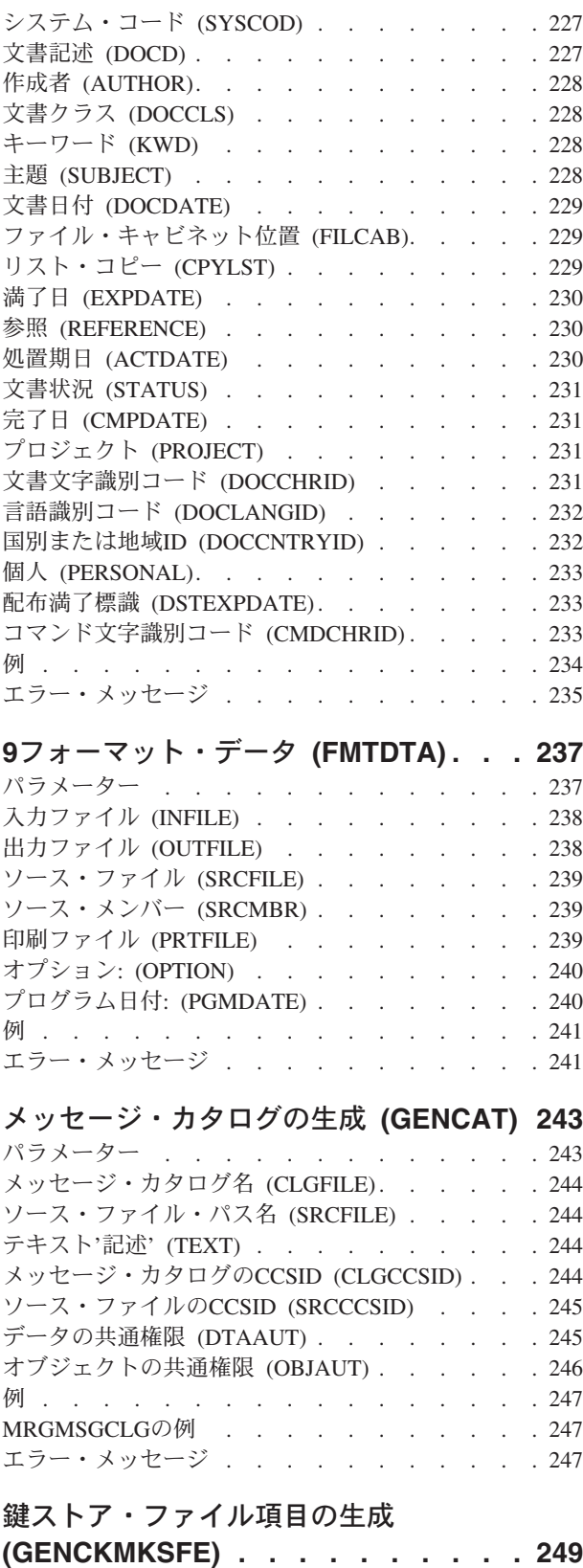

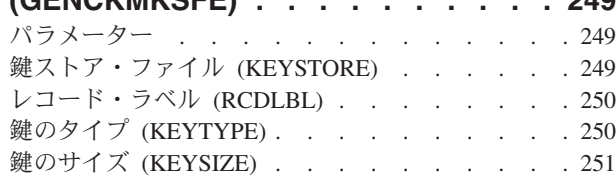

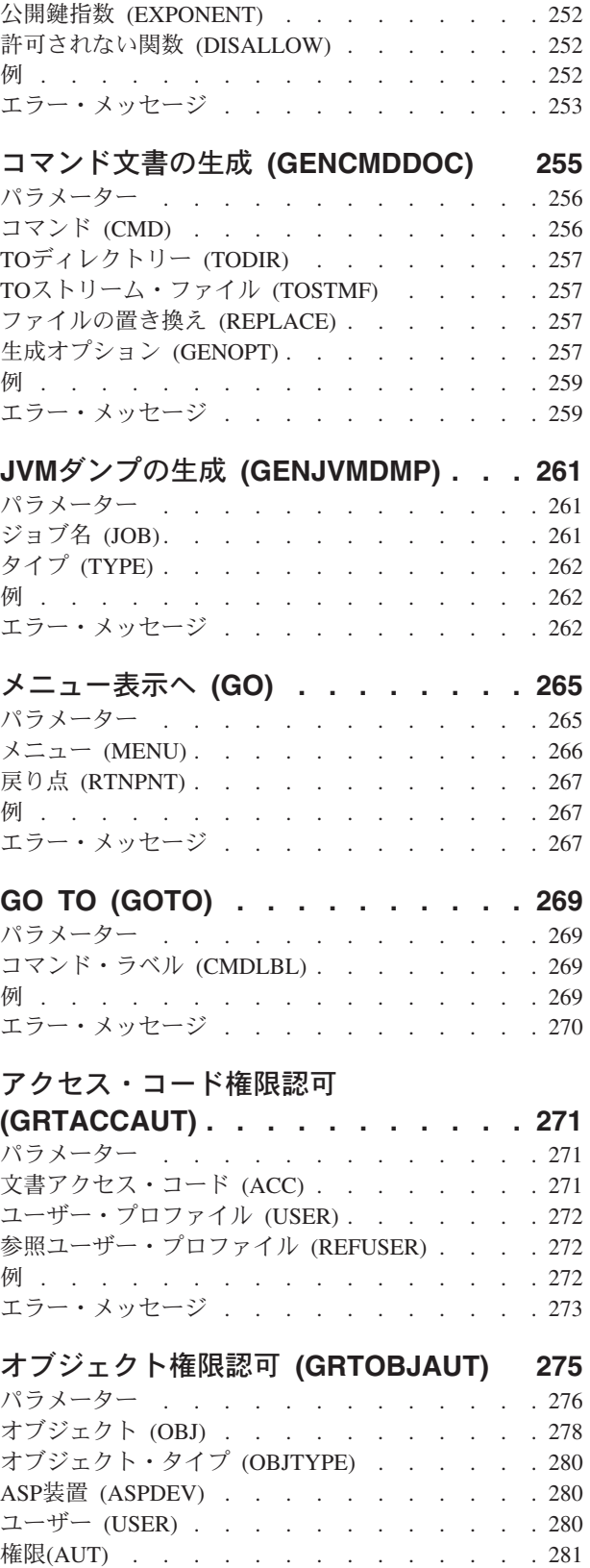

権限リスト (AUTL) [. . . . . . . . . . . 282](#page-295-0) 参照オブジェクト (REFOBJ) [. . . . . . . . 283](#page-296-0) [参照オブジェクト・タイプ](#page-296-0) (REFOBJTYPE) . . . [283](#page-296-0) 参照ASP装置 (REFASPDEV) [. . . . . . . . 283](#page-296-0) 置き換え権限 (REPLACE) [. . . . . . . . . 284](#page-297-0)

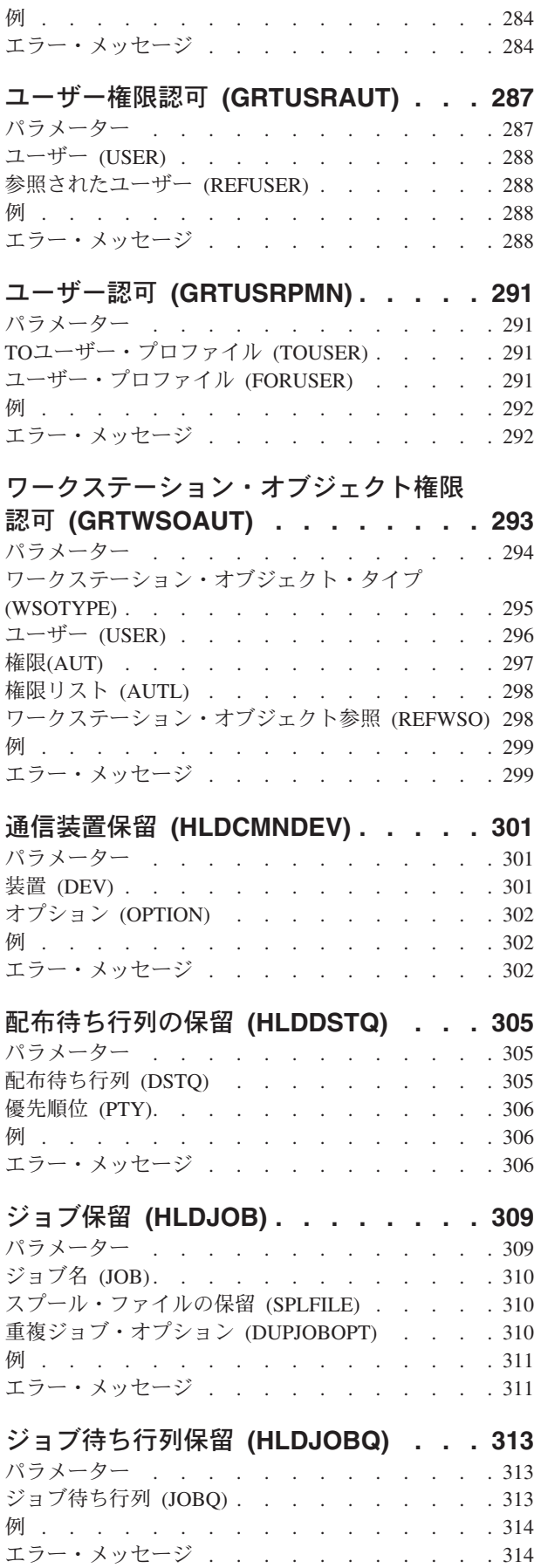

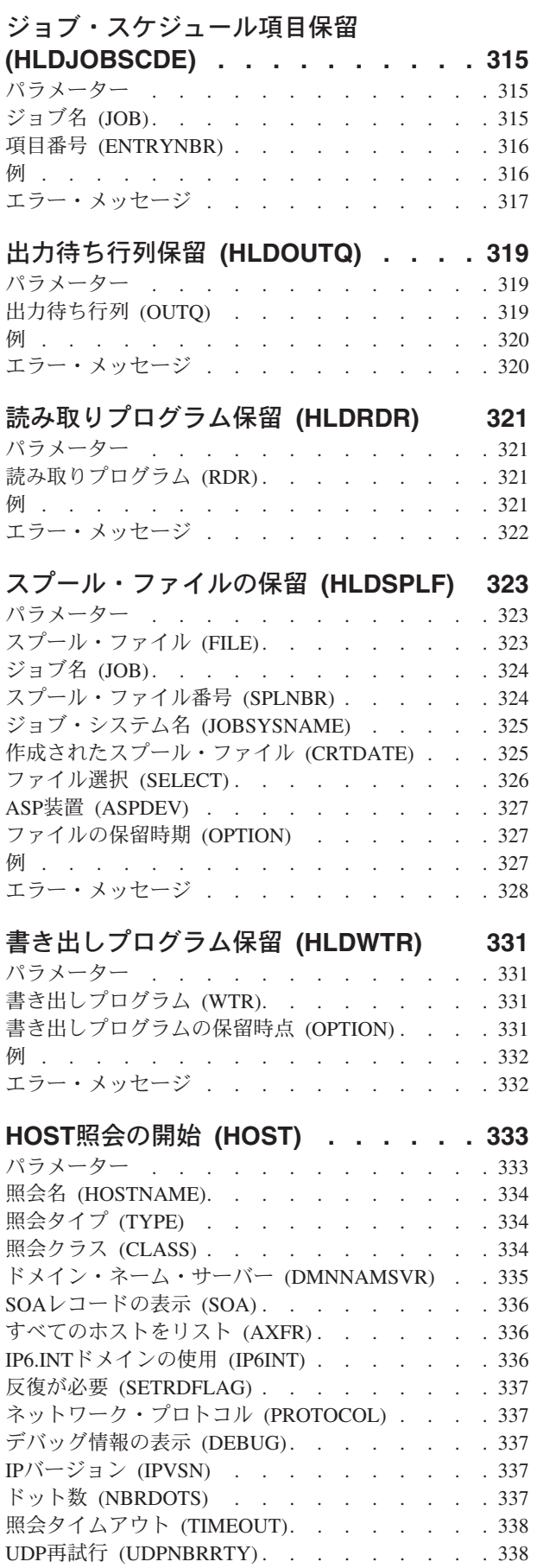

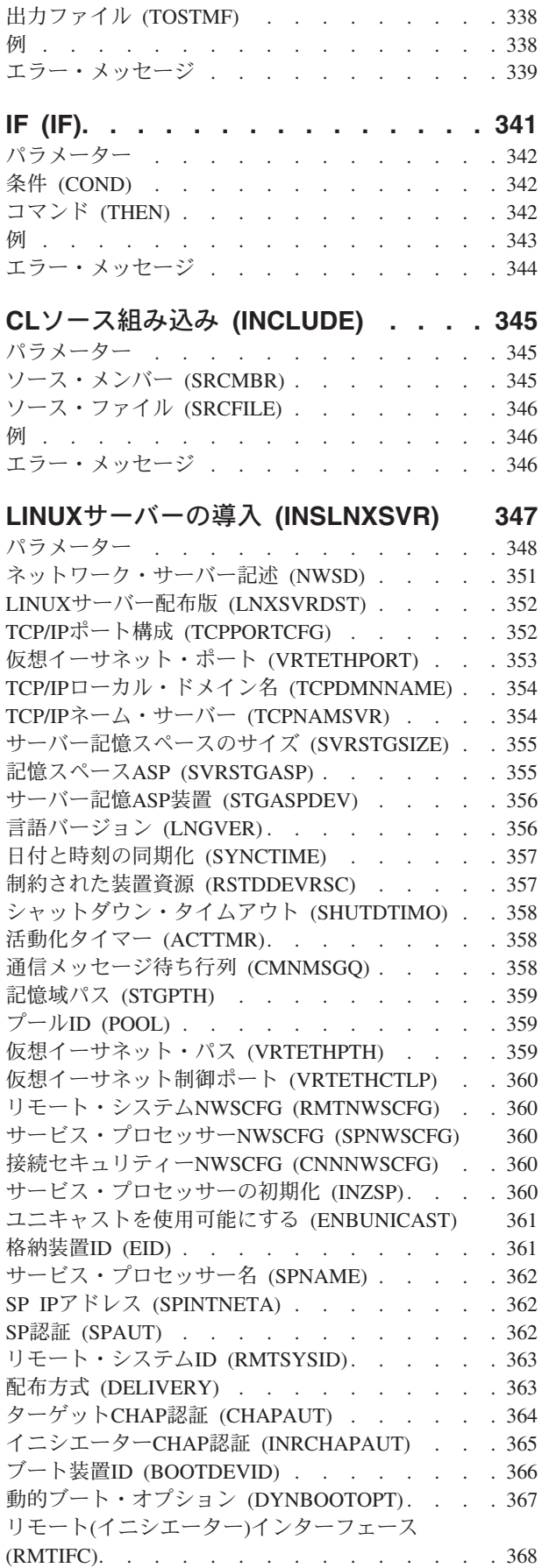

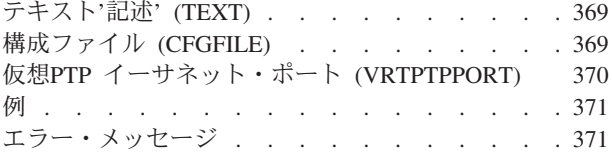

## [プログラム一時修正の導入](#page-386-0) **(INSPTF) [373](#page-386-0)**

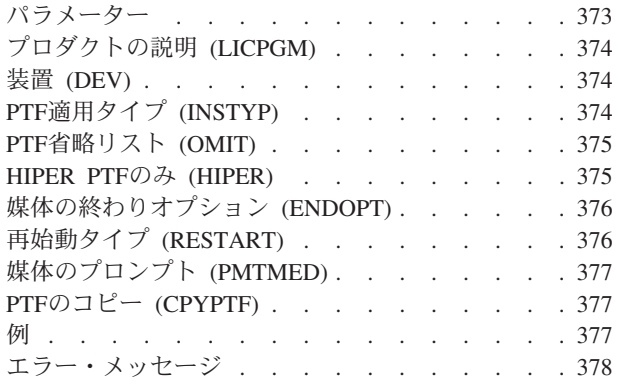

# **WINDOWS**[サーバーの導入](#page-394-0)

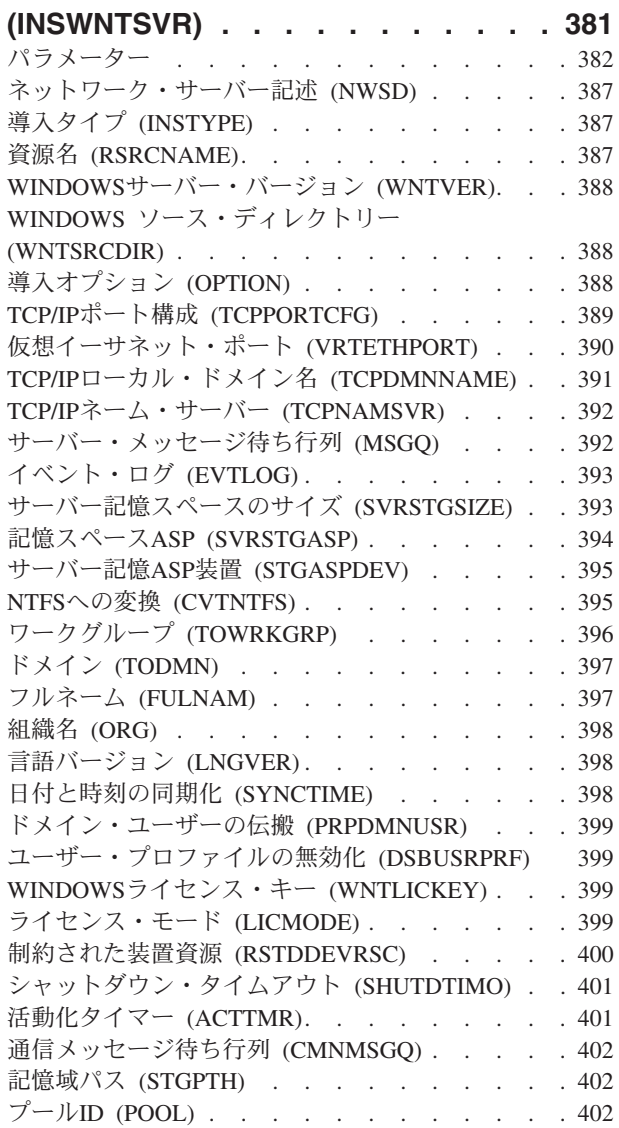

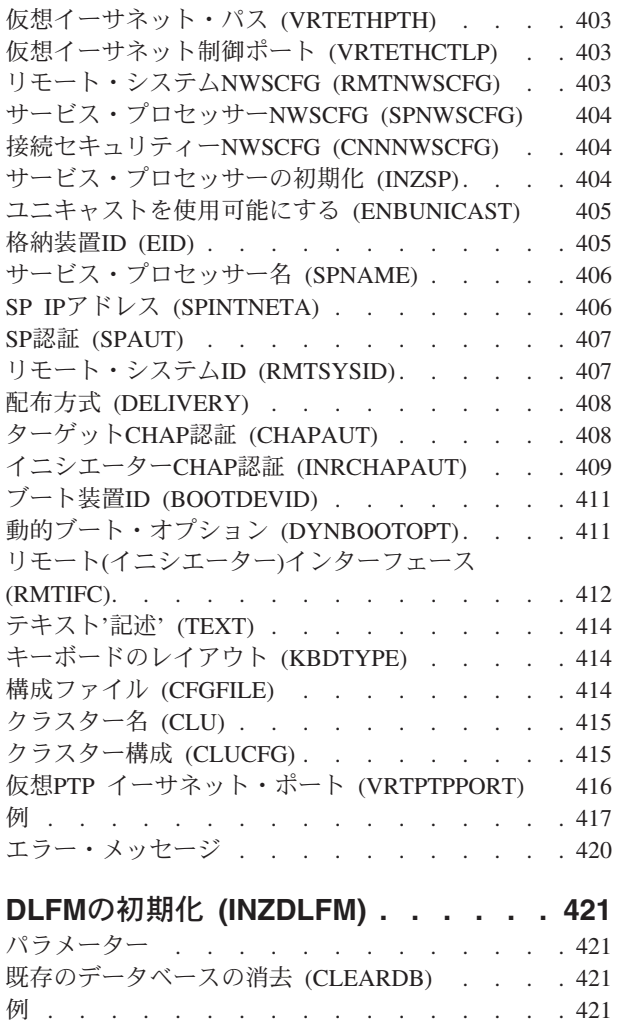

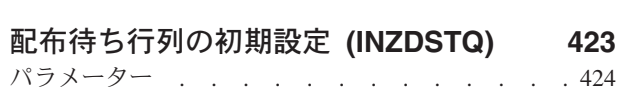

エラー・メッセージ [. . . . . . . . . . . 422](#page-435-0)

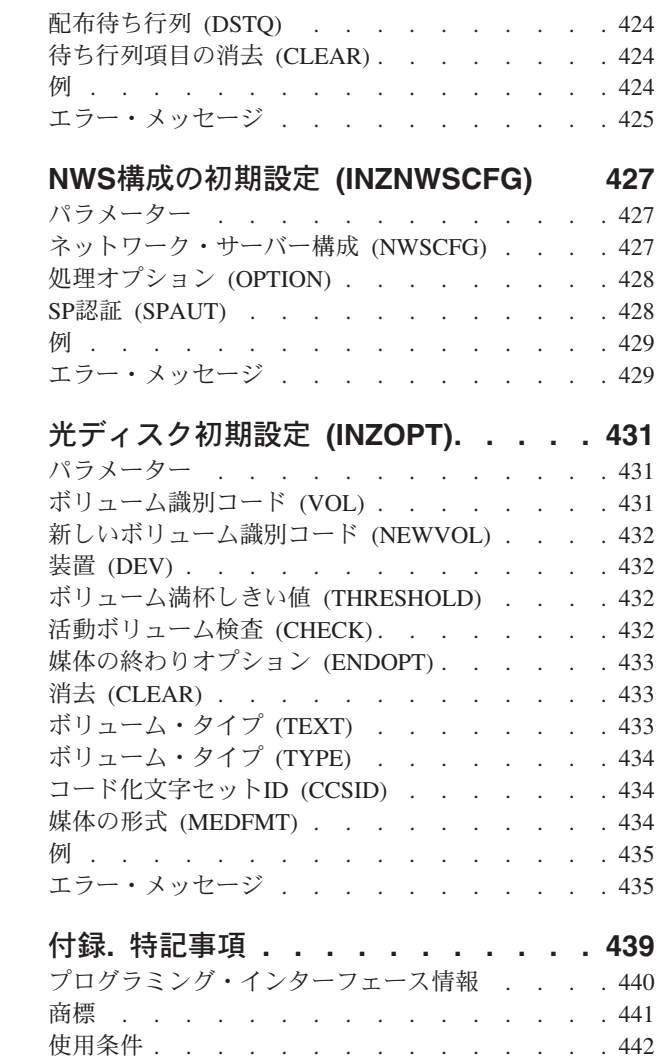

[コードに関するライセンス情報および特記事項](#page-455-0) . . [442](#page-455-0)

# <span id="page-14-0"></span>クリーンアップの終了 **(ENDCLNUP)**

実行可能場所**:** すべての環境 (\*ALL) スレッド・セーフ**:** いいえ

パラメーター 例 エラー・メッセージ

クリーンアップ終了(ENDCLNUP)コマンドによって,クリーンアップ操作を終了することができます。 ク リーンアップ操作により,指定した日数より古いシステム上の項目を自動的に削除することができます。処 理中またはジョブ待ち行列上の活動バッチ・クリーンアップ・ジョブは,ただちに終了します。

このコマンドは,クリーンアップ変更(CHGCLNUP)コマンドで指定されたパラメーターを変更しません。 クリーンアップ操作は,クリーンアップ開始(STRCLNUP)コマンドを指定することによって,再開始するこ とができます。

詳細は, i5/OS Information Center (http://www.ibm.com/systems/i/infocenter/)の「システム操作の基本」トピッ ク・コレクションを参照してください。

制約事項:このコマンドを使用するためには,ジョブ制御(\*JOBCTL)特殊権限が必要です。

このコマンドにはパラメーターはありません。

## パラメーター

なし

## 例

ENDCLNUP

このコマンドは,クリーンアップ操作を終了します。

#### 上

上

上

# エラー・メッセージ

## **\*ESCAPE**メッセージ

#### **CPF1E2A**

QSYSSCDジョブで予期しないエラーが起こった。

## **CPF1E2B**

電源スケジューラーおよびクリーンアップ・オプションが見つからない。

#### **CPF1E33**

クリーンアップ・オプションまたは電源スケジュールは別のユーザーが使用中である。

## **CPF1E35**

クリーンアップの終了は認可されていない。

### **CPF1E36**

クリーンアップは開始されていない。

#### **CPF1E99**

予期しないエラーが起こった。

# <span id="page-16-0"></span>通信サーバーの終了 **(ENDCMNSVR)**

実行可能場所**:** すべての環境 (\*ALL) スレッド・セーフ**:** いいえ

パラメーター [例](#page-17-0) [エラー・メッセージ](#page-17-0)

通信サーバー終了(ENDCMNSVR)コマンドを使用して、ターゲット表示装置パススルー・サーバーを終了す るか,または表示装置パススルー・ユーティリティー・サーバーを表示します。ターゲットの表示装置パス スルー・サーバーは,表示装置パススルー, System i5 ACCESSワークステーション機能(WSF),およびプロ グラム式ワークステーション上のその他の5250エミュレーション・プログラムを処理します。表示装置パス スルー・ユーティリティー・サーバーでは,セッションを確立するために必要な時間を削減することができ ます。

制約事項:このコマンドを使用するためには,ジョブ制御(\*JOBCTL)特殊権限が必要です。

上

## パラメーター

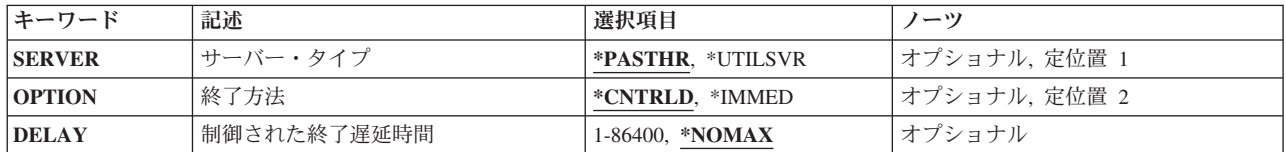

上

# サーバー・タイプ **(SERVER)**

終了するサーバーのタイプを指定します。

#### **\*PASTHR**

ターゲット表示装置パススルー・サーバーが活動中の場合,それを終了します。

#### **\*UTILSVR**

表示装置パススルー・ユーティリティー・サーバーが活動中の場合,それを終了します。

上

# 終了方法 **(OPTION)**

ターゲット表示装置パススルー・サーバーまたは表示装置パススルー・ユーティリティー・サーバーを即時 に終了するか,あるいは管理された方法でするかを指定します。

#### <span id="page-17-0"></span>**\*CNTRLD**

サーバーは制御された方法で終了します。活動セッションはその処理を完了することができます。 新規セッションは許可されません。指定した時間が経過した後に,ENDCMNSVR OPTION(\*IMMED)の処理が実行されます。

#### **\*IMMED**

サーバーは即時方式で終了します。ターゲット表示装置パススルー・サーバー経由で開始された活 動セッションはすべて即時に終了します。

[上](#page-16-0)

# 制御された終了遅延時間 **(DELAY)**

ターゲット表示装置パススルー・サーバーの制御された修了を完了するために許される時間(秒数)を指定 します。この時間が経過した後で,ターゲット表示装置パススルー・サーバー・ジョブはすべて即時に終了 します。

### **\*NOMAX**

待機する最大時間はありません。サーバーは,すべての活動セッションが正常に終了するまで終了 しないことになります。

#### 遅延時間

終了操作を完了する秒数を指定してください。有効な値の範囲は1から86400秒です。

[上](#page-16-0)

## 例

#### 例**1:**ターゲット表示装置パススルー・サーバーの終了

ENDCMNSVR

このコマンドは,制御された方法でターゲット表示装置パススルー・サーバーを終了します。ターゲット表 示装置パススルー・サーバーを使用している活動セッションには,影響を与えません。ターゲット表示装置 パススルー・サーバーを介した新規セッションは使用できません。いったん活動セッションのすべてを終了 すると,ターゲット表示装置パススルー・サーバーは終了されます。

### 例**2:**表示装置パススルー・ユーティリティー・サーバーの終了

ENDCMNSVR SERVER(\*UTILSVR)

このコマンドは,制御された方法で表示装置パススルー・ユーティリティー・サーバーを終了します。表示 装置パススルー・ユーティリティー・サーバーを使用している活動セッションには,影響を与えません。新 しくセッションを確立するのにかかる時間が増加する場合あります。

[上](#page-16-0)

# エラー・メッセージ

### **\*ESCAPE** メッセージ

**CPF8947**

ターゲット表示装置パススルー・サーバー終了中の予期しないエラー。

**4** System i: プログラミング i5/OS コマンド ENDCLNUP (クリーンアップ終了) ~

# <span id="page-20-0"></span>通信トレースの終了 **(ENDCMNTRC)**

実行可能場所**:** すべての環境 (\*ALL) スレッド・セーフ**:** いいえ

パラメーター [例](#page-21-0) [エラー・メッセージ](#page-21-0)

通信トレース終了(ENDCMNTRC)コマンドは、指定された回線、ネットワーク・インターフェース記述,ま たはネットワーク・サーバー記述で実行中のトレースを終了します。

#### 制約事項**:**

- ユーザーはトレースされる回線,ネットワーク・インターフェース,またはネットワーク・サーバーに 対する使用(\*USE)権限を持っていなければなりません。
- ユーザーはサービス(\*SERVICE)特殊権限を持っているか,あるいはSystem iナビゲーターのアプリケー ション管理サポートを介してI5/OSのサービス・トレース機能に許可されていなければなりません。ま た, OIBM SERVICE TRACEの機能IDを持つ機能使用法変更(CHGFCNUSG)コマンドも、トレース操作を 実行できるユーザーのリストを変更するために使用できます。
- v このコマンドに対する権限は次のユーザー・プロファイルにあります。
	- QSECOFR
	- QSRV

## パラメーター

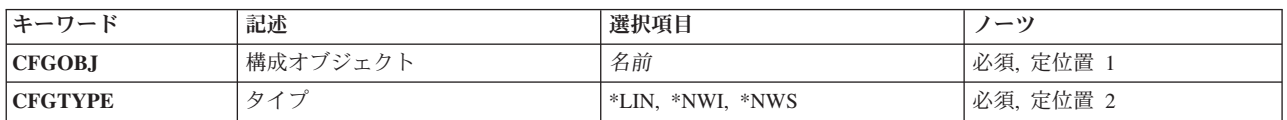

上

# 構成オブジェクト **(CFGOBJ)**

トレース中の構成オブジェクトを指定します。オブジェクトは,回線記述,ネットワーク・インターフェー ス記述,またはネットワーク・サーバー記述のいずれかです。

これは必須パラメーターです。

名前 通信トレース処理が終了される構成オブジェクトの名前を指定します。

上

# <span id="page-21-0"></span>タイプ **(CFGTYPE)**

トレース中の構成記述のタイプを指定します。

これは必須パラメーターです。

- **\*LIN** 構成オブジェクトのタイプは回線記述です。
- **\*NWI** 構成オブジェクトのタイプはネットワーク・インターフェース記述です。
- **\*NWS** 構成オブジェクトのタイプはネットワーク・サーバー記述です。

[上](#page-20-0)

# 例

ENDCMNTRC CFGOBJ(\*QESLINE) CFGTYPE(\*LIN)

このコマンドは,回線記述QESLINEの通信トレースを終了します。

[上](#page-20-0)

# エラー・メッセージ

## **\*ESCAPE** メッセージ

### **CPF2601**

回線記述&1が見つからない。

## **CPF2634**

オブジェクト&1は認可されていない。

#### **CPF26AE**

ネットワーク・サーバー記述&1が見つからない。

## **CPF39AE**

トレースがすでに終了した。

#### **CPF39AF**

トレース終了中-しばらくお待ちください。

## **CPF39A7**

通信プロセッサーのトレース記憶域が使用できない。

## **CPF39A8**

通信トレース保守ツールに対して認可されていない。

## **CPF39A9**

通信トレース機能の実行中にエラーが起こった。

### **CPF39BD**

ネットワーク・インターフェース記述&1が見つからない。

## **CPF39B0**

通信トレースが存在していない。

### **CPF39B1**

トレース&1タイプ&2が存在していない。

**8** System i: プログラミング i5/OS コマンド ENDCLNUP (クリーンアップ終了) ~

## **CPF39B6**

通信トレース機能は実行できない。

## **CPF39C3**

トレース&1タイプ&2を終了することができない。

## **CPF98A2**

&1コマンドまたはAPIは認可されていない。

[上](#page-20-0)

# <span id="page-24-0"></span>コミットメント制御終了 **(ENDCMTCTL)**

実行可能場所**:** すべての環境 (\*ALL) スレッド・セーフ**:** はい

パラメーター 例 エラー・メッセージ

コミットメント制御終了(ENDCMTCTL)コマンドは,コマンドを出したプログラムの活動化グループに関連 するコミットメント定義を終了します。 このコマンドが処理された後では,コミットメント定義に関連す るコミットメント資源の変更がこれ以上行われません。

このコマンドは,コマンドを出したプログラムの活動化グループに対応する活動化グループ・レベルまたは ジョブ・レベルのコミットメント定義を終了します。 コミットメント定義は,最初にコミットメント制御 開始(STRCMTCTL)コマンドで設定されます。

対話式ジョブに対してコミットされていない変更がある場合には、コミットメント定義を終了する前に、そ の変更をコミットまたはロールバックする必要があるかをユーザーに尋ねるメッセージを送ります。 バッ チ・ジョブの場合には,変更はロールバックされます。

ENDCMTCTLコマンドの詳細はi5/OS Information Center (http://www.ibm.com/systems/i/infocenter/)の「コミッ トメント制御」トピック・コレクションを参照してください。

このコマンドには,パラメーターはありません。

上

# パラメーター

なし

#### 上

## 例

ENDCMTCTL

このコマンドは,STRCMTCTLコマンドによって確立されたコミットメント定義を終了することを指定しま す。システムは,最後のコミットメント境界の後(コミット(COMMIT)コマンドまたはロールバック (ROLLBACK)コマンドが最後に完了した時点)に,コミットメント資源に対して変更が行われているかど うかを判断します。対話式ジョブに対して変更が行われている場合には、その変更を永続的にする(コミッ トする)か除去する(ロールバックする)かどちらが必要かをユーザーに尋ねるメッセージが送られます。 バッチ・ジョブの場合には,すべての変更がロールバックされます。

上

# エラー・メッセージ

**\*ESCAPE** メッセージ

### **CPF83E4**

コミットメント制御が終了したが,資源がコミットされていない。

#### **CPF835A**

コミットメント定義&1の終了が取り消された。

#### **CPF835B**

コミットメント制御の終了時にエラーが起こった。

### **CPF835C**

リモートの変更をコミットしないでコミットメント制御が終了した。

#### **CPF8350**

コミットメントの定義が見つからない。

#### **CPF8355**

ENDCMTCTLを使用することはできない。保留中の変更が活動状態です。

#### **CPF8356**

&1ローカル変更がコミットされないでコミットメント制御が終了した。

### **CPF8367**

コミットメント制御操作を実行できない。

# <span id="page-26-0"></span>画面コピー終了 **(ENDCPYSCN)**

実行可能場所**:** すべての環境 (\*ALL) スレッド・セーフ**:** いいえ

パラメーター 例 エラー・メッセージ

画面コピー終了(ENDCPYSCN)コマンドは,指定された表示装置の画面イメージ・コピー操作を終了させま す。

注**:** また,ユーザーがシステム要求キーを押して,コマンド入力行にENDCPYSCNコマンドを入力すると, ターゲットの表示装置も画面イメージ・コピー操作も停止できます。 パラメーターを指定することはでき ません。

上

## パラメーター

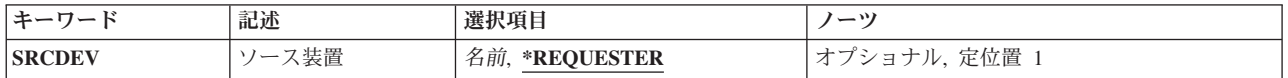

上

# ソース装置 **(SRCDEV)**

現在その画面イメージをコピーしている表示装置を指定します。

### **\*REQUESTER**

このコマンドを実行している表示装置の画面イメージ・コピー操作を終了します。

名前 その画面イメージをコピーしている表示装置の装置名を指定します。

上

## 例

ENDCPYSCN SRCDEV(CHARLIE)

コマンドは,メッセージを'CHARLIE'(ソース表示端末)に送信します。このメッセージは,画面イメージ のコピー操作がほぼ終了していることを示します。宛先ワークステーション画面は操作の開始前に表示され たものと同じ表示イメージに復元されます。通常はサインオン画面が表示されます。

上

# エラー・メッセージ

## **\*ESCAPE** メッセージ

## **CPF2207**

ライブラリー&3のタイプ\*&2のオブジェクト&1の使用を認可されていない。

## **CPF7AF7**

装置名&1が正しくない。

## **CPF7AF8**

装置名&1はコピー中でない。

[上](#page-26-0)

# <span id="page-28-0"></span>制御装置回復終了 **(ENDCTLRCY)**

実行可能場所**:** すべての環境 (\*ALL) スレッド・セーフ**:** いいえ

パラメーター 例 エラー・メッセージ

制御装置回復終了(ENDCTLRCY)コマンドは,特定の制御装置に対する自動的エラー回復手順を終了しま す。このコマンドの実行後に何かのタイプの障害が起った場合には,システム操作員に照会メッセージが送 られます。

制御装置に対するエラー回復手順を再開するためには、制御装置回復手順再開(RSMCTLRCY)コマンドを使 用してください。

上

# パラメーター

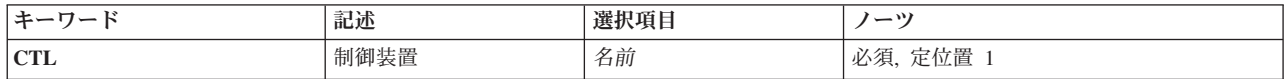

上

上

# 制御装置 **(CTL)**

回復手順を終了する制御装置を指定します。

これは必須パラメーターです。

# 例

ENDCTLRCY CTL(TROLL3)

このコマンドは,制御装置TROLL3に対してのエラー・リカバリー手順を終了します。

上

# エラー・メッセージ

## **\*ESCAPE** メッセージ

#### **CPF2703**

制御装置記述&1が見つかりません。

## **CPF5924**

制御装置&1では自動エラー回復手順を使用することはできない。

### **CPF5928**

制御装置&1がオンに変更されていません。

### **CPF5929**

制御装置&1は別のジョブに割り当てられている。

### **CPF5935**

コマンドの処理中にエラーが起こった。

#### **CPF5936**

制御装置&1が認可されていない。

# <span id="page-30-0"></span>デバッグ・モード終了 **(ENDDBG)**

実行可能場所**:** すべての環境 (\*ALL) スレッド・セーフ**:** いいえ

パラメーター 例 エラー・メッセージ

デバッグ終了(ENDDBG)コマンドは、ジョブのデバッグ・モードを終了し、すべての停止点およびトレース を除去し,トレース・データを消去し,デバッグ・モードからすべてのプログラムを除去します。呼び出し スタック中の1つまたは複数のプログラムが停止点で停止された時には,このコマンドを入力することはで きません。すべての停止点は,停止点再開(RSMBKP)コマンドまたは要求終了(ENDRQS)コマンドによって 取り消さなければなりません。このコマンドが入力されると,プロダクション・ライブラリー中のすべての データベース・ファイルを通常に更新することができます。

ENDDBGがジョブの終了前に実行されなかった場合には,すべてのトレース・データが印刷されます。

制約事項:このコマンドは,デバッグ・モードでのみ有効です。デバッグ・モードを開始するためには, STRDBG(デバッグ開始)コマンドを参照してください。

別のジョブをサービス中であり,デバッグ・モードで操作している場合には,サービス・ジョブ終了 (ENDSRVJOB)コマンドを使用する前に,このコマンドを指定しなければなりません。

このコマンドには,パラメーターはありません。

上

## パラメーター

なし

#### 上

## 例

ENDDBG

このコマンドが対話式で入力され,呼び出しスタック内に停止点で停止されるプログラムはないとして,ジ ョブのデバッグ・モードが終了されます。

上

# エラー・メッセージ

## **\*ESCAPE** メッセージ

#### **CPF1931**

この時点でこのコマンドは正しくない。

## **CPF1999**

コマンドでエラーが起こった。

[上](#page-30-0)

# <span id="page-32-0"></span>デバッグ・サーバー終了 **(ENDDBGSVR)**

実行可能場所**:** すべての環境 (\*ALL) スレッド・セーフ**:** いいえ

パラメーター 例 エラー・メッセージ

デバッグ・サーバー終了(ENDDBGSVR)コマンドは、デバッグ・サーバーのルーター機能を終了します。ル ーター機能を終了する時に実行中の活動サーバー・ジョブがある場合には,クライアントとの接続が終了す るまで,サーバーは活動状態のままになっています。デバッグ・サーバーのルーター機能が再び開始される までは,後続の接続要求は正常に実行されません。

このコマンドにはパラメーターはありません。

上

上

# パラメーター

なし

## 例

ENDDBGSVR

このコマンドは,デバッグ・サーバー・ルーター機能を終了します。

上

上

# エラー・メッセージ

なし

# <span id="page-34-0"></span>データベース・モニター終了 **(ENDDBMON)**

実行可能場所**:** すべての環境 (\*ALL) スレッド・セーフ**:** 条件付き

パラメーター [例](#page-36-0) [エラー・メッセージ](#page-37-0)

データベース・モニター終了(ENDDBMON)コマンドは、指定したジョブ,システム上のすべてのジョブま たは選択したジョブ・セット(すなわち,総称ジョブ名)のデータベース・パフォーマンス統計の収集を終 了します。

モニターを終了するには,ジョブまたはモニターIDあるいはその両方を指定できます。JOBパラメーターの みを指定した場合には、まったく同じJOBパラメーターを使用して開始されたモニターが一指定したJOBと 一致するモニターが1つしかない場合-が終了されます。指定したJOBと一致する複数のモニターがある場 合には,MONIDパラメーターの使用により一意的に識別されたモニターが終了されます。MONIDパラメー ターのみを指定した場合には,指定したMONIDが現行ジョブのモニターのモニターIDおよび活動状態のす べての共用モニター(複数のジョブ上でオープンされているモニター)のモニターIDと比較されます。指 定したMONIDと一致するモニターがクローズされます。

STRDBMONコマンドが実行されるたびに生成される通知メッセージCPI436AでそのモニターIDが戻されま す。またこのモニターIDは,QQQ3018データベース・モニター・レコードのQQC101欄にも表示されます。

#### 制約事項**:**

- v 特定のジョブのデータベース・モニターを,ENDDBMONコマンドでJOB(\*ALL)を使用して終了すること はできません。特定のジョブを終了するには、JOBパラメーターでそのジョブを指定するか、または JOB(\*)を指定する必要があります。
- v データベース・モニター開始(STRDBMON)コマンドでJOB(\*ALL)を指定している場合には,ジョブごと の基準でモニターを終了することはできません。ENDBMON JOB(\*ALL)を指定すると,すべてのジョブ 上で活動状態のモニターが終了されます。特定のジョブのモニターを終了できるのは,JOBパラメーター またはJOB(\*)で特定のジョブを指定している場合だけです。
- v このコマンドは条件付きのスレッド・セーフです。STRDBMONコマンドのOUTFILEパラメーターで分散 ファイルまたはタイプ\*SNAの分散データ管理機能(DDM)ファイルが指定されている場合には,スレッ ド・セーフではありません(失敗します)。

上

# パラメーター

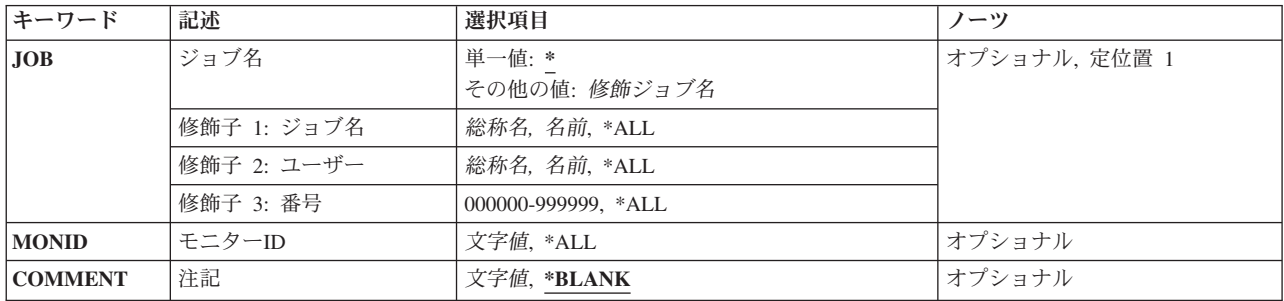

# <span id="page-35-0"></span>ジョブ名 **(JOB)**

データベース・モニターを終了するジョブを指定します。

#### 単一値

- **\*** ENDDBMONコマンドを実行するジョブのデータ・モニターを終了します。
- **\*ALL** すべてのジョブ上でオープンされている(JOB(\*ALL)で開始された)データ・モニターが終了されま す。

#### 修飾子**1:** ジョブ名

- 名前 データベース・モニターを終了するジョブの名前を指定してください。ジョブのユーザー名または ジョブ番号の修飾子が指定されていない場合、指定された単純なジョブ名を検出するために、現在 システム中にあるすべてのジョブが検索されます。指定したジョブ名に重複が見つかる場合には, 変更するジョブを一意的に識別するジョブ・ユーザー名,ジョブ番号またはモニターIDを指定する 必要があります。
- 総称名 終了するモニターの総称ジョブ名を指定してください。同じ総称ジョブ名(例えば,JOB(QZDA\*)) で開始されたモニターが終了されます。

#### 修飾子**2:** ユーザー

- 名前 そのデータベース・モニターを終了するジョブのユーザーの名前を指定してください。
- 総称名 終了するモニターの総称ジョブ・ユーザーを指定してください。同じ総称ジョブ・ユーザー(例え ば,JOB(\*ALL/DEVLPR\*))で開始されたモニターが終了されます。

#### 修飾子**3:** 番号

#### *000000*から*999999*

そのデータベース・モニターを終了するジョブの番号を指定してください。

[上](#page-34-0)

# モニター**ID (MONID)**

終了するデータベース・モニターの固有のモニターIDを指定します。同じJOBパラメーターを使用して複数 のモニターが開始された場合には,MONIDパラメーターを指定して終了する個々のモニターを一意的に識 別する必要があります。モニターID値は,STRDBMONコマンドが呼び出されるたびにシステムによって生 成されます。通知メッセージCPI436Aには,システム生成のモニターID値が入っています。システム生成の モニターID値は,QQQ3018データベース・モニター・レコードのQQC101欄にも保管されます。

- **\*ALL** JOB(\*ALL)を使用すると,すべての共用モニター(複数のジョブ上のモニター)が終了されます。 総称ジョブ名(例えば,JOB(QZDA\*))を使用すると,JOB(QZDA\*)で開始されたすべての共用モニ ター(複数のジョブ上のモニター)が終了されます。
- 単純名 終了するモニターの10バイトのモニターIDを指定してください。

[上](#page-34-0)
## 注記 **(COMMENT)**

データベース・モニターに関連したユーザー指定の記述。この記述は,レコードIDが3018のモニター・レ コードに保管されます。

#### **\*BLANK**

テキストは指定されません。

文字値 最大100文字までのテキストを指定してください。

[上](#page-34-0)

# 例

### 例**1:**特定のジョブのモニターを終了

ENDDBMON JOB(\*)

このコマンドは、現行ジョブのデータベース・モニターを終了します。

### 例**2:**すべてのジョブのモニターを終了

ENDDBMON JOB(\*ALL)

このコマンドは,システム上のすべてのジョブでオープンしているモニターを終了します。JOB(\*ALL)で複 数のモニターが活動状態になっている場合には,終了する個々のモニターを一意的に識別するために MONIDパラメーターも指定する必要があります。

#### 例**3: MONID**パラメーターで個々の共用モニターのモニター操作を終了

ENDDBMON JOB(\*ALL) MONID(061601001)

このコマンドは,JOB(\*ALL)で開始されたモニターIDが061601001のモニターを終了します。複数のモニタ ーがJOB(\*ALL)で開始されているので,JOB(\*ALL)で開始されたどのモニターを終了するかを一意的に識別 するためにモニターIDを指定しなければなりません。

#### 例**4: MONID**パラメーターで個々の共用モニターのモニター操作を終了

ENDDBMON MONID(061601001)

このコマンドは、前の例と同じ機能を実行します。このコマンドは, JOB(\*ALL)またはJOB(\*)で開始された モニターIDが061601001のモニターを終了します。

#### 例**5:**すべての**JOB(\*ALL)**モニターのモニター操作を終了

ENDDBMON JOB(\*ALL/\*ALL/\*ALL) MONID(\*ALL)

このコマンドは,複数のジョブ上で活動状態になっているすべてのモニターを終了します。このコマンドで は,特定のジョブまたは現行ジョブに対してオープンされているモニターは終了されません。

### 例**6:**総称ジョブのモニター操作を終了

ENDDBMON JOB(QZDA\*)

このコマンドは,JOB(QZDA\*)で開始されたモニターを終了します。JOB(QZDA\*)で複数のモニターが活動 状態になっている場合には,終了する個々のモニターを一意的に識別するMONIDパラメーターも指定する 必要があります。

#### 例**7:**総称ジョブで個々のモニターのモニター操作を終了

ENDDBMON JOB(QZDA\*) MONID(061601001)

このコマンドは,JOB(QZDA\*)で開始されたモニターIDが061601001のモニターを終了します。複数のモニ ターがJOB(QZDA\*)で開始されているので,どのJOB(QZDA\*)モニターを終了するかを一意的に識別するた めにモニターIDを指定する必要があります。

### 例**8:**総称ジョブ・グループのモニターを終了

ENDDBMON JOB(QZDA\*) MONID(\*ALL)

このコマンドは,JOB(QZDA\*)で開始されたすべてのモニターを終了します。

[上](#page-34-0)

# エラー・メッセージ

### **\*ESCAPE** メッセージ

#### **CPF1321**

ジョブ&1ユーザー&2ジョブ番号&3が見つからない。

### **CPF436D**

ジョブ&1はモニターされていません。

#### **CPF436E**

ジョブ&1ユーザー&2ジョブ番号&3は活動状態になっていない。

#### **CPF43A1**

ENDDBMONコマンドで指定されたジョブ&1が固有ではありません。

# <span id="page-38-0"></span>入出力装置回復終了 **(ENDDEVRCY)**

実行可能場所**:** すべての環境 (\*ALL) スレッド・セーフ**:** いいえ

パラメーター 例 エラー・メッセージ

装置回復終了(ENDDEVRCY)コマンドは、特定の装置に対する自動的エラー回復手順を終了します。このコ マンドの実行後に何かのタイプの障害が起った場合には,システム操作員に照会メッセージが送られます。 ユーザーには,装置のオブジェクト操作可能権限が必要です。

装置に対するエラー回復手順を再開するためには,入出力装置回復手順再開(RSMDEVRCY)コマンドを使用 してください。

上

# パラメーター

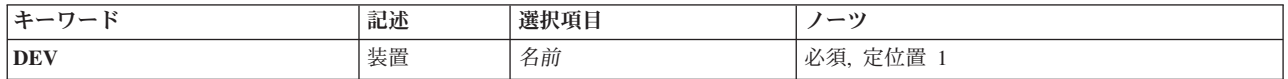

上

# 装置 **(DEV)**

回復を終了する装置を指定します。装置記述で装置に指定した名前を指定してください。

上

## 例

ENDDEVRCY DEV(WSPR03)

このコマンドは、装置WSPR03に対してのエラー・リカバリー手順を終了します。

上

# エラー・メッセージ

### **\*ESCAPE** メッセージ

### **CPF5923**

装置&1では自動エラー回復手順を使用することはできない。

#### **CPF5925**

装置&1がオンに変更されていません。

### **CPF5935**

コマンドの処理中にエラーが起こった。

### **CPF9814**

装置&1が見つかりません。

# <span id="page-40-0"></span>ディレクトリー・シャドー化の終了 **(ENDDIRSHD)**

実行可能場所**:** すべての環境 (\*ALL) スレッド・セーフ**:** いいえ

パラメーター [例](#page-41-0) [エラー・メッセージ](#page-41-0)

ディレクトリー・シャドー処理終了(ENDDIRSHD)コマンドは,システム作業サブシステム(QSYSWRK)のデ ィレクトリーのシャドー制御ジョブを終了します。

活動中のコレクターまたは実行中の提供元ジョブは,完了することが可能です。 新しいコレクター・ジョ ブは開始されません。収集システムがディレクトリーのシャドー処理によってデータを要求している場合に は,提供元ジョブは開始できません。ディレクトリーのシャドー処理を再開するためには,ディレクトリ ー・シャドー処理開始(STRDIRSHD)コマンドを使用することができます。

制約事項:このコマンドを使用するためには,ジョブ制御(\*JOBCTL)権限が必要です。

上

## パラメーター

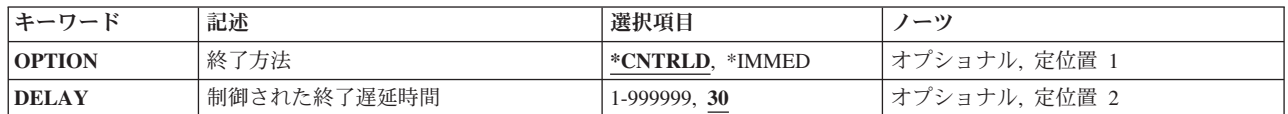

上

# 終了方法 **(OPTION)**

ディレクトリーのシャドー制御ジョブが制御された方法で終了されるか,あるいは即時に終了されるかを指 定します。

#### **\*CNTRLD**

ディレクトリーのシャドー制御ジョブは、制御された方法で終了されます。 これにより、ディレ クトリーのシャドー制御ジョブはクリーンアップ(ジョブの終わり処理)を実行することができま す。

#### **\*IMMED**

ディレクトリーのシャドー制御ジョブはただちに終了されます。 ディレクトリーのシャドー制御 ジョブはクリーンアップを実行することができません。

注**:** データが部分的にしか更新されていない場合には,\*IMMEDオプションを使用すると予期しな い結果が起こることがあります。

これは必須パラメーターです。

## <span id="page-41-0"></span>制御された終了遅延時間 **(DELAY)**

制御された終了時に,ディレクトリーのシャドー制御ジョブがそのクリーンアップ処理を完了できる時間 (秒数)を指定します。 このパラメーターは,OPTION(\*IMMED)が指定されている場合には無効です。 遅延時間の終わりまでにクリーンアップが完了しない場合には,ディレクトリーのシャドー制御ジョブはた だちに終了します。

**30** ディレクトリーのシャドー制御ジョブが終了するまでのクリーンアップに最大30秒の遅延時間が取 られます。

#### 遅延時間

ディレクトリーのシャドー制御ジョブが終了するまでの最大遅延時間(秒数)を指定してくださ い。有効な値の範囲は1から999999です。

これは必須パラメーターです。

[上](#page-40-0)

## 例

### 例**1:**制御された方法でのディレクトリー・シャドーイングの終了

ENDDIRSHD OPTION(\*CNTRLD) DELAY(60)

ディレクトリーのシャドーイング制御ジョブは,システム処理サブシステム内で制御された方法で終了し, そのジョブ終了処理を完了するには60秒かかります。

### 例 **2:**ディレクトリー・シャドーイングの即時終了

ENDDIRSHD OPTION(\*IMMED)

ディレクトリーのシャドーイング制御ジョブはシステム処理サブシステム内で即時に終了します。ディレク トリーのシャドーイング制御ジョブのジョブ終了処理は実行されません。

[上](#page-40-0)

## エラー・メッセージ

**\*ESCAPE**メッセージ

**CPF89A9**

ディレクトリー・シャドー処理を制御するジョブを終了することができない。

# <span id="page-42-0"></span>**DO**グループ終了 **(ENDDO)**

#### 実行可能場所**:**

v バッチ・プログラム (\*BPGM)

パラメーター 例 [エラー・メッセージ](#page-43-0)

v 対話式プログラム (\*IPGM)

スレッド・セーフ**:** はい

END DO (ENDDO)コマンドは,1つのグループとしてまとめて処理されるコマンドのグループを識別する ために、DOコマンドと一緒に使用されます。ENDDOコマンドは、対応したDOコマンドで開始したDOグル ープの終了を指定します。ENDDOコマンドはDOグループの最後のコマンドの後に指定しなければなりませ ん。

DOグループがネストされる場合には,各グループの終わりにそれ自体のENDDOコマンドがなければなりま せん。 各ENDDOコマンドはDOコマンドと対応していなければなりません。CLプログラムまたはILE CL プロシージャー・ソース中のENDDOコマンドが多過ぎる場合には,メッセージが出されて,プログラムは 作成されません。

制約事項**:**このコマンドはCLプログラムまたはILE CLプロシージャー内でのみ有効です。

このコマンドには,パラメーターはありません。

上

## パラメーター

なし

上

## 例

### 例**1:**コマンドのグループの無条件処理

DO : (CLコマンドのグループ) ENDDO

DOとENDDOコマンドの間にあるコマンドが,コマンドのグループとして1回だけ処理されます。

### 例**2:**コマンドのグループの条件付き処理

IF &SWITCH DO : (CLコマンドのグループ) ENDDO

論理変数&SWITCHの値が'1'であれば,DOとENDDOコマンドの間にあるコマンドが処理されます。 &SWITCHが'1'でなければ,ENDDOコマンドの次にあるコマンドに制御権がただちに移ります。

# <span id="page-43-0"></span>エラー・メッセージ

なし

# <span id="page-44-0"></span>ディスク再編成の終了 **(ENDDSKRGZ)**

実行可能場所**:** すべての環境 (\*ALL) スレッド・セーフ**:** いいえ

パラメーター [例](#page-45-0) [エラー・メッセージ](#page-45-0)

ディスク再編成の終了 (ENDDSKRGZ)コマンドによって,ディスク再編成の開始 (STRDSKRGZ) CLコマン ドを使用して開始したディスク再編成機能を終了することができます。ディスク再編成の終了は、すべての 補助記憶域プール(ASP)に対して,あるいは1つまたは複数の特定ASPに対して選択することができます。各 ASPの再編成機能が終了した時に,システム・ヒストリーにメッセージが送られます。

制約事項:このコマンドを使用するには,\*ALLOBJ特殊権限が必要です。

上

# パラメーター

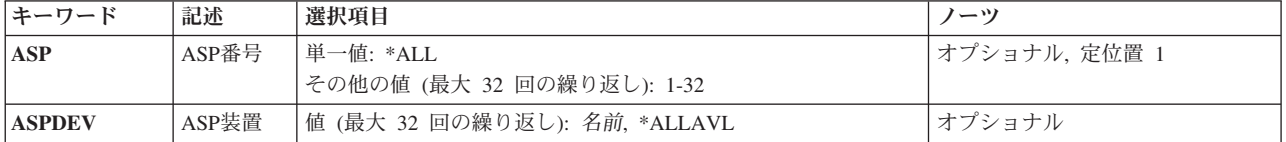

上

# 補助記憶域プール**ID (ASP)**

ディスク再編成機能を終了する対象となる補助記憶域プールを指定します。 ASPパラメーターまたは ASPDEVパラメーターに値を指定しなければなりません。

**\*ALL** システムに対して定義されたシステムASP (ASP番号1)およびすべての基本ASP (ASP番号2から32) では,ディスク再編成が終了されます。

### 補助記憶域プール番号

ディスク再編成機能を終了する対象となるASPを指定します。有効なASP番号は1から32です。 最 大32個のASP番号を指定することができます。

上

# **ASP**装置 **(ASPDEV)**

ディスク再編成が終了されることになる補助記憶域プール(ASP)装置の名前を指定します。 ASPパラメータ ーまたはASPDEVパラメーターに値を指定しなければなりません。

### **\*ALLAVL**

現在「使用可能」の状況となっているASP装置ではすべて,ディスク再編成は終了されます。

#### <span id="page-45-0"></span>補助記憶装置名

ディスク再編成を終了する対象となる,独立ASP装置の名前を指定します。 最大32個のASP装置名 を指定することができます。

[上](#page-44-0)

## 例

### 例**1: ASP 1**のディスク再編成の終了

ENDDSKRGZ ASP(1)

このコマンドによって、ASP 1に対するディスク再編成機能を終了することができます。

#### 例**2:**すべての**ASP**のディスク再編成の終了

ENDDSKRGZ ASP(\*ALL)

このコマンドによって,現在再編成されている各ASPに対する再編成機能を終了することができます。

### 例**3:**すべての**ASP**装置のディスク再編成の終了

ENDDSKRGZ ASPDEV(\*ALLAVL)

このコマンドによって,現在再編成されている各ASP装置に対する再編成機能を終了することができます。

[上](#page-44-0)

# エラー・メッセージ

### **\*ESCAPE** メッセージ

**CPF1889**

ASP &1のディスク再編成は非活動状態である。

#### **CPF1890**

要求された操作には\*ALLOBJ権限が必要である。

# <span id="page-46-0"></span>ディスク・ウォッチャーの終了 **(ENDDW)**

実行可能場所**:** すべての環境 (\*ALL) スレッド・セーフ**:** いいえ

パラメーター [例](#page-47-0) [エラー・メッセージ](#page-47-0)

ディスク・ウォッチャーの終了 (ENDDW)コマンドは,ディスク監視収集を終わらせます。

### 制約事項**:**

• このコマンドを使用するには、サービス(\*SERVICE)特殊権限を持っているか、あるいはSystem i5ナビゲ ーターのアプリケーション管理サポートを介してオペレーティング・システムのディスク監視機能に対 する権限を与えられていなければなりません。機能IDにOIBM\_SERVICE\_DISK\_WATCHERを指定した機 能使用法の変更(CHGFCNUSG)コマンドを使用して,このコマンドの使用を許可されるユーザーのリスト を変更することもできます。

上

# パラメーター

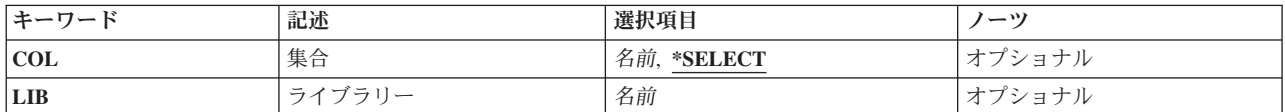

上

# 集合 **(COL)**

終了させるディスク監視収集を指定します。

### **\*SELECT**

活動状態のディスク監視収集のリストがユーザー選択用に表示されます。このリストは、各収集が どのジョブで実行しているのかも示します。この値が有効となるのは,そのコマンドを対話式ジョ ブで実行する場合だけです。

名前 終了させる収集の名前を指定してください。収集名は,データが書き込まれているメンバーの名前 と同じです。

上

# ライブラリー **(LIB)**

終了させるディスク監視収集のライブラリーを指定します。

注**:** 集合 **(COL)**パラメーターで収集名が指定されている場合,このパラメーターに値を指定する必要があ ります。

[上](#page-46-0)

# <span id="page-47-0"></span>例

### 例**1:**ディスク監視収集を終了

ENDDW COL(MYMBR) LIB(MYLIB)

このコマンドは,ライブラリーMYLIB内のディスク監視データベース・ファイルのメンバーMYMBRにデ ータを書き込んでいるディスク監視収集を終了させます。

### 例**2:**終了させるディスク監視収集をリストから選択

ENDDW COL(\*SELECT)

このコマンドは、活動状態のディスク監視収集のリストを表示します。ユーザーは、そのリストから,終了 させる収集を選択できます。

[上](#page-46-0)

# エラー・メッセージ

### **\*ESCAPE** メッセージ

#### **CPF2401**

ライブラリー&1の使用は認可されていない。

### **CPF9810**

ライブラリー&1が見つかりません。

#### **CPF9812**

ライブラリー&2にファイル&1が見つからない。

### **CPF9815**

ライブラリー&3のファイル&2のメンバー&5が見つからない。

### **CPFB513**

ユーザーに必要権限がありません。

### **CPFB51B**

コマンドが対話式に実行されている場合には,オプション\*SELECTだけが有効である。

# <span id="page-48-0"></span>**EPM**環境終了 **(ENDEPMENV)**

実行可能場所**:** すべての環境 (\*ALL) スレッド・セーフ**:** いいえ

パラメーター [例](#page-49-0) [エラー・メッセージ](#page-49-0)

EPM環境終了(ENDEPMENV)コマンドは、ユーザー制御の環境を削除するために、拡張プログラム・モデル (EPM)言語と一緒に使用されます。C/400\*, FORTRAN/400\*,およびPASCALの各言語は拡張プログラム・モ デルの一部です。

このコマンドを使用して、STREPMENVコマンドで作成したEPM言語アプリケーションの実行時環境を削除 することができます。EPMおよびこのコマンドの詳細については、拡張プログラム・モデル (EPM) 使 用者の手引きと参照(N:SC09-1294)を参照してください。

# エラー・メッセージ: **ENDEPMENV**

なし

# パラメーター

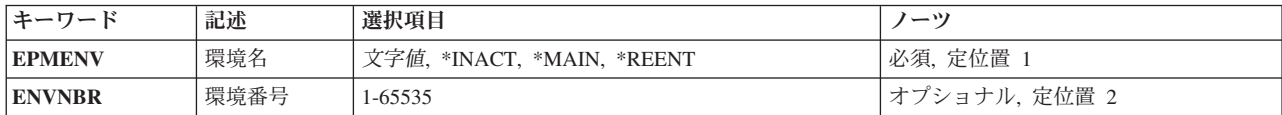

上

上

# 環境名 **(EPMENV)**

どのユーザー制御環境を削除するかを指定します。特殊値(\*INACT, \*REENT,または\*MAIN)の1つまたは 環境名を指定しなければなりません。このパラメーターには省略時の値はありません。

### **\*INACT**

呼び出されていないすべてのEPMユーザー制御環境が削除されます。

#### **\*REENT**

対応するENVNBRの再入可能環境が削除されます。このパラメーターを指定する場合には, ENVNBRに値を指定しなければなりません。

#### **\*MAIN**

\*MAINユーザー制御環境が削除されます。

環境名 削除したい環境の名前を入力してください。環境名はアスタリスク(\*)で開始してはなりません。

# <span id="page-49-0"></span>環境番号 **(ENVNBR)**

削除する\*REENT環境の環境番号を指定します。このパラメーターは、EPMENVに\*REENTを指定した場合 にだけ有効です。

### 環境番号

再入可能環境の番号を入力してください。

[上](#page-48-0)

# 例

なし

## [上](#page-48-0)

# エラー・メッセージ

なし

# <span id="page-50-0"></span>グループ・ジョブ終了 **(ENDGRPJOB)**

実行可能場所**:** 対話環境 (\*INTERACT \*IPGM \*IREXX \*EXEC) スレッド・セーフ**:** いいえ

パラメーター [例](#page-51-0) [エラー・メッセージ](#page-51-0)

グループ・ジョブ終了 (ENDGRPJOB)コマンドは、グループ内のジョブを1つだけ終了し,同じグループ内 の別のジョブを再開します。 次のことを指定することができます。

- グループ内のどのジョブを終了するか
- v グループ内のどのジョブに制御を移すか(この値はいずれかのジョブが終了する場合にだけ指定できま す)
- 終了するジョブのジョブ・ログを作成するか

# パラメーター

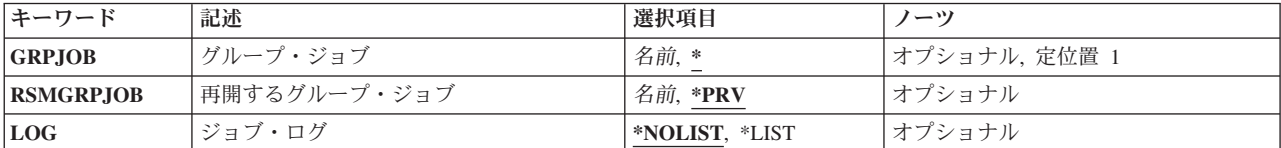

上

上

# グループ・ジョブ **(GRPJOB)**

終了するジョブのグループ・ジョブ名を指定します。

- **\*** このコマンドを出したグループ・ジョブが終了されます。
- 名前 終了するジョブのグループ・ジョブ名を指定してください。

上

# 再開するグループ・ジョブ **(RSMGRPJOB)**

グループ内の活動ジョブが終了した後で再開されるジョブのグループ・ジョブ名を指定します。 このパラ メーターが有効なのは,このコマンドを出すジョブが自分自身で終了する場合だけです。

- **\*PRV** 最新の活動グループ・ジョブが再開されます。
- 名前 グループ内の活動ジョブが終了した後に再開されるジョブのグループ・ジョブ名を指定してくださ い。

# <span id="page-51-0"></span>ジョブ・ログ **(LOG)**

終了するグループ・ジョブのジョブ・ログを作成するかどうかを指定します。

#### **\*NOLIST**

ジョブ・ログ中の情報は出力待ち行列にスプールされません。

**\*LIST** ジョブ・ログにある情報は出力待ち行列にスプールされます。

[上](#page-50-0)

## 例

### 例**1:**コマンドを出したグループ・ジョブを終了する

ENDGRPJOB GRPJOB(\*) LOG(\*LIST) RSMGRPJOB(GROUPJOB1)

このコマンドは,現在実行中のジョブを終了します。ジョブ・ログは印刷のために出力ファイルにスプール されます。ジョブが実行を完了すると,グループ・ジョブGROUPJOB1がグループ内の活動ジョブになりま す。

#### 例**2:**終了したジョブの出力を印刷する

ENDGRPJOB GRPJOB(GROUPJOB2) LOG(\*LIST)

ENDGRPJOBコマンドを出すジョブがグループ・ジョブGROUPJOB1で,このジョブがGROUPJOB2を終了 したいとします。グループ・ジョブGROUPJOB2は終了します。ジョブ・ログは印刷のために出力ファイル にスプールされます。

#### 例**3:2**次ジョブ・ペアの一部であるジョブを終了する

ENDGRPJOB GRPJOB(\*) LOG(\*NOLIST)

ENDGRPJOBコマンドを出すジョブがグループ内の唯一のジョブであって,2次ジョブ・ペアの一部である とします。このコマンドを出すジョブは終了します。このジョブのジョブ・ログは出力ファイルにスプール されません。このジョブが終了すると,2次ジョブ・ペアのもう一方のジョブが再開されます。

[上](#page-50-0)

# エラー・メッセージ

#### **\*ESCAPE** メッセージ

**CPF1309**

サブシステムは&1コマンドを完了することができない。

### **CPF1314**

パラメーター&2の値&1を使用することはできない。

### **CPF1317**

ジョブ&3/&2/&1に対して,サブシステムから応答がない。

#### **CPF1322**

この時点に,グループ・ジョブ終了コマンドを使用することはできない。

### **CPF1323**

グループ・ジョブ&1が終了していない。パラメーターが一致していません。

### **CPF1324**

グループ・ジョブ&1が終了していない。パラメーターが一致していません。

#### **CPF1325**

グループ・ジョブ&1は終了していない。グループ・ジョブ&2が存在していません。

### **CPF1326**

グループ・ジョブ&1は存在していない。

#### **CPF1327**

グループ・ジョブ&1をENDGRPJOBで終了することはできない。

### **CPF1351**

ジョブ&3/&2/&1のサブシステムで機能チェックが起こった。

# <span id="page-54-0"></span>ホスト・サーバーの終了 **(ENDHOSTSVR)**

実行可能場所**:** すべての環境 (\*ALL) スレッド・セーフ**:** いいえ

パラメーター [例](#page-56-0) [エラー・メッセージ](#page-56-0)

ホスト・サーバー終了(ENDHOSTSVR)コマンドは,最適化されたホスト・サーバー・デーモンを終了する ために使用します。1つまたは複数のサーバー・デーモンを終了し,サーバー・マッパー・デーモンを終了 することができます。任意選択で,\*DATABASEおよび\*FILEサーバーとの活動接続は,このコマンドで終 了できます。

サーバー・デーモンを終了し,そのタイプでクライアント適用業務との活動状態の接続のあるサーバーがあ る場合には,任意のENDACTCNNパラメーターが指定されていない限り,クライアント適用業務との通信 が終了するまでは,サーバー・ジョブは活動状態のままです。しかし,サーバー・デーモンを再始動するま では,クライアント適用業務からそのサーバー・デーモンの後続の接続は失敗します。

サーバー・マッパー・デーモンを終了しても,サーバー・ジョブとの既存のクライアント接続は影響を受け ません。しかし、サーバー・マッパーを再始動するまでは、(サーバーのポート番号を得るために)クライ アント適用業務からそのサーバー・マッパー・デーモンの後続の接続は失敗します。

\*ALLホスト・サーバー・デーモンに対する要求は活動デーモンを終了します。

\*DATABASEおよび\*FILEサーバーとの活動接続を終了するために,ENDACTCNNパラメーターを指定する ことができます。これによって,これらのジョブにサービスを提供しているサーバー・ジョブが終了されま す。対応するデーモン・ジョブも終了される場合にのみ,活動接続を終了することができます。 \*DATABASEキーワードが指定されている場合には,活動接続を持つQZDASOINITおよびQZDASSINITジョ ブが終了されます。\*FILE キーワードが指定されている場合には,活動接続を持つQPWFSERVSO および QPWFSERVSSジョブが終了されます。

## エラー・メッセージ: **ENDHOSTSVR**

なし

上

# パラメーター

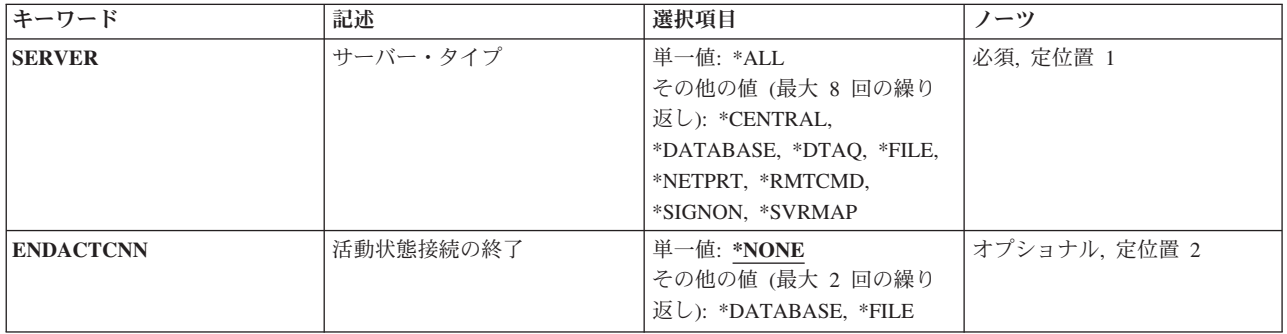

# <span id="page-55-0"></span>サーバー・タイプ **(SERVER)**

終了するサーバー・デーモンを指定します。

指定できる値は次の通りです。

**\*ALL:** すべてのサーバー・デーモンおよびサーバー・マッパー・デーモンが終了されます。

#### **\*CENTRAL**

QSYSWRKサブシステム中のセントラル・サーバー・デーモンが活動状態の場合には,それが終了 します。

#### **\*DATABASE**

QSERVERサブシステム中のデータベース・サーバー・デーモンが活動状態の場合には,それが終 了します。

#### **\*DTAQ**

QSYSWRKサブシステム中のデータ待ち行列サーバー・デーモンが活動状態の場合には,それが終 了します。

**\*FILE** QSERVERサブシステム中のファイル・サーバー・デーモンが活動状態の場合には,それが終了し ます。

#### **\*NETPRT**

QSYSWRKサブシステム中のネットワーク印刷サーバー・デーモンが活動状態の場合には,それが 終了します。

#### **\*RMTCMD**

QSYSWRKサブシステム中のリモート・コマンドおよび分散プログラム呼び出しサーバー・デーモ ンが活動状態の場合には,それが終了します。

#### **\*SIGNON**

QSYSWRKサブシステム中のサインオン・サーバー・デーモンが活動状態の場合には,それが終了 します。

### **\*SVRMAP**

QSYSWRKサブシステム中のサーバー・マッパー・デーモンが活動状態の場合には,それが終了し ます。

## 活動状態接続の終了 **(ENDACTCNN)**

指定されたサーバーの活動接続が終了されるかどうかを指定します。

#### 単一値

#### **\*NONE:**

活動接続は終了されません。

特定のサーバー値

### <span id="page-56-0"></span>**\*DATABASE:**

QZDASOINITおよびQZDASSINITサーバー・ジョブによってサービスが提供されている活動接続が 終了されます。これらの接続についてサービスを提供しているサーバー・ジョブが終了されます。

### **\*FILE:**

QPWFSERVSOおよびQPWFSERVSSサーバー・ジョブによってサービスが提供されている活動接続 が終了されます。これらの接続についてサービスを提供しているサーバー・ジョブが終了されま す。

[上](#page-54-0)

# 例

なし

[上](#page-54-0)

# エラー・メッセージ

なし

# 入力終了 **(ENDINP)**

実行可能場所**:** • バッチ・ジョブ (\*BATCH) スレッド・セーフ**:** いいえ

パラメーター 例 エラー・メッセージ

入力終了(ENDINP)コマンドは,バッチ入力ストリーム中で入力データの終わりを示す区切りです。入力終 了(ENDINP)コマンドは,インライン・ファイルの処理中にこのコマンドが検出された場合には,インライ ン・データ・ファイルの終わりを示すこともあります。 インライン・ファイルが省略時の値(//)でない終了 文字を使用している場合には、入力終了(ENDINP)コマンドが組み込まれていても、認識されません。

制約事項**:**このコマンドはワークステーションで入力することはできません。 データ・レコードの入力終了 (ENDINP)コマンドの前の1桁目および2桁目に2つのスラッシュを先行させなければなりません。例え ば,//ENDINPとなります。 (// ENDINP)のように,スラッシュとコマンド入力行とをブランクで区切るこ とができます。

このコマンドには,パラメーターはありません。

# パラメーター

なし

上

# 例

//BCHJOB : //DATA

: //ENDINP

ENDINPコマンドは,バッチ・ジョブ(BCHJOB)コマンドで始まった入力ストリームの終わりを指示しま す。

# エラー・メッセージ

## **\*ESCAPE** メッセージ

### **CPF1753**

コマンドを実行することができない。

# <span id="page-60-0"></span>**IP OVER SNA** インターフェースの終了 **(ENDIPSIFC)**

実行可能場所**:** すべての環境 (\*ALL) スレッド・セーフ**:** いいえ

パラメーター 例 エラー・メッセージ

IP OVER SNAインターフェースの終了(ENDIPSIFC)コマンドは,AF\_INET SOCKETS OVER SNAインタ ーフェース(SNAトランスポートでこのローカル・ホストが認識されるIPアドレス)を終了するために使用 されます。

注**:** インターフェースの終了によって,経路を切り替えることができる活動状態の他のインターフェースが ない場合には,このインターフェースに関連付けされたすべての経路が直ちに非活動化されます。

上

## パラメーター

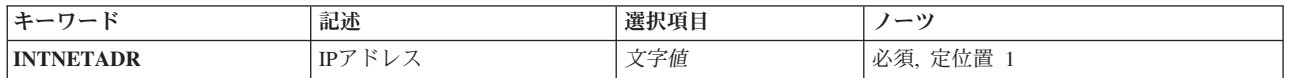

上

# **IP**アドレス **(INTNETADR)**

前にIP OVER SNAインターフェースの追加(ADDIPSIFC) CLコマンドでIP SNA構成に追加された活動状態 の(開始された)インターフェースのインターネット・アドレスを指定します。インターネット・アドレス は*NNN.NNN.NNN.NNN*の形式で指定されます。ここで*NNN*は0から255の範囲の10進数です。コマンド入力行 からIPアドレスを入力する場合には,そのアドレスをアポストロフィで囲まなければなりません。

これは必須パラメーターです。

上

例

ENDIPSIFC INTNETADR('9.5.1.248')

このコマンドは、IPアドレス9.5.1.248とのインターフェースを非活動化(終了)します。

上

# エラー・メッセージ

**\*ESCAPE** メッセージ

### **CPFA114**

IP OVER SNAインターフェース&1は終了されなかった。

# <span id="page-62-0"></span>ジョブ終了 **(ENDJOB)**

実行可能場所**:** すべての環境 (\*ALL) スレッド・セーフ**:** いいえ

パラメーター [例](#page-66-0) [エラー・メッセージ](#page-67-0)

ジョブ終了 (ENDJOB)コマンドは、指定されたジョブを終了し、関連したインライン・データ・ファイルが あればそれも終了します。 ジョブはジョブ待ち行列上にあるか、活動状態になっているか、またはすでに 実行を完了している可能性があります。

ジョブの終了処理を制御するための時間をアプリケーション・プログラムに与えることを指定することがで きます。 時間が与えられていない場合,あるいは与えられた時間内にクリーンアップを実行できない場合 には,システムは最小限のジョブの終わり処理を実行します。これには次のものが含まれます。

- v データベース・ファイルのクローズ。
- ジョブ・ログの出力待ち行列へのスプーリング。
- v オペレーティング・システムの内部オブジェクトのクリーンアップ。
- ジョブ終了画面の表示(対話式ジョブの場合)
- v コミットメント制御処理の完了

ジョブを終了する前に,2フェーズ・コミットが進行中のために疑わしい状態になっている作業論理単位 がないことを確認する必要があります。 そうなっている場合には,「ENDJOBの処置」コミットメン ト・オプションの値がENDJOB処理に著しい影響を与える可能性があります。 例えば,「ENDJOBの処 置」コミットメント・オプションが省略時の値WAITである場合には,コミットメント制御操作が完了す るまで,このジョブは保留され,そのジョブの終わり処理は完了しません。 これにより,関連したすべ てのシステム上のデータベース保全性が保証されます。これらの条件を判別する方法に関する特定の指 示、およびこれらの条件下でのこのジョブを終了した場合のすべての影響については、BACKUP AND RECOVERYを参照してください。

制約事項:コマンド発行側は,終了されるジョブのジョブ・ユーザー識別と同じユーザー・プロファイルで 実行しなければなりません。また,コマンド発行側はジョブ制御(\*JOBCTL)特殊権限をもつユーザー・プロ ファイルで実行しなければなりません。この制約事項は,現行ジョブの終了時であっても強制されます。

ジョブ・ユーザー識別はユーザー・プロファイルの名前であり,これによってジョブは他のジョブに認識さ れます。これについては、WORK MANAGEMENTに詳細な説明があります。

上

# パラメーター

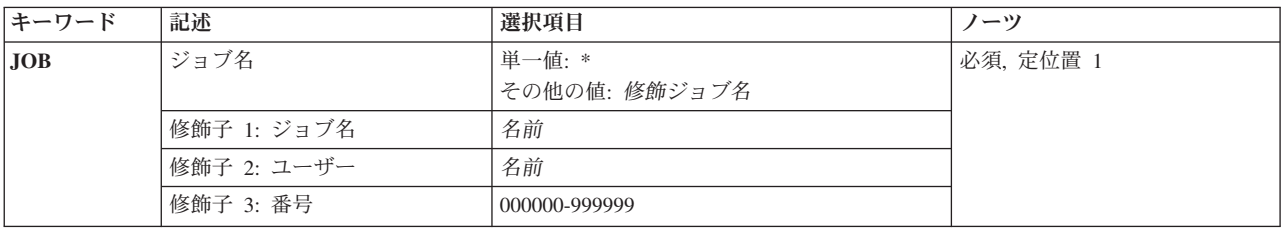

<span id="page-63-0"></span>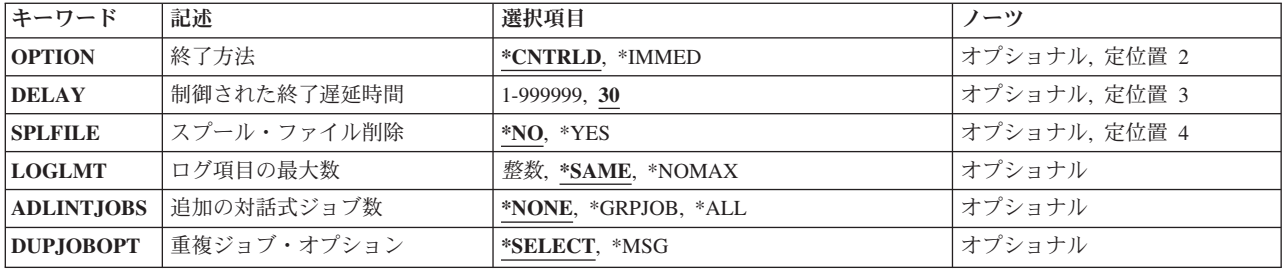

[上](#page-62-0)

# ジョブ名 **(JOB)**

終了するジョブの修飾ジョブ名を指定します。

これは必須パラメーターです。

#### 単一値

**\*** このコマンドを実行するジョブは終了されます。 この値が現行ジョブを終了する唯一の方法であ ることを指定します。

### 修飾子**1:** ジョブ名

名前 ジョブの名前を指定します。

### 修飾子**2:** ユーザー

名前 そのもとでジョブが実行されるユーザー・プロファイルを識別するユーザー名を指定してくださ い。

#### 修飾子**3:** 番号

### *000000*から*999999*

システム割り当てジョブ番号を指定してください。

注**:** ユーザー名またはジョブ番号を指定しないと,システムに現在あるすべてのジョブのジョブ名が検索さ れます。 指定した名前が複数個見つかった場合は,修飾ジョブ名は明示的に,または選択表示を介して提 供する必要があります。詳細については,重複ジョブ・オプション **(DUPJOBOPT)**パラメーターを参照し てください。

[上](#page-62-0)

# 終了方法 **(OPTION)**

ジョブが即時に終了するか,あるいはアプリケーション・プログラムがジョブの終わり処理を実行できる制 御された方式によって終了するかを指定します。いずれの場合にも,システムは何らかのクリーンアップ処 理を実行します。

### **\*CNTRLD**

ジョブは制御された方式によって終了します。 これにより,実行中のプログラムはクリーンアッ プ(ジョブの終わり処理)を行なうことができます。終了中のジョブに非同期信号SIGTERM用の信 <span id="page-64-0"></span>号処理プロシージャーがある場合は,そのジョブに対してSIGTERM信号が生成されます。アプリケ ーションは,ジョブを終了する前にクリーンアップを完了するために,DELAYパラメーターに指定 された時間があります。

#### **\*IMMED**

ジョブは即時に終了し,システムはジョブの終わりクリーンアップを実行します。 システムのク リーンアップにはわずかな時間または数分かかることがあります。終了するジョブに非同期信号 SIGTERMの信号処理プロシージャーがあると,そのジョブに対してSIGTERM信号が生成され, QENDJOBLMTシステム値が時間制限を指定します。実行中のプログラムは、SIGTERM信号の処理 による以外,いかなるクリーンアップも実行できません。

注**:** \*IMMED値は,データが部分的に更新されている場合に好ましくない結果をもたらす可能性が あります。この値は,制御された終了が正常に試みられなかった後に限り使用してください。

注**:** ジョブの即時終了時にSIGTERM信号ハンドラーが実行している時は,OPTION(\*IMMED)を指 定したENDJOBコマンドを使用して,そのSIGTERM信号ハンドラーを終了できます。これが許され るのは,そのSIGTERM信号ハンドラーがすでに少なくとも2分間実行している場合だけです。

[上](#page-62-0)

# 制御された終了遅延時間 **(DELAY)**

制御された終了中にそのクリーンアップ処理を完了するためにジョブで使用できる時間(秒数)を指定しま す。遅延時間の終わりまでにクリーンアップが完了しないと,ジョブは即時に終了されます。 (システム のクリーンアップだけが実行されます。)

次のいずれかの条件のためにジョブが中断された場合は、ジョブが活動状態になるまで、遅延時間は始まり ません。

- v システム要求オプション1が選択された。
- v ジョブ保留 (HLDJOB)コマンドによってジョブが保留された。
- v 2次ジョブへの移行 (TFRSECJOB)コマンドによってジョブが転送された。
- v グループ・ジョブへの移行 (TFRGRPJOB)コマンドによってジョブが転送された。

注**:** このパラメーターが有効なのは,OPTION(\*CNTRLD)が指定された場合だけです。

**30** ジョブが終了するまでにクリーンアップに30秒の最大遅延時間が与えられます。

#### *1*から*999999*

ジョブが終了する前の最大遅延時間(秒数)を指定してください。

[上](#page-62-0)

# スプール・ファイル削除 **(SPLFILE)**

このジョブによって作成されたスプール出力ファイルが通常処理のために保持されるか,あるいは削除され るかを指定します。スプール・ファイルが削除されるかどうにかかわりなく,ジョブ・ログは保持されま す。

**\*NO** 終了されるジョブによって作成されるスプール出力ファイルは,書き出しプログラムによる通常処

<span id="page-65-0"></span>理に備えて保管されます。ジョブが終了すると,スプール・ファイルを切り離すのか,あるいはジ ョブとともに保管するのかは、スプール・ファイル処置(SPLFACN)ジョブ属性によって判別されま す。

**\*YES** 終了しようとしているジョブが作成したスプール出力ファイルのうち,このコマンドを出すスレッ ドのライブラリー名スペースの出力待ち行列にあるものが削除されます。ジョブ・ログは削除され ません。ジョブがすでに終了していて,そのジョブのスプール・ファイル処置がスプール・ファイ ルを切り離すことである場合には,ジョブ終了(ENDJOB)コマンドではそのジョブが検索されない し,スプール・ファイルも削除されません。

[上](#page-62-0)

## ログ項目の最大数 **(LOGLMT)**

終了するジョブのメッセージ待ち行列中の,ジョブ・ログに書き込まれる項目の最大数を指定します。この パラメーターを使用して,終了するジョブごとに,ジョブ・ログの印刷出力ファイルQPJOBLOGに書き込 まれるメッセージの数を制限することができます。

ジョブがすでに終了中である場合、またはジョブがすでに終了された場合であっても、このパラメーターに 指定された値によって,そのジョブのロギング限界を変更できます。ロギング限界の変更方法の例は次の通 りです。

- 1. 指定された値が,コマンドが出された時点で書き出されたメッセージ数より大きい場合には,新しい限 界に達するまでメッセージの書き出しが続行されます。
- 2. 指定された値が、スプール・ファイルにすでに書き出されたメッセージ数より小さい場合には、限界に 達したことを示すメッセージが最後の項目としてスプール・ファイルに即時に示されます。 待ち行列上 の残りのメッセージは無視されます。
- 3. スプール・ファイルにメッセージを書き出す前に、0(ゼロ)が指定された場合には、終了中のジョブの ジョブ・ログは作成されません。ジョブがすでに終了し,ジョブ・ログがまだ作成されていない場合 は,ジョブ・ログ出力(LOGOUTPUT)ジョブ属性の値にかかわらずジョブ・ログが除去されます。保留 ジョブ・ログの除去の詳細については,保留ジョブ・ログの除去(QWTRMVJL) APIを参照してくださ  $\mathcal{V}^{\lambda}$

#### **\*SAME**

メッセージのロギング限界は変更されません。前のコマンドでこのジョブのロギング限界が変更さ れていない場合には,システムによって使用される値は\*NOMAXとなります。

#### **\*NOMAX**

記録されるメッセージの数に制限はありません。ジョブ・メッセージ待ち行列にあるすべてのメッ セージがジョブ・ログに書き込まれます。

整数 ジョブ・ログに書き出すことができるメッセージの最大数を指定してください。

[上](#page-62-0)

## 追加の対話式ジョブ数 **(ADLINTJOBS)**

ジョブ名 **(JOB)**パラメーターに指定されたジョブと関連した追加の対話式ジョブを終了するかどうかを指 定します。

#### **\*NONE**

JOBパラメーターに指定されたジョブのみが終了します。

**52** System i: プログラミング i5/OS コマンド ENDCLNUP (クリーンアップ終了) ~

#### <span id="page-66-0"></span>**\*GRPJOB**

JOBパラメーターに指定されたジョブがグループ・ジョブの場合は,そのグループと関連したすべ てのグループ・ジョブが終了します。 そのジョブがグループ・ジョブでない場合は,JOBパラメー ターに指定されたジョブが終了します。

**\*ALL** JOBパラメーターに指定されたジョブと関連したワークステーションで実行しているすべての対話 式ジョブが終了します。 これには,グループ・ジョブおよび2次ジョブが含まれます。

[上](#page-62-0)

# 重複ジョブ・オプション **(DUPJOBOPT)**

このコマンドで重複ジョブが見つかった時に取られる処置を指定します。

#### **\*SELECT**

対話式セッション中に重複しているジョブが見つかった時には,選択画面が表示されます。 そう でない場合には,メッセージが出されます。

**\*MSG** 重複しているジョブが見つかった時には,メッセージが出されます。

[上](#page-62-0)

## 例

#### 例**1:**ジョブを即時に終了する

ENDJOB JOB(JOB1) OPTION(\*IMMED) SPLFILE(\*YES)

このコマンドは,JOB1という名前のジョブを即時に終了します。このジョブが生成したスプール出力は削 除されますが,ジョブ・ログは保管されます。

### 例**2:**スプール出力を保管する

ENDJOB JOB(001234/XYZ/JOB2) OPTION(\*CNTRLD) DELAY(50) SPLFILE(\*NO)

このコマンドは、001234/XYZ/JOB2という名前のジョブを終了します。スプール出力は、通常処理のために スプール書き出しプログラムによって保管されます。このジョブはクリーンアップ・ルーチンの実行に50秒 を要し,その後,即時に終了されます。

### 例**3:**保留ジョブ・ログの除去

ENDJOB JOB(543210/ABCDE/JOB3) LOGLMT(0)

このコマンドは, 543210/ABCDE/JOB3という名前の完了ジョブの保留ジョブ・ログを除去します。これに は,保留ジョブ・ログの除去(QWTRMVJL) APIと同じ効果があります。

#### 例**4:**現行ジョブの終了

ENDJOB JOB(\*) OPTION(\*IMMED)

このコマンドは,コマンドが出されるジョブを終了します。必要なクリーンアップが実行された後で SIGTERM信号処理プロシージャーから終了するには,現行ジョブを即時に終了してください。即時オプシ ョンが使用された場合であっても,制御はコマンド発行側に戻されます。この状態を処理するために,この コマンドを出したプログラムは戻す必要があります。

# <span id="page-67-0"></span>エラー・メッセージ

### **\*ESCAPE** メッセージ

### **CPF1317**

ジョブ&3/&2/&1に対して,サブシステムから応答がない。

#### **CPF1321**

ジョブ&1ユーザー&2ジョブ番号&3が見つからない。

#### **CPF1332**

重複したジョブ名の終わり。

#### **CPF1340**

ジョブ制御機能は実行されなかった。

### **CPF1341**

読み取りプログラムまたは書き出しプログラム&3/&2/&1は、ジョブ名として使用できない。

#### **CPF1342**

このコマンドのジョブ名として現行ジョブを使用することはできない。

#### **CPF1343**

ジョブ&3/&2/&1は,この機能に対して正しくないジョブ・タイプである。

### **CPF1344**

ジョブ&3/&2/&1を制御する権限がない。

#### **CPF1351**

ジョブ&3/&2/&1のサブシステムで機能チェックが起こった。

#### **CPF1352**

この機能は実行されなかった。&3/&2/&1は移行状態である。

#### **CPF135D**

この時点ではENDJOB OPTION(\*IMMED)は許可されません。

#### **CPF1360**

ENDJOBABNのため,&3/&2/&1はすでに終了中である。

#### **CPF1361**

ジョブ&3/&2/&1が\*IMMEDオプションですでに終了中である。

#### **CPF1362**

ジョブ&3/&2/&1が完了した。

#### **CPF1363**

ジョブ&3/&2/&1が\*CNTRLDですでに終了中である。

#### **CPF8172**

ジョブ&10/&9/&8のスプール制御ブロックに損傷がある。

# <span id="page-68-0"></span>ジョブ異常終了 **(ENDJOBABN)**

実行可能場所**:** すべての環境 (\*ALL) スレッド・セーフ**:** いいえ

[パラメーター](#page-69-0) [例](#page-70-0) [エラー・メッセージ](#page-70-0)

ジョブ異常終了 (ENDJOBABN)コマンドは,終了方法 **(OPTION)**パラメーターに\*IMMEDを指定したジョ ブ終了 (ENDJOB)コマンドでは正常に終了できないジョブを終了します。 即時終了要求を出してから10分 が経過するまでは、ENDJOBABNコマンドをジョブに対して出すことはできません。これにより、通常のジ ョブ終了機能を試みるのに十分な時間ができます。

ENDJOBABNコマンドが出されると、ジョブ終了処理の大部分(ジョブ・ログのスプール,対話式ジョブの ジョブ終了画面,および実行中の個々の機能のジョブ終了処理など)がう回されます。試みられるジョブ終 了処理の部分は,完了まで5分の猶予しかありません。 5分経っても完了しないと,ジョブはその時点で強 制的に終了されます。ジョブ・クリーンアップの一部が実行されないため,即時終了の最中であるジョブが 終了を完了しないで,そのジョブが使用中である資源を別のジョブまたはシステムが必要としている時にだ け,ENDJOBABNコマンドを使用するようにしてください。 ENDJOBABNコマンドを使用すると,終了す るジョブが使用中の資源の一部が,次のIPLまで使用不可のままにされることがあります。

ENDJOBABNコマンドを使用すると,次のシステム終了にABNORMALのマークが付けられます。そうする と,後続のIPL時に一定のシステム機能が呼び出され,ENDJOBABNコマンドの実行が原因で発生した可能 性のある条件が解消されます。ただし、これによって、マシン回復機能が呼び出されることもなければ、ア クセス・パスの再作成が必要になることもありません。ジョブが使用している一部の記憶域は, ENDJOBABNコマンドが実行された後で使用不可になることがあります。使用可能な記憶域は、記憶域再利 用 (RCLSTG)コマンドを使用して再利用することができます。

ジョブ・ログ書き込みプロセスをう回すると,ENDJOBABNコマンドによってジョブが終了された後,ジョ ブの状況はJOBLOG PENDING (DSPJOB状況属性画面に表示される)になります。ジョブ・ログ書き込み は、次のIPLまで実行されません。ただし、ジョブ・ログ表示(DSPJOBLOG)コマンドを使用すれば、ジョ ブ・ログの内容を印刷または表示することができます。

ENDJOBABNコマンドの実行時に,次の機能が正常に実行されます。

- v ジャーナル処理項目
- コミットメント制御

ジョブを異常終了する前に,2フェーズ・コミットが進行中のために疑わしい状態になっている作業論理 単位がないことを確認する必要があります。そうなっている場合には,このシステムで保留中のコミッ ト可能な変更のコミットまたはロールバックは行われません。したがって,データベース保全性は関連 したすべてのシステムで維持されない可能性があります。これらの条件を判別する方法に関する特定の 指示,およびこれらの条件下でのこのジョブの異常終了の影響すべての説明については, INFORMATION CENTERにあるCOMMITMENT CONTROLの更を参照してください。

- v データベース・ファイルを他のジョブで使用可能にすること
- ファイルのロックの解放

このコマンドは,以下の状況では,ジョブの終了に失敗するか,終了するのに少なくとも5分を要します。

- <span id="page-69-0"></span>• ジョブがハング状態のサブシステム・モニターのもとで実行されたか, 異常な低速で進行しているか, 異常終了した時(サブシステム・モニターは終了機能の一部を実行します)。
- v ジョブで実行中のマシン・インターフェース(MI)命令がハング状態にあるか,異常な低速で進行している 時。現在実行中のMI命令が完了するか,中断点に達するまで,ジョブを終了できません。

#### 制約事項**:**

- 1. コマンド発行側は、終了中のジョブのジョブ・ユーザー識別と同じユーザー・プロファイルで実行しな ければなりません。あるいはコマンド発行側は,ジョブ制御(\*JOBCTL)特殊権限をもつユーザー・プロ ファイルで実行しなければなりません。ジョブ・ユーザー識別はユーザー・プロファイルの名前であ り,これによってジョブは他のジョブに認識されます。これについては,WORK MANAGEMENTに詳 細な説明があります。
- 2. ENDJOBABNコマンドを実行した後で,続けてENDJOBABNコマンドをジョブに対して出すことはでき ません。
- 3. ユーザーは読み取りプログラム,書き出しプログラム,サブシステム・モニター,またはシステム・ジ ョブを終了することはできません。
- 4. ユーザーは、ジョブの即時終了が開始されてから10分間はENDJOBABNコマンドを実行できません。ジ ョブの即時終了は次の方法で開始されます。
	- OPTION(\*CNTRLD)を含むジョブ終了 (ENDJOB)コマンドが指定されて, 遅延時間が終了した時。
	- v OPTION(\*IMMED)を含むENDJOBコマンドが出された時。
	- v OPTION(\*CNTRLD)を含むサブシステム終了 (ENDSBS)コマンドが,ジョブを実行中のサブシステム に対して出され,遅延時間が終了した時。
	- OPTION(\*IMMED)を含むENDSBSコマンドが, ジョブを実行中のサブシステムに対して出された時。
	- OPTION(\*IMMED)またはOPTION(\*CNTRLD)を含むシステム終了 (ENDSYS)コマンドが出され, 遅延 時間が終了した時。
	- v OPTION(\*IMMED)を含むシステム電源遮断 (PWRDWNSYS)コマンドが出された時。
- 5. ジョブが非同期信号SIGTERMのハンドラーを定義している場合は, SIGTERM信号ハンドラーを実行で きるようにジョブの即時終了が遅延されます。詳細については,システム値QENDJOBLMTを参照して ください。SIGTERM信号ハンドラーの実行中は,ENDJOBABNコマンドを実行できません。SIGTERM 信号ハンドラーが少なくとも2分間実行した場合は,OPTION(\*IMMED)を指定したENDJOBコマンドを 使用して,SIGTERM信号ハンドラーを停止してください。

[上](#page-68-0)

## パラメーター

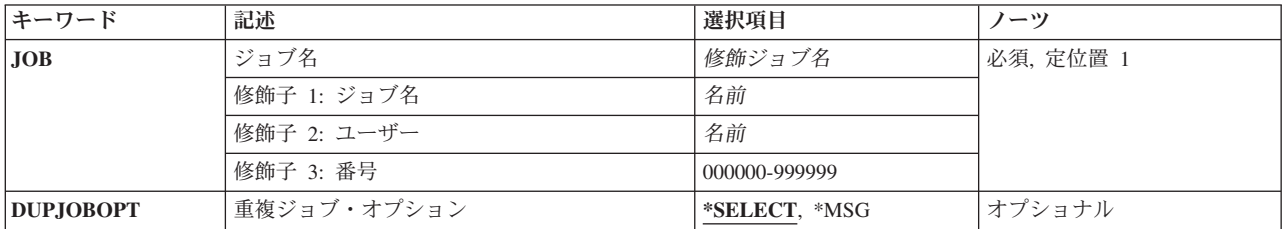

# <span id="page-70-0"></span>ジョブ名 **(JOB)**

終了するジョブの修飾ジョブ名を指定します。

これは必須パラメーターです。

### 修飾子**1:** ジョブ名

名前 ジョブの名前を指定します。

#### 修飾子**2:** ユーザー

名前 そのもとでジョブが実行されるユーザー・プロファイルを識別するユーザー名を指定してくださ い。

### 修飾子**3:** 番号

### *000000*から*999999*

システム割り当てジョブ番号を指定してください。

注**:** ユーザー名またはジョブ番号を指定しないと,システムに現在あるすべてのジョブのジョブ名が検索さ れます。 指定した名前が複数個見つかった場合は,修飾ジョブ名は明示的に,または選択表示を介して提 供する必要があります。詳細については,重複ジョブ・オプション **(DUPJOBOPT)**パラメーターを参照し てください。

[上](#page-68-0)

# 重複ジョブ・オプション **(DUPJOBOPT)**

このコマンドで重複ジョブが見つかった時に取られる処置を指定します。

### **\*SELECT**

対話式セッション中に重複しているジョブが見つかった時には,選択画面が表示されます。 そう でない場合には,メッセージが出されます。

**\*MSG** 重複しているジョブが見つかった時には,メッセージが出されます。

[上](#page-68-0)

## 例

ENDJOBABN JOB(000310/SMITH/PAYROLL)

このコマンドは、ENDJOBコマンドを使用して前に終了しようと試みて失敗したバッチ・ジョブ 000310/SMITH/PAYROLLを終了します。ENDJOBABNコマンドは,ENDJOBコマンドを出してから少なく とも10分間ジョブの終了を待機した後でしか出せません。

[上](#page-68-0)

エラー・メッセージ

### **\*ESCAPE** メッセージ

### **CPF1317**

ジョブ&3/&2/&1に対して,サブシステムから応答がない。

### **CPF1321**

ジョブ&1ユーザー&2ジョブ番号&3が見つからない。

#### **CPF1332**

重複したジョブ名の終わり。

### **CPF1340**

ジョブ制御機能は実行されなかった。

#### **CPF1341**

読み取りプログラムまたは書き出しプログラム&3/&2/&1は、ジョブ名として使用できない。

#### **CPF1342**

このコマンドのジョブ名として現行ジョブを使用することはできない。

#### **CPF1343**

ジョブ&3/&2/&1は,この機能に対して正しくないジョブ・タイプである。

### **CPF1351**

ジョブ&3/&2/&1のサブシステムで機能チェックが起こった。

#### **CPF1359**

この時点にジョブ&3/&2/&1に対してENDJOBABNを使用することはできない。

#### **CPF1360**

ENDJOBABNのため,&3/&2/&1はすでに終了中である。

#### **CPF1362**

ジョブ&3/&2/&1が完了した。
# <span id="page-72-0"></span>ジャーナルの終了 **(ENDJRN)**

実行可能場所**:** すべての環境 (\*ALL) スレッド・セーフ**:** はい

パラメーター [例](#page-76-0) [エラー・メッセージ](#page-77-0)

ジャーナル終了(ENDJRN)コマンドは,オブジェクトまたはオブジェクトのリストに対する変更のジャーナ ル処理を終了するために使用されます。 このインターフェースによってサポートされるオブジェクト・タ イプは,データ域(\*DTAARA), データ待ち行列(\*DTAQ),ストリーム・ファイル(\*STMF),ディレクトリー (\*DIR),および記号リンク(\*SYMLNK)です。 「ルート」(/), QOPENSYS,およびユーザー定義ファイル・シ ステムに入っているタイプ\*STMF, \*DIR,または\*SYMLNKのオブジェクトだけがサポートされます。

また,このコマンドでサポートされているタイプのオブジェクトで,特定のジャーナルに現在ジャーナル処 理されているすべてのオブジェクトのジャーナル処理を停止することもできます。

ジャーナル処理を終了するその他の方法については,以下のコマンドを参照してください。

- 1. アクセス・パス-ジャーナル・アクセス・パスの終了(ENDJRNAP)
- 2. 物理ファイル-物理ファイル・ジャーナル処理終了(ENDJRNPF)
- 3. ライブラリー-ジャーナル・ライブラリーの終了(ENDJRNLIB)
- 4. その他のオブジェクト-オブジェクト・ジャーナル処理終了(ENDJRNOBJ)

## 制約事項**:**

- v OBJ(\*ALL)を指定すると,ジャーナル名を指定する必要があります(JRNパラメーター)。
- v ジャーナル名およびオブジェクト名のリストを指定する場合には,すべてのオブジェクトは指示するジ ャーナルに対して現在ジャーナル処理されていなければなりません。
- v 指定するジャーナルはローカル・ジャーナルでなければなりません。
- v パラメーターOBJまたはOBJFIDの少なくとも1つを指定しなければなりません。

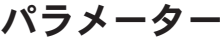

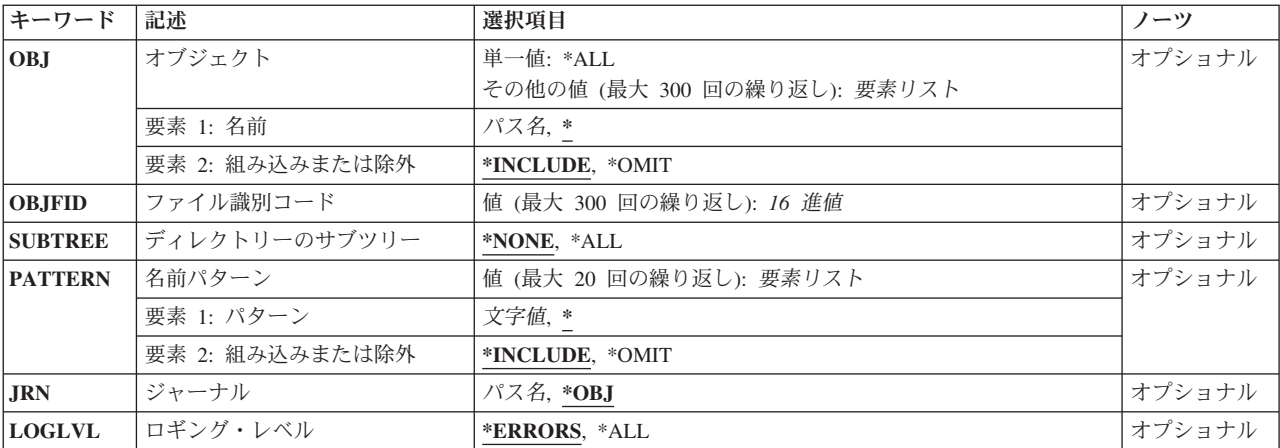

## <span id="page-73-0"></span>オブジェクト **(OBJ)**

変更がジャーナル処理されなくなるオブジェクト・パス名を最大で300まで指定します。 パス名が\*STMF, \*DIR, \*SYMLNK, \*DTAARA,または\*DTAQのタイプのオブジェクトを識別するオブジェクトだけがサポー トされています。

## 単一値

**\*ALL** 示されたジャーナルに現在ジャーナル処理中のサポート・タイプのオブジェクトはすべて,その変 更のジャーナル処理を停止します。 \*ALLを指定する場合は,パラメーターOBJFIDを指定する必要 はありません。

### 要素**1:** 名前

## *'*オブジェクトのパス名*'*

変更がジャーナル処理されなくなるオブジェクトのパス名を指定します。

パス名の最後の部分にパターンを指定することができます。アスタリスク(\*)は任意の数の文字が突 き合わされ,疑問符(?)は単一文字が突き合わされます。修飾されているパス名,パターンが入って いるパス名は,アポストロフィで囲まなければなりません。パス名内の記号リンクはその限りでは ありません。パス名が波形記号文字で始まっている場合には,そのパスは該当するホーム・ディレ クトリーに相対するものとみなされます。

パス名パターンの詳細は,i5/OS Information Center (http://www.ibm.com/systems/i/infocenter/)の「統 合ファイル・システム」トピック・コレクションを参照してください。

注: このパラメーターではUnicodeが使用可能です。詳しくは, i5/OS Information Center (http://www.ibm.com/systems/i/infocenter/)の「プログラミング」カテゴリーに含まれる制御言語(CL) トピック・コレクションで「CLでのUnicodeサポート」を参照してください。

## 要素**2:** 組み込みまたは除外

2番目の要素は,パターンと一致する名前を操作に含めるかまたは操作から除外するかを指定します。名前 がパターンと一致するかどうかを判別する時に,相対的な名前パターンは常に現行作業ディレクトリーとの 相対関係として取り扱われることに注意してください。

#### **\*INCLUDE**

\*OMITの指定によって変更されない限り,オブジェクト名パターンと一致するオブジェクトが変更 のジャーナル処理を停止させます。

### **\*OMIT**

オブジェクト名パターンと一致するオブジェクトは,変更のジャーナル処理を停止させるオブジェ クトに組み込まれません。 これは \*INCLUDEの指定を一時変更するもので,前に選択されたパス のサブセットを除外するために使用されることになります。

## <span id="page-74-0"></span>ファイル識別コード **(OBJFID)**

変更がジャーナル処理されなくなるファイルID (FID)を最大300まで指定します。 FIDは統合ファイル・シ ステム関連オブジェクトと関連付けされている固有のIDです。このフィールドは16進形式で入力されま す。「ルート」(/), QOpenSys,またはユーザー定義ファイル・システムに入っているタイプ\*STMF, \*DIR,ま たは\*SYMLNKのオブジェクトか,あるいはタイプ\*DTAARAまたは\*DTAQのオブジェクトを識別するFID を持つオブジェクトのみがサポートされます。

## ファイル*ID*

FIDで確認されるオブジェクトはジャーナル処理されなくなります。

[上](#page-72-0)

## ディレクトリーのサブツリー **(SUBTREE)**

ディレクトリー・サブツリーのオブジェクトが変更のジャーナル処理を停止させるかどうかを指定します。

注**:** オブジェクト・パス名がディレクトリー(\*DIR)オブジェクトでない限り,このパラメーターは無視され ます。

注**:** OBJFIDパラメーターを指定すると,このパラメーターは無視されます。

## **\*NONE**

選択基準と一致するオブジェクトだけが処理されます。選択したディレクトリーにあるオブジェク トは,暗黙に処理されません。

**\*ALL** 選択基準と一致する各ディレクトリーのサブツリー全体に加えて,選択基準と合ったすべてのオブ ジェクトが,処理されます。 このサブツリーには,すべてのサブディレクトリーおよびそのサブ ディレクトリー内のオブジェクトが含まれます。

コマンドが特定のディレクトリー・サブツリーをいったん処理し始めると、検出、処理されるオブ ジェクトは,指定されたディレクトリー・ツリー内でのオブジェクトの編成を更新する操作の影響 を受ける可能性があります。影響には次のようなものがありますが,これらに限定されるわけでは ありません。

- オブジェクト・リンクの追加, 除去、または名前変更
- ファイル・システムのマウントまたはマウント解除
- コマンドを呼び出すプロセスの有効ルート・ディレクトリーの更新
- シンボリック・リンクの内容の更新

ディレクトリー・サブツリーを処理するために,システム・コードは,処理の対象として処理中に 開いておくことのできるファイル記述子の最大数を増やすことができます。これは,コマンドが記 述子の不足のために失敗しないようにするために行われます。この処理対象最大値は,コマンド完 了時にリセットされません。

[上](#page-72-0)

## 名前パターン **(PATTERN)**

ジャーナル処理終了操作のオブジェクトを組み込みまたは除外するために使用されるパターンを最大20まで 指定します。

<span id="page-75-0"></span>名前パターンの突き合わせにはパス名の終わりの部分だけが考慮されます。パス名区切り文字は名前パター ンで使用できません。アスタリスク(\*)は任意の数の文字が突き合わされ,疑問符(?)は単一文字が突き合わ されます。修飾されているパス名,パターンが入っているパス名は,アポストロフィで囲まなければなりま せん。パス名内の記号リンクはその限りではありません。

このパラメーターを指定しないと,省略時値によりすべてのパターンが突き合わされます。

パス名パターンの詳細は, i5/OS Information Center (http://www.ibm.com/systems/i/infocenter/)の「統合ファイ ル・システム」トピック・コレクションを参照してください。

注: このパラメーターではUnicodeが使用可能です。詳しくは, i5/OS Information Center (http://www.ibm.com/systems/i/infocenter/)の「プログラミング」カテゴリーに含まれる制御言語(CL) トピッ ク・コレクションで「CLでのUnicodeサポート」を参照してください。

注**:** OBJFIDパラメーターを指定すると,このパラメーターは無視されます。

### 要素**1:** 名前パターン

**'\*'** 入力OBJパラメーターと一致するすべてのオブジェクトが,ジャーナル処理の終了操作に組み込ま れるか,またはジャーナル処理の終了操作から除外されます。

### 名前パターン

ジャーナル処理の終了操作にオブジェクトを組み込むかまたは除外するためにパターンを指定しま す。 名前パターンの突き合わせにはパス名の終わりの部分だけが考慮されます。 パス名区切り文 字は名前パターンで使用できません。

## 要素**2:** 組み込みまたは除外

2番目の要素は,パターンと一致する名前を操作に含めるかまたは操作から除外するかを指定します。 名前 がパターンと一致するかどうかを判別する時に,相対的な名前パターンは常に現行作業ディレクトリーとの 相対関係として取り扱われることに注意してください。

#### **\*INCLUDE**

\*OMITの指定によって変更されない限り,オブジェクト名パターンと一致するオブジェクトが変更 のジャーナル処理を停止させます。

## **\*OMIT**

オブジェクト名パターンと一致するオブジェクトは,変更のジャーナル処理を停止させるオブジェ クトに組み込まれません。 これは\*INCLUDEの指定を指定変更するもので,前に選択されたパター ンのサブセットを除外するために使用されることになります。

[上](#page-72-0)

## ジャーナル **(JRN)**

変更が現在ジャーナル処理されているジャーナルを指定します。

注: このパラメーターではUnicodeが使用可能です。詳しくは, i5/OS Information Center (http://www.ibm.com/systems/i/infocenter/)の「プログラミング」カテゴリーに含まれる制御言語(CL) トピッ ク・コレクションで「CLでのUnicodeサポート」を参照してください。

**\*OBJ** ジャーナルは,指定のオブジェクト・パス名またはオブジェクト・ファイルIDからシステムによっ て判別されます。

<span id="page-76-0"></span>変更が現在ジャーナル処理されているジャーナルのパス名を指定します。

[上](#page-72-0)

## ロギング・レベル **(LOGLVL)**

使用されるエラー・ロギング・レベルを指定します。このパラメーターは,送信されるメッセージの判別に 使用されます。

## **\*ERRORS**

診断およびエスケープ・メッセージはすべて送信されますが,コマンドは各オブジェクトごとの正 常終了メッセージを送信しません。 このコマンドの完了時には,完了メッセージが1つ送信されま す。

**\*ALL** コマンドは,\*ERRORSで送信されるすべてのメッセージを送信し,さらに各オブジェクトごとの正 常終了メッセージも送信します。

[上](#page-72-0)

## 例

### 例**1:**すべての非データベース・ジャーナル処理の終了

ENDJRN OBJ(\*ALL) JRN('/QSYS.LIB/MYLIB.LIB/MYJRN.JRN')

このコマンドは,タイプが\*DIR, \*STMF, \*SYMLNK, \*DTAARA,および\*DTAQのすべてのオブジェクトに 対するすべての変更のジャーナル/QSYS.LIB/MYLIB.LIB/MYJRN.JRNへのジャーナル処理を終了します。

## 例**2:**ディレクトリーを省略したジャーナル処理の終了

ENDJRN OBJ(('/MYPATH' \*INCLUDE) ('/MYPATH/MYOBJECT' \*OMIT))

このコマンドは,オブジェクト/MYPATH/MYOBJECTを除くディレクトリー/MYPATH内のすべての第1レ ベル・オブジェクトに対するすべての変更のジャーナル処理を停止します。オブジェク ト/MYPATH/MYOBJECTのジャーナル処理は続行されます。

#### 例**3:**パターン選択によるジャーナル処理の終了

ENDJRN OBJ(('/MYPATH' \*INCLUDE) ('/MYPATH/MYSUBDIR' \*OMIT)) SUBTREE(\*ALL) PATTERN(('\*.TXT' \*INCLUDE))

このコマンドは,タイプが\*DIR, \*STMF,および\*SYMLNKのディレクトリー/MYPATH内の,パターン '\*.TXT'と一致したすべてのオブジェクトに対するすべての変更のジャーナル処理を停止します。ディレク トリー/MYPATH/M YSUBDIR内のすべてのオブジェクトのジャーナル処理は続行されます。

## 例**4:**ファイル**ID**を使用したジャーナル処理の終了

ENDJRN OBJFID(00000000000000007E09BDB000000009 00000000000000009E09BDB00000000A)

このコマンドは,指定されたIDによって表される,タイプが\*DIR, \*STMF, \*SYMLNK, \*DTAARA,または \*DTAQのオブジェクトに対するすべての変更のジャーナル処理を停止します。

例**5:**一連のデータ域上のジャーナル処理の終了

<span id="page-77-0"></span>ENDJRN OBJ(('/QSYS.LIB/MYLIB.LIB/MYDATA\*.DTAARA')) JRN('/QSYS.LIB/MYLIB.LIB/MYJRN.JRN')

このコマンドは,ライブラリーMYLIB内のタイプが\*DTAARAの,文字'MYDATA'で始まるオブジェクトに 対するすべての変更のジャーナル処理を停止します。

[上](#page-72-0)

## エラー・メッセージ

## **\*ESCAPE**メッセージ

## **CPFA0D4**

ファイル・システム・エラーが起こった。エラー番号は&1です。

## **CPF700B**

&2個のオブジェクトのうち&1個がジャーナル処理を終了した。

## **CPF705A**

リモート・ジャーナルのために操作が正常に行なわれていない。

## **CPF9801**

ライブラリー&3にオブジェクト&2が見つからない。

## **CPF9802**

&3のオブジェクト&2は認可されていない。

## **CPF9803**

ライブラリー&3のオブジェクト&2を割り振りできません。

## **CPF9810**

ライブラリー&1が見つかりません。

## **CPF9820**

ライブラリー&1の使用は認可されていない。

## **CPF9825**

装置&1は認可されていない。

### **CPF9830**

ライブラリー&1を割り当てることができない。

## **CPF9873**

ASPの状況によりオブジェクトにアクセスできない。

## **CPF9875**

ASP &1で資源を超えています。

# <span id="page-78-0"></span>アクセス・パス・ジャーナル処理の終了 **(ENDJRNAP)**

実行可能場所**:** すべての環境 (\*ALL) スレッド・セーフ**:** はい

パラメーター [例](#page-80-0) [エラー・メッセージ](#page-80-0)

アクセス・パス・ジャーナル終了(ENDJRNAP)コマンドは,ジャーナル処理されたファイルのアクセス・パ スのジャーナル処理を終了するために使用されます。

現在特定のジャーナルにジャーナル処理されているすべてのアクセス・パスのジャーナル処理が停止される こともあります。

ジャーナル処理を終了するその他の方法については,以下のコマンドを参照してください。

- v 統合ファイル・システム・オブジェクト-ジャーナル処理終了(ENDJRN)
- v 物理ファイル-物理ファイル・ジャーナル処理終了(ENDJRNPF)
- ライブラリーージャーナル・ライブラリーの終了(ENDJRNLIB)
- v その他のオブジェクト-オブジェクト・ジャーナル処理終了(ENDJRNOBJ)

## 制約事項**:**

- v 一時変更は,FILEパラメーターにリストされているファイルには適用されません。
- v FILE(\*ALL)を指定した場合には,ジャーナル名を指定しなければなりません。
- v ジャーナル名およびファイル名のリストを指定する場合には,リストされたファイルのすべてのアクセ ス・パスが指示されたジャーナルに現在ジャーナル処理されていなければなりません。
- v 物理ファイルの項目のジャーナル処理は,このコマンドの実行によって終了されません。
- v 指定するジャーナルはローカル・ジャーナルでなければなりません。
- ロック処理

ジャーナル処理を終了するファイルは、読み取り排他ロック(\*EXCLRD)によってロックされます。

上

## パラメーター

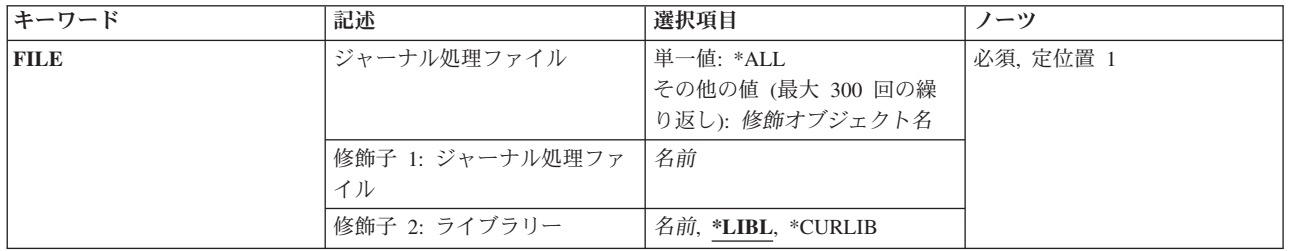

<span id="page-79-0"></span>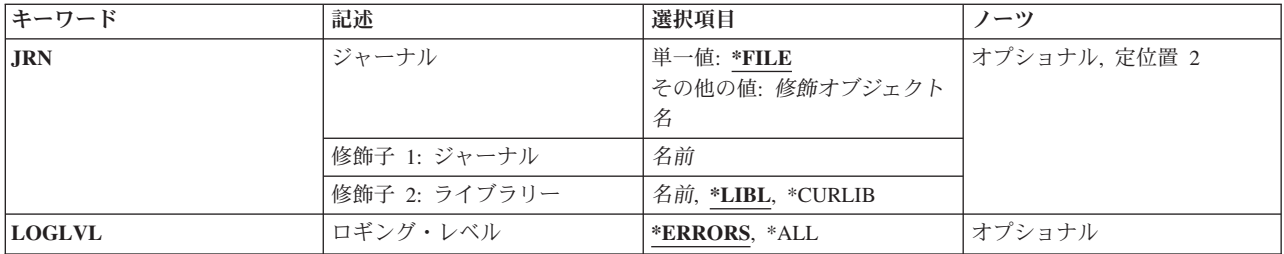

[上](#page-78-0)

## ジャーナル処理ファイル **(FILE)**

アクセス・パスのジャーナル処理を終了する最大300のデータベース・ファイルを指定します。

## これは必須パラメーターです。

単一値

**\*ALL** 指示されたジャーナルに対する現行のアクセス・パスのジャーナル処理がすべて終了されます。

## 修飾子**1:** ジャーナル処理ファイル

ファイル名

ジャーナル項目のアクセス・パスが終了するデータベース・ファイル名およびライブラリーを指定 します。

## 修飾子**2:** ライブラリー

\*LIBL 最初に一致するものが見つかるまで, 現行スレッドのライブラリー・リスト内のすべてのライブラ リーが検索されます。

#### **\*CURLIB**

ジョブの現行ライブラリーが検索されます。ジョブの現行ライブラリーとしてライブラリーが指定 されていない場合には,QGPLが使用されます。

## ライブラリー名

検索するライブラリーの名前を指定してください。

## ジャーナル **(JRN)**

指示されたファイルに対するアクセス・パスのジャーナル処理を終了するジャーナルを指定します。

単一値

**\*FILE** ジャーナル名が,指定したファイル名からシステムによって判別されます。

## 修飾子**1:** ジャーナル

ジャーナル名

ジャーナルの名前を指定してください。

## 修飾子**2:** ライブラリー

**66** System i: プログラミング i5/OS コマンド ENDCLNUP (クリーンアップ終了) ~

## <span id="page-80-0"></span>\*LIBL 最初に一致するものが見つかるまで、現行スレッドのライブラリー·リスト内のすべてのライブラ リーが検索されます。

#### **\*CURLIB**

ジョブの現行ライブラリーが検索されます。ジョブの現行ライブラリーとしてライブラリーが指定 されていない場合には,QGPLが使用されます。

## ライブラリー名

検索するライブラリーの名前を指定してください。

[上](#page-78-0)

## ロギング・レベル **(LOGLVL)**

使用されるエラー・ロギング・レベルを指定します。このパラメーターは,送信されるメッセージの判別に 使用されます。

## **\*ERRORS**

診断およびエスケープ・メッセージはすべて送信されますが,コマンドは各オブジェクトごとの正 常終了メッセージを送信しません。 このコマンドの完了時には、完了メッセージが1つ送信されま す。

**\*ALL** コマンドは,\*ERRORSで送信されるすべてのメッセージを送信し,さらに各オブジェクトごとの正 常終了メッセージも送信します。

[上](#page-78-0)

## 例

ENDJRNAP FILE(MYLIB/MYFILE)

このコマンドは,ライブラリーMYLIBのファイルMYFILEのすべてのアクセス・パスのジャーナル処理を終 了します。

[上](#page-78-0)

## エラー・メッセージ

#### **\*ESCAPE**メッセージ

**CPF6972**

&2のファイル&1のアクセス・パスを割り振ることができない。

### **CPF7008**

ファイル&1のアクセス・パスのジャーナル処理を開始または終了することはできない。

### **CPF703C**

DDLトランザクションによってジャーナル処理操作ができない。

## **CPF703D**

DDLトランザクションによってジャーナル処理操作ができない。

## **CPF703E**

DDLトランザクションによってジャーナル処理操作ができない。

## **CPF7032**

ENDJRNPFまたはENDJRNAPコマンドが正常に実行されなかった。

## **CPF7033**

メンバー&3のジャーナル処理の開始または終了が正常に行なわれなかった。

### **CPF7034**

&2のファイル&1の論理的な損傷。

## **CPF705A**

リモート・ジャーナルのために操作が正常に行なわれていない。

### **CPF708D**

ジャーナル・レシーバーが論理的に損傷していることが判明した。

#### **CPF9801**

ライブラリー&3にオブジェクト&2が見つからない。

#### **CPF9802**

&3のオブジェクト&2は認可されていない。

### **CPF9803**

ライブラリー&3のオブジェクト&2を割り振りできません。

### **CPF9812**

ライブラリー&2にファイル&1が見つからない。

#### **CPF9820**

ライブラリー&1の使用は認可されていない。

#### **CPF9822**

ライブラリー&2のファイル&1は認可されていない。

#### **CPF9825**

装置&1は認可されていない。

#### **CPF9830**

ライブラリー&1を割り当てることができない。

#### **CPF9873**

ASPの状況によりオブジェクトにアクセスできない。

### **CPF9875**

ASP &1で資源を超えています。

# <span id="page-82-0"></span>ライブラリーのジャーナル処理終了 **(ENDJRNLIB)**

実行可能場所**:** すべての環境 (\*ALL) スレッド・セーフ**:** 条件付き

パラメーター [例](#page-84-0) [エラー・メッセージ](#page-84-0)

ジャーナル・ライブラリーの終了(ENDJRNLIB)コマンドは,ライブラリーまたはライブラリーのリストに 対する変更のジャーナル処理を終了するために使用されます。

現在特定のジャーナルにジャーナル処理されているすべてのライブラリーのジャーナル処理が停止されるこ ともあります。

ジャーナル処理を終了するその他の方法については,以下のコマンドを参照してください。

- アクセス・パスージャーナル・アクセス・パスの終了(ENDJRNAP)
- v 統合ファイル・システム・オブジェクト-ジャーナル処理終了(ENDJRN)
- 物理ファイル-物理ファイル・ジャーナル処理終了(ENDJRNPF)
- v その他のオブジェクト-オブジェクト・ジャーナル処理終了(ENDJRNOBJ)

## 制約事項**:**

- v LIB(\*ALL)を指定すると,ジャーナル名を指定する必要があります(JRNパラメーター)。
- v ジャーナル名およびライブラリー名のリストを指定する場合には,すべてのオブジェクトは指示するジ ャーナルに対して現在ジャーナル処理されていなければなりません。
- v 指定するジャーナルはローカル・ジャーナルでなければなりません。RCVSIZOPT(\*MAXOPT3)が指定さ れています。
- ロック処理

ジャーナル処理を終了するライブラリーは、読み取り排他ロック(\*EXCLRD)によってロックされます。

上

## パラメーター

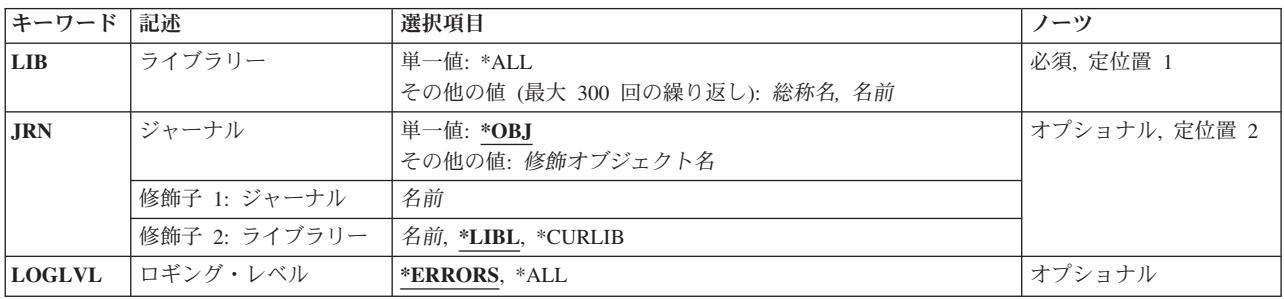

## <span id="page-83-0"></span>ライブラリー **(LIB)**

変更がジャーナル処理されなくなる最大300のライブラリー名を指定します。

## 単一値

**\*ALL** 示されたジャーナルに現在ジャーナル処理されているすべてのライブラリーの変更がジャーナル処 理されなくなります。

### その他の値

総称名 変更がジャーナル処理されなくなるライブラリーの総称名を指定します。 総称名は,1つまたは複 数の文字の後にアスタリスク(\*)が付いた文字ストリングです。 総称名を指定すると,総称名と同 じ接頭部の付いた名前を持つすべてのライブラリーの変更がジャーナル処理されなくなります。

ライブラリー名

変更がジャーナル処理されなくなるライブラリーの名前を指定します。

[上](#page-82-0)

## ジャーナル **(JRN)**

ライブラリーの変更が現在ジャーナル処理されているジャーナルの修飾名を指定します。

単一値

**\*OBJ** ジャーナルは,指定のライブラリー名からシステムによって判別されます。

## 修飾子**1:** ジャーナル

## ジャーナル名

指示されたライブラリーが現在ジャーナル処理されているジャーナルの名前を指定してください。

## 修飾子**2:** ライブラリー

\***LIBL** 最初に一致するものが見つかるまで,現行スレッドのライブラリー・リスト内のすべてのライブラ リーが検索されます。

#### **\*CURLIB**

ジョブの現行ライブラリーが検索されます。ジョブの現行ライブラリーとしてライブラリーが指定 されていない場合には,QGPLが使用されます。

## ライブラリー名

検索するライブラリーの名前を指定してください。

[上](#page-82-0)

## ロギング・レベル **(LOGLVL)**

使用されるエラー・ロギング・レベルを指定します。このパラメーターは,送信されるメッセージの判別に 使用されます。

### <span id="page-84-0"></span>**\*ERRORS**

診断およびエスケープ・メッセージはすべて送信されますが,コマンドは各オブジェクトごとの正 常終了メッセージを送信しません。 このコマンドの完了時には、完了メッセージが1つ送信されま す。

**\*ALL** コマンドは,\*ERRORSで送信されるすべてのメッセージを送信し,さらに各オブジェクトごとの正 常終了メッセージも送信します。

[上](#page-82-0)

## 例

#### 例**1:**全ライブラリーのジャーナル処理の終了

ENDJRNLIB LIB(\*ALL) JRN(MYLIB/MYJRN)

このコマンドは,ライブラリーMYLIBのジャーナルMYJRNに対する,全ライブラリーの変更すべてのジャ ーナル処理を停止します。

### 例**2:**特定ライブラリーのジャーナル処理の終了

ENDJRNLIB LIB(DTALIB)

このコマンドは,ライブラリーDTALIBのすべての変更のジャーナル処理を停止します。

[上](#page-82-0)

## エラー・メッセージ

## **\*ESCAPE**メッセージ

### **CPF700B**

&2個のオブジェクトのうち&1個がジャーナル処理を終了した。

## **CPF9801**

ライブラリー&3にオブジェクト&2が見つからない。

### **CPF9802**

&3のオブジェクト&2は認可されていない。

## **CPF9803**

ライブラリー&3のオブジェクト&2を割り振りできません。

## **CPF9810**

ライブラリー&1が見つかりません。

## **CPF9820**

ライブラリー&1の使用は認可されていない。

### **CPF9825**

装置&1は認可されていない。

## **CPF9830**

ライブラリー&1を割り当てることができない。

## **CPF9873**

ASPの状況によりオブジェクトにアクセスできない。

# <span id="page-86-0"></span>オブジェクトのジャーナル処理終了 **(ENDJRNOBJ)**

実行可能場所**:** すべての環境 (\*ALL) スレッド・セーフ**:** はい

パラメーター [例](#page-89-0) [エラー・メッセージ](#page-89-0)

ジャーナル・オブジェクト終了(ENDJRNOBJ)コマンドは,オブジェクトまたはオブジェクトのリストに対 する変更のジャーナル処理を終了するために使用されます。

また,特定のジャーナルに現在ジャーナル処理されているオブジェクト・タイプ\*DTAARAおよび\*DTAQ が,ジャーナル処理を停止させる場合もあります。

ジャーナル処理を終了するその他の方法については,以下のコマンドを参照してください。

- アクセス・パスージャーナル・アクセス・パスの終了(ENDJRNAP)
- v 統合ファイル・システム・オブジェクト-ジャーナル処理終了(ENDJRN)
- v 物理ファイル-物理ファイル・ジャーナル処理終了(ENDJRNPF)
- ライブラリーージャーナル・ライブラリーの終了(ENDJRNLIB)

## 制約事項**:**

- v OBJ(\*ALL)またはOBJTYPE(\*ALL)を指定すると,ジャーナル名を指定する必要があります(JRNパラメー ター)。
- v ジャーナル名およびオブジェクト名のリストを指定する場合には,すべてのオブジェクトは指示するジ ャーナルに対して現在ジャーナル処理されていなければなりません。
- v 指定するジャーナルはローカル・ジャーナルでなければなりません。
- ロック処理

ジャーナル処理を終了するオブジェクトは、読み取り排他ロック(\*EXCLRD)によってロックされます。

上

## パラメーター

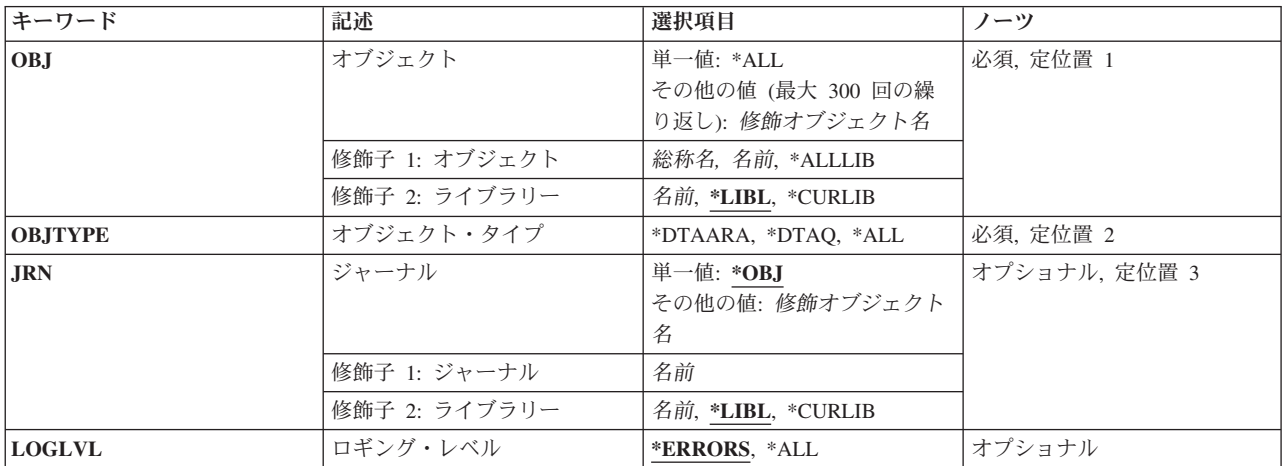

## <span id="page-87-0"></span>オブジェクト **(OBJ)**

変更がジャーナル処理されなくなる最大300のオブジェクトを指定します。

これは必須パラメーターです。

## 単一値

**\*ALL** 示されたジャーナルに現在ジャーナル処理されている,指定されたオブジェクト・タイプの全オブ ジェクトの変更がジャーナル処理されなくなります。

### 修飾子**1:** オブジェクト

#### **\*ALLLIB**

指定されたライブラリーにある指定されたオブジェクト・タイプの全オブジェクトの変更がジャー ナル処理されなくなります。

総称名 変更がジャーナル処理されなくなるオブジェクトの総称名を指定します。 総称名は,1つまたは複 数の文字の後にアスタリスク(\*)が付いた文字ストリングです。総称名を指定した場合は、総称名と 同じ接頭部の付いた名前を持つ,指定されたオブジェクト・タイプのすべてのオブジェクトの変更 がジャーナル処理されなくなります。

#### オブジェクト名

変更がジャーナル処理されなくなるオブジェクトの名前を指定します。

## 修飾子**2:** ライブラリー

\*LIBL 最初に一致するものが見つかるまで、現行スレッドのライブラリー·リスト内のすべてのライブラ リーが検索されます。

## **\*CURLIB**

ジョブの現行ライブラリーが検索されます。ジョブの現行ライブラリーとしてライブラリーが指定 されていない場合には、OGPLが使用されます。

ライブラリー名

検索するライブラリーの名前を指定してください。

# オブジェクト・タイプ **(OBJTYPE)**

ジャーナル処理が終了されるオブジェクト・タイプを指定します。

## これは必須パラメーターです。

### **\*DTAARA**

データ域オブジェクトがそのジャーナル処理を終了させます。

## **\*DTAQ**

データ待ち行列オブジェクトがそのジャーナル処理を終了させます。

<span id="page-88-0"></span>**\*ALL** このコマンドでサポートされているオブジェクト・タイプのすべてのオブジェクトがそのジャーナ ル処理を終了させます。

注: OBJTYPE(\*ALL)を指定した場合には、OBJ(\*ALL)も指定しなければなりません。

[上](#page-86-0)

## ジャーナル **(JRN)**

オブジェクトの変更が現在ジャーナル処理されているジャーナルの修飾名を指定します。

## 単一値

**\*OBJ** ジャーナル処理が,指定のオブジェクト名およびオブジェクト・タイプからシステムによって判別 されます。

## 修飾子**1:** ジャーナル

### ジャーナル名

指示されたオブジェクトが現在ジャーナル処理されているジャーナルの名前を指定してください。

## 修飾子**2:** ライブラリー

\*LIBL 最初に一致するものが見つかるまで, 現行スレッドのライブラリー・リスト内のすべてのライブラ リーが検索されます。

#### **\*CURLIB**

ジョブの現行ライブラリーが検索されます。ジョブの現行ライブラリーとしてライブラリーが指定 されていない場合には、QGPLが使用されます。

## ライブラリー名

検索するライブラリーの名前を指定してください。

[上](#page-86-0)

## ロギング・レベル **(LOGLVL)**

使用されるエラー・ロギング・レベルを指定します。このパラメーターは,送信されるメッセージの判別に 使用されます。

## **\*ERRORS**

診断およびエスケープ・メッセージはすべて送信されますが,コマンドは各オブジェクトごとの正 常終了メッセージを送信しません。 このコマンドの完了時には、完了メッセージが1つ送信されま す。

**\*ALL** コマンドは,\*ERRORSで送信されるすべてのメッセージを送信し,さらに各オブジェクトごとの正 常終了メッセージも送信します。

## <span id="page-89-0"></span>例

## 例**1:**すべてのデータ域およびデータ待ち行列のジャーナル処理の終了

ENDJRNOBJ OBJ(\*ALL) OBJTYPE(\*ALL) JRN(MYLIB/MYJRN)

このコマンドは,タイプが\*DTAARAおよび\*DTAQのすべてのオブジェクトに対するすべての変更のライブ ラリーMYLIBのジャーナルMYJRNへのジャーナル処理を停止します。

## 例**2:**特定データ域のジャーナル処理の終了

ENDJRNOBJ OBJ(DTALIB/MYDTAARA) OBJTYPE(\*DTAARA)

このコマンドは,ライブラリーDTALIBのデータ域MYDTAARAに対するすべての変更のジャーナル処理を 停止します。

[上](#page-86-0)

## エラー・メッセージ

### **\*ESCAPE**メッセージ

## **CPF700B**

&2個のオブジェクトのうち&1個がジャーナル処理を終了した。

## **CPF705A**

リモート・ジャーナルのために操作が正常に行なわれていない。

## **CPF7057**

\*LIBLでは\*ALL, \*ALLLIB,または総称名は使用できません。

#### **CPF9801**

ライブラリー&3にオブジェクト&2が見つからない。

### **CPF9802**

&3のオブジェクト&2は認可されていない。

#### **CPF9803**

ライブラリー&3のオブジェクト&2を割り振りできません。

### **CPF9810**

ライブラリー&1が見つかりません。

#### **CPF9820**

ライブラリー&1の使用は認可されていない。

## **CPF9825**

装置&1は認可されていない。

### **CPF9830**

ライブラリー&1を割り当てることができない。

### **CPF9873**

ASPの状況によりオブジェクトにアクセスできない。

#### **CPF9875**

ASP &1で資源を超えています。

# <span id="page-92-0"></span>物理ファイルのジャーナル処理終了 **(ENDJRNPF)**

実行可能場所**:** すべての環境 (\*ALL) スレッド・セーフ**:** 条件付き

[パラメーター](#page-93-0) [例](#page-94-0) [エラー・メッセージ](#page-95-0)

PF変更ジャーナル終了(ENDJRNPF)コマンドは,特定の物理ファイルおよびそのすべてのメンバーに対する 変更のジャーナル処理を終了するために使用されます。

現在特定のジャーナルにジャーナル処理されているすべての物理ファイルも,ジャーナル処理が停止される 可能性があります。

ジャーナル処理の終了したファイルが分散ファイルである時に,ジャーナル処理がローカルで正常に終了し た場合には、ENDJRNPFコマンドの配布が試みられます。たとえ配布要求が正常に実行されなくても、ロ ーカル・ファイルはジャーナル処理されません。 さらに,ジャーナルおよびファイル名が指定されてい て,ファイルが配布された場合には,ファイルがローカルでジャーナル処理されなくても,ENDJRNPF要求 の配布が試みられます。

ジャーナル処理を終了するその他の方法については,以下のコマンドを参照してください。

- アクセス・パスージャーナル・アクセス・パスの終了(ENDJRNAP)
- v 統合ファイル・システム・オブジェクト-ジャーナル処理終了(ENDJRN)
- v ライブラリー-ジャーナル・ライブラリーの終了(ENDJRNLIB)
- v その他のオブジェクト-オブジェクト・ジャーナル処理終了(ENDJRNOBJ)

## 制約事項**:**

- v 一時変更は,FILEパラメーターにリストされているファイルには適用されません。
- v FILE(\*ALL)を指定した場合には,ジャーナル名を指定しなければなりません。
- v ジャーナル名およびファイル名のリストを指定する場合には,すべてのファイルは,指示されたジャー ナルに対して現在ジャーナル処理されていなければなりません。
- v 指定するジャーナルはローカル・ジャーナルでなければなりません。
- マルチスレッド・ジョブではこのコマンドは分散ファイルに対してスレッド・セーフではなく, タイプ \*SNAのリレーショナル・データベースを使用する分散ファイルに対して正常に実行されません。
- ロック処理

ジャーナル処理を終了する物理ファイルは、読み取り排他ロック(\*EXCLRD)によってロックされます。 また、その物理ファイル上で構築された論理ファイルも、読み取り排他ロック(\*EXCLRD)によってロッ クされます。

## <span id="page-93-0"></span>パラメーター

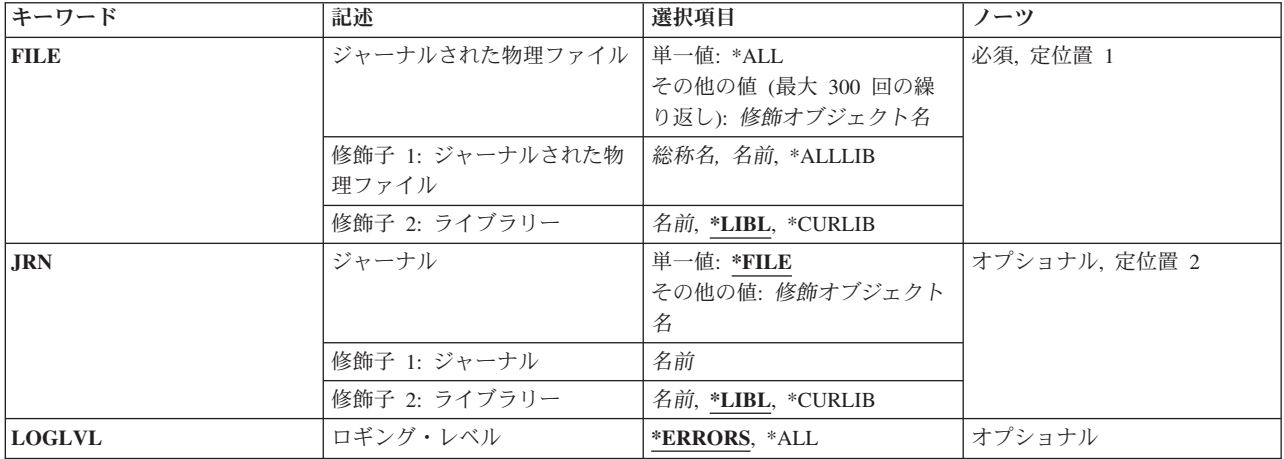

[上](#page-92-0)

## ジャーナルされた物理ファイル **(FILE)**

変更がジャーナル処理されなくなる最大300の物理ファイルを指定します。

これは必須パラメーターです。

単一値

\*ALL 現在指定したジャーナルに対してジャーナル処理しているすべての物理ファイルは,以後その変更 がジャーナル処理されません。

## 修飾子**1:** ジャーナルされた物理ファイル

## **\*ALLLIB**

指定されたライブラリーにあるすべての物理ファイルの変更がジャーナル処理されなくなります。

総称名 変更がジャーナル処理されなくなる物理ファイルの総称名を指定してください。 総称名は,1つま たは複数の文字の後にアスタリスク(\*)が付いた文字ストリングです。総称名を指定すると、総称名 と同じ接頭部の付いた名前を持つすべての物理ファイルの変更がジャーナル処理されなくなりま す。

## ファイル名

変更がジャーナル処理されなくなる物理ファイルの名前を指定してください。

修飾子**2:** ライブラリー

\***LIBL** 最初に一致するものが見つかるまで, 現行スレッドのライブラリー・リスト内のすべてのライブラ リーが検索されます。

**\*CURLIB**

ジョブの現行ライブラリーが検索されます。ジョブの現行ライブラリーとしてライブラリーが指定 されていない場合には、OGPLが使用されます。

## ライブラリー名

検索するライブラリーの名前を指定してください。

<span id="page-94-0"></span>現在指示されたファイルの変更がジャーナル処理されているジャーナルの名前を指定します。

単一値

**\*FILE** ジャーナルは,指定のファイル名からシステムによって判別されます。

修飾子**1:** ジャーナル

## ジャーナル名

現在指定されたファイルの変更がジャーナル処理されているジャーナルの名前を指定してくださ い。

## 修飾子**2:** ライブラリー

\*LIBL 最初に一致するものが見つかるまで, 現行スレッドのライブラリー・リスト内のすべてのライブラ リーが検索されます。

### **\*CURLIB**

ジョブの現行ライブラリーが検索されます。ジョブの現行ライブラリーとしてライブラリーが指定 されていない場合には,QGPLが使用されます。

## ライブラリー名

検索するライブラリーの名前を指定してください。

[上](#page-92-0)

## ロギング・レベル **(LOGLVL)**

使用されるエラー・ロギング・レベルを指定します。このパラメーターは,送信されるメッセージの判別に 使用されます。

#### **\*ERRORS**

診断およびエスケープ・メッセージはすべて送信されますが,コマンドは各オブジェクトごとの正 常終了メッセージを送信しません。 このコマンドの完了時には,完了メッセージが1つ送信されま す。

**\*ALL** コマンドは,\*ERRORSで送信されるすべてのメッセージを送信し,さらに各オブジェクトごとの正 常終了メッセージも送信します。

[上](#page-92-0)

## 例

ENDJRNPF FILE(MYLIB/MYFILE)

このコマンドは,ライブラリーMYLIBのファイルMYFILEのすべてのメンバーに対するすべての変更のジャ ーナル処理を停止します。このコマンドの実行後に行われた変更はジャーナル処理されません。

## <span id="page-95-0"></span>エラー・メッセージ

## **\*ESCAPE**メッセージ

## **CPF700B**

&2個のオブジェクトのうち&1個がジャーナル処理を終了した。

## **CPF703C**

DDLトランザクションによってジャーナル処理操作ができない。

## **CPF703D**

DDLトランザクションによってジャーナル処理操作ができない。

## **CPF703E**

DDLトランザクションによってジャーナル処理操作ができない。

### **CPF705A**

リモート・ジャーナルのために操作が正常に行なわれていない。

## **CPF7057**

\*LIBLでは\*ALL, \*ALLLIB,または総称名は使用できません。

## **CPF708D**

ジャーナル・レシーバーが論理的に損傷していることが判明した。

## **CPF9801**

ライブラリー&3にオブジェクト&2が見つからない。

## **CPF9802**

&3のオブジェクト&2は認可されていない。

## **CPF9803**

ライブラリー&3のオブジェクト&2を割り振りできません。

## **CPF9810**

ライブラリー&1が見つかりません。

### **CPF9820**

ライブラリー&1の使用は認可されていない。

## **CPF9825**

装置&1は認可されていない。

### **CPF9830**

ライブラリー&1を割り当てることができない。

## **CPF9873**

ASPの状況によりオブジェクトにアクセスできない。

## **CPF9875**

ASP &1で資源を超えています。

# <span id="page-96-0"></span>ジョブ・ウォッチャーの終了 **(ENDJW)**

実行可能場所**:** すべての環境 (\*ALL) スレッド・セーフ**:** いいえ

パラメーター [例](#page-97-0) [エラー・メッセージ](#page-97-0)

ジョブ・ウォッチャーの終了 (ENDJW)コマンドは,ジョブ監視収集を終わらせます。

## 制約事項**:**

• このコマンドを使用するには、サービス(\*SERVICE)特殊権限を持っているか、あるいはSystem i5ナビゲ ーターのアプリケーション管理サポートを介してオペレーティング・システムのジョブ監視機能に対す る権限を与えられていなければなりません。機能IDにOIBM\_SERVICE\_JOB\_WATCHERを指定した機能 使用法の変更(CHGFCNUSG)コマンドを使用して,このコマンドの使用を許可されるユーザーのリストを 変更することもできます。

上

## パラメーター

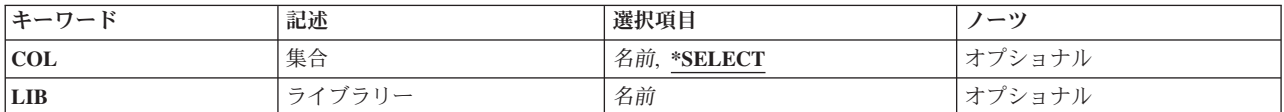

上

## 集合 **(COL)**

終了させるジョブ監視収集を指定します。

## **\*SELECT**

活動状態のジョブ監視収集のリストがユーザー選択用に表示されます。このリストは、各収集がど のジョブで実行しているのかも示します。この値が有効となるのは,そのコマンドを対話式ジョブ で実行する場合だけです。

名前 終了させる収集の名前を指定してください。収集名は,データが書き込まれているメンバーの名前 と同じです。

上

## ライブラリー **(LIB)**

終了させるジョブ監視収集のライブラリーを指定します。

注**:** 集合 **(COL)**パラメーターで収集名が指定されている場合,このパラメーターに値を指定する必要があ ります。

[上](#page-96-0)

## <span id="page-97-0"></span>例

## 例**1:**ジョブ監視収集を終了

ENDJW COL(MYMBR) LIB(MYLIB)

このコマンドは,ライブラリーMYLIB内のジョブ監視データベース・ファイルのメンバーMYMBRにデー タを書き込んでいるジョブ監視収集を終了させます。

## 例**2:**終了するジョブ監視収集をリストから選択

ENDJW COL(\*SELECT)

このコマンドは、活動状態のジョブ監視収集のリストを表示します。ユーザーは、そのリストから、終了さ せる収集を選択できます。

[上](#page-96-0)

## エラー・メッセージ

## **\*ESCAPE** メッセージ

## **CPF2401**

ライブラリー&1の使用は認可されていない。

## **CPF9810**

ライブラリー&1が見つかりません。

## **CPF9812**

ライブラリー&2にファイル&1が見つからない。

## **CPF9815**

ライブラリー&3のファイル&2のメンバー&5が見つからない。

## **CPFB518**

ユーザーに必要権限がありません。

## **CPFB51B**

コマンドが対話式に実行されている場合には,オプション\*SELECTだけが有効である。

# <span id="page-98-0"></span>回線回復終了 **(ENDLINRCY)**

実行可能場所**:** すべての環境 (\*ALL) スレッド・セーフ**:** いいえ

パラメーター 例 エラー・メッセージ

回線回復終了(ENDLINRCY)コマンドは,特定の回線に対する自動的エラー回復手順を終了します。このコ マンドの実行後に何かのタイプの障害が起った場合には,システム操作員に照会メッセージが送られます。

回線に対するエラー回復手順を再開するためには,回線回復手順再開(RSMLINRCY) コマンドを使用してく ださい。

上

## パラメーター

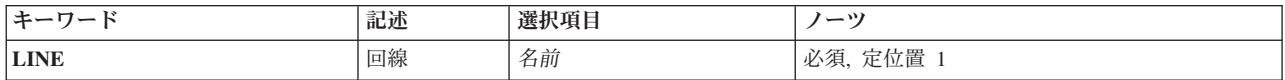

上

## 回線 **(LINE)**

回復手順を停止する通信回線の名前を指定します。

これは必須パラメーターです。

## 例

ENDLINRCY LINE(NYC2)

このコマンドは、NYC2という名前の回線に対してのエラー・リカバリー手順を終了します。

上

上

## エラー・メッセージ

## **\*ESCAPE** メッセージ

## **CPF2704**

回線記述&1が見つからない。

## **CPF5917**

回線記述&1の使用は認可されていない。

## **CPF5932**

回線&1をアクセスすることができない。

## **CPF5933**

回線&1がオンに構成変更されていない。

## **CPF5935**

コマンドの処理中にエラーが起こった。

# <span id="page-100-0"></span>ジョブ・ログ・サーバーの終了 **(ENDLOGSVR)**

実行可能場所**:** すべての環境 (\*ALL) スレッド・セーフ**:** いいえ

パラメーター [例](#page-101-0) [エラー・メッセージ](#page-101-0)

ジョブ・ログ・サーバーの終了 (ENDLOGSVR)コマンドは,ジョブ・ログ・サーバーを終了するために使 用されます。 ジョブ・ログ・サーバーは,ジョブ・ログ保留状態であるジョブのジョブ・ログを書き込み ます。サーバーによって処理されるジョブの追加の情報については,ジョブ・ログ出力 (LOGOUTPUT)を 参照してください。このコマンドが出された時に複数のジョブ・ログ・サーバー・ジョブが活動状態である 場合は,すべてのジョブ・ログ・サーバー・ジョブが終了されます。

## 制約事項**:**

v このコマンドを使用するには,ジョブ制御(\*JOBCTL)特殊権限が必要です。

使用上の注意**:**

• 特定のジョブ・ログの実動だけを停止したい場合は(例えば非常に長いため、多くの資源を消費するた め),このコマンドの代わりにジョブの変更(CHGJOB)コマンドまたはジョブの終了(ENDJOB)コマンド を使用してください。

サーバーが現在作業しているジョブを判別するには,ジョブ・ログの表示(DSPJOBLOG)コマンドを使用 してサーバー・ジョブのジョブ・ログを表示してください。 サーバー・ジョブのジョブ・ログには,通 知メッセージCPI 1307「&3/&2/&1のジョブ・ログを書き込み中」が,そのメッセージに指定されたジョ ブのジョブ・ログを書き込んでいる間に記録されます。

後でCPI1307に指定されたジョブの完了ジョブ・ログを書き込みできるようにしたい場合は、CHGJOBコ マンドを使用して\*PNDをLOGOUTPUTパラメーターに指定し,ジョブを変更します。

ジョブ・ログが不要であり,保存せずに後で再書き込みできるようにしたい場合は,LOGLMT(0)を指定 してCPI1307メッセージに指定されたジョブでENDJOBコマンドを使用してください。

上

## パラメーター

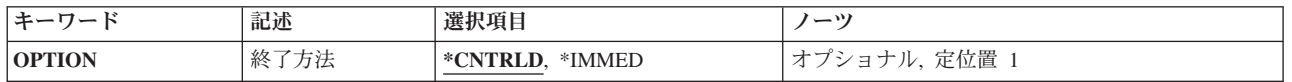

上

## 終了方法 **(OPTION)**

ジョブ・ログ・サーバーを制御された方法で終了するか,あるいは即時に終了するか指定します。

## <span id="page-101-0"></span>**\*CNTRLD**

サーバーは制御された方法で終了します。 書き込み処理中であるジョブ・ログは、完了するまで 続行できます。

## **\*IMMED**

サーバーは即時に終了されます。 ジョブ・ログ・サーバーによって現在処理されているジョブは システムから除去されず,現在書き込みされているジョブ・ログは完了されません。不完全なジョ ブ・ログは,新規ジョブ・ログ・サーバーの開始時に始めから再書き込みされます。

[上](#page-100-0)

## 例

ENDLOGSVR

このコマンドは,制御された方法でジョブ・ログ・サーバーを終了します。 現在ジョブ・ログ・サーバー によってスプール・ファイルに書き込まれているジョブ・ログは、完了できます。

[上](#page-100-0)

## エラー・メッセージ

## **\*ESCAPE** メッセージ

**CPF134B**

ジョブ・ログ・サーバーが終了していません。

# <span id="page-102-0"></span>モード終了 **(ENDMOD)**

実行可能場所**:** すべての環境 (\*ALL) スレッド・セーフ**:** いいえ

パラメーター [例](#page-104-0) [エラー・メッセージ](#page-104-0)

モード終了(ENDMOD) コマンドは、特定の拡張プログラム間通信機能(APPC)リモート・ロケーションの単 一モードまたはすべての活動モードを終了(非活動化)します。モード開始(STRMOD)コマンドを実行して モードを開始するまで,そのモードは非活動状態になったままです。このコマンドを使用して,特定のリモ ート・ロケーションのすべてのセッションを終了し,活動交換接続を切断することができます。また,ユー ザーはリモート・システムで要求済みだが,まだ実行されていない活動の処理方法を指定することもできま す。

このコマンドの詳細については, AS/400 APPCプログラミング (SD88-5032)を参照してください。

制約事項:このコマンドは,リモート・ロケーションのCLIENT ACCESS/400モード(QPCSUPP)を終了(非 活動化)するためには使用できません。

## パラメーター

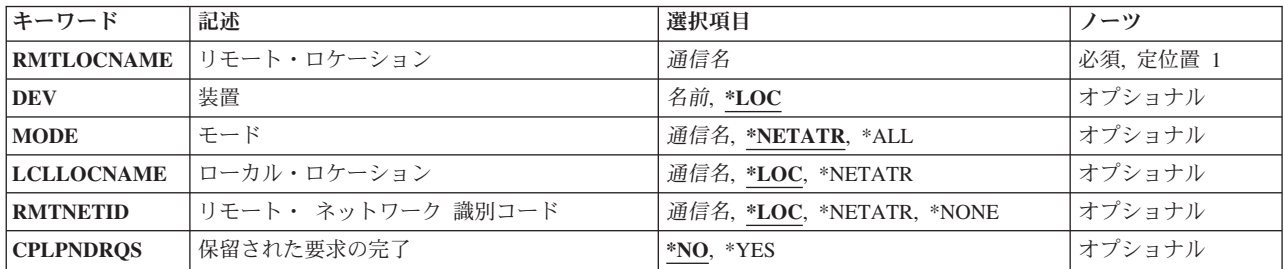

上

## リモート・ロケーション **(RMTLOCNAME)**

1つまたは複数のモードを終了するリモート・ロケーションのリモート・ロケーション名を指定します。

これは必須パラメーターです。

上

## 装置 **(DEV)**

装置記述名を指定します。

考えられる値は、次の通りです。

<span id="page-103-0"></span>**\*LOC** 装置記述はシステムによって決められます。 装置名 装置記述名を指定してください。

#### [上](#page-102-0)

## モード **(MODE)**

終了するモードを指定します。

考えられる値は、次の通りです。

## **\*NETATR**

ネットワーク属性のモードが使用されます。

**\*ALL** リモート・ロケーションによって現在使用中のすべてのモードが終了します。

## **BLANK**

モード名(8文字のブランク文字からなる)が使用されます。

モード名

モード名を指定してください。

注**:** SNASVCMGおよびCPSVCMGは,予約名であって,使用することはできません。

[上](#page-102-0)

# ローカル・ロケーション **(LCLLOCNAME)**

ローカル・ロケーション名を指定します。

考えられる値は、次の通りです。

**\*LOC** ローカル・ロケーション名はシステムによって決められます。

## **\*NETATR**

システム・ネットワーク属性で指定されたLCLLOCNAME値が使用されます。

## ローカル・ロケーション名

このロケーションの名前を指定してください。リモート・ロケーションに対する特定のローカル・ ロケーション名を指示したい場合には,ローカル・ロケーション名を指定します。

[上](#page-102-0)

## リモート・ ネットワーク 識別コード **(RMTNETID)**

リモート・ロケーションと一緒に使用されるリモート・ネットワークIDを指定します。

考えられる値は、次の通りです。

**\*LOC** システムがリモート・ネットワークIDを選択します。

#### **\*NETATR**

ネットワーク属性に指定されたリモート・ネットワークIDが使用されます。

<span id="page-104-0"></span>**\*NONE**

リモート・ネットワークID (ID)は使用されません。

リモート・ネットワーク*ID* 使用されるリモート・ネットワークIDを指定してください。

[上](#page-102-0)

# 保留された要求の完了 **(CPLPNDRQS)**

リモート・ロケーションが保留中の作業を完了することができるか,あるいは保留された作業を開始可能に なる前に終了しなければならないかどうかを指定します。

考えられる値は、次の通りです。

- **\*NO** 要求した活動は,現在リモート・ロケーションで進行中であれば完了することができます。要求し たがリモート・ロケーションで開始されていない活動は実行されません。
- **\*YES** モードの終了前に,要求したすべての活動を完了することができます。

[上](#page-102-0)

## 例

ENDMOD RMTLOCNAME(APPCRLOC) MODE(APPCMOD)

このコマンドは,リモート・ロケーションAPPCRLOCに対してAPPCMODという名前のモードを終了しま す。

[上](#page-102-0)

## エラー・メッセージ

## **\*ESCAPE** メッセージ

**CPF598B**

1つまたは複数のモードで&1コマンドが正常に実行されなかった。

# <span id="page-106-0"></span>メール・サーバー・フレームワークの終了 **(ENDMSF)**

実行可能場所**:** すべての環境 (\*ALL) スレッド・セーフ**:** いいえ

パラメーター [例](#page-107-0) [エラー・メッセージ](#page-107-0)

メール・サーバー・フレームワーク終了(ENDMSF)コマンドは,システム作業サブシステム(QSYSWRK)中 のメール・サーバー・フレームワーク・ジョブを終了します。

上

## パラメーター

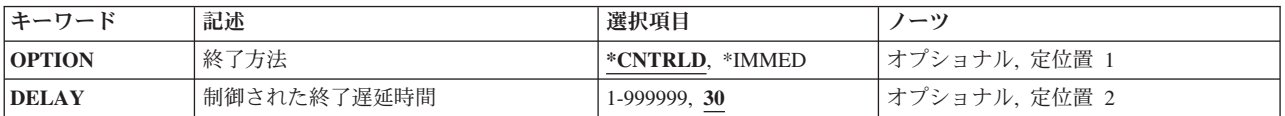

上

## 終了方法 **(OPTION)**

システム作業サブシステム(QSYSWRK)中のメール・サーバー・フレームワーク・ジョブが即時に終了する か,あるいは制御つきで終了するかを指定します。

考えられる値は、次の通りです。

## **\*CNTRLD**

すべてのメール・サーバー・フレームワーク・ジョブは制御つきで終了します。これによりフレー ムワーク・ジョブは現在のメール・サーバー・フレームワーク・メッセージの処理を完了してから 終了することができます。

## **\*IMMED**

すべてのメール・サーバー・フレームワーク・ジョブが即時に終了します。ジョブが終了した時に 処理中であったどのメール・サーバー・フレームワーク・メッセージも,メール・サーバー・フレ ームワークが再始動される時に処理されます。

上

## 制御された終了遅延時間 **(DELAY)**

制御つき終了の時にメール・サーバー・フレームワーク・ジョブがその処理を完了するのに可能な時間(秒 数)を指定します。OPTION(\*IMMED)が指定された場合には,このパラメーターは無視されます。遅延時 間が終るまでにジョブが終了しなかった場合には,ジョブは即時に終了します。

考えられる値は、次の通りです。

<span id="page-107-0"></span>**30** メール・サーバー・フレームワーク・ジョブが終了するまでに30秒の最大遅延時間が使用可能で す。

### 遅延時間

ジョブが終了するまでの最大遅延時間を秒数で指定してください。有効な値の範囲は1-999999で す。

[上](#page-106-0)

## 例

## 例**1:** 制御された方法でのメール・サーバー・フレームワークの終了

ENDMSF OPTION(\*CNTRLD) DELAY(60)

このコマンドは,システム作業サブシステムのメール・サーバー・フレームワーク・ジョブを制御された方 法で終了して、現在処理中のメール・サーバー・フレームワーク・メッセージの処理が完了するのを60秒間 待機します。

#### 例**2:** メール・サーバー・フレームワークの即時終了

ENDMSF OPTION(\*IMMED)

このコマンドは,システム作業サブシステムのメール・サーバー・フレームワーク・ジョブを即時終了しま す。メール・サーバー・フレームワーク・ジョブは,現在処理中のメール・サーバー・フレームワーク・メ ッセージの処理を完了しません。

[上](#page-106-0)

## エラー・メッセージ

## **\*ESCAPE** メッセージ

## **CPFAFAB**

ENDMSFが正常に完了しない。

## **CPFAFAC**

ENDMSFが正常に完了した。しかし,エラーが起こりました。

## **CPFAFFF**

プログラム&1でシステムの内部エラー。
# <span id="page-108-0"></span>**NFS**サーバーの終了 **(ENDNFSSVR)**

実行可能場所**:** すべての環境 (\*ALL) スレッド・セーフ**:** いいえ

[パラメーター](#page-109-0) [例](#page-110-0) [エラー・メッセージ](#page-110-0)

ネットワーク・ファイル・システム・サーバー終了(ENDNFSSVR)コマンドは, NFS サーバー・デーモンの 1つまたはすべてを終了させます。これらのデーモン・ジョブの詳細については,i5/OS Network File System Support Book (SC41-5714)を参照してください。

SERVER(\*ALL)を指定する必要があります。これは、次の順序でデーモンを終了させます。(この順序は, ネットワーク・ファイル・システム・デーモンを終了させる場合に望ましい順序です。)

- v ネットワーク・ロック・マネージャー(NLM)デーモン
- ネットワーク状況モニター(NSM)デーモン
- v マウント(MNT)デーモン
- v サーバー(SVR)デーモン
- v ネーム・レジストリー(RGY)デーモン
- v Generic Security Service(GSS)デーモン
- ブロック入出力(I/O) (BIO)デーモン
- v リモート・プロシージャー呼び出し(RPC) RPCBINDデーモン

1つのデーモンだけを終了させる場合には,NFSデーモンを終了させる適切な順序と,上記以外の順序でデ ーモンを終了させた場合に考えられる結果について理解するようにしてください。NFSデーモン終了の詳細 については,i5/OS Network File System Support Book (SC41-5714)を参照してください。

実行中でない1つまたは複数のデーモンを終了させようとした場合に,そのことがコマンドの失敗原因にな ることはなく,終了を要求しているその他のデーモンの終了が続行されます。

NFSデーモンが実行中かどうかを判別するためには,活動ジョブ処理(WRKACTJOB)コマンドを使用して, サブシステムQSYSWRK内に,次のジョブが存在しているか調べてください。

QNFSRPCD RPCBINDデーモン QNFSBIOD ブロックI/O (BIO)デーモン QNFSGSSD Generic Security Service(GSS)デーモン QNFSRGYD ネーム・レジストリー(RGY)デーモン QNFSNFSD サーバー(SVR)デーモン QNFSMNTD マウント(MNT)デーモン QNFSNSMD ネットワーク状況モニター(NSM)デーモン QNFSNLMD ネットワーク・ロック・マネージャー(NLM)デーモン

### 制約事項:

- このコマンドを使用するには,入出力(I/O)システム構成(\*IOSYSCFG)特殊権限が必要です。
- v 他の担当者によって開始されたデーモン・ジョブを終了させるには,ジョブ制御(\*JOBCTL)特殊権限が必 要です。

## <span id="page-109-0"></span>パラメーター

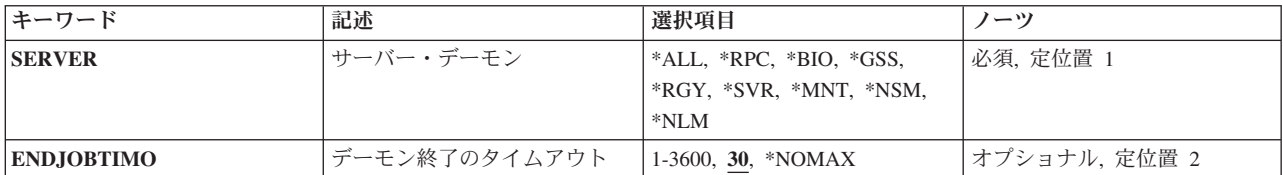

[上](#page-108-0)

# サーバー・デーモン **(SERVER)**

終了させるネットワーク・ファイル・システム(NFS)デーモンを指定します。

**\*ALL** すべてのNFSデーモンを終了します。

- **\*RPC** NFSリモート・プロシージャー呼び出し(RPC) RPCBINDデーモンを終了します。
- **\*BIO** 実行中のすべてのNFSブロック入出力(I/O)デーモンが終了されます。
- **\*GSS** NFS Generic Security Serviceデーモンを終了します。
- **\*RGY** NFSネーム・レゾリューション・レジストリー・デーモンを終了します。
- **\*SVR** 実行中のすべてのNFSサーバー・デーモンを終了します。
- **\*MNT** NFSマウント・デーモンを終了します。
- **\*NSM** NFSネットワーク状況モニター・デーモンを終了します。
- **\*NLM** NFSネットワーク・ロック・マネージャー・デーモンを終了します。

これは必須パラメーターです。

[上](#page-108-0)

## デーモン終了のタイムアウト **(ENDJOBTIMO)**

それぞれのデーモンが正常に終了されるのを待機する秒数を指定します。デーモンがタイムアウト値以内に 終了しなかった場合には,コマンドが正常に実行されません。

**30** デーモン・ジョブが終了するまで30秒間待機します。

### **\*NOMAX**

デーモンが終了するまで永久に待機します。タイムアウトは起こりません。

### *1*から*3600*

コマンドがタイムアウトになって失敗するまでにデーモンが終了するのを待機する秒数を指定して ください。30秒に満たないタイムアウト値は30秒に切り上げられます。

# <span id="page-110-0"></span>例

### 例**1:**すべてのデーモンの終了

ENDNFSSVR SERVER(\*ALL)

このコマンドは、実行中のすべてのNFSデーモンを終了します。

### 例**2:**単一デーモンの終了

ENDNFSSVR SERVER(\*MNT) ENDJOBTIMO(\*NOMAX)

このコマンドは、NFSマウント・デーモンを終了して、それが終了するまで永遠に待機します。マウント・ デーモンはすでに実行されていて,その他のデーモンは適切な順序で終了されています。

[上](#page-108-0)

# エラー・メッセージ

## **\*ESCAPE**メッセージ

### **CPFA0B1**

要求された操作は使用できない。アクセスの問題です。

### **CPFA1B8**

&1を使用するには\*IOSYSCFG権限が必要である。

# <span id="page-112-0"></span>ネットワーク・インターフェース回復の終了 **(ENDNWIRCY)**

実行可能場所**:** すべての環境 (\*ALL) スレッド・セーフ**:** いいえ

パラメーター 例 エラー・メッセージ

ネットワーク・インターフェース回復終了(ENDNWIRCY)コマンドは,ネットワーク・インターフェース記 述の自動エラー回復手順を終了します。

上

## パラメーター

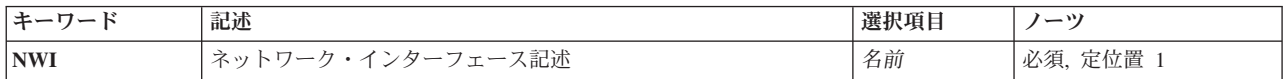

上

# ネットワーク・インターフェース記述 **(NWI)**

回復が終了されるネットワーク・インターフェース記述の名前を指定します。

これは必須パラメーターです。

上

## 例

ENDNWIRCY NWID(ISDNNET)

このコマンドは,ISDNNETという名前のネットワーク・インターフェースに対しての自動エラー・リカバ リー手順を終了します。

上

# エラー・メッセージ

### **\*ESCAPE** メッセージ

### **CPF591A**

ネットワーク・インターフェース記述&1は認可されていない。

### **CPF593A**

ネットワーク・インターフェース&1はオンに構成変更されていない。

#### **CPF593B**

ネットワーク・インターフェース記述&1が見つからない。

### **CPF593C**

ネットワーク・インターフェース&1をアクセスすることができない。

# <span id="page-114-0"></span>パススルー終了 **(ENDPASTHR)**

実行可能場所**:** 対話環境 (\*INTERACT \*IPGM \*IREXX \*EXEC) スレッド・セーフ**:** いいえ

パラメーター [例](#page-115-0) [エラー・メッセージ](#page-115-0)

パススルー終了(ENDPASTHR)コマンドは,パススルー・セッションを終了させます。このENDPASTHRコ マンドは,ユーザーをターゲット・システムからサインオフし,拡張プログラム間通信機能(APPC)セッシ ョンを終了します。 これによって仮想表示装置はサブシステムから解放され,オンへの構成変更保留状態 に戻ります。 パススルー・セッションの各中間ノードにあるジョブも終了します。 制御権は、ソース・シ ステムのパススルー開始(STRPASTHR)コマンドの次のコマンドに戻されます。

注**:** ENDPASTHRコマンドでは,その処理の一部としてSIGNOFFコマンドが使用されます。 SIGNOFFコマ ンドがライブラリー・リストのQSYS/SIGNOFFの前にあるシステムの場合には,ENDPASTHRによって SIGNOFFコマンドが使用されます。 SIGNOFFコマンドでENDPASTHRコマンドを使用してはなりません。 これを使用すると,パススルー・セッションを終了させた時にシステムがループ状態になります。

ターゲット・システムに2次対話式ジョブがある場合には,ENDPASTHRコマンドによってパススルー・セ ッションは終了されません。 ENDPASTHRコマンドを入力する前に(SIGNOFFまたはENDJOBを使用して) ジョブの1つを終了しなければなりません。

ENDPASTHRコマンドが入力され,パススルー・セッションがない場合には,エラー・メッセージが送られ ます。

パススルーの詳細については,REMOTE WORK STATION SUPPORT (SC41-5402)にあります。

上

## パラメーター

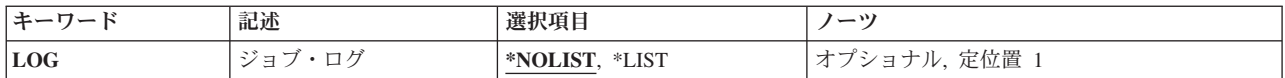

上

# ジョブ・ログ **(LOG)**

ターゲット・システムでジョブ・ログを保管するかどうかを指定します。

### **\*NOLIST**

ジョブ・ログの情報はジョブの終了時に削除されます。

**\*LIST** ターゲット・システムでジョブ・ログが保管されます。

# <span id="page-115-0"></span>例

ENDPASTHR LOG(\*LIST)

このコマンドは,パススルー・セッションを終了して,ジョブ・ログを印刷します。

# エラー・メッセージ

**\*ESCAPE** メッセージ

## **CPF8914**

ENDPASTHRコマンドを使用することはできない。

### **CPF8915**

ENDPASTHRを使用することはできない。システム要求ジョブが活動中です。

# <span id="page-116-0"></span>**PERFORMANCE EXPLORER**の終了 **(ENDPEX)**

実行可能場所**:** すべての環境 (\*ALL) スレッド・セーフ**:** 条件付き

[パラメーター](#page-117-0) [例](#page-122-0) [エラー・メッセージ](#page-123-0)

PERFORMANCE EXPLORER終了(ENDPEX)コマンドは、PERFORMANCE EXPLORERツールにデータ収集 の停止を指示します。このコマンドでは、終了するPERFORMANCE EXPLORERセッションのインスタン スを識別する要求に伴うセッション名が必要です。

ユーザーは,データ収集セッションを終了するか,あるいはデータ収集セッションを中断することができま す。ユーザーがセッションの終了を選択した場合には、収集されたデータは、DTAOPTパラメーターに指定 された値に基づいて,タイプ\*MGTCOL のオブジェクトに入れられるか,あるいはデータベース・ファイ ルのセットに入れられるか,あるいは削除されます。

ユーザーがパフォーマンス・データの収集の中断を選択した場合には,セッションは活動状態のままです。 中断されたセッションでデータの収集を再開するためには,ユーザーはSTRPEX (PERFORMANCE EXPLORER開始)コマンドの後続の呼び出しでOPTION(\*RESUME)を指定することができます。

#### 制約事項**:**

- 1. このコマンドは、共通\*EXCLUDE権限で出荷されます。
- 2. 指定されたDTALIBおよびMGTCOLライブラリーに対する\*ADDおよび\*EXECUTE権限が必要です。
- 3. 既存の管理収集オブジェクトを置き換える場合には,管理収集オブジェクトに対する\*OBJMGMT, \*OBJEXIST,および使用権限が必要です。
- 4. このコマンドを使用するには,\*SERVICE特殊権限を持っているか,iSeriesナビゲーターのアプリケーシ ョン管理サポートを介してi5/OSのサービス・トレース機能の使用を許可されている必要があります。機 能IDをQIBM SERVICE TRACEに指定した機能使用法の変更(CHGFCNUSG)コマンドを使用して,トレ ース操作の実行を許可されるユーザーのリストを変更することもできます。
- 5. 次のユーザー・プロファイルはコマンドを使用するための専用権限を受けています。
	- QPGMR
	- QSRV
- 6. 2次スレッドからENDPEXを実行する場合には,QAYPE\*ファイルがDTALIBライブラリーにすでに存在 していなければなりません。これらのファイルは,ENDPEX DTAOPT(\*LIB)を実行して,1次スレッド で作成されなければなりません。
- 7. 2次スレッドからENDPEXを実行する場合には,DTAOPT(\*MGTCOL)オブジェクトを指定することはで きません。
- 8. ENDPEXを同時に実行するために,同じジョブ内で2つのスレッドを使用することはできません。 最初 にENDPEXを出したスレッドがコマンドの実行を完了するのを,2番目のENDPEXが待機します。

# <span id="page-117-0"></span>パラメーター

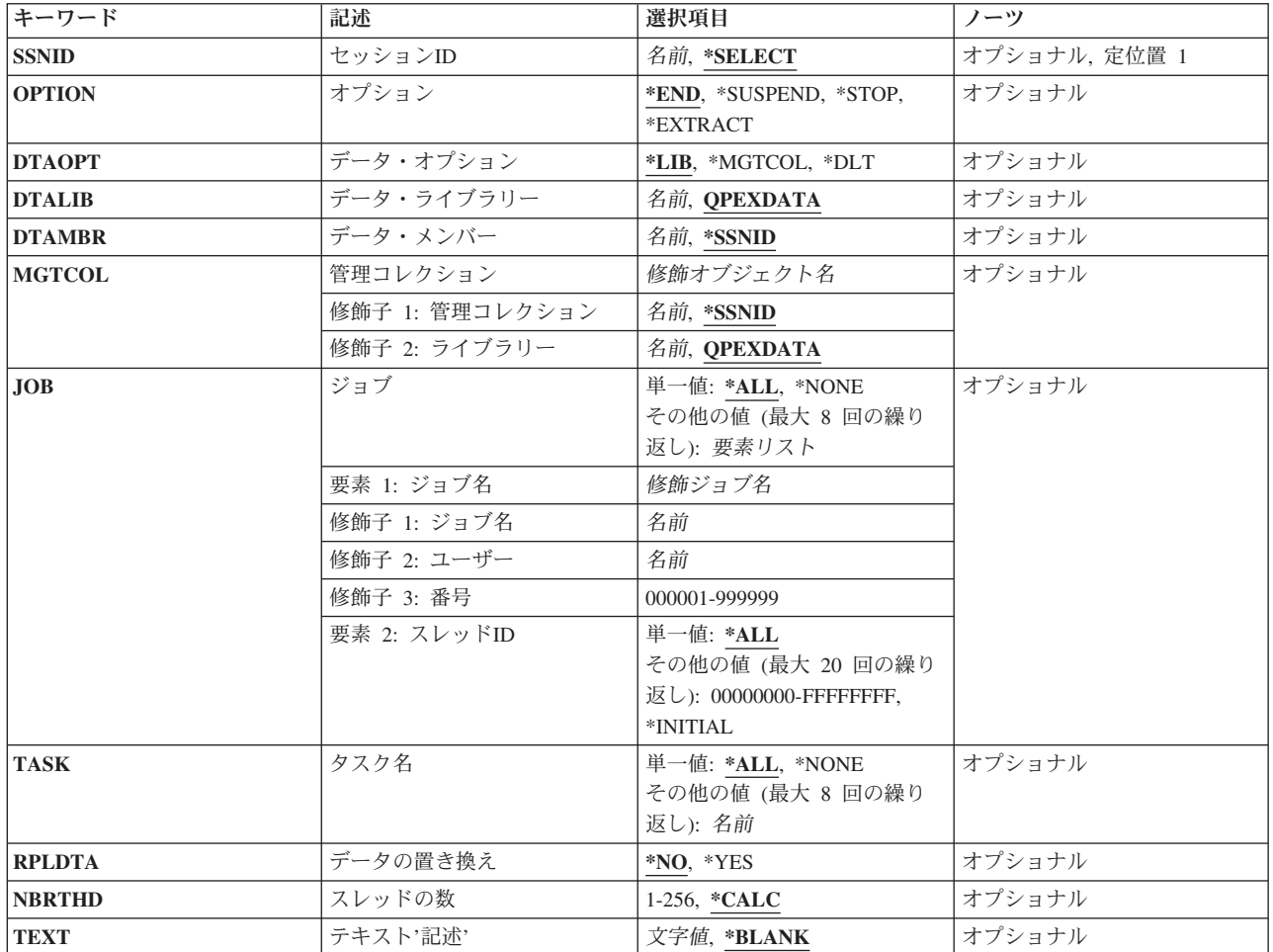

[上](#page-116-0)

# セッション**ID (SSNID)**

終了するPERFORMANCE EXPLORERセッションを指定します。これは、STRPEX (PERFORMANCE EXPLORER開始)コマンドに指定されたセッションID です。

### **\*SELECT**

活動状態のすべてのPERFORMANCE EXPLORERデータ収集セッションのリスト・パネルが,終了 するセッションを選択するオブジェクトを示して表示されます。 \*SELECTが有効なのは, ENDPEXコマンドが対話式に実行中の場合だけです。 コマンドがバッチで実行中の場合には、セ ッションIDを指定しなければなりません。

### セッション*ID*

終了するPERFORMANCE EXPLORERデータ収集セッションを指定してください。

# <span id="page-118-0"></span>オプション **(OPTION)**

データ収集セッションを終了するか、あるいはセッションでのパフォーマンス・データの収集を中断するだ けなのかを指定します。

- \*END PERFORMANCE EXPLORERセッションが終了されます。ユーザーは、収集されたデータの扱いに ついて,以下の3つの方法を選択することができます。
	- 1. 収集されたデータのデータベース・ファイルのセットへの保管。
	- 2. 単一ファイルへのデータの保管(分析のためにデータを弊社に送るために使用)。
	- 3. データの破棄。

#### **\*SUSPEND**

PERFORMANCE EXPLORERセッションが中断されて、セッションは活動状態のままですが、この セッションの追加のデータは収集されません。 セッションが中断された後にユーザーができるこ とは,OPTION(\*RESUME)を指定したSTRPEXを使用してデータ収集を再開するか,

OPTION(\*END)を指定したENDPEXを使用してセッションを終了するか,\*EXTRACTオプションを 指定してデータを抽出するか,または,OPTION(\*STOP)を指定したENDPEXを使用して中断された セッションを終了することです。

#### **\*STOP**

PERFORMANCE EXPLORERセッションが終了されて,ジョブは収集から除去されます。このセッ ションは再び開始できません。アドレスがオブジェクト名に解決されないし、データベース・ファ イルは作成されません。 アドレス・データおよびデータベース・ファイルは, ENDPEXのOPTION(\*END) およびDTAOPT(\*LIBまたは\*MGTCOL)オプションを指定して後から作 成することができます。 ただし,オブジェクトを削除した場合には, PERFORMANCE EXPLORERは一部のアドレスを解決できない場合があります。\*STOPと\*ENDの間が長くなればな るほど,解決されるアドレス・データが不完全なものになる傾向にあります。

#### **\*EXTRACT**

データは,中断状態の収集から抽出され,一連のデータベース・ファイルに保管されます。データ が抽出される前に,ENDPEX OPTION(\*SUSPEND)コマンドを使用してセッションが中断される必 要があります。データが抽出された後、セッションは、STRPEX OPTION(\*RESUME)コマンドで再 開するか, ENDPEX OPTION(\*END) DTAOPT(\*DLT)コマンドで削除することができます。

[上](#page-116-0)

# データ・オプション **(DTAOPT)**

収集されたデータの処理方法を指定します。収集されたデータはデータベース・ファイルのセットに、また は管理収集オブジェクト(\*MGTCOL),あるいはこの両方に保管することができます。 収集されたデータの 保持に使用される一時管理収集オブジェクトは削除されます。収集されたデータを保管しないで一時管理収 集オブジェクトを削除するには、\*DLTを指定してください。

注**:** このパラメーターが有効なのはOPTION(\*END)を指定した場合だけです.

**\*LIB** セッションで収集されたすべてのパフォーマンス・データがDTALIBパラメーターに指定したライ ブラリーにあるデータベース・ファイルのセットに記憶されることを示します。 PERFORMANCE EXPLORERツールは,ライブラリーが初めてパフォーマンス・データの保管に使用される場合に, 必要なすべてのファイルを作成します。 セッション・データが記憶される各ファイルのメンバー 名はDTAMBRパラメーターによって制御することができますが,省略時の値はセッションIDと同じ 名前です。

<span id="page-119-0"></span>**\*MGTCOL**

収集されたすべてのデータを管理収集オブジェクト(タイプ\*MGTCOL)に保管することを指示しま す。 データベース・ファイルは作成されません。 データを別のシステムに配送するか、あるいは 分析のためにサービス・プロバイダーに配送する場合には,このオプションを使用することができ ます。

**\*DLT** セッションで収集されたパフォーマンス・データは,システムから削除されます。

[上](#page-116-0)

# データ・ライブラリー **(DTALIB)**

収集されたパフォーマンス・データが記憶されるデータベース・ファイルが入っているライブラリーの名前 を指定します。

注**:** このパラメーターが有効なのは,ユーザーがDTAOPT(\*LIB)を指定した場合だけです。

#### **QPEXDATA**

- QPEXDATAライブラリーは,PERFORMANCE EXPLORERツールで収集されたデータを保管する ために推奨されるライブラリーです。 初めてPERFORMANCE EXPLORERツールを使用するとき に,このライブラリーがユーザー用に作成され,情報を保管するデータベース・ファイルのセット がこのライブラリーに作成されます。
- 名前 収集されたデータを記憶するためのライブラリーの名前を指定します。 ライブラリーが存在しな い場合は,このコマンドはエラー状態で終了します。ライブラリー作成後に,コマンドを再試行し てください。指定したライブラリーにまだパフォーマンス・データベース・ファイルがない場合に は,ファイルが作成され,データが記憶されます。

[上](#page-116-0)

## データ・メンバー **(DTAMBR)**

収集されたパフォーマンス・データが記憶されるデータベース・メンバーに使用される名前を指定します。 指定した名前のメンバーが存在していない場合には,作成されます。

注**:** このパラメーターが有効なのは,ユーザーがDTAOPT(\*LIB)を指定した場合だけです。

#### **\*SSNID**

メンバー名は、SSNIDパラメーターに指定した値と同じです。

名前 収集されたデータをPERFORMANCE EXPLORERデータベース・ファイルに保管するときに使用す るメンバー名を指定してください。

[上](#page-116-0)

## 管理コレクション **(MGTCOL)**

収集されたパフォーマンス・データが保管される管理収集オブジェクトを指定します。

注: このパラメーターが有効となるのは, DTAOPT(\*MGTCOL)を指定した場合だけです。

#### 修飾子**1:** 管理コレクション

**106** System i: プログラミング i5/OS コマンド ENDCLNUP (クリーンアップ終了) ~

#### <span id="page-120-0"></span>**\*SSNID**

収集されたパフォーマンス・データを収容する管理収集オブジェクトの作成時に,セッション**ID (SSNID)**パラメーターに指定した名前が使用されます。

名前 収集されたパフォーマンス・データを収めるための管理収集オブジェクトを作成する時に使用する 名前を指定します。

### 修飾子**2:** ライブラリー

#### **QPEXDATA**

QPEXDATAライブラリーは,PERFORMANCE EXPLORERツールで収集されたデータを保管する ために推奨されるライブラリーです。 初めてPERFORMANCE EXPLORERツールを使用するとき に,このライブラリーがユーザー用に作成されます。

名前 収集されたデータを記憶するためのライブラリーの名前を指定します。ライブラリーが存在しない 場合は,このコマンドはエラー状態で終了します。 ライブラリー作成後に,コマンドを再試行し てください。

[上](#page-116-0)

# ジョブ名 **(JOB)**

どのジョブのデータがPerformance Explorerデータ収集セッションから保管されるのかを指定します。

単一値

\*ALL データは、収集に含まれているすべてのジョブについて保管されます。

#### **\*NONE**

データが保管されるジョブはありません。データはTASKパラメーターに基づいて保管されます。

### 要素**1:** ジョブ名

### 修飾子**1:** ジョブ名

名前 含めるジョブの名前を指定してください。総称名を使用することはできません。

### 修飾子**2:** ユーザー

名前 含めるジョブのユーザー名を指定してください。総称名を使用することはできません。

#### 修飾子**3:** 番号

ジョブ番号

ジョブ名およびユーザー名をさらに修飾するジョブ番号を指定してください。

### 要素**2:** スレッド**ID**

**\*ALL** 指定されたジョブのすべてのスレッドが含められます。

#### <span id="page-121-0"></span>**\*INITIAL**

指定されたジョブの初期スレッドだけが含められます。

スレッド*ID*

含められるジョブのスレッドIDを指定します。 これは,WRKJOB コマンドで表示されるスレッド IDです。

[上](#page-116-0)

## タスク名 **(TASK)**

どのライセンス内部コード(LIC)タスクのデータがPerformance Explorerデータ収集セッションから保管され るのかを指定します。最大8つのタスク名を指定することができます。

LICタスクはパフォーマンス測定ツールの報告書およびWRKSYSACTコマンドから取り出すことができま す。 LICタスク名が同じままか,システム相互間またはリリース相互間に存在するかどうかは,保証の限 りではありません。

注**:** タスク名にハイフンが含まれている場合,タスク名を引用符で囲んでください。例えば,タスク名が SK-ASC040であれば,TASK(″SK-ASC040″)のように指定します。

### 単一値

**\*ALL** 収集に含まれるすべてのLICタスクからのデータが含められます。

#### **\*NONE**

収集に含まれるLICタスクからのデータは含められません。データはJOBSパラメーターに基づいて 含められます。

### その他の値(最大**8**個指定可能)

名前 含めるタスクの名前を指定してください。

[上](#page-116-0)

# データの置き換え **(RPLDTA)**

既存のファイル・メンバーまたは管理収集オブジェクトを新しいパフォーマンス・データで置き換えるかど うかを指定します。DTAMBRが指定されて、指定されたライブラリー(DTALIBパラメーター)に入ってい るPERFORMANCE EXPLORERデータベース・ファイルに同じ名前のメンバーがすでに存在する場合に は,このパラメーターはメンバーのデータを置き換えるかどうかを制御します。MGTCOLが指定されて, 同じ名前のオブジェクトがすでに存在する場合には,そのオブジェクトのデータを置き換えるかどうかを, このパラメーターが制御します。

- **\*NO** 同じ名前のメンバーがすでに存在している場合には,エラー・メッセージがユーザーに送られま す。これにより,ユーザーが不用意に既存のデータを上書きすることがなくなります。
- **\*YES** 同じ名前のメンバーがすでに存在している場合には,古いデータは失われ,新しいデータで置き換 えられます。

# <span id="page-122-0"></span>スレッドの数 **(NBRTHD)**

終了するセッション中のデータを処理するためにENDPEXコマンドで使用する同時スレッド数を指定しま す。1以上の数値を指定することによって,マルチプロセッサー・システムでは特に,ENDPEXコマンドで 使用可能なCPUサイクルを利用することができます。また,これによってコマンドの処理速度は高くなりま すが,システム上の他のジョブのパフォーマンスを低下させることもあります。 ENDPEXコマンドを実行 するジョブの優先順位を高いものに変更することによって,この影響を最小限にすることができます。 ま た,ディスク・サブシステムが追加スレッドを処理できることを検査する必要もあります。

### **\*CALC**

システムは,CPUまたはディスク資源を過剰に使用しないコマンド処理を行なうためにスレッドの 適切な数を計算します。

#### *1*から*256*

収集されたデータの処理に使用するために,ENDPEXコマンドのスレッド数を指定します。

[上](#page-116-0)

# テキスト**'**記述**' (TEXT)**

収集されるデータのタイプを簡単に記述するテキストを指定します。

### **\*BLANK**

テキストは指定されません。

*'*記述*'* 50文字を超えないテキストを,アポストロフィで囲んで指定してください。

[上](#page-116-0)

## 例

### 例**1:** セッションを終了してデータベース・ファイルを保管

ENDPEX SSNID(TEST3) OPTION(\*END) DTAOPT(\*LIB) DTAMBR(SYS1DATA)

このコマンドは、TEST3という名前のPERFORMANCE EXPLORERセッションを終了して、ライブラリー QPEXDATAにデータベース・ファイルのセット内のデータを保管します。各ファイルに使用するメンバー 名はSYS1DATAです。

### 例**2:** セッションを終了してデータを削除

ENDPEX SSNID(TESTRUN) OPTION(\*END) DTAOPT(\*DLT)

このコマンドは, TESTRUNという名前のPERFORMANCE EXPLORER セッションを終了して, 収集され たパフォーマンス・データを削除します。

#### 例**3:** セッションを終了して**\*MGTCOL**を保管

ENDPEX SSNID(TEST3) OPTION(\*END) DTAOPT(\*MGTCOL) MGTCOL(MYLIB/SYS1DATA) NBRTHD(\*CALC)

このコマンドは、TEST3という名前のPERFORMANCE EXPLORER セッションを終了して, SYS1DATAと いう名前の管理収集オブジェクトのライブラリーMYLIBの管理収集オブジェクトにデータを保管します。

<span id="page-123-0"></span>ENDPEX は、スレッドの数を計算して、この要求を処理します。このスレッドの数は、残りのシステムを 中断することなく,可能な限り迅速にENDPEX処理を実行します。

#### 例**4:**セッションを中断して,データを抽出

- ENDPEX SSNID(TEST3) OPTION(\*SUSPEND)
- ENDPEX SSNID(TEST3) OPTION(\*EXTRACT) DTAOPT(\*LIB) DTAMBR(USERADATA) JOB(000123/USERA/QPADEV0001)
- STRPEX SSNID(TEST3) OPTION(\*RESUME)

この例では、まずTEST3という名前のPerformance Explorerセッションが中断します。収集の中断中, \*EXTRACTオプションが使用され,ジョブ000123/USERA/QPADEV0001で収集されたデータが USERADATAという名前の収集に保管されます。データが抽出されると、収集が再開し、もう一度データ の収集が開始されます。この方法は,再現性の低い問題を検出する場合に利用できます。

[上](#page-116-0)

# エラー・メッセージ

### **\*ESCAPE** メッセージ

### **CPFAF06**

ENDPEXコマンドが正常に行なわれませんでした。理由コードは&1です。詳細については、明細を 参照してください。

# <span id="page-124-0"></span>パフォーマンス収集の終了 **(ENDPFRCOL)**

実行可能場所**:** すべての環境 (\*ALL) スレッド・セーフ**:** いいえ

パラメーター 例 [エラー・メッセージ](#page-125-0)

パフォーマンス収集終了(ENDPFRCOL)コマンドは,システム・レベルの収集を停止します。収集サービス を使用している他のクライアント・アプリケーションがない場合には,収集サービス・サーバー・ジョブ (QYPSPFRCOL)も終了します。

クライアント・アプリケーションが収集サービスを使用している場合には,強制終了パラメーターも指定し ない限り、サーバー・ジョブは引き続き実行します。クライアント・アプリケーション(例えば, IBM Svstem iナビゲーター・モニターやパフォーマンス・データ収集機能APIなど)によって使用されているサ ーバー・ジョブを強制終了すると,それらのクライアントがデータ収集の失敗を経験することになります。

他のシステム機能は,収集サービスを開始可能です。このコマンドがサーバー・ジョブの現行インスタンス を終了しても,サーバー・ジョブの再開が妨げられることはありません。サーバー・ジョブを開始できる機 能には,PM Agent,マネージメント・セントラル・サーバー,およびパフォーマンス・データ収集機能API が含まれます。

上

## パラメーター

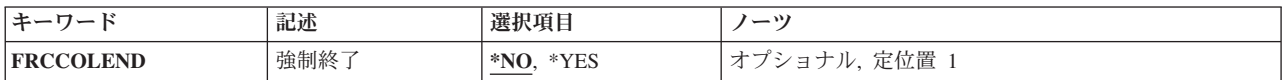

上

## 強制終了 **(FRCCOLEND)**

収集サービス・サーバー・ジョブ(QYPSPFRCOL)を強制終了するかどうかを決定します。

- **\*NO** QYPSPFRCOLジョブは,クライアント・アプリケーションが使用していない場合に終了されるだけ です。
- **\*YES** QYPSPFRCOLジョブは,即時に強制終了されます。

上

## 例

例**1:** パフォーマンス収集の終了 ENDPFRCOL

<span id="page-125-0"></span>このコマンドは,システム・レベルのパフォーマンス・データの収集を終了します。収集サービスを使用し ているクライアント・アプリケーションがない場合には,このコマンドは,収集サービス・サーバー・ジョ ブ(QYPSPFRCOL)も終了します。クライアント・アプリケーションが収集サービスを使用している場合に は、QYPSPFRCOLジョブは引き続き実行します。

#### 例**2:** パフォーマンス収集の強制終了

ENDPFRCOL FRCCOLEND(\*YES)

このコマンドは,クライアント・アプリケーションが使用している場合でも,収集サービス・サーバー・ジ ョブ(QYPSPFRCOL)を強制終了します。

[上](#page-124-0)

# エラー・メッセージ

**\*ESCAPE** メッセージ

### **CPF3CF2**

&1 APIの実行中にエラーが起こった。

### **CPFB94A**

収集プログラムの通信エラー。理由コードは&1です。

# <span id="page-126-0"></span>パフォーマンス・トレース終了 **(ENDPFRTRC)**

実行可能場所**:** すべての環境 (\*ALL) スレッド・セーフ**:** いいえ

パラメーター [例](#page-127-0) [エラー・メッセージ](#page-127-0)

パフォーマンス・トレース終了(ENDPFRTRC)コマンドは,QPM\_STRPFRTRCトレース・テーブル中のパフ ォーマンス・トレース・データの収集を停止し,任意指定でパフォーマンス・トレース・データをデータベ ース・ファイルに書き込みます。 OPM STRPFRTRCトレース・テーブルは、データがデータベース・ファ イルに書き込まれるかどうかにかかわらず,削除されます。

このコマンドは,パフォーマンス・トレース開始(STRPFRTRC)コマンドで開始されたパフォーマンス・ト レースを終了するために使用します。ただし、これはQPM\_STRPFRTRCトレース・テーブルで活動状態の トレースを終了しその処理を試みます。

## 制約事項:

- 1. このコマンドは共通\*EXCLUDE権限で出荷されます。
- 2. 次のユーザー・プロファイルはコマンドを使用するための専用権限を受けています。
	- OSRV

## パラメーター

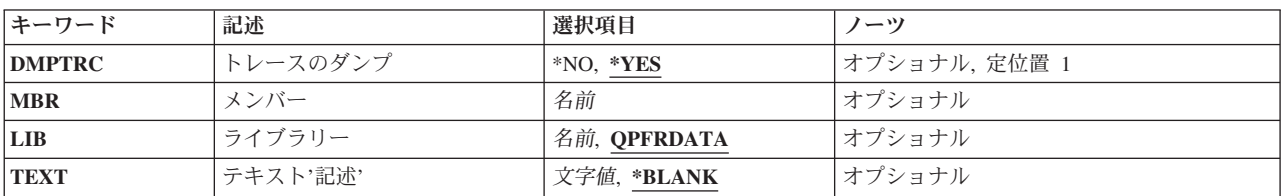

上

上

# トレースのダンプ **(DMPTRC)**

トレース・データをパフォーマンス・データベース・ファイルQAPMDMPTにダンプされるかどうかを指定 します。データをダンプしない場合には,トレース・テーブルが削除される時にこれは失われます。

- **\*YES** トレース・データがあればダンプされます。
- **\*NO** トレース・データはダンプされません。

## <span id="page-127-0"></span>メンバー **(MBR)**

トレース・テーブル・データがダンプされるQAPMDMPTデータベース・ファイル内のメンバーを指定しま す。トレースのダンプ **(DMPTRC)**パラメーターに\*YESが指定されている場合には,このパラメーターに値 を指定しなければなりません。

名前 使用するデータベース・ファイル・メンバーの名前を指定してください。

[上](#page-126-0)

# ライブラリー **(LIB)**

トレース・データ用のデータベース・ファイルが入っているライブラリーを指定します。 指定したライブ ラリーの中にこのファイルが見つからない場合には,システムは自動的にそのライブラリーの中にファイル を作成します。

### **QPFRDATA**

IBM提供のパフォーマンス・データ・ライブラリーQPFRDATAが,トレース・データのデータベー ス・ファイルを入れるのに使用されます。

名前 検索するライブラリーの名前を指定してください。

[上](#page-126-0)

# テキスト**'**記述**' (TEXT)**

データベース・メンバーを簡単に記述するテキストを指定します。

### **\*BLANK**

テキストは指定されません。

文字値 50文字を超えないテキストを,アポストロフィで囲んで指定してください。

[上](#page-126-0)

## 例

### 例**1:**パフォーマンス追跡の終了

ENDPFRTRC DMPTRC(\*YES) MBR(MYDATA)

この例では,現行追跡が終了され,データがライブラリーQPFRDATA中のファイルQAPMDMPTのメンバー MYDATAに書き込まれます。そして追跡テーブルが削除されて,この追跡に使用される記憶域を解放しま す。

[上](#page-126-0)

# エラー・メッセージ

### **\*ESCAPE**メッセージ

メッセージについては,TRCINTおよびDMPTRCコマンドを参照してください。

**114** System i: プログラミング i5/OS コマンド ENDCLNUP (クリーンアップ終了) ~

# プログラム終了 **(ENDPGM)**

#### 実行可能場所**:**

v バッチ・プログラム (\*BPGM)

v 対話式プログラム (\*IPGM)

スレッド・セーフ**:** はい

パラメーター 例 エラー・メッセージ

プログラム終了(ENDPGM)コマンドは、CLプログラムまたはILE CLプロシージャーの終わりを指定しま す。このコマンドが処理されると,RETURNコマンドの場合と同じ結果が生じます。すなわち,呼び出し側 プログラムの中のCALLコマンドの次のコマンドに制御権が返されます。

CLプログラムまたはILE CLプロシージャーの終わりには,ENDPGMコマンドは不要です。 CLプログラム またはILE CLプロシージャー・ソース・ファイルの最後のステートメントに達して、ENDPGMコマンドが 見つからない場合には,コンパイラーによってENDPGMコマンドと見なされます。

制約事項**:**このコマンドはCLプログラムまたはILE CLプロシージャー内でのみ有効です。

このコマンドには,パラメーターはありません。

## パラメーター

なし

上

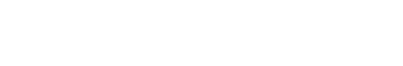

: ENDPGM

例 PGM

この制御言語プログラムまたはILE CLプロシージャーは,パラメーターを含まないPGMコマンドによって 識別され,ENDPGMコマンドによって終了されます。

上

# エラー・メッセージ

なし

# プログラム・エクスポート・リストの終了 **(ENDPGMEXP)**

パラメーター 例 エラー・メッセージ

プログラム・エクスポート・リストの終了(ENDPGMEXP)バインダー定義ステートメントは,サービス・プ ログラム・エクスポート・ブロック中のエクスポートのリストを終了します。

このステートメントにパラメーターはありません。

## パラメーター

なし

## 例

ENDPGMEXP

このバインダー定義ステートメントは,サービス・プログラム用にエクスポートされる変数またはプロシー ジャーのリストの終わりをマークします。

上

上

上

# エラー・メッセージ

なし

# プログラム・プロファイリングの終了 **(ENDPGMPRF)**

実行可能場所**:** すべての環境 (\*ALL) スレッド・セーフ**:** いいえ

パラメーター 例 エラー・メッセージ

プログラム・プロファイル作成終了(ENDPGMPRF)コマンドは,CHGPGM(プログラム変更), CHGSRVPGM(サービス・プログラム変更)CLコマンドで,あるいはCHGMOD(モジュール変更)CLコ マンドを使用してモジュールを作成する場合に,PRFDTA(\*COL)オプションを使用して,プロファイル・デ ータを収集できるようになっているプログラムまたはサービス・プログラムに関するプログラム・プロファ イル・データの収集を終了します。

### 制約事項**:**

v このコマンドは,共通(\*EXCLUDE)権限なし,およびコマンドに対する使用(\*USE)権限をもつQPGMRユ ーザー・プロファイル付きで出荷されます。

このコマンドには,パラメーターはありません。

## パラメーター

なし

## 例

ENDPGMPRF

このコマンドは,プログラム・プロファイル・データ収集を終了します。

上

上

上

# エラー・メッセージ

### **\*ESCAPE**メッセージ

### **CPF5CAA**

プログラムのプロファイル作成中に予期しないエラーが起こった。

# <span id="page-136-0"></span>事前開始ジョブの終了 **(ENDPJ)**

実行可能場所**:** すべての環境 (\*ALL) スレッド・セーフ**:** いいえ

パラメーター [例](#page-139-0) [エラー・メッセージ](#page-139-0)

事前開始ジョブの終了 (ENDPJ)コマンドは、すべてのジョブを終了し、活動サブシステム中の事前開始ジ ョブ項目に関連したインライン・データ・ファイルがある場合にそれも終了します。

ジョブは要求を待機することもできるし,あらかじめ要求と関連づけることもできます。 また,終了する ジョブに関連したスプール出力ファイルは終了することもできるし,出力待ち行列上にそのまま残すことも できます。 各ジョブ・ログに書き込まれるメッセージの数の限界も変更できます。

### 制約事項**:**

- 1. このコマンドを使用するには,以下が必要です。
	- v ジョブ制御(\*JOBCTL)特殊権限。
	- v プログラムが入っているライブラリーに対する実行(\*EXECUTE)権限。
	- サブシステム記述がASPグループを指定する場合は、ASPグループでの補助記憶域プール(ASP)装置記 述に対する使用(\*USE)権限。
- 2. サブシステム記述がASPグループを指定し、スプール出力ファイルがそのASPグループの出力待ち行列 にある場合,独立補助記憶域プール(ASP 33 から255) 内の出力待ち行列に入っているスプール出力ファ イルは削除されません。

上

## パラメーター

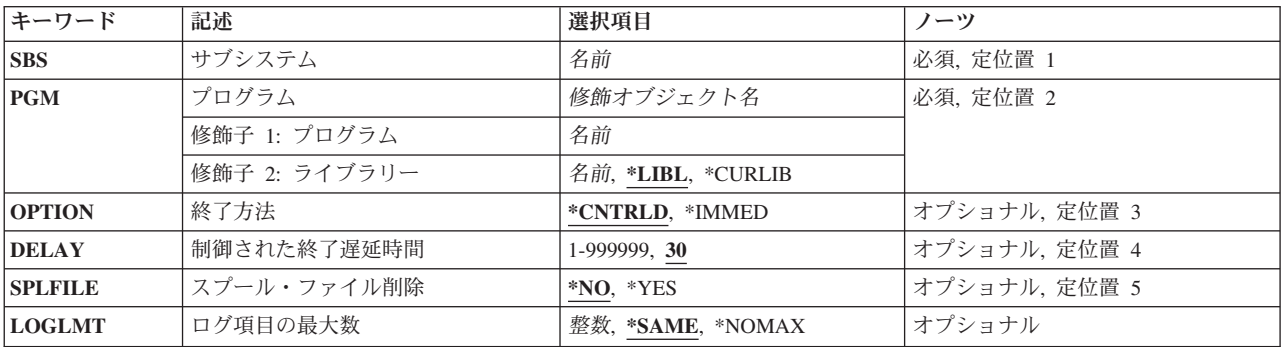

上

# サブシステム **(SBS)**

事前開始ジョブ項目が入っている活動サブシステムの名前を指定します。

これは必須パラメーターです。

### [上](#page-136-0)

# <span id="page-137-0"></span>プログラム **(PGM)**

事前開始ジョブ項目を識別するプログラムの修飾名を指定します。

これは必須パラメーターです。

### 修飾子**1:** プログラム

名前 事前開始ジョブ項目を識別するプログラムの名前を指定してください。

#### 修飾子**2:** ライブラリー

**\*LIBL** 一致が見つかるまで,スレッドのライブラリー・リストの中のすべてのライブラリーが検索されま す。

#### **\*CURLIB**

オブジェクトを見つけるためにスレッドの現行ライブラリーが使用されます。 スレッドの現行ラ イブラリーとしてライブラリーが指定されていない場合には,QGPLライブラリーが使用されま す。

名前 プログラムを見つけるライブラリーを指定してください。

[上](#page-136-0)

## 終了方法 **(OPTION)**

アプリケーション・プログラムがジョブの終わり処理を実行できる制御された方式によってジョブが終了さ れるか,あるいはジョブが即時に終了されるかを指定します。

### **\*CNTRLD**

ジョブは制御された方式で終了します。 これによって,実行中のプログラムはジョブの終わり処 理を実行することができます。終了中のジョブに非同期信号SIGTERM用の信号処理プロシージャー がある場合は,そのジョブに対してSIGTERM信号が生成されます。アプリケーションは,ジョブを 終了する前にクリーンアップを完了するために,DELAYパラメーターに指定された時間がありま す。

#### **\*IMMED**

ジョブは即時に終了します。終了するジョブに非同期信号SIGTERMの信号処理プロシージャーがあ ると,そのジョブに対してSIGTERM信号が生成され,QENDJOBLMTシステム値が時間制限を指定 します。実行中のプログラムは,SIGTERM信号の処理による以外,ジョブ終了処理を実行できませ  $h<sub>o</sub>$ 

注**:** \*IMMED値は,データが部分的に更新されている場合に好ましくない結果をもたらす可能性が あります。この値は,制御された終了が正常に試みられなかった後に限り使用してください。

## <span id="page-138-0"></span>制御された終了遅延時間 **(DELAY)**

プログラムが制御された方式による終了の時に,ジョブの終わり処理を完了できる時間(秒数)を指定しま す。 遅延時間の終わりまでにジョブの終わり処理が完了しなかった場合には,ジョブが即時に終了しま す。 システムのクリーンアップだけが実行されます。 このパラメーターは,終了方法 **(OPTION)**パラメ ーターに\*IMMEDが指定された場合には無効です。

**30** 各事前開始ジョブが終了するまでにジョブの終わり処理に30秒の最大遅延時間が与えられます。

*1*から*999999*

各事前開始ジョブが終了するまでの最大遅延時間(秒数)を指定してください。

[上](#page-136-0)

# スプール・ファイル削除 **(SPLFILE)**

このジョブによって作成されたスプール出力ファイルが書き出しプログラムによる通常処理のために保持さ れるか,あるいは削除されるかを指定します。

- **\*NO** 終了するジョブによって作成されたスプール出力ファイルは,書き出しプログラムによる通常処理 のために保持されます。ジョブが終了すると、スプール・ファイルを切り離すのか、あるいはジョ ブとともに保管するのかは,スプール・ファイル処置(SPLFACN)ジョブ属性によって判別されま す。
- **\*YES** 終了しようとしているジョブが作成したスプール出力ファイルのうち,システム補助記憶域プール (ASP 1)または基本ユーザーASP (ASP 2から32)の出力待ち行列にあるものが削除されます。独立 ASP (ASP 33から255)内の出力待ち行列に入っているスプール出力ファイルは削除されません。ジ ョブ・ログは削除されません。

[上](#page-136-0)

## ログ項目の最大数 **(LOGLMT)**

終了するジョブのメッセージ待ち行列の中の,ジョブ・ログに書き込まれる項目の最大数を指定します。 このパラメーターを使用して,終了する各ジョブごとに,ジョブ・ログの印刷出力ファイルQPJOBLOGに 書き込まれるメッセージの数を制限することができます。

### **\*SAME**

メッセージのロギング限界は変更されません。前のコマンドでこの事前開始ジョブのロギング限界 が変更されなかった場合には,システムによって使用される値は\*NOMAXになります。

#### **\*NOMAX**

記録されるメッセージの数に制限はありません。 各ジョブ・メッセージ待ち行列にあるすべての メッセージが各ジョブのジョブ・ログに書き込まれます。

整数 各ジョブごとに,ジョブ・ログに書き込まれるメッセージの最大数を指定してください。 この値 は、ジョブ・ログ中のメッセージが最大数に達していない時に入力する場合にのみ、最大としま す。 そうでなければ, ジョブ・ログへのこれ以上のメッセージの書き込みは, 制限によって停止 されます。 ログにメッセージが何も書き込まれていない時に0を指定した場合には,ジョブ・ログ は作成されません。

<span id="page-139-0"></span>例

## 例**1:**ジョブを即時に終了する

ENDPJ SBS(SBS1) PGM(PJLIB/PJPGM) OPTION(\*IMMED) SPLFILE(\*YES)

このコマンドは,サブシステムSBS1内の事前開始ジョブ項目PJPGMと関連したすべてのジョブを即時に終 了します。これらの事前開始ジョブが生成したスプール出力は削除されますが,ジョブ・ログは保管されま す。

#### 例**2:**ジョブ終了を表示する

ENDPJ SBS(SBS2) PGM(PJPGM2) OPTION(\*CNTRLD) DELAY(50) SPLFILE(\*NO)

このコマンドは,サブシステムSBS2内の事前開始ジョブ項目PJPGM2と関連したすべてのジョブを終了しま す。これらの事前開始ジョブのスプール出力は,通常処理のためにスプール書き出しプログラムによって保 管されます。これらのジョブはクリーンアップ・ルーチンの実行に50秒を要し,その後,即時に終了されま す。

[上](#page-136-0)

## エラー・メッセージ

### **\*ESCAPE** メッセージ

#### **CPF0922**

事前開始ジョブ終了コマンドは現在許可されない。

### **CPF101C**

装置&1は認可されていない。

### **CPF1083**

事前開始ジョブはすでに制御付きで終了中である。

### **CPF1084**

事前開始ジョブはすでに即時終了中である。

### **CPF1227**

コマンドの使用権限が認可されていない。

### **CPF1317**

ジョブ&3/&2/&1に対して,サブシステムから応答がない。

### **CPF1351**

ジョブ&3/&2/&1のサブシステムで機能チェックが起こった。

#### **CPF1834**

プログラム&1の事前開始ジョブ項目が&2に存在していない。

### **CPF9820**

ライブラリー&1の使用は認可されていない。

# <span id="page-140-0"></span>印刷装置エミュレーション終了 **(ENDPRTEML)**

実行可能場所**:** すべての環境 (\*ALL) スレッド・セーフ**:** いいえ

パラメーター [例](#page-141-0) [エラー・メッセージ](#page-141-0)

印刷装置エミュレーション終了(ENDPRTEML)コマンドは,ジョブを終了しないで印刷装置エミュレーショ ンを終了します。ジョブに別の要求がある場合には,次にその要求が処理されます。

このコマンドは,ホスト・システムに対してファイルをクローズしてから,印刷装置ファイルをクローズす ることによって,ホスト・システムから受け取った最後のデータをスプール・ファイルまたは印刷装置に書 き出します。

場合によっては,要求は即時に実行されません。 印刷装置エミュレーション要求に次の条件が存在してい る間は,要求が据え置かれます。

- v ホスト・システムから送られたブロックを印刷中である。
- v 印刷装置エラー(用紙ジャムなど)が解消されるのを待機中である。
- v PA1またはPA2照会メッセージに対する応答を待機中である。
- v ホスト・システムまたは印刷装置に対してエラー回復が行なわれるのを待機中である。
- v ジョブがHLDJOBコマンドによって保留されている。 この条件が解消されたら,印刷装置エミュレーシ ョン終了要求が効力をもち,印刷装置エミュレーション要求が終了します。

上

## パラメーター

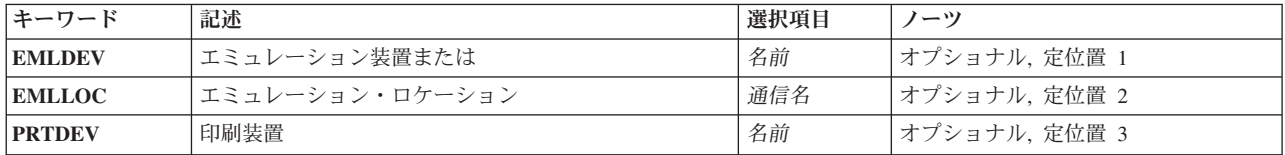

上

## エミュレーション装置 **(EMLDEV)**

ホスト・システムからデータを受け取る印刷装置エミュレーション装置の名前を指定します。この装置は 3287印刷装置(EMLDEV(3287))または3289印刷装置(EMLDEV(3289))でなければならず,さらにLU1装置とし て現在作動中でなければなりません。この装置を使用しようとする印刷装置エミュレーション・ジョブまた はセッションは要求を通知されます。 LU1セッションがブラケット間である場合には,印刷装置エミュレ ーションはブラケットを開始して,方向転換(CD)要求でPAキー信号をホスト・システムに送信します。 LUセッションが受信状態になっている場合には、信号(CDのための要求)がホスト・システムに送信され て,印刷装置エミュレーションはCDを待ちます。 CDを受信すると,PAキー信号がCDとともにホスト・シ ステムに送信されます。 LUセッションが送信状態になっている場合には,PAキー信号がCDとともにホス ト・システムに送信されます。

<span id="page-141-0"></span>このパラメーター,あるいは エミュレーション・ロケーション **(EMLLOC)**パラメーターおよび印刷装置 **(PRTDEV)**パラメーターが必要です。

[上](#page-140-0)

## エミュレーション・ロケーション **(EMLLOC)**

このセッションと関連したリモート・ロケーション名を指定します。ロケーション名は装置記述の構成時に 定義され,通信が行なわれるリモート・ロケーションを示します。この値は,印刷装置エミュレーション開 始(STRPRTEML)コマンドのエミュレーション・ロケーション(EMLLOC)パラメーターに指定された値と同 じでなければなりません。

このパラメーターと印刷装置 **(PRTDEV)**パラメーター,またはエミュレーション装置 **(EMLDEV)**パラメー ターのいずれかが必要です。

[上](#page-140-0)

## 印刷装置 **(PRTDEV)**

スプール出力を印刷するために使用する印刷装置の名前を指定します。この値は,印刷装置エミュレーショ ン開始(STRPRTEML)コマンドの印刷装置(PRTDEV)パラメーターに指定された値と同じでなければなりませ ん。EMLLOCパラメーターが指定されているときには,このパラメーターを指定しなければなりません。

このパラメーターと エミュレーション・ロケーション (EMLLOC)パラメーター,あるいはエミュレーシ ョン装置 **(EMLDEV)**パラメーターが必要です。

[上](#page-140-0)

## 例

ENDPRTEML EMLDEV(HOSTPRT3)

このコマンドは,装置HOSTPRT3を使用している印刷装置エミュレーション要求を終了します。

[上](#page-140-0)

# エラー・メッセージ

## **\*ESCAPE**メッセージ

### **CPF8599**

印刷装置エミュレーション終了機能は実行されない。

# <span id="page-142-0"></span>受信終了 **(ENDRCV)**

#### 実行可能場所**:**

- v バッチ・プログラム (\*BPGM)
- v 対話式プログラム (\*IPGM)
- スレッド・セーフ**:** いいえ

パラメーター [例](#page-143-0) [エラー・メッセージ](#page-143-0)

受け取り終了(ENDRCV)コマンドは、前に出されたRCVFまたはSNDRCVFコマンド(WAIT(\*NO)の指定され ているもの)からの入力要求を終了(取り消し)します。ENDRCV コマンドが処理されるのと同時にユー ザーが要求されたデータを表示装置から入力したとしても,入力要求は終了します。受け取り終了操作が行 なわれたときに,要求されたデータがすでに入力済みであり,プログラムに対して送られている途中であっ た場合には,入力されたデータは失われます。未処理の入力要求がない場合には,コマンドは無視されま す。

### 制約事項**:**

v このコマンドは,CLプログラムまたはILE CLプロシージャーの中で表示装置ファイルに対してのみ有効 です。データベース・ファイルでは,これを使用することはできません。

上

## パラメーター

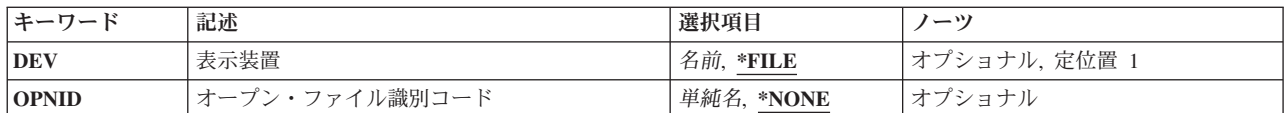

上

## 表示装置 **(DEV)**

入力要求を終了する表示装置の名前を指定します。

- **\*FILE** 応答を終了する装置の名前。 この装置は,ファイル宣言(DCLF)コマンドのファイル **(FILE)**パラメ ーターで宣言される装置ファイルに入っています。装置ファイルに指定された装置名が複数ある場 合には,\*FILE を指定することはできません。
- 名前 応答を終了する表示装置の名前を指定してください。

上

## オープン・ファイル識別コード **(OPNID)**

同じCLプログラムまたはILE CLプロシージャー内の先行するファイル宣言(DCLF)コマンドで宣言したオー プン・ファイルIDを指定します。このパラメーター値にCL変数を指定することはできません。

### <span id="page-143-0"></span>**\*NONE**

- オープン・ファイルIDは指定されていません。 このコマンドは,OPNIDパラメーターに\*NONEを 指定したDCLFコマンドと関連したファイルを使用します。オープン・ファイルIDとして\*NONEが 指定されているCLプログラムまたはILE CLプロシージャーでは1つのファイルしか宣言できませ  $h_{ls}$
- 単純名 同じCLプログラムまたはILE CLプロシージャー内の先行するDCLFコマンドのOPNIDパラメーター 値と一致する名前を指定してください。

[上](#page-142-0)

## 例

### 例**1:**前の受け取りの終了

ENDRCV DEV(MYDISPLAY)

DCLFコマンドで前に宣言された装置ファイルからの入力と表示装置MYDISPLAYからの入力を要求するた めに, WAIT(\*NO)を含むRCVFコマンドが制御言語プログラムまたはILE CL プロシージャー内で既に出さ れていたとします。そうすると,このENDRCVコマンドが処理されると,MYDISPLAYからの入力に対する 要求は終了されます。

### 例**2:**オープン・ファイル**ID**の使用

DCLF FILE(MYLIB/MYDSPFILE) RCDFMT(FMT1) OPNID(DSPFILE1) : SNDRCVF DEV(DSP02) RCDFMT(FMT1) OPNID(DSPFILE1) WAIT(\*YES) : ENDRCV DEV(DSP02) OPNID(DSPFILE1)

このコマンドは,ワークステーション表示装置DSP02からの入力に対する前のSNDRCVF(ファイル送出し /受け取り)コマンドの要求を終了します。

# エラー・メッセージ

## **\*ESCAPE**メッセージ

## **CPF0883**

ファイル&1のDEVパラメーターの\*FILEが正しくない。

## **CPF4101**

ライブラリー&3にファイル&2が見つからないか,インライン・データ・ファイルがない。
# <span id="page-144-0"></span>読み取りプログラム終了 **(ENDRDR)**

実行可能場所**:** すべての環境 (\*ALL) スレッド・セーフ**:** いいえ

パラメーター [例](#page-145-0) [エラー・メッセージ](#page-145-0)

読み取りプログラム終了(ENDRDR)コマンドは、指定されたデータベース読み取りプログラムを終了しま す。読み取りプログラムは、現在読み取り中のジョブを完了することなく即時に停止することも、あるいは 現行ジョブの終わりで停止することもあります。 このコマンドが出された時に読み取りプログラムが保留 状態の場合には,読み取りプログラムは即時に停止されます。

上

## パラメーター

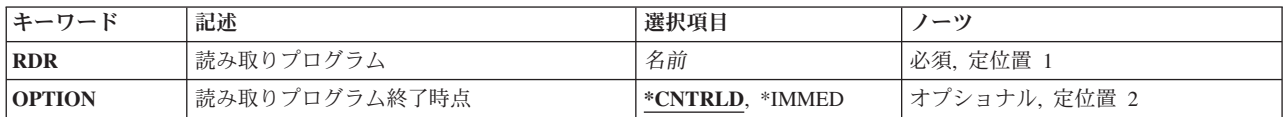

上

## 読み取りプログラム **(RDR)**

終了するデータベース読み取りプログラムを指定します。

これは必須パラメーターです。

名前 終了する読み取りプログラムの名前を指定してください。

上

## 読み取りプログラム終了時点 **(OPTION)**

終了する読み取りプログラムの処理をいつ停止させるかを指定します。

### **\*CNTRLD**

読み取りプログラムは,現行ジョブの読み取りが完了し,ジョブの項目がジョブ待ち行列に置かれ た後で、処理を停止します。

### **\*IMMED**

読み取りプログラムは即時に処理を停止します。 読み取り中のジョブはジョブ待ち行列に置かれ ません。

## <span id="page-145-0"></span>例

ENDRDR RDR(DISKETTE)

このコマンドは、現行ジョブが読み込みを完了すると同時に読み取りプログラムDISKETTEを停止し、その 装置をシステムに解放します。

[上](#page-144-0)

# エラー・メッセージ

**\*ESCAPE** メッセージ

### **CPF1317**

ジョブ&3/&2/&1に対して,サブシステムから応答がない。

### **CPF1352**

この機能は実行されなかった。&3/&2/&1は移行状態である。

### **CPF3312**

読み取りプログラム&1は,活動状態でなく,またジョブ待ち行列上にもない。

### **CPF3330**

必要な資源が使用できない。

### **CPF3490**

指定した読み取りプログラムに対して権限がない。

# <span id="page-146-0"></span>リモート・サポートの終了 **(ENDRMTSPT)**

### 実行可能場所**:**

- v 対話式ジョブ (\*INTERACT)
- v 対話式プログラム (\*IPGM)
- v QCMDEXEC, QCAEXEC, または QCAPCMD API (\*EXEC) の使用

パラメーター [例](#page-147-0) [エラー・メッセージ](#page-147-0)

リモート・サポート終了(ENDRMTSPT)コマンドは,リモート・サポート開始(STRRMTSPT)コマンドによっ て作成された回線記述,制御装置記述,および装置記述をオフに構成変更し,削除します。 このコマンド は,リモート・サポート開始(STRRMTSPT)コマンドによって作成されたQTILIBライブラリーを任意に削除 します。

制約事項:このコマンドは,リモート・サポート・ワークステーションにサインオンしている時には使用で きません。

上

## パラメーター

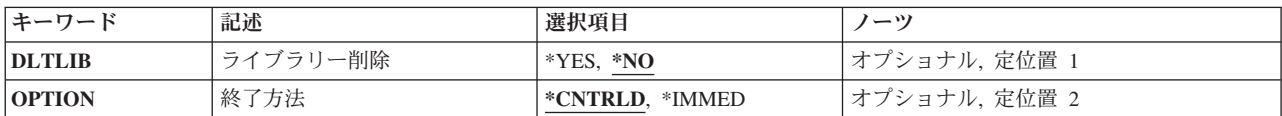

上

## ライブラリー削除 **(DLTLIB)**

リモート・サポート終了(ENDRMTSPT)コマンドの実行時にリモート保守ライブラリー(QTILIB)を削除する かどうかを指定します。

- **\*NO** リモート・サービス・ライブラリー(QTILIB)は削除されません。
- **\*YES** リモート保守ライブラリー(QTILIB)は削除されません。

上

## 終了方法 **(OPTION)**

リモート・サポート接続の終了方法を指定します。

### **\*CNTRLD**

リモート・サポート接続は,接続タイムアウトになった時に終了します。

スレッド・セーフ**:** いいえ

<span id="page-147-0"></span>**\*IMMED**

リモート・サポート接続は直ちに終了します。

## 例

ENDRMTSPT DLTLIB(\*NO) OPTION(\*IMMED)

このコマンドは,リモート・サポート接続を即時に終了して,作成された構成オブジェクトを削除します。

エラー・メッセージ

なし

[上](#page-146-0)

[上](#page-146-0)

# <span id="page-148-0"></span>**RPC BIND** プログラム・デーモンの終了 **(ENDRPCBIND)**

実行可能場所**:** すべての環境 (\*ALL) スレッド・セーフ**:** いいえ

パラメーター 例 エラー・メッセージ

RPC BIND プログラム・デーモンの終了 (ENDRPCBIND)コマンドは,リモート・プロシージャー呼び出し (RPC) RPCBINDデーモンを終了します。ネットワーク・ファイル・システム(NFS)のデーモンとコマンド, および一部のTI-RPC APIを使用して実行するためには,RPCバインド・プログラム・デーモン・ジョブが 実行中でなければなりません。

このコマンドは、次の代替コマンドを使用して出すこともできます。

### • ENDNFSSVR SERVER(\*RPC)

このデーモンを終了させようとして、デーモンが実行中でない場合に、そのことがデーモンの失敗原因には なりません。

RPCBINDデーモンが実行中かどうかを判別するには,活動ジョブ処理 (WRKACTJOB)コマンドを使用し て,サブシステムQSYSWRKに次のジョブが存在するかどうかを調べてください。 QNFSRPCD RPCBINDデーモン

### 制約事項

v このコマンドを使用するには,入出力(I/O)システム構成(\*IOSYSCFG)特殊権限が必要です。

上

### パラメーター

なし

# 上

### 例

# 例**1: RPC**バインダー・デーモンの終了

ENDRPCBIND

このコマンドは,RPCバインダー・デーモン・ジョブが実行中であれば,それを終了します。

上

# エラー・メッセージ

### **\*ESCAPE**メッセージ

#### **CPFA1B8**

&1を使用するには\*IOSYSCFG権限が必要である。

# <span id="page-150-0"></span>要求終了 **(ENDRQS)**

実行可能場所**:** 対話環境 (\*INTERACT \*IPGM \*IREXX \*EXEC) スレッド・セーフ**:** いいえ

パラメーター [例](#page-151-0) [エラー・メッセージ](#page-151-0)

要求終了(ENDRQS)コマンドは、前に要求された操作(コマンド)を終了(取り消し)します。要求終了 (ENDROS)コマンドの一般的な使用法の1つは、現在停止点で停止している要求を取り消すことです。この コマンド機能は,システム要求メニューのオプションとしても使用することができます。

中断することのできないシステム機能が現在実行中であるために,要求終了(ENDRQS)コマンドの処理を即 時に行うことができない場合には,中断が可能になるまでコマンドの実行は延期されます。

要求が終了すると、取り消そうとしている要求レベルで現在呼び出されている要求処理プログラムに、エス ケープ・メッセージが送られます。要求処理プログラムを取り消すことができます。要求処理プログラムで は,エスケープ・メッセージを監視して,要求が取り消された時にクリーンアップを行うことができます。 静的記憶域およびオープン・ファイルは,その要求処理プログラムによって呼び出されたプログラムのため に再利用されます。その要求処理プログラムによって呼び出されたどのプログラムに対しても取り消しの通 知は行われないので,それらのプログラムにとっては処理を停止する機会がなくなります。

要求処理プログラムとなるためには,プログラムは要求メッセージを受け取らなければなりません。

プログラム中にENDRQSコマンドがある場合には,そのプログラムは,このコマンドを出す前に要求処理プ ログラムになっていなければなりません。

プログラムが要求処理プログラムとなるようにセットアップする方法の詳細は, i5/OS Information Center (http://www.ibm.com/systems/i/infocenter/)の「プログラミング」カテゴリーに含まれる制御言語(CL) トピッ ク・コレクションにあります。

注: オブジェクト割り振り(ALCOBJ)コマンドによってロックされた外部オブジェクトは、取り消された要 求によってアンロック(割り振り解除)されません。

上

## パラメーター

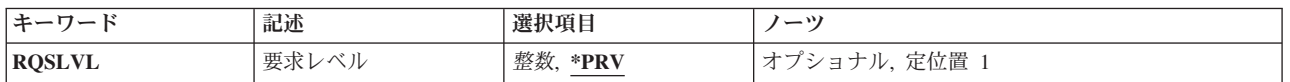

上

# 要求レベル **(RQSLVL)**

取り消そうとしているコマンドがどのコマンド要求レベルで入力されたかを指定します。

**\*PRV** 直前のレベルで入力されたコマンドが取り消されます。

<span id="page-151-0"></span>整数 取り消そうとしているコマンドが入力された要求レベルを指定してください。指定したレベルから 現行レベルまでのすべての要求レベルが取り消されます。

[上](#page-150-0)

## 例

例**1:**コマンドの終了

CALL PROGA (これはレベル1です) : 停止点の発生 CALL PROGB (これはレベル2です) : 停止点の発生 ENDRQS (これはレベル3です)

この例では、RQSLVL(\*PRV)が省略時の値であるので、レベル2で行われた要求は取り消されます。ユーザ ーは、別のコマンドをレベル2で入力するか、あるいはF3キーを押してPROGAの停止点画面を再度表示する ことができます。

例**2:**コマンドの終了

CALL PROGA (これはレベル1です)

: 停止点の発生<br>CALL PROGB (これはレベル2です)

: 停止点の発生 ENDRQS RQSLVL(1) (これはレベル3です)

この例では、最高レベルで行われた要求(CALL PROGA)が取り消されます。結果として、レベル1とレベル 3の間で行われたすべての要求も取り消されます。

[上](#page-150-0)

## エラー・メッセージ

なし

# **S/36**セッションの終了 **(ENDS36)**

実行可能場所**:** 対話環境 (\*INTERACT \*IPGM \*IREXX \*EXEC) スレッド・セーフ**:** いいえ

パラメーター 例 エラー・メッセージ

システム/36終了(ENDS36)コマンドによって,システム/36開始(STRS36) コマンドで開始されたシス テム/36環境セッションを終了することができます。

このコマンドにはパラメーターはありません。

パラメーター

なし

例

ENDS36

このコマンドはシステム/36環境セッション、およびシステム/36環境で実行しているプログラムまたはプロ シージャーを即時終了します。ENDS36コマンドがプロシージャーまたはプログラム中にある場合には、そ のコマンドの後にあるステートメントは無視されます。

上

上

上

# エラー・メッセージ

なし

# <span id="page-154-0"></span>サブシステム終了 **(ENDSBS)**

実行可能場所**:** すべての環境 (\*ALL) スレッド・セーフ**:** いいえ

[パラメーター](#page-155-0) [例](#page-157-0) [エラー・メッセージ](#page-157-0)

サブシステム終了 (ENDSBS)コマンドは、指定されたサブシステム(またはすべての活動サブシステム)を 終了し、処理中の活動作業に対して起こることを指定します。このコマンドが実行された後では、サブシス テムで新しいジョブまたはルーティング・ステップは開始されません。

ジョブ転送 (TFRJOB)コマンドによってジョブ待ち行列に転送された対話式ジョブは、サブシステムの終了 の一部として終了されます。 バッチか対話式のいずれかのジョブがジョブ待ち行列上にある間に(TFRJOB コマンドのために)初期プログラム・ロード(IPL)が行われた場合には,ジョブはIPL時にジョブ待ち行列か ら除去され,そのジョブ・ログが作成されます。

サブシステムで実行中のアプリケーション・プログラムがジョブの終わり処理を制御するための時間を与え られるように指定することができます。 時間が与えられていない場合,あるいは与えられた時間内にクリ ーンアップを実行できない場合には,システムは最小限のジョブの終わり処理を実行します。これには次の ものが含まれます。

- v データベース・ファイルのクローズ。
- ジョブ・ログの出力待ち行列へのスプーリング。
- v オペレーティング・システムの内部オブジェクトのクリーンアップ。
- v ジョブ終了画面の表示(対話式ジョブの場合)。
- v コミットメント制御処理の完了。

### 制約事項**:**

- 1. このコマンドを使用するためには,ジョブ制御(\*JOBCTL)特殊権限が必要です。
- 2. 制御サブシステムが終了している場合には、その名前か\*ALLのいずれかが**サブシステム (SBS)**パラメー ターに指定されているので,このコマンドは以下でのみ実行することができます。
	- v 制御サブシステムにある対話式ジョブで,および制御サブシステム記述のワークステーション項目で 割り振り (AT)パラメーターに\*SIGNONが指定されているワークステーション(この対話式ジョブに 関連するもの)からのみ。 詳細については,ワークステーション項目追加 (ADDWSE)コマンドを参 照してください。
	- v あるいは,ジョブ待ち行列から開始され,BCHTIMLMTパラメーターおよびSBS(\*ALL)が指定され て,制御サブシステムで実行中のバッチ・ジョブ。

ENDSBS SBS(\*ALL)は、TELNETジョブ, パススルー・ジョブ, またはワークステーション機能ジョブ では使用できません。

3. ENDSBS SBS(\*ALL)は,複数のスレッドが可能なバッチ・ジョブでは使用することができません。

## <span id="page-155-0"></span>パラメーター

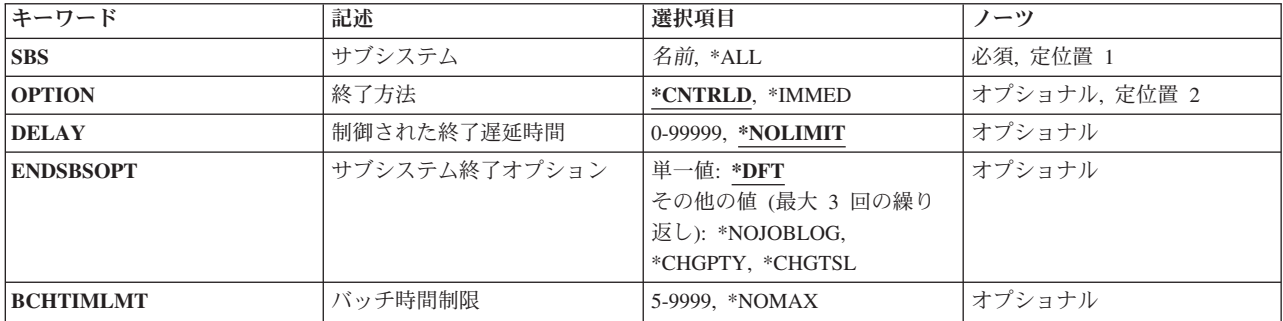

[上](#page-154-0)

# サブシステム **(SBS)**

終了するサブシステムの名前を指定するか,またはすべての活動サブシステムを終了することを指定しま す。

これは必須パラメーターです。

- **\*ALL** 現在活動状態であるすべてのサブシステムが終了されます。このコマンドが入力されたジョブを除 くすべてのジョブが終了します。この値を指定した時には、OSYSOPR メッセージ待ち行列がサブ システム終了コマンドを出したジョブで中断転送モードになります。
- 名前 終了するサブシステムの単純名を指定します。 指定したサブシステムが制御サブシステムである 場合には,このコマンドを出した対話式ジョブは活動状態のままで残ります。 また,指定したサ ブシステムが制御サブシステムで,かつ,このコマンドを出したジョブがワークステーションで活 動状態にある2つの2次ジョブの1つである場合には、2つの2次ジョブはどちらも強制終了されませ ん。制御サブシステムは、(1つのジョブでサインオフすることによって、あるいは別のジョブから ジョブを終了することによって)ジョブの1つを終了するまで終了しません。

[上](#page-154-0)

## 終了方法 **(OPTION)**

サブシステム中のジョブを制御された方式で終了するか(制御された方式でジョブを終了すると,アプリケ ーション・プログラムはジョブ終了処理を実行することができます),あるいは即時に終了するかを指定し ます。

### **\*CNTRLD**

ジョブは制御された方式で終了します。 これにより、実行中のプログラムはクリーンアップ(ジ ョブ終了処理)を行うことができます。終了中のジョブに非同期信号SIGTERM用の信号処理プロシ ージャーがある場合は,そのジョブに対してSIGTERM信号が生成されます。アプリケーションに は,ジョブが終了する前にクリーンアップするための,DELAYパラメーターに指定されただけの時 間の長さがあります。

### **\*IMMED**

ジョブは即時に終了します。終了中のジョブに非同期信号SIGTERM用の信号処理プロシージャーが

<span id="page-156-0"></span>ある場合は,そのジョブに対してSIGTERM信号が生成され,QENDJOBLMTシステム値が時間制限 を指定します。SIGTERM信号を処理する以外に,実行中のプログラムはいかなるクリーンアップも 実行できません。

注**:** \*IMMED値は,データが部分的に更新されている場合に好ましくない結果をもたらす可能性が あります。この値は,制御された終了が正常に試みられなかった後に限り使用してください。

[上](#page-154-0)

### 制御された終了遅延時間 **(DELAY)**

制御方式によるサブシステム終了操作を完了するのに許される時間(秒数)を指定します。 この時間が過 ぎても終了操作が完了しない場合には,サブシステムでまだ処理中のジョブはすべて即時に終了します。

### **\*NOLIMIT**

制御方式による終了を完了する時間に制限を設けません。

### *0*から*99999*

終了操作が完了可能である秒数を指定してください。

[上](#page-154-0)

## サブシステム終了オプション **(ENDSBSOPT)**

活動サブシステムの終了時に取られるオプションを指定します。一般に,これらのオプションを指定する と,ENDSBSコマンドのパフォーマンスが改善されます。 各オプションには特定の副次作用があるので, それらのオプションの使用の前にそれを分析する必要があります。

このパラメーターは,すでに終了状況にあるジョブには影響しません。

**\*DFT** サブシステムは特殊な終了オプションなしで終了されます。

- ジョブ・ログが生成されます。
- v 実行優先順位は変わりません。
- タイム・スライス値は変わりません。

### **\*NOJOBLOG**

このコマンドの呼び出しによって,終了されるジョブのジョブ・ログは作成されません。 これに は,サブシステム・モニター・ジョブおよびサブシステムのすべてのユーザー・ジョブが含まれま す。 このオプションでは,ENDSBSコマンドの完了までに要する時間を大幅に短縮することができ ますが,ジョブ中で問題が起こった場合には,その問題を記録するジョブ・ログがないので,問題 の診断が困難になるかまたは不可能になる可能性があります。

### **\*CHGPTY**

終了しているジョブのCPU優先順位が高い値(より劣る優先順位)に変わります。 \*CHGPTYを指 定すると,システム上の残りの活動ジョブのパフォーマンスは改善されることがありますが,終了 中のジョブはその完了に長くかかる場合があります。サブシステムが制御付きで終了される場合に は、このオプションは無視されます。 しかし、DELAY時間制限が満了すると、このオプションは 即時に有効となります。

### **\*CHGTSL**

終了しているジョブのタイム・スライスは下限値に変わります。 \*CHGTSLを指定すると,システ ム上の残りの活動ジョブのパフォーマンスは改善されることがありますが,終了中のジョブはその <span id="page-157-0"></span>完了に長くかかる場合があります。サブシステムが制御付きで終了される場合には,このオプショ ンは無視されます。 しかし,DELAY時間制限が満了すると,このオプションは即時に有効となり ます。

注**:** \*CHGPTYおよび\*CHGTSLを指定すると,システム上の他の活動ジョブに対する影響は軽減さ れますが,終了中のサブシステムに割り当てられている活動ワークステーションが複数ある場合に は,望ましくない遅延の原因になることがあります。 終了中のサブシステムに割り当てられてい る活動ワークステーションを他のサブシステムに対して割り当て可能とする前に,その表示を使用 しているジョブを終了しなければならないので,それらのワークステーションでそのサインオン画 面を再表示するまでに長くかかる場合があります。

[上](#page-154-0)

# バッチ時間制限 **(BCHTIMLMT)**

システムがバッチ制限状態で実行される時間の長さ(分数)を指定します。このパラメーターは,制御サブ システムで実行中のバッチ・ジョブからすべてのサブシステムを終了している場合にのみ有効です。 この 状態では,パラメーター値を指定する必要があります。 このパラメーターが指定された場合には,システ ムは終了して制限状態になり、ENDSBSコマンドを実行中のバッチ・ジョブだけが活動状態のままとなりま す。システムがこの制限状態にある間は,システム参照コードA900 3C70が表示されます。指定された時間 制限に達すると,バッチ・ジョブは終了され,制御サブシステムが再始動されます。

注**:** このパラメーターは,操作員の対話を必要としないアプリケーションにのみお勧めします。

### **\*NOMAX**

バッチ制限機能には時間制限はありません。システムは,ジョブが終了するか,サブシステム開始 (STRSBS)コマンドが使用されるか,あるいはバッチ制限状態を終了するための専用保守ツール (DST)オプションが使用されるまで,制限状態のままとなります。

### *5*から*9999*

バッチ制限機能の実行を許可する時間制限(分数)を指定します。

[上](#page-154-0)

### 例

ENDSBS SBS(QBATCH) OPTION(\*CNTRLD) DELAY(60)

このコマンドは、OBATCHサブシステム内のすべての活動ジョブ終了し、そのサブシステムを終了しま す。活動ジョブには,アプリケーション提供のジョブ終了処理を実行するために60秒が許可されます。

[上](#page-154-0)

### エラー・メッセージ

### **\*ESCAPE** メッセージ

### **CPF1001**

システム応答の待機時間が満了した。

### **CPF1032**

\*CNTRLDオプションでシステムが終了中である。

### **CPF1033**

\*IMMEDオプションでシステムが終了中である。

### **CPF1034**

\*CNTRLDオプションですべてのサブシステムが終了中である。

### **CPF1035**

\*IMMEDオプションでサブシステムが終了中である。

#### **CPF1036**

\*CNTRLDオプションでシステムの電源が切られた。

#### **CPF1037**

\*IMMEDオプションでシステムの電源が切られた。

#### **CPF1038**

コマンドを使用する権限がない。

### **CPF1052**

現在の環境では、ENDSBS \*ALLを使用することはできない。

### **CPF1053**

制御サブシステム&1の終了は認められない。

### **CPF1054**

サブシステム&1は活動状態ではない。

#### **CPF1055**

サブシステム&1が\*CNTRLDオプションで終了中である。

#### **CPF1056**

サブシステム&1が\*IMMEDオプションですでに終了中である。

#### **CPF1081**

制御サブシステムがすでに単一ジョブに終了中である。

### **CPF1091**

システム・アービターで機能チェックが起こった。

### **CPF18C3**

出口点プログラム&1は制限状態に入ることができません。

# <span id="page-160-0"></span>**SELECT**グループ終了 **(ENDSELECT)**

#### 実行可能場所**:**

v バッチ・プログラム (\*BPGM)

パラメーター 例 エラー・メッセージ

- v 対話式プログラム (\*IPGM)
- スレッド・セーフ**:** はい

選択終了(ENDSELECT)コマンドは,処理するコマンドのグループを選択するSELECTコマンドと一緒に使 用されます。ENDSELECTコマンドは,関連したSELECTコマンドで開始される選択グループの終了を指定 します。ENDSELECTコマンドは,選択グループ内の最後のWHENまたはOTHERWISEコマンドの後に指定 しなければなりません。

選択グループがネストされる場合には,各グループの終わりにそれ自体のENDSELECTコマンドがなければ なりません。 各ENDSELECTコマンドはSELECTコマンドと対応していなければなりません。CLプログラ ムまたはILE CLプロシージャー・ソース中のENDSELECTコマンドが多過ぎる場合には,メッセージが出 されて,プログラムは作成されません。

### 制約事項**:**

v このコマンドはCLプログラムまたはILE CLプロシージャー内でのみ有効です。

このコマンドには,パラメーターはありません。

上

上

## パラメーター

なし

## 例

```
DCL VAR(&NAME) TYPE(*CHAR) LEN(10)
 :
SELECT
 WHEN COND(&NAME *EQ *CMD) THEN(DO)
   : (CLコマンドのグループ)
 ENDDO
 : (他のWHENまたはOTHERWISEコマンド)
ENDSELECT
```
ENDSELECTコマンドは,活動中のSELECTコマンド・グループを終了します。

上

エラー・メッセージ

なし

# <span id="page-162-0"></span>サービス・エージェントの終了 **(ENDSRVAGT)**

実行可能場所**:** すべての環境 (\*ALL) スレッド・セーフ**:** いいえ

パラメーター 例 エラー・メッセージ

サービス・エージェントの終了(ENDSRVAGT)コマンドによって,ユーザーは,サービス・エージェントの 外観の処理を終了できます。 終了される外観は,タイプ **(TYPE)**パラメーターで指定します。

上

### パラメーター

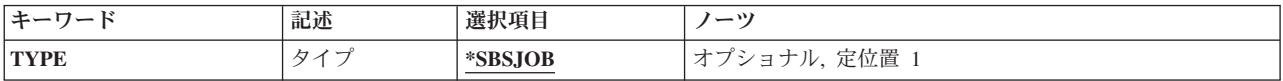

上

# タイプ **(TYPE)**

処理を終了されるサービス・エージェントの外観を指定します。

### **\*SBSJOB**

QSYSWRKサブシステムで実行中のすべてのサービス・エージェント・モニター・ジョブが即時に 終了されます。 OSYSWRKサブシステムが開始していないか、サービス・エージェント・モニタ ー・ジョブがQSYSWRKサブシステムで開始していない場合には,このオプションは何の効果もあ りません。

上

### 例

ENDSRVAGT TYPE(\*SBSJOB)

このコマンドは、QSYSWRKサブシステムで実行中のすべてのサービス・エージェント・モニター・ジョブ を即時に終了します。

上

エラー・メッセージ

### **\*ESCAPE** メッセージ

### **CPF9899**

コマンドの処理中にエラーが起こった。

# サービス・ジョブ終了 **(ENDSRVJOB)**

実行可能場所**:** すべての環境 (\*ALL) スレッド・セーフ**:** いいえ

パラメーター 例 エラー・メッセージ

サービス・ジョブ終了(ENDSRVJOB)コマンドは,リモート・ジョブのサービス操作を終了させます。 この コマンドは,サービス・ジョブ開始(STRSRVJOB)コマンドが入力された時点で開始されたサービス操作を 終了させます。

### 制約事項**:**

- v このコマンドを入力する時点に,サービスを受けるジョブでトレースまたはデバッグが活動状態である 場合には,リモート・サービス操作は終了しません。
- v 次のユーザー・プロファイルはコマンドを使用するための専用権限を受けています。
	- QPGMR
	- QSYSOPR
	- QSRV
	- QSRVBAS

このコマンドには,パラメーターはありません。

上

## パラメーター

なし

### 上

### 例

ENDSRVJOB

このコマンドは、現在サービスされているジョブのサービス操作を停止します。

上

# エラー・メッセージ

なし

# <span id="page-166-0"></span>サブルーチンの終了 **(ENDSUBR)**

### 実行可能場所**:**

- v バッチ・プログラム (\*BPGM)
- v 対話式プログラム (\*IPGM)
- スレッド・セーフ**:** はい

パラメーター [例](#page-167-0) [エラー・メッセージ](#page-167-0)

サブルーチン終了(ENDSUBR)コマンドは,サブルーチンの終わりを指定するもので,前のサブルーチン (SUBR)コマンドと対になっていなければなりません。ENDSUBRコマンドが処理されると,サブルーチンを 呼び出したサブルーチン呼び出し(CALLSUBR)コマンド直後のコマンドに制御が戻されます。エラー・コー ドなどの値を戻す場合には,戻り値が4バイトの符号付き整数CL変数に保管できるようになっていなければ なりません。 戻り値 **(RTNVAL)**パラメーターは変数または定数とすることができます。RTNVALパラメー ターを定義しない場合は,値は省略時のゼロになります。

### 制約事項**:**

- v このコマンドはCLプログラムまたはILE CLプロシージャー内でのみ有効です。
- v サブルーチンは,プロシージャー内で定義し,プロシージャーの終わりになければなりません。

上

### パラメーター

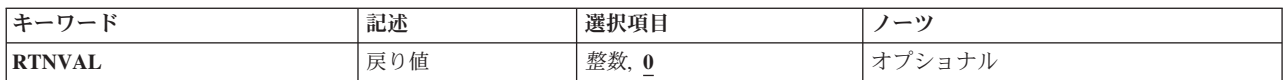

上

## 戻り値 **(RTNVAL)**

サブルーチンから戻される値を指定します。 これは, 4バイトの符号付き整数CL変数に保管できる変数ま たは定数とすることができます。サブルーチンを呼び出したサブルーチン呼び出し(CALLSUBR)コマンドが 戻された値の**CL**変数を指定している場合には,変数がこの値に設定されます。

**0** サブルーチンはゼロを戻します。

### 整数定数

戻り値の定数整数値を指定してください。

### *CL*変数名

呼び出されるサブルーチンからの戻り値を入れるCL変数の名前を指定してください。これは符号付 き整数CL変数でなければなりません。

# <span id="page-167-0"></span>例

PGM : SUBR SUBR1 : ENDSUBR ENDPGM

このCLサブルーチンは、サブルーチン名SUBR1を含むSUBRコマンドによって識別され、ENDSUBRコマン ドによって終了されます。

PGM : SUBR SUBR1 : ENDSUBR RTNVAL(-1) ENDPGM

このCLサブルーチンには,-1を戻すENDSUBRコマンドがあります。

[上](#page-166-0)

# エラー・メッセージ

なし

# <span id="page-168-0"></span>システム終了 **(ENDSYS)**

実行可能場所**:** 対話環境 (\*INTERACT \*IPGM \*IREXX \*EXEC) スレッド・セーフ**:** いいえ

パラメーター [例](#page-170-0) [エラー・メッセージ](#page-171-0)

システム終了 (ENDSYS)コマンドは、システムのほとんどの活動を終了し、システムを制御サブシステム でコンソールだけが活動状態であるような状態にしておきます。 これは,操作員がシステムのバックアッ プ,新しいプログラムのロードなどの作業を行うことができるようにするために行われます。 この状態は 制限状態と呼ばれ,システムの保管や記憶域の再利用などの操作を行うために必要です。 コンソールで制 御サブシステム中に2つのジョブが活動状態である場合には,いずれのジョブも強制的には終了されませ ん。 ENDSYSコマンドは,(1つのジョブでサインオフすることによって,あるいは他のジョブからジョブ を終了することによって)ジョブの1つを終了するまでは実行を完了することができません。

すべての活動サブシステムは,システム終了操作が実行中であることを通知されます。 これらのサブシス テムで新しいジョブまたはルーティング・ステップを受け入れることはできません。 このコマンドは、活 動状態のすべての作業に対して何が起こるかも指定します。

ジョブ転送 (TFRJOB)コマンドによってジョブ待ち行列に転送されている対話式ジョブは,サブシステム終 了の一部として終了されます。バッチか対話式のいずれかのジョブがジョブ待ち行列上にある間に(TFRJOB コマンドのために)初期プログラム・ロード(IPL)が行われた場合には,ジョブはIPL時にジョブ待ち行列か ら除去され,そのジョブ・ログが作成されます。

制約事項:このコマンドは,制御サブシステム中の対話式ジョブにだけ入れることができます。このコマン ドを使用するためには,ジョブ制御(\*JOBCTL)権限がユーザーに必要です。このコマンドをパススルー・ジ ョブまたはワークステーション機能ジョブの中で使用することはできません。

上

## パラメーター

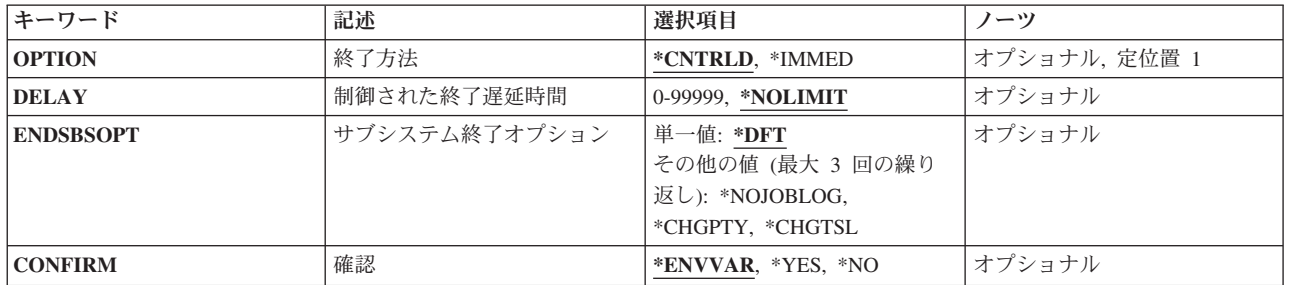

## <span id="page-169-0"></span>終了方法 **(OPTION)**

すべての活動ジョブが制御方式で終了するか(アプリケーション・プログラムは処理終結を実行することが できます),あるいは即時に終了するかを指定します。 いずれの場合にも,システムはある種のジョブ終 結機能を実行します。

### **\*CNTRLD**

ジョブは制御された方式で終了します。 これにより、実行中のプログラムはクリーンアップ(ジ ョブ終了処理)を行うことができます。終了中のジョブに非同期信号SIGTERM用の信号処理プロシ ージャーがある場合は,そのジョブに対してSIGTERM信号が生成されます。アプリケーションに は、ジョブが終了する前にクリーンアップするための、DELAYパラメーターに指定されただけの時 間の長さがあります。

### **\*IMMED**

ジョブは即時に終了します。終了中のジョブに非同期信号SIGTERM用の信号処理プロシージャーが ある場合は,そのジョブに対してSIGTERM信号が生成され,QENDJOBLMTシステム値が時間制限 を指定します。SIGTERM信号を処理する以外に,実行中のプログラムはいかなるクリーンアップも 実行できません。

注**:** \*IMMED値は,データが部分的に更新されている場合に好ましくない結果をもたらす可能性が あります。この値は,制御された終了が正常に試みられなかった後に限り使用してください。

[上](#page-168-0)

### 制御された終了遅延時間 **(DELAY)**

制御された終了操作の実行が可能な時間の量(秒数)を指定します。 この時間が経過しても,終了操作が 完了しない場合には,長時間実行命令を実行するジョブを除いて,まだ処理中のジョブはすべて即時に終了 します。

### **\*NOLIMIT**

制御方式による終了を完了する時間に制限を設けません。

*0*から*99999*

終了操作が完了可能である秒数を指定してください。

[上](#page-168-0)

## サブシステム終了オプション **(ENDSBSOPT)**

活動サブシステムの終了時に取られるオプションを指定します。一般に,これらのオプションを指定する と,ENDSYSコマンドのパフォーマンスが改善されます。 各オプションには特定の副次作用があるので, それらのオプションの使用の前にそれを分析する必要があります。

このパラメーターは,すでに終了状況にあるジョブには影響しません。

**\*DFT** サブシステムは特殊な終了オプションなしで終了されます。

- ジョブ・ログが生成されます。
- v 実行優先順位は変わりません。
- タイム・スライス値は変わりません。

#### <span id="page-170-0"></span>**\*NOJOBLOG**

このコマンドの呼び出しによって,終了されるジョブのジョブ・ログは作成されません。 これに は,サブシステム・モニター・ジョブおよびサブシステムのすべてのユーザー・ジョブが含まれま す。 このオプションでは,ENDSYSコマンドの完了までに要する時間を大幅に短縮することができ ますが,ジョブ中で問題が起こった場合には,その問題を記録するジョブ・ログがないので,問題 の診断が困難になるかまたは不可能になる可能性があります。

#### **\*CHGPTY**

終了しているジョブのCPU優先順位が高い値(より劣る優先順位)に変わります。\*CHGPTYを指 定すると,システム上の残りの活動ジョブのパフォーマンスは改善されることがありますが,終了 中のジョブはその完了に長くかかる場合があります。サブシステムが制御付きで終了される場合に は,このオプションは無視されます。しかし,DELAY時間制限が満了すると,このオプションは即 時に有効となります。

### **\*CHGTSL**

終了しているジョブのタイム・スライスは下限値に変わります。\*CHGTSLを指定すると,システム 上の残りの活動ジョブのパフォーマンスは改善されることがありますが,終了中のジョブはその完 了に長くかかる場合があります。サブシステムが制御付きで終了される場合には,このオプション は無視されます。しかし,DELAY時間制限が満了すると,このオプションは即時に有効となりま す。

[上](#page-168-0)

### 確認 **(CONFIRM)**

システムを終了すする前に,その要求を確認する必要があるかどうかを指定します。

#### **\*ENVVAR**

環境変数QIBM ENDSYS CONFIRMの値は, その要求を確認する必要があるかどうかの判別に使用 されます。この値が\*YESまたは\*NOに設定された場合には,その値について下記で説明される処置 が取られます。環境変数が定義されないか,あるいはこれらの値の1つに設定されない場合には, 確認は行われません。

- **\*YES** ENDSYSコマンドが出されると,確認パネルが表示されます。
- **\*NO** ENDSYSコマンドが出されると,確認は行われません。

### 例

### 例**1:**システム活動の終了

ENDSYS

このコマンドは,システム内のすべての活動ジョブにその固有の処理の終了の実行が許可された後に,シス テム活動を終了します。終了に要する時間の長さは制限されません。

### 例**2:**ジョブが終了した後のシステム活動の終了

ENDSYS OPTION(\*IMMED)

このコマンドは,すべての活動ジョブが即時に終了された後に,システム活動を終了します。

# <span id="page-171-0"></span>エラー・メッセージ

### **\*ESCAPE** メッセージ

### **CPF1001**

システム応答の待機時間が満了した。

### **CPF1017**

コンソールの電源がオフになったか、あるいはオフに構成変更された時に、ENDSYSを使用するこ とはできない。

### **CPF1032**

\*CNTRLDオプションでシステムが終了中である。

### **CPF1033**

\*IMMEDオプションでシステムが終了中である。

### **CPF1034**

\*CNTRLDオプションですべてのサブシステムが終了中である。

### **CPF1035**

\*IMMEDオプションでサブシステムが終了中である。

#### **CPF1036**

\*CNTRLDオプションでシステムの電源が切られた。

#### **CPF1037**

\*IMMEDオプションでシステムの電源が切られた。

#### **CPF1038**

コマンドを使用する権限がない。

### **CPF1051**

コマンドは制御サブシステムでしか実行することができない。

#### **CPF1082**

制御サブシステムがすでに単一ジョブに終了中である。

### **CPF1091**

システム・アービターで機能チェックが起こった。

### **CPF18C3**

出口点プログラム&1は制限状態に入ることができません。

# <span id="page-172-0"></span>**TCP/IP**の終了 **(ENDTCP)**

実行可能場所**:** すべての環境 (\*ALL) スレッド・セーフ**:** 条件付き

パラメーター [例](#page-174-0) [エラー・メッセージ](#page-175-0)

TCP/IPの終了 (ENDTCP)コマンドはTCP/IP処理を終了します。

注意:

ENDTCPコマンドは注意して使用する必要があります。これを使用すると,作業しているシステムでのすべ てのTCP/IP処理が終了します。

ENDTCPコマンドにOPTION(\*IMMED)が指定されている場合には、次のことが起こります。

- v すべてのTCP/IP接続が終了します。これは,ソケットを使用している現在活動状態のすべてのアプリケ ーションに影響します。
- ENDSVR(\*NO)が指定されていない限り, TELNET, FTP, TFTP, SMTP, LPD, HTTP, POP, RouteD, DHCP, DNS, DDM, BOOTP, REXEC, SNMP, DIRSRV, NSLD, INETD, MGTC, ONDMD, NETSVR, DLFM, VPN, EDRSQL, HOD, ODPA, NTP, QoS, TCM, DOMINO, WEBFACING, OMPROUTED, および CIMOMのTCP/IPサーバー・ジョブが終了します。
- · OSYSWRKサブシステムで現在活動状態のエージェントが終了します。詳細については、適用業務サーバ ーの終了 **(ENDSVR)**パラメーターの記述を参照してください。
- v 活動状態のすべてのTCP/IPインターフェースが終了します。

ENDTCPコマンドにOPTION(\*CNTRLD)が指定されている場合には、次のことが起こります。

- v TCP, UDP,または行ソケットに対して新しいオープン操作を使用できません。
- v DELAYパラメーター値に指定されている時間が満了した後で,ENDTCP \*IMMED操作を実行する QSYSWRKサブシステムにジョブが投入されます。
- ENDTCP OPTION(\*CNTRLD)を出した後では, いつでもENDTCP OPTION(\*IMMED)を投入することがで きます。これは制御された終了を取り消します。ENDTCP OPTION(\*IMMED)が出されると,TCP/IP処理 が終了します。

### 制約事項**:**

v このコマンドは条件付きのスレッド・セーフです。このコマンドは,TCP/IPサーバーの各タイプを処理 するために別のプログラムを呼び出します。 呼び出されるこのプログラムがスレッド・セーフの場合に は,このコマンドはスレッド・セーフです。

上

## パラメーター

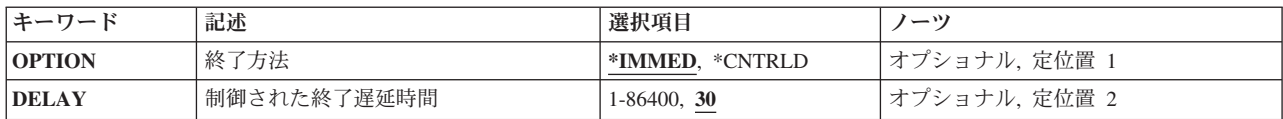

<span id="page-173-0"></span>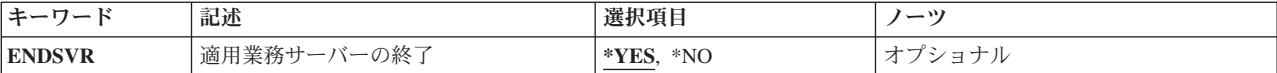

[上](#page-172-0)

## 終了方法 **(OPTION)**

TCP/IP処理が直ちに終了するか,あるいは制御された方式で終了するかを指定します。

### **\*IMMED**

TCP/IP処理が即時に終了されます。

注意:

ENDTCP OPTION(\*IMMED)コマンドは注意して使用してください。ENDTCP \*IMMEDコマンドを 出したときに,アプリケーションがデータを処理中で操作が完了していない場合には,データは一 部だけ更新されてしまう場合があります。次の通り実行するようお奨めします。

- v ENDTCPコマンドを出す前に,他のすべてのユーザーが自分たちのアプリケーションを終了でき るように,ユーザーに通知してください。
- v システムで発生しているTCP/IPトラフィックがないことが判明した時点でENDTCPコマンドを出 してください。システム上の現在のTCP/IPトラフィックを表示するには,TCP/IP状況の処理 (WRKTCPSTSまたはNETSTAT)コマンドでオプション3を使用してください。

### **\*CNTRLD**

TCP/IP処理は制御された方式で終了します。TCP/IPを使用中のアプリケーションはその処理を完了 するための時間が与えられます。新しいアプリケーションの処理はできません。指定した時間が経 過した後で,ENDTCP OPTION(\*IMMED)の処理が実行されます。

制御された終了処理は次のいずれも実行 しません 。

- v 指定された時間が経過する前にすべてのTCP/IP処理が完了したかどうかを監視しません。
- v TCP/IP接続を現在使用しているアプリケーションに,TCP/IP処理が終了することを通知しませ ん。

[上](#page-172-0)

## 制御された終了遅延時間 **(DELAY)**

TCP/IP処理の制御された終了操作を完了するために許される時間(秒数)を指定します。この時間が経過す ると,すべてのTCP/IP処理が即時に終了します。

### *1*から*86400*

終了操作が完了する秒数を指定してください。

## <span id="page-174-0"></span>適用業務サーバーの終了 **(ENDSVR)**

ENDTCPコマンドでTCP/IP処理が終了された時に,すべてのTCP/IPアプリケーション・サーバー・ジョブを 終了するかどうかを指定します。

### 注意:

このパラメーターに\*NOを指定する前に,以下を考慮してください。

- v TCP/IPを使用しているアプリケーションに影響を与えることなく,システム上のすべてのTCP/IP処理を 終了することはできません。
- TCP/IP処理が終了し、活動状態のTCP/IPエミュレーション形式(ANYNETなど)がない場合には、再始動 されないTCP/IPアプリケーションは正しく機能しません。
- **\*YES** ENDTCPコマンドは,TCP/IP処理を終了する前にすべてのTCP/IPアプリケーション・サーバーを終 了します。
- **\*NO** ENDTCPコマンドは,TCP/IP処理を終了する時にどのTCP/IPアプリケーション・サーバー・ジョブ も終了しません。

注**:** ENDTCP ENDSVR(\*NO)を使用して,ANYNETを使用しているジョブの操作を妨げることなく,TCP/IP 処理を終了することができます。TCP/IP処理は終了しますが,ANYNETを使用しているTCP/IPアプリケー ション・サーバーは機能を続行します。

TCP/IPとAnyNetの両方が非活動状態の場合に, TCP/IPアプリケーション・サーバー・ジョブを終了するに は,TCP/IPサーバーの終了 (ENDTCPSVR)コマンドを使用します。

[上](#page-172-0)

### 例

### 例**1: TCP/IP**の即時終了

ENDTCP OPTION(\*IMMED)

このコマンドは,システム上のすべてのTCP/IP処理を即時に終了します。

### 例**2: TCP/IP**の制御された時間以内の終了

ENDTCP OPTION(\*CNTRLD) DELAY(120)

このコマンドは, 120秒が経過した後ですべてのTCP/IP処理を終了します。この時間中には、新しいTCP/IP 処理はできません。

### 例**3:**アプリケーション・サーバーを終了しない**TCP/IP**の即時終了

ENDTCP OPTION(\*IMMED) ENDSVR(\*NO)

このコマンドは,システム上のすべてのTCP/IP処理を即時に終了します。しかし,TCP/IP処理が終了する と、アクティブであるTCP/IPアプリケーション·サーバー(FTP, SMTPなど)が、すべて終了するわけでは ありません。

# <span id="page-175-0"></span>エラー・メッセージ

**\*ESCAPE** メッセージ

### **TCP1A13**

別のジョブがTCP/IPまたはIP OVER SNAを開始または終了中である。

### **TCP1A70**

&1が活動状態になっていない。

### **TCP1A72**

\*CNTRLDオプションでTCP/IPはすでに終了している。

### **TCP1A73**

内部オブジェクトに損傷がある。

### **TCP1A74**

ジョブの投入中にエラーが起こった。

### **TCP1A77**

&1は正常に完了したが,エラーが起こった。

### **TCP9999**

プログラム&1でシステムの内部エラーが起こった。

# **TCP/IP**の異常終了 **(ENDTCPABN)**

実行可能場所**:** すべての環境 (\*ALL) スレッド・セーフ**:** 条件付き

パラメーター 例 エラー・メッセージ

TCP/IPの異常終了 (ENDTCPABN)コマンドは, TCP/IP処理の終了を強制するために使用されます。これ は,OPTION(\*IMMED)を指定したTCP/IPの終了 (ENDTCP)コマンドを使用してみた後にのみ使用すること ができます。

ENDTCPABNコマンドは、ENDTCPコマンドが完了するか、あるいはTCP/IPの即時終了の要求の後に10分経 過するまでは,出すことができません。これにより,通常のTCP/IP終了機能を行う十分な時間ができます。

ENDTCPABN処理の正常な完了であれば,システムのIPLなしにTCP/IPの再始動が許可されるはずです。 ENDTCPABNコマンドを出すことは,システム終了には直接影響しません。次のシステム終了には, ENDTCPABN処理の結果としてABNORMALはマークされません。

### 制約事項**:**

- v このコマンドは,共通\*EXCLUDE権限で出荷されます。 QPGMR, QSYSOPR, QSRV,およびQSRVBASユ ーザー・プロファイルには,このコマンドを使用するための専用権限があります。
- v OPTION(\*IMMED)を指定してENDTCPコマンドを実行した10分後になるまで,ENDTCPABNコマンドは 実行できません。

上

上

### パラメーター

なし

### 例

ENDTCPABN

このコマンドは,TCP/IP処理を強制的に終了します。

上

## エラー・メッセージ

### **\*ESCAPE** メッセージ

### **TCP1A66**

ENDTCPABNはこの時点では使用できません。理由は&1です。

# <span id="page-178-0"></span>**TCP/IP**接続の終了 **(ENDTCPCNN)**

実行可能場所**:** すべての環境 (\*ALL) スレッド・セーフ**:** いいえ

パラメーター [例](#page-180-0) [エラー・メッセージ](#page-181-0)

TCP/IP接続終了(ENDTCPCNN)コマンドは伝送制御プロトコル/インターネット・プロトコル(TCP/IP)の接 続を終了するために使用します。このコマンドは接続を即時に終了するので,通常の終了ができない時にの み使用してください。

注**:** ENDTCPCNNコマンドは通常,WRKTCPSTS (NETSTAT)画面のTCP/IP接続状況の処理リストのオプシ ョン4を指定することによって使用します。ENDTCPCNNコマンドは,システム管理者にこの機能の制御権 を与えるための独立したコマンドとして提供されています。ENDTCPCNNコマンドに対する権限を制限する ことによって、システム管理者は、NETSTATユーティリティーに対するアクセスを制限することなく, TCP/IP接続を終了できるユーザーを限定します。

上

### パラメーター

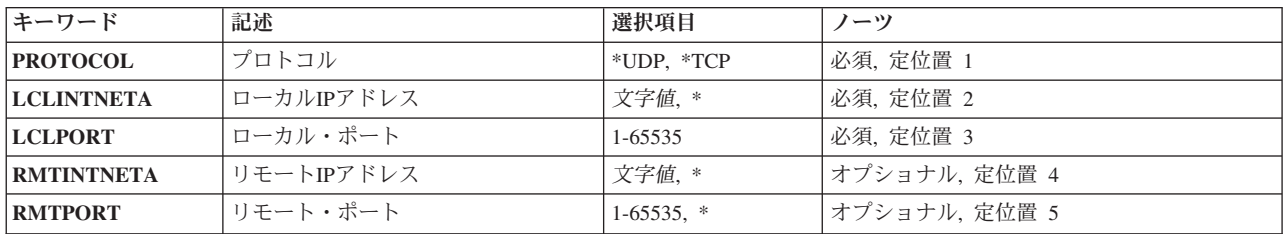

上

# プロトコル **(PROTOCOL)**

終了される接続によって使用されるプロトコルを指定します。

これは必須パラメーターです。

**\*UDP** この接続はユーザー・データグラム・プロトコル(UDP)で使用するために作成されました。

**\*TCP** この接続は伝送制御プロトコル(TCP)で使用するために作成されました。

上

# ローカル**IP**アドレス **(LCLINTNETA)**

終了する接続のローカルIPアドレスを指定します。

これは必須パラメーターです。

<span id="page-179-0"></span>**\*** この接続がオープンされた時には,ローカルIPアドレスは指定されていませんでした。

注**:** 「\*」を指定すると,ローカルIPアドレスが指定されていないIPv4とIPv6の両方の接続の終了が 試みられます。 ローカルIPアドレスが指定されていないIPv4接続のみを終了するには, LCLINTNETA値に「0.0.0.0」(ヌルのIPアドレス)を指定してください。 ローカルIPアドレスが指 定されていないIPv6接続のみを終了するには,LCLINTNETA値に「::」(ヌルのIPv6アドレス)を指 定してください。

文字値 ローカルIPアドレスを指定してください。

IPv4アドレスは,*nnn.nnn.nnn.nnn*の形式で指定します。*nnn*は0から255の範囲の10進数です。ネット ワークID部分またはホストID部分の値がすべて2進数の1またはすべて2進数の0になっているIPv4ア ドレスは無効です。

IPv6 IPアドレスは*x:x:x:x:x:x:x:x*の形式で指定します。*x*は0からX'ffff'の範囲の16進数です。 IPv6ア ドレス中で「::」を1回使用して,すべてゼロの16個のビットからなる1つ以上のグループを示すこ とができます。 「::」は,アドレスの先行ゼロ,組み込みゼロ,または後続ゼロを切り詰めるため に使用できます。 IPv6 IPアドレスはユニキャスト・アドレスでなければならず, IPv4アドレスを 組み込むことはできません (互換性およびマップのため)。

コマンド入力行からIPアドレスを入力する場合には,そのアドレスをアポストロフィで囲まなけれ ばなりません。

[上](#page-178-0)

## ローカル・ポート **(LCLPORT)**

終了する接続のローカル・ポート番号を指定します。

これは必須パラメーターです。

### *1*から*65535*

終了する接続のローカル・ポート番号を指定してください。

重要**:**

ポート1から1024は,システム提供のTCP/IPアプリケーションによる使用のために予約されていま す。ポート1から1024を指定した場合には,これらのアプリケーションの操作に影響することがあ ります。

[上](#page-178-0)

### リモート**IP**アドレス **(RMTINTNETA)**

終了する接続のリモートIPアドレスを指定します。PROTOCOLが\*TCPの場合には,このパラメーターが必 要です。

**\*** この接続がオープンされた時には,リモートIPアドレスは指定されていませんでした。

注**:** 「\*」を指定すると,リモートIPアドレスが指定されていないIPv4とIPv6の両方の接続の終了が 試みられます。 リモートIPアドレスが指定されていないIPv4接続のみを終了するには, RMTINTNETA値に「0.0.0.0」(ヌルのIPアドレス)を指定してください。 リモートIPアドレスが指 定されていないIPv6接続のみを終了するには,RMTINTNETA値に「::」(ヌルのIPv6アドレス)を指 定してください。
文字値 リモートIPアドレスを指定してください。

IPv4アドレスは,*nnn.nnn.nnn.nnn*の形式で指定します。*nnn*は0から255の範囲の10進数です。ネット ワークID部分またはホストID部分の値がすべて2進数の1またはすべて2進数の0になっているIPv4ア ドレスは無効です。

IPv6 IPアドレスは*x:x:x:x:x:x:x:x*の形式で指定します。*x*は0からX'ffff'の範囲の16進数です。 IPv6ア ドレス中で「::」を1回使用して,すべてゼロの16個のビットからなる1つ以上のグループを示すこ とができます。 「::」は,アドレスの先行ゼロ,組み込みゼロ,または後続ゼロを切り詰めるため に使用できます。 IPv6 IPアドレスはユニキャスト・アドレスでなければならず, IPv4アドレスを 組み込むことはできません (互換性およびマップのため)。

コマンド入力行からIPアドレスを入力する場合には,そのアドレスをアポストロフィで囲まなけれ ばなりません。

[上](#page-178-0)

# リモート・ポート **(RMTPORT)**

終了する接続のリモート・ポート番号を指定します。

PROTOCOLが\*TCPの場合には,このパラメーターが必要です。

**\*** この接続がオープンされた時には,リモート・ポート番号はまだ指定されていませんでした。

#### *1*から*65535*

終了する接続のリモート・ポート番号を指定してください。

## 例

#### 例**1: IPV4 TCP**接続の終了

ENDTCPCNN PROTOCOL(\*TCP) LCLINTNETA('9.5.1.109') LCLPORT(13054) RMTINTNETA('9.130.28.144') RMTPORT(23)

このコマンドは,ローカルIPアドレス9.5.1.109のローカル・ポート13054とリモートIPアドレス9.130.28.144 のリモート・ポート23の間のTCP接続を終了します。 TCP/IPプロトコル・スタックは、その接続での活動 をすべて終了し,資源をフリー記憶域プールに戻します。

### 例**2: IPv4 UDP**ソケットのクローズ

ENDTCPCNN PROTOCOL(\*UDP) LCLINTNETA('9.130.28.144') LCLPORT(596)

このコマンドは,ローカル・ポート596およびローカルIPアドレス9.130.28.144を使用しているUDPソケット をクローズします。 TCP/IPプロトコル・スタックは,その接続での活動をすべて終了し,資源をフリー記 憶域プールに戻します。

#### 例**3: TCP**ソケット状態の聴取の終了

ENDTCPCNN PROTOCOL(\*TCP) LCLINTNETA(\*) LCLPORT(5023) RMTINTNETA(\*) RMTPORT(\*)

このコマンドは、ローカル・ポート5023で聴取中のTCPソケットを終了します。このソケットを作成したア プリケーションがローカルIPアドレスを指定していませんでした。このソケットはクローズされ、ローカ ル・ポートは別のアプリケーションが使用するために使用可能にされます。

## 例**4: IPV6 TCP**接続の終了

ENDTCPCNN PROTOCOL(\*TCP) LCLINTNETA('1234::5678') LCLPORT(13054) RMTINTNETA('1234::5679') RMTPORT(23)

このコマンドは,ローカルIPアドレス4::5678のローカル・ポート13054とリモートIPアドレス1234::5679のリ モート・ポート23の間のTCP接続を終了します。TCP/IPプロトコル・スタックは、その接続での活動をすべ て終了し,資源をフリー記憶域プールに戻します。

#### 例**5: IPv6 UDP**ソケットのクローズ

ENDTCPCNN PROTOCOL(\*UDP) LCLINTNETA('::') LCLPORT(596)

このコマンドは,ローカル・ポート596および未指定のIPV6ローカルIPアドレスを使用しているUDPソケッ トをクローズします。TCP/IPプロトコル・スタックは、その接続での活動をすべて終了し、資源をフリー記 憶域プールに戻します。

[上](#page-178-0)

# エラー・メッセージ

## **\*ESCAPE** メッセージ

#### **TCP2670**

要求を完了することができない。TCP/IPサービスは使用できません。

#### **TCP3B01**

TCP接続&7 &4, &8 &6を終了できない。

#### **TCP3B02**

UDPソケット&7 &4をクローズできない。

#### **TCP9999**

プログラム&1でシステムの内部エラーが起こった。

# <span id="page-182-0"></span>**TCP/IP**インターフェースの終了 **(ENDTCPIFC)**

実行可能場所**:** すべての環境 (\*ALL) スレッド・セーフ**:** いいえ

パラメーター [例](#page-184-0) [エラー・メッセージ](#page-185-0)

TCP/IPインターフェースの終了 (ENDTCPIFC)コマンドは、伝送制御プロトコル/インターネット・プロト コル(TCP/IP)インターフェースを終了します。このコマンドを使用してインターフェースを終了した場合に は,このインターフェースと関連するIPアドレスにアドレッシングされているデータグラムは受け入れられ なくなります。しかし,終了されるインターフェースと同じ回線記述を使用している他のTCP/IPまたはIP OVER SNAインターフェースの操作は影響を受けません。

このコマンドは,前にTCP/IPインターフェースの開始 (STRTCPIFC)またはTCP/IPの開始 (STRTCP)コマン ドによって開始されたインターフェースを終了する場合に使用できます。

## **Warning: Temporary Level 2 Header**

## **Warning: Temporary Level 3 Header**

## インターフェース・バインドへの経路に関する注意事項

インターフェースは,このシステムが直接接続されるネットワークまたはサブネットワークへの直接の経路 を定義します。経路は間接的な経路を定義します。間接経路は,このシステムが直接には接続されないネッ トワークまたはサブネットワークへのパス上のネクスト・ホップを定義します。

間接的な経路は,最も良く合致した最初のアルゴリズムを使用してインターフェースに結合されます。この アルゴリズムは,インターフェースの状況,および経路やインターフェースに指定されたTYPE OF SERVICE (TOS)に基づいています。インターフェースを終了する時には,そのインターフェースに関連し た経路を既存の別の活動インターフェースに移動することができます。これによって、最も広範囲に使用可 能なレベルの結合性がもたらされます。

上

# パラメーター

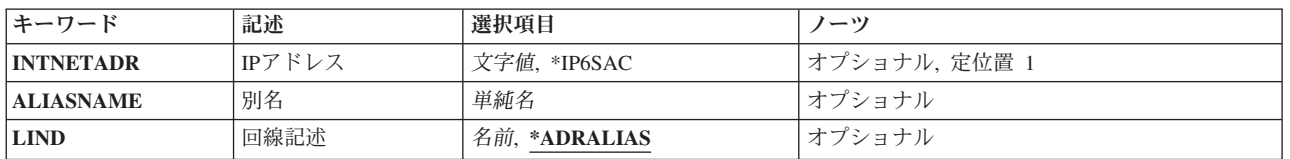

# <span id="page-183-0"></span>**IP**アドレス **(INTNETADR)**

TCP/IPインターフェースの追加 (ADDTCPIFC)コマンドによってすでにTCP/IP構成に追加されていて, STRTCPIFCまたはSTRTCPコマンドによってすでに開始されているインターフェースのIPアドレスを指定し ます。

注**:** コマンドには,INTNETADRかALIASNAMEのいずれかのパラメーターを指定する必要がありますが, 両方は指定できません。

#### **\*IP4DHCP**

関連の回線記述で動的ホスト構成プロトコルが終了することを指定します。 LINDパラメーターに 回線記述名を指定する必要があります。

#### **\*IP6SAC**

関連の回線記述でIPv6ステートレス・アドレス自動構成が終了することを指定します。 自動構成さ れたすべてのIPv6インターフェースが終了します。 LINDパラメーターに回線記述名を指定する必 要があります。

文字値 終了するインターフェースに関連したIPアドレスを指定してください。

IPv4 IPアドレスは,*NNN.NNN.NNN.NNN*の形式で指定され,*NNN*は0から255までの範囲の10進数で す。IPアドレスは,そのアドレスのネットワークID (ID)部分またはホストID部分の値がすべて2進 数の1またはすべて2進数の0の場合には、正しくありません。

IPv6 IPアドレスは,*x:x:x:x:x:x:x:x*の形式で指定することができます。ここで*x*は0からX'FFFF'の範 囲の16進数です。 IPv6アドレス中で「::」を1回使用して,すべてゼロの16個のビットからなる1つ 以上のグループを示すことができます。 「::」は、アドレスの先行ゼロ,組み込みゼロ,または後 続ゼロを切り詰めるために使用できます。

IPv6 IPアドレスはユニキャスト・アドレスでなければならず,IPv4アドレスを組み込むことはでき ません(互換性およびマップのため)。 IPv6アドレスがリンク・ローカル・ユニキャスト・アドレ スの場合は,LINDパラメーターに回線記述名を指定する必要があります。

コマンド入力行からIPアドレスを入力する場合には,そのアドレスをアポストロフィで囲まなけれ ばなりません。

[上](#page-182-0)

# 別名 **(ALIASNAME)**

終了するインターフェースの名前を指定します。 IPv4またはIPv6インターフェースの場合, 別名を指定で きます。

注**:** コマンドには,INTNETADRかALIASNAMEのいずれかのパラメーターを指定する必要がありますが, 両方は指定できません。

単純名 終了するインターフェースの名前を指定してください。

[上](#page-182-0)

# 回線記述 **(LIND)**

終了されるインターフェースと関連した回線記述の名前を指定します。

#### <span id="page-184-0"></span>**\*ADRALIAS**

回線記述は,INTNETADR値かALIASNAME値のいずれかから決定されます。

名前 終了されるインターフェースと関連した回線記述の名前を指定してください。INTNETADR値が \*IP4DHCP, \*IP6SAC,またはIPv6リンク・ローカル・ユニキャスト・アドレスの場合,回線記述を指 定する必要があります。

[上](#page-182-0)

## 例

## 例**1: X.25**インターフェースの終了

ENDTCPIFC INTNETADR('9.5.11.125')

このコマンドによって, TCP/IPプロトコル・スタックは, IPアドレス9.5.11.125と関連付けられたインター フェースが非活動化されます(終了します)。

### 例**2:**トークンリング・インターフェースの終了

ENDTCPIFC INTNETADR('156.93.81.7')

このコマンドによって, TCP/IPプロトコル·スタックは, IPアドレス156.93.81.7と関連付けられたインター フェースが非活動化されます(終了します)。

## 例**3:**別名を使用したトークンリング・インターフェースの終了

ENDTCPIFC ALIASNAME(TEST\_NETWORK)

このコマンドは、TCP/IPプロトコル・スタックに別名TEST\_NETWORKと関連したインターフェースを非活 動化(終了)させます。

#### 例**4:**イーサネット**IPv6**インターフェースの終了

ENDTCPIFC INTNETADR('1234:5678:9ABC:DEF0:1111:2222:3333:4444')

このコマンドにより,TCP/IPプロトコル・スタックがアドレス1234:5678:9ABC:DEF0:1111:2222:3333:4444と 関連付けられたIPv6インターフェースを終了します。

#### 例**5:**イーサネット**IPv6**リンク・ローカル・インターフェースの終了

ENDTCPIFC INTNETADR('FE80::1234') LIND(ETHLINE)

このコマンドにより, TCP/IPプロトコル・スタックがアドレスFE80::1234および回線記述ETHLINEに関連付 けられたIPv6リンク・ローカル・インターフェースを終了します。

#### 例**6:**イーサネット回線での**IPv6**ステートレス・アドレス自動構成の終了

ENDTCPIFC INTNETADR(\*IP6SAC) LIND(ETHLINE2)

このコマンドにより, TCP/IPプロトコル・スタックが回線ETHLINE2のIPv6ステートレス・アドレス自動構 成を終了します。

# <span id="page-185-0"></span>エラー・メッセージ

**\*ESCAPE** メッセージ

## **TCP1B15**

回線記述&2は使用できない。内部エラーが見つかりました。

## **TCP1B61**

&1インターフェースが終了したかどうかを判別できない。

#### **TCP1B62**

&1インターフェースが終了したかどうかを判別できない。

### **TCP1B65**

&2インターフェースは終了されません。理由は&1です。

#### **TCP1B71**

&1インターフェースは終了されません。

#### **TCP1B72**

&1インターフェースは終了されません。&1インターフェースが活動状態になっていません。

#### **TCP1B73**

&1インターフェースは終了されません。&1のインターフェースはTCP/IP構成の中で定義されてい ません。

### **TCP1B74**

&1インターフェースは終了されません。回線記述&2が見つかりません。

### **TCP1B85**

インターフェース&1の終了要求を投入できない。

## **TCP265F**

INTNETADRパラメーターの値&2が正しくない。

## **TCP9999**

プログラム&1でシステムの内部エラーが起こった。

# <span id="page-186-0"></span>**POINT-TO-POINT TCP/IP**の終了 **(ENDTCPPTP)**

実行可能場所**:** すべての環境 (\*ALL) スレッド・セーフ**:** 条件付き

パラメーター [例](#page-187-0) [エラー・メッセージ](#page-188-0)

POINT-TO-POINT TCP/IPの終了 (ENDTCPPTP)コマンドは, POINT-TO-POINT TCP/IPセッション・ジョブ を終了するために使用されます。セッション・ジョブは可能な2つのモードの1つで操作されます。

- 1. 応答モード・セッション(\*ANS)によって,リモート・システムはローカル・システムに接続し, POINT-TO-POINT TCP/IPセッションを確立することができます。
- 2. ダイヤル呼び出しモード・セッション(\*DIAL)によって、ローカル・システムはPOINT-TO-POINT TCP/IPをサポートするリモート・システムと接続することができます。

注**:** 回線タイプ\*PPPのプロファイルは,このコマンドで終了できますが,System iナビゲーターのグラフィ カル・ユーザー・インターフェースを使用して\*PPPプロファイルを構成していなければなりません。

TCP/IP POINT-TO-POINTセッション・ジョブはQSYSWRKサブシステムで実行されます。

# パラメーター

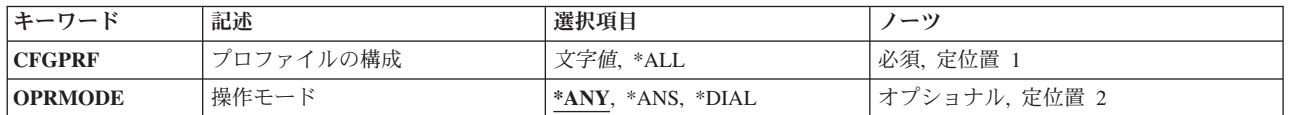

上

# プロファイルの構成 **(CFGPRF)**

終了する必要がある1つまたは複数のPOINT-TO-POINT TCP/IPセッション・ジョブを指定します。

これは必須パラメーターです。

- **\*ALL** OPRMODEパラメーターで指定されたモードで現在操作中の活動状態のすべてのPOINT-TO-POINT TCP/IPセッション・ジョブが終了されます。
- 総称名 終了することになるPOINT-TO-POINT TCP/IP構成プロファイルの総称名を指定します。 総称名は1 つ以上の文字とその後にアスタリスク(\*)が付いた文字ストリング(例えば,ABC\*)です。総称名を 指定した場合には,その総称名で始まる名前をもつすべてのプロファイルが終了されます。アスタ リスクが含まれていない場合には,その名前は完全なPOINT-TO-POINT TCP/IP構成プロファイル名 と見なされます。指示されたプロファイルを使用して,OPRMODEパラメーターで指定されたモー ドで現在操作中の活動状態のすべてのPOINT-TO-POINT TCP/IPセッション・ジョブが終了されま す。
- 名前 TCP/IPのPOINT-TO-POINT構成プロファイルの名前を指定します。このプロファイルを使用する POINT-TO-POINT活動セッション・ジョブが終了されます。

# <span id="page-187-0"></span>操作モード **(OPRMODE)**

- 終了したいTCP/IP POINT-TO-POINTセッション・ジョブの操作モードを指定します。
- **\*ANY** 操作モードに関係なく,CFGPRFパラメーターに指定された構成プロファイル名と一致するすべて のPOINT-TO-POINT TCP/IPセッション・ジョブが終了されます。
- **\*ANS** 終了するセッションの操作モードは\*ANSです。現在活動中で指定されたCFGPRF パラメーターと 一致するすべての\*ANSのPOINT-TO-POINT TCP/IPセッション・ジョブが終了されます。
- **\*DIAL** 終了するセッションの操作モードは\*DIALです。現在活動中で指定されたCFGPRF パラメーターと 一致するすべての\*DIALのPOINT-TO-POINT TCP/IPセッション・ジョブが終了されます。

[上](#page-186-0)

# 例

## 例**1: TCP/IP POINT-TO-POINT**セッション・ジョブの終了

ENDTCPPTP CFGPRF(DIALPRF)

このコマンドは,構成プロファイルDIALPRFを使用中のPOINT-TO-POINT TCP/IPセッション・ジョブを終 了します。操作モード(OPRMODE)値の省略時の値として\*ANYが使用されるので,この操作モードはセッ ション・ジョブを終了するかどうかの判断では使用されません。

### 例**2:**全応答**(\*ANS)**モード**TCP/IP POINT-TO-POINT**セッション・ジョブの終了

ENDTCPPTP CFGPRF(\*ALL) OPRMODE(\*ANS)

このコマンドは,アクティブまたは活動化中のPOINT-TO-POINT応答モード(\*ANS)TCP/IPセッション・ジ ョブをすべて終了します。

#### 例**3:**全**TCP/IP POINT-TO-POINT**セッション・ジョブの終了

ENDTCPPTP CFGPRF(\*ALL)

このコマンドは,アクティブまたは活動化中のPOINT-TO-POINT TCP/IPセッション・ジョブをすべて終了 します。

例**4: XYZ**で始まっている全**TCP/IP POINT-TO-POINT**セッション・ジョブの終了

ENDTCPPTP CFGPRF(XYZ\*)

このコマンドは、XYZで始まっているプロファイルをもつ活動状態または活動化中のPOINT-TO-POINT TCP/IPセッション・ジョブをすべて終了します。

例**5:**特定プロファイル名を使用した応答モード**TCP/IP POINT-TO-POINT**セッション・ジョブの終了 ENDTCPPTP CFGPRF(DIALPRF) OPRMODE(\*ANS)

このコマンドは,プロファイルDIALPRFが応答モードで実行されるように定義されていると,このプロフ ァイルを使用してPOINT-TO-POINT TCP/IPセッション・ジョブを終了します。このプロファイルがダイヤ ル・モードで実行されるように定義されている場合は、処置は行なわれません。

# <span id="page-188-0"></span>エラー・メッセージ

# **\*ESCAPE** メッセージ

## **TCP1A1F**

&3/&2/&1が&6を使用中に,要求を処理することはできない。

## **TCP8205**

必要なオブジェクト&2/&1タイプ\*&3が見つからない。

## **TCP8209**

ジョブ&6/&5/&4に対するENDTCPPTP &1 &3は完了しました。&11個のセッションのうち&10個が 終了しました。

# <span id="page-190-0"></span>**TCP/IP**サーバーの終了 **(ENDTCPSVR)**

実行可能場所**:** すべての環境 (\*ALL) スレッド・セーフ**:** 条件付き

パラメーター [例](#page-195-0) [エラー・メッセージ](#page-195-0)

TCP/IPサーバーの終了 (ENDTCPSVR)コマンドは, SERVERパラメーターに指定されたTCP/IPアプリケーシ ョン・サーバー・ジョブを終了するために使用されます。これらのジョブの中に現在活動状態の接続がある 場合には,それらの接続は直ちに終了されます。活動状態でないサーバーを終了するためにENDTCPSVRコ マンドを使用した場合には,診断メッセージが戻されることがあります。

TCP/IPサーバー終了コマンドは、TCP/IPが完全に作動可能状態である場合にのみ使用することができます。 システムが制限状態である時には,このコマンドは使用できません。

TCP/IPサーバーの追加 (ADDTCPSVR)コマンドを使用すると,ENDTCPSVRがサポートするサーバーのリス トにサーバーをさらに自動的に追加することができます。

#### 制約事項**:**

v このコマンドは条件付きのスレッド・セーフです。このコマンドは,TCP/IPサーバーの各タイプを処理 するために別のプログラムを呼び出します。 呼び出されるこのプログラムがスレッド・セーフの場合に は,このコマンドはスレッド・セーフです。

上

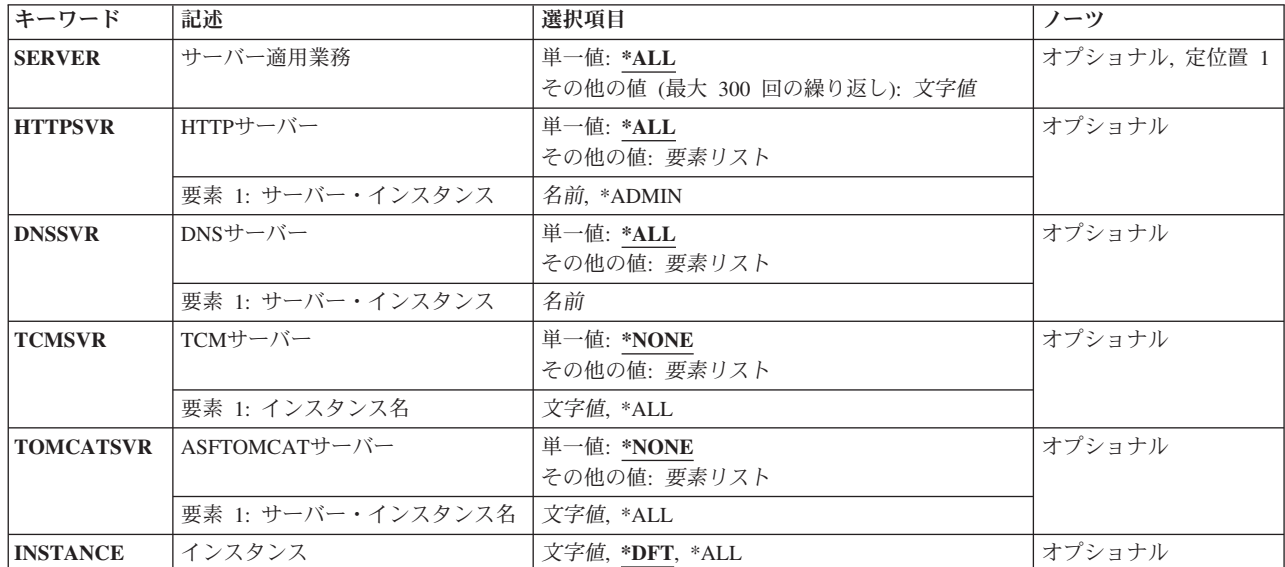

# パラメーター

# <span id="page-191-0"></span>サーバー適用業務 **(SERVER)**

このコマンドで終了するTCP/IPアプリケーション・サーバー・ジョブを指定します。

TCP/IPサーバーの追加 (ADDTCPSVR)コマンドを実行して追加されているTCP/IPサーバーも使用可能にな ります。

このパラメーターでサポートされるすべての値のリストについては,このコマンドのプロンプト時にこのパ ラメーターでF4(プロンプト)を押すことができます。

### 単一値

**\*ALL** すべてのTCP/IPサーバー・ジョブが終了されます。

その他の値(最大**300**個指定可能)

#### **\*BOOTP**

ブートストラップ・プロトコル(BOOTP)サーバーが終了されます。

- **\*DBG** デバッグ・サーバーが終了されます。
- **\*DDM** 分散データ管理(DDM)サーバー・ジョブが終了されます。

#### **\*DHCP**

動的ホスト構成プロトコル(DHCP)サーバー・ジョブが終了されます。

#### **\*DIRSRV**

LDAPディレクトリー・サービス(DIRSVR)サーバー・ジョブが終了されます。

#### **\*DLFM**

データ・リンク・ファイル・マネージャー(DLFM)サーバー・ジョブが終了されます。

- **\*DNS** ドメイン・ネーム・システム(DNS)サーバー・ジョブは,次の場合以外は終了されます。
	- v 特定のサーバー・インスタンス名がDNSSVRパラメーターに指定されている。指定されたインス タンスのみが終了します。

DNSサーバーのすべてのインスタンスを終了するためには、次の1つを指定してください。

```
ENDTCPSVR SERVER(*DNS)
ENDTCPSVR SERVER(*DNS) DNSSVR(*ALL)
```
#### **\*DOMINO**

LOTUS DOMINO (DOMINO)サーバーが終了されます。

#### **\*EDRSQL**

拡張動的リモートSQL (EDRSQL)サーバーが終了されます。

**\*FTP** すべてのファイル転送プロトコル(FTP)サーバー・ジョブが終了されます。

**\*HOD** ホスト・オンデマンド(HOD)サーバーが終了されます。

#### **\*HTTP**

次の場合を除いて,HTTPサーバー・ジョブのすべてのインスタンスが終了されます。

- v 特定のサーバー・インスタンス名がHTTPSVRパラメーターに指定されている。指定されたイン スタンスのみが終了します。
- v HTTPSVRパラメーターに\*ADMIN特殊値が指定されている。 指定された管理サーバーのみが終 了します。

HTTPサーバーのすべてのインスタンスを終了するためには、次の1つを指定してください。

ENDTCPSVR SERVER(\*HTTP) ENDTCPSVR SERVER(\*HTTP) HTTPSVR(\*ALL)

このHTTPサーバーはIBM HTTP SERVERとしても知られています。

### **\*IBMHELP**

IBMオンライン・ヘルプおよびECLIPSE INFORMATION CENTER (IBMHELP)サーバーが終了され ます。

#### **\*INETD**

インターネット・デーモン(INETD)サーバーが終了されます。

**\*LPD** すべてのライン・プリンター・デーモン(LPD)サーバーが終了されます。

### **\*MGTC**

マネージメント・セントラル(MGTC)サーバーが終了されます。

#### **\*NETSVR**

NETSERVER (NETSVR)サーバーが終了されます。

### **\*NSLD**

ネットワーク・ステーション・ログイン・デーモン(NSLD)サーバーが終了されます。

**\*NTP** すべてのSIMPLE NETWORK TIME PROTOCOL (SNTP)サービス・サーバーが終了されます。

注**:**クライアントとサーバーSNTPサービスの両方が開始されている場合には,SERVER(\*NTP)を指 定してENDTCPSVRコマンドを実行することによって,クライアントとサーバー・サービスの両方 が終了されます。 クライアントだけ、あるいはサーバーSNTPサービスだけを終了したい場合に は, SERVER(\*NTP)とNTPSRV(\*CLIENT) またはNTPSRV(SERVER)を指定して, TCP/IPサーバーの 開始 (STRTCPSVR)コマンドを再度実行する必要があります。

#### **\*ODPA**

オンデマンド・プラットフォーム認証(ODPA)サーバーが終了されます。

#### **\*OMPROUTED**

OMPROUTERデーモン(OMPROUTED)サーバーが終了します。 OSPF (Open Shortest Path First)お よびRIP (Routing Information Protocol)サーバー・ジョブが終了します。 SERVER(\*OMPROUTED) とINSTANCE(\*OSPF)を指定すると,OSPFサーバー・ジョブのみが終了します。 SERVER(\*OMPROUTED)とINSTANCE(\*RIP)を指定すると,RIPサーバー・ジョブのみが終了しま す。

#### **\*ONDMD**

オンデマンド(ONDMD)サーバー・ジョブが終了されます。

**\*POP** すべてのPOST OFFICE PROTOCOL (POP3)メール・サーバー・ジョブが終了されます。

**\*QOS** QUALITY OF SERVICE(QOS)サーバーが終了されます。

#### **\*REXEC**

すべてのリモート実行(REXEC)サーバーが終了されます。

## **\*ROUTED**

ルーター・デーモン(ROUTED)サーバーが終了されます。

#### **\*SMTP**

QSYSWRKサブシステム中のSIMPLE MAIL TRANSFER PROTOCOL (SMTP)と関連のあるすべて のジョブが終了されます。QSNADSサブシステム中のブリッジ・ジョブは終了されません。

<span id="page-193-0"></span>**\*SNMP**

QSYSWRKサブシステム中のSIMPLE NETWORK MANAGEMENT PROTOCOL (SNMP)エージェン トと関連のあるすべてのジョブが終了されます。

#### **\*SRVSPTPRX**

SERVICE AND SUPPORT PROXY (SRVSPTPRX)サーバーが終了されます。

#### **\*SSHD**

セキュア・シェル(SSH)デーモン・サーバーが終了します。

**\*TCM** TRIGGERED CACHE MANAGER (TCM)サーバーは,次の場合以外は終了されます。

• 特定のサーバー・インスタンス名がTCMSVRパラメーターに指定されている。指定されたインス タンスのみが終了します。

TCMサーバーのすべてのインスタンスを終了するためには,次を指定してください。

ENDTCPSVR SERVER(\*TCM) TCMSVR(\*ALL)

#### **\*TELNET**

すべてのTELNETサーバー・ジョブが終了します。

#### **\*TFTP**

すべての簡易ファイル転送プロトコル(TFTP)サーバー・ジョブが終了されます。

**\*VPN** 仮想プライベート・ネットワーク(VPN)サーバーが終了されます。

#### **\*WEBFACING**

WEBFACINGサーバーが終了されます。

[上](#page-190-0)

# **HTTP**サーバー **(HTTPSVR)**

終了するHTTPサーバー・インスタンスの名前を指定します。指定されているSERVERパラメーターは \*HTTPでなければなりません。さもないと,このパラメーターは無視されます。

複数のHTTPサーバー・インスタンスが定義されている場合には、すべてのインスタンスを終了するか、あ るいは終了するインスタンス名を指定することによって1つの特定のインスタンスを終了するよう選択する ことができます。

**\*ALL** 現在実行中のHTTPサーバーのすべてのインスタンスが終了されます。

#### **\*ADMIN**

管理サーバーが終了されます。 管理サーバーは,WEBブラウザーを使用して特定のシステム機能 を管理できるようにするHTTPサーバーのインスタンスです。

名前 終了するHTTPサーバー・インスタンスの名前を指定します。

[上](#page-190-0)

# **DNS**サーバー **(DNSSVR)**

終了するDNSサーバー・インスタンスの名前を指定します。指定されているSERVERパラメーターは\*DNS でなければなりません。さもないと,このパラメーターは無視されます。

<span id="page-194-0"></span>複数のDNSサーバー・インスタンスが定義されている場合には、すべてのインスタンスを終了するか,ある いは終了するインスタンス名を指定することによって1つの特定のインスタンスを終了するよう選択するこ とができます。

**\*ALL** 現在実行中のDNSサーバーのすべてのインスタンスが終了されます。

名前 終了するDNSサーバー・インスタンスの名前を指定します。

[上](#page-190-0)

# **TCM**サーバー **(TCMSVR)**

終了するTCMサーバー・インスタンスの名前を指定します。指定されているSERVERパラメーターは\*TCM でなければなりません。さもないと,このパラメーターは無視されます。

複数のTCMサーバー・インスタンスが定義されている場合には、すべてのインスタンスを終了するか、あ るいは終了するインスタンス名を指定することによって1つの特定のインスタンスを終了するよう選択する ことができます。

#### **\*NONE**

現在実行中のTCMサーバーのどのインスタンスも終了されません。

**\*ALL** 現在実行中のTCMサーバーのすべてのインスタンスが終了されます。

文字値 終了するTCMサーバー・インスタンスの名前を指定します。

[上](#page-190-0)

# **ASFTOMCAT**サーバー **(TOMCATSVR)**

終了するTOMCATサーバー・インスタンスの名前を指定します。指定するSERVERパラメーターは \*ASFTOMCATでなければなりません。さもないとこのパラメーターは無視されます。

複数のTOMCATサーバー・インスタンスが定義されている場合には,すべてのインスタンスを終了する か,あるいは終了するインスタンス名を指定することによって1つの特定のインスタンスを終了するよう選 択することができます。

#### **\*NONE**

現在実行中のTOMCATサーバーのどのインスタンスも終了されません。

**\*ALL** 現在実行中のTOMCATサーバーのすべてのインスタンスが終了されます。

文字値 終了するTOMCATサーバー・インスタンスの名前を指定します。

[上](#page-190-0)

# インスタンス **(INSTANCE)**

終了するサーバー・インスタンスの名前を指定します。 このパラメーターは, SERVERパラメーターが \*DIRSRV, \*DNS, \*HTTP, \*OMPROUTED,または\*TCMの場合に指定できます。複数のサーバー・インスタ ンスをサポートするユーザー定義のサーバーの場合にも,指定できます。

**\*DFT** 1つまたは複数の省略時のサーバーが終了します。 SERVERパラメーターが\*DIRSRVの場合は, QUSRDIRサーバー・インスタンスが終了します。 SERVERパラメーターが\*HTTPまたは\*DNSの場 <span id="page-195-0"></span>合は,定義されたすべてのサーバー・インスタンスが終了します。SERVERパラメーターが \*OMPROUTEDの場合,\*OSPFと\*RIPの両方のサーバー・ジョブが終了します。SERVERパラメー ターが\*TCMの場合,定義済みのサーバー・インスタンスは終了しません。

- **\*ALL** 現在実行中のサーバーのすべてのインスタンスが終了します。
- 文字値 終了するサーバー・インスタンスの名前を指定してください。 最大32文字を指定することができ ます。

[上](#page-190-0)

## 例

#### 例**1:**全**TCP/IP**サーバーの終了

ENDTCPSVR SERVER(\*ALL)

このコマンドは,すべてのアクティブTCP/IPアプリケーション・サーバー・ジョブを終了します。

#### 例**2: LPD**サーバーの終了

ENDTCPSVR SERVER(\*LPD)

このコマンドは,TCP/IP LPDアプリケーション・サーバー・ジョブを終了します。

## 例**3:**特定**HTTP**サーバー・インスタンスの終了

ENDTCPSVR SERVER(\*HTTP) HTTPSVR(HTTP1) ENDTCPSVR SERVER(\*HTTP) INSTANCE(HTTP1)

これらのコマンドは、HTTP1という名前のTCP/IP HTTPアプリケーション・サーバー・インスタンスを終了 します。

#### 例**4:**特定**DNS**サーバー・インスタンスの終了

ENDTCPSVR SERVER(\*DNS) DNSSVR(DNS1) ENDTCPSVR SERVER(\*DNS) INSTANCE(DNS1)

これらのコマンドは、DNS1という名前のTCP/IP DNSアプリケーション・サーバー・インスタンスを終了し ます。

#### 例**5:**すべてのディレクトリー・サービス・サーバー・インスタンスの終了

ENDTCPSVR SERVER(\*DIRSRV) INSTANCE(\*ALL)

このコマンドは,ディレクトリー・サービス・サーバーのすべてのインスタンスを終了します。

[上](#page-190-0)

# エラー・メッセージ

## **\*ESCAPE** メッセージ

## **CPF3894**

メッセージ&1に対して取り消し応答を受け取った。

#### **TCP1A0A**

&1が異常終了しました。理由コードは&2です。

**182** System i: プログラミング i5/OS コマンド ENDCLNUP (クリーンアップ終了) ~

## **TCP1A11**

&1が正常に実行されなかった。

## **TCP1A77**

&1は正常に完了したが,エラーが起こった。

# **TIE**セッション終了 **(ENDTIESSN)**

## 実行可能場所**:**

- v バッチ・ジョブ (\*BATCH)
- v バッチ・プログラム (\*BPGM)
- v バッチ REXX プロシージャー (\*BREXX)
- v QCMDEXEC, QCAEXEC, または QCAPCMD API (\*EXEC) の使用

スレッド・セーフ**:** いいえ

技術情報交換セッション終了(ENDTIESSN)コマンドを使用すればTIEバッチ・コマンドに使用されている通 信回線を切断することができます。このコマンドは,他のTIEバッチ・コマンドの後になければなりませ ん。

このコマンドには,パラメーターはありません。

#### 上

# パラメーター

なし

#### 上

# 例

ENDTIESSN

このコマンドは,TIEバッチ・コマンドに使用されている通信回線を切断することによって,TIE機能を終 了します。

上

# エラー・メッセージ

なし

パラメーター 例 エラー・メッセージ

# <span id="page-200-0"></span>トレースの終了 **(ENDTRC)**

実行可能場所**:** すべての環境 (\*ALL) スレッド・セーフ**:** いいえ

パラメーター [例](#page-204-0) [エラー・メッセージ](#page-204-0)

トレース終了(ENDTRC)コマンドは, STRTRC (トレース開始)コマンドによって開始されたトレース・セッ ションを終了します。

## 制約事項**:**

- このコマンドを使用するには、サービス(\*SERVICE)特殊権限を持っているか、あるいはSystem iナビゲ ーターのアプリケーション管理サポートを介してI5/OSのサービス・トレース機能の使用を許可されてい る必要があります。また、QIBM\_SERVICE\_TRACEの機能IDを持つ機能使用法変更(CHGFCNUSG)コマン ドも,トレース操作を実行できるユーザーのリストを変更するために使用できます。
- v DTAOPT(\*LIB)が指定された場合には,トレース・データが保管されるそのライブラリー内のライブラリ ーおよびデータベース・ファイルに対する権限が必要です。
- v PRTTRC(\*YES)が指定された場合には,PRTTRC (トレース印刷)コマンドに対する権限が必要です。

上

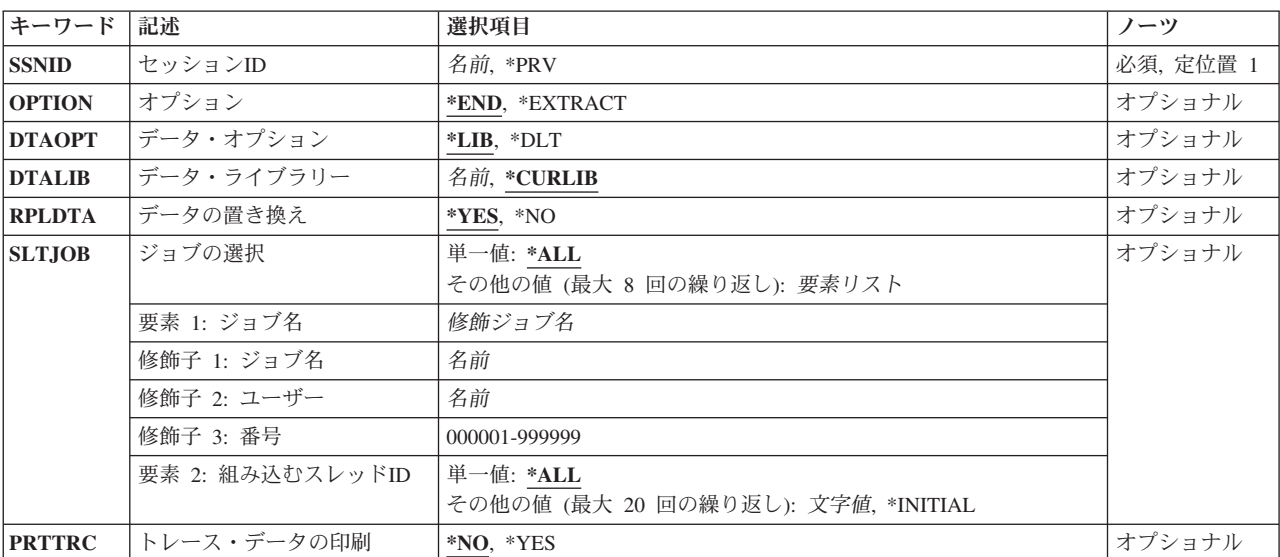

# パラメーター

# <span id="page-201-0"></span>セッション**ID (SSNID)**

トレースを終了するセッションIDを指定します。この名前は,前に開始され,まだ活動状態のトレースの セッションIDと一致していなければなりません。

これは必須パラメーターです。

- **\*PRV** このENDTRCコマンドを実行している,その同じユーザーによって最後に開始されたトレース・セ ッションが終了されます。 例えば,ENDTRCコマンドを実行中のジョブがユーザー・プロファイ ルBOBのもとで実行している場合には,ユーザー・プロファイルBOBのもとで開始された最後のト レース・セッションが終了されます。
- 名前 終了させるトレースのセッションIDを指定します。

[上](#page-200-0)

# オプション **(OPTION)**

セッション終了後に,トレース・データが,それが収集された内部バッファーに保持されるかどうかを指定 します。

- **\*END** トレース・データは,それが収集された内部バッファーに保持されません。セッション終了後,セ ッションに対して以下の操作を行うことができます。
	- v DTAOPT(\*LIB)が指定されている場合は,PRTTRCを使用して印刷できます。

#### **\*EXTRACT**

トレース・データは,それが収集された内部バッファーに保持されます。データが抽出された後, セッションに対して以下の操作を行うことができます。

- v PRTTRCコマンドを使用して,印刷する。
- v ENDTRC OPTION(\*EXTRACT)コマンドを使用して,もう一度抽出の対象にする。
- v ENDTRC OPTION(\*END)コマンドを使用して,終了する。

[上](#page-200-0)

# データ・オプション **(DTAOPT)**

収集されたトレース・データをデータベース・ファイルに保管するかどうかを指定します。

- **\*LIB** トレース・データはデータベース・ファイルにコピーされます。このコマンドまたはトレース印刷 (PRTTRC)コマンドのPRTTRCパラメーターは,データの形式設定および印刷に使用することができ ます。
- **\*DLT** トレース・データは,データベース・ファイルにコピーされず,それが収集された内部バッファー から削除されます。

注**:** このオプションは,オプション **(OPTION)**パラメーターに\*ENDが指定された場合にのみ有効 です。

# <span id="page-202-0"></span>データ・ライブラリー **(DTALIB)**

トレース・データが入っているライブラリーの名前を指定します。 1セットのデータベース・ファイルがト レース・データを入れるためにこのライブラリー中に作成されます。 このファイルがまだ存在しない場合 には,それが作成されます。

注**:** このパラメーターが有効となるのは,データ・オプション **(DTAOPT)**パラメーターに\*LIBが指定され た場合だけです。

#### **\*CURLIB**

- トレース・データは,ジョブの現行ライブラリー中のファイルに保管されます。ジョブの現行ライ ブラリーとしてライブラリーが指定されていない場合には,QGPLが使用されます。
- 名前 トレース・データベース・ファイルが入っているライブラリーの名前を指定します。ENDTRCコマ ンドを実行する場合には,このライブラリーが事前に存在しなければなりません。

[上](#page-200-0)

# データの置き換え **(RPLDTA)**

同じセッションIDの前のトレース・セッションで収集したトレース・データは,新規のトレース・データ と置き換えられます。これは、トレース・データを保管する1セットのデータベース・ファイルが、指定さ れたトレース・セッションID(SSNIDパラメーター)と同じファイル・メンバーをすでに持っているかどう かをチェックして判別されます。

注**:** このパラメーターが有効となるのは,データ・オプション **(DTAOPT)**パラメーターに\*LIBが指定され た場合だけです。

- **\*YES** トレース・データが指定されたトレース・セッションIDですでに存在する場合には,古いトレー ス・データは失われて,新規のトレース・データと置き換えられます。
- **\*NO** 指定されたセッションにトレース・データがすでに存在している場合には,エラー・メッセージが ユーザーに送られます。

[上](#page-200-0)

# ジョブの選択 **(SLTJOB)**

どのジョブをデータ収集に組み込むのかを指定します。これによって,収集の一部であったジョブのサブセ ットだけを選択して、トレース・データのサイズを小さくすることができます。修飾ジョブ名は、最大8ま で指定することができます。

注**:** このパラメーターが有効となるのは,データ・オプション **(DTAOPT)**パラメーターに\*LIBが指定され た場合だけです。

単一値

**\*ALL** データ収集の一部であったジョブがすべて組み込まれます。

その他の値(最大**8**個指定可能)

要素**1:** ジョブ名

## <span id="page-203-0"></span>修飾子**1:** ジョブ名

名前 データ収集に組み込むジョブの名前を指定します。

## 修飾子**2:** ユーザー

名前 データ収集に組み込むジョブのユーザーの名前を指定します。

## 修飾子**3:** 番号

#### *000001*から*999999*

データ収集に組み込むジョブの番号を指定します。

## 要素**2:** 組み込むスレッド**ID**

#### 単一値

**\*ALL** 指定されたジョブのすべてのスレッドが含められます。

## その他の値(最大**20**個指定可能)

#### **\*INITIAL**

指定されたジョブの初期スレッドだけが含められます。

#### スレッド*ID*

含められるジョブのスレッドIDを指定します。これは,ジョブ処理(WRKJOB) コマンドで表示され るスレッドIDです。

# トレース・データの印刷 **(PRTTRC)**

トレース・データをトレース・データベース・ファイルに保管した後でそれを形式設定して印刷するかどう かを指定します。

注**:** このパラメーターが有効となるのは,データ・オプション **(DTAOPT)**パラメーターに\*LIBが指定され た場合だけです。

- **\*NO** このPRTTRC(トレース印刷)コマンドは,このコマンドの一部としては実行されません。
- **\*YES** このPRTTRC(トレース印刷)コマンドは,トレース・データをトレース・データベース・ファイ ルに保管した後で実行されます。

# <span id="page-204-0"></span>例

### 例**1:**最新の開始済みトレースを終了する

ENDTRC SSNID(\*PRV)

このコマンドは,ENDTRCコマンドを実行しているのと同じユーザーによって最近開始されたトレース・セ ッションを終了します。トレース・データは、ジョブの現行ライブラリーまたはQGPL (ジョブの現行ライ ブラリーがない場合)中にあるファイルのセットに保管されます。

## 例**2:**トレースを終了してトレース・データを削除する

ENDTRC SSNID(DCG1) OPTION(\*END) DTAOPT(\*DLT)

このコマンドは,トレース・セッションDCG1を終了して,トレース・データを削除します。

#### 例**3:**収集する特定のジョブを抽出するトレース・セッションの終了

ENDTRC SSNID(MYTRACE) OPTION(\*EXTRACT) SLTJOB((123456/MYUSER/MYJOBNAME))

このコマンドは,トレース・セッションMYTRACEを終了させます。123456/MYUSER/MYJOBNAMEジョブ のみが収集されます。セッションは後で再度抽出される可能性があります。

# エラー・メッセージ

## **\*ESCAPE** メッセージ

### **CPF39CA**

トレース・セッションID &1が見つかりません。

#### **CPF39CB**

ライブラリー&2のトレース・セッションID &1にデータが存在する。RPLDTA(\*YES)を指定してく ださい。

## **CPF98A2**

&1コマンドまたはAPIは認可されていない。

#### **CPF39D3**

トレースを開始/終了できません。

# トラップ管理機能の終了 **(ENDTRPMGR)**

実行可能場所**:** すべての環境 (\*ALL) スレッド・セーフ**:** いいえ

パラメーター 例 エラー・メッセージ

トラップ管理機能終了(ENDTRPMGR)コマンドを使用すると, i5/OS SIMPLE NETWORK MANAGEMENT PROTOCOL(SNMP)トラップ管理機能のジョブを終了できます。

上

パラメーター

なし

上

# 例

ENDTRPMGR

このコマンドは、i5/OS SNMP管理機能フレームワーク・トラップ管理機能ジョブを終了します。

上

# エラー・メッセージ

**\*ESCAPE** メッセージ

**CPFA805**

トラップ管理プログラム・ジョブは活動状態でないか,終了中である。

# <span id="page-208-0"></span>監視の終了 **(ENDWCH)**

実行可能場所**:** すべての環境 (\*ALL) スレッド・セーフ**:** いいえ

パラメーター [例](#page-209-0) [エラー・メッセージ](#page-209-0)

監視終了(ENDWCH)コマンドは, STRWCH (監視開始) コマンドまたは監視開始(QSCSWCH) APIによって 開始された監視セッションを終了します。トレース・コマンド(STRTRC, TRCINT, TRCCNN, STRCMNTRC, TRCTCPAPP)によって開始された監視セッションは終了しますが,関連するトレースは活動 状態のままになります。

#### 制約事項**:**

- v このコマンドを使用するには,サービス(\*SERVICE)特殊権限を持っているか,あるいはSystem iナビゲ ーターのアプリケーション管理サポートを介してI5/OSのサービス監視機能の使用を許可されている必要 があります。また、OIBM SERVICE WATCHの機能IDを持つ機能使用法変更(CHGFCNUSG)コマンド も,監視操作の開始および終了に使用できるユーザーのリストを変更するために使用することができま す。
- v ジョブ・ログ内のメッセージを監視している監視セッションを終了する場合に,コマンド発行側は,監 視しているジョブのジョブ・ユーザー識別と同じユーザー・プロファイルで実行しなければなりませ ん。また,コマンド発行側はジョブ制御(\*JOBCTL)特殊権限を持つユーザー・プロファイルで実行しなけ ればなりません。ジョブ制御(\*JOBCTL)特殊権限は,総称ユーザー名を持つジョブが監視されているセッ ションを終了する場合も必要です。
- v 監視ジョブ名に\*ALLまたは総称ジョブ名を指定して開始された監視セッションを終了する場合, \*ALLOBJ特殊権限を持っているか, System iナビゲーターのアプリケーション管理サポートを介して I5/OSの任意ジョブ監視機能の使用を許可されている必要があります。機能 IDにQIBM\_WATCH\_ANY\_JOBを指定した機能使用法の変更(CHGFCNUSG)コマンドを使用して,監視操 作の開始および終了に使用できるユーザーのリストを変更することもできます。

上

# パラメーター

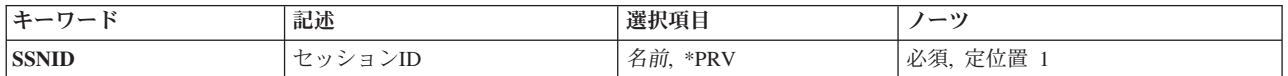

上

# セッション**ID (SSNID)**

監視を終了するセッションIDを指定します。この名前は,前に開始され,まだ活動状態の監視セッション のセッションIDと一致していなければなりません。

これは必須パラメーターです。

**\*PRV** このENDWCHコマンドを実行している,その同じユーザーによって最後に開始された監視セッショ

<span id="page-209-0"></span>ンが終了されます。例えば,ENDWCHコマンドを実行中のジョブがユーザー・プロファイルBOB で実行されている場合には,ユーザー・プロファイルBOBで開始された最後の監視セッションが終 了されます。

名前 終了させる監視のセッションIDを指定してください。

[上](#page-208-0)

# 例

### 例**1:**最新の開始済み監視を終了する

ENDWCH SSNID(\*PRV)

このコマンドは、ENDWCHコマンドを実行しているのと同じユーザーによって最後に開始された監視セッ ションを終了します。

## 例**2:**特定の監視セッションを終了する

ENDWCH SSNID(MYSESSION)

このコマンドは,監視セッションMYSESSIONを終了します。

[上](#page-208-0)

# エラー・メッセージ

## **\*ESCAPE** メッセージ

## **CPF39E1**

監視セッション&1が見つかりませんでした。

#### **CPF39E2**

現行のユーザー・プロファイルの活動状態の監視セッションがありません。

## **CPF39E6**

ユーザーに必要権限がありません。

### **CPF39E8**

監視操作に対して十分な権限がありません。

## **CPF39E9**

\*JOBCTLの特殊権限が必要です。

# <span id="page-210-0"></span>書き出しプログラム終了 **(ENDWTR)**

実行可能場所**:** すべての環境 (\*ALL) スレッド・セーフ**:** いいえ

パラメーター [例](#page-211-0) [エラー・メッセージ](#page-211-0)

書き出しプログラム終了(ENDWTR)コマンドは、指定されたスプール書き出しプログラムを終了し,関連の 出力装置をシステムに使用できるようにします。 書き出しプログラムは、即時に終了することも、あるい は制御された方式で終了することもできます。 即時に終了した場合には,書き出しプログラムはファイル の書き出しを停止し,ファイルがもう一度出力待ち行列上で使用できるようになります。 制御された方式 で終了する場合には,書き出しプログラムは現行ファイル(またはファイルのコピー)の書き出しを完了す るか,ファイルのページの印刷を完了してから,終了します。

上

# パラメーター

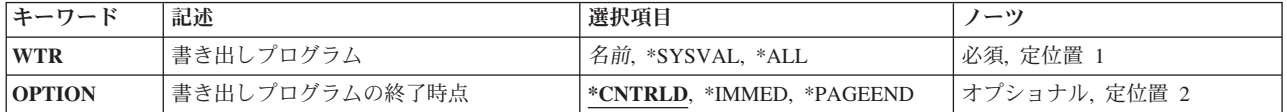

上

# 書き出しプログラム **(WTR)**

停止させるスプール書き出しプログラムを指定します。これで書き出しプログラムの出力装置は,システム 上で使用可能な状態になります。

これは必須パラメーターです。

**\*ALL** 開始されているすべての書き出しプログラムを停止させます。

#### **\*SYSVAL**

システムの省略時の印刷装置に開始されている書き出しプログラムを停止させます。

名前 停止させる書き出しプログラムの名前を指定してください。

上

# 書き出しプログラムの終了時点 **(OPTION)**

書き出しプログラムがいつ処理を停止するかを指定します。

#### **\*CNTRLD**

スプール書き出しプログラムは、制御された方法で処理を停止します。出力は、出力装置に対して 現在書き出し中のスプール・ファイル(またはファイルのコピー)の終わりで停止します。

#### <span id="page-211-0"></span>**\*IMMED**

書き出しプログラムは即時に処理を停止します。 現在印刷中のスプール・ファイルは出力待ち行 列上に残ります。

## **\*PAGEEND**

書き出しプログラムは現行バッファーの処理後に停止されます。この値は,スプール書き出しプロ グラムが印刷装置書出プログラムの場合にのみ有効です。

[上](#page-210-0)

# 例

ENDWTR WTR(PRINTER)

このコマンドは,出力が印刷されているスプール・ファイルの終わりでPRINTERという名前の書き出しプ ログラムを停止し,次に,その装置をシステムに解放します。

[上](#page-210-0)

# エラー・メッセージ

## **\*ESCAPE** メッセージ

## **CPF1317**

ジョブ&3/&2/&1に対して,サブシステムから応答がない。

#### **CPF1340**

ジョブ制御機能は実行されなかった。

#### **CPF1352**

この機能は実行されなかった。&3/&2/&1は移行状態である。

## **CPF1842**

システム値&1をアクセスすることができない。

## **CPF3313**

書き出しプログラム&1は,活動状態でなく,またジョブ待ち行列上にもない。

#### **CPF3330**

必要な資源が使用できない。

#### **CPF3331**

書き出しプログラム&3/&2/&1の制御は認可されていない。

#### **CPF3339**

書き出しプログラム&3/&2/&1に対する前の終了要求は保留されている。

#### **CPF3438**

\*PAGEENDは書き出しプログラム&3/&2/&1の場合には正しくない。

# <span id="page-212-0"></span>リンクの除去 **(ERASE)**

実行可能場所**:** すべての環境 (\*ALL) スレッド・セーフ**:** いいえ

[パラメーター](#page-213-0) [例](#page-214-0) [エラー・メッセージ](#page-214-0)

リンクの除去 (ERASE)コマンドは,指定されたオブジェクトへのリンクを除去します。これがオブジェク トへの唯一のハード・リンクであった場合には,それが使用されなくなった時にオブジェクトが除去されま す。オブジェクトへのシンボリック・リンクが存在していた場合であっても,オブジェクトは除去すること ができます。シンボリック・リンクは,それが除去されるまで残されます。

このコマンドはリンクの除去 (RMVLNK)コマンドの別名で、次の代替コマンド名を使用して出すこともで きます。

- $\cdot$  DEL
- RMVLNK

統合ファイル・システム・コマンドの詳細については,i5/OS Information Center (http://www.ibm.com/ systems/i/infocenter/)の「統合ファイル・システム」トピック・コレクションを参照してください。

## 制約事項:

- "ルート" (/), OOPENSYS,およびユーザー定義ファイル・システムでは、オブジェクトが入っているディ レクトリーに対する書き込み,実行(\*WX)権限が必要です。ハード・リンクをリンク解除する場合には, オブジェクトに対するオブジェクト存在(\*OBJEXIST)権限も必要です。
- ODLSファイル・システムでは、オブジェクトに対する全(\*ALL)権限と親ディレクトリーに対する実行 (\*X)権限が必要です。
- v パス内の各ディレクトリーに対する\*X権限が必要です。
- v その他のファイル・システムの権限要件については,System i機密保護解説書(SD88-5027)を参照してく ださい。
- 次の1つ以上が真でない場合には、「制限された名前変更およびリンク解除」属性(この属性はS\_ISVTX モード・ビットと同じ)がオンに設定されている″ルート″ (/), QOPENSYS,またはユーザー定義ファイ ル・システム内のオブジェクトをリンク解除することはできません。
	- ユーザーがオブジェクトの所有者である。
	- ユーザーがディレクトリーの所有者である。
	- ユーザーが全オブジェクト(\*ALLOBJ)特殊権限を持っている。
- v ディレクトリーをリンク解除することはできません。
- ファイルがSQLテーブルのDATALINK列で, そのSQLテーブルの行がこのファイルを参照している場合 には,ファイルへのリンクを除去することはできません。
- v 上にリストされた制約事項は,タイプが\*DDIR, \*DSTMF, \*SOCKET, \*STMF,および\*SYMLNKのI5/OSオ ブジェクトに対するものです。

#### **QSYS.LIB**と独立**ASP QSYS.LIB**ファイル・システムの相違点

v このコマンドをこれらのファイル・システム内にあるオブジェクトのリンクを除去するために使用する 場合には、追加の制約事項が適用される場合があります。それらの制約事項を識別するには、除去する オブジェクトの削除コマンドを参照してください。一般に,このコマンドの名前はI5/OSオブジェクト・

<span id="page-213-0"></span>タイプの値を使用し,そこから文字\*を除去して,先頭に動詞DLTを追加して形成されます。例えば,オ ブジェクト・タイプの値が\*LRTBLのアラート・テーブルを削除するには,警報テーブルの削除 (DLTALRTBL)コマンドの追加の制約事項を参照してください。

ただし,この規則には例外があります。 例えば,オブジェクト・タイプの値が\*MODULEのコンパイラ ー単位を削除するには,モジュールの削除 (DLTMOD)コマンドの追加の制約事項を参照してください。

オブジェクト・タイプについては, i5/OS Information Center (http://www.ibm.com/systems/i/infocenter/)の 「プログラミング」カテゴリーに含まれる制御言語(CL) トピック・コレクションを参照してください。

- v これらのファイル・システムでは,リンクの除去 (RMVLNKまたは別名DEL あるいはERASE)コマンド を使用して、ライブラリーおよびデータベース・ファイルを削除することはできません。しかし、これ らのオブジェクトは,ディレクトリーの除去 (RMVDIRまたは別名RMDIRあるいはRD)コマンドを使用し て削除することができます。
- · 次のオブジェクト・タイプは、別のコマンドを使用して削除することはできません。\*EXITRG, \*IGCSRT, \*JOBSCD, \*PRDAVL, \*QRYDFN, \*RCT。

## **QDLS**ファイル・システムの相違点

v このコマンドをこのファイル・システム内にあるオブジェクトのリンクを除去するために使用する場合 には,追加の制約事項が適用される場合があります。これらの制約事項を識別するには,文書ライブラ リー・オブジェクトの削除(DLTDLO)コマンドの説明を参照してください。

[上](#page-212-0)

## パラメーター

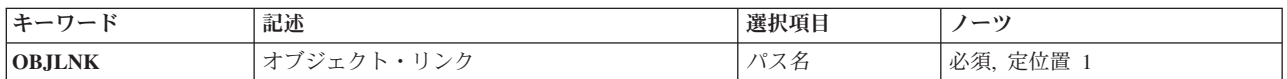

[上](#page-212-0)

# オブジェクト・リンク **(OBJLNK)**

リンク解除するオブジェクトのパス名を指定します。名前パターンによって,複数のリンクを除去すること ができます。

オブジェクト・パス名は,単純名,またはオブジェクトが入っているディレクトリーの名前で修飾された名 前とすることができます。 パス名の最後の部分にパターンを指定することができます。 アスタリスク(\*) は任意の数の文字が突き合わされ,疑問符(?)は単一文字が突き合わされます。 パス名が修飾されている か,あるいはパターンを含んでいる場合には,パス名をアポストロフィで囲まなければなりません。

パス名を指定するときの詳細については,i5/OS Information Center (http://www.ibm.com/systems/i/infocenter/) の「プログラミング」カテゴリーに含まれる制御言語(CL) トピック・コレクション の「オブジェクトの命 名規則」を参照してください。

注: このパラメーターではUnicodeが使用可能です。詳しくは, i5/OS Information Center (http://www.ibm.com/systems/i/infocenter/)の「プログラミング」カテゴリーに含まれる制御言語(CL) トピッ ク・コレクションで「CLでのUnicodeサポート」を参照してください。

# <span id="page-214-0"></span>例

ERASEの代替コマンド名はRMVLNKです。次の例では代替コマンド名を使用していますが、ERASEはそれ らのすべてで直接RMVLNKに置き換えることができます。

例**1:**オブジェクト・リンクの除去

RMVLNK OBJLNK('PAY')

このコマンドは,PAYという名前のリンクを除去します。

[上](#page-212-0)

[上](#page-212-0)

# エラー・メッセージ

## **\*ESCAPE**メッセージ

#### **CPFA085**

ユーザー&1のホーム・ディレクトリーが見つからなかった。

#### **CPFA093**

パターンに一致する名前が見つからなかった。

#### **CPFA09C**

オブジェクトが認可されていない。オブジェクトは&1です。

#### **CPFA0A1**

入力または出力エラーが起こった。

#### **CPFA0A7**

パス名が長すぎる。

#### **CPFA0A9**

オブジェクトが見つからない。オブジェクトは&1です。

#### **CPFA0AB**

オブジェクトの操作が失敗しました。オブジェクトは&1です。

#### **CPFA0B1**

要求された操作は使用できない。アクセスの問題です。

#### **CPFA0B2**

要求を満たすオブジェクトはない。

#### **CPFA0BD**

&1リンクは除去された。&2リンクは正常に実行されなかった。
# プログラム記号のエクスポート **(EXPORT)**

パラメーター 例 エラー・メッセージ

プログラム記号のエクスポート(EXPORT)バインダー定義ステートメントは、サービス・プログラム・エク スポート・ブロック中のエクスポートを定義します。

上

# パラメーター

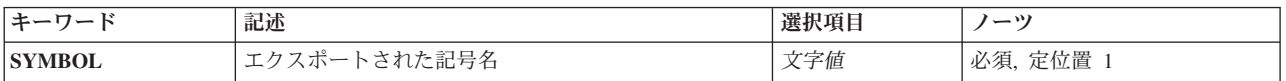

上

# エクスポートされた記号名 **(SYMBOL)**

エクスポートする記号を指定します。記号は、アポストロフィ(\*)または引用符で囲むか、あるいは区切り のマークなしで表すことができます。

これは必須パラメーターです。

文字値 エクスポートするプログラム外部変数またはプロシージャーの名前を指定してください。

上

### 例

EXPORT SYMBOL('EXTVAR2')

このバインダー定義ステートメントは,サービス・プログラム・エクスポート・ブロックにエクスポートす る記号として**EXTVAR2**を定義します。

上

# エラー・メッセージ

なし

# <span id="page-218-0"></span>**NFS**エクスポートの変更 **(EXPORTFS)**

実行可能場所**:** すべての環境 (\*ALL) スレッド・セーフ**:** いいえ

[パラメーター](#page-219-0) [例](#page-225-0) [エラー・メッセージ](#page-226-0)

ネットワーク・ファイル・システム・エクスポート変更(EXPORTFS)コマンドは, (エクスポートする) デ ィレクトリー名,または現在ネットワーク・ファイル・システム(NFS)クライアントにエクスポートされて いるディレクトリー・ツリーの(アンエクスポートの)リストから除去するディレクトリー名を追加しま す。OPTIONSリストのフラグは,EXPORTFSコマンドで実行される処置を指示します。

ディレクトリーおよびディレクトリーとその内容をエクスポートするためのオプションのリスト は,*/ETC/EXPORTS*ファイルに保管されます。EXPORTFSコマンドでは,-Aフラグを使用し

て*/ETC/EXPORTS*ファイルに指定されているすべてのディレクトリー・ツリーをエクスポートするか,また はディレクトリー名を指定して単一のディレクトリー・ツリーをエクスポートすることができます。エクス ポートするディレクトリー・ツリーが*/ETC/EXPORTS*ファイルに存在する場合には,そこで指定されたオプ ションでエクスポートするか、またはEXPORTFSコマンドで新規オプションを指定し、-Iフラグを使用して オプションを指定変更することができます。

また, EXPORTFSコマンドでそのオプションを指定して, 前に/ETC/EXPORTSファイルで定義されていない ディレクトリー・ツリーをエクスポートすることもできます。EXPORTFSコマンドで-Uフラグを使用し て,ディレクトリー・ツリーをアンエクスポートすることができます。

強制アンエクスポートは,ユーザーが-Uフラグを指定し,NFSサーバーによって保留されているエクスポー ト・ファイル・システム上のNFSバージョン4のロックおよび状態を解除したい場合にのみ,指定可能で す。このオプションは,通常の方法で状態を除去できない場合にのみ使用してください。

また,-Fフラグを使用して,*/ETC/EXPORTS*ファイルのエクスポート項目を追加,変更,または除去するこ ともできます。

このコマンドは、次の代替コマンド名を使用して出すこともできます。

• CHGNFSEXP

ネットワーク・ファイル・システム・コマンドに関する詳細については,i5/OS Network File System Support Book (SC41-5714)を参照してください。

#### 制約事項:

- このコマンドを使用するには,入出力(I/O)システム構成(\*IOSYSCFG)特殊権限が必要です。
- v パス名接頭部の各ディレクトリーに対する実行(\*X)権限が必要です。
- v -Fフラグが指定されていて,*/ETC/EXPORTS*ファイルが存在しない場合には,*/ETC*ディレクトリーに対す る書き込み,実行(\*WX)権限が必要です。
- v -Fフラグが指定されていて,*/ETC/EXPORTS*ファイルが存在する場合には,*/ETC/EXPORTS*ファイルに対 する読み取り,書き込み(\*RW)権限と*/ETC*ディレクトリーに対する\*X権限が必要です。
- v 混合CCSIDエンコード・スキームはサポートされていません。指定されるCCSIDは,1バイト文字セット (SBCS)または全くの2バイト文字セット(DBCS)でなければなりません。

# <span id="page-219-0"></span>パラメーター

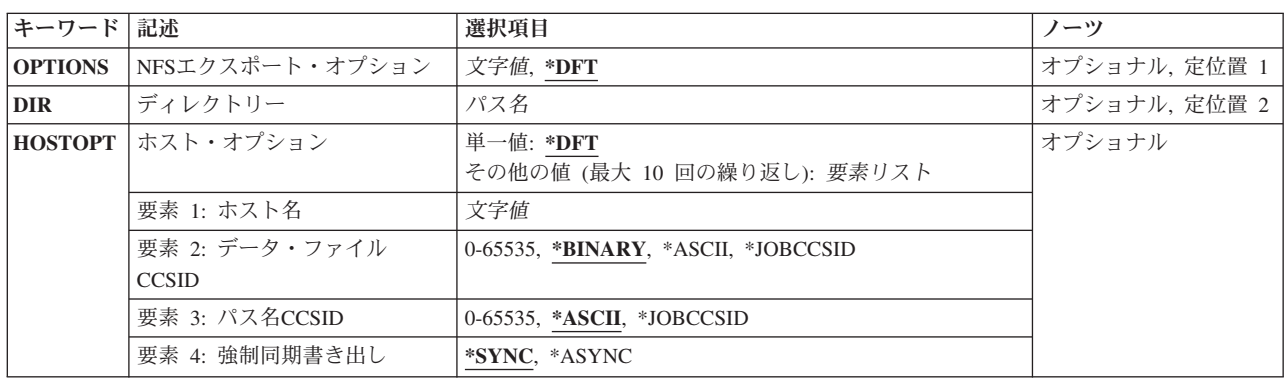

[上](#page-218-0)

# **NFS**エクスポート・オプション **(OPTIONS)**

エクスポート・オプション・リストには,エクスポートするディレクトリーの特性の文字ストリングが入っ ているリストが任意選択で後に続くフラグが入っています。

各フラグはマイナス″-″に文字を続けた形式です。フラグはスペースで区切ります。特定の組み合わせのフ ラグだけを使用できます。無効な組み合わせが検出されると,エラーが戻されます。

注**:** OPTIONSまたはディレクトリー **(DIR)**パラメーターのいずれかに指定する必要がある(\*NONE以外の) 値。OPTIONSとDIRは,-AがOPTIONSパラメーターに指定されたオプション・リストの一部でない場合に 指定することができます。

**\*DFT** オプション・ストリングの省略時の値は,次の通りです。

### $-$ A $-$

### オプション・フラグ

**-A** これは「全」フラグで,*/ETC/EXPORTS*ファイルのすべての項目が処理されることを示しま す。 次のフラグの組み合わせには特殊な意味があります。

### **-A**であり**-U**でない

これは,*/ETC/EXPORTS*ファイルのすべての項目をエクスポートします(NFSクライ アントが使用できるようにします)。

**-A**および**-U**

これは現在エクスポートされているすべての項目をアンエクスポートします(NFSク ライアントに対して使用できなくする)。これは,*/ETC/EXPORTS*ファイルの内容に 対する参照にはなりません。

### **-A**および**DIR**パラメーター

この組み合わせは使用できません。

### **-A**および**(-I**または**-F**または**-O)**

これらの組み合わせは使用できません。

**-I** これは「無視」フラグであり,DIRパラメーターに指定されたディレクトリー・ツリーにつ いてのエクスポート特性の判別方法を指示します。次のフラグの組み合わせには特殊な意 味があります。

#### **-I**および**-O**

-Oフラグで指定されたエクスポート特性が使用され,*/ETC/EXPORTS*にリストされ た定義は(もしあれば)無視されます。

### **-I**でも**-O**でもない

*/ETC/EXPORTS*ファイルにリストされたエクスポート特性が使用されるか,または そのファイルにオプションがなければ省略時のオプションとみなされるかのいずれ かです。省略時のオプションのリストについては,-Oフラグ記述を参照してくださ い。

#### **-I**および**(-A**または**-U)**

これらの組み合わせは使用できません。

**-U** これは「アンエクスポート」フラグであり,DIRパラメーターに入力した指定のディレクト リー・ツリーがアンエクスポートされる(NFSクライアントに対して使用できなくなる)こ とを指示します。次のフラグの組み合わせには特殊な意味があります。

#### **FORCE**

DIRパラメーターで参照される項目の強制アンエクスポートを指定します。このオ プションは-Uフラグが指定された場合にのみ有効です。FORCEオプションは,エ クスポートされているパスのすべてのNFSバージョン4のロックおよび状態を解放 します。このオプションは,通常の方法でエクスポートされたパスのロックおよび 状態を解除できない場合にのみ使用してください。

#### **-U**および**-A**

これは現在エクスポートされているすべての項目をアンエクスポートします(NFSク ライアントに対して使用できなくする)。これは,*/ETC/EXPORTS*ファイルの内容に 対する参照にはなりません。

#### **-U**および**-F**

DIRパラメーターで参照された項目がアンエクスポートされ(NFSクライアントが使 用できないようにし)さらに*/ETC/EXPORTS*ファイルから(もしあれば)除去され ます。

### **-U**および**(-I**または**-O)**

これらの組み合わせは使用できません。

**-F** これは「ファイル」フラグであり,DIRパラメーターを必要とします。次のフラグの組み合 わせには特殊な意味があります。

### **-F**および**-U**

DIRパラメーターで参照された項目がアンエクスポートされ(NFSクライアントが使 用できないようにし)さらに*/ETC/EXPORTS*ファイルから(もしあれば)除去され ます。

#### **-F**であり**-U**でも**-O**でもない

DIRパラメーターに入力した指定のディレクトリー・ツリーがエクスポートされま

す(NFSクライアントに対して使用可能にする)。さらに,DIRパラメーターに入力 されたこのディレクトリー・ツリーの項目が*/ETC/EXPORTS*ファイルに追加されま す。ファイルにすでに項目が存在する場合には,この新しいエクスポート項目と置 き換えられます。このファイルが存在しない場合には,ファイルが作成されて,エ クスポート項目が追加されます。「ファイル」フラグ-Fが「アンエクスポート」フ ラグ-U なしで指定されると,「無視」フラグ-Iが暗黙指定となることに注意して ください。「オプション」フラグ-Oが指定されていないので,省略時のオプション が想定されます。省略時のオプションのリストについては,-Oフラグ記述を参照し てください。

### **-F**であり**-U**でなく**-O**である

DIRパラメーターに入力した指定のディレクトリー・ツリーがエクスポートされま す(NFSクライアントに対して使用可能にする)。さらに,DIRパラメーターに入力 されたこのディレクトリー・ツリーの項目が*/ETC/EXPORTS*ファイルに追加されま す。ファイルにすでに項目が存在する場合には,この新しいエクスポート項目と置 き換えられます。このファイルが存在しない場合には,ファイルが作成されて,エ クスポート項目が追加されます。「ファイル」フラグ-Fが「アンエクスポート」フ ラグ-U なしで指定されると,「無視」フラグ-Iが暗黙指定となることに注意して ください。「オプション」フラグ-Oで指定されたすべてのエクスポート特性オプシ ョンは,子Mで指定された*/ETC/EXPORTS*ファイルに保管されます。

### **-F**および**-A**

この組み合わせは使用できません。

注**:** -Fフラグを正常に使用すると,*/ETC/EXPORTS*ファイルの内容が完全に置き換えられ て,-Fフラグによって行われた変更,追加,または削除が反映されるようになります。 関 連のない既存の項目はコピーされますが,-Fフラグを使用した結果として*/ETC/EXPORTS*フ ァイルのすべてのコメントは失われます。

- **-E** これは「エスケープ・メッセージ」フラグであり,試みたエクスポートのいずれかについ てコマンドが正常に実行されない場合にエスケープ・メッセージが出されることを指示し ます。
- **-O** このフラグは,エクスポートする(NFSクライアントに対して使用可能にする)ディレクト リー・ツリーのエクスポート特性を指定します。-Oフラグ・リストの後のオプション・リ ストは,コンマで区切られたオプションから構成されています。一部のオプションの後に は,等号'='および値(またはコロン':'で区切られた値のリスト)が続いています。オプシ ョン・リストには、スペースが含まれる場合があります。オプションを指定しないと、そ のオプションの省略時の値が使用されます。-Oフラグが有効であるのは,「無視」フラグ-I または「ファイル」フラグ-Fが指定されている場合だけです。

オプションが必要で,-Oフラグが指定されていない場合には,以下が省略時のオプション です。

- v 'RW=' すべてのホスト名はディレクトリー・ツリーへの読み取り/書き出しアクセス権 をもちます。
- v プロファイル*QNFSANON*と関連づけられたANON=UID。
- v 許可ビット以外のモードになっているビットに対する要求が許されます。
- v 'ROOT=' すべてのホストでルート・アクセスは使用できません。
- v 'ACCESS=' すべてのクライアントがディレクトリーをマウントすることが許されます。
- v 'SEC=SYS' 機密保護はUNIX-like (NFSバージョン4での使用は推奨しません)です。
- v 'VERS=3:2' NFSバージョン3およびNFSバージョン2が接続に使用可能です。

使用可能なオプションとその説明を以下に示します。

**RO** エクスポート済みディレクトリー・ツリーの保護を指定します。ROを指定した場 合には,ディレクトリーとその内容への読み取り専用アクセスのみが認められるデ ィレクトリー・ツリーがエクスポートされます。これを指定しない場合には,ディ レクトリーとその内容への読み取り/書き出しアクセスが認められます。

#### **RW=**┌**HOSTNAME**┌**:HOSTNAME??(...)**

エクスポート済みのディレクトリーおよびその内容への読み取り/書き出しアクセ スが認められる1つまたは複数のホスト名を指定します。ホスト名が指定されてい ない場合には,読み取り専用アクセスのみが認められているディレクトリーとその 内容がエクスポートされます。

ROおよびRWのいずれも指定されていない場合には,'RW='が前提とされ,すべて のホスト名がエクスポート済みのディレクトリーへの読み取り/書き出しアクセス 権をもちます。

#### **ANON=UID**

不明ユーザーからの要求を行う場合には,このUIDを有効なユーザーIDとして使用 してください。下のROOTオプションで指定されていない限り,ルート・ユーザー は不明とみなされることに注意してください。このオプションの省略時の値は、ユ ーザー・プロファイル*QNFSANON*に関連づけられたUIDです。

不明のユーザーからの要求を許可したくない場合には,'ANON=-1'を使用してくだ さい。

#### **NOSUID**

クライアントによる,許可ビット以外のビットを使用可能にするいかなる試みも無 視されます。このオプションが指定されていない場合には,許可ビット以外のビッ トをセットする試みが行われます。

#### **ROOT=**┌**HOSTNAME**┌**:HOSTNAME??(...)**

エクスポートされたディレクトリー・ツリーへのルート・アクセスが認められる1 つまたは複数のホスト名を指定します。ホストに対するルート・アクセスが許可さ れると、0の着信UIDがユーザー・プロファイルQSECOFRにマップされて、全オブ ジェクト(\*ALLOBJ)特殊権限を持つユーザーからの着信要求が許可されます。ホス トに対するルート・アクセスが許可されない場合には,0の着信UIDおよび \*ALLOBJ特殊権限を持つユーザーからの着信要求がANONオプションで指定された UIDにマップされます。 ROOTオプションが指定されないと, どのホストもルー ト・アクセスを認可されません。

#### **ACCESS=**┌**CLIENT**┌**:CLIENT??(...)**

エクスポート済みディレクトリー・ツリーをマウントすることを認める1つまたは 複数のクライアントを指定します。クライアントはホスト名またはネットグループ とすることができます。クライアントを指定しない場合には,すべてのクライアン トがディレクトリー・ツリーをマウントすることを認められます。

### **SEC=**┌**SEC**┌**:SEC??(...)**

この特定のエクスポート項目に対し,どの機密保護フレーバーがサポートされてい るかを指定します。使用可能なフレーバーは次の通りです。

**sys** UNIX-like(ユーザーID,グループID)。

- <span id="page-223-0"></span>**krb5** Kerberos 5,保全性またはプライバシーなし。NFSバージョン4が指定された 時のみ有効。
- **krb5i** Kerberos 5,保全性付き。NFSバージョン4が指定された時のみ有効。
- **krb5p** Kerberos 5,プライバシー付き。NFSバージョン4が指定された時のみ有効。

#### **VERS=**┌**VERS**┌**:VERS??(...)**

このエクスポート項目をマウントできるNFSバージョンを指定します。使用可能な バージョンは2:3:4です。バージョンが指定されなかった場合,このパラメーターの 省略時の値は3:2です。

#### **EXNAME=**┌**EXPORTED\_NAME?**

クライアントのファイル・システムに表示される名前を指定します。エクスポート 名は,″root″ (/)から始まる絶対パス名でなければなりません。NFSバージョン4が 指定された場合にのみ有効です。

#### **PUBLIC**

エクスポートされるディレクトリーがパブリック・ディレクトリーであることを指 定します。これはNFSROOTパスのサブディレクトリーでなければなりません。省 略時のオプションはパブリックではありません。NFSバージョン4が指定された場 合にのみ有効です。

#### **NFSROOT**

NFSバージョン4のルート: ″/″をマウントするバージョン4のクライアントは,指定 されたディレクトリー(DIRパラメーター)をサーバーのルートとして参照できま す。NFSバージョン4のエクスポートされるファイル・ツリーの省略時のルート は,システム・ルート″/″です。このオプションは,他にエクスポートされるディレ クトリーがない場合にのみ使用可能です。NFSROOTパスが変更されると,その後 のエクスポートは新しいルート・パスのサブディレクトリーに行われます。NFSバ ージョン4が指定された場合にのみ有効です。

# ディレクトリー **(DIR)**

エクスポートする(NFSに対して使用可能にする)またはアンエクスポートする(NFSに対して使用できなく する)既存ディレクトリーの絶対パス名を指定します。このディレクトリーを(別のファイル・システムに 入っていない限り)すでにエクスポートされたディレクトリーのサブディレクトリーまたは親にすることは できません。**NFS**エクスポート・オプション **(OPTIONS)**パラメーターで-Aフラグが指定されている場合に は,このパラメーターは許可されません。OPTIONSパラメーターで-Fフラグを指定すると,このパラメー ターが必要です。

注**:** OPTIONSまたはDIRパラメーターのいずれかに指定する必要がある(\*NONE以外の)値。 OPTIONSとDIRは,-AがOPTIONSパラメーターに指定されたオプション・リストの一部でない場合に指定 することができます。

# <span id="page-224-0"></span>ホスト名 **(HOSTOPT)**

HOSTOPTパラメーターには,ディレクトリー・ツリーのエクスポート先のNFSクライアントに関する追加 の情報を指定する4つの要素があります。ディレクトリー・ツリーのエクスポート先のホスト名にHOSTOPT パラメーターが指定されていない場合には,HOSTOPT パラメーターのそれぞれの要素の省略時の値がその ホストに使用されます。

**\*DFT** \*DFTは,1つ以上のディレクトリー・ツリーがエクスポートされるすべてのクライアントに, HOSTOPTパラメーターの要素の省略時の値が使用されることを示します。ネットワーク・デー タ・ファイルのコード化文字セットID (CCSID)は\*BINARY,ネットワーク・パス名のコード化文字 セットID (CCSID)は\*ASCII, 強制同期書き出しは\*SYNCです。

### 要素**1:**ホスト名

追加のオプションを指定するホストの名前。このホストは,エクスポートされたディレクトリー・ ツリーに対するアクセス権をもつホストとして,OPTIONS -Oリスト中で上の方に指定する必要が あります。単一ホストのアドレスの別名である単一ホスト名か,あるいはこれらのオプションと関 連付けられるネットグループ名のいずれかを指定してください。

名前は,TCP/IP構成メニュー(CFGTCP)コマンドのTCP/IPホスト・テーブル項目の処理オプション によるか,あるいはSystem iナビゲーターを介してインターネット・アドレスに割り当てることが できます。また,リモート・ネーム・サーバーは,リモート・システム名をIPアドレスにマップす るために使用することもできます。

### 要素**2:**ネットワーク・データ・ファイルのコード化文字セット**ID (CCSID)**

ネットワーク・データ・ファイルのCCSIDは、指定のホスト名(またはネットグループ名)から送 受信されるファイルのデータに使用されます。HOSTOPTパラメーターで指定されていないホスト の場合には,省略時のネットワーク・データ・ファイルCCSID (\*BINARY)が使用されます。CCSID は,以下の1つとすることができます。

#### **\*BINARY**

省略時のネットワーク・データ・ファイルのCCSID (2進,変換なし)が使用されます。

#### **\*ASCII**

ASCIIに等価な,現行ジョブと関連した省略時のジョブCCSIDが使用されます。

#### **\*JOBCCSID**

省略時のジョブCCSIDからの取得されたCCSIDが使用されます。

#### *1*から*65533*

データ・ファイルのCCSIDを指定してください。

### 要素**3:**ネットワーク・パス名のコード化文字セット**ID (CCSID)**

ネットワーク・パス名CCSIDは、指定のホスト名(またはネットグループ名)から送受信されるフ ァイルのパス名構成要素に使用されます。HOSTOPTパラメーターで指定されていないホストの場 合には,省略時のネットワーク・パス名CCSID (\*ASCII)が使用されます。CCSIDは,以下の1つと することができます。

#### **\*ASCII**

ASCIIに等価な、現行ジョブと関連した省略時のジョブCCSIDが使用されます。

#### **\*JOBCCSID**

省略時のジョブCCSIDからの取得されたCCSIDが使用されます。

#### *1*から*65533*

ファイルのパス名構成要素のCCSIDを指定してください。CCSIDをUCS-2レベル1 (1200)に変換でき

<span id="page-225-0"></span>るコード・ページのみがサポートされます。サポートされる変換のリストについては,ISERIES INFORMATION CENTER (HTTP://WWW.IBM.COM/ESERVER/ISERIES/INFOCENTER)にある「グ ローバリゼーション」情報を参照してください。

### 要素**4:**書き出しモード

このホスト名(またはネットグループ名)の書き出し要求を同期処理するか,または非同期処理す るかを指定します。\*SYNC(省略時の値)では,即時にデータがディスクに書き出されます。 \*ASYNCでは、即時にデータがディスクに書き出されることは保証されず、サーバーのパフォーマ ンスを向上するために使用できます。

注**:** ネットワーク・ファイル・システム(NFS)プロトコルは従来から同期書き出しを使用していま す。

#### **\*SYNC**

書き出し要求は同期実行されます。

**\*ASYNC**

書き出し要求は非同期実行されます。

[上](#page-218-0)

### 例

EXPORTFSの代替コマンド名はCHGNFSEXPです。次の例では代替コマンド名を使用していますが, EXPORTFSはそれらのすべてで直接CHGNFSEXPに置き換えることができます。

### 例**1: /ETC/EXPORTS**からのすべての項目のエクスポート

CHGNFSEXP OPTIONS('-A') -または-CHGNFSEXP '-A'

この両方のコマンドは,**/ETC/EXPORTS**ファイルに存在するすべての項目をエクスポートします。

#### 例**2:**オプションによる**1**つのディレクトリーのエクスポート

CHGNFSEXP '-I -O RO,ANON=GUEST1,ACCESS=ROCH1:9.7.431.2' '/PROGRAMS/PUBLIC' HOSTOPT((MIAMI1 850 850))

このコマンドは,パス名**/PROGRAMS/PUBLIC**の下のディレクトリー・ツリーを読み取り専用としてエク スポートします。これは,2つのクライアントにこのディレクトリー・ツリーのマウントを許可するだけで す。これは、定位置パラメーターOPTIONSおよびDIRを活用します。これは、HOSTOPT パラメーターを使 用して,ホストMIAMI1のコード化文字セットID (CCSID)を指定します。

### 例**3:**オプションによる**1**つのディレクトリーのエクスポートおよび**/ETC/EXPORTS**ファイルの更新。

CHGNFSEXP '-I -F -O RO,ANON=GUEST1,ACCESS=ROCH1:9.7.431.2' '/PROGRAMS/PUBLIC' HOSTOPT((MIAMI1 850 850))

このコマンドは,パス名**/PROGRAMS/PUBLIC**の下のディレクトリー・ツリーを読み取り専用としてエク スポートします。これは,2つのクライアントにこのディレクトリー・ツリーのマウントを許可するだけで す。 OPTIONSパラメーターの値は定位置に指定されます。これは,HOSTOPTパラメーターを使用して, ホスト名MIAMI1のデータおよびパス名のコード化文字セットID (CCSID)として850を指定します。

さらに,これは**/PROGRAMS/PUBLIC**のエクスポート項目も,OPTIONSおよびHOSTOPTパラメーターの値 と一緒に**/ETC/EXPORTS**ファイルに追加します。

<span id="page-226-0"></span>例**4: NFS**バージョン**4**オプションによる**1**つのディレクトリーのエクスポート

CHGNFSEXP '-I -O RO,VERS=4,SEC=KRB5,ACCESS=9.7.431.2' '/programs/public'

このコマンドは,パス名**/programs/public**の下のディレクトリー・ツリーを読み取り専用としてエクスポー トします。このディレクトリー・ツリーのマウントは,1つのクライアントのみに許可されます。アクセス はNFSバージョン4プロトコルを介してのみ許可され、少なくともKerberosバージョン5認証が必要です。

[上](#page-218-0)

# エラー・メッセージ

#### **\*ESCAPE**メッセージ

#### **CPFA089**

パス名にパターンは使用できない。

#### **CPFA0CE**

指定されたパス名パラメーターでエラーが起こった。

#### **CPFA1B8**

&1を使用するには\*IOSYSCFG権限が必要である。

#### **CPFB41C**

&1項目がエクスポートされ,&2項目がエクスポートされなかった。

# <span id="page-228-0"></span>プログラム情報抜き出し **(EXTPGMINF)**

実行可能場所**:** すべての環境 (\*ALL) スレッド・セーフ**:** いいえ

パラメーター [例](#page-231-0) [エラー・メッセージ](#page-231-0)

プログラム情報抽出(EXTPGMINF)コマンドは、拡張プログラム・モデル(EPM)プログラム・オブジェクト から外部連係情報を抽出し,この情報をライブラリー情報ファイルに記憶します。外部変数および入口点を 含む外部連係情報は,EPMプログラム・オブジェクトからしか抽出することができません。C/400\*, FORTRAN/400\*,およびPASCALのコンパイラーは,EPMプログラム・オブジェクトを作成します。

ライブラリー情報ファイルは,1組の関連プログラムの連係情報の集まりです。このライブラリー情報ファ イル名は, SETPGMINFコマンドのLIBFILEパラメーターに使用されます。たとえば, C/400実行時ライブラ リーを構成する1組のプログラムのライブラリー情報ファイル名が提供されます。

EXTPGMINFコマンドにより,各プログラム・オブジェクト名をSETPGMINFコマンドのSUBPGMパラメー ターに指定しなくても,アプリケーションで影響を受けるすべての入口点の名前を記憶するファイルを作成 することができます。

## エラー・メッセージ: **EXTPGMINF**

なし

上

### パラメーター

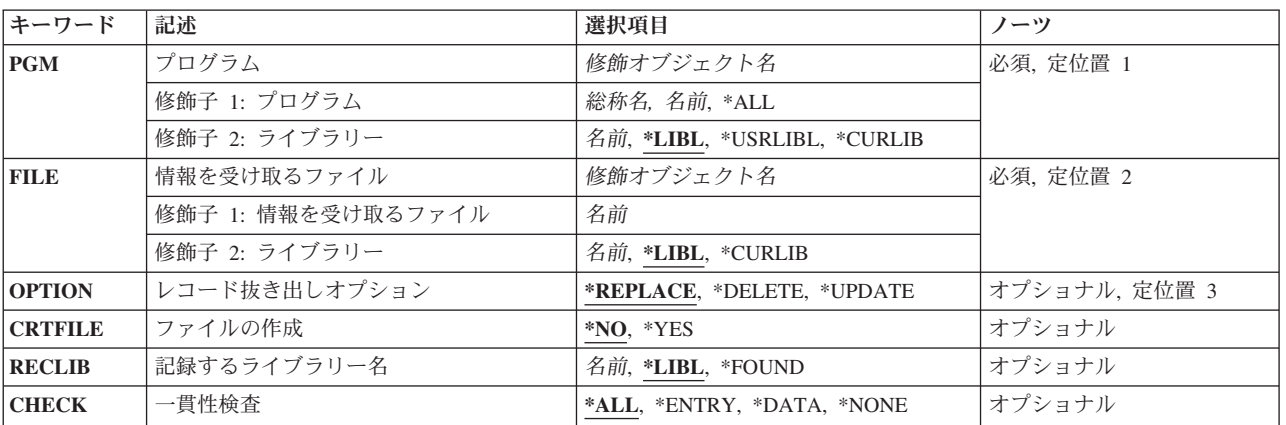

上

# プログラム **(PGM)**

PGMパラメーターは、抽出したい連係情報が入っているプログラムおよびライブラリーの名前を指定しま す。これは必須パラメーターです。

#### <span id="page-229-0"></span>プログラム名

抽出したい連係情報が入っているプログラムの名前を入力してください。

- 総称*\** 抽出したい連係情報が入っているプログラムの総称名を入力してください。
- **\*ALL** 連係情報はライブラリーに入っているすべてのプログラムから抽出されます。

使用できるライブラリーの値は次の通りです。

**\*LIBL** システムはライブラリー・リストを検索します。CRTFILE(\*YES)を指定した場合には,\*LIBLを指 定することはできません。

#### **\*USRLIBL**

システムはライブラリー・リストのユーザー部分を検索します。

#### **\*CURLIB**

現行ライブラリーの名前が使用されます。現行ライブラリーが指定されていない場合には、QGPL が使用されます。

[上](#page-228-0)

### 情報を受け取るファイル **(FILE)**

ライブラリー情報ファイルの名前およびライブラリーを指定します。このファイルが存在しない場合には, CRTFILE(\*YES)を指定して作成してください。指定しない場合には,メッセージが出されます。

#### ファイル名

連係情報を保管するファイルの名前を入力してください。

使用できるライブラリーの値は次の通りです。

**\*LIBL** システムはライブラリー・リストを検索します。

#### **\*CURLIB**

現行ライブラリーの名前が使用されます。現行ライブラリーが指定されていない場合には, QGPL が使用されます。

#### ライブラリー名

連係情報ファイルが入っているライブラリーの名前を入力してください。

[上](#page-228-0)

# レコード抜き出しオプション **(OPTION)**

ライブラリー情報ファイルのデータの置き換え,削除,または更新のオプションを指定します。

#### **\*REPLACE**

ライブラリー情報ファイルのすべてのデータを消去して,PGMパラメーターに指定したプログラム から抽出した情報と置き換えてください。

#### **\*DELETE**

PGMパラメーターに指定したプログラムのライブラリー情報ファイルのデータを削除します。この ライブラリー情報ファイルからデータを削除した結果として,ファイルが圧縮されます。PGMパラ メーターに指定したプログラムと関連していないデータは,ライブラリー情報ファイルにそのまま となります。ライブラリー情報ファイルには,新しい情報は追加されません。

<span id="page-230-0"></span>**\*UPDATE**

指定されたプログラムの既存の情報を削除し,新しい情報でそれを置き換えます。このライブラリ ー情報ファイルからデータを削除した結果として,ファイルが圧縮されます。指定したライブラリ ー情報ファイルが空の場合には,このオプションは\*REPLACEと同じです。

[上](#page-228-0)

# ファイルの作成 **(CRTFILE)**

抽出された情報を記憶するためのライブラリー情報ファイルを作成します。

- **\*NO** ライブラリー情報ファイルを作成しません。
- **\*YES** 抽出された情報を記憶するためのライブラリー情報ファイルを作成します。指定したライブラリー 情報ファイルが存在しない場合には、\*YESを選択してください。ファイルが存在している場合に は,メッセージが表示されます。

[上](#page-228-0)

# 記録するライブラリー名 **(RECLIB)**

プログラムが記憶されているライブラリーの名前を指定します。実行時にSETPGMINFコマンドを入力する と,システムはここで指定したライブラリーを検索してプログラムを見つけます。

**\*LIBL** システムはライブラリー・リストを検索します。

#### **\*FOUND**

EXTPGMINFコマンドを処理中に,システムは指定されたプログラムが見つかったライブラリーの 名前を記録します。システムは,EXTPGMINFコマンドを処理した時にそのプログラムが入ってい たライブラリーを検索します。

### ライブラリー名

ライブラリーの名前を入力してください。

[上](#page-228-0)

[上](#page-228-0)

# 一貫性検査 **(CHECK)**

ライブラリー情報ファイル中のデータおよび入口点の一貫性を検査するように指定します。\*NONEを指定 した場合には、警告メッセージは出されません。\*NONEを指定しなかった場合には、PSE警告メッセージが 出されます。

**\*ALL** データと入口点の両方の一貫性を検査します。

#### **\*ENTRY**

入口点の一貫性を検査します。

**\*DATA**

データの一貫性を検査します。

**\*NONE**

一貫性検査は実行されません。

# <span id="page-231-0"></span>例

なし

エラー・メッセージ なし

[上](#page-228-0)

# <span id="page-232-0"></span>文書ファイル **(FILDOC)**

実行可能場所**:** すべての環境 (\*ALL) スレッド・セーフ**:** いいえ

パラメーター [例](#page-247-0) [エラー・メッセージ](#page-248-0)

文書ファイル(FILDOC)コマンドによって,文書ライブラリー中の文書をファイルすることができます。

### 制約事項**:**

- 他のユーザーの代行処理が許可されている場合には、別のユーザーの代行処理で文書をファイルするこ とができます。ユーザー認可(GRTUSRPMN)コマンドによって,他のユーザーに代わって作業を行う権限 を与えてもらわなければなりません。
- v ユーザーIDおよびアドレスをシステム配布ディレクトリーに登録しなければなりません。
- v 新しい文書に対するセキュリティーはFILDOCコマンドのパラメーターから取られ,フォルダーからは継 承されません。

上

# パラメーター

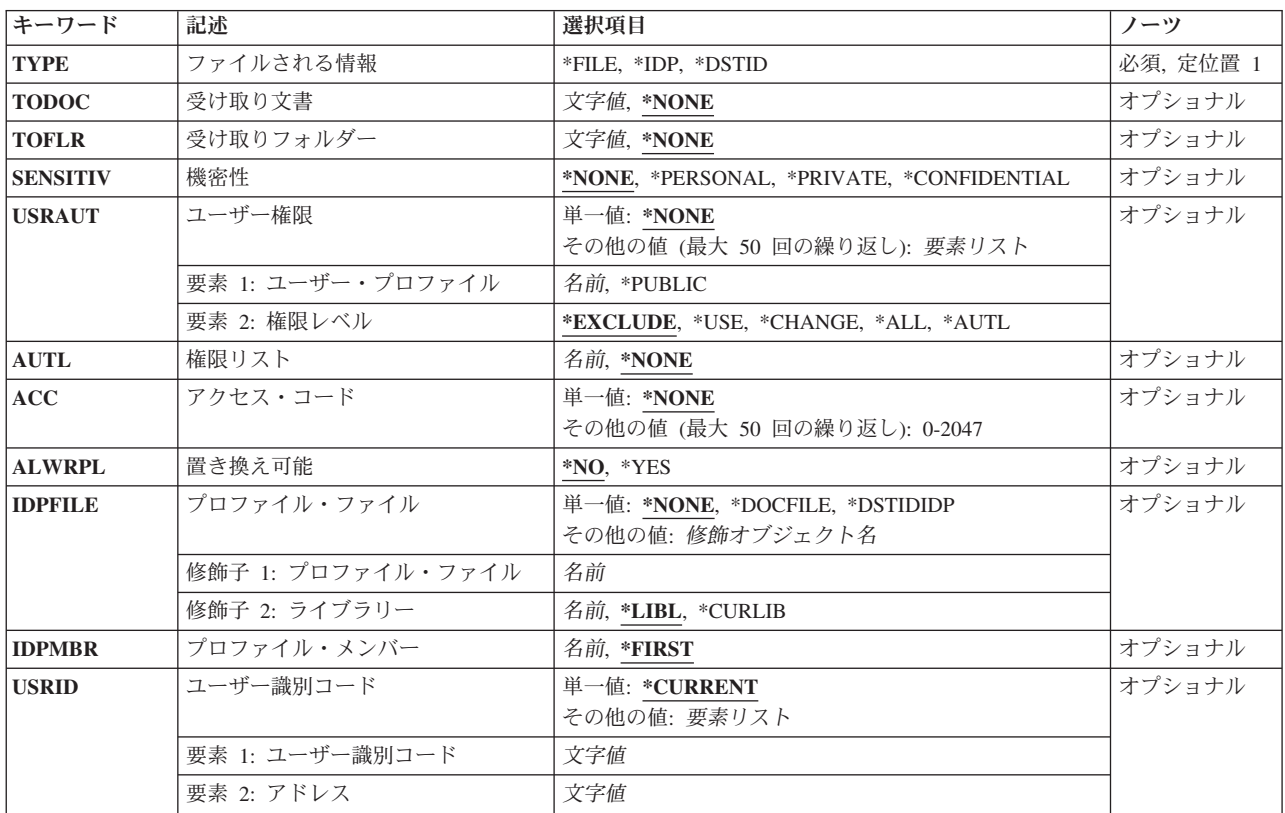

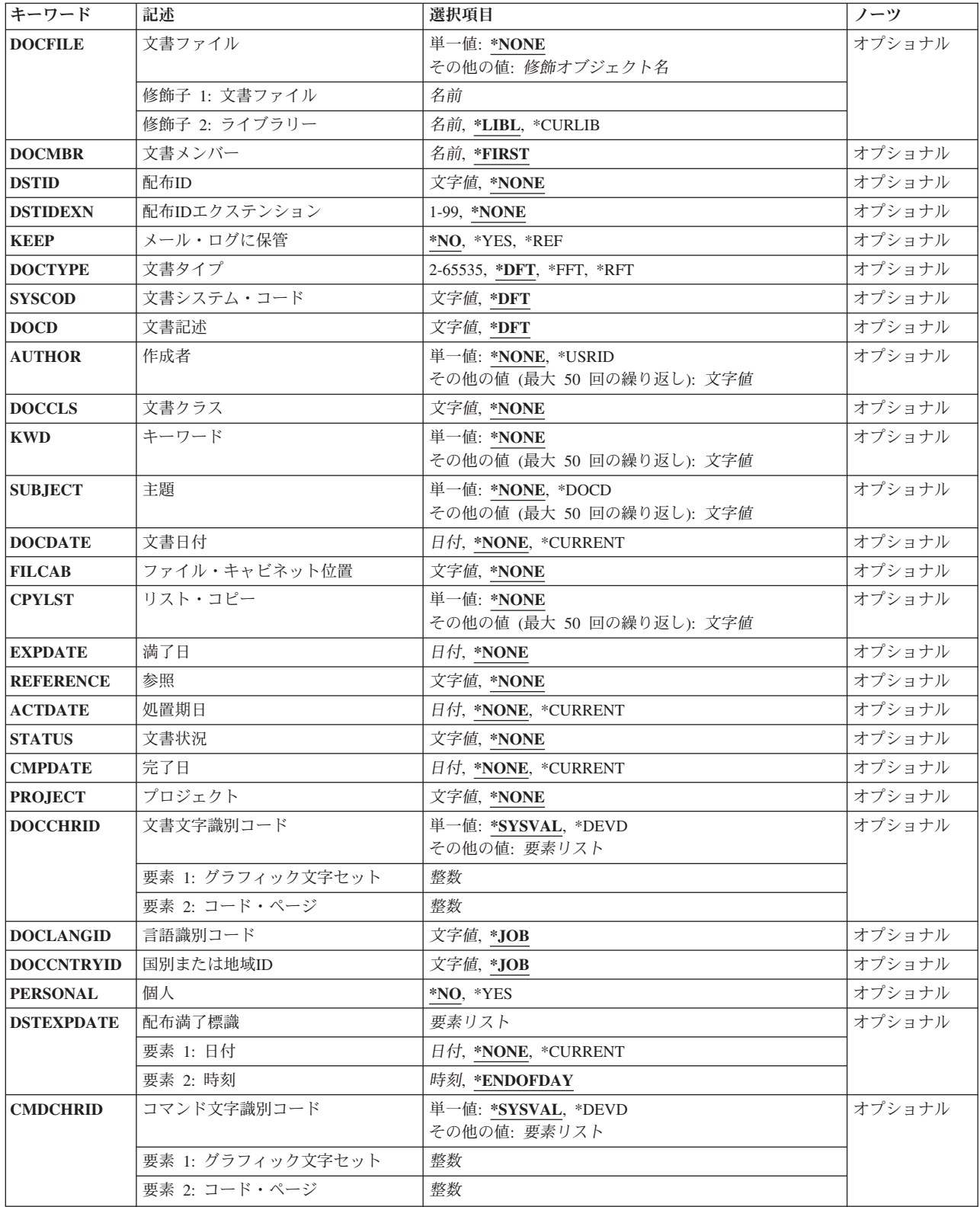

# <span id="page-234-0"></span>ファイルされる情報 **(TYPE)**

ファイルされた情報のタイプおよびこのコマンドで有効なパラメーターを指定します。

これは必須パラメーターです。

**\*FILE** 文書ファイル **(DOCFILE)**パラメーターおよび文書メンバー **(DOCMBR)**パラメーターで指定する データベース・ファイルがファイルされます。

注**:** この値が指定された場合には,FILCAB, DSTID, DSTIDEXN,およびKEEPパラメーターに省略 時の値を指定しなければならず,DOCFILE(\*NONE)を指定することはできません。

**\*IDP** プロファイル・ファイル **(IDPFILE)**パラメーターおよびプロファイル・メンバー **(IDPMBR)**パラ メーターに指定された交換文書プロファイル(IDP),あるいはこのコマンドによって作成される文書 プロファイルがファイルされます。

注**:** この値が指定された場合には,DOCFILE, DOCMBR, DOCTYPE, SYSCODE, DOCCHRID, DSTID, DSTIDEXT,およびKEEPパラメーターに省略時の値を指定しなければなりません。 この値 が指定された場合には,IDPFILEとFILCABの両方に\*NONEを指定することはできません。

#### **\*DSTID**

配布**ID (DSTID)**パラメーターに指定される配布IDによって識別される配布文書がメール・ログから 文書ライブラリーにファイルされます。

注**:** この値が指定された場合には,DSTID(\*NONE)を指定することはできません。

[上](#page-232-0)

### 受け取り文書 **(TODOC)**

新たにファイルされる文書の名前を指定します。

名前 新しくファイルされた文書のユーザー割り当て名を指定してください。最大12桁を指定することが できます。この文書名は,文書をファイルするフォルダー中に存在してはなりません。

[上](#page-232-0)

### 受け取りフォルダー **(TOFLR)**

新たにファイルされる文書が入っているフォルダーの名前を指定します。 このパラメーターを指定できる のは,受け取り文書 **(TODOC)**パラメーターにも値を指定する時にだけです。

#### **\*NONE**

新しくファイルされた文書にはユーザー割り当て名がなく,フォルダーにはファイルされません。

名前 新たにファイルされる文書を入れるフォルダーの名前を指定してください。文書をファイルするフ ォルダーがさらに別のフォルダーに入っている場合には,フォルダー名を一連のフォルダー名 (FLR1/FLR2/その他)から構成することができます。最大63桁を指定することができます。

文書名を受け取り文書 **(TODOC)**パラメーターに指定する時には,フォルダー名を指定しなければ なりません。

### <span id="page-235-0"></span>機密性 **(SENSITIV)**

X.400標準によって定義された機密性のレベルを指定します。4つのレベルとは、機密性なし、個人用,私 用,および会社機密です。私用のマークがついた文書は,それに対して通常の権限しかないユーザーでも使 用できますが,代替で作業しているユーザーは(代替で作業していない時には使用できることがあるとして も)使用することがきません。

### **\*NONE**

この文書には,機密上の制限はありません。

#### **\*PERSONAL**

この文書はユーザーの個人用です。

#### **\*PRIVATE**

この文書には所有者しかアクセスできない情報が入っています。

#### **\*CONFIDENTIAL**

この文書には会社の処理手順に従って処理しなければならない情報が入っています。

[上](#page-232-0)

# ユーザー権限 **(USRAUT)**

既存のユーザーの名前およびユーザー権限レベルを指定します。この文書に対して認可されたユーザーを変 更するためには,このパラメーターを使用し,その文書に対する権限以上のユーザー権限を与えるか,その 文書に対するユーザー権限を除去するか,あるいはその文書に対するユーザー権限を変更してください。

#### **\*NONE**

ユーザーは文書にアクセスする特定権限をもちません。

#### **\*PUBLIC**

文書に対して特定権限をもたず,権限リスト上になく,またそのユーザー・グループが文書に対し て特定権限をもっていないユーザーに権限が与えられます。

- 名前 文書に対する権限を与える1人または複数のユーザーのユーザー・プロファイル名を指定してくだ さい。
- **\*ALL** ユーザーは,所有者に限定されるか,あるいは権限リスト管理(\*AUTLMGT)権限によって管理され る以外のオブジェクトで,すべての操作を実行することができます。ユーザーはオブジェクトの存 在を制御し,オブジェクトの機密保護を指定し,オブジェクトを変更し,さらにオブジェクトに対 して基本的な機能を実行することができます。 オブジェクトの所有権を変更することもできま す。

#### **\*CHANGE**

ユーザーは、所有者に限定されるか、あるいはオブジェクト存在権限(\*OBJEXIST)およびオブジェ クト管理権限(\*OBJMGT)によって制御される以外のオブジェクトで,すべての操作を実行すること ができます。ユーザーはオブジェクトでの基本的な機能を変更して実行することができます。 \*CHANGE権限では,オブジェクト操作(\*OBJOPR)および全データ権限が提供されます。このオブ ジェクトが権限リストである場合は,ユーザーの追加,変更,または除去はできません。

**\*USE** ユーザーは,プログラムの実行またはファイルの読み取りなど,オブジェクトに対する基本操作を 実行することができます。ユーザーはオブジェクトを変更できません。使用(\*USE)権限は、オブジ ェクト操作(\*OBJOPR),読み取り(\*READ),および実行(\*EXECUTE)権限を提供します。

#### <span id="page-236-0"></span>**\*EXCLUDE**

ユーザーはこのオブジェクトをアクセスできません。

#### **\*AUTL**

権限リスト **(AUTL)**パラメーターで指定された権限リストの権限が,文書に対して使用されます。 \*AUTL値が有効なのは,\*PUBLICも指定された場合だけです。

[上](#page-232-0)

## 権限リスト **(AUTL)**

受け取り文書 **(TODOC)**パラメーターに指定された文書の保護に使用される権限リストの名前を指定しま す。

#### **\*NONE**

権限リストは指定されません。

名前 文書に対して使用する権限をもつ権限リストの名前を指定してください。

[上](#page-232-0)

# アクセス・コード **(ACC)**

この文書で使用するアクセス・コードを指定します。 アクセス・コードはシステムにすでに存在していな ければなりません。 アクセス・コードがすでに存在しているのでなければ,アクセス・コード追加 (ADDACC)コマンドを使用してシステムに追加しなければなりません。

#### **\*NONE**

この文書にはアクセス・コードは割り当てられません。 この文書に対する権限は、ユーザー権限 **(USRAUT)**パラメーターおよび権限リスト **(AUTL)**パラメーターで指定された値によって制御され ます。

#### *0*から*2047*

誰がこの文書を使用できるかを制御するアクセス・コードを指定してください。 最大50個のアク セス・コードを指定することができます。0のアクセス・コードでは,すべてのユーザーに使用 (\*USE)権限が与えられます。

[上](#page-232-0)

# 置き換え可能 **(ALWRPL)**

ファイル中の文書の文書内容を置き換え可能にする設定値を指定します。 置き換え可能でない文書をファ イルしている時にこのパラメーターを指定した場合には,そのパラメーターは無視されます。 置き換え可 能でない文書を置き換え可能の文書に変更することはできません。

**\*NO** ファイルしている文書の文書内容を置き換えることはできません。

**\*YES** ファイルしている文書の文書内容を置き換えることができます。

### <span id="page-237-0"></span>プロファイル・ファイル **(IDPFILE)**

文書プロファイル情報がどこにあるかを指定します。このパラメーターを指定した場合には,プロファイ  $\forall \nu \cdot \lambda$ ンバー (IDPMBR)パラメーターより後の残りのパラメーターは無視され, 例外としてはコマンド文 字識別コード **(CMDCHRID)**パラメーターおよび文書文字識別コード **(DOCCHRID)**パラメーターがありま す。

### **\*NONE**

交換文書プロファイル(IDP)がこのコマンドの他のパラメーターによって指定されます。IDP情報が 入っているデータベース・ファイルはありません。\*NONEを指定した場合には,プロファイル・メ ンバー **(IDPMBR)**パラメーターは無視されます。

#### **\*DSTIDIDP**

配布文書と関連したIDP情報が使用されます。 プロファイル・メンバー **(IDPMBR)**パラメーターは 無視されます。 これは,TYPE(\*DSTID)を指定した時にだけ有効です。

#### **\*DOCFILE**

プロファイル情報は,文書に対して指定されたデータベース・ファイルにも入っています。 \*DOCFILEを指定した場合には,文書ファイル **(DOCFILE)**パラメーターおよび文書メンバー **(DOCMBR)**パラメーターは文書プロファイル情報の場合に使用されます。

名前 IDPが入っているデータベース・ファイルの名前を指定してください。 文書プロファイル・データ ベース・ファイルは、ユーザー定義ファイルとするか、あるいは配布受信(RCVDST)コマンドまた は文書検索(RTVDOC)コマンドに指定された出力ファイルとすることができます。ユーザー定義の ファイルを指定する場合には,そのファイルの形式は,RCVDSTまたはRTVDOCで作成される出力 ファイルと同じでなければなりません。出力ファイルを指定した場合には,文書プロファイル・レ コードのデータ部分だけが出力ファイルから読み取られます。 文書プロファイル・レコードから 接頭部が取り除かれます。

修飾子**2:** ライブラリー

\*LIBL 最初に一致するものが見つかるまで, 現行スレッドのライブラリー・リスト内のすべてのライブラ リーが検索されます。

#### **\*CURLIB**

データベース・ファイルを見つけるために,ジョブの現行ライブラリーが使用されます。ジョブの ライブラリーとして現行ライブラリーを指定しない場合には,QGPLが使用されます。

名前 データベース・ファイルが入っているライブラリーを指定してください。

[上](#page-232-0)

## プロファイル・メンバー **(IDPMBR)**

使用する交換文書ファイル・メンバー名を指定します。このパラメーターは,プロファイル・ファイル **(IDPFILE)**パラメーターにもデータベース・ファイル名を指定した時にだけ使用されます。

#### **\*FIRST**

データベース・ファイルに作成された最初のメンバーが使用されます。

名前 使用するデータベース・ファイル・メンバーの名前を指定してください。

## <span id="page-238-0"></span>ユーザー識別コード **(USRID)**

ユーザーIDおよびユーザーIDアドレスを要求と関連付けるかどうかを指定します。

#### 単一値

#### **\*CURRENT**

自分自身で要求を実行します。

- 要素**1:** ユーザー識別コード
- 文字 別のユーザーのユーザーIDまたは自身のユーザーIDを指定してください。 別のユーザーの代行処 理が許可されているか,あるいは全オブジェクト(\*ALLOBJ)特殊権限をもっていなければなりませ  $h<sub>o</sub>$
- 要素**2:** アドレス
- 文字 別のユーザーのアドレスまたは自身のアドレスを指定してください。 別のユーザーのための代行 処理が許可されているか,あるいは\*ALLOBJ権限をもっていなければなりません。

[上](#page-232-0)

### 文書ファイル **(DOCFILE)**

データベース・ファイルの名前および文書データが入っているライブラリーの名前を指定します。 データ ベース・ファイルは,ユーザー定義ファイルであるか,あるいは配布受信(RCVDST)コマンドまたは文書検 索(RTVDOC)コマンドのいずれかに指定されている出力ファイルです。出力ファイルが指定されている場合 には,文書データ・レコードのデータ部分だけが出力ファイルから読み取られます。 文書データ・レコー ドから接頭部が除去されます。

名前 文書データが入っているデータベース・ファイルの名前を指定してください。

### 修飾子**2:** ライブラリー

**\*LIBL** 最初に一致するものが見つかるまで,現行スレッドのライブラリー・リスト内のすべてのライブラ リーが検索されます。

#### **\*CURLIB**

データベース・ファイルを見つけるために,ジョブの現行ライブラリーが使用されます。ジョブの ライブラリーとしてライブラリーが指定されていない場合には,QGPLが使用されます。

名前 データベース・ファイルが入っているライブラリーを指定してください。

[上](#page-232-0)

### 文書メンバー **(DOCMBR)**

使用する文書データベース・ファイル・メンバーを指定します。

#### **\*FIRST**

データベース・ファイルに作成された最初のメンバーが使用されます。

名前 使用するデータベース・ファイル・メンバーの名前を指定してください。

### <span id="page-239-0"></span>配布**ID (DSTID)**

配布の固有の配布IDを指定します。配布IDは、配布の生成時にシステムによって割り当てられます。配布 IDは配布QUERY(QRYDST) コマンドを使用して見つけることができます。 IDは配布送信(SNDDST)コマン ドからも戻されます。

#### **\*NONE**

配布IDは使用されません。

### 配布*ID*

送信元ユーザーIDの後半部分(右側に埋め込みをした8桁),送信元ユーザーIDの前半部分(右側 に埋め込みをした8桁),および先行ゼロを含めて4桁のゾーン順序番号の3つの部分から構成され る配布IDを指定してください。例えば,'NEWYORK SMITH 0204'などです。\*DSTIDが送信する情 報 **(TYPE)**パラメーターに指定された場合には,このパラメーターが必須です。

[上](#page-232-0)

### 配布**ID**エクステンション **(DSTIDEXN)**

配布**ID (DSTID)**パラメーターで指定された配布IDのエクステンション(ある場合)を指定します。この2桁 のエクステンションは,重複した配布を固有に識別する01から99の範囲の値です。 省略時の値は01です。

#### **\*NONE**

重複した配布はありません。 \*NONEは01のエクステンションと同等です。

#### 配布*ID*エクステンション

配布と関連したエクステンションを指定してください。 これは重複した配布を固有に識別するた めに使用されます。

[上](#page-232-0)

### メール・ログに保管 **(KEEP)**

メール・ログにファイルされている配布文書のコピーを保存するか,メール・ログから配布を削除するか, あるいはメール・ログ中のファイル済み配布文書に対する参照を保存するか,そのいずれかを指定します。

- **\*NO** ファイルが完了した後にメール・ログから配布文書を削除します。
- **\*YES** メール・ログ中のファイル済み配布文書のコピーを保存します。
- **\*REF** 配布文書は削除されますが,ファイル済み配布文書に対する参照はメール・ログに保存されます。

[上](#page-232-0)

# 文書タイプ **(DOCTYPE)**

使用する文書のタイプを指定します。このIDは,データ・ストリームを正しく処理できるかどうかを調べ るためにシステムによって使用されます。

- **\*DFT** システムが,データのソース仕様に基づいて適切な文書タイプIDを作成します。
- **\*FFT** 文書は最終形式テキストです。 このタイプの文書は,受信者によって検討され,印刷することを 目的としたものですが,編集は行われません。

<span id="page-240-0"></span>**\*RFT** 文書は変更可能テキストです。 このタイプの文書は,受信者によって検討,印刷,および編集す ることができます。

#### *2*から*65,535*

文書タイプID値を指定します。2から32,767の番号は、IBM文書交換アーキテクチャーでこれらを登 録することによって制御され,IBM定義の文書タイプで使用されます。 32,768から65,535の範囲の 番号は,IBMとしては登録されず,IBM定義以外の文書タイプで使用することができます。 これら の文書タイプの意味は,システム・コード **(SYSCOD)**パラメーターでシステム・コードの値を定義 することによって決定しなければなりません。

[上](#page-232-0)

# システム・コード **(SYSCOD)**

使用される文書タイプを固有に識別することを容易にするために,文書タイプ **(DOCTYPE)**パラメーター に指定される値と一緒に使用されるテキストを指定します。 文書を編集,表示,印刷,または変更する文 書データ・ストリームおよび処理要件は,データ・ストリームの受信者が決定します。

**\*DFT** システムが省略時のシステム・コードを提供します。 文書タイプ **(DOCTYPE)**パラメーターに指 定した値が2から32,767の範囲の数値である場合には,省略時の値はメッセージCPX9026から検索さ れます。文書タイプ **(DOCTYPE)**パラメーターに指定した値が32,768から65,535の範囲の数値であ る場合には,システム・コードを指定しなければなりません。

システム・コード

送信する文書のタイプを固有に識別するテキストを指定してください。 最大13文字を指定するこ とができます。

[上](#page-232-0)

# 文書記述 **(DOCD)**

ファイルする文書の記述を指定します。 この記述は文書交換アーキテクチャー文書名フィールドにあるも のです。

注**:** プロファイル・ファイル **(IDPFILE)**パラメーターを指定した場合には,このパラメーターは無視され ます。

- **\*DFT** システムがデータベース・ファイルから文書記述を作成します。省略時の値は,データベース・フ ァイルの(ライブラリー名/ファイル名/メンバー名)です。 印刷文書に対する参照だけをファ イルするためにファイルされる情報 **(TYPE)**パラメーターに\*IDPを指した場合には,省略時の文書 名はハードコピー文書参照で,メッセージCPX9025から取られます。 導入先でこのメッセージを 変更できますが,文書名に使用されるのは,最初の44桁だけです。 ファイルされる情報 **(TYPE)**パ ラメーターに\*DSTIDを指定した場合には,省略時の文書名は配布の送信時に指定された配布文書 名です。
- 記述 文書の記述を指定してください。最大44文字を指定することができます。

# <span id="page-241-0"></span>作成者 **(AUTHOR)**

文書の作成者(複数の場合もある)を指定します。

#### **\*NONE**

文書の作成者は識別されません。

#### **\*USRID**

ユーザー識別コード **(USRID)**パラメーターで指定されたユーザーIDおよびアドレスが作成者の名前 として使用されます。

名前 作成者(複数の場合もある)の名前を指定してください。最大50人の作成者を指定することができ ます。

注**:** プロファイル・ファイル **(IDPFILE)**パラメーターを指定した場合には,このパラメーターは無視され ます。

[上](#page-232-0)

# 文書クラス **(DOCCLS)**

MEMO, FORM,またはSHEETなど,この文書と関連したクラスを指定します。

### **\*NONE**

文書にクラスは割り当てられません。

クラス 文書クラスを指定してください。 最大16文字を指定することができます。

注**:** プロファイル・ファイル **(IDPFILE)**パラメーターを指定した場合には,このパラメーターは無視され ます。

### キーワード **(KWD)**

文書を記述するキーワードを指定します。

#### **\*NONE**

この文書にキーワードは定義されません。

キーワード

文書を記述するキーワードを指定してください。 最大50個のキーワードを指定することができま す。 各キーワードは,最大60桁とすることができます。

注**:** プロファイル・ファイル **(IDPFILE)**パラメーターを指定した場合には,このパラメーターは無視され ます。

[上](#page-232-0)

## 主題 **(SUBJECT)**

文書の件名(複数の場合もある)を指定します。

### <span id="page-242-0"></span>**\*NONE**

文書の件名は定義されません。

#### **\*DOCD**

文書記述が文書の件名として使用されます。

件名 文書の件名(複数の場合もある)を指定してください。 最大50個の件名を指定することができま す。各件名は最大60文字のテキストとすることができます。

注**:** プロファイル・ファイル **(IDPFILE)**パラメーターを指定した場合には,このパラメーターは無視され ます。

[上](#page-232-0)

## 文書日付 **(DOCDATE)**

ユーザーが文書に割り当てる必要のある日付を指定します。

#### **\*NONE**

文書に日付は割り当てられません。

#### **\*CURRENT**

システムが文書に現在のシステム日付を割り当てます。

日付 文書日付を指定してください。この日付はジョブ日付の形式で指定しなければなりません。

注**:** プロファイル・ファイル **(IDPFILE)**パラメーターを指定した場合には,このパラメーターは無視され ます。

[上](#page-232-0)

# ファイル・キャビネット位置 **(FILCAB)**

文書の位置を指定します。 このパラメーターは印刷文書の位置を記述するためのものです。 印刷文書を参 照する交換文書プロファイル(IDP)が配布されます。 送信する情報 **(TYPE)**パラメーターに\*IDPを指定し て,プロファイル・ファイル **(IDPFILE)**パラメーターに\*NONEを指定した場合には,このパラメーターは 必須です。

#### **\*NONE**

この文書のファイリング・キャビネット参照は定義されません。

参照 印刷文書がどこにあるかを記述するテキストを指定してください。 最大60文字を指定することが できます。

注**:** プロファイル・ファイル **(IDPFILE)**パラメーターを指定した場合には,このパラメーターは無視され ます。

[上](#page-232-0)

# リスト・コピー **(CPYLST)**

この文書を受け取るユーザーの名前を指定します。

#### <span id="page-243-0"></span>**\*NONE**

この文書のコピー・リストは組み込まれません。

名前 文書を受け取るユーザーの名前を指定してください。最大50個の名前を指定することができます。 各名前は最大60文字とすることができます。

注**:** プロファイル・ファイル **(IDPFILE)**パラメーターを指定した場合には,このパラメーターは無視され ます。

[上](#page-232-0)

# 満了日 **(EXPDATE)**

文書が不要となる日付を指定します。

#### **\*NONE**

文書の満了日は指定されません。

日付 文書満了日を指定してください。この日付はジョブ日付の形式で指定しなければなりません。

注**:** プロファイル・ファイル **(IDPFILE)**パラメーターを指定した場合には,このパラメーターは無視され ます。

[上](#page-232-0)

### 参照 **(REFERENCE)**

文書と関連した参照を指定します。

**\*NONE**

この文書配布の参照フィールドは組み込まれません。

参照 文書と関連した参照を記述するテキストを指定してください。 最大60文字を使用することができ ます。

注**:** プロファイル・ファイル **(IDPFILE)**パラメーターを指定した場合には,このパラメーターは無視され ます。

[上](#page-232-0)

# 処置期日 **(ACTDATE)**

要求された処置の期日となる日付を指定します。

#### **\*NONE**

処置期日要求は指定されません。

#### **\*CURRENT**

現行のシステム処置期日が使用されます。

日付 処置期日を指定してください。この日付はジョブ日付の形式で指定しなければなりません。

注**:** プロファイル・ファイル **(IDPFILE)**パラメーターを指定した場合には,このパラメーターは無視され ます。

**230** System i: プログラミング i5/OS コマンド ENDCLNUP (クリーンアップ終了) ~

[上](#page-232-0)

# <span id="page-244-0"></span>文書状況 **(STATUS)**

文書のユーザー定義状況を指定します。 状況の例は,処理中,承認保留,または廃棄などです。

### **\*NONE**

この文書には状況は組み込まれません。

状況 文書の状況を記述するテキストを指定してください。 最大20文字を指定することができます。

注**:** プロファイル・ファイル **(IDPFILE)**パラメーターを指定した場合には,このパラメーターは無視され ます。

[上](#page-232-0)

# 完了日 **(CMPDATE)**

要求された処置が完了する日付を指定します。

### **\*NONE**

完了日は組み込まれません。

### **\*CURRENT**

現在のシステム日付が完了日として使用されます。

日付 処置完了日を指定してください。この日付はジョブ日付の形式で指定しなければなりません。

注**:** プロファイル・ファイル **(IDPFILE)**パラメーターを指定した場合には,このパラメーターは無視され ます。

[上](#page-232-0)

### プロジェクト **(PROJECT)**

文書と関連したプロジェクトを指定します。

#### **\*NONE**

プロジェクト・フィールド情報はこの文書に組み込まれません。

名前 文書と関連したプロジェクトの名前を指定します。 最大10文字を指定することができます。

注**:** プロファイル・ファイル **(IDPFILE)**パラメーターを指定した場合には,このパラメーターは無視され ます。

[上](#page-232-0)

# 文書文字識別コード **(DOCCHRID)**

使用中の文書データの文字ID(図形文字セットおよびコード・ページ)を指定します。 文字IDは,文書デ ータの作成で使用した表示装置と関連しています。

<span id="page-245-0"></span>注**:** プロファイル・ファイル **(IDPFILE)**パラメーターを指定した場合には,このパラメーターは無視され ます。

#### **\*SYSVAL**

システムは、OCHRIDシステム値からコマンド・パラメーターの図形文字セットおよびコード・ペ ージ値を判別します。

**\*DEVD**

システムは,このコマンドが入力された表示装置記述からの図形文字セットおよびコード・ページ 値を判別します。 このオプションは,対話式ジョブから入力された時にだけ有効です。 このオプ ションがバッチ・ジョブで指定された場合には,エラーが起こります。

#### 図形文字セットコード・ページ

配布するデータの作成に使用する図形文字セットおよびコード・ページ値を指定してください。

注**:** 両部分ともその長さは最大5桁とすることができます。

[上](#page-232-0)

# 言語識別コード **(DOCLANGID)**

この文書の交換文書プロファイル(IDP)に入れる言語IDを指定します。

- **\*JOB** このコマンドを入力したジョブに指定された言語IDが使用されます。
- 言語*ID*

言語IDを指定してください。 有効なIDのリストを表示するには,言語識別コード **(DOCLANGID)** パラメーターからPF4キーを押してください。

注**:** プロファイル・ファイル **(IDPFILE)**パラメーターを指定した場合には,このパラメーターは無視され ます。

[上](#page-232-0)

## 国別または地域**ID (DOCCNTRYID)**

この文書の交換文書プロファイル(IDP)に入れる国別または地域のIDを指定します。

**\*JOB** このコマンドを入力したジョブに指定された国別または地域のIDが使用されます。

国別または地域*ID*

国別または地域IDを指定します。 有効なIDのリストを表示するには,国別または地域**ID (DOCCNTRYID)**パラメーターからPF4キーを押してください。

注**:** プロファイル・ファイル **(IDPFILE)**パラメーターを指定した場合には,このパラメーターは無視され ます。

## <span id="page-246-0"></span>個人 **(PERSONAL)**

文書配布が私用であるかどうかを指定します。このパラメーターはSENSITIVで置き換えられますが,今ま で通りPERSONALパラメーターを使用することができます。ただし,このパラメーターは後のリリースで 除去される可能性があるので,でき得る限りSENSITIVパラメーターを使用してください。

PERSONAL(\*YES)を使用する場合には、SENSITIVパラメーターを省略するか、あるいはこれを値 SENSITIV(\*NONE)と一緒に使用しなければなりません。このパラメーターを指定しないでコマンドのプロ ンプトが出された場合には,このパラメーターは表示されません。

- **\*NO** 機密でない文書にアクセスできるのは,所有者およびその文書に対して認可されているユーザーだ けです。 この文書にアクセスできる他のユーザーに代行して処理が許可されたユーザーは,機密 でない文書にアクセスすることができます。 この値はSENSITIV(\*NONE)にマップされます。
- **\*YES** 私用文書にアクセスできるのはその所有者だけです。この文書にアクセスできる他のユーザーに代 行して処理が許可されたユーザーは,この文書へのアクセスは得られません。この値は SENSITIV(\*PRIVATE)にマップされます。

[上](#page-232-0)

## 配布満了標識 **(DSTEXPDATE)**

メール・ログ内に配布が必要でなくなる日付および時刻を指定します。

### **\*NONE**

満了日なし

### **\*CURRENT**

現在の日付が使用されます。

日付 満了日として使用する値を指定してください。日付は,システム値QDATFMT によって指定された 形式で指定しなければなりません。

#### 要素**2:** 時刻

#### **\*ENDOFDAY**

満了時刻は指定された日付の終わりまでに要求されます。時刻は23:59:59に設定されます。

時刻 満了時刻として使用する値を指定してください。

### コマンド文字識別コード **(CMDCHRID)**

コマンド・パラメーター値として入力するデータの文字ID(図形文字セットおよびコード・ページ)を指 定します。文字IDはコマンドの入力に使用される表示装置に関連付けられています。

CMDCHRIDパラメーターは次のパラメーターに適用され,文書にアクセスする表示装置がフィールドを正 しく印刷または表示できるように文字セットおよびコード・ページがフィールドと一緒に記憶されることを 意味します。 フィールドは、検索データベースに書き出される時に,共通文字セットおよびコード・ペー ジに変換されます。 交換可能文字セットおよびコード・ページは'697 500'です。

次のフィールドが変換されます。

- <span id="page-247-0"></span>v ユーザー識別コード (USRID)
- v 配布**ID** (DSTID)
- v 文書システム・コード (SYSCOD)
- v 文書記述 (DOCD)
- v 作成者 (AUTHOR)
- 文書クラス (DOCCLS)
- キーワード (KWD)
- v 主題 (SUBJECT)
- v ファイル・キャビネット位置 (FILCAB)
- リスト・コピー (CPYLST)
- 参照 (REFERENCE)
- 文書状況 (STATUS)
- v プロジェクト (PROJECT)

### 単一値

#### **\*SYSVAL**

システムは、QCHRIDシステム値からコマンド・パラメーターの図形文字セットおよびコード・ペ ージ値を判別します。

### **\*DEVD**

システムは,このコマンドが入力された表示装置記述からの図形文字セットおよびコード・ページ 値を判別します。 このオプションは,対話式ジョブから入力された時にだけ有効です。 このオプ ションがバッチ・ジョブで指定された場合には,エラーが起こります。

### 要素**1:** グラフィック文字セット

### *1*から*32767*

使用する図形文字セットを指定してください。

#### 要素**2:** コード・ページ

#### *1*から*32767*

使用するコード・ページを指定してください。

### 例

### 例**1:**個人用文書のファイリング

FILDOC TYPE(\*FILE) DOCFILE(MARYLIB/MARYFILE) SENSITIV(\*PRIVATE) IDPFILE(\*DOCFILE)

このコマンドは,文書内容および文書概要情報が入っているデータベース・ファイルを使用して私用文書を ファイルします。配布ID拡張の省略時の値は01 (DSTID(01))です。

### 例**2:**配布文書のファイリング

FILDOC TYPE(\*DSTID) DSTID('NEWYORK SMITH 0201') DSTID(02) DOCCLS('NEW CLASS') TODOC(DST0201) TOFLR(FLRDST)

<span id="page-248-0"></span>このコマンドは,文書ライブラリーQDOC内の配布文書を文書DST0201およびフォルダーFLRDST内にファ イルします。文書クラスは配布文書内で変更されていて,ユーザーに配布済みの2番目の配布がファイルさ れます。

[上](#page-232-0)

### エラー・メッセージ

### **\*ESCAPE**メッセージ

#### **CPF900B**

ユーザーIDおよびアドレス&1 &2はシステム配布ディレクトリーに入っていない。

#### **CPF900C**

サインオンおよびユーザーの検査が正常に実行されなかった。

#### **CPF901B**

文書ファイル要求が正常に実行されなかった。

#### **CPF902B**

\*AUTLの権限はUSRAUT(\*PUBLIC)でしか使用することができない。

### **CPF905C**

変換テーブルを見つけようとした時にエラーが起こった。

#### **CPF9096**

バッチ・ジョブではCMDCHRID(\*DEVD), DOCCHRID(\*DEVD)を使用することはできない。

#### **CPF9845**

ファイル&1のオープン中にエラーが起こった。

#### **CPF9846**

ライブラリー&2のファイル&1の処理中にエラーが起こった。

#### **CPF9847**

ライブラリー&2のファイル&1のクローズ中にエラーが起こった。

# <span id="page-250-0"></span>**9**フォーマット・データ **(FMTDTA)**

実行可能場所**:** すべての環境 (\*ALL) スレッド・セーフ**:** いいえ

パラメーター [例](#page-254-0) [エラー・メッセージ](#page-254-0)

データ形式設定(FMTDTA)コマンドは,ソース・ファイル・メンバーに記憶されている一連の分類仕様を処 理します。

上

# パラメーター

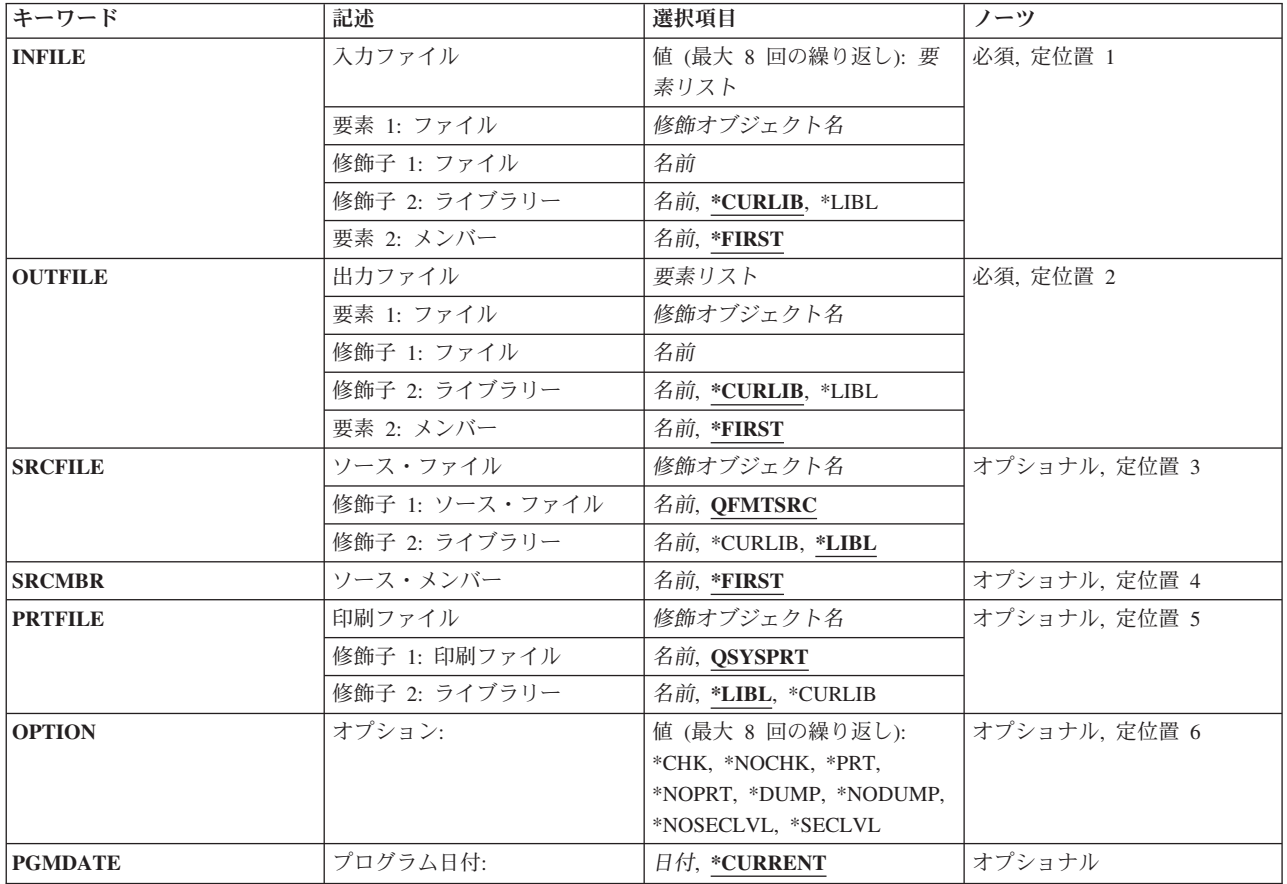

# <span id="page-251-0"></span>入力ファイル **(INFILE)**

入力データとして使用するファイルの名前を最高8つまで指定します。データベース・ファイルの場合に は,各ファイル名ごとに1つのメンバー名を指定することができます。ディスケット・ファイルの場合に は,各装置ファイル名ごとにディスケット識別コードを指定することができます。これは必須パラメーター です。

### ファイル名

入力に使用するファイルの名前を入力してください。

#### **\*CURLIB**

現行ライブラリーが使用されます。現行ライブラリーが指定されていない場合には,QGPLが使用 されます。

**\*LIBL** ファイルが入っているライブラリーを見つけるために,システムはライブラリー・リストを検索し ます。

#### ライブラリー名

入力ファイルのライブラリーの名前を入力してください。

#### **\*FIRST**

ファイル中の最初のメンバーが入力に使用されます。

#### データ・ファイル識別コード

ディスケット・ファイルの場合には,指定した各装置ファイル名ごとに1つのデータ・ファイル識 別コードを入力してください。1つの装置ファイル名に対して複数のディスケット・データ・ファ イルを処理する場合には,装置ファイル名は必要な回数だけ指定してください。

#### メンバー名

データベース・ファイルの場合には、指定した各データベース・ファイル名ごとに1つのメンバー 名を入力してください。同じデータベース・ファイルの複数のメンバーを処理する場合には,デー タベース・ファイル名は必要な回数だけ指定してください。

[上](#page-250-0)

### 出力ファイル **(OUTFILE)**

出力に使用するファイル名およびメンバー名を指定します。このパラメーターで指定する前に,ファイルと メンバーの両方が存在していなければなりません。これは必須パラメーターです。

### ファイル名

使用する出力ファイルの名前を入力してください。

#### **\*CURLIB**

現行ライブラリーが使用されます。現行ライブラリーが指定されていない場合には、QGPLが使用 されます。

**\*LIBL** ファイルが入っているライブラリーを見つけるために,システムはライブラリー・リストを検索し ます。

#### ライブラリー名

出力ファイルのライブラリー名を入力してください。

#### **\*FIRST**

ファイルの最初のメンバーが出力に使用されます。
メンバー名

出力に使用する出力ファイルのメンバー名を入力してください。

[上](#page-250-0)

## ソース・ファイル **(SRCFILE)**

実行する分類仕様が入っているソース・ファイルの名前を指定します。ソース・ファイルは装置ファイルま たはデータベース・ファイルのいずれでも構いませんが,ソース・ファイルの属性をもっていなければなり ません。

### **QFMTSRC**

弊社提供ソース・ファイル(QFMTSRC)には分類仕様が入っています。

### ソース・ファイル名

分類仕様が入っているソース・ファイルの名前を入力してください。

**\*LIBL** ソース・ファイルが入っているライブラリーを見つけるために,システムはライブラリー・リスト を検索します。

#### **\*CURLIB**

現行ライブラリーが使用されます。現行ライブラリーが指定されていない場合には, OGPLが使用 されます。

ライブラリー名

ソース・ファイルが入っているライブラリーの名前を入力してください。

## ソース・メンバー **(SRCMBR)**

実行する分類仕様が入っているソース・ファイル・メンバーの名前を指定します。ソース・ファイルは装置 ファイルまたはデータベース・ファイルのいずれでも構いませんが,ソース・ファイルの属性をもっていな ければなりません。

#### **\*FIRST**

分類仕様が入っているソース・ファイルの最初のメンバーが実行されます。

#### データ・ファイル識別コード

データ・ファイルがディスケットにある場合には,分類仕様ステートメントが入っているディスケ ット・データ・ファイル識別コードの名前を入力してください。

メンバー名

実行する分類仕様が入っているソース・ファイルのメンバーの名前を入力してください。

[上](#page-250-0)

## 印刷ファイル **(PRTFILE)**

印刷データが送られる印刷装置ファイルの名前を指定します。

### **QSYSPRT**

データはシステム印刷装置で印刷されます。

印刷ファイル名

データを印刷する印刷装置ファイルの名前を入力してください。

**\*LIBL** ファイルが入っているライブラリーを見つけるために,システムはライブラリー・リストを検索し ます。

#### **\*CURLIB**

現行ライブラリーが使用されます。現行ライブラリーが指定されていない場合には、QGPLが使用 されます。

ライブラリー名

ファイルが入っているライブラリーの名前を入力してください。

[上](#page-250-0)

## オプション**: (OPTION)**

分類ユーティリティーの実行中に使用する順序検査および印刷オプションを指定します。

**\*CHK** 分類仕様は順序検査されます。

### **\*NOCHK**

分類仕様は順序検査されません。

**\*PRT** 分類仕様とエラー・メッセージまたは通知メッセージが印刷されます。

#### **\*NOPRT**

分類仕様とエラー・メッセージまたは通知メッセージは印刷されません。

### **\*NODUMP**

問題分析に使用される内部テーブルは印刷されません。

### **\*DUMP**

問題分析に使用される内部テーブルが印刷されます。

#### **\*NOSECLVL**

コンパイル中に検出されたエラーに対して第2レベル・テキストの印刷は行なわれません。

#### **\*SECLVL**

コンパイル中に検出されたエラーに対して第2レベル・テキストが印刷されます。

## プログラム日付**: (PGMDATE)**

レコード仕様のキーワードとして項目2で使用される日付を指定します。

### **\*CURRENT**

コマンド処理時点の現行システム日付を使用します。

### **\*DATE**

システム値QDHTFMTによって指定されるか,あるいは区切り記号を使用する場合には,QDATSEP によって指定される形式で,日付を入力します。

例

なし

# エラー・メッセージ

不明

[上](#page-250-0)

# <span id="page-256-0"></span>メッセージ・カタログの生成 **(GENCAT)**

実行可能場所**:** すべての環境 (\*ALL) スレッド・セーフ**:** いいえ

パラメーター [例](#page-260-0) [エラー・メッセージ](#page-260-0)

このコマンドはメッセージ・カタログ組合わせ(MRGMSGCLG)コマンドの別名であり,次の代替コマンド 名を使用して出すこともできます。

## • MRGMSGCLG

メッセージ・カタログ生成(GENCAT)コマンドは,1つまたは複数のソース・ファイル(SRCFILEパラメー ター)からのメッセージ・テキストを、指定されたメッセージ・カタログ(CLGFILEパラメーター)内のメ ッセージ・テキストと組み合わせます。指定されたカタログが存在していない場合には、CLGCCSID. DTAAUT,およびOBJAUTパラメーターに指定された値を使用してそのカタログが作成されます。指定され たカタログがすでに存在している場合には,既存のメッセージ・カタログのCCSID, DTAAUT,および OBJAUT属性が使用されます。

最大300のメッセージ・テキスト・ソース・ファイルを指定することができます。メッセージ・テキスト・ ソース・ファイルは指定された順に処理されます。各ソース・ファイルが次から次へと連続的にカタログを 変更します。メッセージ・カタログにすでに存在しているメッセージ番号がソース・ファイルにある場合に は,メッセージ・カタログ・ファイル内の古いメッセージ・テキストは,ソース・ファイルに定義されてい る新しいメッセージ・テキストに置き換わります。メッセージ・カタログに存在していないメッセージ番号 がソース・ファイルにある場合には,そのメッセージ情報がメッセージ・カタログに追加されます。

上

## パラメーター

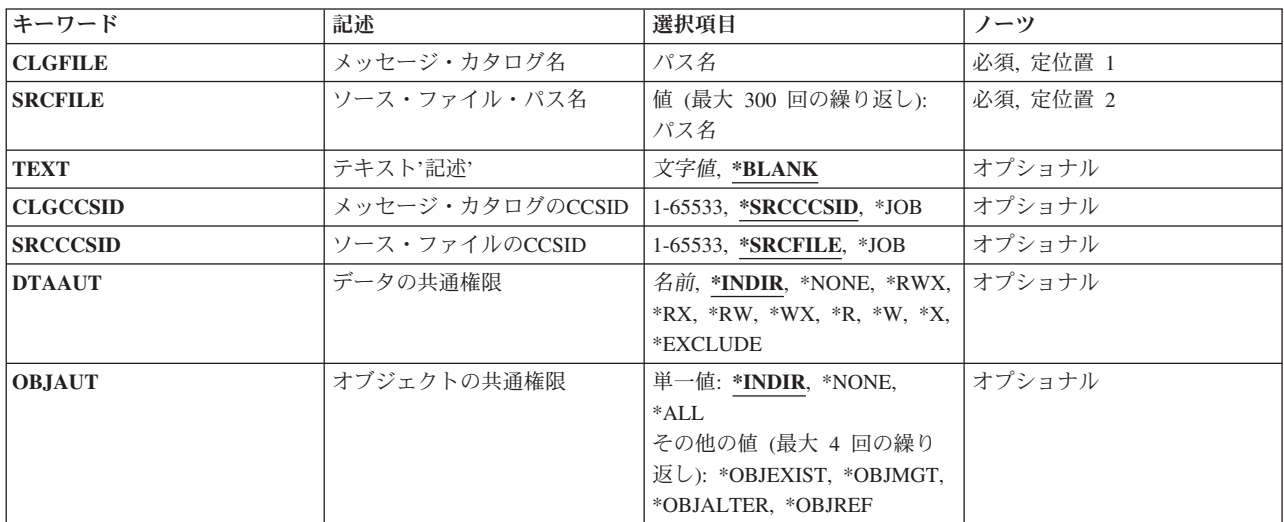

## <span id="page-257-0"></span>メッセージ・カタログ名 **(CLGFILE)**

変更または作成するメッセージ・カタログのパス名を指定します。ストリーム・ファイル・パス名内のすべ てのディレクトリーが存在していなければなりません。指定されたパス名をもつストリーム・ファイルが存 在していない場合には,指定されたファイル名をもつメッセージ・カタログが作成されます。そのパス名が QSYSファイル・システムにある場合には,そのファイルが存在していなければなりません。QSYSファイ ル・システムにファイル・メンバーが存在していない場合には,それが作成されます。複数のデータ・フィ ールドをもつソース物理ファイルはサポートされていません。

[上](#page-256-0)

## ソース・ファイル・パス名 **(SRCFILE)**

メッセージ・カタログと組み合わせるメッセージ・テキストが入っているソース・ファイルのパス名を指定 します。ファイルがQSYSファイル・システムからのものである場合には,それはデータベース・ソース物 理ファイルでなければなりません。

注**:** ソース・ファイルがレコード・ファイルでない場合には,ソース・ファイル中の各行は,ソース・ファ イルの作成時には改行または行送り文字で終了していなければなりません。

[上](#page-256-0)

## テキスト**'**記述**' (TEXT)**

メッセージ・カタログを簡単に記述したテキストを指定します。

注**:** オブジェクトへのテキストの割り当ては,メッセージ・カタログに使用されているファイル・システム またはオブジェクト・タイプによって提供されるサポートにより異なります。

考えられる値は次の通りです。

### **\*BLANK**

8桁のブランク文字からなるモード名が使用されます。

*'*記述*'* 50文字を超えないテキストを,アポストロフィで囲んで指定してください。

## メッセージ・カタログの**CCSID (CLGCCSID)**

メッセージ・テキストをメッセージ・カタログに入れる際のコード化文字セットID (CCSID)を指定しま す。メッセージ・カタログがストリーム・ファイルの場合には,入力されたCCSID値がストリーム・ファイ ルの属性を設定するために使用されます。メッセージ・カタログのCCSIDを表示するには,オブジェクト・ リンク処理(WRKLNK) コマンドを使用します。QSYSファイル・システム内のメッセージ・カタログの CCSID を調べるには,ファイル記述表示(DSPFD)コマンドを使用します。

考えられる値は次の通りです。

#### **\*SRCCCSID**

ソース・ファイルのCCSID (SRCCSIDパラメーター)に指定された値からCCSIDが決定されること を示す特殊値。

- <span id="page-258-0"></span>**\*JOB** カタログ情報の代わりにジョブのCCSIDが使用されることを示す特殊値。ジョブCCSID が65535で ある場合には,ジョブの省略時のCCSIDが使用されます。
- コード化文字セット*ID*

カタログ情報の代わりに使用されるCCSIDを指定してください。値0, 65534,および65535は無効で す。

[上](#page-256-0)

## ソース・ファイルの**CCSID (SRCCCSID)**

ソース・ファイルのコード化文字セットID (CCSID)を指定します。

考えられる値は次の通りです。

### **\*SRCFILE**

CCSIDが最初のソース・ファイル(SRCFILEパラメーター)のCCSIDから決定されることを示す特殊 値。

- **\*JOB** ソース・ファイルのCCSIDにジョブのCCSIDが使用されることを示す特殊値。ジョブCCSID が 65535である場合には,ジョブの省略時のCCSIDが使用されます。
- コード化文字セット*ID*

ソース・ファイルのCCSIDを指定してください。値0, 65534,および65535は無効です。

[上](#page-256-0)

## データの共通権限 **(DTAAUT)**

作成されるオブジェクトの中のデータに対してユーザーに与えられる共通権限を指定します。

考えられる値は次の通りです。

### **\*INDIR**

- 作成されるオブジェクトに対する権限は,それが作成されるディレクトリーによって決まります。 DTAAUTに対して\*INDIRを使用する場合には,OBJAUTに対してもそれを使用する必要がありま す。
- **\*RWX** ユーザーには,オブジェクトに対する\*RWX権限が与えられます。\*RWX権限により,所有者に限 定されている操作,あるいはオブジェクト存在,オブジェクト管理,オブジェクト変更,およびオ ブジェクト参照権限によって制御される操作を除いて,オブジェクトについてのすべての操作を実 行できます。ユーザーはオブジェクトを変更し,オブジェクトに対して基本的な機能を実行できま す。\*RWX権限は,オブジェクト操作権およびすべてのデータ権限を提供します。
- **\*RX** \*RX権限により,ユーザーはプログラムの実行またはファイルの内容の表示など,オブジェクトに おける基本操作を実行できます。ユーザーはオブジェクトを変更できません。\*RX権限は,オブジ ェクト操作権と読み取りおよび実行の権限を提供します。
- **\*RW** \*RW権限により,ユーザーはオブジェクトの内容を表示および変更できます。\*RW権限は,オブジ ェクト操作権およびデータの読み取り,追加,更新,および削除権限を提供します。
- **\*WX** \*WX権限により,ユーザーはオブジェクトの内容の変更,プログラムの実行,およびライブラリー またはディレクトリーの検索ができます。\*WX権限は、オブジェクト操作権と,データの追加,更 新,削除,および実行権限を提供します。
- <span id="page-259-0"></span>**\*R** \*R権限により,ユーザーはオブジェクトの内容を表示できます。\*R権限は,オブジェクト操作権お よびデータ読み取り権を提供します。
- **\*W** \*W権限により,ユーザーはオブジェクトの内容を変更できます。\*W権限は,オブジェクト操作 権,およびデータの追加,更新,削除権限を提供します。
- **\*X** \*X権限により,ユーザーはプログラムを実行したり,あるいはライブラリーまたはディレクトリー を検索できます。\*X権限は,オブジェクト操作権およびデータ実行権限を提供します。

#### **\*EXCLUDE**

除外権限は,ユーザーがオブジェクトにアクセスできないようにします。この特殊値を使用する場 合には,OBJAUT値が\*NONEでなければなりません。

**\*NONE**

ユーザーはオブジェクトに対するデータ権限を何も認可されません。この値をOBJAUT値\*NONEと 一緒に使用することはできません。

権限リスト名

使用する権限リストの名前を指定してください。

[上](#page-256-0)

## オブジェクトの共通権限 **(OBJAUT)**

ユーザーに与えられるオブジェクトに対する権限を指定します。

考えられる値は次の通りです。

#### **\*INDIR**

オブジェクト権限は,このオブジェクトが作成されるディレクトリーに対する権限に基づきます。 DTAAUTに対して\*INDIRを使用する場合には,OBJAUTに対してもそれを使用する必要がありま す。

#### **\*NONE**

他のオブジェクト権限(存在,管理,変更,または参照権限)はユーザーに認可されません。 DTAAUTパラメーターに\*EXCLUDEまたは権限リスト名を指定する場合には,この値を指定しなけ ればなりません。

**\*ALL** 他のオブジェクト権限(存在,管理,変更,および参照権限)のすべてがユーザーに認可されま す。

あるいは,次の値を最大4つまでを指定します。

#### **\*OBJEXIST**

ユーザーはオブジェクトに対するオブジェクト存在権限を認可されます。

#### **\*OBJMGT**

ユーザーはオブジェクトに対するオブジェクト管理権限を認可されます。

#### **\*OBJALTER**

ユーザーはオブジェクトに対するオブジェクト変更権限を認可されます。

#### **\*OBJREF**

ユーザーはオブジェクトに対するオブジェクト参照権限を認可されます。

<span id="page-260-0"></span>例

## **MRGMSGCLG**の例

MRGMSGCLG CLGFILE('/USDIR/USMSG.CAT') CLGCCSID(\*SRCCSID) SRCFILE('/QSYS.LIB/MYLIB.LIB/MSGSRC.FILE/USMSG.MBR') DTAAUT(\*R) TEXT('MESSAGE CATALOG FOR USA')

このコマンドは,QSYSファイル・システム中のライブラリーMYLIBにあるソース物理ファイルMSGSRCの メンバーUSMSGのメッセージ・テキストをディレクトリーUSDIR中のメッセージ・カタログUSMSG.CAT と組み合わせます。メッセージ・カタログがまだ存在しない場合には,ソース・ファイルのCCSIDおよびデ ータ権限\*Rで作成されます。テキスト・パラメーターは,これをUSAのメッセージ・カタログとして記述 します。

[上](#page-256-0)

## エラー・メッセージ

**\*ESCAPE**メッセージ

### **CPF3BE3**

メッセージ・カタログ&1が作成または更新されていない。

# <span id="page-262-0"></span>鍵ストア・ファイル項目の生成 **(GENCKMKSFE)**

実行可能場所**:** すべての環境 (\*ALL) スレッド・セーフ**:** はい

パラメーター [例](#page-265-0) [エラー・メッセージ](#page-266-0)

鍵ストア・ファイル項目の生成 (GENCKMKSFE)コマンドは,ランダム・キーまたは鍵ペアを生成し,これ を鍵ストア・ファイルに保管します。

鍵ストアの詳細については,i5/OS Information Center (http://www.ibm.com/systems/i/infocenter/)の「プログラ ミング」カテゴリーに含まれるAPIトピック・コレクションの暗号サービス・セクションの暗号サービス鍵 ストアに関する部分を参照してください。

### 制約事項**:**

• 鍵ストア・ファイルに対するオブジェクト操作(\*OBJOPR),読み取り(\*READ),および追加(\*ADD)権限 が必要です。

上

## パラメーター

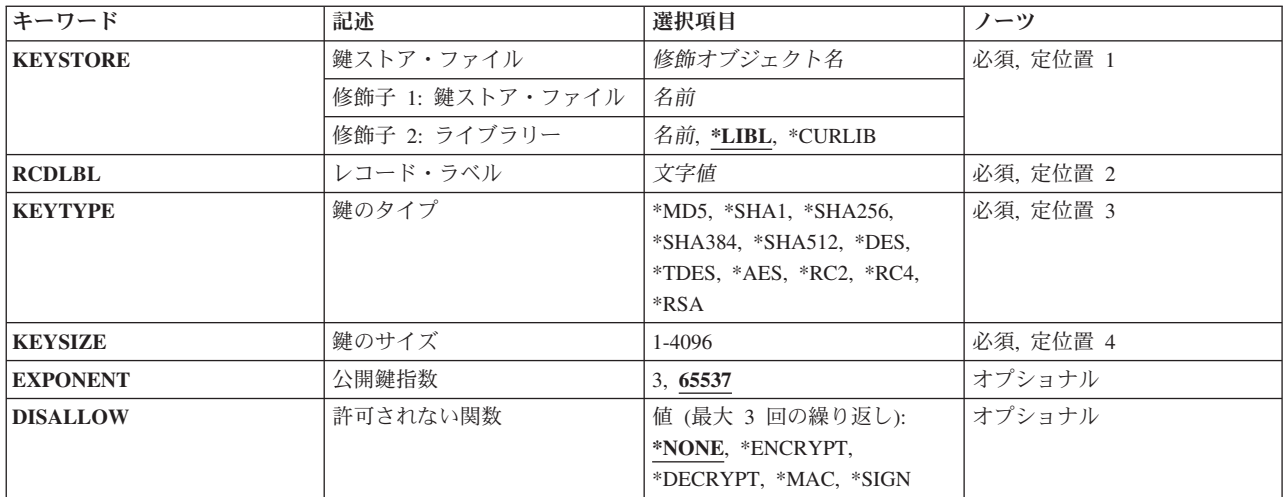

上

## 鍵ストア・ファイル **(KEYSTORE)**

使用する鍵ストア・ファイルを指定します。

これは必須パラメーターです。

### 修飾子**1:** 鍵ストア・ファイル

名前 鍵ストア・ファイルの名前を指定してください。

#### <span id="page-263-0"></span>修飾子**2:** ライブラリー

\*LIBL 最初に一致するものが見つかるまで, 現行スレッドのライブラリー・リスト内のすべてのライブラ リーが検索されます。

#### **\*CURLIB**

スレッドの現行ライブラリーが検索されます。 スレッドの現行ライブラリーとしてライブラリー が指定されていない場合には,QGPLライブラリーが検索されます。

名前 ファイルを検索するライブラリーの名前を指定してください。

[上](#page-262-0)

## レコード・ラベル **(RCDLBL)**

指定された鍵ストア・ファイルでキー・レコードのラベルを指定します。

これは必須パラメーターです。

文字値 キー・レコード・ラベルを指定してください。ラベルは最大32文字とし、任意の英数字を含めるこ とができます。

[上](#page-262-0)

## 鍵のタイプ **(KEYTYPE)**

キーのアルゴリズム・タイプを指定します。

これは必須パラメーターです。

**\*MD5** MD5キーは,ハッシュ・メッセージ認証コード(HMAC)操作に使用されます。アルゴリズム内での 脆弱性のため,互換性の目的以外でMD5を使用しないでください。MD5 HMACキーの最小の長さ は16バイトです。16バイトよりも長いキーは,キーのランダム性が弱いと見なされないかぎり,機 能の強さを増大させることはありません。64バイトよりも長いキーは,使用される前にハッシュさ れます。

#### **\*SHA1**

SHA-1キーは、HMAC操作に使用されます。アルゴリズム内での脆弱性のため、互換性の目的以外 でSHA-1を使用しないでください。SHA-1 HMACキーの最小の長さは20バイトです。20バイトより も長いキーは,キーのランダム性が弱いと見なされないかぎり,機能の強さを増大させることはあ りません。64バイトよりも長いキーは,使用される前にハッシュされます。

#### **\*SHA256**

SHA-256キーは,HMAC操作に使用されます。SHA-256 HMACキーの最小の長さは32バイトです。 32バイトよりも長いキーは、キーのランダム性が弱いと見なされないかぎり、機能の強さを増大さ せることはありません。64バイトよりも長いキーは,使用される前にハッシュされます。

#### **\*SHA384**

SHA-384キーは,HMAC操作に使用されます。SHA-384 HMACキーの最小の長さは48バイトです。 48バイトよりも長いキーは,キーのランダム性が弱いと見なされないかぎり,機能の強さを増大さ せることはありません。128バイトよりも長いキーは,使用される前にハッシュされます。

#### **\*SHA512**

SHA-512キーは,HMAC操作に使用されます。SHA-512 HMACキーの最小の長さは64バイトです。

64バイトよりも長いキーは,キーのランダム性が弱いと見なされないかぎり,機能の強さを増大さ せることはありません。128バイトよりも長いキーは,使用される前にハッシュされます。

<span id="page-264-0"></span>**\*DES** 広く使用されていた古い対称暗号化アルゴリズム。互換性の目的以外でDESを使用しないでくださ い。各バイトの7ビットのみが実際のキーとして使用されます。各バイトの右端のビットが奇数パ リティーに設定されます。これは、暗号サービス・プロバイダーの中には、DESキーのすべてのバ イト内に奇数パリティーがなければならないプロバイダーもあるためです。キー・サイズ・パラメ ーターは,8を指定しなければなりません。

#### **\*TDES**

DESアルゴリズムを3度実行することによってDESの機密保護を改善させる対称暗号化アルゴリズ ム。各バイトの7ビットのみが実際のキーとして使用されます。各バイトの右端のビットが奇数パ リティーに設定されます。これは、暗号サービス・プロバイダーの中には、DESキーのすべてのバ イト内に奇数パリティーがなければならないプロバイダーもあるためです。キー・サイズは, 8, 16,または24です。Triple-DESは、DESを暗号化し、次にDESを復号し、最後に再度DESを暗号化す ることによって、暗号化ブロック上で作動します。したがって、実際に使用されるのは、3つの8バ イトDESキーです。キーの長さが24バイトの場合は、最初の8バイトがキー1に使用され、2番目の8 バイトがキー2に使用され,3番目の8バイトがキー3に使用されます。キーの長さが16バイトの場合 は,最初の8バイトがキー1およびキー3に使用され,2番目の8バイトがキー2に使用されます。キー の長さが8バイトしかない場合は、この8バイトがすべての3つのキーに使用されます(この操作を 単一のDES操作と本質的に同等にします)。

- **\*AES** 新規に開発された対称暗号化アルゴリズム。DESを置き換えるように設計されています。AESによ る暗号化は,TDESによるものよりも高速で強力です。キー・サイズは,16, 24または32です。
- **\*RC2** 変数キー・サイズの対称暗号化アルゴリズム。キー・サイズに設定可能な範囲は,1から128です。
- **\*RC4** 変数キー・サイズの対称ストリーム暗号化アルゴリズム。キー・サイズに設定可能な範囲は,1か ら256です。RC4操作の性質が原因で、複数のメッセージに同じキーを使用すると、機密保護におけ る危険性が非常に高まります。
- **\*RSA** 公開/秘密鍵ペアを使用する,非対称暗号化アルゴリズム。キー・サイズは,ビットで指定された モジュラス長で, 範囲が512から4096までの偶数である必要があります。RSA公開鍵部分およびRSA 秘密鍵部分はともにキー・レコードに保管されます。

[上](#page-262-0)

## 鍵のサイズ **(KEYSIZE)**

生成するキーのサイズを指定します。RSAキーの場合は,この長さはビット単位で指定されます。その他の すべてのキーには,バイト単位で指定されます。制約事項については,キー・タイプ・パラメーターを参照 してください。

これは必須パラメーターです。

### 符号なし整数

生成するキーのサイズを指定します。

## <span id="page-265-0"></span>公開鍵指数 **(EXPONENT)**

RSA鍵ペアの公開鍵指数を指定します。パフォーマンスを最大化するために,公開鍵指数は以下の2つの値 に制限されます。値の65537は,3よりも機密保護性が高まります。

注**:** 鍵のタイプ **(KEYTYPE)**パラメーターに\*RSA以外の値が指定されている場合は,このパラメーターは 無視されます。

### **65537**

**3**

[上](#page-262-0)

## 許可されない関数 **(DISALLOW)**

このキー・レコードと使用できない機能を指定します。複数の機能を使用不可にすることができます。

単一値

### **\*NONE**

このキーの使用は,すべての暗号機能において許可されます。

### その他の値(最大**3**個指定可能)

## **\*ENCRYPT**

このキーの暗号操作における使用は許可されません。

### **\*DECRYPT**

このキーの復号操作における使用は許可されません。

- **\*MAC** このキーのメッセージ認証コード(MAC)操作における使用は許可されません。
- **\*SIGN** このキーのデジタル署名操作における使用は許可されません。

## 例

## 例**1:AES**鍵ストア項目を生成する

GENCKMKSFE KEYSTORE(MYLIB/MYKEYSTORE) RCDLBL('Byllesby') TYPE(\*AES) SIZE(32)

このコマンドは,32バイト(256ビット)のAESキーを生成し,これをライブラリーMYLIBの鍵ストア・ファ イルMYKEYSTOREに保管します。

## 例**2:RSA**鍵ストア項目を生成する

GENCKMKSFE KEYSTORE(MYLIB/MYKEYSTORE) RCDLBL('Pepin') TYPE(\*RSA) SIZE(2048) EXPONENT(3) DISALLOW(\*ENCRYPT \*DECRYPT \*MAC)

このコマンドは,デジタル署名および検証操作でのみ使用可能な2048ビットのRSA公開/秘密鍵ペアを生成 します。

## <span id="page-266-0"></span>エラー・メッセージ

### **\*ESCAPE** メッセージ

### **CPF3CF2**

&1 APIの実行中にエラーが起こった。

#### **CPF9872**

ライブラリー&2のプログラムまたはサービス・プログラム&1が終了した。理由コードは&3です。

## **CPF9D94**

マスター・キーに保留値が存在する。

#### **CPF9D9E**

レコード・ラベルがすでに存在しています。

### **CPF9D9F**

ユーザーには鍵ストア・ファイルが認可されていません。

#### **CPF9DA0**

鍵ストア・ファイルのオープン中にエラー。

### **CPF9DA5**

鍵ストア・ファイルが見つかりません。

### **CPF9DA6**

鍵ストア・ファイルが使用できません。

#### **CPF9DA7**

ファイルが破壊されているか,あるいは有効な鍵ストア・ファイルではありません。

#### **CPF9DB3**

修飾鍵ストア・ファイル名が無効です。

### **CPF9DB6**

レコード・ラベルが無効です。

### **CPF9DB7**

鍵ストア・ファイルへの書き出し中にエラーが起こりました。

### **CPF9DB8**

鍵ストアからの読み取り中にエラーが起こりました。

#### **CPF9DDA**

暗号サービス・プロバイダー&2からの予期しない戻りコード&1。

# <span id="page-268-0"></span>コマンド文書の生成 **(GENCMDDOC)**

実行可能場所**:** すべての環境 (\*ALL) スレッド・セーフ**:** いいえ

[パラメーター](#page-269-0) [例](#page-272-0) [エラー・メッセージ](#page-272-0)

コマンド文書生成(GENCMDDOC)コマンドは、制御言語(CL)コマンドの文書を含む出力ファイルを生成し ます。 生成されるファイルは次のいずれかです。

- v 生成オプション **(GENOPT)**パラメーターに\*HTMLを指定した場合には,ファイルにハイパーテキスト・ マークアップ言語(HTML)ソースが入ります。生成されたファイルは,標準のインターネット・ブラウザ ーを使用して表示でき、HTML 4.0の仕様を満たしています。ファイルの生成に使用する情報は、指定さ れたコマンド(\*CMD)オブジェクトおよびコマンドと対応するコマンド・ヘルプ・パネル・グループ (\*PNLGRP)オブジェクトから検索されます。
- v GENOPTパラメーターに\*UIMを指定すると,ファイルにはユーザー・インターフェース管理機能(UIM) ソースが入ります。生成されるソースは,そのコマンドのオンライン・コマンド・ヘルプの概要です。 ファイルの生成に使用する情報は,指定されたコマンド(\*CMD)オブジェクトだけから検索されます。 このオプションは、CLコマンドのオンライン・ヘルプの作成タスクの単純化を目的にしています。

UIMを使用したコマンド文書作成の詳細については,i5/OS Information Center (http://www.ibm.com/ systems/i/infocenter/)の「プログラミング」カテゴリーに含まれる制御言語(CL) トピック・コレクション を参照してください。

## 制約事項**:**

- 指定するコマンドに対する使用(\*USE)権限, およびコマンドが入っているライブラリーに対する実行 (\*EXECUTE)権限をもっていなければなりません。コマンド名に総称名または\*ALLを指定した場合に は,\*USE権限をもっていないコマンドの出力ファイルは生成されません。
- v 指定するコマンドのコマンド・ヘルプ情報を含む各関連パネル・グループについて,そのパネル・グル ープに対する\*USE権限,およびパネル・グループが入っているライブラリーに対する\*EXECUTE権限を もっていなければなりません。
- 生成されるファイルのパス中のディレクトリーに対する実行(\*X)権限, および生成されるファイルの親デ ィレクトリーに対する書き込みおよび実行(\*WX)権限がなければなりません。
- v 出力ファイルが存在しない場合には,共通権限は**OS400.FILE.CREATE.AUTH** JAVAプロパティー値に よって決定されます。 このJAVAプロパティーが設定されなかった場合には,作成されるストリーム・ ファイルの共通権限は\*RWに設定されます。
- v 出力ファイルがすでに存在している場合には,そのファイルに対する書き込み(\*W)権限が必要で,ファ イルの置き換え **(REPLACE)**パラメーターに\*YESを指定する必要があります。
- v このコマンドは,プロキシーCLコマンドをサポートしていません。

## <span id="page-269-0"></span>パラメーター

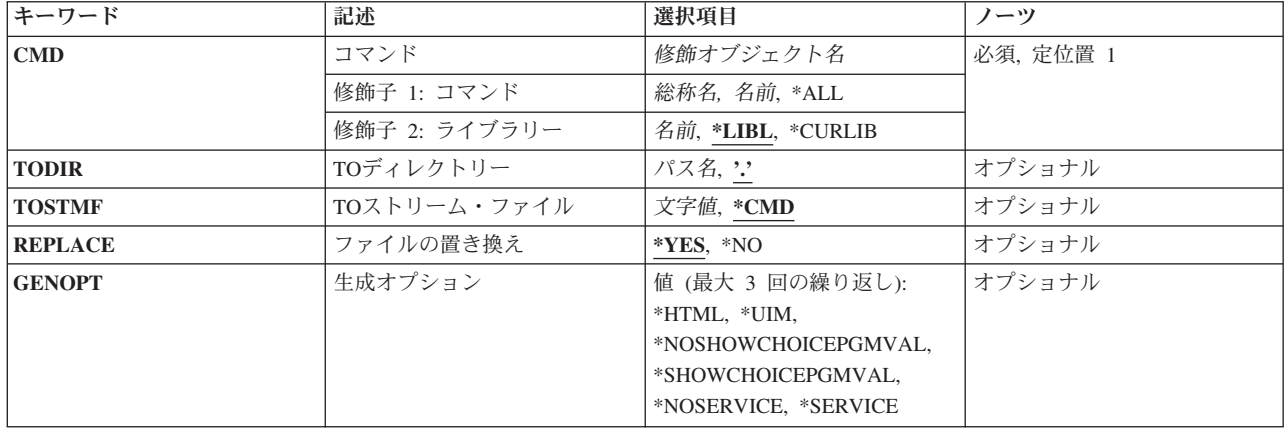

[上](#page-268-0)

## コマンド **(CMD)**

文書出力ファイルを作成する対象のコマンドを指定します。

注**:** コマンド名に総称コマンド名または\*ALLを指定した場合には,ライブラリー名修飾子として\*LIBLを使 用することはできず, **TO**ストリーム・ファイル **(TOSTMF)**パラメーターは\*CMDでなければなりませ  $h_{\circ}$ 

これは必須パラメーターです。

## 修飾子**1:** コマンド

- **\*ALL** 指定したライブラリー中のすべてのコマンドの文書ファイルが生成されます。
- 総称名 文書ファイルが生成されるコマンドの総称名を指定してください。 総称名は,1つ以上の文字とそ の後にアスタリスク(\*)が付いた文字ストリングです。 総称名を指定した場合には、総称コマンド 名と同じ接頭部で始まる名前をもつすべてのコマンドの文書ファイルが生成されます。
- 名前 文書出力ファイルを生成したいコマンドの名前を指定してください。

修飾子**2:** ライブラリー

\*LIBL 最初に一致するものが見つかるまで、現行スレッドのライブラリー・リスト内のすべてのライブラ リーが検索されます。

**\*CURLIB**

コマンドを見つけるためにジョブの現行ライブラリーが使用されます。ジョブの現行ライブラリー としてライブラリーが指定されていない場合には,OGPLが使用されます。

名前 コマンドが入っているライブラリーの名前を指定してください。

## <span id="page-270-0"></span>**TO**ディレクトリー **(TODIR)**

生成されたコマンド文書ファイルを保管するディレクトリーを指定します。 このディレクトリー内で使用 されるファイル名は, **TO**ストリーム・ファイル **(TOSTMF)**パラメーターによって指定されます。

- **'.'** 出力ファイルは,現行作業ディレクトリーに保管されます。
- パス名 生成された出力ファイルを保管するディレクトリーのパス名を指定します。

[上](#page-268-0)

## **TO**ストリーム・ファイル **(TOSTMF)**

生成されたコマンド文書ファイルの保管に使用するターゲット・ストリーム・ファイルを指定します。 指 定されたファイルは, **TO**ディレクトリー **(TODIR)**パラメーターに指定されたディレクトリー・パスを使 用して見付けられます。

注**:** コマンド **(CMD)**パラメーターに総称コマンド名または\*ALLを指定した場合には,このパラメーターに 指定する値または省略時の値として使用する値は,\*CMDでなければなりません。

**\*CMD** TODIRパラメーターで,ターゲットが/QSYS.LIBファイル・システム中にあることが指定されてい る場合には,生成されるファイル名は,コマンド名と同じになります。

そうでない場合には,生成されるファイル名は,生成オプション **(GENOPT)**パラメーターに \*HTMLまたは\*UIMのいずれが指定されたかに依存します。\*HTMLを指定した場合に生成されるフ ァイル名は,**LIBNAME\_CMDNAME.HTML**になりますが,この**CMDNAME**はコマンド名で, **LIBNAME**はコマンドが入っているライブラリーの名前です。\*UIMを指定した場合に生成されるフ ァイル名は,**LIBNAME\_CMDNAME.UIM**になります。

文字値 生成されるコマンド文書ファイルに使用する名前を指定します。

[上](#page-268-0)

## ファイルの置き換え **(REPLACE)**

指定されたか生成されたファイル名(TOSTMFパラメーター)によって,ターゲット・ディレクトリー (TODIRパラメーター)中の既存ファイルを置き換えるかどうかを指定します。

- **\*YES** 指定された名前または暗黙の名前のファイルがすでに存在している場合には,ファイルの内容が, 生成されたコマンド文書ファイルによって置き換えられます。
- **\*NO** 指定された名前または暗黙の名前のファイルがすでに存在している場合には,エラー・メッセージ が送られて,コマンド文書ファイルは生成されません。 ターゲット・ディレクトリー中に同じ名 前のファイルが存在しない場合には,そのファイルが作成され,エラー・メッセージは送られませ ん。

[上](#page-268-0)

## 生成オプション **(GENOPT)**

生成するコマンド情報を制御するオプションを指定します。このパラメーターには,複数のオプション値を 任意の順序で指定できます。 各グループに値がどちらも指定されないか、あるいは両方の値が指定された 場合には,下線のついた値が使用されます。

注**:** このパラメーターの下線で示した値は,省略時の値と類似していますが,実際には省略時の値ではない ので,コマンドの省略時値変更(CHGCMDDFT)コマンドでは変更できません。

#### 生成ソース・オプション

#### **\*HTML**

生成されるファイルには,ハイパーテキスト・マークアップ言語(HTML)ソースが入ります。生成 されたファイルは,標準のインターネット・ブラウザーを使用して表示でき,HTML 4.0の仕様を 満たしています。ファイルの生成に使用する情報は,指定されたコマンド(\*CMD)オブジェクトお よびコマンドと対応するコマンド・ヘルプ・パネル・グループ(\*PNLGRP)オブジェクトから検索さ れます。

**\*UIM** 生成されるファイルにはユーザー・インターフェース管理機能(UIM)ソースが入ります。生成され るソースは,そのコマンドのオンライン・コマンド・ヘルプの概要です。ファイルの生成に使用す る情報は,指定されたコマンド(\*CMD)オブジェクトだけから検索されます。 このオプションは, CLコマンドのオンライン・ヘルプの作成タスクの単純化を目的にしています。 生成されたファイ ルを編集してコマンドの記述テキストを追加し,そのソースをソース・ファイル・メンバーに保管 すると,このUIMソースをパネル・グループ作成(CRTPNLGRP)コマンドへの入力として使用して, このコマンドのコマンド・ヘルプ・パネル・グループを作成できます。

UIMを使用したコマンド文書作成の詳細については、i5/OS Information Center (http://www.ibm.com/systems/i/infocenter/)の「プログラミング」カテゴリーに含まれる制御言語(CL) トピック・コレクションを参照してください。

### 選択プログラム値オプション

#### **\*NOSHOWCHOICEPGMVAL**

関連した選択プログラムをもつコマンド・パラメーターについて,生成されるパラメーター要約テ ーブルに選択プログラムから戻される値を表示しません。選択プログラムの値は,システムによっ て異なります。 選択プログラム値を表示しないことによって,コマンド・オブジェクトで定義さ れたパラメーター値だけが与えられます。

### **\*SHOWCHOICEPGMVAL**

関連した選択プログラムをもつコマンド・パラメーターについて,生成されるパラメーター要約テ ーブルに選択プログラムの呼び出しから戻される値を表示します。選択プログラム値を表示するこ とによって,このシステム上でコマンドのプロンプトが出された場合に表示されるのと同じパラメ ーター値が与えられます。

#### サービス・オプション

#### **\*NOSERVICE**

追加のトレースまたはダンプ情報は生成されません。

#### **\*SERVICE**

このオプションは,コマンドが正常に機能しないで,ソフトウェア・サービス・プロバイダーから この問題のAPARを作成するように依頼された場合に使用することを目的にしています。このオプ ションを指定すると,追加のトレースおよびダンプ情報が生成されます。 生成されたこの追加情 報をAPARと一緒に送ってください。

## <span id="page-272-0"></span>例

### 例**1: I5/OS**コマンドの**HTML**文書の生成

GENCMDDOC CMD(CRTUSRPRF)

このコマンドは,CRTUSRPRFコマンドの文書ファイルを生成します。このコマンドは,現行スレッドのラ イブラリー・リストを使用して見付けられます。生成されたストリーム・ファイルは,ジョブの現行作業デ ィレクトリーに保管されることになります。このコマンドがライブラリーQSYSで見つかると,ファイル名 は**OSYS CRTUSRPRF.HTML**になります。その名前のファイルがすでにターゲット・ディレクトリーに存 在している場合には,生成されたファイルがそのファイルを置き換えます。

#### 例**2:**ユーザー・コマンドの**UIM**文書を生成

GENCMDDOC CMD(MYLIB/MYCMD) TODIR('/QSYS.LIB/MYLIB.LIB/QPNLSRC.FILE') TOSTMF('MYCMD.MBR') REPLACE(\*NO) GENOPT(\*UIM)

このコマンドは,ライブラリーMYLIBに入っているコマンドMYCMDの文書ファイルを生成します。生成 されるファイルは,ライブラリーMYLIBのファイルQPNLSRCにメンバー名MYCMDとして保管されること になります。ターゲット・ファイル中にこの名前のメンバーがすでに存在している場合には,エラー・メッ セージが送られ,文書ファイルは生成されません。

[上](#page-268-0)

## エラー・メッセージ

## **\*ESCAPE** メッセージ

#### **CPF6E74**

&1個のコマンド文書が失敗しました。&2個のコマンド文書は正常に作成されました。

#### **CPF6E75**

CMDパラメーターでエラーが検出されました。

### **CPF9801**

ライブラリー&3にオブジェクト&2が見つからない。

#### **CPF9802**

&3のオブジェクト&2は認可されていない。

#### **CPF9810**

ライブラリー&1が見つかりません。

### **CPF9820**

ライブラリー&1の使用は認可されていない。

#### **CPF9899**

コマンドの処理中にエラーが起こった。

### **CPFA09C**

オブジェクトが認可されていない。オブジェクトは&1です。

#### **CPFA0A0**

オブジェクトはすでに存在しています。オブジェクトは&1です。

### **CPFA0A9**

オブジェクトが見つからない。オブジェクトは&1です。

## **CPF6E67**

&2のプロキシー・コマンド&1のコマンド文書を生成することができません。

# <span id="page-274-0"></span>**JVM**ダンプの生成 **(GENJVMDMP)**

実行可能場所**:** すべての環境 (\*ALL) スレッド・セーフ**:** いいえ

パラメーター [例](#page-275-0) [エラー・メッセージ](#page-275-0)

JVMダンプ生成(GENJVMDMP)コマンドは,要求があるとJava 仮想マシン(JVM)ダンプを生成します。

### 制約事項

コマンドの発行者は,処理中のジョブのジョブ・ユーザー識別と同じユーザー・プロファイルの下で実行し ているか,ジョブ制御(\*JOBCTL)特殊権限をもつユーザー・プロファイルの下で実行しなければなりませ ん。

ジョブ・ユーザー識別は,ジョブが他のジョブに認識される際に使用されるユーザー・プロファイルの名前 です。ジョブ・ユーザー識別の詳細については,i5/OS Information Center (http://www.ibm.com/systems/i/ infocenter)の実行管理機能の題目を参照してください。

上

## パラメーター

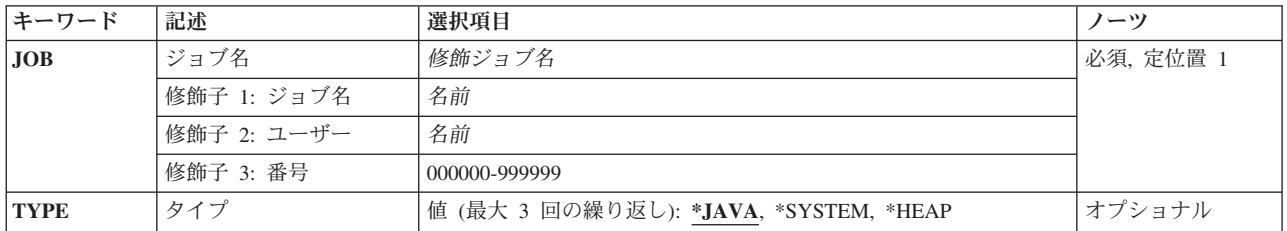

上

## ジョブ名 **(JOB)**

JVMが実行中のジョブの名前を指定します。 JOBパラメーターの3つの修飾子はすべて必須です。

これは必須パラメーターです。

### 修飾子**1:**ジョブ

名前 ダンプが生成されるジョブの名前を指定します。

## 修飾子**2:** ユーザー

名前 ジョブ開始時に使用されたユーザー・プロファイルを識別する名前を指定します。

### 修飾子**3:** 番号

#### <span id="page-275-0"></span>*000000-999999*

システムによって割り当てられたジョブ番号を指定します。

# タイプ **(TYPE)**

生成するダンプのタイプを指定します。

このパラメーターには3つの値を指定できます。

#### **\*JAVA**

JVMおよびJVM内で実行中のJavaアプリケーションの診断情報が入っている複数のファイルを生成 します。

## **\*SYSTEM**

ダンプ開始時に実行中であったジョブのバイナリー形式のロー・メモリー・イメージを生成しま す。

### **\*HEAP**

まだ解放されていないすべてのヒープ・スペース割り振りのダンプを生成します。

[上](#page-274-0)

## 例

### 例**1: Java**ダンプの生成

GENJVMDMP JOB(032072/USERNAME/QP0ZSPWP) TYPE(\*JAVA)

このコマンドでは、ジョブ032072/USERNAME/QP0ZSPWPを実行中のJava仮想マシンのJavaダンプが生成さ れます。

## 例**2: 3**つの**Java VM**ダンプの生成

GENJVMDMP JOB(032072/USERNAME/QP0ZSPWP) TYPE(\*JAVA \*SYSTEM \*HEAP)

このコマンドでは,ジョブ032072/USERNAME/QP0ZSPWPを実行中のJava仮想マシンのJavaコア・ダンプ, システム・ダンプ,およびヒープ・ダンプが生成されます。

[上](#page-274-0)

## エラー・メッセージ

**\*ESCAPE** メッセージ

### **CPE3440**

操作はサポートされていない。

### **CPF9871**

処理中に,エラーが起こった。

#### **JVAB321**

Java仮想マシン·ジョブ&3/&2/&1が見つからないか、活動状態ではありません。

## **JVAB322**

Java仮想マシンに対する機能の実行は認可されていません。

## **JVAB323**

ClassicのJava仮想マシンでは操作はサポートされていません。

### **JVAB328**

マシンまたはASPの記憶域限界に達しました。

## **JVAB332**

GENJVMDMPが失敗しました。

# <span id="page-278-0"></span>メニュー表示へ **(GO)**

実行可能場所**:** 対話環境 (\*INTERACT \*IPGM \*IREXX \*EXEC) スレッド・セーフ**:** いいえ

パラメーター [例](#page-280-0) [エラー・メッセージ](#page-280-0)

メニュー表示(GO)コマンドは,要求されたメニューを表示します。 このコマンドでは特定のメニュー名ま たは総称メニュー名を指定することができます。指定されたメニューが表示された後で,このコマンドを入 力したメニューに戻るかどうかを任意に指定することができます。

#### 前画面および終了キーの使用

メニューは,実行される前に内部メニュー・スタックに入れられます。スタックがメニューに使用可能でな い場合には、1つのスタックが作成されます。 メニューについて取り消しキーが押された場合には、スタッ ク中の前のメニューが表示されます。 各メニュー・スタックは,10要素(メニュー)の深さです。 11番目 のメニューがメニュー・スタックに入れられた場合には,最初の,つまり最も古い,メニューがスタックか ら除去されます。 取り消しキーを使用してこのメニューに戻ることはできません。

終了キーを押すと,RTNPNT(\*YES)を指定したGOコマンドを入力した直前の画面またはメニューに戻りま す。 戻る先の画面は、戻り点が見つかるまでメニュー・スタックのメニューを除去することによって見つ けられます。 この処理では,また,プログラムが戻り点になっていない場合に,呼び出しスタック中のプ ログラムがその呼び出し側プログラムに戻る原因となることがあります。

メニューに関するヘルプの表示中に終了キーか取り消しキーを押すと,そのメニューに戻ります。

#### 制約事項**:**

- メニューおよびその画面とメッセージ・ファイルまたはプログラム(どちらか適用される方)に対する 使用(\*USE)権限が必要です。
- v また,メニューが入っているライブラリーに対する\*USE権限も持っていなければなりません。

上

## パラメーター

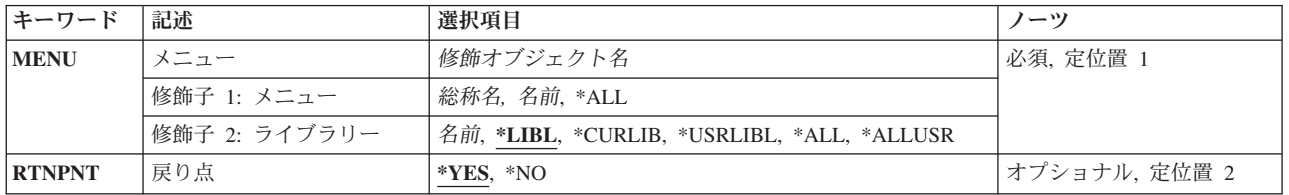

## <span id="page-279-0"></span>メニュー **(MENU)**

表示されるメニューを指定します。

これは必須パラメーターです。

#### 修飾子**1:** メニュー

- \*ALL 指定したライブラリーの中のすべてのメニューのリストが表示されます。このリストから,実行す るメニューを選択することができます。
- 総称名 実行するメニューの総称名を指定してください。 総称名は,1つ以上の文字とその後にアスタリス ク(\*)が付いた文字ストリングです。総称メニュー名と同じ文字で始まる名前を持つすべてのメニュ ーのリストが表示され,このリストから,実行するメニューを選択します。
- 名前 表示するメニューの名前を指定してください。

### 修飾子**2:** ライブラリー

\*LIBL 最初に一致するものが見つかるまで, 現行スレッドのライブラリー・リスト内のすべてのライブラ リーが検索されます。

#### **\*CURLIB**

スレッドの現行ライブラリーが検索されます。 スレッドの現行ライブラリーとして指定されてい るライブラリーがない場合, QGPLライブラリーが検索されます。

## **\*USRLIBL**

現行ライブラリー項目が現行スレッドのライブラリー・リストに存在する場合には,現行ライブラ リーおよびライブラリー・リストのユーザー部分にあるライブラリーが検索されます。 現行ライ ブラリー項目がない場合には,ライブラリー・リストのユーザー部分にあるライブラリーが検索さ れます。

#### **\*ALLUSR**

すべてのユーザー・ライブラリーが検索されます。次のものを除き,英字Qで始まらない名前のす べてのライブラリーが検索されます。

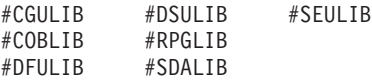

次のQXXXライブラリーは弊社提供のものですが,一般的に,これらにはよく変更されるユーザ ー・データが入ります。 したがって,これらのライブラリーは「ユーザー・ライブラリー」と見 なされ,検索されます。

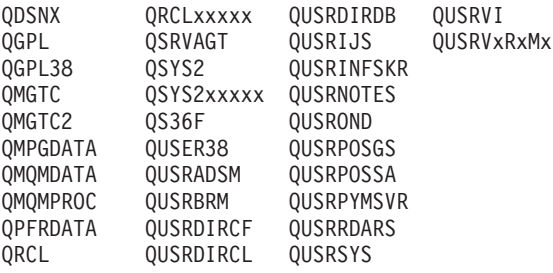

1. 'XXXXX'は1次補助記憶域プール(ASP)の番号です。

2. 前のリリースのCLプログラム内でコンパイルされるユーザー・コマンドを入れるために, 弊社 がサポートする前の各リリース用にQUSRVXRXMXの形式の別のライブラリー名を作成するこ

とができます。 QUSRVXRXMXユーザー・ライブラリーのVXRXMXは弊社が引き続きサポー トしている前のリリースのバージョン,リリース,およびモディフィケーション・レベルで す。

- <span id="page-280-0"></span>**\*ALL** システムにあるすべてのライブラリー(QSYSを含む)が検索されます。
- 名前 検索するライブラリーの名前を指定してください。

[上](#page-278-0)

## 戻り点 **(RTNPNT)**

終了キーを押した時に,このコマンドを入力した画面に戻るかどうかを指定します。

- **\*YES** 終了キーを押すと,このコマンドを入力した画面に戻ります。
- **\*NO** 終了キーを押しても,このコマンドを入力した画面には戻りません。

[上](#page-278-0)

## 例

GO MENU(PERSMENU)

このコマンドは,ライブラリー・リスト(省略時の値\*LIBL)の検索によって見付けられるライブラリーに 入っているPERSMENUというメニューを実行します。

PERSMENUが表示されている時に「終了」キーを押すと,GOコマンドを入力した画面(RTNPNTパラメータ ーの省略時の値\*YES)が表示されます。

[上](#page-278-0)

## エラー・メッセージ

## **\*ESCAPE** メッセージ

## **CPF6ACD**

&2のメニュー&1がシステムのバージョンと違っている。

### **CPF6AC7**

ライブラリー&2のメニュー&1が表示できない。

# <span id="page-282-0"></span>**GO TO (GOTO)**

#### 実行可能場所**:**

- v バッチ・プログラム (\*BPGM)
- v 対話式プログラム (\*IPGM)
- スレッド・セーフ**:** はい

GO TO (GOTO)コマンドは,プログラムのある部分から別の部分に分岐するためにCL プログラムまたは ILE CLプロシージャー中で使用されます。分岐は,GO TO(GOTO)コマンドに指定されている別のコマン ドのラベルに対して行われます。分岐は前方または後方にできますが,指定するラベルはプログラム内にな ければなりません。 サブルーチン内のGOTOコマンドの場合,分岐のターゲットは同じサブルーチンに関 連していなければなりません。

### 制約事項**:**

- v このコマンドはCLプログラムまたはILE CLプロシージャー内でのみ有効です。
- v GOTOを使用してのサブルーチン内部またはサブルーチンの外部への分岐はできません。

上

## パラメーター

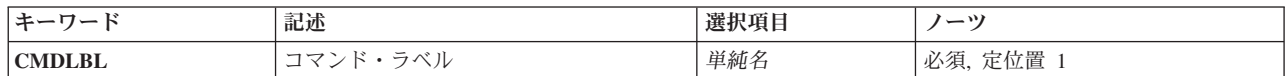

上

## コマンド・ラベル **(CMDLBL)**

GO TO(GOTO)が処理される時に制御権が移されるコマンドのラベル名を指定します。次に,ラベルのある コマンドが処理されます。指定されたコマンドを実行することができない場合(たとえば,これがDCLコマ ンドである場合)には,指定されたラベルをもつコマンドの後にある次のコマンドに制御が転送されます。 このラベルはGOTOコマンドと同じプログラム中になければなりません。 ラベル名を指定するために, CL 変数名を使用することはできません。

これは必須パラメーターです。

上

## 例

LOOP: CHGVAR &A (&A + 1) IF (&A \*LT 30) THEN(GOTO LOOP)

パラメーター 例 [エラー・メッセージ](#page-283-0) <span id="page-283-0"></span>変数変更(CHGVAR)コマンドは,&Aが30以上になるまで,&Aの値を1ずつ増やします。 IFコマンドが式を テストして,結果が真になるたびに,GOTOコマンドが処理されます。THENパラメーターの次のGOTOコ マンドにより,プロシージャーは分岐してCHGVARコマンドのラベルLOOPに戻ります。CHGVARコマン ドおよびIFコマンドの機能の詳細については,これらのコマンドの説明を参照してください。

[上](#page-282-0)

# エラー・メッセージ

なし

# <span id="page-284-0"></span>アクセス・コード権限認可 **(GRTACCAUT)**

実行可能場所**:** すべての環境 (\*ALL) スレッド・セーフ**:** いいえ

パラメーター [例](#page-285-0) [エラー・メッセージ](#page-286-0)

アクセス・コード権限認可(GRTACCAUT)コマンドにより,アクセス・コードと関連した文書およびフォル ダーにアクセスする権限を指定されたユーザーに与えることができます。 アクセスは読み取り専用(\*USE 権限)に制限されます。

## 制約事項**:**

- アクセス・コード権限を認可するためには、システムにアクセス・コードを定義しなければなりませ  $h_{\alpha}$
- v アクセス・コード権限が認可されるユーザーはシステム配布ディレクトリーに登録されていなければな りません。
- v このコマンドを使用するには,全オブジェクト(\*ALLOBJ)またはセキュリティー管理者(\*SECADM)特殊 権限が必要です。

## パラメーター

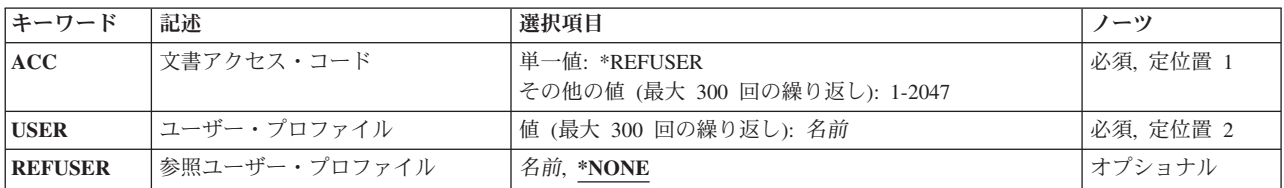

上

## 文書アクセス・コード **(ACC)**

ユーザー・プロファイル **(USER)**パラメーターで識別されるユーザーが使用することを認可するアクセス・ コードを指定します。

これは必須パラメーターです。

単一値

#### **\*REFUSER**

認可しているアクセス・コード権限は(参照される)ユーザー・プロファイル名に基づいて決めら れ,参照ユーザー・プロファイル **(REFUSER)**パラメーターに指定されます。

その他の値(最大**300**個指定可能)

#### <span id="page-285-0"></span>*1*から*2047*

権限を認可したいアクセス・コードを指定します。 このアクセス・コードは,このパラメーター で指定する前に,アクセス・コード追加 (ADDACC)コマンドを使用してシステムに対して定義しな ければなりません。

[上](#page-284-0)

## ユーザー・プロファイル **(USER)**

アクセス・コード権限を認可するユーザーのユーザー・プロファイル名を指定します。 識別されたユーザ ーは,認可されたアクセス・コードの現行リストに追加されるアクセス・コードをもつことになります。こ のアクセス・コードは,文書ライブラリーからの追加の文書およびフォルダー・アクセスを検査するために 使用されます。 アクセス・コードを使用する権限を認可する前に,ユーザーをシステム配布ディレクトリ ーに登録しなければなりません。

注**:** アクセス・コードをグループ・ユーザー・プロファイルに認可することによって,そのアクセス・コー ドはそのグループのもとにあるすべてのユーザーに(暗黙に)認可されます。

これは必須パラメーターです。

このパラメーターには300個の値を指定することができます。

名前 アクセス・コード権限を認可するユーザーのユーザー・プロファイルの名前を指定します。

[上](#page-284-0)

## 参照ユーザー・プロファイル **(REFUSER)**

アクセス・コード権限の基礎となっている参照されるユーザー・プロファイルを指定します。 このパラメ ーターを使用する場合には,文書アクセス・コード **(ACC)**パラメーターで\*REFUSERを指定しなければな りません。

### **\*NONE**

参照されるユーザーはアクセス・コード権限を認可するために使用されません。

名前 アクセス・コード権限が基礎になっているユーザー・プロファイル名を指定します。このユーザー もシステム配布ディレクトリーに登録しなければなりません。

[上](#page-284-0)

## 例

## 例**1:**複数ユーザーへの権限の認可

GRTACCAUT ACC(3 30 60) USER(SAM LARRY)

このコマンドは,アクセス・コード3, 30,および60に対する権限をSAMおよびLARRYに付与します。

例**2:**別のユーザーを基にした権限の認可

GRTACCAUT ACC(\*REFUSER) USER(JOE) REFUSER(TOM)

<span id="page-286-0"></span>このコマンドは、アクセス・コード権限をTOMの権限を基にしたJOEに付与します。たとえば、JOEが現在 はアクセス・コード1, 12,および50に対する権限をもっていて,TOMが現在はアクセス・コード8および9に 対する権限がある場合は,GRTACCAUTコマンドはJOEにアクセス・コード1, 8, 9, 12,および50に対する権 限を認可します。

[上](#page-284-0)

## エラー・メッセージ

### **\*ESCAPE**メッセージ

### **CPF9009**

システムには&2のファイル&1のジャーナルが必要である。

### **CPF9013**

アクセス・コード権限が&1ユーザーに与えられたが,&2ユーザーには認可されなかった。

### **CPF9024**

システムが操作を終了する正しいレコードを獲得することができない。

#### **CPF9065**

アクセス・コード権限を与えることはできない。

#### **CPF9845**

ファイル&1のオープン中にエラーが起こった。

#### **CPF9846**

ライブラリー&2のファイル&1の処理中にエラーが起こった。

#### **CPF9847**

ライブラリー&2のファイル&1のクローズ中にエラーが起こった。
## <span id="page-288-0"></span>オブジェクト権限認可 **(GRTOBJAUT)**

実行可能場所**:** すべての環境 (\*ALL) スレッド・セーフ**:** いいえ

[パラメーター](#page-289-0) [例](#page-297-0) [エラー・メッセージ](#page-297-0)

オブジェクト権限認可(GRTOBJAUT)コマンドは,このコマンドに指定されたオブジェクトについて,特定 権限を別のユーザーまたはユーザーのグループに対して認可します。

次に対して権限を認可することができます。

- 指定されたユーザー
- v オブジェクトまたは権限リストに対する特定権限を持っていないユーザー(\*PUBLIC)
- v 参照オブジェクト **(REFOBJ)**および参照オブジェクト・タイプ **(REFOBJTYPE)**パラメーターで参照され たオブジェクトのユーザー
- 権限リスト

AUT(\*AUTL)が指定されている場合には,オブジェクトに対するPUBLIC権限はそのオブジェクトを保護し ている権限リストのPUBLIC権限から取り出されます。

AUTLパラメーターは,権限リストによってオブジェクトを保護したり,あるいはオブジェクトから権限リ ストを除去するために使用されます。ユーザー・プロファイルを権限リスト(\*AUTL)によって保護すること はできません。

このコマンドを使用できるのは,オブジェクトの所有者または指定されたオブジェクトに対してオブジェク ト管理権限を持つユーザーです。 オブジェクト管理権限を持つユーザーは,別のユーザーに,オブジェク ト管理権限以外の自分が持っているすべての権限を認可することができます。 ユーザーにオブジェクト管 理権限を認可できるのは,そのオブジェクトの所有者または全オブジェクト特殊権限 (\*ALLOBJ)を持って いる担当者だけです。

\*ALL権限を持つユーザーは,新しい権限リストを割り当てることができます。

権限をユーザーに認可する場合に,REPLACEパラメーターは,指定する権限でユーザーの既存の権限を置 き換えるかどうかを指示します。 省略時の値REPLACE(\*NO)は指定された権限を付与しますが, \*EXCLUDE権限を認可していない限り,指定された権限より大きい権限を除去しません。 REPLACE(\*YES)はユーザーの現行権限を除去してから、指定された権限を認可します。

権限を参照オブジェクトによって認可すると,このコマンドは指定された権限を付与しますが, \*EXCLUDE権限を認可していない限り,指定された権限より大きい権限を除去しません。

このコマンドはユーザーが指定する権限を認可しますが,ユーザーが\*EXCLUDE権限を認可されている か,REPLACE(\*YES)を指定しない限り,指定したものより大きい権限を除去することはありません。

#### 制約事項**:**

- 1. ユーザーに読み取りまたはオブジェクト操作権限を与える前に,このコマンドはデータベース・ファイ ルで排他ロックを行なわなければなりません。
- 2. 認可された別のユーザーが現在使用中の装置に対して,他に指定されたユーザーの権限をユーザーが要 求した場合には,その装置に対する権限は与えられません。
- <span id="page-289-0"></span>3. オブジェクト・タイプ\*AUTLを指定することはできません。
- 4. AUT(\*AUTL)が有効なのはUSER(\*PUBLIC)と一緒の場合だけです。
- 5. ユーザーはオブジェクトの所有者でなければならないか, AUTLパラメーターを使用する\*ALL権限が必 要かのいずれかです。
- 6. ユーザーには,オブジェクトに対するオブジェクト管理権限が必要です。
- 7. オブジェクトがファイルの場合には,ユーザーにはオブジェクト操作権限およびオブジェクト管理権限 が必要です。
- 8. 表示装置の場合またはその表示装置と関連したワークステーション・メッセージ待ち行列の場合は,権 限を認可する装置でこのコマンドが入力されない場合には、このコマンドの前に、オブジェクト割り振 り(ALCOBJ)コマンド,後にオブジェクト割り振り解除(DLCOBJ)コマンドを実行しなければなりませ  $h_{\alpha}$
- 9. 補助記憶域プール装置を指定する場合は,その補助記憶域プール装置に対する\*USE権限が必要です。

注**:** IBM提供オブジェクトの共通権限を変更する場合には注意が必要です。 例えば,QSYSOPRメッセージ 待ち行列の共通権限を\*CHANGEより限定的なものに変更すると,システム・プログラムに障害が起こる原 因となります。 システム・プログラムがQSYSOPRメッセージ待ち行列にメッセージを送る十分な権限を持 たないことになります。詳細については、System i機密保護解説書(SD88-5027)を参照してください。

[上](#page-288-0)

## パラメーター

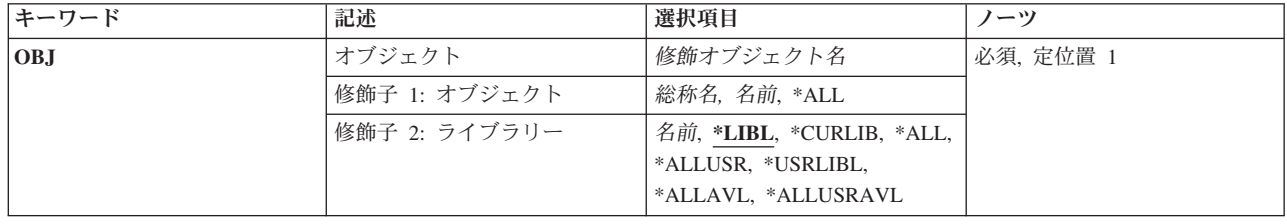

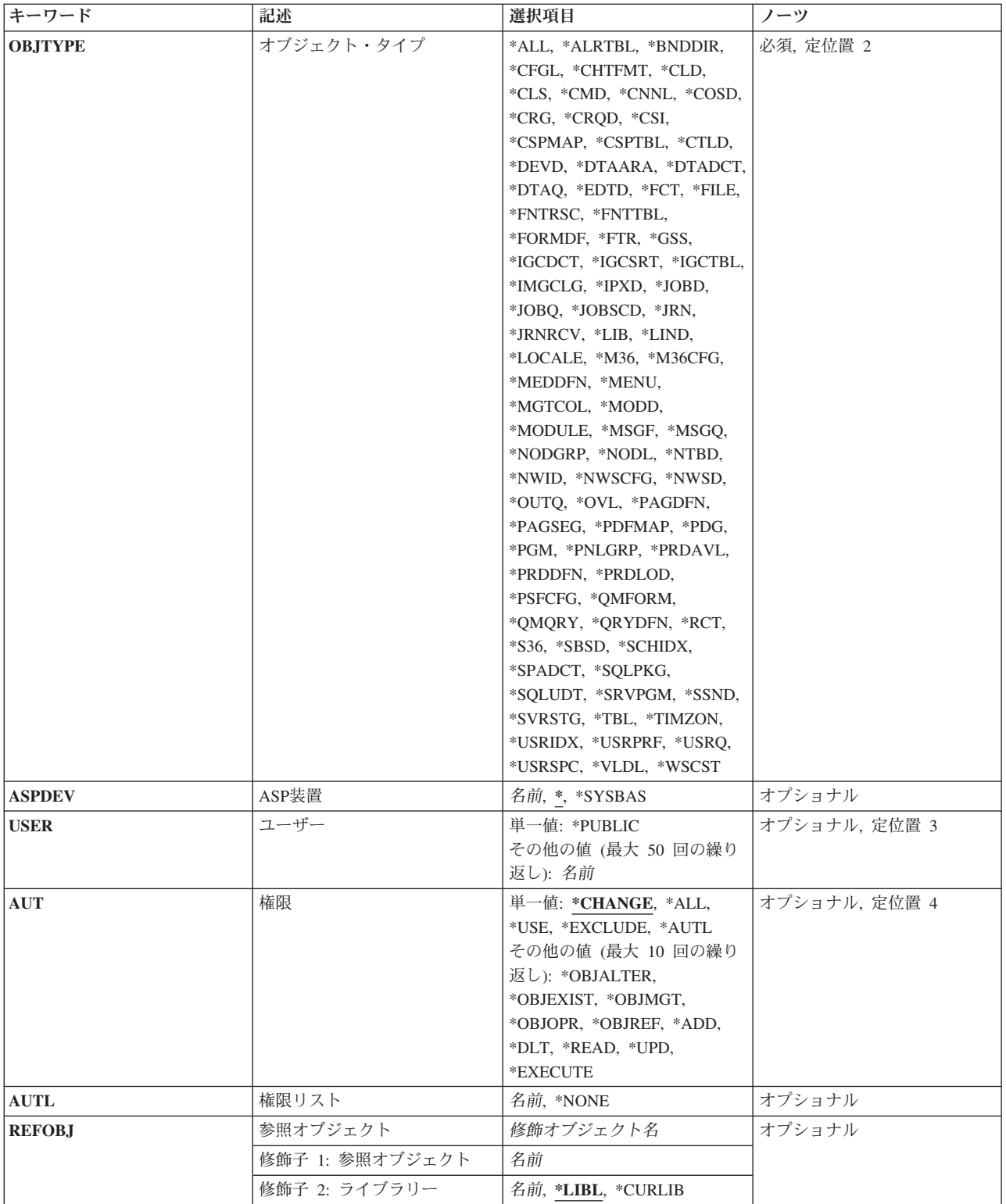

<span id="page-291-0"></span>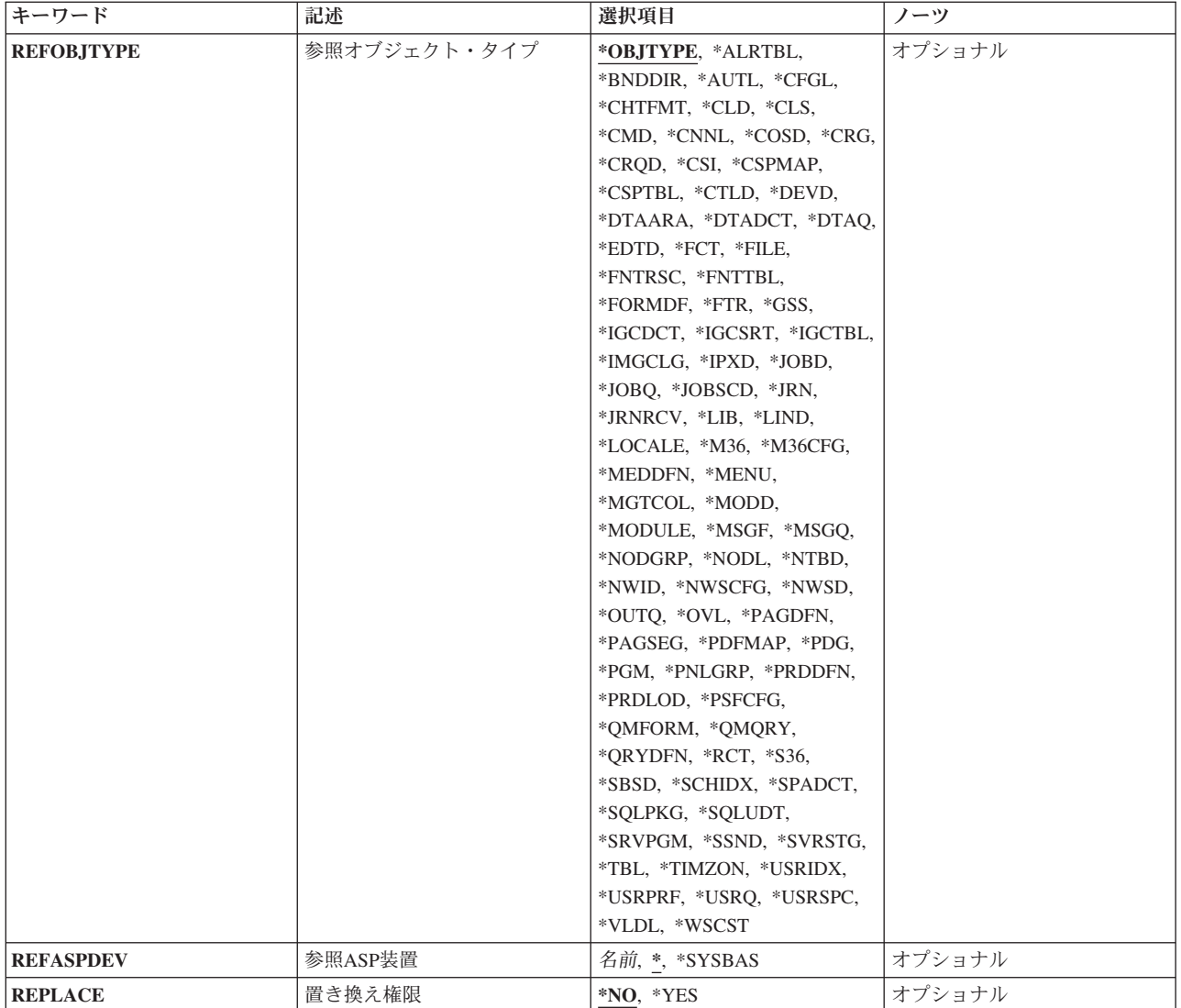

[上](#page-288-0)

## オブジェクト **(OBJ)**

特定権限を1人以上のユーザーに付与するオブジェクトを指定します。

これは必須パラメーターです。

## 修飾子**1:** オブジェクト

- **\*ALL** 指定されたオブジェクト・タイプ(OBJTYPEパラメーター)のすべてのオブジェクトに対する特定 権限が付与されます。 \*ALLを指定する場合は,ライブラリー名修飾子に対して特定ライブラリー 名を指定しなければなりません。
- 総称名 特定権限を1人以上のユーザーに付与するオブジェクトの総称名を指定してください。総称名は,1 つまたは複数の文字の後にアスタリスク(\*)が付いた文字ストリングです。 総称名を指定すると, 総称名と同じ接頭部の付いた名前をもつすべてのオブジェクトが表示されます。
- 名前 特定権限を1人以上のユーザーに付与するオブジェクトの名前を指定してください。
- **278** System i: プログラミング i5/OS コマンド ENDCLNUP (クリーンアップ終了) ~

#### 修飾子**2:** ライブラリー

**\*LIBL** 最初に一致するものが見つかるまで,現行スレッドのライブラリー・リスト内のすべてのライブラ リーが検索されます。

#### **\*CURLIB**

スレッドの現行ライブラリーが検索されます。スレッドの現行ライブラリーとして指定されている ライブラリーがない場合,QGPLライブラリーが検索されます。この値が使用される時に**ASP**装置 (ASPDEV)パラメーターが指定される場合, ASPDEV<sup>(\*)が唯一の有効な値です。</sup>

#### **\*USRLIBL**

現行ライブラリー項目が現行スレッドのライブラリー・リストに存在する場合には,現行ライブラ リーおよびライブラリー・リストのユーザー部分にあるライブラリーが検索されます。 現行ライ ブラリー項目がない場合には,ライブラリー・リストのユーザー部分にあるライブラリーが検索さ れます。この値が使用される時に**ASP**装置 **(ASPDEV)**パラメーターが指定される場合,ASPDEV(\*) が唯一の有効な値です。

**\*ALL ASP**装置 **(ASPDEV)**パラメーターに指定された補助記憶域プール(ASP)内のすべてのライブラリー が検索されます。

#### **\*ALLUSR**

**ASP**装置 **(ASPDEV)**パラメーターによって定義された補助記憶域プール(ASP)内のすべてのユーザ ー・ライブラリーが検索されます。

ユーザー・ライブラリーは,Q以外の文字で始まる名前を持つライブラリーのうち,次のものを除 くすべてのライブラリーです。

#CGULIB #DSULIB #SEULIB

#COBLIB #RPGLIB #DFULIB #SDALIB

英字Qで始まる名前をもつ次のライブラリーはIBMによって提供されますが,一般的に,これらに は頻繁に変更されるユーザー・データが入っています。 したがって,これらのライブラリーもユ ーザー・ライブラリーと見なされます。

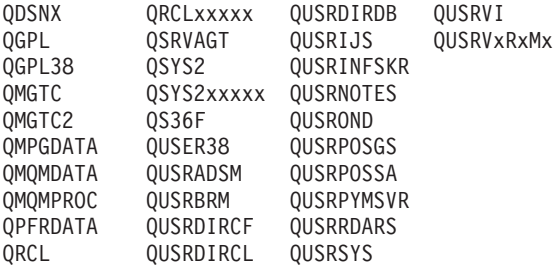

- 1. 'XXXXX'は1次補助記憶域プール(ASP)の番号です。
- 2. 前のリリースのCLプログラム内でコンパイルされるユーザー・コマンドを入れるために、弊社 がサポートする前の各リリース用にQUSRVXRXMXの形式の別のライブラリー名を作成するこ とができます。 QUSRVXRXMXユーザー・ライブラリーのVXRXMXは弊社が引き続きサポー トしている前のリリースのバージョン,リリース,およびモディフィケーション・レベルで す。

#### **\*ALLAVL**

使用可能なすべてのASPのすべてのライブラリーが検索されます。

### **\*ALLUSRAVL**

使用可能なすべてのASPのすべてのユーザー・ライブラリーが検索されます。 ユーザー・ライブラ リーの定義については,\*ALLUSRを参照してください。

## <span id="page-293-0"></span>オブジェクト・タイプ **(OBJTYPE)**

特定権限を指定したユーザーまたは権限リストに付与するオブジェクトのオブジェクト・タイプを指定しま す。このコマンドについてプロンプトを出す時にサポートされるオブジェクト・タイプの完全なリストにつ いては,このパラメーターのフィールドにカーソルを位置付け,F4(プロンプト)を押します。

これは必須パラメーターです。

**\*ALL** すべてのサポートされたオブジェクト・タイプに対する特定権限が,指定されたユーザーまたは権 限リストに付与されます。

オブジェクト・タイプ

特定権限を指定されたユーザーに付与するオブジェクトのオブジェクト・タイプを指定してくださ い。

[上](#page-288-0)

## **ASP**装置 **(ASPDEV)**

オブジェクト(OBJパラメーター)を含むライブラリーが入っている,その補助記憶域プール(ASP)装置名を 指定します。オブジェクトのライブラリーがジョブに関連したライブラリー名スペースの一部でないASPに ある場合には,このパラメーターを指定して,このコマンドの操作のターゲットとして正しいオブジェクト が使用されるようにしなければなりません。

**\*** 現在,ジョブのライブラリー名スペースの一部となっているASPがオブジェクトを見つけるために 検索されます。これには,システムASP (ASP番号1),定義されているすべての基本ユーザーASP (ASP番号2から32),さらに現行スレッドにASPグループがある場合には.そのASPグループ中のすべ ての独立ASPが含まれます。

**\*SYSBAS**

システムASPおよびすべての基本ユーザーASPがオブジェクトを見つけるために検索されます。ジ ョブにASPグループがあっても独立ASPは検索されません。

名前 オブジェクトを見つけるために検索する独立ASPの装置名を指定してください。独立ASPは活動化 されていて(ASP装置をオンに構成変更することによって),AVAILABLEの状況になっていなけれ ばなりません。システムASPおよび基本ユーザーASPは検索されません。

[上](#page-288-0)

## ユーザー **(USER)**

指定されたオブジェクトに対する権限を付与する1人以上のユーザーを指定します。

参照オブジェクト **(REFOBJ)**パラメーターまたは権限リスト **(AUTL)**パラメーターのいずれかが指定され ていない限り,これは必須パラメーターです。

### **\*PUBLIC**

ユーザーがオブジェクトに対して特に権限が与えられていないで、権限リストに載っておらず,そ

<span id="page-294-0"></span>のグループの誰もが権限をもっていないか,権限リストに載っていない時には,AUTパラメーター に指定されているように,ユーザーはオブジェクトの使用が認可されます。何も権限をもっていな いユーザー,およびグループとして何も権限をもっていないユーザーは,AUTパラメーターに指定 されているように,そのオブジェクトの使用が認可されます。

名前 オブジェクトに対して特定権限を付与する1人以上のユーザーの名前を指定してください。最大50 のユーザー・プロファイル名を指定することができます。

[上](#page-288-0)

## 権限**(AUT)**

ユーザー **(USER)**パラメーターに指定されたユーザーに付与する権限を指定します。

このパラメーターに値を指定する場合は、AUTL, REFOBJ,またはREFOBJTYPEパラメーターには値を指定 することができません。

### 単一値

### **\*CHANGE**

- ユーザーは、所有者に限定されるか、あるいはオブジェクト存在権限(\*OBJEXIST)およびオブジェ クト管理権限(\*OBJMGT)によって制御される以外のオブジェクトで,すべての操作を実行すること ができます。ユーザーはオブジェクトでの基本的な機能を変更して実行することができます。 \*CHANGE権限では,オブジェクト操作(\*OBJOPR)および全データ権限が提供されます。このオブ ジェクトが権限リストである場合は,ユーザーの追加,変更,または除去はできません。
- **\*ALL** ユーザーは,所有者に限定されるか,あるいは権限リスト管理(\*AUTLMGT)権限によって管理され る以外のオブジェクトで,すべての操作を実行することができます。ユーザーはオブジェクトの存 在を制御し,オブジェクトの機密保護を指定し,オブジェクトを変更し,さらにオブジェクトに対 して基本的な機能を実行することができます。 オブジェクトの所有権を変更することもできま す。
- **\*USE** ユーザーは,プログラムの実行またはファイルの読み取りなど,オブジェクトに対する基本操作を 実行することができます。ユーザーはオブジェクトを変更できません。使用(\*USE)権限は、オブジ ェクト操作(\*OBJOPR),読み取り(\*READ),および実行(\*EXECUTE)権限を提供します。

#### **\*EXCLUDE**

ユーザーはワークステーション・オブジェクトをアクセスすることができません。

**\*AUTL**

オブジェクトに対する共通権限として,AUTLパラメーターで指定された権限リストの共通権限が 使用されます。

注**:** AUT(\*AUTL)を指定できるのは,USER(\*PUBLIC)も指定されている場合だけです。

#### その他の値(最大**10**個指定可能)

#### **\*OBJALTER**

オブジェクト変更権限は,オブジェクトの属性を変更するために必要な権限を提供します。 ユー ザーがデータベース・ファイルに対してこの権限を持っている場合には,そのユーザーはトリガー を追加および除去し,参照および固有の制約を追加および除去し,データベース・ファイルの属性 を変更することができます。 ユーザーがSQLパッケージでこの権限をもっている場合には,ユーザ ーはSQLパッケージの属性を変更することができます。 この権限は現在データベース・ファイルと SQLパッケージにしか使用されません。

#### <span id="page-295-0"></span>**\*OBJMGT**

オブジェクト管理権限は,オブジェクトの機密保護を指定し,オブジェクトを移動または名前変更 し,メンバーをデータベース・ファイルに追加するための権限を提供します。

### **\*OBJEXIST**

オブジェクト存在権は,オブジェクトの存在および所有権を制御する権限を提供します。ユーザー に特別なシステム保管権限(\*SAVSYS)がある場合には、オブジェクトに対して保管/復元操作を実行 するのに,オブジェクト存在権限は必要ありません。

#### **\*OBJOPR**

オブジェクト操作権限は,オブジェクトの記述を見る権限,およびユーザーがオブジェクトに対し てもつデータ権限で決められたオブジェクトを使用する権限を提供します。

#### **\*OBJREF**

オブジェクト参照権限は,そのオブジェクトでの操作が他のオブジェクトによって制限されている など,他のオブジェクトからオブジェクトを参照するために必要な権限を提供します。 ユーザー が物理ファイルに対してこの権限を持っている場合には,そのユーザーはその物理ファイルが親で ある時に参照制約を追加することができます。 この権限は現在データベース・ファイルにしか使 用されません。

#### データ権限

- **\*ADD** 追加権限は,オブジェクトに項目を(例えば,待ち行列にジョブ項目を,あるいはファイルにレコ ードを)追加する権限を提供します。
- **\*DLT** 削除権限は,オブジェクトから項目を除去する権限を提供します。

#### **\*EXECUTE**

実行権限は,プログラムを実行するか,またはライブラリー内のオブジェクトを見つけるために必 要な権限を提供します。

#### **\*READ**

読み取り権限は,オブジェクトの項目の内容を表示し,あるいはプログラムを実行するために必要 な権限を提供します。

**\*UPD** 更新権限は,オブジェクトの項目を変更する権限を提供します。

[上](#page-288-0)

## 権限リスト **(AUTL)**

指定されたオブジェクトに対して権限を認可するために項目を使用する権限リストを指定します。指定され た権限リストに対して権限リスト管理(\*AUTLMGT)権限が必要です。

このパラメーターに値を指定する場合は,AUT, REFOBJ,またはREFOBJTYPEパラメーターには値を指定す ることができません。

#### **\*NONE**

- オブジェクトを保護する権限リストが除去されます。オブジェクト内の共通権限が\*AUTLである場 合には,それは\*EXCLUDEに変更されます。
- 名前 使用する権限リストの名前を指定してください。

## <span id="page-296-0"></span>参照オブジェクト **(REFOBJ)**

権限情報を得るために照会する参照オブジェクトを指定します。 これらの権限は,OBJパラメーターで指 定されたオブジェクトに付与されます。 参照オブジェクトに対して認可されたユーザーは,権限を付与す るオブジェクトに対しても同様に権限を認可されます。 参照オブジェクトが権限リストで保護されている 場合には,その権限リストはOBJパラメーターで指定されたオブジェクトを保護します。

このパラメーターに値を指定する場合は,AUTまたはAUTLパラメーターには値を指定することができませ ん。

名前 参照オブジェクトの名前を指定してください。

#### 修飾子**2:** ライブラリー

\***LIBL** 最初に一致するものが見つかるまで, 現行スレッドのライブラリー・リスト内のすべてのライブラ リーが検索されます。

#### **\*CURLIB**

スレッドの現行ライブラリーが検索されます。 スレッドの現行ライブラリーとして指定されてい るライブラリーがない場合,QGPLライブラリーが使用されます。

名前 検索するライブラリーの名前を指定してください。

[上](#page-288-0)

## 参照オブジェクト・タイプ **(REFOBJTYPE)**

参照オブジェクト **(REFOBJ)**パラメーターに指定された参照オブジェクトのオブジェクト・タイプを指定 します。

## **\*OBJTYPE**

参照オブジェクトのオブジェクト・タイプは,オブジェクト・タイプ **(OBJTYPE)**パラメーターに 指定されたオブジェクト・タイプと同じです。

## オブジェクト・タイプ

参照オブジェクトのオブジェクト・タイプを指定してください。このコマンドのプロンプトが出さ れたときに,オブジェクト・タイプの完全なリストを表示するには,このパラメーターのフィール ドにカーソルを位置付けて, F4 (プロンプト) を押してください。

[上](#page-288-0)

## 参照**ASP**装置 **(REFASPDEV)**

参照オブジェクト(REFOBJパラメーター)が入っているライブラリーがある補助記憶域プール(ASP)装置名 を指定します。参照オブジェクトのライブラリーがジョブに関連したライブラリー名スペースの一部でない ASPにある場合には,このパラメーターを指定して,正しいオブジェクトから権限が照会されるようにしな ければなりません。

**\*** 現在,ジョブのライブラリー名スペースの一部となっているASPが参照オブジェクトを見つけるた めに検索されます。これには,システムASP (ASP番号1),定義されているすべての基本ユーザー ASP (ASP番号2から32),さらに現行スレッドにASPグループがある場合には、そのASPグループ中の すべての独立ASPが含まれます。

<span id="page-297-0"></span>**\*SYSBAS**

システムASPおよびすべての基本ユーザーASPが参照オブジェクトを見つけるために検索されま す。ジョブにASPグループがあっても独立ASPは検索されません。

名前 参照オブジェクトを見つけるために検索する独立ASPの装置名を指定してください。独立ASPは活 動化されていて(ASP装置をオンに構成変更することによって),AVAILABLEの状況になっていな ければなりません。システムASPおよび基本ユーザーASPは検索されません。

[上](#page-288-0)

## 置き換え権限 **(REPLACE)**

権限でユーザーの現行権限を置き換えるかどうかを指示します。

- **\*NO** 権限はユーザーに付与されますが,\*EXCLUDE権限を認可していない限り,権限は除去しません。
- **\*YES** ユーザーの現行権限が除去されてから,権限がそのユーザーに付与されます。

[上](#page-288-0)

## 例

### 例**1:**すべてのユーザーへの権限の認可

GRTOBJAUT OBJ(USERLIB/PROGRAM1) OBJTYPE(\*PGM) USER(\*PUBLIC)

このコマンドは、PROGRAM1という名前のオブジェクトを使用する権限を,権限が特に付与されていない か、権限リスト上にないか、ユーザー・グループにはそのオブジェクトに対する権限がないか、あるいはユ ーザー・グループが権限リスト上にないすべてのシステムのユーザーに付与します。このオブジェクトは, USERLIBという名前のライブラリー名内にあるプログラム(\*PGM)です。 AUTパラメーターが指定されて いないので、すべてのユーザーに付与される権限は変更権限です。これにより、すべてのユーザーは、プロ グラムを実行することができ,そのプログラムをデバッグすることができます。

### 例**2:**オブジェクト管理権権限の認可

GRTOBJAUT OBJ(ARLIB/PROGRAM2) OBJTYPE(\*PGM) USER(TMSMITH) AUT(\*OBJMGT)

このコマンドは,オブジェクト管理権限をTMSMITHという名前のユーザーに付与します。この権限によっ て,TMSMITHは,ARLIBという名前のライブラリーにあるプログラムである,PROGRAM2という名前の オブジェクトに対して個人的に所有する権限を他のユーザーに認可することができます。

### 例**3:**権限リストのユーザーに対する権限の認可

GRTOBJAUT OBJ(MYLIB/PRGM3) OBJTYPE(\*PGM) AUTL(KLIST)

このコマンドは,PRGM3という名前のオブジェクト名に対する権限リストで指定された権限をユーザーに 付与します。このオブジェクトは,ライブラリーMYLIB内にあるプログラムです。

[上](#page-288-0)

## エラー・メッセージ

### **\*ESCAPE** メッセージ

**284** System i: プログラミング i5/OS コマンド ENDCLNUP (クリーンアップ終了) ~

#### **CPF22A0**

\*AUTLの権限は,USER(\*PUBLIC)の場合にだけ使用することができる。

#### **CPF22A1**

OBJTYPE(\*AUTL)は,このコマンドでは正しくない。

### **CPF22A2**

\*AUTLの権限をオブジェクト・タイプ\*USRPRFに使用することはできない。

### **CPF22A3**

AUTLパラメーターをオブジェクト・タイプ\*USRPRFに使用することはできない。

#### **CPF22A9**

\*AUTLの権限を指定することはできない。

### **CPF22DA**

&2のファイル&1の操作は許可されていない。

#### **CPF2207**

ライブラリー&3のタイプ\*&2のオブジェクト&1の使用を認可されていない。

### **CPF2208**

ライブラリー&3のタイプ\*&2のオブジェクト&1が見つからなかった。

#### **CPF2209**

ライブラリー&1が見つかりません。

### **CPF2210**

オブジェクト・タイプ\*&1に対する操作は許されていない。

#### **CPF2211**

&3のオブジェクト&1タイプ\*&2を割り振ることができない。

#### **CPF2216**

ライブラリー&1の使用は認可されていない。

#### **CPF2223**

&3のタイプ\*&2のオブジェクト&1に権限を与えることは認可されていない。

#### **CPF2227**

コマンドの処理中に1つ以上のエラーが起こった。

#### **CPF2236**

AUTの入力値はサポートされていない。

#### **CPF2243**

ライブラリー名&1にOBJ(総称名)またはOBJ(\*ALL)を使用することはできない。

#### **CPF2245**

処理プロファイルは&3のタイプ\*&2のオブジェクト&1の所有者でない。

#### **CPF2253**

ライブラリー&2に&1のオブジェクトが見つからなかった。

### **CPF2254**

&1要求のライブラリーが見つからなかった。

#### **CPF2273**

ユーザー&4の&3のタイプ\*&2のオブジェクト&1の権限は変更されていないと考えられる。

### **CPF2283**

権限リスト&1が存在していない。

## **CPF2290**

\*EXCLUDEを別の権限と一緒に指定することはできない。

### **CPF9804**

ライブラリー&3のオブジェクト&2が損傷している。

## <span id="page-300-0"></span>ユーザー権限認可 **(GRTUSRAUT)**

実行可能場所**:** すべての環境 (\*ALL) スレッド・セーフ**:** いいえ

パラメーター [例](#page-301-0) [エラー・メッセージ](#page-301-0)

ユーザー権限認可(GRTUSRAUT)コマンドは、他のユーザー・プロファイルを参照することによって,ユー ザーに権限を認可します。

注**:** 権限および後続のSAVSYSまたはSAVSECDTA機能の権限の授与でより高いパフォーマンスを必要とす る場合には,可能な限り,ユーザー権限認可(GRTUSRAUT)コマンドの代わりにグループ・サポートまたは 権限リストを使用する必要があります。

機密保護担当者がこのコマンドを出した場合には,オブジェクト管理権限を含めて,ユーザー・プロファイ ル中の権限が受け取りユーザーに対して認可されます。

このコマンドがユーザー・プロファイルの所有者によって実行された場合には,オブジェクト管理権限を含 めて,所有されている各オブジェクトに対するすべての権限が認可されます。

参照されるユーザー・プロファイルが所有しているものでないが,使用を認可されているオブジェクトの場 合には,このコマンドのユーザーは,オブジェクト管理権限およびオブジェクトに認可される権限をもって いるか、あるいはオブジェクトを所有していなければなりません。 そうでない場合には、オブジェクトに 対する権限が与えられません。

このコマンドによって,オブジェクトの所有権またはユーザー・プロファイルによって保留されている権限 を変更することはできません。ユーザー・プロファイルに認可されたオブジェクトに対する権限が、すでに ユーザー・プロファイルがもっている権限に追加されます。

### 制約事項**:**

v 以下のユーザー・プロファイルは,このコマンドのいずれのパラメーターにも指定できません。

QANZAGENT, QAUTPROF, QCLUMGT, QCLUSTER, QCOLSRV, QDBSHR, QDBSHRDO, QDFTOWN, QDIRSRV, QDLFM, QDOC, QDSNX, QEJB, QEJBSVR, QGATE, QIBMHELP, QIPP, QLPAUTO, QLPINSTALL, QMGTC, QMSF, QNETSPLF, QNFSANON, QNTP, QPEX, QPM400, QRJE, QSNADS, QSPL, QSRVAGT, QSYS, QTCM, QTCP, QTMHHTP1, QTMHHTTP, QTSTRQS, QYCMCIMOM, QYPSJSVR

上

## パラメーター

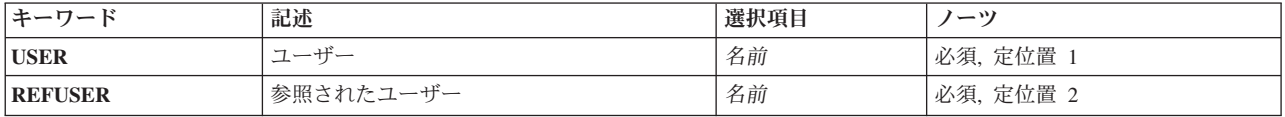

## <span id="page-301-0"></span>ユーザー **(USER)**

権限が認可されるユーザー・プロファイルを指定します。

これは必須パラメーターです。

名前 ユーザー・プロファイルの名前を指定します。

## 参照されたユーザー **(REFUSER)**

権限に参照されるユーザー・プロファイルを指定します。

これは必須パラメーターです。

名前 ユーザー・プロファイルの名前を指定します。

[上](#page-300-0)

[上](#page-300-0)

## 例

### 例**1: QSECOFR**ユーザー・プロファイルのもとでの**GRTUSRAUT**の実行

GRTUSRAUT USER(USRB) REFUSER(USRA)

このコマンドは,USRAが所有している全オブジェクトに対してもっているのと同じ権限(オブジェクト管 理権限を含む)または権限を持っている全オブジェクトに対してもっているのと同じ権限を,ユーザー・プ ロファイルUSRBに認可します。

## 例**2:**ユーザー・プロファイル**USRA**のもとでの**GRTUSRAUT**の実行

GRTUSRAUT USER(USRB) REFUSER(USRC)

このコマンドは,USRCがこのコマンドを入力しているUSRAがオブジェクトに対するオブジェクト管理権 をもっているか,参照先のオブジェクトの所有者である場合だけ権限をもっている全オブジェクトに対して もっているのと同じ権限をユーザー・プロファイルUSRBに認可します。

[上](#page-300-0)

## エラー・メッセージ

## **\*ESCAPE** メッセージ

### **CPF2204**

ユーザー・プロファイル&1が見つからない。

## **CPF2211**

&3のオブジェクト&1タイプ\*&2を割り振ることができない。

## **CPF2213**

ユーザー・プロファイル&1を割り振ることができない。

## **CPF2217**

ユーザー・プロファイル&1には認可されていません。

**288** System i: プログラミング i5/OS コマンド ENDCLNUP (クリーンアップ終了) ~

### **CPF2222**

記憶域限界が、ユーザー・プロファイル&1に指定されているものより大きい。

### **CPF2223**

&3のタイプ\*&2のオブジェクト&1に権限を与えることは認可されていない。

### **CPF2252**

&2オブジェクトへの権限が認められた。&3オブジェクトへの権限は付与されません。

## <span id="page-304-0"></span>ユーザー認可 **(GRTUSRPMN)**

実行可能場所**:** すべての環境 (\*ALL) スレッド・セーフ**:** いいえ

パラメーター [例](#page-305-0) [エラー・メッセージ](#page-305-0)

ユーザー認可(GRTUSRPMN)コマンドにより、あるユーザーが他のユーザーに代わって文書およびフォルダ ーを処理したり,他のタスクを実行したりする認可を与えることができます。アクセスは,個人用でない文 書,フォルダー,およびメール項目に制限されます。 このコマンドを実行する前に,指定されたユーザー をシステム配布ディレクトリーに登録しなければなりません。

### 制約事項**:**

あるユーザーに他のユーザーの代行処理を行うための認可を与えるためには、全オブジェクト(\*ALLOBJ)特 殊権限が必要です。

上

## パラメーター

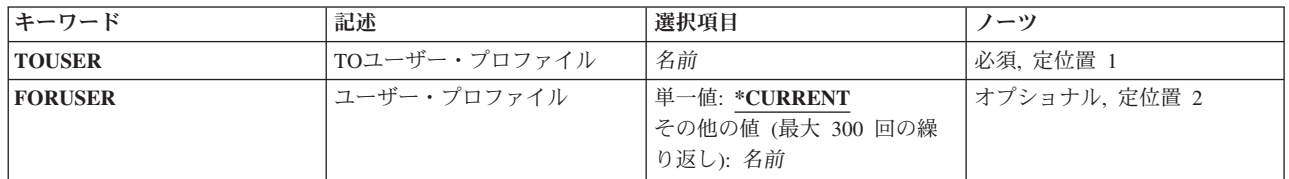

上

## **TO**ユーザー・プロファイル **(TOUSER)**

ユーザー・プロファイル **(FORUSER)**パラメーターに指定されたユーザーの代行処理が許可されたユーザ ー・プロファイルの名前を指定します。アクセスは,個人用でない文書,フォルダー,およびメール項目に 制限されます。 このコマンドを実行する前に、ユーザー・プロファイルが存在していて、ユーザーはシス テム配布ディレクトリーに登録されていなければなりません。

上

## ユーザー・プロファイル **(FORUSER)**

**TO**ユーザー・プロファイル **(TOUSER)**パラメーターで指定されたユーザーが処理するユーザー・プロファ イルの名前を指定します。 このコマンドを実行する前に,ユーザーをシステム配布ディレクトリーに登録 しなければなりません。

### **\*CURRENT**

処理を代行するユーザーに認可を与えます。

<span id="page-305-0"></span>名前 **TO**ユーザー・プロファイル **(TOUSER)**パラメーターに指定されたユーザーが処理を代行するユー ザー・プロファイルの名前を指定します。

[上](#page-304-0)

## 例

GRTUSRPMN TOUSER(JUDY) FORUSER(PEGGY)

JUDYは,遂行上の管理アシスタントです。このコマンドによって,JUDYは,個人用ではないPEGGYの文 書またはフォルダーを処理することができます。

[上](#page-304-0)

# エラー・メッセージ

## **\*ESCAPE**メッセージ

## **CPF9007**

ユーザーの代行認可が&1ユーザーに提供されたが,&2ユーザーには提供されなかった。

### **CPF9009**

システムには&2のファイル&1のジャーナルが必要である。

### **CPF9845**

ファイル&1のオープン中にエラーが起こった。

### **CPF9846**

ライブラリー&2のファイル&1の処理中にエラーが起こった。

#### **CPF9847**

ライブラリー&2のファイル&1のクローズ中にエラーが起こった。

## <span id="page-306-0"></span>ワークステーション・オブジェクト権限認可 **(GRTWSOAUT)**

実行可能場所**:** すべての環境 (\*ALL) スレッド・セーフ**:** いいえ

[パラメーター](#page-307-0) [例](#page-312-0) [エラー・メッセージ](#page-312-0)

ワークステーション・オブジェクト権限認可(GRTWSOAUT)コマンドは,ユーザーがこのコマンドで指定さ れたワークステーション・オブジェクトに対する特定権限を他のユーザーまたはユーザー・グループに認可 するために使用します。 ワークステーション・オブジェクトは,I5/OSグラフィックス操作プログラムによ って使用されます。

次に対して権限を認可することができます。

- v 指定されたユーザー。
- v オブジェクトまたは権限リストで特定権限が与えられていないユーザー(\*PUBLIC)。
- オブジェクトに対する権限を持っていないか,あるいはオブジェクトを保護する権限リストにないユー ザー・グループ。
- v 参照されたワークステーション・オブジェクト(REFWSOパラメーターで指定された)のユーザー。
- v 確立された権限リストにあるユーザー。

AUT(\*AUTL)を指定すると,ユーザーは以下に対して権限を指定することができます。

- v オブジェクトに対して認可される特定権限を持っていないすべてのユーザー。
- オブジェクトを保護する権限リストにないユーザー。
- v そのユーザー・グループが特定権限を認可されていないユーザー。
- v そのユーザー・グループがオブジェクトを保護する権限リストにないユーザー。

このコマンドを使用できるのは,オブジェクト所有者,機密保護担当者,指定されたオブジェクトに対して オブジェクト管理権限を持っているユーザーだけです。

### 制約事項**:**

- 1. ユーザーはオブジェクトの所有者であるか,またはAUTLパラメーターを使用する\*ALL権限を持ってい なければなりません。
- 2. オブジェクトに対して権限を認可するために,ユーザーはそのオブジェクトに対するオブジェクト管理 権限を持っていなければなりません。
- 3. AUT(\*AUTL)を指定できるのはUSER(\*PUBLIC)の場合だけです。権限リスト(\*AUTL)によってユーザ ー・プロファイル名を保護することはできません。
- 4. ユーザーにオブジェクト管理権限を認可できるのは,オブジェクトの所有者または全オブジェクト権限 (\*ALLOBJ)を持っている担当者だけです。

## <span id="page-307-0"></span>パラメーター

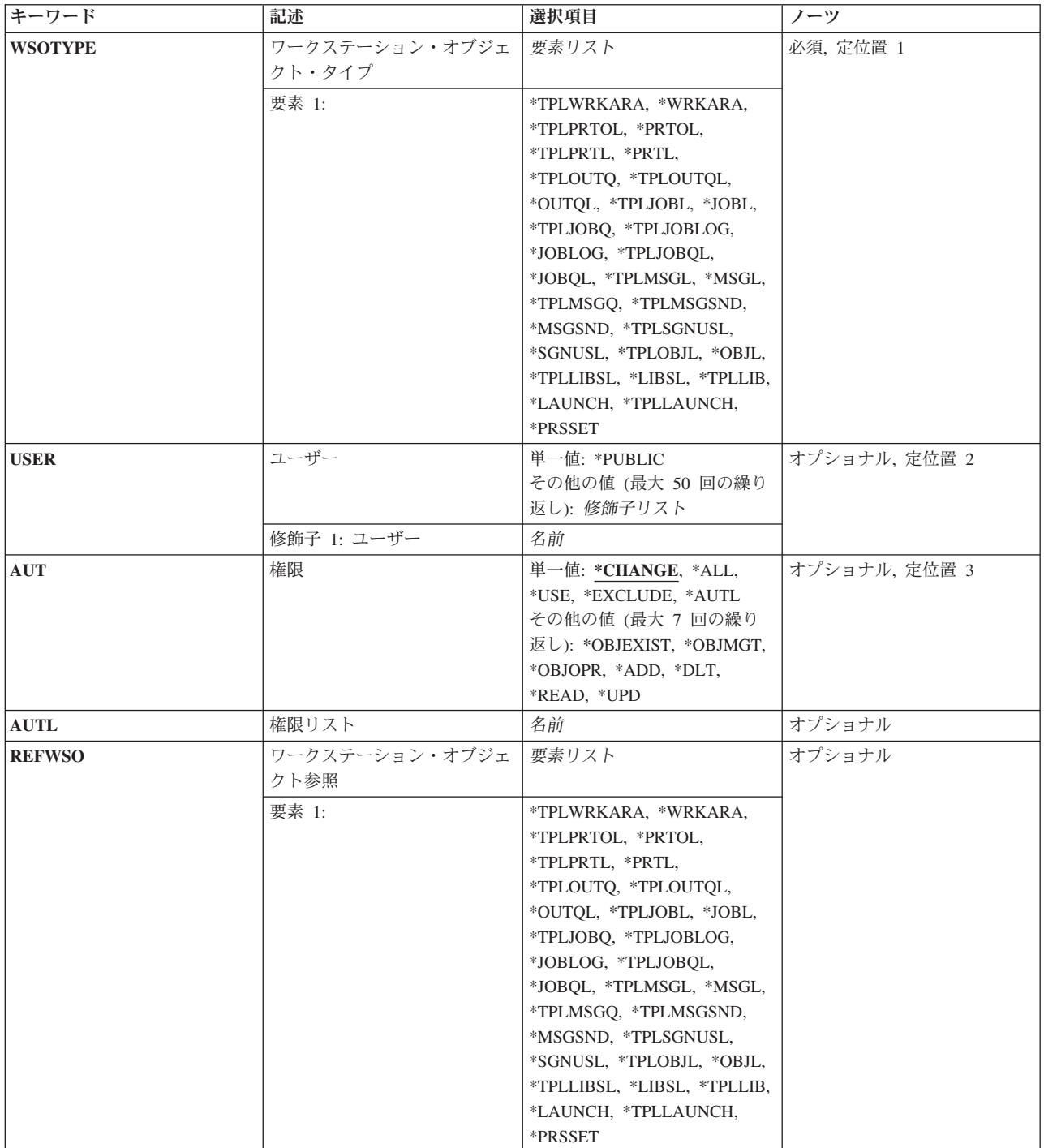

## <span id="page-308-0"></span>ワークステーション・オブジェクト・タイプ **(WSOTYPE)**

権限を編集するワークステーション・オブジェクトを指定します。

これは必須パラメーターです。

### **\*TPLWRKARA**

作業域テンプレートは,ワークステーション・オブジェクトです。

#### **\*WRKARA**

作業域オブジェクトは,ワークステーション・オブジェクトです。

### **\*TPLPRTOL**

印刷装置出力リスト・テンプレートは,ワークステーション・オブジェクトです。

#### **\*PRTOL**

印刷装置出力リスト・オブジェクトは,ワークステーション・オブジェクトです。

#### **\*TPLPRTL**

印刷装置リスト・テンプレートは,ワークステーション・オブジェクトです。

#### **\*PRTL**

印刷装置リスト・オブジェクトは,ワークステーション・オブジェクトです。

#### **\*TPLOUTQ**

出力待ち行列テンプレートは,ワークステーション・オブジェクトです。

#### **\*TPLOUTQL**

出力待ち行列リスト・テンプレートは,ワークステーション・オブジェクトです。

#### **\*OUTQL**

出力待ち行列リスト・オブジェクトは,ワークステーション・オブジェクトです。

#### **\*TPLJOBL**

ジョブ・リスト・テンプレートは,ワークステーション・オブジェクトです。

### **\*JOBL**

ジョブ・リスト・オブジェクトは,ワークステーション・オブジェクトです。

### **\*TPLJOBQ**

ジョブ待ち行列テンプレートは,ワークステーション・オブジェクトです。

### **\*TPLJOBLOG**

ジョブ・ログ・テンプレートは,ワークステーション・オブジェクトです。

### **\*JOBLOG**

ジョブ・ログ・オブジェクトは,ワークステーション・オブジェクトです。

### **\*TPLJOBQL**

ジョブ待ち行列リスト・テンプレートは,ワークステーション・オブジェクトです。

## **\*JOBQL**

ジョブ待ち行列リスト・オブジェクトは,ワークステーション・オブジェクトです。

## **\*TPLMSGL**

メッセージ・リスト・テンプレートは,ワークステーション・オブジェクトです。

### **\*MSGL**

メッセージ・リスト・オブジェクトは,ワークステーション・オブジェクトです。

#### <span id="page-309-0"></span>**\*TPLMSGQ**

メッセージ待ち行列テンプレートは,ワークステーション・オブジェクトです。

#### **\*TPLMSGSND**

メッセージ送信元テンプレートは,ワークステーション・オブジェクトです。

#### **\*MSGSND**

メッセージ送信元オブジェクトは,ワークステーション・オブジェクトです。

#### **\*TPLSGNUSL**

サインオンしたユーザー・リスト・テンプレートは,ワークステーション・オブジェクトです。

#### **\*SGNUSL**

サインオンしたユーザー・リスト・オブジェクトは,ワークステーション・オブジェクトです。

#### **\*TPLOBJL**

オブジェクト・リスト・テンプレートは,ワークステーション・オブジェクトです。

#### **\*OBJL**

オブジェクト・リスト・オブジェクトは,ワークステーション・オブジェクトです。

#### **\*TPLLIBSL**

ライブラリー・リスト・テンプレートは,ワークステーション・オブジェクトです。

#### **\*LIBSL**

ライブラリー・リスト・オブジェクトは,ワークステーション・オブジェクトです。

#### **\*TPLLIB**

ライブラリー・テンプレートは,ワークステーション・オブジェクトです。

#### **\*TPLLAUNCH**

ジョブ送信者テンプレートは,ワークステーション・オブジェクトです。

#### **\*LAUNCH**

ジョブ送信者オブジェクトは,ワークステーション・オブジェクトです。

#### **\*PRSSET**

個人設定オブジェクトは,ワークステーション・オブジェクトです。

## ユーザー **(USER)**

指定されたオブジェクトに対する権限を付与する1つ以上のユーザーを指定します。ユーザー名を指定した 場合には、権限はそれらのユーザーに個々に与えられます。 このコマンドによって与えられた権限は、ワ ークステーション・オブジェクト取り消し(RVKWSOAUT)コマンドで個々に取り消すことができます。

ワークステーション・オブジェクト参照 **(REFWSO)**パラメーターまたは権限リスト **(AUTL)**パラメーター のいずれかが指定されていない限り,これは必須パラメーターです。

## **\*PUBLIC**

オブジェクトに対する権限が個々に与えられていないか,権限リストにないか,そのユーザー・グ ループが権限を持っていないか,あるいはそのユーザー・グループが権限リストにないすべてのユ ーザーに,AUTパラメーターで指定されたオブジェクトを使用する権限が認可されます。

名前 1つ以上のユーザー・プロファイルの名前を指定してください。最大50のユーザー・プロファイル 名を指定することができます。

## <span id="page-310-0"></span>権限**(AUT)**

ユーザー **(USER)**パラメーターで指定されたユーザーに付与する権限を指定します。

#### 単一値

#### **\*CHANGE**

- ユーザーは,所有者に限定されるか,あるいはオブジェクト存在権限(\*OBJEXIST)およびオブジェ クト管理権限(\*OBJMGT)によって制御される以外のオブジェクトで,すべての操作を実行すること ができます。ユーザーはオブジェクトでの基本的な機能を変更して実行することができます。 \*CHANGE権限では,オブジェクト操作(\*OBJOPR)および全データ権限が提供されます。このオブ ジェクトが権限リストである場合は,ユーザーの追加,変更,または除去はできません。
- **\*ALL** ユーザーは,所有者に限定されるか,あるいは権限リスト管理(\*AUTLMGT)権限によって管理され る以外のオブジェクトで,すべての操作を実行することができます。ユーザーはオブジェクトの存 在を制御し,オブジェクトの機密保護を指定し,オブジェクトを変更し,さらにオブジェクトに対 して基本的な機能を実行することができます。 オブジェクトの所有権を変更することもできま す。
- **\*USE** ユーザーは,プログラムの実行またはファイルの読み取りなど,オブジェクトに対する基本操作を 実行することができます。ユーザーはオブジェクトを変更できません。使用(\*USE)権限は、オブジ ェクト操作(\*OBJOPR),読み取り(\*READ),および実行(\*EXECUTE)権限を提供します。

#### **\*EXCLUDE**

ユーザーはワークステーション・オブジェクトをアクセスすることができません。

**\*AUTL**

オブジェクトに対する共通権限として,AUTLパラメーターで指定された権限リストの共通権限が 使用されます。

注**:** AUT(\*AUTL)を指定できるのは,USER(\*PUBLIC)も指定されている場合だけです。

#### その他の値(最大**10**個指定可能)

### **\*OBJALTER**

オブジェクト変更権限は,オブジェクトの属性を変更するために必要な権限を提供します。 ユー ザーがデータベース・ファイルに対してこの権限を持っている場合には,そのユーザーはトリガー を追加および除去し,参照および固有の制約を追加および除去し,データベース・ファイルの属性 を変更することができます。 ユーザーがSQLパッケージでこの権限をもっている場合には,ユーザ ーはSQLパッケージの属性を変更することができます。 この権限は現在データベース・ファイルと SQLパッケージにしか使用されません。

#### **\*OBJMGT**

オブジェクト管理権限は,オブジェクトの機密保護を指定し,オブジェクトを移動または名前変更 し,メンバーをデータベース・ファイルに追加するための権限を提供します。

### **\*OBJEXIST**

オブジェクト存在権は,オブジェクトの存在および所有権を制御する権限を提供します。ユーザー に特別なシステム保管権限(\*SAVSYS)がある場合には、オブジェクトに対して保管/復元操作を実行 するのに,オブジェクト存在権限は必要ありません。

#### <span id="page-311-0"></span>**\*OBJOPR**

オブジェクト操作権限は,オブジェクトの記述を見る権限,およびユーザーがオブジェクトに対し てもつデータ権限で決められたオブジェクトを使用する権限を提供します。

#### **\*OBJREF**

オブジェクト参照権限は,そのオブジェクトでの操作が他のオブジェクトによって制限されている など,他のオブジェクトからオブジェクトを参照するために必要な権限を提供します。 ユーザー が物理ファイルに対してこの権限を持っている場合には,そのユーザーはその物理ファイルが親で ある時に参照制約を追加することができます。 この権限は現在データベース・ファイルにしか使 用されません。

### データ権限

- **\*ADD** 追加権限は,オブジェクトに項目を(例えば,待ち行列にジョブ項目を,あるいはファイルにレコ ードを)追加する権限を提供します。
- **\*DLT** 削除権限は,オブジェクトから項目を除去する権限を提供します。

#### **\*EXECUTE**

実行権限は,プログラムを実行するか,またはライブラリー内のオブジェクトを見つけるために必 要な権限を提供します。

#### **\*READ**

読み取り権限は,オブジェクトの項目の内容を表示し,あるいはプログラムを実行するために必要 な権限を提供します。

**\*UPD** 更新権限は,オブジェクトの項目を変更する権限を提供します。

## 権限リスト **(AUTL)**

メンバーに ワークステーション・オブジェクト・タイプ **(WSOTYPE)**パラメーターに指定されたオブジェ クトに対する権限を付与する権限リストの名前を指定します。指定された権限リストに対して権限リスト管 理(\*AUTLMGT)権限が必要です。

ユーザー **(USER)**パラメーターまたは ワークステーション・オブジェクト参照 **(REFWSO)**パラメーターが 指定されていない限り,これは必須パラメーターです。

[上](#page-306-0)

## ワークステーション・オブジェクト参照 **(REFWSO)**

権限について参照されるワークステーション・オブジェクトを指定します。これらの権限は、ワークステ ーション・オブジェクト・タイプ **(WSOTYPE)**パラメーターで指定されたオブジェクトに与えられます。 参照オブジェクトに対して認可されたユーザーは,権限を付与するオブジェクトに対しても同様に権限を認 可されます。参照オブジェクトが権限リストで保護されている場合には,その権限リストはWSOTYPEパラ メーターで指定されたオブジェクトを保護します。

ユーザー **(USER)**パラメーターまたは権限リスト**(AUTL)**パラメーターのいずれかが指定されていない限 り,これは必須パラメーターです。

## <span id="page-312-0"></span>例

GRTWSOAUT WSOTYPE(\*TPLWRKARA) AUTL(KLIST)

このコマンドは,ワークエリア・テンプレートに対する権限を,権限リストKLISTでユーザーに指定された 権限をもつユーザーに付与します。

[上](#page-306-0)

## エラー・メッセージ

不明

## <span id="page-314-0"></span>通信装置保留 **(HLDCMNDEV)**

実行可能場所**:** すべての環境 (\*ALL) スレッド・セーフ**:** いいえ

パラメーター [例](#page-315-0) [エラー・メッセージ](#page-315-0)

通信装置保留(HLDCMNDEV)コマンドで,操作員は指定した装置を介する通信を保留することができま す。通信は、通信装置解放(RLSCMNDEV)コマンドによって再開するか、あるいは構成変更(VRYCFG)コマ ンドで装置をオフに構成変更してから再びオンに構成変更することによって再開します。

制約事項:このコマンドは,\*EXCLUDEの共通認可で出荷され,QPGMR, QSYSOPR, QSRV,および QSRVBASユーザー・プロファイルには,このコマンドを使用する私用認可があります。

上

## パラメーター

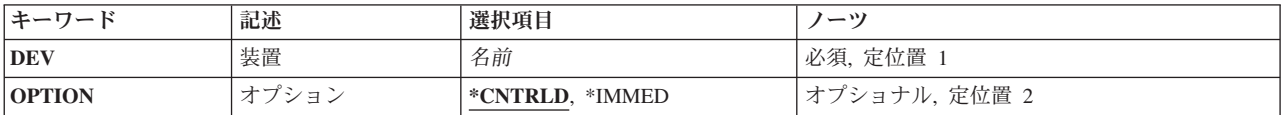

上

## 装置 **(DEV)**

通信を保留する装置の名前を指定します。通信を保留する装置は次の通りです。

## **DEV**値

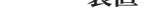

**3180** 表示装置

装置

- **3277** 表示装置
- **3278** 表示装置
- **3279** 表示装置
- **3287** 印刷装置(ワークステーション)
- **5219** 印刷装置(ワークステーション)
- **5224** 印刷装置(ワークステーション)
- **5225** 印刷装置(ワークステーション)
- **5251** 表示装置
- **5252** 表示装置
- **5256** 印刷装置(ワークステーション)
- **5291** 表示装置

#### <span id="page-315-0"></span>**5292** 表示装置

- **PLU1** 1次論理装置,タイプ1(SNA用)
- **BSC** 2進データ同期装置(基本およびRJE)
- **BSCT** BSCマルチポイント従属端末としてのこの&SYS.システム
- **APPC** 拡張プログラム間通信機能(APPC)ネットワーク内の論理装置

これは必須パラメーターです。

## オプション **(OPTION)**

この装置との通信を保留する方法を指定します。

考えられる値は、次の通りです。

### **\*CNTRLD**

指定した装置は次のOPENまたはACQUIRE操作時に通信が可能ではありません。制御オプションに より,通信装置を使用中のどのプログラムも入出力操作を続行することができますが,装置の新し い使用は開始されません。

#### **\*IMMED**

指定した装置は次のREAD, WRITE, OPEN, またはACQUIRE操作時に通信が可能ではありません。 即時オプションにより,通信装置は即時に停止し,永続的入出力エラーがプログラムに送られま す。

[上](#page-314-0)

[上](#page-314-0)

## 例

HLDCMNDEV DEV(WSPR05)

このコマンドは、次のOPENまたはACQUIRE操作時に装置WSPR05の通信能力を保留します。

[上](#page-314-0)

## エラー・メッセージ

## **\*ESCAPE** メッセージ

## **CPF5920**

装置&1がオフに構成変更されているか、あるいは診断モードになっている。

### **CPF5921**

装置&1は通信装置でない。

### **CPF5922**

装置&1はすでにオプション\*IMMEDで保留されている。

### **CPF5935**

コマンドの処理中にエラーが起こった。

**302** System i: プログラミング i5/OS コマンド ENDCLNUP (クリーンアップ終了) ~

## **CPF5984**

機能の実行が認可されていない。

## **CPF9814**

装置&1が見つかりません。

### **CPF9825**

装置&1は認可されていない。

## <span id="page-318-0"></span>配布待ち行列の保留 **(HLDDSTQ)**

実行可能場所**:** すべての環境 (\*ALL) スレッド・セーフ**:** いいえ

パラメーター [例](#page-319-0) [エラー・メッセージ](#page-319-0)

配布待ち行列保留(HLDDSTQ)コマンドは、配布待ち行列が送信されないようにします。

配布待ち行列名は、ジョブのコード化文字セットID(CCSID)を使用して、図形文字セットおよびコード・ペ ージ930 500に変換されます。

### 制約事項**:**

- v このコマンドは\*EXCLUDEの共通認可とともに出荷され,QPGMRおよびQSYSOPR ユーザー・プロファ イルには,このコマンドを使用するための私用認可があります。
- v 配布待ち行列についてエラーを報告するメッセージは,システムの内部変換のために,その配布待ち行 列名用に入力されたものと異なる文字で表示または印刷されることがあります。同様に、(ワークステ ーションに使用される言語によって)配布待ち行列名の内部値が、配布待ち行列処理(WRKDSTO)コマン ドの場合に表示される文字と異なることがあります。配布待ち行列プロンプト(DSTQパラメーター) に指定された文字ストリング値が内部配布待ち行列値の規則と一致しない場合、あるいは定義されたど の配布待ち行列の内部値とも一致しない(大/小文字の相違を無視して)場合には,エラーが報告され る場合があります。

上

## パラメーター

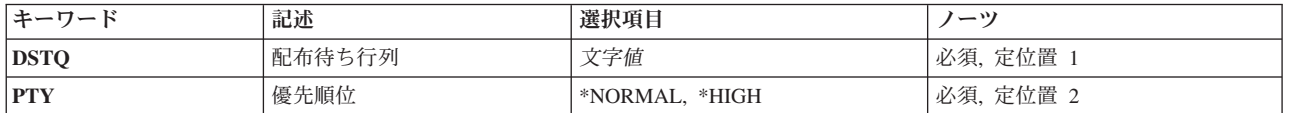

上

## 配布待ち行列 **(DSTQ)**

保留される配布待ち行列の名前を指定します。 この待ち行列は,前に,配布サービス構成(CFGDSTSRV)コ マンドまたは配布待ち行列追加(ADDDSTQ)コマンドを使用して構成されているものでなければなりませ ん。

これは必須パラメーターです。

## <span id="page-319-0"></span>優先順位 **(PTY)**

指定された待ち行列の通常優先順位部分が保留されるか,高優先順位部分が保留されるかを指定します。

考えられる値は、次の通りです。

### **\*NORMAL**

通常優先順位待ち行列は,サービス・レベルがデータ低の配布用です。

#### **\*HIGH**

高優先順位待ち行列は,サービス・レベルが高速,状況,またはデータ高の配布用です。

注: この値は, SYSTEMVIEW配布サービス(SVDS)タイプの配布待ち行列には正しくありません。

これは必須パラメーターです。

[上](#page-318-0)

## 例

## 例**1:** 待ち行列の通常の優先順位部分の保留

HLDDSTQ DSTQ(CHICAGO) PTY(\*NORMAL)

このコマンドは,CHICAGO配布待ち行列の通常の優先順位部分を保留します。

### 例**2:** 待ち行列の高優先順位部分の保留

HLDDSTQ DSTQ(ATLANTA) PTY(\*HIGH)

このコマンドは,ATLANTA配布待ち行列の優先順位の高い部分を保留します。

[上](#page-318-0)

## エラー・メッセージ

### **\*ESCAPE** メッセージ

#### **CPF8802**

配布待ち行列&1が見つからなかった。

#### **CPF8805**

システム名/グループの特殊値が許されていないか、あるいは正しく使用されていない。

### **CPF8806**

システム名またはシステム・グループに値&1が正しくない。

#### **CPF881C**

\*SVDS配布待ち行列&1に高優先順位待ち行列を使用することはできない。

### **CPF8812**

配布待ち行列の処理中にエラーが起こった。

### **CPF8816**

QSNADS通信サブシステムが活動していない。

### **CPF8817**

配布待ち行列が保留中である。

**306** System i: プログラミング i5/OS コマンド ENDCLNUP (クリーンアップ終了) ~

## **CPF9845**

ファイル&1のオープン中にエラーが起こった。

## **CPF9846**

ライブラリー&2のファイル&1の処理中にエラーが起こった。

## **CPF9847**

ライブラリー&2のファイル&1のクローズ中にエラーが起こった。

## <span id="page-322-0"></span>ジョブ保留 **(HLDJOB)**

実行可能場所**:** すべての環境 (\*ALL) スレッド・セーフ**:** いいえ

パラメーター [例](#page-324-0) [エラー・メッセージ](#page-324-0)

ジョブ保留 (HLDJOB)コマンドは、ジョブをシステムによる処理に不適格とします。 ジョブは、次のこと が行なわれるまで,保留されています。

- v ジョブ解放 (RLSJOB)コマンドによって保留解除される
- v ジョブ待ち行列消去 (CLRJOBQ)コマンドによって消去される
- v ジョブ終了 (ENDJOB)コマンドによって終了される
- v サブシステム終了 (ENDSBS)コマンド,システム終了 (ENDSYS)コマンド,またはシステム電源遮断 (PWRDWNSYS)コマンドによって(ジョブが活動中に)終了される

ジョブを保留すると,そのジョブ中のすべてのスレッドが保留されます。

注**:** このコマンドを使用して,システム上の資源に排他的にアクセスできるジョブを保留すると,それらの 資源は他のジョブでは使用できなくなります。それらの資源にアクセスする必要がある他のジョブは,失敗 するか,無期限に待機することになります。

制約事項:コマンド発行側は,保留されるジョブのジョブ・ユーザー識別と同じユーザー・プロファイルで 実行しなければなりません。あるいは,コマンド発行側はジョブ制御(\*JOBCTL)特殊権限をもつユーザー・ プロファイルで実行しなければなりません。

ジョブ・ユーザー識別はユーザー・プロファイルの名前であり,これによってジョブは他のジョブに認識さ れます。これについては、WORK MANAGEMENTに詳細な説明があります。

上

## パラメーター

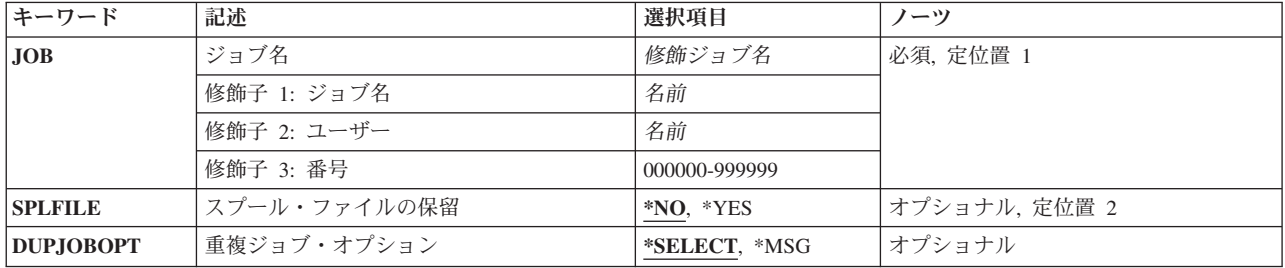

## <span id="page-323-0"></span>ジョブ名 **(JOB)**

保留するジョブの名前を指定します。

これは必須パラメーターです。

## 修飾子**1:** ジョブ名

名前 ジョブの名前を指定します。

#### 修飾子**2:** ユーザー

名前 そのもとでジョブが開始されるユーザー・プロファイルを識別するユーザー名を指定してくださ い。

#### 修飾子**3:** 番号

#### *000000*から*999999*

システム割り当てジョブ番号を指定してください。

注**:** ユーザー名またはジョブ番号を指定しないと,システムに現在あるすべてのジョブのジョブ名が検索さ れます。 指定した名前が複数個見つかった場合は,修飾ジョブ名は明示的に,または選択表示を介して提 供する必要があります。詳細については,重複ジョブ・オプション **(DUPJOBOPT)**パラメーターを参照し てください。

[上](#page-322-0)

## スプール・ファイルの保留 **(SPLFILE)**

保留されるジョブによって作成されたスプール出力ファイルも保留するかどうかを指定します。

- **\*NO** このジョブによって作成されるスプール出力ファイルは保留されません。
- **\*YES** このジョブによって作成されるスプール出力ファイルもまた保留されます。このコマンドを出すス レッドのライブラリー名スペース内の出力待ち行列にあるスプール出力ファイルだけが保留されま す。スプール・ファイル・アクション **(SPLFACN)**ジョブ属性が\*DETACHで,スプール・ファイル の保留中にジョブが終了された場合は,ジョブ解放 (RLSJOB)コマンドを使用してそのスプール・ ファイルを解放することはできません。ジョブをシステムから除去した後にスプール・ファイルを 解放するには,スプール・ファイル解放 (RLSSPLF)コマンドを使用してください。

[上](#page-322-0)

## 重複ジョブ・オプション **(DUPJOBOPT)**

このコマンドで重複ジョブが見つかった時に取られる処置を指定します。

#### **\*SELECT**

対話式セッション中に重複しているジョブが見つかった時には,選択画面が表示されます。 そう でない場合には,メッセージが出されます。

**\*MSG** 重複しているジョブが見つかった時には,メッセージが出されます。
## 例

#### 例**1:**ジョブを処理不適格にする

HLDJOB JOB(PAYROLL) SPLFILE(\*YES)

このコマンドは,PAYROLLという名前のジョブを処理に不適格なジョブにします。このジョブのスプー ル・ファイルもすべて保留されます。

#### 例**2:**重複名をもつジョブを保留する

HLDJOB JOB(DEPTXYZ/PAYROLL)

このコマンドは,ユーザー・プロファイルDEPTXYZのもとで活動しているユーザーによって投入された, PAYROLLという名前のジョブを保留します。システム内に重複名をもつジョブが存在する時は、ジョブ名 の修飾形式が使用されます。スプール・ファイルは保留されません。

[上](#page-322-0)

## エラー・メッセージ

#### **\*ESCAPE** メッセージ

#### **CPF1E52**

ジョブ&1の保留は認可されていない。

#### **CPF1E53**

ジョブ&1は終了しているので保留することはできない。

#### **CPF1E54**

ジョブ&1を保留することはできない。

#### **CPF1317**

ジョブ&3/&2/&1に対して,サブシステムから応答がない。

#### **CPF1321**

ジョブ&1ユーザー&2ジョブ番号&3が見つからない。

#### **CPF1332**

重複したジョブ名の終わり。

#### **CPF1340**

ジョブ制御機能は実行されなかった。

#### **CPF1341**

読み取りプログラムまたは書き出しプログラム&3/&2/&1は、ジョブ名として使用できない。

#### **CPF1342**

このコマンドのジョブ名として現行ジョブを使用することはできない。

#### **CPF1343**

ジョブ&3/&2/&1は,この機能に対して正しくないジョブ・タイプである。

#### **CPF1344**

ジョブ&3/&2/&1を制御する権限がない。

#### **CPF1345**

ジョブ&3/&2/&1を保留することはできない。

#### **CPF1346**

ジョブ&3/&2/&1はすでに保留されている。

#### **CPF1347**

ジョブ&3/&2/&1を保留することはできない。

#### **CPF1348**

ジョブ&3/&2/&1は保留されているが,そのファイルを保留することができない。

#### **CPF1350**

SPLFILE(\*NO)が指定されたが,ジョブ&3/&2/&1はOUTQ上にある。

#### **CPF1351**

ジョブ&3/&2/&1のサブシステムで機能チェックが起こった。

#### **CPF1352**

この機能は実行されなかった。&3/&2/&1は移行状態である。

#### **CPF1378**

現時点ではジョブ&3/&2/&1は保留されない。

## <span id="page-326-0"></span>ジョブ待ち行列保留 **(HLDJOBQ)**

実行可能場所**:** すべての環境 (\*ALL) スレッド・セーフ**:** いいえ

パラメーター [例](#page-327-0) [エラー・メッセージ](#page-327-0)

ジョブ待ち行列保留(HLDJOBQ)コマンドは,ジョブ待ち行列上で現在待機中のすべてのジョブおよびこの コマンドが出された後に待ち行列に追加されたすべてのジョブの処理を妨げます。 このコマンドは実行中 のジョブには影響を与えません。 待ち行列が保留中に追加のジョブをジョブ待ち行列に入れることができ ますが,それらは処理されません。 ジョブはジョブ待ち行列解放(RLSJOBQ)コマンドが出されるまで保留 されています。ジョブ待ち行列が保留の時には,ジョブ待ち行列消去(CLRJOBQ)コマンドでジョブを消去 するか,あるいはジョブ終了(ENDJOB)コマンドによって特定のジョブを取り消すことができます。

制約事項:QLPINSTALLジョブ待ち行列を保留することはできません。

上

### パラメーター

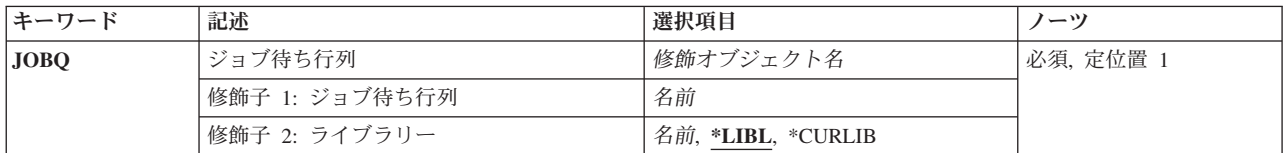

上

## ジョブ待ち行列 **(JOBQ)**

現行の項目およびこれから追加される項目の処理を行わせないようにしたいジョブ待ち行列を指定します。

これは必須パラメーターです。

#### 修飾子**1:** ジョブ待ち行列

名前 保留するジョブ待ち行列の名前を指定します。

#### 修飾子**2:** ライブラリー

\*LIBL 最初に一致するものが見つかるまで, 現行スレッドのライブラリー・リスト内のすべてのライブラ リーが検索されます。

#### **\*CURLIB**

ジョブ待ち行列を見つけるために,ジョブの現行ライブラリーが使用されます。ライブラリー・リ ストに現行ライブラリー項目がない場合には,QGPLが使用されます。

名前 ジョブ待ち行列が入っているライブラリーの名前を指定してください。

## <span id="page-327-0"></span>例

HLDJOBQ JOBQ(QBATCH)

このコマンドは,現在QBATCHジョブ待ち行列上にあるジョブおよびその待ち行列に追加されたすべての ジョブの処理をできなくします。それらは,待ち行列が解放または消去されるまで保留されます。ジョブを ジョブ待ち行列から除去するENDJOBコマンドでは,個々のジョブを終了することもできます。

[上](#page-326-0)

### エラー・メッセージ

#### **\*ESCAPE** メッセージ

#### **CPF2207**

ライブラリー&3のタイプ\*&2のオブジェクト&1の使用を認可されていない。

#### **CPF2240**

ユーザー&7には\*&5 &6/&4の使用が認可されていない。

#### **CPF3307**

ジョブ待ち行列&1が&2に見つからなかった。

#### **CPF3330**

必要な資源が使用できない。

#### **CPF3425**

&2のジョブ待ち行列&1はすでに保留されている。

## <span id="page-328-0"></span>ジョブ・スケジュール項目保留 **(HLDJOBSCDE)**

実行可能場所**:** すべての環境 (\*ALL) スレッド・セーフ**:** いいえ

パラメーター [例](#page-329-0) [エラー・メッセージ](#page-330-0)

ジョブ・スケジュール項目保留 (HLDJOBSCDE)コマンドによって、ジョブ・スケジュール内の項目、すべ ての項目,または項目のセットを保留することができます。各ジョブ・スケジュール項目には,ジョブを一 度,または定期的なスケジュール間隔で自動的に投入するために必要な情報が入っています。

ジョブ・スケジュール項目は次の場合に保留されます。

- v 項目が ジョブ・スケジュール項目解放 (RLSJOBSCDE)またはジョブ・スケジュール項目処理 (WRKJOBSCDE)コマンドを使用して解放されるまで保留される場合
- 項目が保留されている時に,ジョブの投入がスケジュールされた日付および時刻を過ぎても,ジョブが 解放された時に投入されない場合

#### 制約事項**:**

- 1. 項目を保留するには、ジョブ制御(\*JOBCTL)特殊権限が必要です。これがない場合は、保留できるのは 追加した項目だけです。
- 2. このコマンドを使用するには,以下が必要です。
	- v ライブラリーQUSRSYS中のオブジェクトQDFTJOBSCD,タイプ\*JOBSCDに対する使用(\*USE)権限,お よびライブラリーQUSRSYSに対する実行(\*EXECUTE)権限。

上

### パラメーター

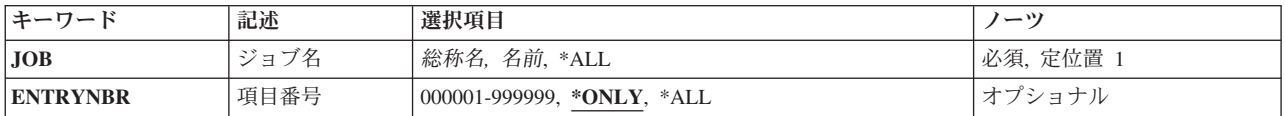

上

## ジョブ名 **(JOB)**

ジョブ・スケジュール項目の名前を指定します。

これは必須パラメーターです。

- **\*ALL** ユーザーに権限があるすべてのジョブ・スケジュール項目が保留されます。JOB(\*ALL)が指定され た場合には,ENTRYNBR(\*ALL)も指定しなければなりません。
- 総称名 ジョブ・スケジュール項目を検索するために使用される総称名を指定します。総称名は1つ以上の 文字とその後にアスタリスク(\*)が付いた文字ストリング(例えば,ABC\*)です。総称名を指定した 場合には,その総称名で始まる名前のすべての項目(ユーザーに権限がある場合)が保留されま

す。総称名を指定した場合には,ENTRYNBR(\*ALL)も指定しなければなりません。総称(接頭 部)名にアスタリスクが含まれていない場合には,システムは完全なジョブ名と見なします。

<span id="page-329-0"></span>名前 保留したいジョブ・スケジュール項目の名前を指定します。

[上](#page-328-0)

### 項目番号 **(ENTRYNBR)**

保留したいジョブ・スケジュール項目の番号を指定します。項目が正常に追加された時に送信されるメッセ ージには,この項目番号が入っています。 また,ジョブ・スケジュール項目処理 (WRKJOBSCDE)コマン ドを使用して項目番号を判別することもできます。 選択した項目の項目番号を表示するには, WRKJOBSCDE画面でF11キーを押してください。

#### **\*ONLY**

ジョブ・スケジュールの1つの項目だけがJOBパラメーターに指定されたジョブ名を持ちます。 \*ONLYが指定され,複数の項目が指定されたジョブ名を持つ場合には,項目は保留されずに,エラ ー・メッセージも送信されません。

**\*ALL** 指定されたジョブ名を持つすべての項目が保留されます。

#### *000001*から*999999*

保留したいジョブ・スケジュール項目の番号を指定します。

[上](#page-328-0)

### 例

#### 例**1:**ジョブ・スケジュール項目の保留

HLDJOBSCDE JOB(CLEANUP)

このコマンドは,ジョブ名CLEANUPを持つジョブ・スケジュール項目を保留します。

#### 例**2:**すべてのジョブ・スケジュール項目の保留

HLDJOBSCDE JOB(\*ALL) ENTRYNBR(\*ALL)

このコマンドは,ジョブ・スケジュール内のすべての項目を保留します。

#### 例**3:**個々のジョブ・スケジュール項目の保留

HLDJOBSCDE JOB(PAYROLL) ENTRYNBR(\*ONLY)

このコマンドは,ジョブ・スケジュール内の項目PAYROLLを保留します。

#### 例**4:**総称ジョブ・スケジュール項目の保留

HLDJOBSCDE JOB(PAY\*) ENTRYNBR(\*ALL)

このコマンドは,ジョブ・スケジュール内の,名前に接頭部PAYを持つすべての項目を保留します。

[上](#page-328-0)

## <span id="page-330-0"></span>エラー・メッセージ

**\*ESCAPE** メッセージ

#### **CPF1628**

ジョブ・スケジュール項目&3,番号&4が見つからなかった。

#### **CPF1629**

ジョブ・スケジュール&1に対して認可されていない。

#### **CPF1630**

ジョブ・スケジュール項目&3,番号&4に対して認可されていない。

### **CPF1632**

ジョブ・スケジュール項目&3,番号&4に損傷がある。

#### **CPF1636**

指定されたジョブ名の項目が複数検出された。

#### **CPF1637**

ライブラリー&2のジョブ・スケジュール&1は使用中。

#### **CPF1638**

ジョブ・スケジュール項目&3番号&4は使用中。

#### **CPF1640**

ライブラリー&2のジョブ・スケジュール&1は存在していません。

#### **CPF1641**

ライブラリー&2のジョブ・スケジュール&1に損傷がある。

#### **CPF1645**

指定された名前のジョブ・スケジュール項目が見つからない。

#### **CPF1646**

総称名が指定された時には項目番号は\*ALLでなければならない。

#### **CPF1647**

&3個の項目が正常に保留され,&4個の項目が保留されていない。

#### **CPF1649**

項目番号は\*ALLでなければならない。

## <span id="page-332-0"></span>出力待ち行列保留 **(HLDOUTQ)**

実行可能場所**:** すべての環境 (\*ALL) スレッド・セーフ**:** いいえ

パラメーター [例](#page-333-0) [エラー・メッセージ](#page-333-0)

出力待ち行列保留(HLDOUTQ)コマンドは、現在待機中のすべてのスプール・ファイルと、このコマンドが 出された後に出力待ち行列に追加されたすべてのスプール・ファイルを,スプール書き出しプログラムが処 理しないようにします。 このコマンドは、現在実行中で出力待ち行列にスプール・ファイルを追加してい るジョブには影響しません。また,このコマンドが出された時点でスプール書き出しプログラムによって作 成中のスプール出力にも影響しません。スプール書き出しプログラムが現行出力ファイルのすべてのコピー を完了した時には,待ち行列が解放されるまで他のファイルの出力は開始できません。

## パラメーター

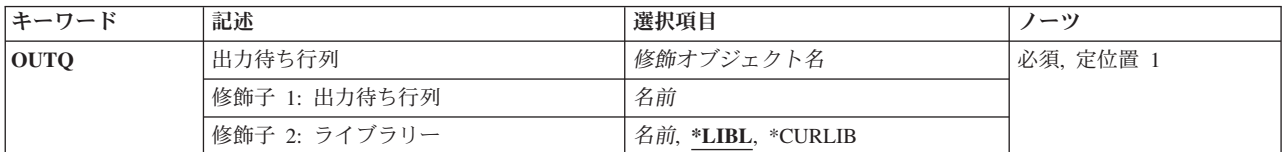

上

上

## 出力待ち行列 **(OUTQ)**

現在およびその後のスプール・ファイルのそれ以上の処理を行えないようにする出力待ち行列の名前を指定 します。

これは必須パラメーターです。

#### 修飾子**1:** 出力待ち行列

名前 保留する出力待ち行列の名前を指定します。

#### 修飾子**2:** ライブラリー

\*LIBL 最初に一致するものが見つかるまで, 現行スレッドのライブラリー・リスト内のすべてのライブラ リーが検索されます。

**\*CURLIB**

出力待ち行列を見つけるために,ジョブの現行ライブラリーが使用されます。ライブラリー・リス トに現行ライブラリー項目がない場合には,QGPLが使用されます。

名前 出力待ち行列が入っているライブラリーの名前を指定してください。

## <span id="page-333-0"></span>例

HLDOUTQ OUTQ(QPRINT)

このコマンドは、現在QPRINT待ち行列上にあるスプール・ファイルおよびその待ち行列に追加されたすべ てのスプール・ファイルの処理をできなくします。それらは,待ち行列が解放または消去されるまで保留さ れます。スプール・ファイルを出力待ち行列から除去するENDJOBコマンドでは,特定のジョブ(スプー ル・ファイル付き)を終了することもできます。

[上](#page-332-0)

## エラー・メッセージ

**\*ESCAPE** メッセージ

#### **CPF2207**

ライブラリー&3のタイプ\*&2のオブジェクト&1の使用を認可されていない。

#### **CPF3330**

必要な資源が使用できない。

#### **CPF3357**

ライブラリー&2に出力待ち行列&1が見つからない。

#### **CPF3426**

ライブラリー&2の出力待ち行列&1はすでに保留されている。

## <span id="page-334-0"></span>読み取りプログラム保留 **(HLDRDR)**

実行可能場所**:** すべての環境 (\*ALL) スレッド・セーフ**:** いいえ

パラメーター 例 [エラー・メッセージ](#page-335-0)

読み取りプログラム保留(HLDRDR)コマンドは、指定されたスプール読み取りプログラムの活動を即時に停 止します。 読み取りプログラム自体は終了せず,その関連の入力装置もシステムに使用可能にはなりませ ん。読み取りプログラムは、読み取りプログラム解放(RLSRDR)または読み取りプログラム終了(ENDRDR) コマンドが出されるまで非活動状態になっています。 読み取りプログラムが保留される時には,データは 失われません。

上

### パラメーター

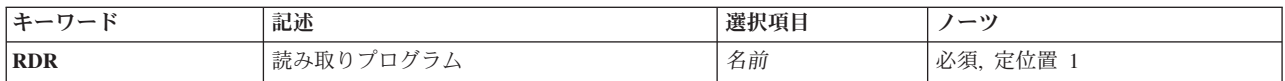

上

## 読み取りプログラム **(RDR)**

保留するスプール読み取りプログラムを指定します。

これは必須パラメーターです。

名前 保留する読み取りプログラムの名前を指定してください。

上

### 例

HLDRDR RDR(QDKT)

このコマンドは,ディスケット読み取りプログラムQDKTにデータの読み取りを即時に停止させます。デー タの読み取りを続行できるように読み取りプログラムを解放するには,読み取りプログラム解放(RLSRDR) コマンドを入力する必要があります。読み取りプログラム終了(ENDRDR)コマンドが使用されると、読み取 りプログラムは停止され,ジョブ待ち行列にジョブ項目が追加されていないために,読み込まれていたジョ ブは失われます。

上

## <span id="page-335-0"></span>エラー・メッセージ

**\*ESCAPE** メッセージ

#### **CPF1E52**

ジョブ&1の保留は認可されていない。

#### **CPF1E53**

ジョブ&1は終了しているので保留することはできない。

#### **CPF1E54**

ジョブ&1を保留することはできない。

#### **CPF1317**

ジョブ&3/&2/&1に対して、サブシステムから応答がない。

#### **CPF1340**

ジョブ制御機能は実行されなかった。

#### **CPF1345**

ジョブ&3/&2/&1を保留することはできない。

#### **CPF1347**

ジョブ&3/&2/&1を保留することはできない。

#### **CPF1350**

SPLFILE(\*NO)が指定されたが,ジョブ&3/&2/&1はOUTQ上にある。

#### **CPF1351**

ジョブ&3/&2/&1のサブシステムで機能チェックが起こった。

#### **CPF1352**

この機能は実行されなかった。&3/&2/&1は移行状態である。

#### **CPF1378**

現時点ではジョブ&3/&2/&1は保留されない。

#### **CPF3312**

読み取りプログラム&1は,活動状態でなく,またジョブ待ち行列上にもない。

#### **CPF3330**

必要な資源が使用できない。

#### **CPF3333**

読み取りプログラム&3/&2/&1はすでに保留されている。

#### **CPF3490**

指定した読み取りプログラムに対して権限がない。

## <span id="page-336-0"></span>スプール・ファイルの保留 **(HLDSPLF)**

実行可能場所**:** すべての環境 (\*ALL) スレッド・セーフ**:** いいえ

パラメーター [例](#page-340-0) [エラー・メッセージ](#page-341-0)

スプール・ファイル保留(HLDSPLF)コマンドは、指定されたスプール・ファイルのスプール書き出しプログ ラムによる追加の処理を停止します。 ファイルが出力装置上で作成中である場合には,書き出しプログラ ムはそのファイルの処理を停止して,次のファイルの処理を開始します。 そのファイルが解放されて出力 用に選択されると,再びファイルの先頭から処理が開始されます。 保留時にそのファイルで複数のコピー が作成中であった場合には,未完了のコピーが再び始めから作成されて,残りのコピーが続けられます。

上

## パラメーター

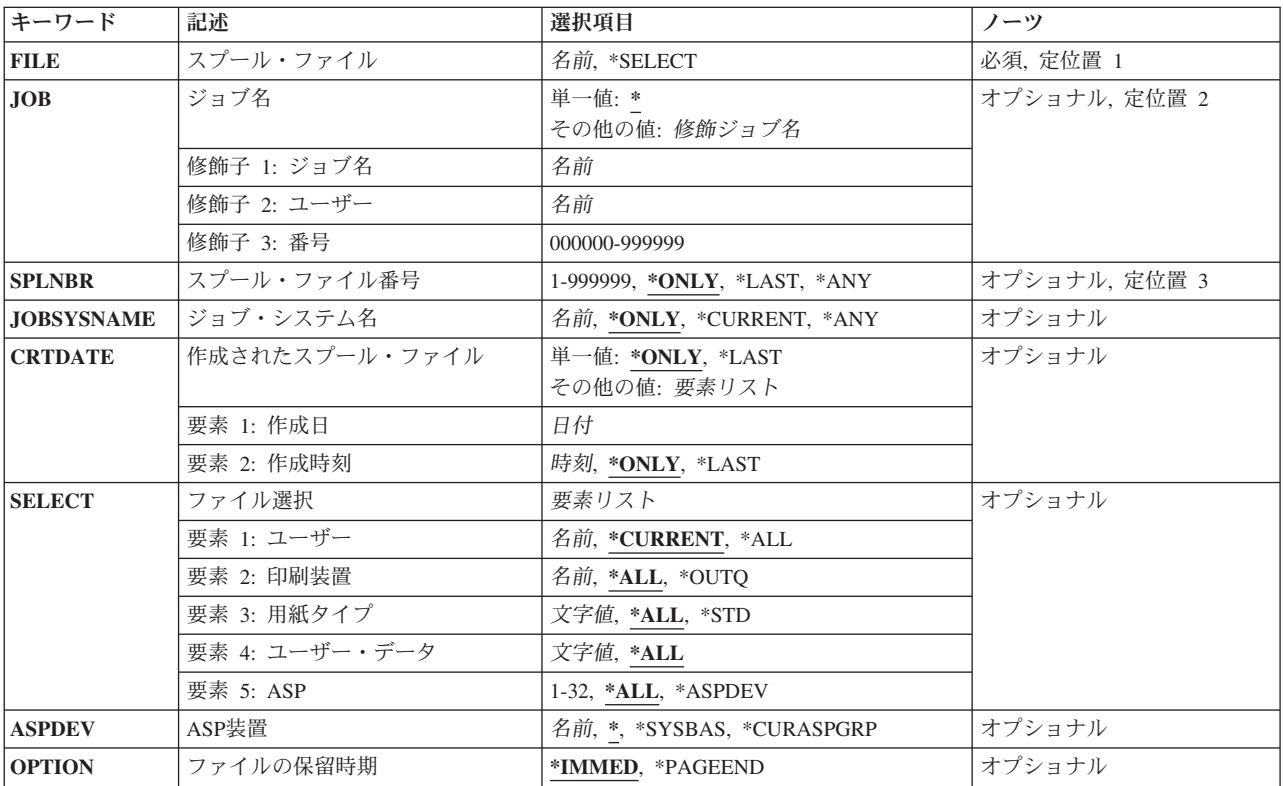

上

# スプール・ファイル **(FILE)**

保留するスプール・ファイルを指定します。

これは必須パラメーターです。

#### <span id="page-337-0"></span>**\*SELECT**

ファイル選択 **(SELECT)**パラメーターで指定された選択値に合致するすべてのスプール・ファイル が保留されます。この値は,ジョブ名 **(JOB)**パラメーター,スプール・ファイル番号 **(SPLNBR)**パ ラメーター,ジョブ・システム名 **(JOBSYSNAME)**パラメーター,および作成されたスプール・フ ァイル **(CRTDATE)**パラメーターに指定した値と相互に排他的です。

名前 保留するスプール・ファイルの名前を指定してください。

[上](#page-336-0)

## ジョブ名 **(JOB)**

保留するファイルを作成したジョブを指定します。

#### 単一値

**\*** このスプール・ファイル保留(HLDSPLF)コマンドを出したジョブがこのファイルを作成したジョブ です。

#### 修飾子**1:** ジョブ名

名前 保留するファイルを作成したジョブの名前を指定します。

#### 修飾子**2:** ユーザー

名前 そのもとでジョブが実行されるユーザー・プロファイルを識別するユーザー名を指定してくださ い。

#### 修飾子**3:** 番号

#### *000000*から*999999*

システム割り当てジョブ番号を指定してください。

[上](#page-336-0)

## スプール・ファイル番号 **(SPLNBR)**

指定されたジョブで作成されたスプール・ファイルの番号を指定します。

#### **\*ONLY**

ジョブ内の1つのスプール・ファイルだけが指定されたファイル名をもっています。したがって, スプール・ファイルの番号は不要です。

#### **\*LAST**

指定されたファイル名で最高の番号が付いているスプール・ファイルが使用されます。

**\*ANY** 使用するスプール・ファイルを決定するのに,スプール・ファイル番号は使用されません。スプー ル・ファイルの選択時に,スプール・ファイル番号よりジョブ・システム名パラメーターまたはス プール・ファイル作成日時パラメーターが優先されるようにする時には,この値を使用してくださ  $\mathcal{U}^{\mathcal{A}}$ 

#### *1*から*999999*

保留する指定されたファイル名のスプール・ファイルの番号を指定してください。

## <span id="page-338-0"></span>ジョブ・システム名 **(JOBSYSNAME)**

スプール・ファイルを作成したジョブ(JOBパラメーター)が実行されたシステムの名前を指定します。こ のパラメーターは、ジョブ名,ユーザー名,ジョブ番号,スプール・ファイル名,およびスプール・ファイ ル番号のパラメーター要件が一致した後に考慮されます。

#### **\*ONLY**

指定されたジョブ名,ユーザー名,ジョブ番号,スプール・ファイル名,スプール・ファイル番 号,およびスプール・ファイル作成日時を持つスプール・ファイルは,1つです。

#### **\*CURRENT**

指定されたジョブ名,ユーザー名,ジョブ番号,スプール・ファイル名,スプール・ファイル番 号,および作成日時を持つ現行システム上で作成されたスプール・ファイルが使用されます。

- **\*ANY** 使用するスプール・ファイルを決定するのに,ジョブ・システム名は使用されません。スプール・ ファイルの選択時に,ジョブ・システム名よりスプール・ファイル作成日時パラメーターが優先さ れるようにする時には,この値を使用してください。
- 名前 スプール・ファイルを作成したジョブが実行されたシステムの名前を指定します。

[上](#page-336-0)

## 作成されたスプール・ファイル **(CRTDATE)**

スプール・ファイルが作成された日時を指定します。このパラメーターは、ジョブ名、ユーザー名,ジョブ 番号,スプール・ファイル名,スプール・ファイル番号,およびジョブ・システム名のパラメーター要件が 一致した後に考慮されます。

#### 単一値

#### **\*ONLY**

指定されたジョブ名,ユーザー名,ジョブ番号,スプール・ファイル名,スプール・ファイル番 号,およびジョブ・システム名を持つスプール・ファイルは,1つです。

#### **\*LAST**

指定されたジョブ名,ユーザー名,ジョブ番号,スプール・ファイル名,スプール・ファイル番 号,およびジョブ・システム名の最後の作成日時を持つスプール・ファイルが使用されます。

#### 要素**1:** 作成日

日付 スプール・ファイルが作成された日付を指定します。

#### 要素**2:** 作成時刻

#### **\*ONLY**

指定されたジョブ名,ユーザー名,ジョブ番号,スプール・ファイル名,スプール・ファイル番 号、ジョブ・システム名、およびスプール・ファイル作成日を持つスプール・ファイルは,1つで す。

#### **\*LAST**

指定されたジョブ名,ユーザー名,ジョブ番号,スプール・ファイル名,スプール・ファイル番 号,ジョブ・システム名,およびスプール・ファイル作成日の最後の作成時刻を持つスプール・フ ァイルが使用されます。

## <span id="page-339-0"></span>ファイル選択 **(SELECT)**

保留するファイルのグループを指定します。次の定位置値を使用して,ファイルを選択することができま す。すなわち,ファイルを作成したユーザー,ファイルが待機している装置,指定された用紙タイプ,ファ イルと関連したユーザー・データ・タグ,またはファイルが入っている補助記憶域プールです。各値と一致 するファイルだけが選択されます。

#### 要素**1:** ユーザー

#### **\*CURRENT**

このコマンドを実行中のユーザーによって作成されたファイルだけが選択されます。

- **\*ALL** すべてのユーザーによって作成されたファイルが選択されます。
- 名前 ユーザー名を指定してください。そのユーザー名によって作成されたファイルだけを選択します。

#### 要素**2:** 印刷装置

- **\*ALL** 装置作成またはユーザー作成の出力待ち行列上にあるファイルが選択されます。
- **\*OUTQ**
	- ユーザー作成の出力待ち行列のすべてのファイルが選択されます。 ユーザー作成の出力待ち行列 とは,装置によって自動的に作成されない出力待ち行列です。ユーザー作成の出力待ち行列は通常 は装置と同じ名前にはなりません。同じ名前の場合には,それはライブラリーQUSRSYS内にはあ りません。
- 名前 装置名を指定してください。 その装置の装置作成の出力待ち行列に入れられたファイルだけが選 択されます。装置作成の出力待ち行列は装置と同じ名前を持ち,QUSRSYSライブラリーにありま す。 この出力待ち行列がすでに存在していなければ,装置の作成時にシステムによって自動的に 作成されます。 装置作成の出力待ち行列を削除することはできません。

#### 要素**3:** 用紙タイプ

- **\*ALL** すべての用紙タイプのファイルが選択されます。
- **\*STD** 標準用紙タイプを指定するファイルだけが選択されます。
- 用紙タイプ

ファイルを選択する用紙タイプを指定してください。

- 要素**4:** ユーザー・データ
- **\*ALL** ユーザー・データ・タグが指定されているファイルがどれも選択されます。
- ユーザー・データ ファイルを選択するためのユーザー・データ・タグを指定してください。
- 要素**5: ASP**
- **\*ALL** 補助記憶域プール装置(ASPDEV)パラメーターに指定された通りにすべてのファイルが選択されま す。
- **\*ASPDEV**

補助記憶域プール装置(ASPDEV)パラメーターに指定されたファイルが選択されます。

**326** System i: プログラミング i5/OS コマンド ENDCLNUP (クリーンアップ終了) ~

<span id="page-340-0"></span>*1*から*32*

選択するファイルの補助記憶域プール(ASP)を指定してください。

[上](#page-336-0)

## **ASP**装置 **(ASPDEV)**

選択されるスプール・ファイルが入っている補助記憶域プール装置名を指定します。このパラメーターが有 効なのは,選択パラメーターのASP番号(ASP)要素が\*ALLまたは\*ASPDEVである場合だけです。

**\*** 現在スレッドのライブラリー名スペースの一部となっているASPで見つかったファイルが選択され ます。 これには,システムASP (ASP 1),すべての定義済み基本ユーザーASP (ASP 2から32)が含 まれ,また,スレッドにASPグループがある場合には,スレッドのASPグループ内の1次および2次 ASPが含まれます。

**\*SYSBAS**

システムASP (ASP 1)およびすべての定義済みユーザーASP (ASP 2から32)で見つかったファイル が選択されます。

#### **\*CURASPGRP**

スレッドのASPグループの1次および2次ASPで見つかったファイルが選択されます。 スレッドと関 連したASPグループがない場合には,エラーが出されます。

名前 補助記憶域プール装置記述の名前を指定してください。指定された1次または2次ASPで見つかった ファイルが選択されます。スレッドのASPグループ内にある1次または2次ASPのみを指定すること ができます。スレッドと関連したASPグループがない場合には,エラーが出されます。

[上](#page-336-0)

### ファイルの保留時期 **(OPTION)**

スプール・ファイルの保留時に使用するオプションを指定します。

注**:** ファイルが書き出し中でない時にオプションを指定しても意味がありません。

#### **\*IMMED**

ファイルは可能な限り迅速に保留されます。

#### **\*PAGEEND**

ファイルはページ境界で保留されます。

[上](#page-336-0)

### 例

#### 例**1:**別のジョブによって作成されたファイルの保留

HLDSPLF FILE(SHIPITEMS) JOB(00009/JONES/ORDER)

このコマンドは,ジョブORDERによって作成されたスプール・ファイルSHIPITEMSの追加処理を取り止め ます。

#### 例**2:**ページ境界でのファイルの保留

<span id="page-341-0"></span>HLDSPLF FILE(QPJOBLOG) OPTION(\*PAGEEND)

このコマンドは,スプール・ファイルQPJOBLOGをページ境界で保留します。

#### 例**3:**ファイルの即時保留

HLDSPLF FILE(QPJOBLOG) OPTION(\*IMMED)

このコマンドは,スプール・ファイルQPJOBLOGを即時に保留します。このオプションを指定することに よってスプール・ファイルを保留すると,スプール・ファイルが現在スプール書き出しプログラムによって 処理されている場合には,CHGSPLFAコマンドのRESTART(\*NEXT)は正確でなくなります。

[上](#page-336-0)

## エラー・メッセージ

#### **\*ESCAPE** メッセージ

#### **CPF337E**

ASP装置&1がスレッドの現行ASPグループにありません。

#### **CPF337F**

ASP番号&2ではASP装置&1は使用できません。

#### **CPF33D0**

印刷装置&1が存在していない。

#### **CPF33D1**

ユーザー&1が存在していない。

#### **CPF3303**

ファイル&1はジョブ&5/&4/&3に見つからなかった。

#### **CPF3309**

&1という名前のファイルは活動状態でない。

#### **CPF3330**

必要な資源が使用できない。

#### **CPF3337**

ファイル&1番号&8はすでに保留または保管されている。

#### **CPF3340**

指定された名前のファイルが,ジョブ&5/&4/&3で複数個見つかった。

#### **CPF3342**

ジョブ&5/&4/&3が見つからない。

#### **CPF3343**

重複したジョブ名が見つかった。

#### **CPF3344**

ファイル&1番号&8はもはやシステムにない。

#### **CPF3357**

ライブラリー&2に出力待ち行列&1が見つからない。

#### **CPF34A4**

ファイル&1番号&8は保留または削除されない。

**328** System i: プログラミング i5/OS コマンド ENDCLNUP (クリーンアップ終了) ~

#### **CPF3492**

スプール・ファイルに対しては許可されていない。

#### **CPF9825**

装置&1は認可されていない。

#### **CPF9833**

\*CURASPGRPまたは\*ASPGRPPRIが指定されていて,スレッドにASPグループがない。

#### **CPFB8ED**

装置記述&1はこの操作には正しくありません。

[上](#page-336-0)

## <span id="page-344-0"></span>書き出しプログラム保留 **(HLDWTR)**

実行可能場所**:** すべての環境 (\*ALL) スレッド・セーフ**:** いいえ

パラメーター [例](#page-345-0) [エラー・メッセージ](#page-345-0)

書き出しプログラム保留(HLDWTR)コマンドは、指定された書き出しプログラムをレコードの終わり、スプ ール・ファイルの終わり,または印刷ページの終わりで停止します。 ファイルの複数コピーが作成されて いる場合には,現在作成中のコピーの終わりで書き出しプログラムを保留することができます。書き出しプ ログラムは停止されず,装置はシステムに使用可能になりません。 書き出しプログラムは,書き出しプロ グラム解放(RLSWTR)コマンドまたは書き出しプログラム終了(ENDWTR)コマンドが出されるまで、非活動 状態になっています。 書き出しプログラムが保留されている時には,データは失われません。

## 上

## パラメーター

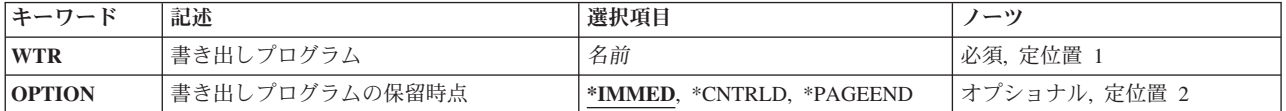

上

## 書き出しプログラム **(WTR)**

保留するスプール書き出しプログラムを指定します。

これは必須パラメーターです。

名前 保留する書き出しプログラムの名前を指定してください。

上

## 書き出しプログラムの保留時点 **(OPTION)**

スプーリング書き出しプログラムの出力の生成をいつ停止させるかを指定します。

#### **\*IMMED**

書き出しプログラムはレコードの現行ブロック中の最後のレコードを出力装置に書き出してしまう とすぐに停止します。 書き出しプログラムは装置に対するレコードのブロックの作成を修了する たびに,別の入出力要求を行って,スプール中のファイルから次のブロックを装置に読み取りま す。 \*IMMEDを指定した場合には、書き出しプログラムが停止するのは、処理中のブロック(デ ィスケット出力の場合,これはディスケットに書き出し中の完全なディスケット・レコードです) 内の最後のレコードを書き出してしまった後だけです。

<span id="page-345-0"></span>印刷出力に\*IMMEDを指定した場合には、書き出しプログラムは印刷行のどこかまたは終わり、あ るいは完全なブロックの終わり(行の終わりとは限らない)で停止します。 これは,一部のデー タ・レコード(パフォーマンスを向上させるためにブロック化されている)が2つの部分(レコー ドの先頭部分はブロックの終わりにあり、レコードの最後の部分は次のブロックの先頭にある)に 分割されていることがあるためです。ファイルのコピーが1つしか作成されない場合,あるいは最 後のコピーを作成中の場合は,ファイルの項目は出力の完了時に出力待ち行列から除去されます。

#### **\*CNTRLD**

書き出しプログラムは,ファイルの現行コピーの終わりで停止します。生成するファイルのコピー が1つだけの場合,または最後のコピーを生成中の場合には,出力が完了するとそのファイルの項 目は出力待ち行列から除去されます。

#### **\*PAGEEND**

書き出しプログラムはページの終わりで保留されます。この値は,スプーリング書き出しプログラ ムが印刷装置書出プログラムの場合のみ有効です。

[上](#page-344-0)

### 例

HLDWTR WTR(PRINTER) OPTION(\*CNTRLD)

このコマンドは、現在のファイルの終わりでPRINTERという名前の書き出しプログラムを停止します。書 き出しプログラムは、RLSWTR (書き出しプログラム解放)またはENDWTR (書き出しプログラム終了) コマンドが出されるまで保留されます。

[上](#page-344-0)

## エラー・メッセージ

#### **\*ESCAPE** メッセージ

#### **CPF1340**

ジョブ制御機能は実行されなかった。

#### **CPF3313**

書き出しプログラム&1は,活動状態でなく,またジョブ待ち行列上にもない。

#### **CPF3330**

必要な資源が使用できない。

#### **CPF3331**

書き出しプログラム&3/&2/&1の制御は認可されていない。

#### **CPF3332**

書き出しプログラム&3/&2/&1はすでに保留されている。

#### **CPF3334**

書き出しプログラム&3/&2/&1に対する前の保留は未処理である。

#### **CPF3438**

\*PAGEENDは書き出しプログラム&3/&2/&1の場合には正しくない。

## <span id="page-346-0"></span>**HOST**照会の開始 **(HOST)**

実行可能場所**:** すべての環境 (\*ALL) スレッド・セーフ**:** いいえ

パラメーター [例](#page-351-0) [エラー・メッセージ](#page-352-0)

HOST照会の開始 (STRHOSTQRY)コマンド,または別名HOSTは,ドメイン・ネーム・システム(DNS)ルッ クアップを実行するための単純なユーティリティーです。このコマンドは通常,名前をIPアドレスに,また はIPアドレスを名前に変換するために使用されます。

#### 制約事項**:**

- v ユーザーには,出力ファイルのパスのディレクトリーに対する実行(\*X)権限が必要です。
- v 出力ファイルが存在する場合にはそのファイルに対する書き込み(\*W)権限が必要です。
- 出力ファイルがまだ存在しない場合には、出力ファイルの親ディレクトリーに対する、読み取り、書き 込み,および実行(\*RWX)権限が必要です。

上

## パラメーター

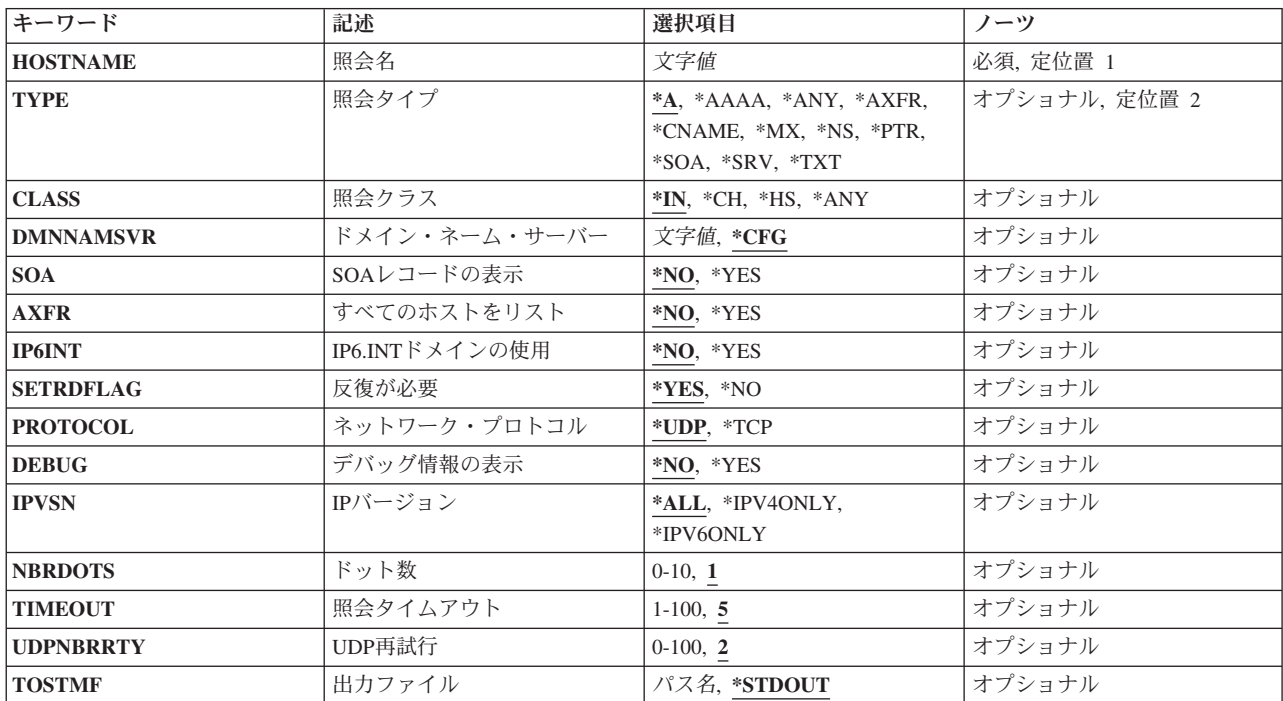

## <span id="page-347-0"></span>照会名 **(HOSTNAME)**

ドメイン・ネーム・システム(DNS)サーバーにルックアップさせる対象の名前を指定します。これは小数点 付き 10 進数のIPv4アドレスまたはコロン区切りのIPv6アドレスでも構いません。その場合, HOSTは, 省 略時には,そのアドレスのリバース・ルックアップを実行します。

これは必須パラメーターです。

#### *domain-name*

有効なドメイン名を指定します。

#### *internet-address*

有効なIPv4またはIPv6アドレスを指定してください。

[上](#page-346-0)

## 照会タイプ **(TYPE)**

QUERYのタイプを指定します。 省略時のタイプは\*Aです。サポートされているQUERYタイプのリストは 時とともに変わり,すべてのサーバーが存在しているすべてのタイプをサポートしているわけではありませ ん。このリストは便宜上一部の一般的なQUERYタイプを提供します。完全なリストではありません。使用 したいQUERYがこのリストにない場合でも,そのQUERYタイプを表す文字ストリングを入力することがで きます。 このBINDバージョンでそのタイプが不明な場合には,QUERYは省略時の\*A QUERYになって, それに対応する結果が表示されます。

**\*A** IPv4アドレス・レコード。 これは文字ストリング「a」です。

#### **\*AAAA**

IPv6アドレス・レコード。これは文字ストリング「aaaa」です。

**\*ANY** リソース・レコード。 これは文字ストリング「any」です。

#### **\*AXFR**

ゾーン転送。 これは文字ストリング「axfr」です。

#### **\*CNAME**

正規名前レコード。真の(正規)ホスト名の別名のリストが存在していれば,それを戻します。こ れは文字ストリング「cname」です。

**\*MX** メール交換レコード。これは文字ストリング「mx」です。

**\*NS** ゾーンのネーム・サーバー(DNSサーバー)情報。これは文字ストリング「ns」です。

- **\*PTR** ポインター・レコード。 IPアドレスに対する名前を戻します。これは文字ストリング「ptr」で す。
- **\*SOA** 権限の開始レコード。これは文字ストリング「soa」です。
- **\*SRV** サービス位置の選択。これは文字ストリング「srv」です。
- **\*TXT** テキスト・レコード。これは文字ストリング「txt」です。

[上](#page-346-0)

## 照会クラス **(CLASS)**

情報のプロトコル・グループを指定します。

**334** System i: プログラミング i5/OS コマンド ENDCLNUP (クリーンアップ終了) ~

- <span id="page-348-0"></span>**\*IN** インターネット・クラス。
- **\*CH** CHAOSクラス。サーバーは,CHAOSクラスの多くの組み込みゾーンで,有益な診断情報を提供し ます。

バージョン

BINDサーバーのnamed.confに「version」オプションが構成されている場合には, CHAOSク ラスを使用してそれに対してQUERYを出すことができます。これは,タイプがTXTでクラ スがCHAOSである,名前「version.bind」のQUERYでサーバーが報告するバージョンで す。 省略時値は,このサーバーの本当のバージョン番号です。

HOST HOSTNAME('version.bind') TYPE(\*TXT) CLASS(\*CH)

#### **hostname**

BINDサーバーのnamed.confに「hostname」オプションが構成されている場合には、CHAOS クラスを使用してそれに対してQUERYを出すことができます。これは,タイプがTXTでク ラスがCHAOSである,名前「hostname.bind」のQUERYでサーバーが報告するホスト名で す。これの省略時値は,ネーム・サーバーをホストしているマシンのホスト名です。この ようなQUERYの主な目的は,どのグループのエニーキャスト・サーバーがQUERYに対し て実際に応答しているのかを特定することです。

STRHOSTQRY NAME('hostname.bind') TYPE(\*TXT) CLASS(\*CH)

#### **server-id**

BINDサーバーのnamed.confに「server-id」オプションが構成されている場合には、CHAOS クラスを使用してそれに対してQUERYを出すことができます。これは,タイプがTXTでク ラスがCHAOSである,名前「ID.SERVER」のQUERYでサーバーが報告するIDです。この ようなQUERYの主な目的は,どのグループのエニーキャスト・サーバーがQUERYに対し て実際に応答しているのかを特定することです。 省略時のserver-idは,noneです。 HOST HOSTNAME('ID.SERVER') TYPE(\*TXT) CLASS(\*CH)

- \*HS MIT Athena Hesiodクラス。MIT Project Athenaによって開発されたHesiodは、BINDに構築された情 報サービスです。その意図は,インストール済み環境全体のユーザー,グループ,ネットワークで アクセスできるファイル・システム, printcap,およびメール・サービスに関する情報を提供するこ とです。言い換えれば,テキスト・ストリングとして保管された任意のデータを保持しているので す。HSクラスを使用するQUERYは,TXTリソース・レコードとして保管されたデータを取得しま す。ルート・ネーム・サーバーのリストで, Hesiodクラスにルート・サーバー(一般的にMITのも の)は指定できません。
- **\*ANY** 任意のクラスに対してQUERYを実行します。 これはワイルドカードQUERYです。

[上](#page-346-0)

## ドメイン・ネーム・サーバー **(DMNNAMSVR)**

HOSTがQUERYセッションの現行サーバーとして使用するDNSサーバーの名前またはIPアドレスを指定しま す。 TCP/IPネットワークがアクセスするDNSサーバーを指定することができます。

HOSTはDNSサーバーから情報を検索します。QUERYを送る活動DNSサーバーが必要です。ツールの開始 時にDMNNAMSVRでDNSサーバーを指定しなかった場合には、次のうちのいずれかをセッションの省略時 のDNSサーバーとして設定しようと試みます。

1. システムが使用するように構成されているDNSサーバー(\*CFG),または

- <span id="page-349-0"></span>2. ローカル・システムで稼働しているDNSサーバー。
- **\*CFG** 現在このシステムで使用するために指定されているDNSサーバーを使用します。 これらのサーバ ーのIPアドレスは,TCP/IPドメインの変更(CHGTCPDMN)コマンドをプロンプトして, INTNETADRパラメーターに表示される値を見ることによって確認できます。

#### *server-domain-name*

DNSサーバーの名前を指定してください。

*server-internet-address*

DNSサーバーのIPアドレスを指定してください。

[上](#page-346-0)

## **SOA**レコードの表示 **(SOA)**

ゾーンのすべてのリストされた権限ネーム・サーバーからゾーン名のSOAレコードを印刷するかどうかを指 定します。ネーム・サーバーのリストは,ゾーンで検出されるNSレコードによって定義されます。

- **\*NO** SOAレコードを印刷しません。
- **\*YES** SOAレコードの印刷を試行します。

[上](#page-346-0)

## すべてのホストをリスト **(AXFR)**

HOSTに,HOSTNAMEパラメーターで指定されたゾーンのゾーン転送を実行させるかどうかを指定しま す。ゾーン転送は、ゾーン内のすべてのドメイン情報が戻された場合です。 HOSTは、NS, PTR,およびア ドレス・レコード(A/AAAA)を表示します。

**\*NO** ゾーン転送を実行しません。

**\*YES** ゾーン転送を実行します。

[上](#page-346-0)

## **IP6.INT**ドメインの使用 **(IP6INT)**

リバース・ルックアップをip6.arpaゾーンではなくip6.intゾーンに限定するかどうかを指定します。

- **\*NO** 通常のip6.arpaゾーン・リバース・ルックアップが実行されます。
- **\*YES** ip6.intゾーン内のIPv6アドレスのリバース・ルックアップが実行されます。このゾーンは非推奨で すが,IPv6バックボーン接頭部をQUERYするためにいまだに必要である可能性があります。

[上](#page-346-0)

## <span id="page-350-0"></span>反復が必要 **(SETRDFLAG)**

再帰が必要(RD)フラグをQUERYに設定するかどうかを指定します。これは,QUERYを受け取るネーム・サ ーバーが名前の解決を試行しないことを意味します。これによって, HOSTは, 非再帰OUERYを作成し て,通常は他のネーム・サーバーの参照であるこうしたQUERYへの応答を受け取ることを期待することに よって,ネーム・サーバーの動作を真似ることができます。

**\*YES** RDフラグの設定。

**\*NO** RDフラグを設定しません。

[上](#page-346-0)

## ネットワーク・プロトコル **(PROTOCOL)**

要求をサーバーに送信する際にTCPとUDPのどちらを使用するかを指定します。

- **\*UDP** UDPを使用してQUERYを送信します。ただし,ゾーン転送(AXFR)要求などTCPが必要なQUERYに は自動的にTCPが選択されます。
- **\*TCP** TCPを使用してQUERYを送信します。

#### [上](#page-346-0)

[上](#page-346-0)

## デバッグ情報の表示 **(DEBUG)**

デバッグ・モードをオンにするかどうかを指定します。デバッグ・モードがオンになると、サーバーに送信 されるパケットおよびその結果の応答に関するさらに詳細な情報が表示されます。

**\*NO** デバッグ・メッセージをオフにします。

**\*YES** デバッグ・メッセージをオンにします。

## **IP**バージョン **(IPVSN)**

QUERYをIPv4またはIPv6ネットワークに限定するかどうかを指定します。

**\*ALL** QUERYをIPv4またはIPv6に限定しません。

#### **\*IPV4ONLY**

QUERYをIPv4ネットワーク・インターフェースからのみ送信します。

#### **\*IPV6ONLY**

QUERYをIPv6ネットワーク・インターフェースからのみ送信します。

[上](#page-346-0)

## ドット数 **(NBRDOTS)**

絶対名と見なされるために,ドメイン名に表示する必要があるドット(ピリオド文字)の数を指定します。 ドットの数が少ない名前は,相対名として解釈され,DMNSCHLISTパラメーターにリストされたドメイン で検索されます。

- <span id="page-351-0"></span>**1** ドメイン名に1つのドットが含まれる場合には,絶対名と見なされます。
- *0-10* ドメイン名が絶対名と見なされるためにドメイン名に必要なドット数を指定します。

## 照会タイムアウト **(TIMEOUT)**

応答を待機するタイムアウト間隔を秒数で指定します。

**5** タイムアウト値5秒が使用されます。

#### *1*から*100*

有効なタイムアウト値を秒数で指定します。

[上](#page-346-0)

[上](#page-346-0)

## **UDP**再試行 **(UDPNBRRTY)**

TCP QUERYの試行前に現在のDNSサーバーに対して何回UDP QUERYを再試行するかを指定します。

- **2** 2回のUDP再試行が使用されます。 これは,初期QUERYに加えて行われるものです。
- *0-100* UDP再試行回数を指定します。通常,QUERYは3から5回の再試行しか必要ありません。

[上](#page-346-0)

## 出力ファイル **(TOSTMF)**

すべてのコマンド出力が書き込まれるストリーム・ファイルの名前を指定します。

#### **\*STDOUT**

すべてのコマンド出力は,標準出力装置(通常はモニター)に送られます。 パス名 出力が書き込まれるストリーム・ファイルのパスを指定します。

[上](#page-346-0)

## 例

#### 例**1:**ドメイン名の**IP**アドレスのルックアップ

STRHOSTQRY HOSTNAME(ibm.com)

このコマンドは,ドメイン「aol.com」の情報の検索を試行します。 出力は他のQUERYツール(例:DIG)の ものとは異なるスタイルのフォーマットですが,これにはAレコードおよびMXレコードが含まれます。 こ のQUERY の出力例は次のようなものです。

Using domain server: Name: 9.5.176.200 Address: 9.5.176.200#53 Aliases: aol.com has address 64.12.50.151 aol.com has address 205.188.142.182 <span id="page-352-0"></span>aol.com mail is handled by 15 mailin-01.mx.aol.com. aol.com mail is handled by 15 mailin-02.mx.aol.com. aol.com mail is handled by 15 mailin-03.mx.aol.com. aol.com mail is handled by 15 mailin-04.mx.aol.com.

例**2:**ゾーン転送のルックアップ

HOST HOSTNAME(i5os.ibm.com) AXFR(\*YES)

このコマンドは,ゾーン転送の実行を試行します。このQUERYの出力例は次のようなものです。

Using domain server: Name: 10.0.1.100 Address: 10.0.1.100#53 Aliases: i5os.ibm.com name server MYDNS1.IBM.COM. i5os.ibm.com name server MYDNS2.IBM.COM. i5os.ibm.com has address 10.0.1.100 i5os.ibm.com has address 10.0.2.200 box1.i5os.ibm.com has address 10.0.2.201 box2.i5os.ibm.com has address 10.0.2.202

このコマンドで、同じゾーン転送の実行を試行しますが、ユーザーに転送を実行する権限がないため失敗し た場合です。このQUERYの出力例は次のようなものです。

Using domain server: Name: 10.0.1.100 Address: 10.0.1.100#53 Aliases: Host i5os.ibm.com not found: 9(NOTAUTH) ; Transfer failed.

[上](#page-346-0)

## エラー・メッセージ

#### **\*ESCAPE** メッセージ

**DNS0013**

コマンド・パラメーターの処理エラー。

#### **DNS0065**

i5/OSのオプション33が必要ですが,導入されていません。

**TCP7124**

ライブラリー&2中のタイプ\*PGMのプログラム&1が異常終了しました。

## <span id="page-354-0"></span>**IF (IF)**

#### 実行可能場所**:**

v バッチ・プログラム (\*BPGM)

v 対話式プログラム (\*IPGM)

[パラメーター](#page-355-0) [例](#page-356-0) [エラー・メッセージ](#page-357-0)

スレッド・セーフ**:** はい

IF (IF)コマンドは,論理式を評価し,式の評価にしたがってCLプログラムまたはILE CLプロシージャーの コマンドを条件つきで処理します。論理式が真(論理1)の場合には,THENパラメーターに指定されたコマ ンド(またはDOグループ中の1グループのコマンド)が処理され, ELSEコマンドと関連したコマンドまた はDOグループは処理されません。論理式の結果が偽(論理0)である場合には,THENパラメーターに指定さ れたコマンドは処理されず,制御権は次のコマンドに移されます。そのコマンドがELSEコマンドである場 合には,そのコマンドに指定されたコマンドまたはDOグループが処理されます。ELSEコマンドが指定され ない場合には,制御権は次のコマンドに移されます。

DOコマンドが指定された時には,IFコマンドのTHENパラメーターで,あるいはELSEコマンドのCMDパラ メーターでは,その式の結果が処理しているグループで不要なものである場合には,そのDOグループは迂 回されます。 すなわち,そのDOと関連したENDDOコマンドの後にあるコマンドに制御が移ります。

THENパラメーターによって指定されたコマンドまたはDOグループ,またはELSEコマンドが完了し(さら に,GOTOコマンドが処理されていない)場合には,ELSEコマンドによって指定されたコマンドまたはDO グループの後にある次のコマンドに制御が移ります。 GOTOコマンドを処理すると,GOTOコマンドによ って指定されたラベルをもつコマンドに制御が移り,そのコマンドから処理が続行されます。

次のコマンド順序はこのフローを示します。 この例では,&TESTSWが論理変数です。

IF &TESTSW DO GROUP A (CLコマンドのグループ) . . ENDDO ELSE DO GROUP B (CLコマンドのグループ) . . ENDDO GROUP C (続行されるCLコマンド) .

IFコマンドは論理変数&TESTSWをテストします。 真の条件が存在する(&TESTSWに'1'の値が入ってい る)場合には,グループAのコマンドが処理された後に,グループCのコマンドに制御が移ります。 偽の条 件が存在する(&TESTWに0の値が入っている)場合には、グループAのコマンドが迂回されて、グループB のコマンドが処理された後に,グループCのコマンドに制御が移ります。

#### 制約事項**:**

.

- v IFコマンドはCLプログラムまたはILE CLプロシージャー内でのみ有効です。
- v 最大10レベルのネストされたIFおよびELSEコマンドを使用することができます。

上

### <span id="page-355-0"></span>パラメーター

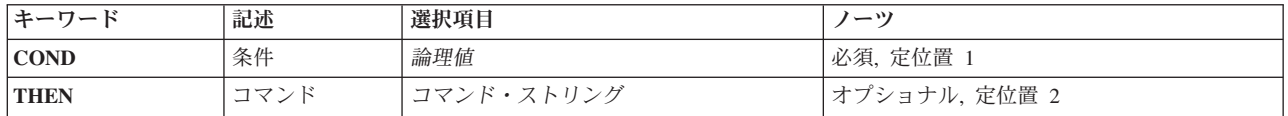

[上](#page-354-0)

## 条件 **(COND)**

プログラム中の条件および次に実行される処置を決定するために評価される論理式を示します。論理式につ いては,i5/OS Information Center (http://www.ibm.com/systems/i/infocenter/)の「プログラミング」カテゴリー に含まれる制御言語(CL) トピック・コレクションの「論理式」を参照してください。式の中では変数, 固 定情報,そして%SUBSTRING, %SWITCH,および%BINARY組み込み関数を使用できることに注意してくだ さい。

これは必須パラメーターです。

論理値 CL論理変数または論理式の名前を指定してください。

[上](#page-354-0)

## コマンド **(THEN)**

論理式の評価結果が真の場合に処理されるコマンドまたはコマンドのグループ(DO グループで)を指定し ます。コマンドまたはDOグループが処理されると,このIFコマンドと関連したELSEコマンドの後にある次 のコマンドに制御が移ります。結果が真の場合には、IFコマンドと関連したELSEコマンドは処理されませ ん。 このパラメーターで指定したコマンドがDOコマンドである場合には,DOグループ内のすべてのコマ ンドがパラメーターによって指定したコマンドと見なされます。

THENキーワードによって指定されたコマンドが,そのキーワードをコーディングする時の同じ行にコーデ ィングされない場合には、THENキーワードの直後に左括弧、あるいはプラス符号(+)またはマイナス符号(-) を(その同じ行)に続けて,継続を示す必要があります。 (キーワードの後にブランクを続けることはで きません。)次に、そのコマンドと右括弧を次の行にコーディングすることができます。 たとえば、次の通 りです。

IF  $COND(\&A *EQ \&B)$  THEN( + GOTO C)

THENパラメーターによって指定されたコマンドの任意の部分を次の行に続ける場合には,継続文字(+また は-)を指定しなければなりません。

DOコマンドが指定された場合には,DOコマンドだけ(DOグループ中に指定されたコマンドではない) が括 弧に入れられます。 たとえば、次の通りです。

```
IF COND(&A *EQ &B) THEN(DO)
 CMD1
 CMD2
    .
    .
  ENDDO
```
<span id="page-356-0"></span>THENパラメーターにコマンドが指定されない(ヌルのTHEN)で,その直後にELSEコマンドがある場合に は,IF式が偽の場合はELSEが処理され,その式が真の場合はこれがスキップされます。

CLコマンドはTHENパラメーターに指定することができますが,次のコマンドは例外です。

- v ELSE
- PGM, ENDPGM
- v ENDDO
- MONMSG
- DCL, DCLF
- WHEN, OTHERWISE, ENDSELECT

ネストされたIFおよびELSEコマンドがまだ10レベルになっていないかぎり,コマンドを別のIFにすること ができます。

[上](#page-354-0)

### 例

IF COND(&A \*EQ &B) THEN(GOTO X)

- IF (&A \*EQ &B) THEN(GOTO X)
- IF  $(8A *EQ 8B)$   $(GOTO X)$
- IF COND(&A \*EQ &B) THEN(GOTO X)

上記の例は、IFコマンドを指定して条件をテストし、ラベルに分岐できるさまざまな方法を示しています。 これらの例では、&Aが&Bに等しいと、Xという名前のラベルを持つCLコマンドに制御権が移ります。

IF COND(&TESTSW) THEN(CHGVAR VAR(&A) VALUE(23))

&TESTSWが論理値1(真)であると,CHGVARコマンドが処理され,&Aが10進数23に設定されます。 &TESTWが論理値0(真でない)であると,変数変更(CHGVAR)コマンドは処理されません。

&ALPHAの値が&BETAの値に等しく,&GAMMAが論理0の場合は,この制御言語プログラムまたはILE CLプロシージャーを呼び出したプログラムまたはプロシージャーに戻ります。

IF &LOG1 THEN(IF (&A \*GT 10) THEN(GOTO X)) ELSE(GOTO Y) ELSE DO : (CLコマンドのグループ) ENDDO

これは,ネストされたIFコマンドの例です。 &LOG1が論理値1(真)で,&Aが10より大きいと,ラベルX に分岐します。&LOG1が論理値1で,&Aが10以下であると,ラベルYに分岐します。&LOG1が論理値0 (偽)であると,&Aは10と比較されません。代わりに,2番目のELSEコマンドのDOグループが処理されま す。 IF &TEST THEN(DO)

```
CHGVAR &A (&A + 1)
 GOTO X
ENDDO
ELSE DO
 CHGVAR &B (&B + 1)CALL EXTPGM (&B)
ENDDO
```
IF COND((&ALPHA \*EQ &BETA) \*AND \*NOT &GAMMA) THEN(RETURN)

<span id="page-357-0"></span>この例は,どのようにすればTHENパラメーターを次の行に継続できるかを示しています。 &TESTが論理 値1の場合は、THENパラメーターに指定されたDOグループが処理されます。そうでない場合は、ELSEコマ ンドに指定されたDOグループが処理されます。

IF (&A \*EQ YES) DO CHGVAR &B 1 CHGVAR &C 'Z' ENDDO

この例は、DOグループをTHENパラメーターとして示しています。 2つの変数変更(CHGVAR)コマンドが処 理されるのは,関係式で&AがYESに等しい場合です。

IF %SWITCH(10XXXX10) THEN(GOTO X)

この例は、組み込み関数%SWITCHを使用してジョブの8個のジョブ・スイッチをテストする方法を示して います。 %SWITCHの詳細については, i5/OS Information Center (http://www.ibm.com/systems/i/infocenter/) の「プログラミング」カテゴリーに含まれる制御言語(CL) トピック・コレクションの「CLの組み込み関 数」のトピックを参照してください。この例では,ジョブ・スイッチ1, 2, 7,および8が,8文字のマスクに 示された値であるかどうかをテストされます。スイッチ1と7が1で,スイッチ2と8が0であれば,ラベルXを 持つコマンドに制御権が分岐します。4個のスイッチのうち,どれか1つでも示された値でないものがある と,分岐は行われません。

[上](#page-354-0)

## エラー・メッセージ

**\*ESCAPE**メッセージ

**CPF0816**

%SWITCHマスク&1が正しくない。

## <span id="page-358-0"></span>**CL**ソース組み込み **(INCLUDE)**

#### 実行可能場所**:**

- v バッチ・プログラム (\*BPGM)
- v 対話式プログラム (\*IPGM)
- スレッド・セーフ**:** はい

CLソースの組み込み(INCLUDE)コマンドは,外部テキストをコンパイル中のソース・プログラムに組み込 みます。外部テキストはコンパイルされたCLソースで有効なCLコマンドでなければなりません。これらの コマンドには,宣言ステートメント(DCLまたはDCLFなど),制御フロー・ステートメント(IFまたはSelect など),または正規のCLコマンド(CRTLIBまたはRMVMなど)があります。ただし、組み込まれたテキス トによって宣言コマンドを非宣言コマンドの後に表示させることはできません。また,組み込まれたテキス トには、PGM(プログラム)またはENDPGM(プログラム終了)コマンドまたは別のINCLUDEコマンドを 含めることはできません。

#### 制約事項**:**

- v INCLUDEコマンドはCLプログラムまたはILE CLプロシージャー内でのみ有効です。
- v ソース・ファイル(SRCFILE)パラメーターに指定したファイルに対する使用(\*USE)権限およびソース・フ ァイルが入っているライブラリーに対する実行(\*EXECUTE)権限が必要です。

上

## パラメーター

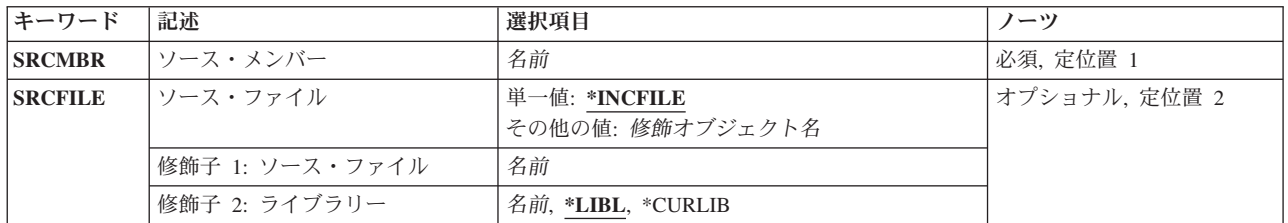

上

## ソース・メンバー **(SRCMBR)**

組み込まれるCLプログラム・ソースが入っているソース・メンバーを指定します。

これは必須パラメーターです。

名前 ソース・メンバーの名前を指定してください。

上

パラメーター [例](#page-359-0) [エラー・メッセージ](#page-359-0)

## <span id="page-359-0"></span>ソース・ファイル **(SRCFILE)**

組み込まれるソース・メンバーが入っているソース・ファイルを指定します。

#### 単一値

#### **\*INCFILE**

CLコンパイラーを呼び出すために使用するCLコマンド上のINCLUDEファイル(INCFILE)パラメー ターに指定されたファイルが使用されます。

修飾子**1:** ソース・ファイル

名前 ソース・ファイルの名前を指定してください。

#### 修飾子**2:** ライブラリー

**\*LIBL** 最初に一致するものが見つかるまで,現行スレッドのライブラリー・リスト内のすべてのライブラ リーが検索されます。

#### **\*CURLIB**

ソース・ファイルを見つけるために,スレッドの現行ライブラリーが使用されます。スレッドの現 行ライブラリーとして指定されているライブラリーがない場合、OGPLライブラリーが使用されま す。

名前 検索するライブラリーの名前を指定してください。

[上](#page-358-0)

### 例

#### 例**1:**省略時の**INCLUDE**ファイルを使用した**CL**ソースの組み込み

INCLUDE SRCMBR(DCLSET1) SRCFILE(\*INCFILE)

このコマンドは,メンバーDCLSET1の制御言語プログラム・ソースをコンパイル時に組み込むようにしま す。メンバーDCLSET1は、CLコンパイラーを呼び出したCLコマンドのINCFILEパラメーターで指定された ファイルに配置されている必要があります。

#### 例**2:**指定されたファイルからの**INCLUDE**ソース

INCLUDE SRCMBR(SUBR1) SRCFILE(MYLIB/COMMONSUBR)

このコマンドは、メンバーSUBR1の制御言語プログラム・ソースをコンパイル時に組み込むようにしま す。メンバーSUBR1は,ライブラリーMYLIBのファイルCOMMONSUBRに配置されている必要がありま す。

[上](#page-358-0)

[上](#page-358-0)

### エラー・メッセージ

なし
# <span id="page-360-0"></span>**LINUX**サーバーの導入 **(INSLNXSVR)**

実行可能場所**:** すべての環境 (\*ALL) スレッド・セーフ**:** いいえ

[パラメーター](#page-361-0) [例](#page-384-0) [エラー・メッセージ](#page-384-0)

LINUXサーバーの導入 (INSLNXSVR)コマンドは,サポートされているLinuxまたはVMwareオペレーティン グ・システムを統合サーバーに導入します。また,INSLNXSVRは,サーバー上に統合サーバー・サポート コードも導入します。

LINUXサーバー導入は2つのステップで実行されます。最初のステップでは,INSLNXSVRコマンドがサー バーの管理に必要なオブジェクトを作成します。これには,ネットワーク・サーバー記述,メッセージ待ち 行列,回線記述,記憶スペース,およびTCP/IPインターフェースが含まれます。

Linuxサーバー導入の2番目のステップでは,Linuxサーバーの導入を開始するために統合サーバーがオンに 構成変更されます。

続きのLinuxサーバー導入は,統合サーバー・コンソールおよび通常のLinuxサーバー導入プロセスを使用し て実行されます。

INSLNXSVRが正常に完了すると,LINUXサーバーはオンに構成変更された状態のままになります。

### 制約事項**:**

- 1. このコマンドを実行するには,入出力システム構成(\*IOSYSCFG),全オブジェクト(\*ALLOBJ)およびジョ ブ制御(\*JOBCTL)特殊権限が必要です。
- 2. このコマンドでは、統合サーバーのコンソールを使用した対話式の入力が必要となる場合があります。
- 3. 統合サーバーは最初はオフに構成変更されていなければなりません。
- 4. Linuxサーバーの導入の際,統合サーバーは導入の2番目のステップ中にリブートされることがありま す。

## 使用上の注意**:**

統合サーバーを構成する最初のステップでなにかエラーが起こると,このコマンドは失敗することになりま す。

このコマンドの実行後に,作成された種々の資源を管理する必要がある場合には,以下のコマンドを使用し ます。

- · LINUXサーバーの状況をチェックアウトするためには、構成状況処理コマンド, WRKCFGSTS CFGTYPE(\*NWS)を使用してください。
- 導入したばかりのサーバーを管理するには、ネットワーク・サーバー記述処理コマンド,WRKNWSD NWSD(NWSD名)を使用してください。
- v このコマンドで作成された回線記述を管理するためには,回線記述処理コマンド,WRKLIND LIND(NWSD名\*)を使用してください。回線記述は,INSLNXSVRコマンドに指定されたネットワーク・ サーバー名(NWSDパラメーター)を使用して指定されます。
- <span id="page-361-0"></span>• このコマンドで作成されたTCP/IPインターフェースを管理するためには、TCP/IPネットワーク状況処理 (NETSTAT)コマンドのオプション1を使用します。もう1つの方法は,TCP/IP構成(CFGTCP)コマンドのオ プション1を使用することです。
- このコマンドで作成したばかりのネットワーク・サーバー構成を管理するには、NWS構成処理コマン ド,WRKNWSCFG NWSCFG(NWSDNAME\*)を使用してください。ネットワーク・サーバー構成は, INSLNXSVRコマンドに指定されたネットワーク・サーバー名(NWSDパラメーター)を使用して指定され ます。

[上](#page-360-0)

# パラメーター

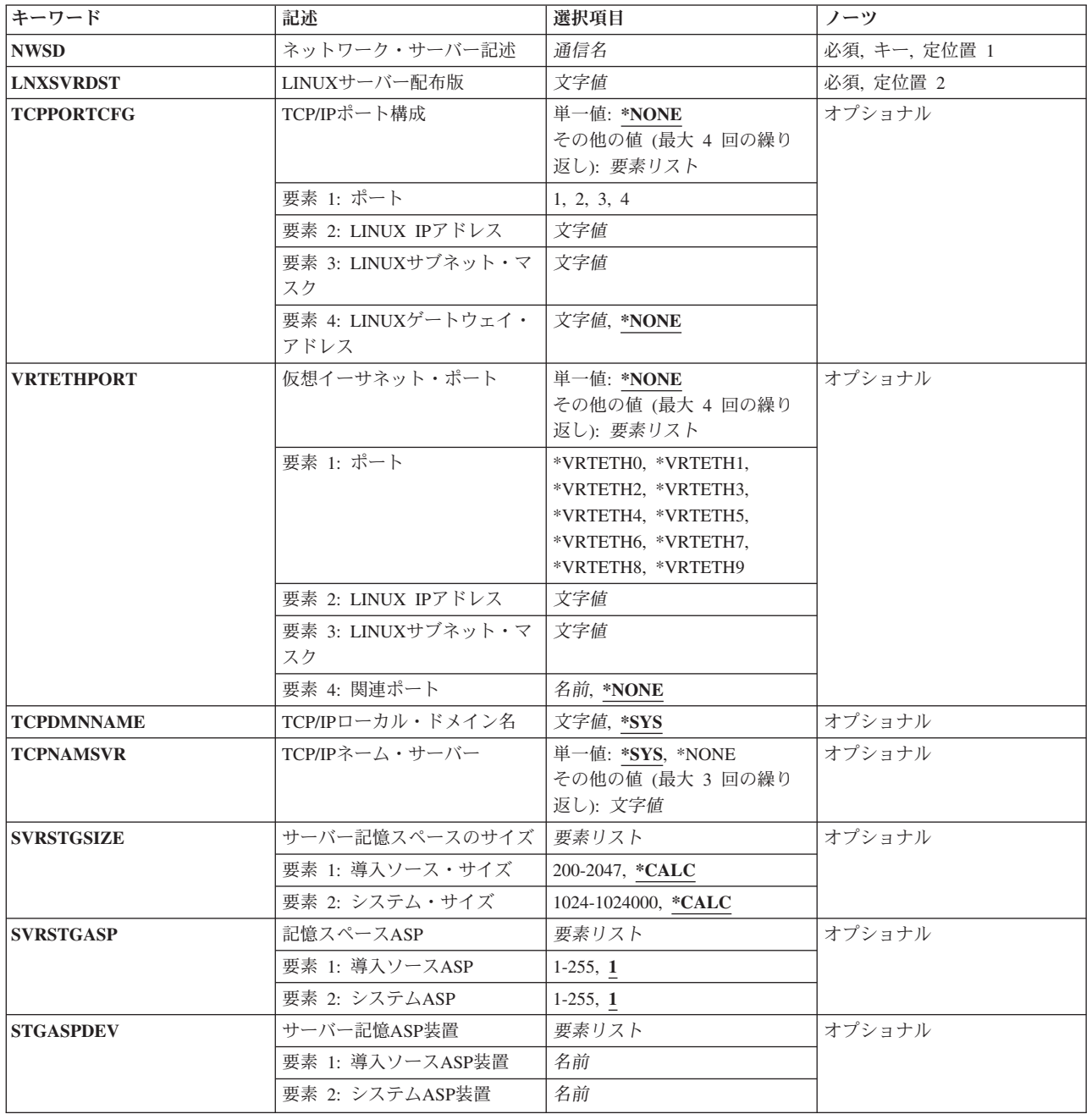

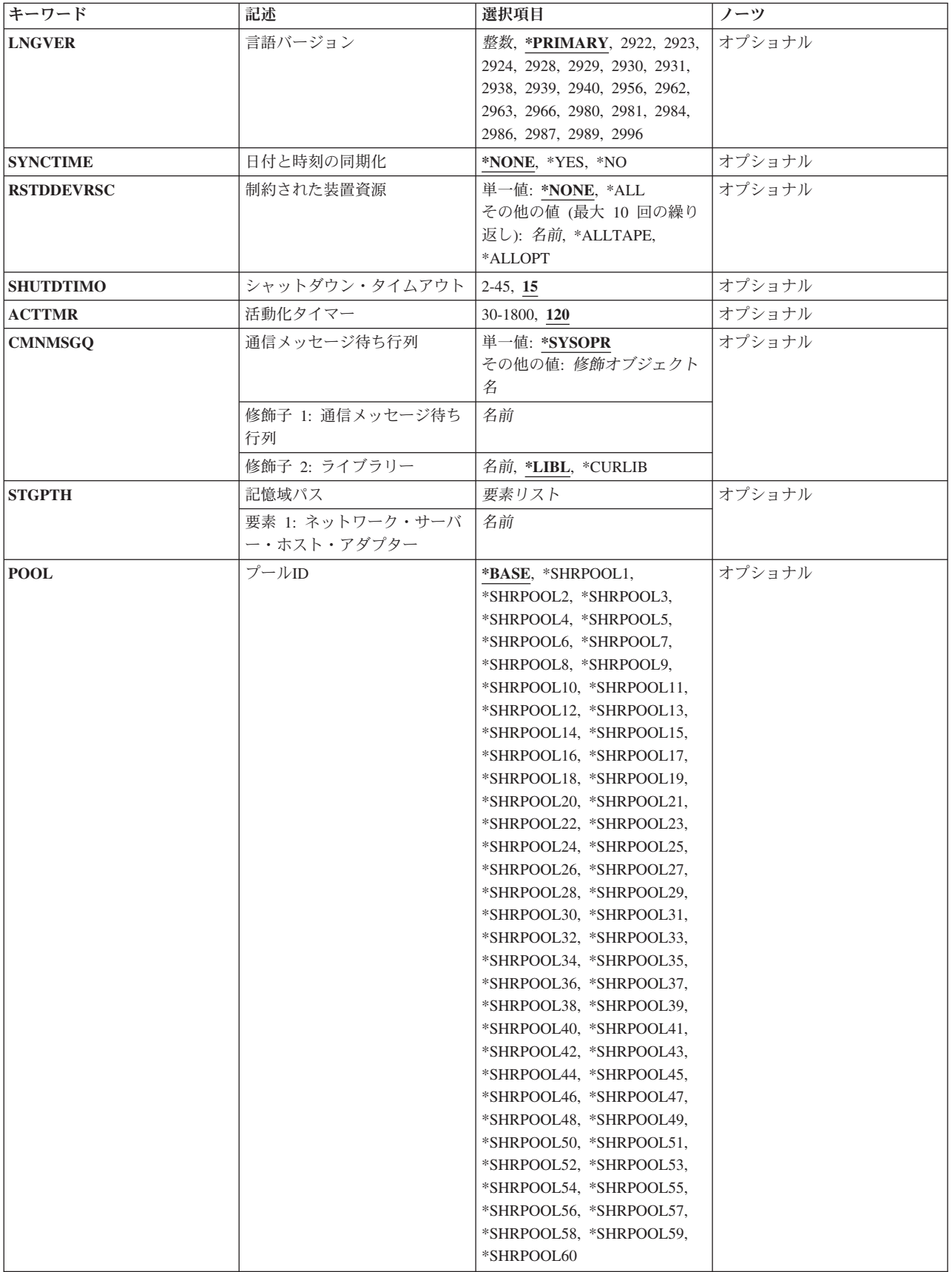

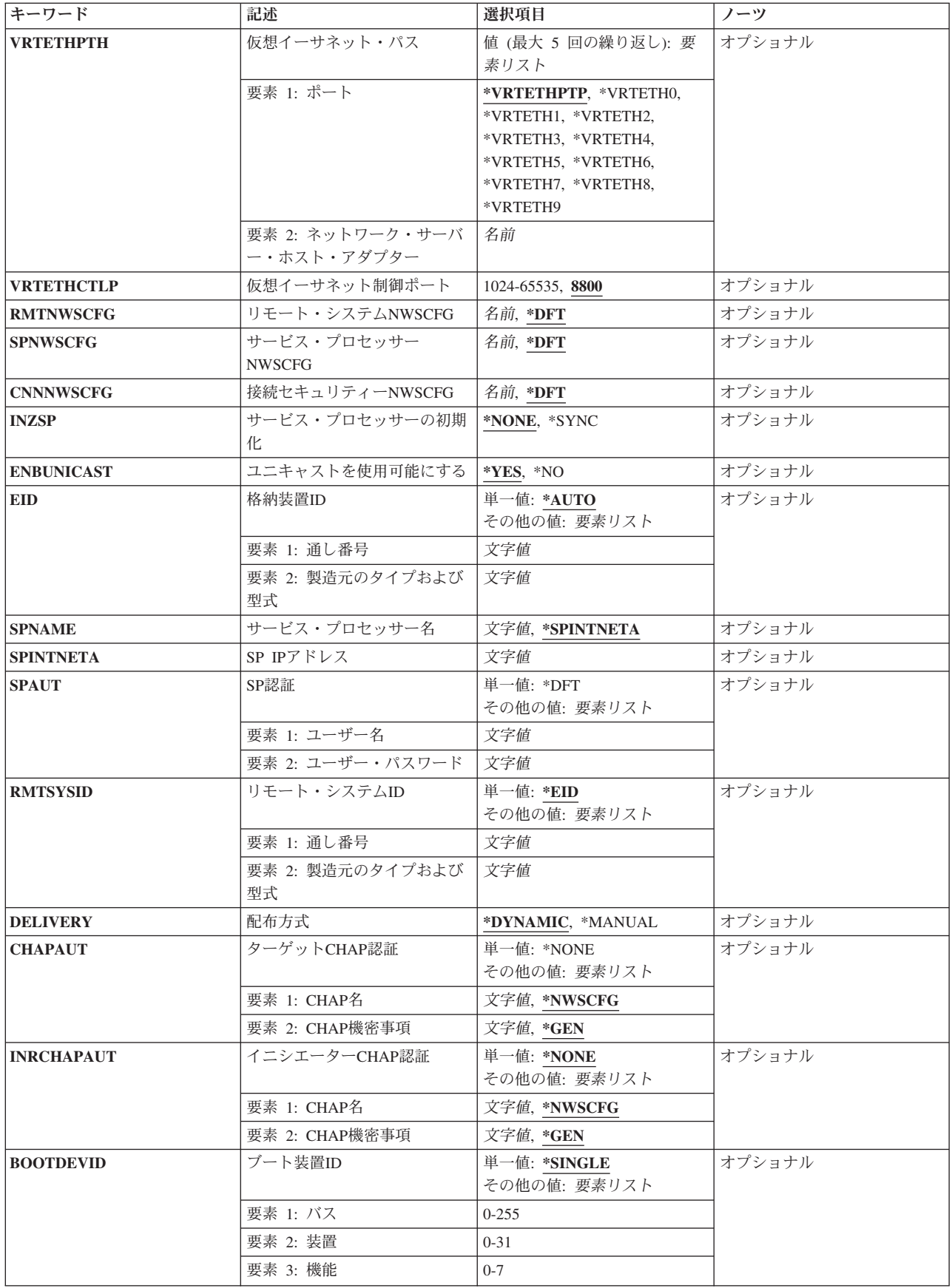

<span id="page-364-0"></span>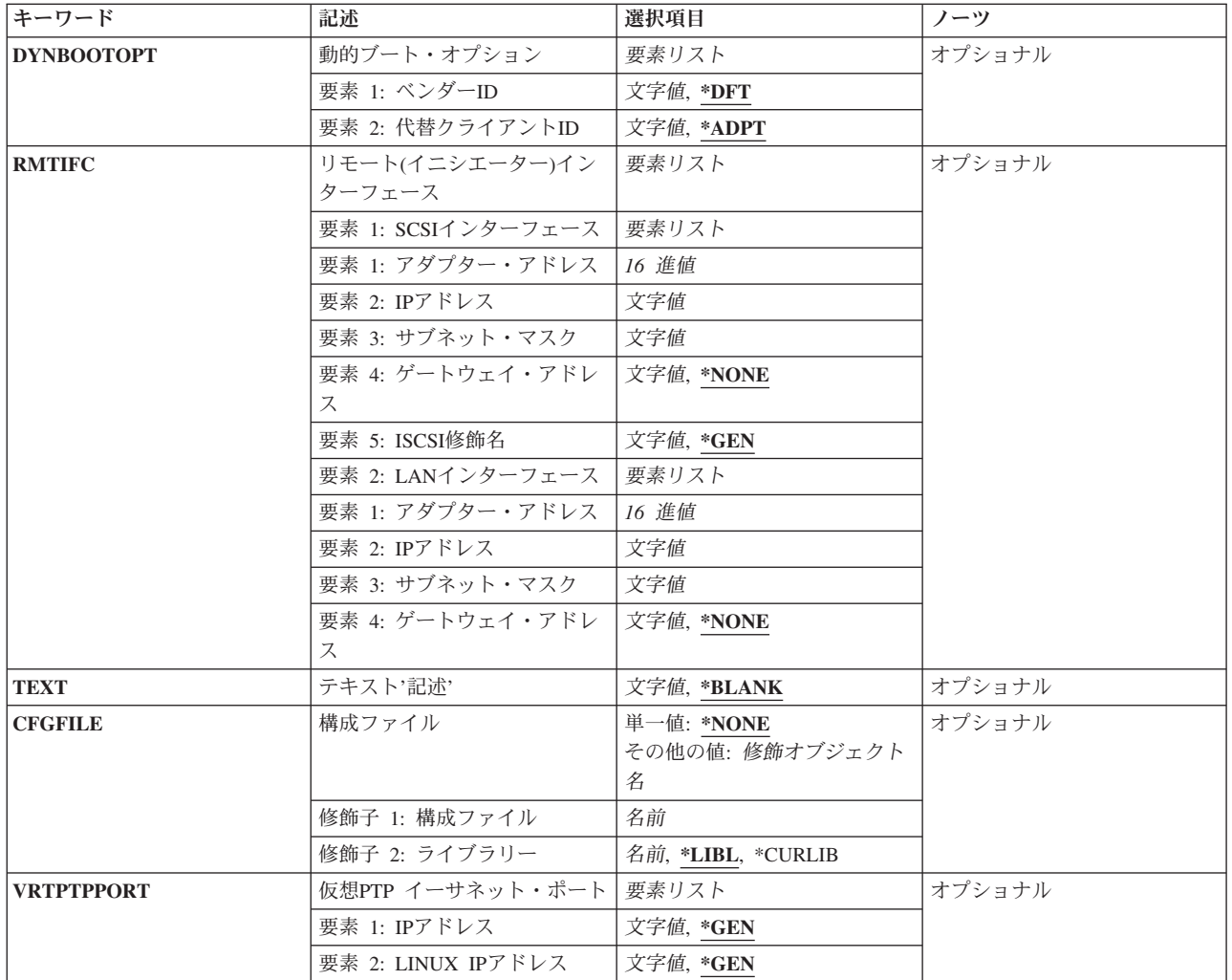

[上](#page-360-0)

# ネットワーク・サーバー記述 **(NWSD)**

導入するネットワーク・サーバーの名前を指定します。ネットワーク・サーバー記述は,このコマンドに指 定された値を使用して作成されます。NWSDを作成するには,ネットワーク・サーバー記述作成 (CRTNWSD)コマンドを使用します。また,この名前は,統合サーバーのTCPホスト名としてのみならず, 導入される統合サーバーのコンピューター名としても使用されます。

これは必須パラメーターです。

通信名 ネットワーク・サーバー記述の名前を指定します。

ネットワーク・サーバー名は最大8文字とすることができます。NWSD名には、次の文字を使用す ることができます。

- v 英字A-Z
- 数字0-9

## <span id="page-365-0"></span>**LINUX**サーバー配布版 **(LNXSVRDST)**

統合サーバーに導入するための,統合サーバーのオペレーティング・システムのバージョンを指定してくだ さい。コマンド・プロンプトでF4キーを使用すると,このパラメーターに使用できる値の完全なリストを 表示できます。

これは必須パラメーターです。

[上](#page-360-0)

## **TCP/IP**ポート構成 **(TCPPORTCFG)**

統合サーバーのポートに固有のTCP/IP構成値を指定します。

この情報は、統合サーバー・ポートの識別,IPアドレス、サブネット・マスク,およびポートに割り当てら れている省略時ゲートウェイを含む4つの部分から成っています。

### 単一値

## **\*NONE**

TCP/IPポート構成がありません。

### その他の値**(4**回までの反復)

## 要素**1:** ポート

ローカルで管理された統合サーバー・ポート番号を指定します。

- **1** 統合サーバーのポート番号1が構成されます。
- **2** 統合サーバーのポート番号2が構成されます。
- **3** 統合サーバーのポート番号3が構成されます。
- **4** 統合サーバーのポート番号4が構成されます。

#### 要素**2: LINUX IP**アドレス

文字値 統合サーバー・ポートと関連したインターネット・アドレスを指定してください。

値は nnn.nnn.nnn.nnn の形式で指定されます。ここで nnn は0から255の範囲の10進数です。

ネットワークID (ID)部分またはホストID部分がすべて1またはすべて0の2進数値であるIPアドレス は無効です。

注**:** 選択するIPアドレスは,すべてのネットワーク・サーバー記述およびI5/OS TCP/IP構成に渡っ て固有でなければなりません。

### 要素**3: LINUX**サブネット・マスク

文字値 統合サーバー・ポートと関連したサブネット・マスクを指定してください。

値は nnn.nnn.nnn.nnn の形式で指定されます。ここで nnn は0から255の範囲の10進数です。

## 要素**4: LINUX**ゲートウェイ・アドレス

## **\*NONE**

ゲートウェイ・アドレスはありません。

<span id="page-366-0"></span>文字値 統合サーバー・ポートに関連したゲートウェイ・アドレスを指定します。

値は nnn.nnn.nnn.nnn の形式で指定されます。ここで nnn は0から255の範囲の10進数です。

#### [上](#page-360-0)

## 仮想イーサネット・ポート **(VRTETHPORT)**

統合サーバーで使用する仮想イーサネットのTCP/IP構成を指定します。

注**:** VRTETHPORTパラメーターが使用可能となるのは,統合XSERIESサーバーの場合のみです。

## 単一値

#### **\*NONE**

仮想イーサネット・ポートを構成しないでください。

## その他の値**(4**回までの反復)

## 要素**1:** ポート

仮想イーサネット・ポート番号を指定します。

#### **\*VRTETHN**

ネットワーク・サーバー仮想イーサネット・ポート'N'が構成されます。ここで'N'は0から9の値と することができます。

注**:** それぞれの値は,一度しか指定することができません。

### 要素**2: LINUX IP**アドレス

文字値 統合サーバー・ポートと関連したインターネット・アドレスを指定してください。

値は nnn.nnn.nnn.nnn の形式で指定されます。ここで nnn は0から255の範囲の10進数です。

ネットワークID (ID)部分またはホストID部分がすべて1またはすべて0の2進数値であるIPアドレス は無効です。

注**:** 選択するIPアドレスは,すべてのネットワーク・サーバー記述およびI5/OS TCP/IP構成に渡っ て固有でなければなりません。

## 要素**3: LINUX**サブネット・マスク

文字値 統合サーバー・ポートと関連したサブネット・マスクを指定してください。

値は nnn.nnn.nnn.nnn の形式で指定されます。ここで nnn は0から255の範囲の10進数です。

### 要素**4:** 関連ポート

統合サーバーとネットワークとの間の接続の確立に使用するポートを表す資源名を指定します。

注**:** 資源名の判別に役立てるには,TYPEパラメーターに\*CMNを指定したハードウェア資源処理 (WRKHDWRSC)コマンドを使用します。この資源名はポート上にあります。たとえば,資源名はイーサネ ット・ポート上のCMN01とすることができます。

### **\*NONE**

関連したポート資源名は,回線とは関連していません。

# <span id="page-367-0"></span>**TCP/IP**ローカル・ドメイン名 **(TCPDMNNAME)**

統合サーバーに関連したローカル・ドメイン名を指定します。

ドメイン名は,1文字から255文字までのテキスト・ストリングとすることができます。 ドメイン名はピリ オドで区切られた1つまたは複数のラベルから構成されます。 各ラベルには,最大63文字まで入れることが できます。 ドメイン名では、次の文字を使用できます。

- v 英字AからZ
- 数字0から9
- マイナス符号(-)
- v 下線(\_)
- ピリオド(.)。. ピリオドは、ドメイン・スタイル名のラベルを区切る場合にのみ使用することができます (RFC 1034を参照)。

大文字と小文字を使用することができますが,その区別は重要でありません。 大文字と小文字は入力され たそのままになります。ホスト名の最初と最後の文字は英字または数字でなければなりません。

- **\*SYS** 統合サーバーのローカル・ドメイン名は,i5/OSシステム用に構成されているのと同じ値であること を指定します。
- 文字値 統合サーバーに関連付けるTCPドメイン名を指定します。

[上](#page-360-0)

# **TCP/IP**ネーム・サーバー **(TCPNAMSVR)**

統合サーバーによって使用されるネーム・サーバー・システムのIPアドレスを指定します。一般に,これは i5/OSシステムの場合と同じ値です。

### 単一値

**\*SYS** 統合サーバーによって使用されるネーム・サーバー・システムは,i5/OSの場合と同じにする必要が あります。

#### **\*NONE**

統合サーバーによって使用されるネーム・サーバーがありません。

#### その他の値(最大**3**個指定可能)

文字値 統合サーバーによって使用されるネーム・サーバー・システムのIPアドレスを指定してください。 リモート・ネーム・サーバー・システムは3個まで指定できます。ネーム・サーバー・システムは 指定されている順序にしたがって使用されます。

値は nnn.nnn.nnn.nnn の形式で指定されます。ここで nnn は0から255の範囲の10進数です。

[上](#page-360-0)

## <span id="page-368-0"></span>サーバー記憶スペースのサイズ **(SVRSTGSIZE)**

サーバー記憶スペースのサイズをメガバイトで指定します。

## 注**:**

1. LINUXサーバー導入媒体のDOSUTILSディレクトリーの内容および 統合サーバー・サポート コードが 導入ソース・ドライブにコピーされます。導入用ソース・ドライブに指定するサイズは、充分このデー タを入れられる大きさでなければなりません。

## 要素**1:** 導入ソース・サイズ

統合サーバー・オペレーティング・システムの導入に使用されるファイルを保持する記憶スペースのサイズ を指定します。

#### **\*CALC**

統合サーバーの導入に必要なスペースに基づいたサイズを,システムが計算するように指定しま す。

#### *200*から*2047*

導入ソース・サイズ値をメガバイトで指定してください。

### 要素**2:** システム・サイズ

統合サーバー・オペレーティング・システムが導入される記憶スペースのサイズ(MB数)を指定します。

#### **\*CALC**

他のパラメーターで指定された値に基づいて,サイズがシステムにより計算されるように指定して ください。

## *1024*から*1024000*

システム・サイズ値をメガバイトで指定してください。

[上](#page-360-0)

## 記憶スペース**ASP (SVRSTGASP)**

統合サーバーの導入に使用されるファイルが入る記憶スペースと、統合サーバー・オペレーティング・シス テムが入る記憶スペースのための補助記憶域プール(ASP) IDを指定します。

注**:** 同じ要素についてSVRSTGASPとSTGASPDEVの両方のパラメーター値を指定することはできません。

注**:** NULL(省略)値は,文字\*Nと指定しますが,これは値を指定しないことを意味します。対応するサー バー記憶ASP装置(STGASPDEV)要素に値が指定されていれば,その値が使用されます。そうでない場合に は,省略時の値が使用されます。\*Nが必要になるのは,省略した要素の後に別の値を指定する時だけで す。

#### 要素**1:** 導入ソース**ASP**

統合サーバー・オペレーティング・システムを導入するために使用されるファイルを保持する記憶スペース のための補助記憶域プールを指定します。

**1** 記憶域スペースは補助記憶域プール1(システム補助記憶域プール)に作成されます。

#### <span id="page-369-0"></span>*2*から*255*

使用されるASPの番号を指定してください。有効な値は,システム定義されているASPによりま す。

## 要素**2:** システム**ASP**

統合サーバー・オペレーティング・システムを保持する記憶スペースのための補助記憶域プールを指定しま す。

**1** 記憶域スペースは補助記憶域プール1(システム補助記憶域プール)に作成されます。

*2*から*255*

使用されるASPの番号を指定してください。有効な値は,システム定義されているASPによりま す。

[上](#page-360-0)

## サーバー記憶**ASP**装置 **(STGASPDEV)**

統合サーバー・オペレーティング・システムを導入するために使用されるファイルが入る記憶スペースと, 統合サーバー・オペレーティング・システムが入る記憶スペースのための補助記憶域プール(ASP)装置名を 指定します。

注**:** 同じ要素についてSVRSTGASPとSTGASPDEVの両方のパラメーター値を指定することはできません。

注**:** ASPは,(ASP装置をオンに構成変更することによって)活動化されていて,「使用可能」の状況になっ ていなければなりません。

## 要素**1:** 導入ソース**ASP**装置

統合サーバー・オペレーティング・システムを導入するために使用されるファイルを保持する記憶スペース のための独立補助記憶域プール装置名を指定します。

名前 ネットワーク・サーバー記憶スペースに使用するASPの装置名。

### 要素**2:** システム**ASP**装置

統合サーバー・オペレーティング・システムを保持する記憶スペースのための独立補助記憶域プール装置名 を指定します。

名前 ネットワーク・サーバー記憶スペースに使用するASPの装置名。

[上](#page-360-0)

## 言語バージョン **(LNGVER)**

統合サーバー・サポート ・テキストとメッセージを表示するために使用する導入済み言語環境を指定しま す。導入中に表示されるメッセージに使用可能な言語セットの方が,導入後に表示されるメッセージ用のも のよりも少ないことに注意してください。

#### **\*PRIMARY**

統合サーバー・サポート ・テキストおよびメッセージ用導入済み言語環境は,システムの1次言語 の言語機能に基づいて決まります。

<span id="page-370-0"></span>整数 統合サーバー・サポート ・テキストおよびメッセージの選択に使用される言語機能を指定してく ださい。

[上](#page-360-0)

## 日付と時刻の同期化 **(SYNCTIME)**

i5/OSが統合サーバーの日付および時刻をi5/OSの日付および時刻と同期化するかどうかを指定します。

時刻の同期化が正しく働くようにするためには、OTIMZONシステム値を正しい値に設定しなければなりま せん。

## **\*NONE**

- i5/OSは、ネットワーク・サーバー記述がオンに構成変更されると、統合サーバーの日付および時刻 をi5/OSの日付および時刻と同期化することはしません。
- **\*YES** i5/OSは,統合サーバーの日付および時刻をi5/OSの日付および時刻と同期化します。
- **\*NO** i5/OSは,ネットワーク・サーバー記述がオンに構成変更されると,統合サーバーの日付および時刻 をi5/OSの日付および時刻と一度だけ同期化します。

[上](#page-360-0)

## 制約された装置資源 **(RSTDDEVRSC)**

制限されていて,統合サーバーによって使用できないテープおよび光ディスク装置の資源名を指定します。

統合サーバーが活動状態であり,要求がアプリケーションを実行中のクライアントから出された時に,この 資源が使用されます。クライアント・アプリケーションとi5/OSベースのアプリケーションが同時にこの装 置資源を使用することはできません。装置資源をアプリケーションによって使用する予定の場合には,アプ リケーションが使用準備のできている時に使用可能にする必要があります。

#### 単一値

### **\*NONE**

装置資源は統合サーバーから制約されません。したがって,システムに存在するテープ装置資源ま たは光ディスク装置資源を使用できます。

**\*ALL** すべてのテープ装置および光ディスク装置資源が統合サーバーによる使用から制約されます。

#### その他の値(最大**10**個指定可能)

#### **\*ALLOPT**

すべての光ディスク装置資源が統合サーバーによる使用から制約されます。

注**:** この値は,一度しか指定することができません。

#### **\*ALLTAPE**

すべてのテープ資源が,統合サーバーによる使用から制約されます。

注**:** この値は,一度しか指定することができません。

名前 統合サーバーによって使用できない制限された装置の資源名を指定してください。 最大10個の制 限された装置資源名を指定することができます。

## <span id="page-371-0"></span>シャットダウン・タイムアウト **(SHUTDTIMO)**

シャットダウン・タイムアウト値を分数で指定します。これは,ネットワーク・サーバー記述がオフに構成 変更される前に,統合サーバーのオペレーティング・システムがシャットダウンのために消費できる時間を 制限する場合に使用されます。

**15** 統合サーバーの省略時のシャットダウン・タイムアウト値が使用されます。

#### *2*から*45*

待機する分数を指定してください。統合サーバーのオペレーティング・システムが正常にシャット ダウンされるまで,あるいはネットワーク・サーバー記述をオフに構成変更する前に指定の時間が 経過するまで、i5/OSは待機します。

[上](#page-360-0)

## 活動化タイマー **(ACTTMR)**

リモート・サーバーのサービス・プロセッサーへの接続の確立,あるいはリモート・サーバーのパワーオン でシステムが待機する時間(秒数)を指定します。

- **120** 活動化時間120秒が使用されます。
- 整数 30から1800(秒数)の範囲の値を指定してください。

## 通信メッセージ待ち行列 **(CMNMSGQ)**

ネットワーク・サーバー・ホスト・アダプターの通信状況メッセージを受け取るメッセージ待ち行列の名前 を指定します。

#### 単一値

#### **\*SYSOPR**

ネットワーク・サーバー・ホスト・アダプターの通信状況メッセージは,システム操作員のメッセ ージ待ち行列に入れられます。

### 修飾子**1:** 通信メッセージ待ち行列

名前 ネットワーク・サーバー・ホスト・アダプターの通信状況メッセージを受け取るメッセージ待ち行 列の名前を指定します。

修飾子**2:** ライブラリー

\***LIBL** 最初に一致するものが見つかるまで, 現行スレッドのライブラリー・リスト内のすべてのライブラ リーが検索されます。

#### **\*CURLIB**

ジョブの現行ライブラリーが検索されます。ジョブの現行ライブラリーとしてライブラリーが指定 されていない場合には,QGPLライブラリーが使用されます。

- 名前 検索するライブラリーの名前を指定してください。
- **358** System i: プログラミング i5/OS コマンド ENDCLNUP (クリーンアップ終了) ~

<span id="page-372-0"></span>記憶スペースで使用できる記憶パスを指定します。

要素**1:** ネットワーク・サーバー・ホスト・アダプター

名前 既存のネットワーク・サーバー・ホスト・アダプター (NWSH)装置記述の名前を指定します。

[上](#page-360-0)

# プール**ID (POOL)**

この統合サーバーが使用する共用データの記憶域プールを指定します。

### **\*BASE**

基本プールは,この統合サーバーで使用されるものです。

### **\*SHRPOOLNN**

この統合サーバーで使用される共用プールを指定します。60個の汎用共用プールがあり、特殊値 \*SHRPOOL1から\*SHRPOOL60によって識別されます。

[上](#page-360-0)

## 仮想イーサネット・パス **(VRTETHPTH)**

イーサネット回線記述で使用できる仮想イーサネット・パスを指定します。この情報は、仮想イーサネッ ト・ポートとネットワーク・サーバー・ホスト・アダプター (NWSH)記述を含む2つの部分から成ります。 \*VRTETHPTP回線記述で使用されるパスの仮想イーサネット・パスを少なくとも1つ入力する必要がありま す。

このパラメーターには、5つまでの値を指定することができます。

## 要素**1:** ポート

#### **\*VRTETHPTP**

ネットワーク・サーバー仮想イーサネットPOINT-TO-POINTポートが構成されます。

#### **\*VRTETHN**

仮想イーサネット・ポート'N'が構成されます。ここで'N'は0から9の値とすることができます。

## 要素**2:** ネットワーク・サーバー・ホスト・アダプター

名前 既存のネットワーク・サーバー・ホスト・アダプター (NWSH)記述の名前を指定します。ネットワ ーク・サーバー・ホスト・アダプター名は,このNWSD上の各VRTETHPTHパラメーターで固有に する必要はありません。

[上](#page-360-0)

## <span id="page-373-0"></span>仮想イーサネット制御ポート **(VRTETHCTLP)**

仮想イーサネットの制御で使用するTCPポートを指定します。

**8800** 8800のTCPポート番号を使用します。

## *1024*から*65535*

仮想イーサネットの制御で使用するポートを特定するポート番号を指定してください。

[上](#page-360-0)

## リモート・システム**NWSCFG (RMTNWSCFG)**

このサーバーで使用するリモート・システム・ネットワーク・サーバー構成を指定します。

- **\*DFT** '(NWSDNAME)RM'というシステム生成の省略時のリモート・システム・ネットワーク・サーバー 構成名を使用します。ここの(NWSDNAME)はネットワーク・サーバー記述の名前です。
- 名前 既存のリモート・システム・ネットワーク・サーバー構成の名前を指定します。

[上](#page-360-0)

## サービス・プロセッサー**NWSCFG (SPNWSCFG)**

このサーバーで使用するサービス・プロセッサー・ネットワーク・サーバー構成を指定します。

- **\*DFT** '(NWSDNAME)SP'というシステム生成の省略時のサービス・プロセッサー・ネットワーク・サーバ ー構成名を使用します。ここの(NWSDNAME)はネットワーク・サーバー記述の名前です。
- 名前 既存のサービス・プロセッサー・ネットワーク・サーバー構成の名前を指定します。

[上](#page-360-0)

## 接続セキュリティー**NWSCFG (CNNNWSCFG)**

このサーバーで使用する接続セキュリティー・ネットワーク・サーバー構成を指定します。

- **\*DFT** '(NWSDNAME)CN'というシステム生成の省略時の接続セキュリティー・ネットワーク・サーバー 構成名を使用します。ここの(NWSDNAME)はネットワーク・サーバー記述の名前です。
- 名前 既存の接続セキュリティー・ネットワーク・サーバー構成の名前を指定します。

[上](#page-360-0)

## サービス・プロセッサーの初期化 **(INZSP)**

リモート・システムのサービス・プロセッサーを保護する方法を指定します。

### **\*NONE**

セキュリティーは提供されません。

これは,相互接続ネットワークが物理的に安全である場合にのみ使用してください。

<span id="page-374-0"></span>注**:** 一部のサービス・プロセッサーはセキュア接続をサポートしていません。これらのサービス・ プロセッサーには\*NONEを使用してください。詳細は, BladeCenterおよびSystem xとのSystem iの 統合(http://www.ibm.com/systems/i/bladecenter/)にあります。

注**:** サービス・プロセッサー**NWSCFG (SPNWSCFG)**パラメーターに指定されたサービス・プロセ ッサー・ネットワーク・サーバー構成がすでに存在する場合は,このパラメーターは無視されま す。

**\*SYNC**

サービス・プロセッサーからのユーザー名,パスワード,および自己署名証明書を同期化します。 このオプションは,最初にi5/OSをサービス・プロセッサーと同期化するために使用されます。ま た,このオプションは,複数のサービス・プロセッサーのネットワーク・サーバー構成が同じシス テムに使用されているか,あるいはサービス・プロセッサーのネットワーク・サーバー構成がバッ クアップから復元されて,サービス・プロセッサー証明書を同期化する必要がある場合にも使用さ れます。このオプションを実行するためには,サービス・プロセッサーの現行ユーザー名およびパ スワードを**SP**認証**(SPAUT)**パラメーターに指定しなければなりません。

[上](#page-360-0)

## ユニキャストを使用可能にする **(ENBUNICAST)**

ユニキャスト・パケット配布を使用するかどうかを指定します。ユニキャストとは,パケットが指定された サービス・プロセッサー名 **(SPNAME)**または**SP IP** アドレス **(SPINTNETA)**パラメーターに直接送られる 伝送方式です。

注**:** サービス・プロセッサー**NWSCFG (SPNWSCFG)**パラメーターに指定されたサービス・プロセッサー・ ネットワーク・サーバー構成がすでに存在する場合は,このパラメーターは無視されます。

**\*YES** ユニキャストを使用可能にします。

**\*NO** ユニキャストを使用不可にします。

[上](#page-360-0)

## 格納装置**ID (EID)**

サービス・プロセッサーを収容する格納装置を識別する製造番号,機種および型式を指定します。

指定された場合は,ネットワーク上のシステムを見つけるために使用されます。

これらの値をシステムのラベルで探します。

注**:** サービス・プロセッサー**NWSCFG (SPNWSCFG)**パラメーターに指定されたサービス・プロセッサー・ ネットワーク・サーバー構成がすでに存在する場合は,このパラメーターは無視されます。

### 単一値

### **\*AUTO**

ENBUNICAST(\*YES)が指定されている場合に,自動的にIDを検索します。

#### 要素**1:** 製造番号

文字値 マシンの製造番号を指定してください。

### <span id="page-375-0"></span>要素**2:** 製造タイプおよび型式

文字値 マシンの機種および型式を指定してください。

値は TTTTMMM の形式で入力されます。ここで, TTTT はマシンの機種, MMM はマシンの型 式番号です。

[上](#page-360-0)

# サービス・プロセッサー名 **(SPNAME)**

リモート・システムのサービス・プロセッサー・ホスト名を指定します。

注**:** サービス・プロセッサー**NWSCFG (SPNWSCFG)**パラメーターに指定されたサービス・プロセッサー・ ネットワーク・サーバー構成がすでに存在する場合は,このパラメーターは無視されます。

注**:**

- 1. ENBUNICAST(\*YES)が指定されている場合には,このパラメーターが必須です。
- 2. ENBUNICAST(\*NO)が指定されている場合には,このパラメーターは無視されます。

#### **\*SPINTNETA**

リモート・システムは,**SP IP** アドレス **(SPINTNETA)**パラメーターに指定された値によって識別 されます。

文字値 リモート・システムのサービス・プロセッサー・ホスト名を指定してください。

[上](#page-360-0)

## **SP IP**アドレス **(SPINTNETA)**

リモート・システムのサービス・プロセッサーIPアドレスを指定します。

注**:** サービス・プロセッサー**NWSCFG (SPNWSCFG)**パラメーターに指定されたサービス・プロセッサー・ ネットワーク・サーバー構成がすでに存在する場合は,このパラメーターは無視されます。

注**:**

- 1. ENBUNICAST(\*NO)が指定されている場合には,このパラメーターは無視されます。
- 2. SPNAME(\*SPINTNETA)が指定されている場合には,このパラメーターが必須です。

文字値 サービス・プロセッサーのIPアドレスを指定してください。

値は nnn.nnn.nnn.nnn の形式で指定されます。ここで nnn は0から255の範囲の10進数です。

[上](#page-360-0)

## **SP**認証 **(SPAUT)**

サービス・プロセッサーのユーザー名およびパスワードを指定します。これは,サービス・プロセッサーを 認証および保護するために使用されます。

注**:** サービス・プロセッサー**NWSCFG (SPNWSCFG)**パラメーターに指定されたサービス・プロセッサー・ ネットワーク・サーバー構成がすでに存在する場合は,このパラメーターは無視されます。

**362** System i: プログラミング i5/OS コマンド ENDCLNUP (クリーンアップ終了) ~

<span id="page-376-0"></span>単一値

**\*DFT** 省略時のサービス・プロセッサーのユーザーIDおよびパスワードが使用されます。

- 要素**1:** ユーザー名
- 文字値 サービス・プロセッサーを所有するホスト構成を表す名前を指定してください。リモート・システ ムのネットワーク・サーバー構成名を使用することをお勧めします。複数のリモート・システムの ネットワーク・サーバー構成が同じサービス・プロセッサーを異なる時間に使用する場合は、それ ぞれの構成に同じユーザー名およびパスワードの含まれていることが必要です。
- 要素**2:** ユーザー・パスワード
- 文字値 サービス・プロセッサーのパスワードを指定してください。パスワードは,少なくとも5文字の長 さで,少なくとも1つの英字と1つの数字またはシンボリック文字が含まれていなければなりませ ん。

[上](#page-360-0)

## リモート・システム**ID (RMTSYSID)**

リモート・システムを識別する製造番号,機種および型式を指定します。指定された場合は,ネットワーク 上のリモート・システムを見つけるために使用されます。

これらの値をシステムのラベルで探します。

注**:** リモート・システム**NWSCFG (NWSCFG)**パラメーターに指定されたリモート・システム・ネットワー ク・サーバー構成がすでに存在する場合は,このパラメーターは無視されます。

単一値

**\*EID** サービス・プロセッサーIDを使用します。

#### 要素**1:** 製造番号

文字値 マシンの製造番号を指定してください。

### 要素**2:** 製造タイプおよび型式

文字値 マシンの機種および型式を指定してください。

値は TTTTMMM の形式で入力されます。ここで, TTTT はマシンの機種, MMM はマシンの型 式番号です。

[上](#page-360-0)

## 配布方式 **(DELIVERY)**

リモート・システムを構成するために必要なパラメーターを配布する方法を指定します。

注**:** リモート・システム**NWSCFG (NWSCFG)**パラメーターに指定されたリモート・システム・ネットワー ク・サーバー構成がすでに存在する場合は,このパラメーターは無視されます。

### <span id="page-377-0"></span>**\*DYNAMIC**

パラメーターは,動的ホスト構成プロトコル(DHCP)を使用して,リモート・システムに動的に配布 されます。

## **\*MANUAL**

パラメーターは,BIOSユーティリティー(システムBIOSまたはアダプターBIOS - CTRL-Q)を使用 して,リモート・システムに手動で構成されます。

[上](#page-360-0)

## ターゲット**CHAP**認証 **(CHAPAUT)**

System iのiSCSIターゲットがリモート・システムのiSCSIイニシエーターを認証するためのChallenge Handshake Authentication Protocol (CHAP)を指定します。

注**:** リモート・システム**NWSCFG (NWSCFG)**パラメーターに指定されたリモート・システム・ネットワー ク・サーバー構成がすでに存在する場合は,このパラメーターは無視されます。

単一値

## **\*NONE**

CHAP認証は使用可能になりません。

## 要素**1: CHAP**名

## **\*NWSCFG**

システムは,ネットワーク・サーバー構成名を使用して,CHAPの名前を自動的に生成します。

## 文字値 CHALLENGE HANDSHAKE AUTHENTICATION PROTOCOLに使用したい名前を指定してくださ い。

有効な文字は,大文字のAからZ,小文字のAからZ,数字の0から9,および次の特殊文字です。

- プラス符号
- v 等号
- パーセント
- アンパーサンド
- v 左括弧
- v 右括弧
- v コンマ
- v 下線
- マイナス符号
- ピリオド
- v コロン
- v セミコロン

#### 要素**2: CHAP**機密事項

**\*GEN** システムはランダムCHAP機密事項を自動的に生成します。

- 文字値 CHALLENGE HANDSHAKE AUTHENTICATION PROTOCOLに使用したい機密事項を指定してく ださい。
- **364** System i: プログラミング i5/OS コマンド ENDCLNUP (クリーンアップ終了) ~

<span id="page-378-0"></span>注**:** ターゲットとイニシエーターのCHAP機密事項は同じであってはなりません。 有効な文字は,大文字のAからZ,小文字のAからZ,数字の0から9,および次の特殊文字です。

- プラス符号
- v 等号
- パーセント
- アンパーサンド
- v 左括弧
- v 右括弧
- v コンマ
- v 下線
- マイナス符号
- ピリオド
- コロン
- v セミコロン

[上](#page-360-0)

# イニシエーター**CHAP**認証 **(INRCHAPAUT)**

リモート・システムのiSCSIイニシエーターがSystem iのiSCSIターゲットを認証するためのChallenge Handshake Authentication Protocol (CHAP)を指定します。

注**:** リモート・システム**NWSCFG (NWSCFG)**パラメーターに指定されたリモート・システム・ネットワー ク・サーバー構成がすでに存在する場合は,このパラメーターは無視されます。

単一値

## **\*NONE**

CHAP認証は使用可能になりません。

## 要素**1: CHAP**名

## **\*NWSCFG**

システムは,ネットワーク・サーバー構成名を使用して,CHAPの名前を自動的に生成します。

文字値 CHALLENGE HANDSHAKE AUTHENTICATION PROTOCOLに使用したい名前を指定してくださ い。

有効な文字は,大文字のAからZ,小文字のAからZ,数字の0から9,および次の特殊文字です。

- プラス符号
- v 等号
- パーセント
- アンパーサンド
- v 左括弧
- v 右括弧
- v コンマ
- v 下線
- <span id="page-379-0"></span>• マイナス符号
- ピリオド
- v コロン
- v セミコロン

## 要素**2: CHAP**機密事項

- **\*GEN** システムはランダムCHAP機密事項を自動的に生成します。
- 文字値 CHALLENGE HANDSHAKE AUTHENTICATION PROTOCOLに使用したい機密事項を指定してく ださい。

注**:** ターゲットとイニシエーターのCHAP機密事項は同じであってはなりません。

有効な文字は,大文字のAからZ,小文字のAからZ,数字の0から9,および次の特殊文字です。

- プラス符号
- v 等号
- パーセント
- アンパーサンド
- v 左括弧
- v 右括弧
- v コンマ
- v 下線
- マイナス符号
- ピリオド
- v コロン
- v セミコロン

[上](#page-360-0)

# ブート装置**ID (BOOTDEVID)**

ブート元に使用するリモート・システムのiSCSIイニシエーター・ポートのPCI機能アドレス(バス/装置/ 機能)を指定します。

注**:** リモート・システム**NWSCFG (NWSCFG)**パラメーターに指定されたリモート・システム・ネットワー ク・サーバー構成がすでに存在する場合は,このパラメーターは無視されます。

#### 単一値

### **\*SINGLE**

単一のiSCSIイニシエーター・ポートがリモート・システム上で使用されます。

## 要素**1:** バス

### *0*から*255*

ブートに使用するリモート・システムのiSCSIイニシエーター・ポートのバス番号を指定します。

### 要素**2:** 装置

- *0-31* ブートに使用するリモート・システムのiSCSIイニシエーター・ポートの装置番号を指定します。
- **366** System i: プログラミング i5/OS コマンド ENDCLNUP (クリーンアップ終了) ~

<span id="page-380-0"></span>*0-7* ブートに使用するリモート・システムのiSCSIイニシエーター・ポートの機能番号を指定します。

[上](#page-360-0)

## 動的ブート・オプション **(DYNBOOTOPT)**

内部動的ホスト構成プロトコル(DHCP)サーバー構成を指定します。

注**:** これは拡張構成機能です。

このパラメーターは,iSCSIターゲット・ホスト・バス・アダプター(HBA)ファームウェアの一部である内 部DHCPサーバーを構成するために使用されます。これは,リモートiSCSIイニシエーター・ポートのIPアド レスおよびディスクレス・ブート・パラメーターを指定するために使用されます。

注**:** リモート・システム**NWSCFG (NWSCFG)**パラメーターに指定されたリモート・システム・ネットワー ク・サーバー構成がすでに存在する場合は,このパラメーターは無視されます。

このパラメーターが有効なのは,DELIVERY(\*DYNAMIC)が指定されている場合のみです。

#### 要素**1:** ベンダー **ID**

クライアントおよびサーバーは,省略時のベンダーIDに事前構成されます。ネットワーク管理者は,クラ イアントがハードウェア,オペレーティング・システムまたはその他の識別情報を伝えるために,その固有 の識別値を定義するようにクライアントを構成することができます。この機能には、IETF RFC 2132に記述 されたDHCPオプション60が使用されます。

**\*DFT** 省略時のベンダーIDが使用されます。

文字値 使用されるリモート・システムのiSCSIイニシエーター・ポートのベンダーID。

### 要素**2:** 代替クライアント**ID**

サーバーに対して固有のIDを指定するためにクライアントによって使用されます。それぞれのクライアン トのIDは,クライアントの接続先である有効なDHCPネットワーク(すなわち,クライアントのローカル・ サブネットおよびDHCPリレーを使用して到達可能なリモート・サブネット)で使用されるその他すべての クライアントIDの間で固有のものでなければなりません。この固有性の要件を満たすクライアントIDを選 択する責任は、ベンダーおよびシステム管理者にあります。この機能には、IETF RFC 2132に記述された DHCPオプション61が使用されます。

#### **\*ADPT**

省略時のクライアントIDは,リモート・システムのiSCSIイニシエーター・ポートのアダプター・ アドレスで構成されます。この値はリモート・システムを識別するために使用されます。

文字値 ブートに使用するリモート・システムのiSCSIイニシエーター・ポートのクライアントIDを指定し ます。

[上](#page-360-0)

## <span id="page-381-0"></span>リモート**(**イニシエーター**)**インターフェース **(RMTIFC)**

リモート・システムのiSCSIイニシエーター・ホスト・バス・アダプター(HBA)構成を指定します。各iSCSI イニシエーター・ポートには,SCSIインターフェースとLANまたはTCP Offload Engine (TOE)インターフ ェースをサポートする2つの機能があります。

注**:** リモート・システム**NWSCFG (NWSCFG)**パラメーターに指定されたリモート・システム・ネットワー ク・サーバー構成がすでに存在する場合は,このパラメーターは無視されます。

## 要素**1: SCSI**インターフェース

SCSIインターフェースを指定します。

要素**1:** アダプターアドレス

*16*進値 イニシエーター・ポートの12文字の16進アダプター・アドレスを指定します。

#### 要素**2: IP**アドレス

文字値 イニシエーター・ポートのIPアドレスを指定します。

値は nnn.nnn.nnn.nnn の形式で指定されます。ここで nnn は0から255の範囲の10進数で す。

- 要素**3:** サブネット・マスク
- 文字値 イニシエーター・ポートのサブネット・マスクを指定します。

値は nnn.nnn.nnn.nnn の形式で指定されます。ここで nnn は0から255の範囲の10進数で す。

要素**4:** ゲートウェイ・アドレス

#### **\*NONE**

このイニシエーター・ポートにゲートウェイ・アドレスは構成されません。

文字値 イニシエーター・ポートのゲートウェイ・アドレスを指定します。

値は nnn.nnn.nnn.nnn の形式で指定されます。ここで nnn は0から255の範囲の10進数で す。

## 要素**5: ISCSI**修飾名

- **\*GEN** システムはISCSI修飾名を自動的に生成します。
- 文字値 イニシエーター・ポートのiSCSI修飾名を指定します。

ISCSI修飾名には次の文字を使用できます。

- v 小文字に変換される英字の大文字のAからZ (RFC 3722を参照)
- 英字の小文字のAからZ
- 数字0から9
- v ピリオド(.)
- ダッシュ(-)
- コロン(:)

## 要素**2: LAN**インターフェース

<span id="page-382-0"></span>LANインターフェースを指定します。

- 要素**1:** アダプターアドレス
- *16*進値 イニシエーター・ポートの12文字の16進アダプター・アドレスを指定します。
- 要素**2: IP**アドレス
- 文字値 イニシエーター・ポートのIPアドレスを指定します。

値は nnn.nnn.nnn.nnn の形式で指定されます。ここで nnn は0から255の範囲の10進数で す。

- 要素**3:** サブネット・マスク
- 文字値 イニシエーター・ポートのサブネット・マスクを指定します。

値は nnn.nnn.nnn.nnn の形式で指定されます。ここで nnn は0から255の範囲の10進数で す。

要素**4:** ゲートウェイ・アドレス

#### **\*NONE**

このイニシエーター・ポートにゲートウェイ・アドレスは構成されません。

文字値 イニシエーター・ポートのゲートウェイ・アドレスを指定します。

値は nnn.nnn.nnn.nnn の形式で指定されます。ここで nnn は0から255の範囲の10進数で す。

## テキスト**'**記述**' (TEXT)**

ネットワーク・サーバー構成を簡単に説明するテキストを指定します。

## **\*BLANK**

テキストは指定しません。

文字値 50文字を超えないテキストを、アポストロフィで囲んで指定してください。

## 構成ファイル **(CFGFILE)**

統合サーバーの活動化または詳細定義に使用する構成データが入っているソース・ファイルを指定します。

単一値

#### **\*NONE**

構成ファイルは指定されません。

## 修飾子**1:** 構成ファイル

名前 サーバーの構成データ・メンバーが入っているソース・ファイルの名前を指定してください。 サ

<span id="page-383-0"></span>ーバーが活動化される時点で,ファイル内のすべてのメンバーが処理されます。 このファイル は,サーバーが活動化される時点までにシステム上に存在していなければなりません。

### 修飾子**2:** ライブラリー

\*LIBL 最初に一致するものが見つかるまで, 現行スレッドのライブラリー・リスト内のすべてのライブラ リーが検索されます。

### **\*CURLIB**

ジョブの現行ライブラリーが検索されます。ジョブの現行ライブラリーとしてライブラリーが指定 されていない場合には、QGPLライブラリーが使用されます。

名前 検索するライブラリーの名前を指定してください。

[上](#page-360-0)

## 仮想**PTP** イーサネット・ポート **(VRTPTPPORT)**

仮想POINT-TO-POINTイーサネット・ポートのTCP/IP構成を指定します。

注**:**

- 1. ホスト・システムで実行中の統合サーバーの場合には、VRTPTPPORTパラメーターを使用しなければな りません。
- 2. 仮想POINT-TO-POINTイーサネット・ポートの両側で使用されるサブネット・マスクは255.255.255.0 (省略時の値)です。したがって,仮想POINT-TO-POINTイーサネット・ポートの両サイドに選択され るIPアドレスは,IPアドレスの最初の3つの部分が同じ値でなければなりません。

### 要素**1: IP**アドレス

仮想Point-to-Pointイーサネット接続のi5/OS側のIPアドレスを指定します。

- \*GEN 生成されたIPアドレスで, 仮想Point-to-Pointイーサネット・ポートをシステムに構成させるには, \*GENを指定してください。
- 文字値 仮想Point-to-Pointイーサネット・ポートのi5/OS IPアドレスを指定します。

値は nnn.nnn.nnn.nnn の形式で指定されます。ここで nnn は0から255の範囲の10進数です。

注**:** 選択するIPアドレスは,すべてのネットワーク・サーバー記述およびI5/OS TCP/IP構成に渡っ て固有でなければなりません。

## 要素**2: LINUX IP**アドレス

仮想Point-to-Pointイーサネット接続の統合サーバー側のIPアドレスを指定します。

- **\*GEN** 生成されたIPアドレスで,仮想Point-to-Pointイーサネット・ポートをシステムに構成させるには, \*GENを指定してください。
- 文字値 仮想Point-to-Pointイーサネット・ポートの統合サーバーIPアドレスを指定します。

値は nnn.nnn.nnn.nnn の形式で指定されます。ここで nnn は0から255の範囲の10進数です。

注**:** 選択するIPアドレスは,すべてのネットワーク・サーバー記述およびI5/OS TCP/IP構成に渡っ て固有でなければなりません。

<span id="page-384-0"></span>例

## 例**1: iSCSI**ハードウェアを使用した**Linux**の導入

INSLNXSVR NWSD(RHEL5MAR) LNXSVRDST(\*RHEL5) SVRSTGSIZE(200 12000) SVRSTGASP(2 2) LNGVER(2920) SHUTDTIMO(2) ACTTMR(300) ENBUNICAST(\*YES) SPINTNETA('9.5.2.32') SPAUT(JSMITH ()) TEXT('RedHat 5 server')

このコマンドは,iSCSIのハードウェア上のRed Hat 5配布によってLinuxサーバーを導入します。これに は,ユーザーASP 2上に常駐する12ギガバイトのシステム・ドライブが含まれます。名前RHEL5MARは, i5/OS側のネットワーク・サーバー記述と関連付けられます。使用される言語バージョンは2920です。シャ ットダウン・タイムアウトは2分に設定されます。システムは,リモート・サーバーのサービス・プロセッ サーに対して実行される接続を300秒間待ちます。ユニキャスト・パケット配布がISCSIで使用されます。リ モート・サーバーのサービス・プロセッサーのIPアドレスは9.5.2.32に設定されます。SP認証は,JSMITHの ユーザー名で行われます。

[上](#page-360-0)

## エラー・メッセージ

### **\*ESCAPE** メッセージ

#### **NTA1007**

ネットワーク・サーバー記述&1は,オフに構成変更されていなければなりません。

#### **NTA1199**

LINUXサーバーのオンまたはオフへの構成変更が正常に行われていません。

## **NTA119A**

LINUXサーバーの導入が成功していません。

## **NTA1024**

ネットワーク・サーバー&1に割り当てられた記憶スペースが欠落しているか,損傷しているか,あ るいは無効です。

### **NTA1030**

内部エラーが起こった。

# <span id="page-386-0"></span>プログラム一時修正の導入 **(INSPTF)**

実行可能場所**:** すべての環境 (\*ALL) スレッド・セーフ**:** いいえ

パラメーター [例](#page-390-0) [エラー・メッセージ](#page-391-0)

プログラム一時修正導入(INSPTF)コマンドにより,ユーザーはただ1つのコマンドで複数のプロダクトの PTFをロードして適用することができます。PTFグループは,システム上にまだ存在していない時,または 媒体上のPTFグループのレベルがシステム上に存在するPTFグループのレベルより高い時にシステムにコピ ーされます。LICPGM(\*ALL)を指定した場合には,PTFグループにリストされた特殊処理PTFが導入中に使 用されます。

OMITおよびHIPERパラメーターは, INSPTFコマンドのユーザーがさらに選択できるようにするために, 提 供されています。 これらのパラメーターは,PTFのロード活動に対してだけ適用されます。 システムにす でにロードされたPTFは適用されます。

INSTYPパラメーターはPTFの適用を制御します。 異なった特殊値の使用によって,IPLの開始と同様に即 時および遅延適用の組み合わせが可能です。

INSPTFは,システムに複数リリースの基本オプションが導入されているプロダクト用にテープからのPTF のロードをサポートしていません。 このようなプロダクトのPTFがテープ上に存在している場合には, INSPTFはこれらのPTFをロードせず,エラーを戻します。

上

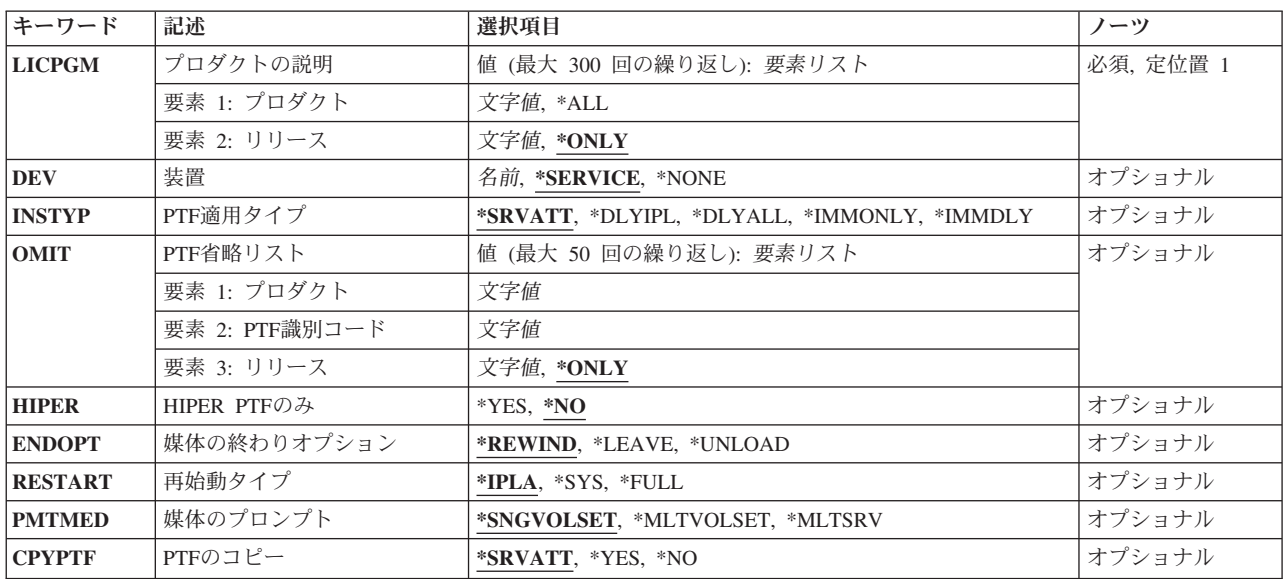

## パラメーター

## <span id="page-387-0"></span>プロダクトの説明 **(LICPGM)**

PTFを導入しなければならないプロダクトのプロダクトID,バージョン,リリース、およびモディフィケー ション・レベルを指定します。

これは必須パラメーターです。

このパラメーターには300個の値を指定することができます。

要素**1:** プロダクト

\*ALL すべての導入済みプロダクトに使用可能なPTFが導入されます。 これは、最初の値であり、かつ指 定する場合には唯一の値でなければなりません。この後に指定された値はすべて無視されます。

文字値 導入するPTFのプロダクトIDを指定してください。

要素**2:** リリース

#### **\*ONLY**

この値が有効なのは,システムに導入されているプロダクトの基本オプションのリリースが1つの 場合だけです。 プロダクトのすべての導入済みオプションに対するPTF は、オプションのリリー ス・レベルとは無関係にロードされて適用されます。

文字値 基本プロダクト・オプションのリリース・レベルをVXRYMZの形式で指定してください。ここで, VXはバージョン番号,RYはリリース番号,およびMZはモディフィケーション・レベルです。

[上](#page-386-0)

## 装置 **(DEV)**

PTFがどの装置からロードされるのかを指定します。この装置名は,装置記述によってシステム上ですでに 認識されていなければなりません。

## **\*SERVICE**

保守サポート・システムから送られてきたPTFが導入されます。

**\*NONE**

PTFはロードされません。 システムにすでにロードされたPTFは適用されます。 この特殊値は, 不完全なPTF導入に続くIPLの後に使用されます。 導入されているPTFグループの特殊処理PTFは, このPTFグループの残りのP TFを適用する前に適用され,活動化されなければなりません。

名前 PTFを導入する元のテープ装置または光ディスク装置の名前を指定します。

[上](#page-386-0)

## **PTF**適用タイプ **(INSTYP)**

実行する導入のタイプを指定します。

## **\*SRVATT**

導入のタイプはサービス属性の設定によって決まります。

重要**:**

サービス属性は,省略時の値としての\*DLYIPLで出荷されます。サービス属性の変更 (CHGSRVA) コマンドを使用して,省略時の値を変更してください。

**374** System i: プログラミング i5/OS コマンド ENDCLNUP (クリーンアップ終了) ~

#### <span id="page-388-0"></span>**\*DLYIPL**

すべてのPTFに遅延適用のマークが付けられ,システムの初期プログラム・ロード(IPL)が実行され ます。

### **\*DLYALL**

すべてのPTFに遅延適用のマークが付けられ,システムの初期プログラム・ロード(IPL)は実行され ません。

## **\*IMMDLY**

即時PTFが適用され,遅延PTFには次回の初期プログラム・ロード(IPL)時に適用のマークが付けら れます。

### **\*IMMONLY**

すべてのPTFがロードされますが,即時PTFのみが適用され,システムの初期プログラム・ロード (IPL)は実行されません。

[上](#page-386-0)

## **PTF**省略リスト **(OMIT)**

ロードしてはならないPTFのプロダクトID,バージョン,リリース,モディフィケーション・レベル,およ びPTF IDを指定します。 PTFの現在の状態はLODPTFに渡す前に検査されません。 PTFがすでにロードさ れている場合には,適用されます。最大50のPTFを省略することができます。

### 要素**1:** プロダクト

文字値 ロードしてはならないPTFのプロダクトIDを指定してください。

## 要素**2: PTF**識別コード

文字値 導入してはならないPTFのPTF IDを指定してください。

### 要素**3:** リリース

#### **\*ONLY**

LICPGMパラメーターで選択したプロダクトのリリースのみ。

文字値 ロードしてはならないPTFについて基本プロダクト・オプションのリリース・レベルまたはPTFの リリース・レベルを指定してください。 リリース・レベルは、VXRYMZの形式で指定しなければ なりません。ここで,VXはバージョン番号,RYはリリース番号,およびMZはモディフィケーショ ン・レベルです。

[上](#page-386-0)

## **HIPER PTF**のみ **(HIPER)**

媒体からの導入時に高影響普及(HIPER) PTFのみをロードするかどうかを指定します。

注**:** このパラメーターは,装置 **(DEV)**に\*SERVICEを指定した時は無視されます。これは,IBM累積PTFパ ッケージの導入時にのみ有効です。

- **\*NO** 除外リストにリストされているPTF以外のすべてのPTFをロードする必要があります。
- **\*YES** 除外リストに載っていないHIPER PTFのみをロードする必要があります。

## <span id="page-389-0"></span>媒体の終わりオプション **(ENDOPT)**

PTF操作が終了した後にテープ・ボリュームまたは光ディスク・ボリュームで自動的に実行される操作を指 定します。

注**:** このパラメーターが有効なのは,磁気テープ装置または光ディスク装置の名前がDEVパラメーターに指 定されている場合だけです。 光ディスク装置の場合は,サポートされる特殊値は\*UNLOADだけであり, \*REWINDおよび\*LEAVEは無視されます。

## **\*REWIND**

操作の終了後に,テープは自動的に巻き戻されますが,アンロードされません。

#### **\*LEAVE**

テープは,操作の終了後に巻き戻しまたはアンロードされません。 テープ装置の現在の位置に留 まります。

### **\*UNLOAD**

テープは操作が終了すると自動的に巻き戻されてアンロードされます。 一部の光ディスク装置は 操作が終了するとボリュームを排出します。

[上](#page-386-0)

## 再始動タイプ **(RESTART)**

PTF適用タイプ(INSTYP)パラメーターでIPLを実行するように指定されている場合は、初期プログラム・ロ ード(IPL)を再始動する点を指定します。

注**:** これが有効なのは,INSTYP(\*DLYIPL)が指定されている場合,あるいはINSTYP(\*SRVATT)が指定され ていて,PTF導入タイプ(PTFINSTYP)サービス属性が\*DLYIPLに設定されている場合だけです。

- **\*IPLA** IPL属性の変更 (CHGIPLA)コマンドで指定された値が使用されます。この値の現在の設定値を判別 するためには,IPL属性の表示 (DSPIPLA)コマンドを使用します。
- **\*SYS** システムが再始動するシステムの数を判別することを指定します。

オペレーティング・システムは常に再始動されます。 ハードウェアが再始動されるのは、再始動 を必要とするPTFが適用された場合だけです。 \*FULL IPL時に実行される一部の構成変更のような 他のハードウェア機能は処理されません。

IPL時間は\*SYSの方が\*FULLを指定した場合より短くすることができます。

#### **\*FULL**

ハードウェアを含むシステムのすべての部分が再始動されます。

[上](#page-386-0)

## <span id="page-390-0"></span>媒体のプロンプト **(PMTMED)**

追加のPTFボリューム・セットにプロンプトを出し,装置からのPTFのロード後に\*SERVICEからPTFをロー ドするかどうかを指定します。

注**:** このパラメーターは,装置 **(DEV)**に\*SERVICEまたは\*NONEを指定した時は無視されます。

## **\*SNGVOLSET**

PTFのロード時に単一ボリューム・セットのボリュームごとにマウントするようプロンプトを出し ます。DEVパラメーターに仮想光ディスク装置を指定した場合には,マウントされたすべてのPTF ボリュームが処理されます。

### **\*MLTVOLSET**

PTFのロード時に複数のボリューム・セットのボリュームにプロンプトを出します。

### **\*MLTSRV**

PTFのロード時に複数のボリューム・セットのボリュームにプロンプトを出します。 PTFが最後の ボリューム・セットからロードされた後に,PTFは保守サポート・システム(\*SERVICE)からロード されます。

[上](#page-386-0)

## **PTF**のコピー **(CPYPTF)**

PTFがロードされる時に,PTF保管ファイルおよびカバー・レターを\*SERVICE中にコピーするかどうかを 指定します。PTFを他のシステムに配布する時,あるいはシステム情報保管(SAVSYSINF)コマンドを使用す る時には,PTF保管ファイルが\*SERVICE中になければなりません。

注**:** DEV(\*SERVICE)またはDEV(\*NONE)が指定された場合には,このパラメーターは無視されます。

## **\*SRVATT**

- PTFがロードされる時に,PTF保管ファイルおよびカバー・レターを\*SERVICE中にコピーするかど うかを判別するには,PTFコピー(CPYPTF)サービス属性を使用します。 サービス属性表示 (DSPSRVA)コマンドはシステムのセットアップ方法についての情報を表示します。 これには、PTF がロードされる時に,PTF保管ファイルおよびカバー・レターを\*SERVICE中にコピーするかどうか が含まれます。サービス属性変更(CHGSRVA)コマンドを使用して,CPYPTFサービス属性を変更す ることができます。
- **\*YES** PTFがロードされる時に,まだ存在していないPTF保管ファイルおよびカバー・レターが\*SERVICE 中にコピーされます。
- **\*NO** PTFがロードされる時に,PTF保管ファイルおよびカバー・レターは\*SERVICE中にコピーされませ  $h_{\rm o}$

[上](#page-386-0)

## 例

### 例**1: PTF**の省略

INSPTF LICPGM((\*ALL)) DEV(\*SERVICE) INSTYP(\*IMMDLY) OMIT((5761999 MF12345 V5R4M0) (5761SS1 SI12345 V5R4M0))

<span id="page-391-0"></span>このコマンドは、MF12345とSI12345以外のシステムに導入されたすべての製品で\*SERVICEであるすべての PTFをロードします。これはその後、即時に適用できるロード済み状況のすべてのPTFを適用し、残りの PTFに遅延適用のマークを付けます。

### 例**2: HIPER**のみの導入

INSPTF LICPGM((5761PT1 V5R4M0)) DEV(TAP01) INSTYP(\*IMMONLY) HIPER(\*YES)

このコマンドは、HIPERセクションにあるV5R4M0パフォーマンス・ツールのPTFを媒体で検索します。即 時に適用できる各PTFは適用が行われます。遅延PTFはロードされますが,適用のマークは付けられませ ん。

#### 例**3:**即時**PTF**のみの導入

INSPTF LICPGM((\*ALL)) DEV(TAP01) INSTYP(\*IMMONLY) ENDOPT(\*LEAVE)

このコマンドは,装置TAP01からシステムに導入された製品のすべてのPTFをロードします。システムでロ ード済みの状況にあり,即時に適用できる各PTFは適用が行われます。遅延PTFは適用には設定されませ ん。

[上](#page-386-0)

## エラー・メッセージ

## **\*ESCAPE**メッセージ

#### **CPF358A**

リリースは正しくない。

#### **CPF358F**

LICPGMパラメーターに重複項目が入っている。

### **CPF35EB**

プロダクト&1の複数のリリースが導入されている。

#### **CPF3586**

PTFのリストが正しくない。

#### **CPF36B7**

PTF導入処理が完了していない。IPLが必要です。

#### **CPF3606**

プロダクト&1 &2は導入されていない。

## **CPF361A**

PTFが正常に導入されたが,処置が保留中。

#### **CPF361B**

PTF導入処理が正常に実行されず、処置が保留されている。

### **CPF361C**

PTFが導入されなかった。

### **CPF3615**

PTF導入処理が正常に実行されなかった。

## **CPF3618**

モードが通常位置になっていない。

[上](#page-386-0)

# <span id="page-394-0"></span>**WINDOWS**サーバーの導入 **(INSWNTSVR)**

実行可能場所**:** すべての環境 (\*ALL) スレッド・セーフ**:** いいえ

[パラメーター](#page-395-0) [例](#page-430-0) [エラー・メッセージ](#page-433-0)

WINDOWSサーバーの導入 (INSWNTSVR)コマンドは, Windowsサーバー・オペレーティング・システムを 統合サーバーに導入します。また, INSWNTSVRは、サーバーに統合サーバー・サポート コードも導入し ます。

WINDOWSサーバー導入は2つのステップで実行されます。最初のステップでは、INSWNTSVRコマンドが サーバーの管理に必要なオブジェクトを作成します。これには,ネットワーク・サーバー記述,メッセージ 待ち行列,回線記述,記憶スペース,およびTCP/IPインターフェースが含まれます。

Windowsサーバー導入の2番目のステップでは, Windowsサーバー導入を開始するために統合サーバーがオ ンに構成変更されます。

INSTYPEが\*BASICの場合,サーバーのローカル接続されたCD-ROMまたはDVDドライブにServerGuide CD が挿入され,そのサーバーがオンに構成変更されます。ここでINSWNTSVRコマンドは終了します。サーバ ーのServerGuide CDがサーバーからブートされ,そのサーバーを構成するプロセスを続行しますが,これに は,すべての装置またはアダプターの検出と構成,およびWindows導入のためのシステムの準備が含まれて います。

続きのWindowsサーバー導入は,統合サーバー・コンソールおよび通常のWindowsサーバー導入プロセスを 使用して実行されます。

INSWNTSVRが正常完了すると,WINDOWSサーバーはオンに構成変更された状態のままになります。

### 制約事項**:**

- 1. このコマンドを実行するには,入出力システム構成(\*IOSYSCFG),全オブジェクト(\*ALLOBJ)およびジョ ブ制御(\*JOBCTL)特殊権限が必要です。
- 2. このコマンドでは,統合サーバーのコンソールを使用した対話式の入力が必要となる場合があります。
- 3. 統合サーバーは最初はオフに構成変更されていなければなりません。
- 4. Windowsサーバーの導入の際,統合サーバーは導入の2番目のステップ中にリブートされることがありま す。

## 使用上の注意**:**

統合サーバーを構成する最初のステップでエラーが起こると,このコマンドは失敗することになります。

このコマンドの実行後に,作成された種々の資源を管理する必要がある場合には,以下のコマンドを使用し ます。

- v WINDOWSサーバーの状況をチェックアウトするためには,構成状況処理コマンドWRKCFGSTS CFGTYPE(\*NWS)を使用してください。
- · 導入したばかりのサーバーを管理するには、ネットワーク・サーバー記述処理コマンド, WRKNWSD NWSD(NWSD名)を使用してください。
- <span id="page-395-0"></span>v このコマンドで作成された回線記述を管理するためには,回線記述処理コマンド,WRKLIND LIND(NWSD名\*)を使用してください。回線記述は、INSWNTSVRコマンドに指定されたネットワーク· サーバー名(NWSDパラメーター)を使用して指定されます。
- このコマンドで作成されたTCP/IPインターフェースを管理するためには、TCP/IPネットワーク状況処理 (NETSTAT)コマンドのオプション1を使用します。もう1つの方法は,TCP/IP構成(CFGTCP)コマンドのオ プション1を使用することです。
- このコマンドで作成したばかりのネットワーク・サーバー構成を管理するには、NWS構成処理コマン ド,WRKNWSCFG NWSCFG(NWSDNAME\*)を使用してください。ネットワーク・サーバー構成は, INSWNTSVRコマンドに指定されたネットワーク・サーバー名(NWSDパラメーター)を使用して指定さ れます。

[上](#page-394-0)

## パラメーター

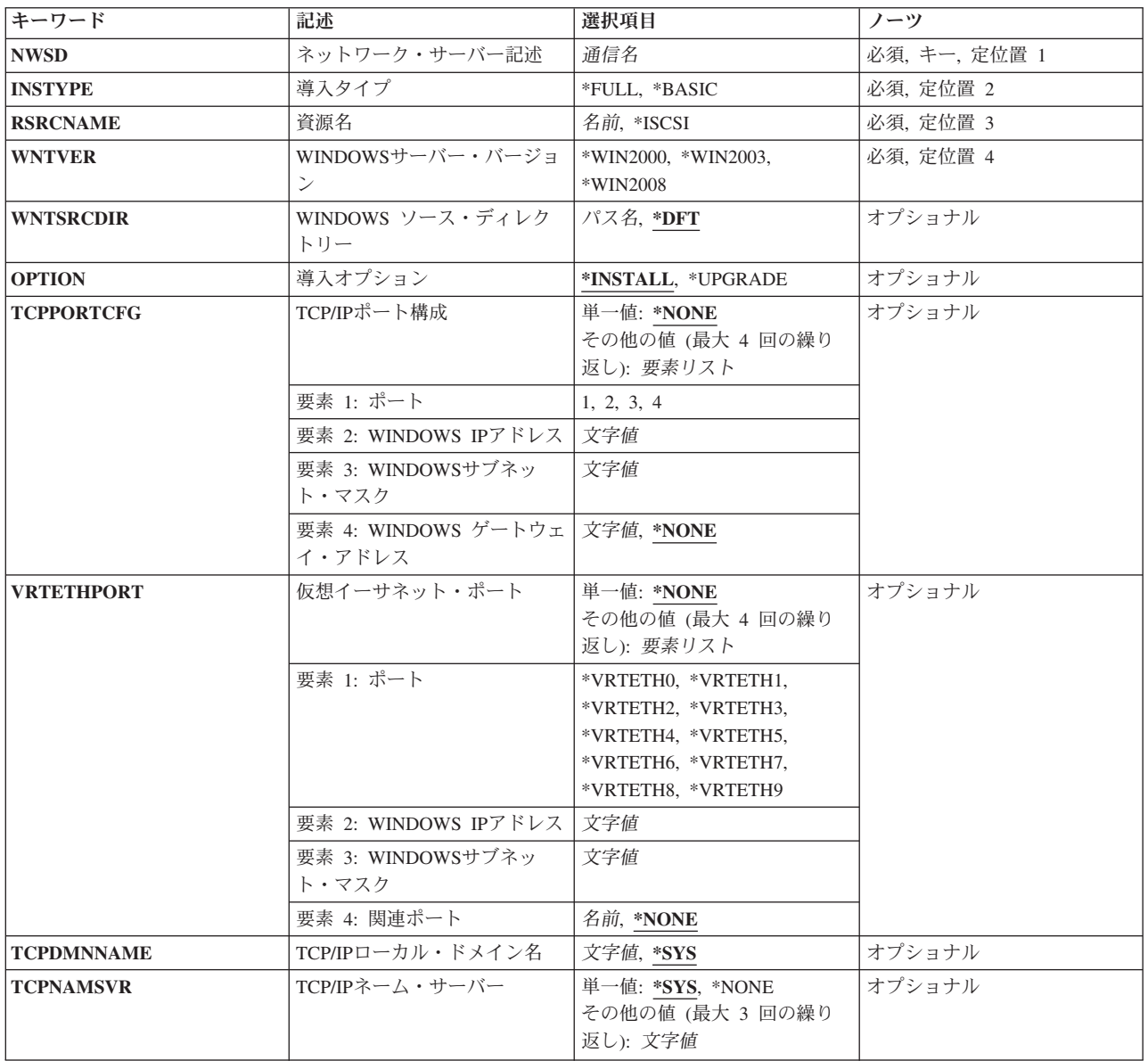
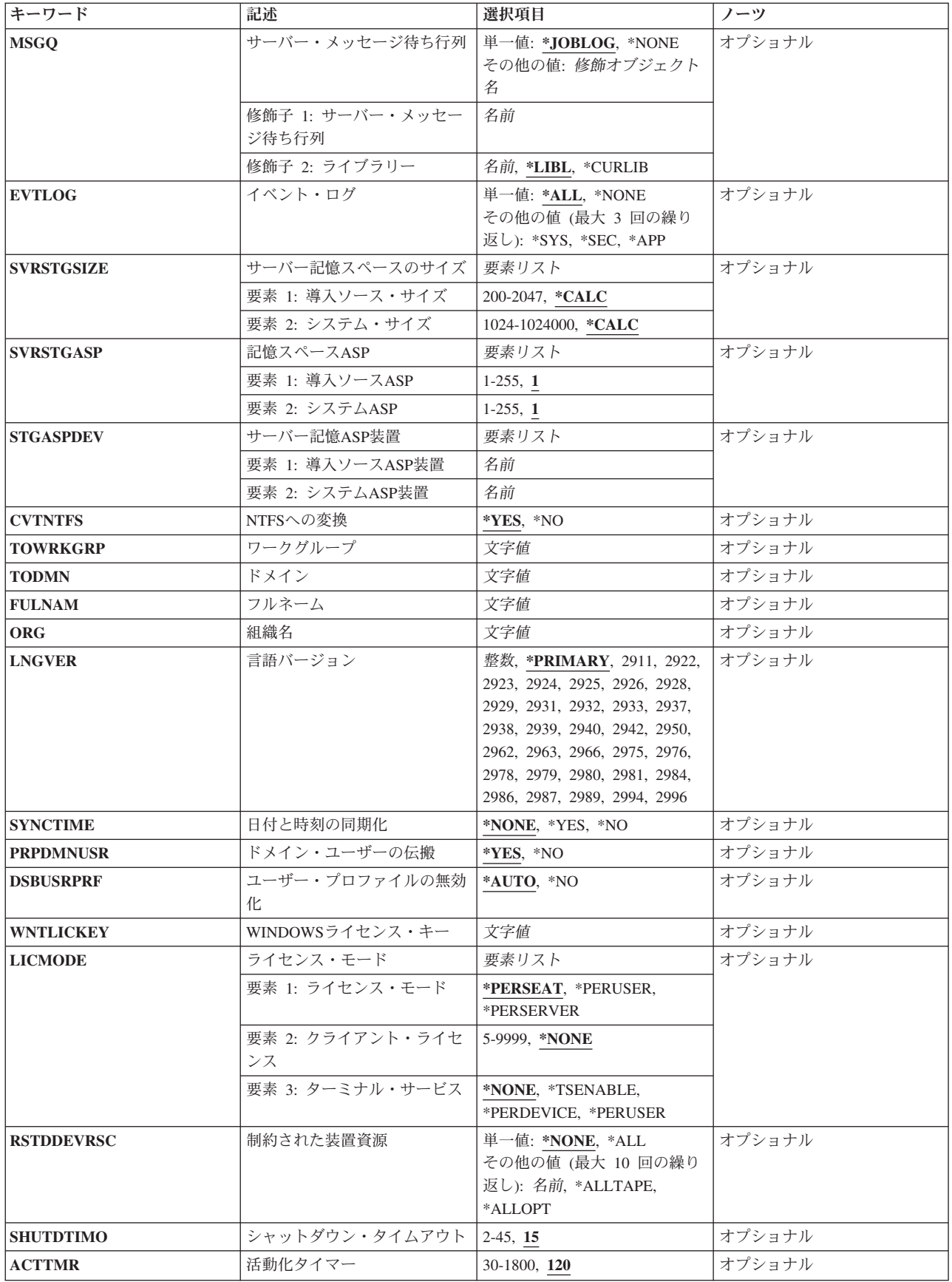

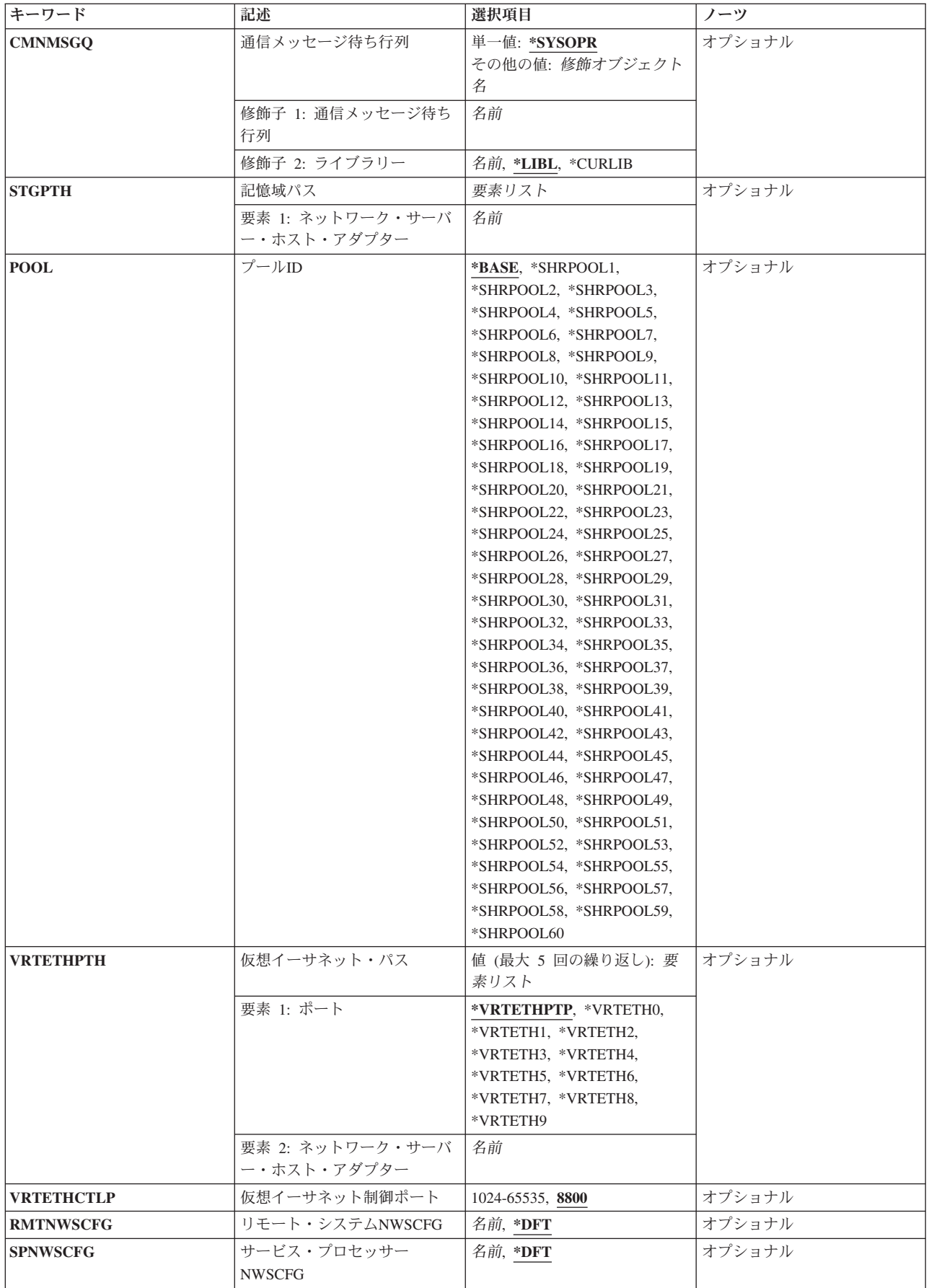

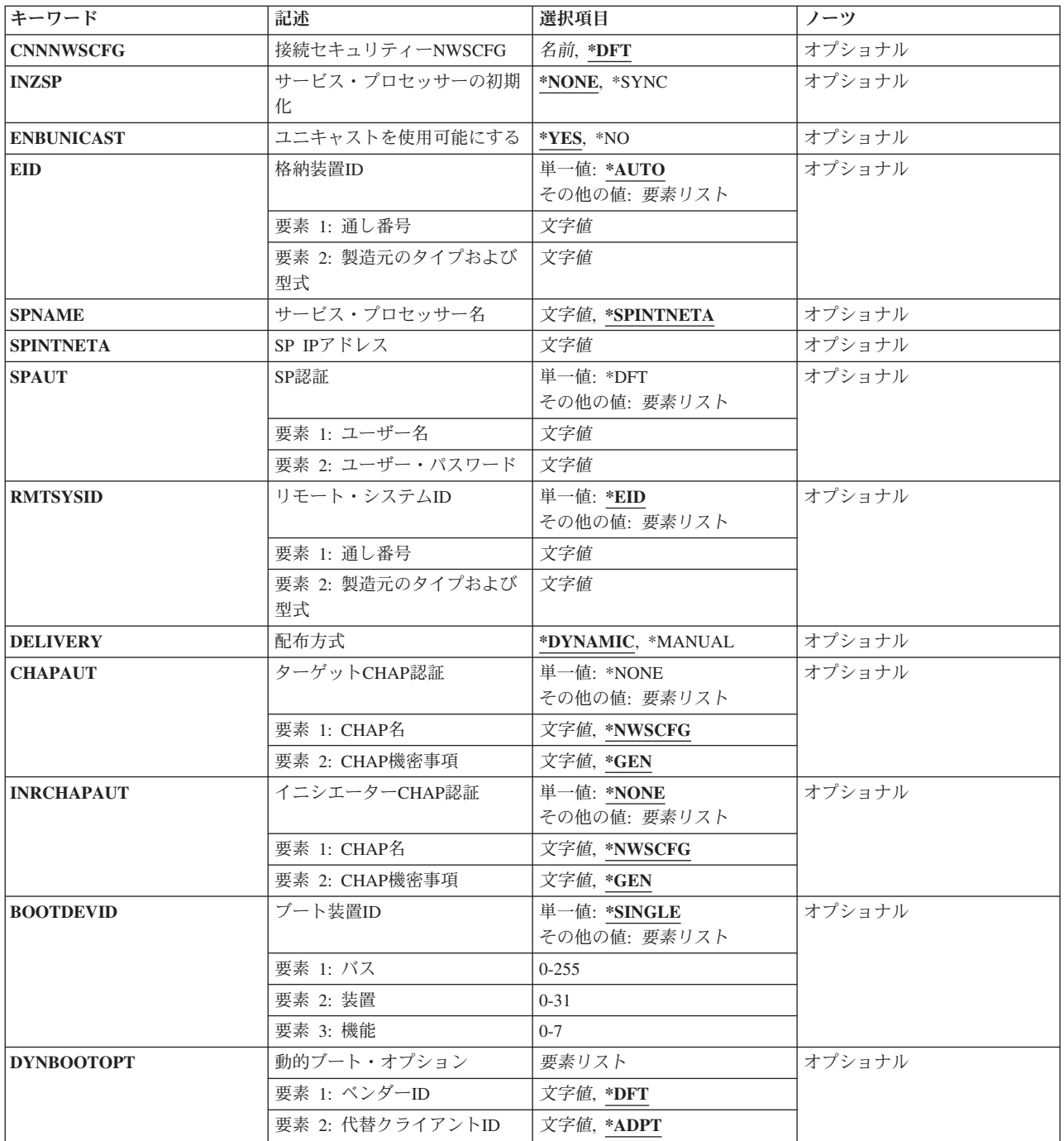

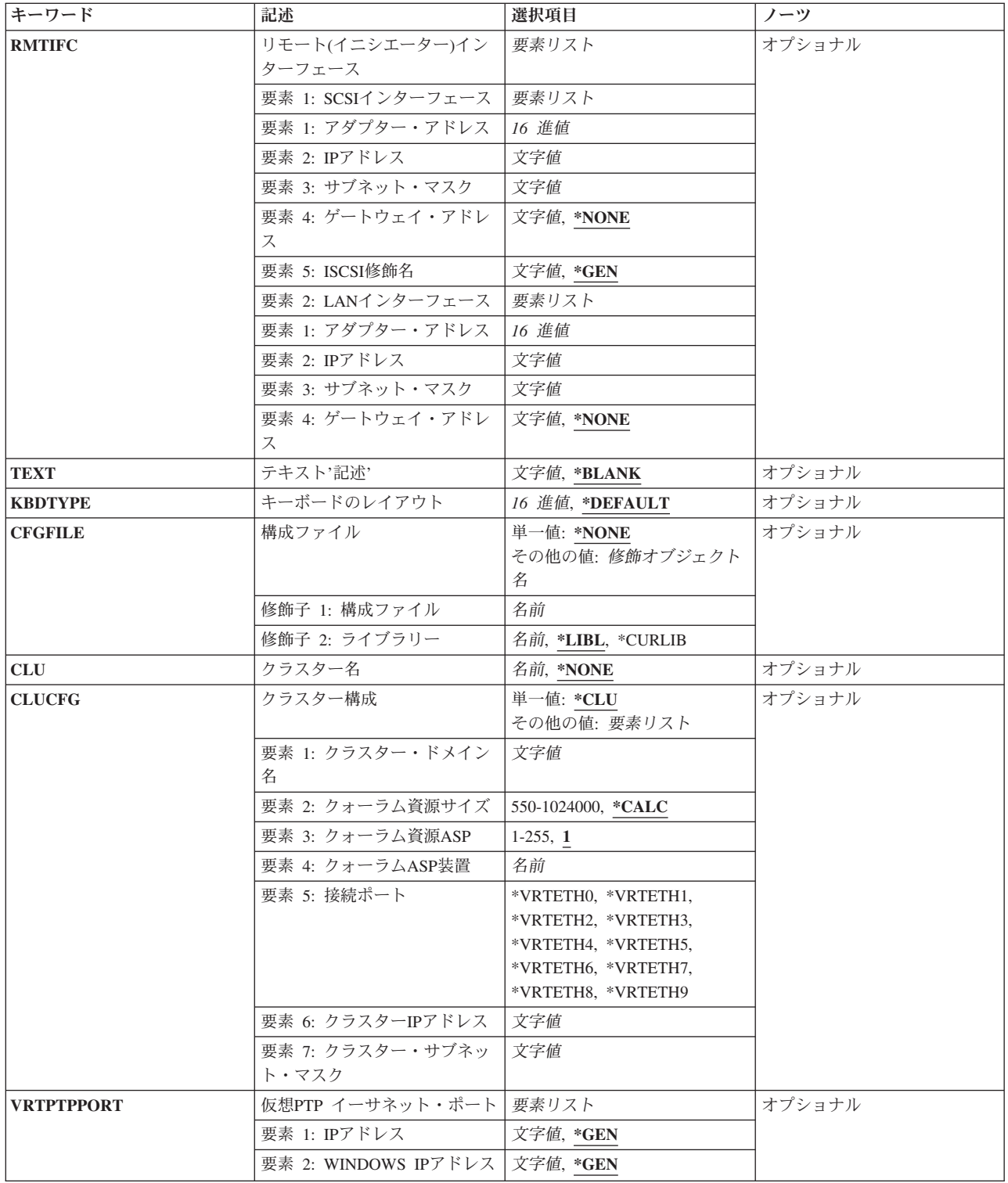

# ネットワーク・サーバー記述 **(NWSD)**

導入するネットワーク・サーバーの名前を指定します。ネットワーク・サーバー記述は,このコマンドに指 定された値を使用して作成されます。NWSDを作成するには,ネットワーク・サーバー記述作成 (CRTNWSD)コマンドを使用します。また,この名前は,統合サーバーのTCPホスト名としてのみならず, 導入される統合サーバーのコンピューター名としても使用されます。

これは必須パラメーターです。

通信名 ネットワーク・サーバー記述の名前を指定します。

ネットワーク・サーバー名は最大8文字とすることができます。NWSD名には、次の文字を使用す ることができます。

- 英字A-Z
- 数字0-9

[上](#page-394-0)

# 導入タイプ **(INSTYPE)**

実行する導入のタイプを指定します。

これは必須パラメーターです。

#### **\*FULL**

統合サーバーのフル導入は,システムによって制御されます。

注**:** Windowsの新規バージョンにアップグレード(OPTION(\*UPGRADE))しようとしているどの統合 サーバーにも,\*FULLを指定しなければなりません。

## **\*BASIC**

統合サーバーの基本導入は,システムによって開始され,ServerGuide CDを使用して完了されま す。

## 資源名 **(RSRCNAME)**

この記述が使用するハードウェアを特定する資源名を指定します。

これは必須パラメーターです。

#### **\*ISCSI**

このネットワーク・サーバー資源は,ネットワーク・サーバーのホスト・アダプター装置記述を使 用するiSCSI接続サーバーです。DEVDパラメーターに\*NWSHが指定された装置記述処理 (WRKDEVD)を使用して,どのネットワーク・サーバー・ホスト・アダプターを構成するかの判別 に役立てます。

名前 使用するファイル・サーバーIOA通信アダプターの資源名を指定します。資源名の判別に役立てる には,TYPEパラメーターに\*CMNを指定したハードウェア資源処理(WRKHDWRSC)コマンドを使 用します。

[上](#page-394-0)

# **WINDOWS**サーバー・バージョン **(WNTVER)**

統合サーバーに導入するための,統合サーバーのオペレーティング・システムのバージョンを指定してくだ さい。コマンド・プロンプトでF4キーを使用すると,このパラメーターに使用できる値の完全なリストを 表示できます。

これは必須パラメーターです。

[上](#page-394-0)

## **WINDOWS** ソース・ディレクトリー **(WNTSRCDIR)**

導入用のソースとして使用されるイメージのディレクトリーを指定します。このディレクトリー名は、光デ ィスク・ボリュームなら('/QOPT/ボリューム名')またはIFSディレクトリーなら('/ディレクトリー1/ディレク トリー2')を参照します。

光ディスク装置上にあるボリュームの名前を検索するには、次のコマンド,DSPOPT VOL(\*MOUNTED) DEV(装置名)を使用します。光ディスク装置の名前が不明の場合,コマンドWRKCFGSTS CFGTYPE(\*DEV) CFGD(\*OPT)を使用してください。

IFSディレクトリーのパスの名前を検索するには,オブジェクト・リンクの処理(WRKLNK)コマンドを使用 してください。WRKLNKは,システムのディレクトリー・オブジェクトのパス名を表示します。

コマンド・プロンプトでF4キーを使用すると,このパラメーターに使用できる光ディスク・ボリュームの パス名のリストを表示できます。光ディスク・ボリューム以外のフォルダーまたはIFSパス名も使用できま すが、F4キーの使用時にはリストされません。

注**:** 光ディスク媒体ライブラリーのあるシステムで\*DFTを使用したりF4キーでプロンプトを出すことは, お勧めできません。'/QOPT'パス中にあるすべてのボリュームで有効なサーバー・オペレーティング・シス テムの導入ソースが検索されるので,その結果,各ボリュームが検索されてマウントされることになりま す。特定の光ディスク・ボリューム・パスを指定するようにしてください。

注**:** INSTYPEが\*BASICの場合,このパラメーターはSERVERGUIDEを使用して構成されます。この値に入 力される値はすべて廃棄されます。

注**:** このパラメーターは,WNTSVRが\*WIN2000または\*WIN2003の場合にのみ許可されます。

注**:** 指定したディレクトリーには,中にWINNT.EXEファイルが存在するI386ディレクトリーが入っていな ければなりません。

**\*DFT** 使用する省略時のディレクトリー・パス名は,QOPTファイル・システム(IFSの/QOPTディレクトリ ー)を検索することによって決定されます。

パス名 導入に使用するサーバー・オペレーティング・システムのソース・パス名を指定してください。

[上](#page-394-0)

# 導入オプション **(OPTION)**

WINDOWSサーバー導入方式を指定します。導入のタイプの各詳細情報は,Windowsサーバーの資料をご覧 ください。Windowsサーバーのアップグレードの前に,この情報を調べておく必要があります。

### **\*INSTALL**

新規WINDOWSサーバーおよび統合サーバー・サポート コードを導入します。

これにより、新規ネットワーク・サーバー記述,記憶スペース,メッセージ待ち行列,回線記述, およびTCPインターフェースが作成されます。

#### **\*UPGRADE**

既存のWINDOWSサーバーおよび統合サーバー・サポート コードをより新しいリリースの WINDOWSサーバーにアップグレードします。

これにより、既存のネットワーク・サーバー記述、システム記憶スペース、メッセージ待ち行列, 回線記述,およびTCPインターフェースが使用されることになります。

注**:**

- 1. \*UPGRADE導入の実行前に,ネットワーク・サーバーにリンクされたすべてのドライブのバッ クアップを強くお勧めします。
- 2. 導入ソース・ドライブ (通常はD:ドライブ) が削除されて, サーバー記憶スペースのサイズ **(SVRSTGSIZE)**パラメーターの導入ソース・サイズ要素に指定された導入ソース・サイズで再 作成されます。このドライブ上のすべてのユーザー・データが逸失することになります。
- 3. \*UPGRADE導入は,唯一サポートされたWINDOWSサーバーの新規リリースへのアップグレー ド・パスです。導入CD-ROMから直接Windowsサーバーをアップグレードすると,統合サーバー が使用できなくなり,バックアップからの復元が必要になる場合があります。

[上](#page-394-0)

# **TCP/IP**ポート構成 **(TCPPORTCFG)**

統合サーバーのポートに固有のTCP/IP構成値を指定します。

この情報は、統合サーバー・ポートの識別,IPアドレス,サブネット・マスク,およびポートに割り当てら れている省略時ゲートウェイを含む4つの部分から成っています。

注**:** INSTYPEが\*BASICの場合,このパラメーターはSERVERGUIDEを使用して構成されます。この値に入 力される値はすべて廃棄されます。

注**:** このパラメーターは,WNTSVRが\*WIN2000または\*WIN2003の場合にのみ許可されます。

#### 単一値

**\*NONE**

TCP/IPポート構成がありません。

その他の値**(4**回までの反復)

#### 要素**1:** ポート

ローカルで管理された統合サーバー・ポート番号を指定します。

- **1** 統合サーバーのポート番号1が構成されます。
- **2** 統合サーバーのポート番号2が構成されます。
- **3** 統合サーバーのポート番号3が構成されます。
- **4** 統合サーバーのポート番号4が構成されます。

#### 要素**2: WINDOWS IP**アドレス

文字値 統合サーバー・ポートと関連したインターネット・アドレスを指定してください。

値は nnn.nnn.nnn.nnn の形式で指定されます。ここで nnn は0から255の範囲の10進数です。

ネットワークID (ID)部分またはホストID部分がすべて1またはすべて0の2進数値であるIPアドレス は無効です。

注**:** 選択するIPアドレスは,すべてのネットワーク・サーバー記述およびI5/OS TCP/IP構成に渡っ て固有でなければなりません。

## 要素**3: WINDOWS**サブネット・マスク

文字値 統合サーバー・ポートと関連したサブネット・マスクを指定してください。

値は nnn.nnn.nnn.nnn の形式で指定されます。ここで nnn は0から255の範囲の10進数です。

## 要素**4: WINDOWS** ゲートウェイ・アドレス

### **\*NONE**

ゲートウェイ・アドレスはありません。

文字値 統合サーバー・ポートに関連したゲートウェイ・アドレスを指定します。

値は nnn.nnn.nnn.nnn の形式で指定されます。ここで nnn は0から255の範囲の10進数です。

[上](#page-394-0)

# 仮想イーサネット・ポート **(VRTETHPORT)**

統合サーバーで使用する仮想イーサネットのTCP/IP構成を指定します。

#### 単一値

#### **\*NONE**

仮想イーサネット・ポートを構成しないでください。

## その他の値**(4**回までの反復)

## 要素**1:** ポート

仮想イーサネット・ポート番号を指定します。

#### **\*VRTETHN**

ネットワーク・サーバー仮想イーサネット・ポート'N'が構成されます。ここで'N'は0から9の値と することができます。

注**:** それぞれの値は,一度しか指定することができません。

## 要素**2: WINDOWS IP**アドレス

文字値 統合サーバー・ポートと関連したインターネット・アドレスを指定してください。

値は nnn.nnn.nnn.nnn の形式で指定されます。ここで nnn は0から255の範囲の10進数です。 ネットワークID (ID)部分またはホストID部分がすべて1またはすべて0の2進数値であるIPアドレス は無効です。

注**:** 選択するIPアドレスは,すべてのネットワーク・サーバー記述およびI5/OS TCP/IP構成に渡っ て固有でなければなりません。

## 要素**3: WINDOWS**サブネット・マスク

文字値 統合サーバー・ポートと関連したサブネット・マスクを指定してください。

値は nnn.nnn.nnn.nnn の形式で指定されます。ここで nnn は0から255の範囲の10進数です。

#### 要素**4:** 関連ポート

統合サーバーとネットワークとの間の接続の確立に使用するポートを表す資源名を指定します。

注**:** 資源名の判別に役立てるには,TYPEパラメーターに\*CMNを指定したハードウェア資源処理 (WRKHDWRSC)コマンドを使用します。この資源名はポート上にあります。たとえば,資源名はイーサネ ット・ポート上のCMN01とすることができます。

## **\*NONE**

関連したポート資源名は,回線とは関連していません。

名前 関連したポート資源名を指定します。

[上](#page-394-0)

## **TCP/IP**ローカル・ドメイン名 **(TCPDMNNAME)**

統合サーバーに関連したローカル・ドメイン名を指定します。

ドメイン名は,1文字から255文字までのテキスト・ストリングとすることができます。 ドメイン名はピリ オドで区切られた1つまたは複数のラベルから構成されます。 各ラベルには,最大63文字まで入れることが できます。 ドメイン名では、次の文字を使用できます。

- 英字AからZ
- 数字0から9
- マイナス符号(-)
- 下線()
- ピリオド(.)。. ピリオドは, ドメイン・スタイル名のラベルを区切る場合にのみ使用することができます (RFC 1034を参照)。

大文字と小文字を使用することができますが,その区別は重要でありません。 大文字と小文字は入力され たそのままになります。ホスト名の最初と最後の文字は英字または数字でなければなりません。

注**:** INSTYPEが\*BASICの場合,このパラメーターはSERVERGUIDEを使用して構成されます。この値に入 力される値はすべて廃棄されます。

- 注**:** このパラメーターは,WNTSVRが\*WIN2000または\*WIN2003の場合にのみ許可されます。
- **\*SYS** 統合サーバーのローカル・ドメイン名は,i5/OSシステム用に構成されているのと同じ値であること を指定します。
- 文字値 統合サーバーに関連付けるTCPドメイン名を指定します。

[上](#page-394-0)

## <span id="page-405-0"></span>**TCP/IP**ネーム・サーバー **(TCPNAMSVR)**

統合サーバーによって使用されるネーム・サーバー・システムのIPアドレスを指定します。一般に,これは i5/OSシステムの場合と同じ値です。

注**:** INSTYPEが\*BASICの場合,このパラメーターはSERVERGUIDEを使用して構成されます。この値に入 力される値はすべて廃棄されます。

注**:** このパラメーターは,WNTSVRが\*WIN2000または\*WIN2003の場合にのみ許可されます。

単一値

**\*SYS** 統合サーバーによって使用されるネーム・サーバー・システムは,i5/OSの場合と同じにする必要が あります。

#### **\*NONE**

統合サーバーによって使用されるネーム・サーバーがありません。

## その他の値(最大**3**個指定可能)

文字値 統合サーバーによって使用されるネーム・サーバー・システムのIPアドレスを指定してください。 リモート・ネーム・サーバー・システムは3個まで指定できます。ネーム・サーバー・システムは 指定されている順序にしたがって使用されます。

値は nnn.nnn.nnn.nnn の形式で指定されます。ここで nnn は0から255の範囲の10進数です。

[上](#page-394-0)

# サーバー・メッセージ待ち行列 **(MSGQ)**

統合サーバー・メッセージを受け取るメッセージ待ち行列を指定します。

サーバーから受け取った統合サーバー・サポート ・メッセージおよびイベント・ログが記録されます。

このメッセージ待ち行列は,いっぱいにならないようモニターしている必要があります。いっぱいになる と,メッセージはモニター・ジョブのジョブ・ログに再経路指定されます。

Windowsサーバーのイベント・ログ・メッセージのボリュームが予測不能なので,統合サーバーで実行中の Windowsサーバーと関連したすべてのメッセージを受け取るメッセージ待ち行列としてQSYSOPRを指定す る場合には,注意が必要です。

メッセージ待ち行列名とライブラリー名の両方を指定し,そのメッセージ待ち行列が存在していない場合に は,メッセージ待ち行列が\*EXCLUDE権限つきで自動的に作成されます。メッセージ待ち行列用に指定さ れたライブラリーが存在していない場合には,コマンドは失敗します。

#### 単一値

#### **\*JOBLOG**

メッセージは,モニター・ジョブのジョブ・ログに入れられます。

#### **\*NONE**

メッセージは,どのメッセージ待ち行列にも入れられません。

## 修飾子**1:** サーバー・メッセージ待ち行列

<span id="page-406-0"></span>名前 統合サーバーによって出されたメッセージを受け取るメッセージ待ち行列の名前を指定してくださ い。

#### 修飾子**2:** ライブラリー

\*LIBL 最初に一致するものが見つかるまで, 現行スレッドのライブラリー・リスト内のすべてのライブラ リーが検索されます。

#### **\*CURLIB**

ジョブの現行ライブラリーが検索されます。ジョブの現行ライブラリーとしてライブラリーが指定 されていない場合には,QGPLライブラリーが使用されます。

名前 検索するライブラリーの名前を指定してください。

[上](#page-394-0)

# イベント・ログ **(EVTLOG)**

イベント・ログのメッセージがサーバーから受け取られるかどうかを指定します。

注**:** イベント・ログ・メッセージは,サーバー・メッセージ待ち行列**(MSGQ)**パラメーターに指定されたメ ッセージ待ち行列に入れられます。このパラメーターに\*NONE以外の値を指定した場合には、MSGQ値を \*NONEとすることはできません。詳細については、MSGQパラメーターの説明を参照してください。

#### 単一値

**\*ALL** すべてのイベント・ログ・メッセージが受け取られます。

#### **\*NONE**

イベント・ログ・メッセージは受け取られません。

## その他の値(最大**3**個指定可能)

注**:** それぞれの値は,一度しか指定することができません。

- **\*SYS** システム・イベント・ログ・メッセージが受け取られます。
- **\*SEC** 機密保護イベント・ログ・メッセージが受け取られます。
- **\*APP** アプリケーション・イベント・ログ・メッセージが受け取られます。

# サーバー記憶スペースのサイズ **(SVRSTGSIZE)**

サーバー記憶スペースのサイズをメガバイトで指定します。

### 注**:**

- 1. 取り付けソース・ドライブには、統合サーバー・サポート ・コードの内容が含まれています。Windows サーバーの導入媒体のI386ディレクトリーの内容も,Windows 2000およびWindows Server 2003の導入 ソース・ドライブへコピーされます。導入用ソース・ドライブに指定するサイズは,このデータを入れ るのに十分な大きさでなければなりません。
- 2. OPTION(\*UPGRADE)の導入の場合は,新規導入ソース・ドライブ・サイズを指定することができま す。作成される新規ドライブは,既存導入ソース・ドライブ(一般にはD:ドライブ)を置き換えます。

<span id="page-407-0"></span>結果として,このドライブ上のすべてのユーザー・データが失われます。このネットワーク・サーバー と関連したすべてのドライブのバックアップをお勧めします。

- 3. 許される最小サイズは、WNTVERパラメーターに指定されたWINDOWSサーバー・バージョンによって 決定されます。
- 4. OPTIONが\*UPGRADEの場合には,省略時値以外の値をシステム・サイズに指定することができませ  $h_{\alpha}$

#### 要素**1:** 導入ソース・サイズ

統合サーバー・オペレーティング・システムの導入に使用されるファイルを保持する記憶スペースのサイズ を指定します。

## **\*CALC**

統合サーバーの導入に必要なスペースに基づいたサイズを,システムが計算するように指定しま す。

### *200*から*2047*

導入ソース・サイズ値をメガバイトで指定してください。

要素**2:** システム・サイズ

統合サーバー・オペレーティング・システムが導入される記憶スペースのサイズ(MB数)を指定します。

#### **\*CALC**

他のパラメーターで指定された値に基づいて,サイズがシステムにより計算されるように指定して ください。

#### *1024*から*1024000*

システム・サイズ値をメガバイトで指定してください。

[上](#page-394-0)

## 記憶スペース**ASP (SVRSTGASP)**

統合サーバーの導入に使用されるファイルが入る記憶スペースと,統合サーバー・オペレーティング・シス テムが入る記憶スペースのための補助記憶域プール(ASP) IDを指定します。

注**:** 同じ要素についてSVRSTGASPとSTGASPDEVの両方のパラメーター値を指定することはできません。

注: NULL (省略) 値は, 文字\*Nと指定しますが, これは値を指定しないことを意味します。対応するサー バー記憶ASP装置(STGASPDEV)要素に値が指定されていれば,その値が使用されます。そうでない場合に は,省略時の値が使用されます。\*Nが必要になるのは,省略した要素の後に別の値を指定する時だけで す。

注**:** OPTIONが\*UPGRADEの場合には,省略時値以外の値をシステム・サイズに指定することができませ  $h_{\alpha}$ 

#### 要素**1:** 導入ソース**ASP**

統合サーバー・オペレーティング・システムを導入するために使用されるファイルを保持する記憶スペース のための補助記憶域プールを指定します。

**1** 記憶域スペースは補助記憶域プール1(システム補助記憶域プール)に作成されます。

**394** System i: プログラミング i5/OS コマンド ENDCLNUP (クリーンアップ終了) ~

<span id="page-408-0"></span>*2*から*255*

使用されるASPの番号を指定してください。有効な値は,システム定義されているASPによりま す。

## 要素**2:** システム**ASP**

統合サーバー・オペレーティング・システムを保持する記憶スペースのための補助記憶域プールを指定しま す。

1 記憶域スペースは補助記憶域プール1 (システム補助記憶域プール)に作成されます。

*2*から*255*

使用されるASPの番号を指定してください。有効な値は,システム定義されているASPによりま す。

[上](#page-394-0)

# サーバー記憶**ASP**装置 **(STGASPDEV)**

統合サーバー・オペレーティング・システムを導入するために使用されるファイルが入る記憶スペースと, 統合サーバー・オペレーティング・システムが入る記憶スペースのための補助記憶域プール(ASP)装置名を 指定します。

注**:** 同じ要素についてSVRSTGASPとSTGASPDEVの両方のパラメーター値を指定することはできません。

注**:** ASPは,(ASP装置をオンに構成変更することによって)活動化されていて,「使用可能」の状況になっ ていなければなりません。

## 要素**1:** 導入ソース**ASP**装置

統合サーバー・オペレーティング・システムを導入するために使用されるファイルを保持する記憶スペース のための独立補助記憶域プール装置名を指定します。

名前 ネットワーク・サーバー記憶スペースに使用するASPの装置名。

#### 要素**2:** システム**ASP**装置

統合サーバー・オペレーティング・システムを保持する記憶スペースのための独立補助記憶域プール装置名 を指定します。

名前 ネットワーク・サーバー記憶スペースに使用するASPの装置名。

[上](#page-394-0)

# **NTFS**への変換 **(CVTNTFS)**

システム・ドライブの基本区画をNTファイル・システム(NTFS)に変換するかどうかを指定します。

注**:** システム・ドライブのファイル・システム制限が32000メガバイトより大きいなどの特定の状態のもと では、NTFSへの変換は自動的に実行されることがあります。これらの条件の1つが存在する場合には, NTFSへの変換 (CVTNTFS)パラメーターはこのコマンドによって自動的に\*YESに設定されます。

<span id="page-409-0"></span>注**:** INSTYPEが\*BASICの場合,このパラメーターはSERVERGUIDEを使用して構成されます。この値に入 力される値はすべて廃棄されます。

注**:** このパラメーターは,WNTSVRが\*WIN2000または\*WIN2003の場合にのみ許可されます。

**\*YES** 導入中に,WINDOWSサーバーはシステム・ドライブをNTFSに変換します。

**\*NO** 導入中に,WINDOWSサーバーはシステム・ドライブをNTFSに変換しません。

[上](#page-394-0)

## ワークグループ **(TOWRKGRP)**

このコンピューターが関係するワークグループを指定します。パラメーター値が指定されていない場合に は,導入時にWINDOWSサーバーがプロンプトを出して値をたずねます。

このパラメーターで有効な文字は,英字A-Z,数字0-9,およびASCIIコード・ページ850内の(次のものを除 く)文字です。

- スペース()
- v 引用符(″)
- アスタリスク(\*)
- プラス(+)
- コンマ()
- ピリオド(.)
- スラッシュ(/)
- コロン(:)
- セミコロン(;)
- より小(<)
- 等しい(=)
- より大(>)
- v 疑問符(?)
- 左大括弧([)
- v ドル記号(または円記号)(¥)
- 右大括弧(?)
- v 縦線(|)

注**:** INSTYPEが\*BASICの場合,このパラメーターはSERVERGUIDEを使用して構成されます。この値に入 力される値はすべて廃棄されます。

注**:** このパラメーターは,WNTSVRが\*WIN2000または\*WIN2003の場合にのみ許可されます。

文字値 このコンピューターが加わるワークグループを指定してください。コンピューターはワークグルー プまたはドメインの一部となることができます。

# <span id="page-410-0"></span>ドメイン **(TODMN)**

コンピューターが加わることになる既存のサーバー・ドメインの名前を指定します。パラメーター値が指定 されていない場合には,導入時にWindowsサーバーがプロンプトを出して値をたずねます。

このパラメーターで有効な文字は,英字A-Z,数字0-9,およびASCIIコード・ページ850内の(次のものを除 く)文字です。

- スペース()
- v 引用符(″)
- アスタリスク(\*)
- プラス(+)
- コンマ()
- ピリオド(.)
- スラッシュ(/)
- コロン(:)
- セミコロン(;)
- より小 $(<)$
- 等しい(=)
- より大(>)
- v 疑問符(?)
- 左大括弧([)
- v ドル記号(または円記号)(¥)
- 右大括弧(?)
- v 縦線(|)

注**:** INSTYPEが\*BASICの場合,このパラメーターはSERVERGUIDEを使用して構成されます。この値に入 力される値はすべて廃棄されます。

注**:** このパラメーターは,WNTSVRが\*WIN2000または\*WIN2003の場合にのみ許可されます。

文字値 コンピューターが加わることになるサーバー・ドメインの名前を指定してください。コンピュータ ーはワークグループまたはドメインの一部となることができます。

[上](#page-394-0)

## フルネーム **(FULNAM)**

WINDOWSサーバーを導入するためのユーザーのフルネームを指定します。パラメーター値が指定されてい ない場合には,導入時にWindowsサーバーがプロンプトを出して値をたずねます。

注**:** INSTYPEが\*BASICの場合,このパラメーターはSERVERGUIDEを使用して構成されます。この値に入 力される値はすべて廃棄されます。

注**:** このパラメーターは,WNTSVRが\*WIN2000または\*WIN2003の場合にのみ許可されます。

文字値 WINDOWSサーバーを導入中の,ライセンスを保有しているユーザーの名前を指定してください。

# <span id="page-411-0"></span>組織名 **(ORG)**

WINDOWSサーバーを導入するための組織名を指定します。パラメーター値が指定されていない場合には, 導入時にWindowsサーバーがプロンプトを出して値をたずねます。

注**:** INSTYPEが\*BASICの場合,このパラメーターはSERVERGUIDEを使用して構成されます。この値に入 力される値はすべて廃棄されます。

注**:** このパラメーターは,WNTSVRが\*WIN2000または\*WIN2003の場合にのみ許可されます。

文字値 WINDOWSサーバーを導入中の,ライセンスを保有している組織の名前を指定してください。

[上](#page-394-0)

## 言語バージョン **(LNGVER)**

統合サーバー・サポート ・テキストとメッセージを表示するために使用する導入済み言語環境を指定しま す。導入中に表示されるメッセージに使用可能な言語セットの方が,導入後に表示されるメッセージ用のも のよりも少ないことに注意してください。

## **\*PRIMARY**

- 統合サーバー・サポート ・テキストおよびメッセージ用導入済み言語環境は,システムの1次言語 の言語機能に基づいて決まります。
- 整数 統合サーバー・サポート ・テキストおよびメッセージの選択に使用される言語機能を指定してく ださい。

[上](#page-394-0)

## 日付と時刻の同期化 **(SYNCTIME)**

i5/OSが統合サーバーの日付および時刻をi5/OSの日付および時刻と同期化するかどうかを指定します。

時刻の同期化が正しく働くようにするためには、QTIMZONシステム値を正しい値に設定しなければなりま せん。

**\*NONE**

i5/OSは、ネットワーク・サーバー記述がオンに構成変更されると、統合サーバーの日付および時刻 をi5/OSの日付および時刻と同期化することはしません。

- **\*YES** i5/OSは,統合サーバーの日付および時刻をi5/OSの日付および時刻と同期化します。
- **\*NO** i5/OSは,ネットワーク・サーバー記述がオンに構成変更されると,統合サーバーの日付および時刻 をi5/OSの日付および時刻と一度だけ同期化します。

[上](#page-394-0)

# <span id="page-412-0"></span>ドメイン・ユーザーの伝搬 **(PRPDMNUSR)**

このサーバーがユーザーをWINDOWSドメインまたは活動ディレクトリーに伝搬し,同期させるために使用 されるかどうかを指定します。

注**:** 複数のネットワーク・サーバーが同じWINDOWSドメインに属している場合には,そのうちの1つだけ がユーザーをドメインに伝搬する必要があります。\*DMNCTLというドメインの役割をもつネットワーク・ サーバーを選択すると,最高速のパフォーマンスが得られ,特殊なQAS400NTユーザーIDが必要でなくなり ます。少なくとも1つのネットワーク・サーバーには,ユーザーを伝搬したい各WINDOWSドメインに対し て\*YESを指定してください。

**\*YES** ドメイン・ユーザー登録の伝搬がこのネットワーク・サーバー記述に許可されます。

**\*NO** ドメイン・ユーザー登録の伝搬がこのネットワーク・サーバー記述に許可されません。

[上](#page-394-0)

# ユーザー・プロファイルの無効化 **(DSBUSRPRF)**

対応するi5/OSユーザー・プロファイルが使用不可の場合に,統合サーバーのユーザー・プロファイルを使 用不可にするかどうかを指定します。

### **\*AUTO**

対応するi5/OSユーザー・プロファイルが使用不可の場合,統合サーバーのユーザー・プロファイル は使用不可になります。

**\*NO** 対応するi5/OSユーザー・プロファイルが使用不可の場合,統合サーバーのユーザー・プロファイル は使用不可になりません。

[上](#page-394-0)

# **WINDOWS**ライセンス・キー **(WNTLICKEY)**

WINDOWSサーバーのライセンス・キーを指定します。パラメーター値が指定されていない場合には,導入 時にWINDOWSサーバーがプロンプトを出して値をたずねます。

注**:** INSTYPEが\*BASICの場合,このパラメーターはSERVERGUIDEを使用して構成されます。この値に入 力される値はすべて廃棄されます。

注**:** このパラメーターは,WNTSVRが\*WIN2000または\*WIN2003の場合にのみ許可されます。

文字値 Windowsサーバーのライセンス・キーを,ダッシュ('-')も含めて指定してください。Windowsライセ ンス・キー(WNTLICKEY)の長さは34文字に制限されています。

[上](#page-394-0)

# ライセンス・モード **(LICMODE)**

WINDOWSサーバーを導入するライセンス・モードを判別します。

<span id="page-413-0"></span>注**:** INSTYPEが\*BASICの場合,このパラメーターはSERVERGUIDEを使用して構成されます。この値に入 力される値はすべて廃棄されます。

注**:** このパラメーターは,WNTSVRが\*WIN2000または\*WIN2003の場合にのみ許可されます。

#### 要素**1:** ライセンス・モード

#### **\*PERSEAT**

エンド・ユーザーが、サーバーにアクセスする各装置またはユーザー用のクライアント・アクセ ス・ライセンスを購入したことを示します。

### **\*PERUSER**

エンド・ユーザーが,Windows Server 2003サーバーにアクセスする各装置またはユーザー用のク ライアント・アクセス・ライセンスを購入したことを示します。

#### **\*PERSERVER**

エンド・ユーザーが,各サーバーのクライアント・アクセス・ライセンスを購入し,これによりサ ーバーに対する一定数の同時接続が可能であることを示します。

## 要素**2:** クライアント・ライセンス

#### **\*NONE**

クライアント・ライセンスを導入しないことを示します。\*PERSEATが指定されている場合には, \*NONEが指定されていなければなりません。

整数 導入中のサーバー用に購入されたクライアント・ライセンスの数。ライセンス・タイプに \*PERSERVERが指定されている時には,5より大きい数値を指定しなければなりません。有効範囲 は5から9999です。

### 要素**3:** ターミナル・サービス

#### **\*NONE**

このサーバーのターミナル・サーバー構成装置を導入しません。

#### **\*TSENABLE**

WINDOWS 2000にターミナル・サービスを導入します。

#### **\*PERDEVICE**

接続された各装置が有効なターミナル・サーバー・クライアント・アクセス・ライセンス(CAL)を もっていることを要求するように,WINDOWS SERVER 2003ターミナル・サービスを導入して構 成します。クライアントがターミナル・サーバーCALをもっている場合には,複数のターミナル・ サーバーにアクセスできます。

#### **\*PERUSER**

各活動ユーザーに1つのターミナル・サーバーCALを提供するように,WINDOWS SERVER 2003タ ーミナル・サーバーを導入して構成します。

[上](#page-394-0)

# 制約された装置資源 **(RSTDDEVRSC)**

制限されていて,統合サーバーによって使用できないテープおよび光ディスク装置の資源名を指定します。

<span id="page-414-0"></span>統合サーバーが活動状態であり,要求がアプリケーションを実行中のクライアントから出された時に,この 資源が使用されます。クライアント・アプリケーションとi5/OSベースのアプリケーションが同時にこの装 置資源を使用することはできません。装置資源をアプリケーションによって使用する予定の場合には,アプ リケーションが使用準備のできている時に使用可能にする必要があります。

#### 単一値

#### **\*NONE**

装置資源は統合サーバーから制約されません。したがって,システムに存在するテープ装置資源ま たは光ディスク装置資源を使用できます。

**\*ALL** すべてのテープ装置および光ディスク装置資源が統合サーバーによる使用から制約されます。

#### その他の値(最大**10**個指定可能)

#### **\*ALLOPT**

すべての光ディスク装置資源が統合サーバーによる使用から制約されます。

注**:** この値は,一度しか指定することができません。

### **\*ALLTAPE**

すべてのテープ資源が,統合サーバーによる使用から制約されます。

注**:** この値は,一度しか指定することができません。

名前 統合サーバーによって使用できない制限された装置の資源名を指定してください。 最大10個の制 限された装置資源名を指定することができます。

[上](#page-394-0)

# シャットダウン・タイムアウト **(SHUTDTIMO)**

シャットダウン・タイムアウト値を分数で指定します。これは,ネットワーク・サーバー記述がオフに構成 変更される前に,統合サーバーのオペレーティング・システムがシャットダウンのために消費できる時間を 制限する場合に使用されます。

**15** 統合サーバーの省略時のシャットダウン・タイムアウト値が使用されます。

## *2*から*45*

待機する分数を指定してください。統合サーバーのオペレーティング・システムが正常にシャット ダウンされるまで,あるいはネットワーク・サーバー記述をオフに構成変更する前に指定の時間が 経過するまで,i5/OSは待機します。

[上](#page-394-0)

## 活動化タイマー **(ACTTMR)**

リモート・サーバーのサービス・プロセッサーへの接続の確立,あるいはリモート・サーバーのパワーオン でシステムが待機する時間(秒数)を指定します。

- 注**:** このパラメーターが有効なのは,資源名 **(RSRCNAME)**パラメーターに\*ISCSIが指定された場合のみで す。
- **120** 活動化時間120秒が使用されます。
- 整数 30から1800(秒数)の範囲の値を指定してください。

## <span id="page-415-0"></span>通信メッセージ待ち行列 **(CMNMSGQ)**

ネットワーク・サーバー・ホスト・アダプターの通信状況メッセージを受け取るメッセージ待ち行列の名前 を指定します。

注**:** このパラメーターが有効なのは,資源名 **(RSRCNAME)**パラメーターに\*ISCSIが指定された場合のみで す。

## 単一値

### **\*SYSOPR**

ネットワーク・サーバー・ホスト・アダプターの通信状況メッセージは,システム操作員のメッセ ージ待ち行列に入れられます。

## 修飾子**1:** 通信メッセージ待ち行列

名前 ネットワーク・サーバー・ホスト・アダプターの通信状況メッセージを受け取るメッセージ待ち行 列の名前を指定します。

#### 修飾子**2:** ライブラリー

\*LIBL 最初に一致するものが見つかるまで, 現行スレッドのライブラリー・リスト内のすべてのライブラ リーが検索されます。

#### **\*CURLIB**

ジョブの現行ライブラリーが検索されます。ジョブの現行ライブラリーとしてライブラリーが指定 されていない場合には,QGPLライブラリーが使用されます。

名前 検索するライブラリーの名前を指定してください。

# 記憶域パス **(STGPTH)**

記憶スペースで使用できる記憶パスを指定します。

- 注**:** このパラメーターが有効なのは,資源名 **(RSRCNAME)**パラメーターに\*ISCSIが指定された場合のみで す。
- 要素**1:** ネットワーク・サーバー・ホスト・アダプター
- 名前 既存のネットワーク・サーバー・ホスト・アダプター (NWSH)装置記述の名前を指定します。

[上](#page-394-0)

# プール**ID (POOL)**

この統合サーバーが使用する共用データの記憶域プールを指定します。

#### **\*BASE**

基本プールは,この統合サーバーで使用されるものです。

<span id="page-416-0"></span>**\*SHRPOOLNN**

この統合サーバーで使用される共用プールを指定します。60個の汎用共用プールがあり、特殊値 \*SHRPOOL1から\*SHRPOOL60によって識別されます。

[上](#page-394-0)

# 仮想イーサネット・パス **(VRTETHPTH)**

イーサネット回線記述で使用できる仮想イーサネット・パスを指定します。この情報は、仮想イーサネッ ト・ポートとネットワーク・サーバー・ホスト・アダプター (NWSH)記述を含む2つの部分から成ります。 \*VRTETHPTP回線記述で使用されるパスの仮想イーサネット・パスを少なくとも1つ入力する必要がありま す。

注**:** このパラメーターが有効なのは,資源名 **(RSRCNAME)**パラメーターに\*ISCSIが指定された場合のみで す。

このパラメーターには、5つまでの値を指定することができます。

### 要素**1:** ポート

#### **\*VRTETHPTP**

ネットワーク・サーバー仮想イーサネットPOINT-TO-POINTポートが構成されます。

## **\*VRTETHN**

仮想イーサネット・ポート'N'が構成されます。ここで'N'は0から9の値とすることができます。

### 要素**2:** ネットワーク・サーバー・ホスト・アダプター

名前 既存のネットワーク・サーバー・ホスト・アダプター (NWSH)記述の名前を指定します。ネットワ ーク・サーバー・ホスト・アダプター名は,このNWSD上の各VRTETHPTHパラメーターで固有に する必要はありません。

[上](#page-394-0)

# 仮想イーサネット制御ポート **(VRTETHCTLP)**

仮想イーサネットの制御で使用するTCPポートを指定します。

注**:** このパラメーターが有効なのは,資源名 **(RSRCNAME)**パラメーターに\*ISCSIが指定された場合のみで す。

**8800** 8800のTCPポート番号を使用します。

### *1024*から*65535*

仮想イーサネットの制御で使用するポートを特定するポート番号を指定してください。

[上](#page-394-0)

## リモート・システム**NWSCFG (RMTNWSCFG)**

このサーバーで使用するリモート・システム・ネットワーク・サーバー構成を指定します。

<span id="page-417-0"></span>注**:** このパラメーターが有効なのは,資源名 **(RSRCNAME)**パラメーターに\*ISCSIが指定された場合のみで す。

- **\*DFT** '(NWSDNAME)RM'というシステム生成の省略時のリモート・システム・ネットワーク・サーバー 構成名を使用します。ここの(NWSDNAME)はネットワーク・サーバー記述の名前です。
- 名前 既存のリモート・システム・ネットワーク・サーバー構成の名前を指定します。

[上](#page-394-0)

# サービス・プロセッサー**NWSCFG (SPNWSCFG)**

このサーバーで使用するサービス・プロセッサー・ネットワーク・サーバー構成を指定します。

注**:** このパラメーターが有効なのは,資源名 **(RSRCNAME)**パラメーターに\*ISCSIが指定された場合のみで す。

- **\*DFT** '(NWSDNAME)SP'というシステム生成の省略時のサービス・プロセッサー・ネットワーク・サーバ ー構成名を使用します。ここの(NWSDNAME)はネットワーク・サーバー記述の名前です。
- 名前 既存のサービス・プロセッサー・ネットワーク・サーバー構成の名前を指定します。

[上](#page-394-0)

# 接続セキュリティー**NWSCFG (CNNNWSCFG)**

このサーバーで使用する接続セキュリティー・ネットワーク・サーバー構成を指定します。

- 注**:** このパラメーターが有効なのは,資源名 **(RSRCNAME)**パラメーターに\*ISCSIが指定された場合のみで す。
- **\*DFT** '(NWSDNAME)CN'というシステム生成の省略時の接続セキュリティー・ネットワーク・サーバー 構成名を使用します。ここの(NWSDNAME)はネットワーク・サーバー記述の名前です。
- 名前 既存の接続セキュリティー・ネットワーク・サーバー構成の名前を指定します。

[上](#page-394-0)

## サービス・プロセッサーの初期化 **(INZSP)**

リモート・システムのサービス・プロセッサーを保護する方法を指定します。

注**:** このパラメーターが有効なのは,資源名 **(RSRCNAME)**パラメーターに\*ISCSIが指定された場合のみで す。

## **\*NONE**

セキュリティーは提供されません。

これは,相互接続ネットワークが物理的に安全である場合にのみ使用してください。

注**:** 一部のサービス・プロセッサーはセキュア接続をサポートしていません。これらのサービス・ プロセッサーには\*NONEを使用してください。詳細は、BladeCenterおよびSystem xとのSystem iの 統合(http://www.ibm.com/systems/i/bladecenter/)にあります。

<span id="page-418-0"></span>注**:** サービス・プロセッサー**NWSCFG (SPNWSCFG)**パラメーターに指定されたサービス・プロセ ッサー・ネットワーク・サーバー構成がすでに存在する場合は,このパラメーターは無視されま す。

#### **\*SYNC**

サービス・プロセッサーからのユーザー名,パスワード,および自己署名証明書を同期化します。 このオプションは,最初にi5/OSをサービス・プロセッサーと同期化するために使用されます。ま た,このオプションは,複数のサービス・プロセッサーのネットワーク・サーバー構成が同じシス テムに使用されているか,あるいはサービス・プロセッサーのネットワーク・サーバー構成がバッ クアップから復元されて,サービス・プロセッサー証明書を同期化する必要がある場合にも使用さ れます。このオプションを実行するためには,サービス・プロセッサーの現行ユーザー名およびパ スワードを**SP**認証**(SPAUT)**パラメーターに指定しなければなりません。

[上](#page-394-0)

# ユニキャストを使用可能にする **(ENBUNICAST)**

ユニキャスト・パケット配布を使用するかどうかを指定します。ユニキャストとは,パケットが指定された サービス・プロセッサー名 **(SPNAME)**または**SP IP** アドレス **(SPINTNETA)**パラメーターに直接送られる 伝送方式です。

注**:** このパラメーターが有効なのは,資源名 **(RSRCNAME)**パラメーターに\*ISCSIが指定された場合のみで す。

注**:** サービス・プロセッサー**NWSCFG (SPNWSCFG)**パラメーターに指定されたサービス・プロセッサー・ ネットワーク・サーバー構成がすでに存在する場合は,このパラメーターは無視されます。

**\*YES** ユニキャストを使用可能にします。

**\*NO** ユニキャストを使用不可にします。

## 格納装置**ID (EID)**

サービス・プロセッサーを収容する格納装置を識別する製造番号,機種および型式を指定します。

指定された場合は,ネットワーク上のシステムを見つけるために使用されます。

これらの値をシステムのラベルで探します。

注**:** このパラメーターが有効なのは,資源名 **(RSRCNAME)**パラメーターに\*ISCSIが指定された場合のみで す。

注**:** サービス・プロセッサー**NWSCFG (SPNWSCFG)**パラメーターに指定されたサービス・プロセッサー・ ネットワーク・サーバー構成がすでに存在する場合は,このパラメーターは無視されます。

#### 単一値

#### **\*AUTO**

ENBUNICAST(\*YES)が指定されている場合に,自動的にIDを検索します。

#### <span id="page-419-0"></span>要素**1:** 製造番号

文字値 マシンの製造番号を指定してください。

## 要素**2:** 製造タイプおよび型式

文字値 マシンの機種および型式を指定してください。

値は TTTTMMM の形式で入力されます。ここで, TTTT はマシンの機種, MMM はマシンの型 式番号です。

[上](#page-394-0)

# サービス・プロセッサー名 **(SPNAME)**

リモート・システムのサービス・プロセッサー・ホスト名を指定します。

注**:** このパラメーターが有効なのは,資源名 **(RSRCNAME)**パラメーターに\*ISCSIが指定された場合のみで す。

注**:** サービス・プロセッサー**NWSCFG (SPNWSCFG)**パラメーターに指定されたサービス・プロセッサー・ ネットワーク・サーバー構成がすでに存在する場合は,このパラメーターは無視されます。

## 注**:**

1. ENBUNICAST(\*YES)が指定されている場合には,このパラメーターが必須です。

2. ENBUNICAST(\*NO)が指定されている場合には,このパラメーターは無視されます。

#### **\*SPINTNETA**

リモート・システムは,**SP IP** アドレス **(SPINTNETA)**パラメーターに指定された値によって識別 されます。

文字値 リモート・システムのサービス・プロセッサー・ホスト名を指定してください。

[上](#page-394-0)

## **SP IP**アドレス **(SPINTNETA)**

リモート・システムのサービス・プロセッサーIPアドレスを指定します。

注**:** このパラメーターが有効なのは,資源名 **(RSRCNAME)**パラメーターに\*ISCSIが指定された場合のみで す。

注**:** サービス・プロセッサー**NWSCFG (SPNWSCFG)**パラメーターに指定されたサービス・プロセッサー・ ネットワーク・サーバー構成がすでに存在する場合は,このパラメーターは無視されます。

注**:**

1. ENBUNICAST(\*NO)が指定されている場合には,このパラメーターは無視されます。

2. SPNAME(\*SPINTNETA)が指定されている場合には,このパラメーターが必須です。

文字値 サービス・プロセッサーのIPアドレスを指定してください。

値は nnn.nnn.nnn.nnn の形式で指定されます。ここで nnn は0から255の範囲の10進数です。

## <span id="page-420-0"></span>**SP**認証 **(SPAUT)**

サービス・プロセッサーのユーザー名およびパスワードを指定します。これは,サービス・プロセッサーを 認証および保護するために使用されます。

注**:** このパラメーターが有効なのは,資源名 **(RSRCNAME)**パラメーターに\*ISCSIが指定された場合のみで す。

注**:** サービス・プロセッサー**NWSCFG (SPNWSCFG)**パラメーターに指定されたサービス・プロセッサー・ ネットワーク・サーバー構成がすでに存在する場合は,このパラメーターは無視されます。

#### 単一値

**\*DFT** 省略時のサービス・プロセッサーのユーザーIDおよびパスワードが使用されます。

要素**1:** ユーザー名

- 文字値 サービス・プロセッサーを所有するホスト構成を表す名前を指定してください。リモート・システ ムのネットワーク・サーバー構成名を使用することをお勧めします。複数のリモート・システムの ネットワーク・サーバー構成が同じサービス・プロセッサーを異なる時間に使用する場合は、それ ぞれの構成に同じユーザー名およびパスワードの含まれていることが必要です。
- 要素**2:** ユーザー・パスワード
- 文字値 サービス・プロセッサーのパスワードを指定してください。パスワードは,少なくとも5文字の長 さで,少なくとも1つの英字と1つの数字またはシンボリック文字が含まれていなければなりませ  $h_{\circ}$

[上](#page-394-0)

## リモート・システム**ID (RMTSYSID)**

リモート・システムを識別する製造番号,機種および型式を指定します。指定された場合は,ネットワーク 上のリモート・システムを見つけるために使用されます。

これらの値をシステムのラベルで探します。

注**:** リモート・システム**NWSCFG (NWSCFG)**パラメーターに指定されたリモート・システム・ネットワー ク・サーバー構成がすでに存在する場合は,このパラメーターは無視されます。

注**:** このパラメーターが有効なのは,資源名 **(RSRCNAME)**パラメーターに\*ISCSIが指定された場合のみで す。

#### 単一値

**\*EID** サービス・プロセッサーIDを使用します。

#### 要素**1:** 製造番号

文字値 マシンの製造番号を指定してください。

要素**2:** 製造タイプおよび型式

<span id="page-421-0"></span>文字値 マシンの機種および型式を指定してください。

値は TTTTMMM の形式で入力されます。ここで, TTTT はマシンの機種, MMM はマシンの型 式番号です。

[上](#page-394-0)

# 配布方式 **(DELIVERY)**

リモート・システムを構成するために必要なパラメーターを配布する方法を指定します。

注**:** このパラメーターが有効なのは,資源名 **(RSRCNAME)**パラメーターに\*ISCSIが指定された場合のみで す。

注**:** リモート・システム**NWSCFG (NWSCFG)**パラメーターに指定されたリモート・システム・ネットワー ク・サーバー構成がすでに存在する場合は,このパラメーターは無視されます。

#### **\*DYNAMIC**

パラメーターは,動的ホスト構成プロトコル(DHCP)を使用して,リモート・システムに動的に配布 されます。

## **\*MANUAL**

パラメーターは,BIOSユーティリティー(システムBIOSまたはアダプターBIOS - CTRL-Q)を使用 して,リモート・システムに手動で構成されます。

[上](#page-394-0)

# ターゲット**CHAP**認証 **(CHAPAUT)**

System iのiSCSIターゲットがリモート・システムのiSCSIイニシエーターを認証するためのChallenge Handshake Authentication Protocol (CHAP)を指定します。

注**:** このパラメーターが有効なのは,資源名 **(RSRCNAME)**パラメーターに\*ISCSIが指定された場合のみで す。

注**:** リモート・システム**NWSCFG (NWSCFG)**パラメーターに指定されたリモート・システム・ネットワー ク・サーバー構成がすでに存在する場合は,このパラメーターは無視されます。

## 単一値

**\*NONE**

CHAP認証は使用可能になりません。

## 要素**1: CHAP**名

## **\*NWSCFG**

システムは,ネットワーク・サーバー構成名を使用して,CHAPの名前を自動的に生成します。

文字値 CHALLENGE HANDSHAKE AUTHENTICATION PROTOCOLに使用したい名前を指定してくださ い。

有効な文字は,大文字のAからZ,小文字のAからZ,数字の0から9,および次の特殊文字です。

- プラス符号
- v 等号
- <span id="page-422-0"></span>• パーセント
- アンパーサンド
- v 左括弧
- v 右括弧
- v コンマ
- v 下線
- マイナス符号
- ピリオド
- v コロン
- v セミコロン

## 要素**2: CHAP**機密事項

**\*GEN** システムはランダムCHAP機密事項を自動的に生成します。

文字値 CHALLENGE HANDSHAKE AUTHENTICATION PROTOCOLに使用したい機密事項を指定してく ださい。

注**:** ターゲットとイニシエーターのCHAP機密事項は同じであってはなりません。

有効な文字は,大文字のAからZ,小文字のAからZ,数字の0から9,および次の特殊文字です。

- プラス符号
- v 等号
- パーセント
- アンパーサンド
- v 左括弧
- v 右括弧
- v コンマ
- v 下線
- マイナス符号
- ピリオド
- v コロン
- v セミコロン

[上](#page-394-0)

# イニシエーター**CHAP**認証 **(INRCHAPAUT)**

リモート・システムのiSCSIイニシエーターがSystem iのiSCSIターゲットを認証するためのChallenge Handshake Authentication Protocol (CHAP)を指定します。

注**:** このパラメーターが有効なのは,資源名 **(RSRCNAME)**パラメーターに\*ISCSIが指定された場合のみで す。

注**:** リモート・システム**NWSCFG (NWSCFG)**パラメーターに指定されたリモート・システム・ネットワー ク・サーバー構成がすでに存在する場合は,このパラメーターは無視されます。

単一値

## **\*NONE**

CHAP認証は使用可能になりません。

## 要素**1: CHAP**名

## **\*NWSCFG**

システムは,ネットワーク・サーバー構成名を使用して,CHAPの名前を自動的に生成します。

文字値 CHALLENGE HANDSHAKE AUTHENTICATION PROTOCOLに使用したい名前を指定してくださ  $V_{\lambda_{\alpha}}$ 

有効な文字は,大文字のAからZ,小文字のAからZ,数字の0から9,および次の特殊文字です。

- プラス符号
- v 等号
- パーセント
- アンパーサンド
- v 左括弧
- v 右括弧
- v コンマ
- v 下線
- マイナス符号
- ピリオド
- コロン
- v セミコロン

#### 要素**2: CHAP**機密事項

- **\*GEN** システムはランダムCHAP機密事項を自動的に生成します。
- 文字値 CHALLENGE HANDSHAKE AUTHENTICATION PROTOCOLに使用したい機密事項を指定してく ださい。

注**:** ターゲットとイニシエーターのCHAP機密事項は同じであってはなりません。

有効な文字は,大文字のAからZ,小文字のAからZ,数字の0から9,および次の特殊文字です。

- プラス符号
- v 等号
- パーセント
- アンパーサンド
- v 左括弧
- v 右括弧
- v コンマ
- v 下線
- マイナス符号
- ピリオド
- v コロン
- v セミコロン

## <span id="page-424-0"></span>ブート装置**ID (BOOTDEVID)**

ブート元に使用するリモート・システムのiSCSIイニシエーター・ポートのPCI機能アドレス(バス/装置/ 機能)を指定します。

注**:** このパラメーターが有効なのは,資源名 **(RSRCNAME)**パラメーターに\*ISCSIが指定された場合のみで す。

注**:** リモート・システム**NWSCFG (NWSCFG)**パラメーターに指定されたリモート・システム・ネットワー ク・サーバー構成がすでに存在する場合は,このパラメーターは無視されます。

#### 単一値

#### **\*SINGLE**

単一のiSCSIイニシエーター・ポートがリモート・システム上で使用されます。

### 要素**1:** バス

### *0*から*255*

ブートに使用するリモート・システムのiSCSIイニシエーター・ポートのバス番号を指定します。

要素**2:** 装置

*0-31* ブートに使用するリモート・システムのiSCSIイニシエーター・ポートの装置番号を指定します。

#### 要素**3:** 機能

*0-7* ブートに使用するリモート・システムのiSCSIイニシエーター・ポートの機能番号を指定します。

[上](#page-394-0)

# 動的ブート・オプション **(DYNBOOTOPT)**

内部動的ホスト構成プロトコル(DHCP)サーバー構成を指定します。

注**:** これは拡張構成機能です。

このパラメーターは,iSCSIターゲット・ホスト・バス・アダプター(HBA)ファームウェアの一部である内 部DHCPサーバーを構成するために使用されます。これは,リモートiSCSIイニシエーター・ポートのIPアド レスおよびディスクレス・ブート・パラメーターを指定するために使用されます。

注**:** リモート・システム**NWSCFG (NWSCFG)**パラメーターに指定されたリモート・システム・ネットワー ク・サーバー構成がすでに存在する場合は,このパラメーターは無視されます。

このパラメーターが有効なのは,DELIVERY(\*DYNAMIC)が指定されている場合のみです。

注**:** このパラメーターが有効なのは,資源名 **(RSRCNAME)**パラメーターに\*ISCSIが指定された場合のみで す。

## 要素**1:** ベンダー **ID**

<span id="page-425-0"></span>クライアントおよびサーバーは,省略時のベンダーIDに事前構成されます。ネットワーク管理者は,クラ イアントがハードウェア,オペレーティング・システムまたはその他の識別情報を伝えるために,その固有 の識別値を定義するようにクライアントを構成することができます。この機能には、IETF RFC 2132に記述 されたDHCPオプション60が使用されます。

**\*DFT** 省略時のベンダーIDが使用されます。

文字値 使用されるリモート・システムのiSCSIイニシエーター・ポートのベンダーID。

#### 要素**2:** 代替クライアント**ID**

サーバーに対して固有のIDを指定するためにクライアントによって使用されます。それぞれのクライアン トのIDは,クライアントの接続先である有効なDHCPネットワーク(すなわち,クライアントのローカル・ サブネットおよびDHCPリレーを使用して到達可能なリモート・サブネット)で使用されるその他すべての クライアントIDの間で固有のものでなければなりません。この固有性の要件を満たすクライアントIDを選 択する責任は,ベンダーおよびシステム管理者にあります。この機能には,IETF RFC 2132に記述された DHCPオプション61が使用されます。

#### **\*ADPT**

省略時のクライアントIDは,リモート・システムのiSCSIイニシエーター・ポートのアダプター・ アドレスで構成されます。この値はリモート・システムを識別するために使用されます。

文字値 ブートに使用するリモート・システムのiSCSIイニシエーター・ポートのクライアントIDを指定し ます。

[上](#page-394-0)

# リモート**(**イニシエーター**)**インターフェース **(RMTIFC)**

リモート・システムのiSCSIイニシエーター・ホスト・バス・アダプター(HBA)構成を指定します。各iSCSI イニシエーター・ポートには,SCSIインターフェースとLANまたはTCP Offload Engine (TOE)インターフ ェースをサポートする2つの機能があります。

注**:** このパラメーターが有効なのは,資源名 **(RSRCNAME)**パラメーターに\*ISCSIが指定された場合のみで す。

注**:** リモート・システム**NWSCFG (NWSCFG)**パラメーターに指定されたリモート・システム・ネットワー ク・サーバー構成がすでに存在する場合は,このパラメーターは無視されます。

## 要素**1: SCSI**インターフェース

SCSIインターフェースを指定します。

要素**1:** アダプターアドレス

*16*進値 イニシエーター・ポートの12文字の16進アダプター・アドレスを指定します。

要素**2: IP**アドレス

文字値 イニシエーター・ポートのIPアドレスを指定します。

値は nnn.nnn.nnn.nnn の形式で指定されます。ここで nnn は0から255の範囲の10進数で す。

## 要素**3:** サブネット・マスク

文字値 イニシエーター・ポートのサブネット・マスクを指定します。

値は nnn.nnn.nnn.nnn の形式で指定されます。ここで nnn は0から255の範囲の10進数で す。

- 要素**4:** ゲートウェイ・アドレス
- **\*NONE**

このイニシエーター・ポートにゲートウェイ・アドレスは構成されません。

文字値 イニシエーター・ポートのゲートウェイ・アドレスを指定します。

値は nnn.nnn.nnn.nnn の形式で指定されます。ここで nnn は0から255の範囲の10進数で す。

#### 要素**5: ISCSI**修飾名

- **\*GEN** システムはISCSI修飾名を自動的に生成します。
- 文字値 イニシエーター・ポートのiSCSI修飾名を指定します。

ISCSI修飾名には次の文字を使用できます。

- v 小文字に変換される英字の大文字のAからZ (RFC 3722を参照)
- v 英字の小文字のAからZ
- 数字0から9
- ピリオド(.)
- ダッシュ(-)
- コロン(:)

### 要素**2: LAN**インターフェース

LANインターフェースを指定します。

- 要素**1:** アダプターアドレス
- *16*進値 イニシエーター・ポートの12文字の16進アダプター・アドレスを指定します。
- 要素**2: IP**アドレス
- 文字値 イニシエーター・ポートのIPアドレスを指定します。

値は nnn.nnn.nnn.nnn の形式で指定されます。ここで nnn は0から255の範囲の10進数で す。

- 要素**3:** サブネット・マスク
- 文字値 イニシエーター・ポートのサブネット・マスクを指定します。

値は nnn.nnn.nnn.nnn の形式で指定されます。ここで nnn は0から255の範囲の10進数で す。

## 要素**4:** ゲートウェイ・アドレス

**\*NONE**

このイニシエーター・ポートにゲートウェイ・アドレスは構成されません。

文字値 イニシエーター・ポートのゲートウェイ・アドレスを指定します。

<span id="page-427-0"></span>値は nnn.nnn.nnn.nnn の形式で指定されます。ここで nnn は0から255の範囲の10進数で す。

[上](#page-394-0)

# テキスト**'**記述**' (TEXT)**

ネットワーク・サーバー構成を簡単に説明するテキストを指定します。

## **\*BLANK**

テキストは指定しません。

文字値 50文字を超えないテキストを,アポストロフィで囲んで指定してください。

[上](#page-394-0)

# キーボードのレイアウト **(KBDTYPE)**

WINDOWSサーバーに導入するキーボード・レイアウト識別コードを指定します。有効なキーボード・レイ アウト識別コードは、WINDOWSサーバー導入媒体のI386ディレクトリーに入っているTXTSETUP.SIFファ イルにリストされています。

注**:** INSTYPEが\*BASICの場合,このパラメーターはSERVERGUIDEを使用して構成されます。この値に入 力される値はすべて廃棄されます。

注**:** このパラメーターは,WNTSVRが\*WIN2000または\*WIN2003の場合にのみ許可されます。

## **\*DEFAULT**

導入中のWINDOWSサーバーのバージョンの省略時のキーボード・レイアウトが使用されます。 *16*進値 WINDOWSサーバーによって使用されるキーボード・レイアウト識別コードを指定してください。

[上](#page-394-0)

## 構成ファイル **(CFGFILE)**

統合サーバーの活動化または詳細定義に使用する構成データが入っているソース・ファイルを指定します。

#### 単一値

### **\*NONE**

構成ファイルは指定されません。

## 修飾子**1:** 構成ファイル

名前 サーバーの構成データ・メンバーが入っているソース・ファイルの名前を指定してください。 サ ーバーが活動化される時点で,ファイル内のすべてのメンバーが処理されます。 このファイル は,サーバーが活動化される時点までにシステム上に存在していなければなりません。

修飾子**2:** ライブラリー

<span id="page-428-0"></span>\*LIBL 最初に一致するものが見つかるまで, 現行スレッドのライブラリー・リスト内のすべてのライブラ リーが検索されます。

#### **\*CURLIB**

ジョブの現行ライブラリーが検索されます。ジョブの現行ライブラリーとしてライブラリーが指定 されていない場合には,QGPLライブラリーが使用されます。

名前 検索するライブラリーの名前を指定してください。

[上](#page-394-0)

# クラスター名 **(CLU)**

クラスターの名前を指定します。

注**:** このパラメーターは,WNTSVRが\*WIN2000または\*WIN2003の場合にのみ許可されます。

#### **\*NONE**

WINDOWSクラスターを形成または結合しません。

名前 クラスターの名前を指定してください。管理者は,クラスターとの接続にこの名前を使用します。 クラスター名は,ドメイン名とも,ドメイン上のすべてのコンピューター名とも,ドメイン上の他 のクラスター名とも異なったものでなければなりません。

[上](#page-394-0)

## クラスター構成 **(CLUCFG)**

新規WINDOWSクラスターを構成するために必要なパラメーターを指定します。

注**:** このパラメーターが必要となるのは,クラスター名 **(CLU)**パラメーターを使用して新規WINDOWSク ラスターを形成する時のみです。

注**:** このパラメーターは,WNTSVRが\*WIN2000または\*WIN2003の場合にのみ許可されます。

単一値

**\*CLU** WINDOWSクラスター・サービスの前の導入ですでに定義されている値を使用して,既存のクラス ター名と結合します。

## 要素**1:** クラスター・ドメイン名

クラスターが属するドメインを指定します。このクラスターがすでに存在する場合には,クラスターが結合 されます。そうでない場合には、形成されます。クラスターを形成する場合には、クラスター構成 **(CLUCFG)**パラメーターを指定しなければなりません。

文字値 新規クラスターを形成する時に,クラスターが属するドメインの名前を指定してください。

### 要素**2:** クォーラム資源サイズ

WINDOWSクォーラム資源として使用される記憶スペースのサイズ(メガバイト数)を指定します。

#### **\*CALC**

**WINDOWS**サーバー・バージョン **(WNTVER)**パラメーターに基づいて省略時の値となるサイズを 計算する必要があることを指定します。

#### <span id="page-429-0"></span>*550-1024000*

Windowsクォーラム資源サイズをメガバイトで指定してください。このサイズは最低550 MB以上で 1024000 MB以下としなければなりません。

#### 要素**3:** クォーラム資源**ASP**

- WINDOWSクォーラム資源として使用される記憶スペースの補助記憶域プールを指定します。
- 注**:** クォーラム資源ASPとクォーラムASP装置の両方の値を指定することはできません。

**1** 記憶域スペースは補助記憶域プール1(システム補助記憶域プール)に作成されます。

*2*から*255*

使用されるASPの番号を指定してください。有効な値は,システム定義されているASPによりま す。

## 要素**4:** クォーラム**ASP**装置

WINDOWSクォーラム資源として使用される記憶スペースの独立補助記憶域プール装置名を指定します。

- 注**:** クォーラム資源ASPとクォーラムASP装置の両方の値を指定することはできません。
- 名前 独立補助記憶域プール装置の名前を指定してください。有効な値は、システムで定義されている IASPによって異なります。

### 要素**5:** 接続ポート

クラスター・サービス通信に使用される接続ポートを指定します。

#### **\*VRTETHN**

ネットワーク・サーバー仮想イーサネット・ポート'N'が構成されます。ここで'N'は0から9の値で す。

## 要素**6:** クラスター**IP**アドレス

クラスターのIPアドレスを指定します。

文字値 クラスターIPアドレスを指定します。

値は nnn.nnn.nnn.nnn の形式で指定されます。ここで nnn は0から255の範囲の10進数です。

注**:** 選択するIPアドレスは,すべてのネットワーク・サーバー記述およびI5/OS TCP/IP構成に渡っ て固有でなければなりません。

## 要素**7:** クラスター・サブネット・マスク

文字値 クラスターIPアドレスのサブネット・マスクを指定してください。

値は nnn.nnn.nnn.nnn の形式で指定されます。ここで nnn は0から255の範囲の10進数です。

[上](#page-394-0)

## 仮想**PTP** イーサネット・ポート **(VRTPTPPORT)**

仮想POINT-TO-POINTイーサネット・ポートのTCP/IP構成を指定します。

注**:**

- 1. ホスト・システムで実行中の統合サーバーの場合には, VRTPTPPORTパラメーターを使用しなければな りません。
- 2. 仮想POINT-TO-POINTイーサネット・ポートの両側で使用されるサブネット・マスクは255.255.255.0 (省略時の値)です。したがって,仮想POINT-TO-POINTイーサネット・ポートの両サイドに選択され るIPアドレスは,IPアドレスの最初の3つの部分が同じ値でなければなりません。

## 要素**1: IP**アドレス

仮想Point-to-Pointイーサネット接続のi5/OS側のIPアドレスを指定します。

- \*GEN 生成されたIPアドレスで, 仮想Point-to-Pointイーサネット・ポートをシステムに構成させるには, \*GENを指定してください。
- 文字値 仮想Point-to-Pointイーサネット・ポートのi5/OS IPアドレスを指定します。

値は nnn.nnn.nnn.nnn の形式で指定されます。ここで nnn は0から255の範囲の10進数です。

注**:** 選択するIPアドレスは,すべてのネットワーク・サーバー記述およびI5/OS TCP/IP構成に渡っ て固有でなければなりません。

## 要素**2: WINDOWS IP**アドレス

仮想Point-to-Pointイーサネット接続の統合サーバー側のIPアドレスを指定します。

- **\*GEN** 生成されたIPアドレスで,仮想Point-to-Pointイーサネット・ポートをシステムに構成させるには, \*GENを指定してください。
- 文字値 仮想Point-to-Pointイーサネット・ポートの統合サーバーIPアドレスを指定します。

値は nnn.nnn.nnn.nnn の形式で指定されます。ここで nnn は0から255の範囲の10進数です。

注**:** 選択するIPアドレスは,すべてのネットワーク・サーバー記述およびI5/OS TCP/IP構成に渡っ て固有でなければなりません。

## 例

#### 例**1:WINDOWS**ターミナル・サーバーの導入

INSWNTSVR NWSD(W2KSERV) INSTYPE(\*FULL) RSRCNAME(LIN09) DMNROLE(\*SERVER) WNTVER(\*WIN2000) WNTSRCDIR(\*DFT) OPTION(\*INSTALL) TCPPORTCFG((1 '206.5.8.48' '255.255.255.128' '206.5.8.1')) SVRSTGSIZE(\*CALC 2500) SVRSTGASP(1 1) CVTNTFS(\*YES) TOWRKGRP(XYZGROUP) FULNAM('JOHN SMITH') ORG('XYZ CORPORATION') WNTLICKEY('VVVVV-WWWWW-XXXXX-YYYYY-ZZZZZ') LICMODE(\*PERSEAT \*NONE \*TSENABLE) TEXT('WINDOWS 2000 TERMINAL SERVER')

このコマンドはW2KSERVという名前のWINDOWSサーバーを導入します。W2KSERVは、統合XSERIESサ ーバー資源LIN09上に導入されるWINDOWS 2000 SERVERオペレーティング・システムと関連したネット ワーク・サーバー記述です。

導入時に自動的にNTFSに変換される2500 MBのサイズのシステム・ドライブで,完全に制御された導入が 実行されることになります。WINDOWS 2000 SERVER はXYZGROUPワークグループに結合されます。 PER SEAT(接続クライアント数)ライセンス・モードが構成され,ターミナル・サービスがサーバー上に 導入されます。

TCP/IPローカル・ホスト名はサーバー記述名と同じになります。TCP/IPローカル・ドメイン名はホスト・シ ステムと同じであり,同じネーム・サーバーが使用されることになります。統合XSERIESサーバーで検出 される最初のLANアダプターに,TCP/IPアドレス206.5.8.48が自動的に構成されます。

## 例**2: WINDOWS**クラスター・ノードの導入

```
INSWNTSVR NWSD(W2KNODE1) INSTYPE(*FULL)
 RSRCNAME(LIN03)
 WNTVER(*WIN2000) WNTSRCDIR(*DFT) OPTION(*INSTALL)
 TCPPORTCFG((1 '206.5.8.60' '255.255.255.128'
              '206.5.8.1'))
 VRTETHPORT((*VRTETH5 '192.168.9.3'
              '255.255.255.0'))
 TCPDMNNAME(xyzdomain.xyzcorp.com)
TCPNAMSVR('206.5.69.165' '206.5.8.8'
           '206.10.244.100')
 SVRSTGSIZE(*CALC 4000) SVRSTGASP(1 1)
 CVTNTFS(*YES) TODMN(XYZDOMAIN)
FULNAM('John Smith') ORG('XYZ Corporation')
WNTLICKEY('VVVVV-WWWWW-XXXXX-YYYYY-ZZZZZ')
LICMODE(*PERSEAT *NONE *NONE)
 TEXT('Windows 2000 Cluster Node 1')
CLU(CLU1XYZ)
 CLUCFG(XYZDOMAIN 600 1 *N *VRTETH5 '206.5.8.65'
       '255.255.255.128')
```
このコマンドはW2KNODE1という名前のWINDOWSサーバーを導入します。W2KNODE1は、統合XSERIES サーバー資源LIN03上に導入されるWINDOWS 2000 SERVERオペレーティング・システムと関連したネッ トワーク・サーバー記述です。

導入時に自動的にNTFSに変換される4000 MBのサイズのシステム・ドライブで,完全に制御された導入が 実行されることになります。WINDOWS 2000 SERVER はXYZDOMAINドメインに結合されます。PER SEAT(接続クライアント数)ライセンス・モードがサーバー上に構成されます。統合XSERIESサーバーで 検出される最初のLANアダプターに, TCP/IPアドレス206.5.8.60が自動的に構成されます。仮想イーサネッ トLANは,TCP/IPアドレス192.168.9.3で構成された仮想イーサネット5に作成されます。

TCP/IPローカル・ホスト名はサーバー記述名と同じになります。TCP/IPローカル・ドメイン名は XYZDOMAIN.XYZCORP.COMです。TCP/IPネーム・サーバーは206.5.69.165, 206.5.8.8,および206.10.244.100 を使用します。

サイズが600 MBの名前XYZDOMAINのクォーラム資源ドライブを作成することによって,新しい MICROSOFTクラスターが使用可能になります。クラスター・ノード間のプライベート通信には仮想イーサ ネット5が使用されます。

#### 例**3: ISCSI**接続サーバーでの**WINDOWS SERVER 2003**の導入

INSWNTSVR NWSD(WS03LAN) INSTYPE(\*FULL) RSRCNAME(\*ISCSI) WNTVER(\*WIN2003) WNTSRCDIR(\*DFT) OPTION(\*INSTALL) TCPPORTCFG((1 '206.5.8.68' '255.255.255.128' '206.5.8.1')) SVRSTGSIZE(\*CALC 2500) SVRSTGASP(1 1) CVTNTFS(\*YES) TOWRKGRP(XYZGROUP) FULNAM('John Smith') ORG('XYZ Corporation')
WNTLICKEY('VVVVV-WWWWW-XXXXX-YYYYY-ZZZZZ') STGPTH(NWSHRG1) POOL(\*SHRPOOL1) VRTETHPTH((\*VRTETHPTP NWSHRG1)) INZSP(\*SYNC) ENBUNICAST(\*NO) EID(1234567 418477U) SPAUT(spadmin spuid) RMTSYSID(\*EID) DELIVERY(\*DYNAMIC) CHAPAUT(mychapid mychapsecret) RMTIFC((020134304760 '206.5.8.92' '255.255.255.128' '6.5.8.1') (020134604750 '206.5.8.96' '255.255.255.128' '6.5.8.1')) TEXT('Windows Server 2003 iSCSI Server')

このコマンドは、WS03LANという名前のWINDOWSサーバーを導入します。WS03LANは、WINDOWS SERVER 2003を使用するISCSI接続サーバーです。ネットワーク・サーバー・ホスト・アダプター(NWSH) の装置NWSHRG1は、記憶および仮想イーサネット・パス用に構成されます。

共用データ・プール\*SHRPOOL1は統合サーバーによって使用され、仮想ディスク要求を処理します。

サービス・プロセッサーは自動的に構成されて,格納装置通し番号1234567およびタイプ/型式418477Uを使 用して配置されます。

リモート・システムは動的に構成されて,指定されたCHAP名および秘密鍵を使用して保護されます。

リモート・システムiSCSIイニシエーター・ポートのリモートSCSIおよびLANインターフェースが構成され ます。

### 例**4: iSCSI**接続サーバーでの**Windows**サーバー**2007**の導入

INSWNTSVR NWSD(WS07SRV) INSTYPE(\*FULL) RSRCNAME(\*ISCSI) WNTVER(\*WIN2007) OPTION(\*INSTALL) SVRSTGSIZE(\*CALC 12500) SVRSTGASP(1 1) STGPTH(NWSHRG2) POOL(\*SHRPOOL9) VRTETHPTH((\*VRTETHPTP NWSHRG2)) INZSP(\*SYNC) SPNAME('bldchs1') EID(\*AUTO) SPAUT(spadmin spuid) RMTSYSID(KQTHTYX 884325U) CHAPAUT(\*NONE) DELIVERY(\*DYNAMIC) RMTIFC((020134304760 '206.5.8.92' '255.255.255.128' '6.5.8.1') (020134604750 '206.5.8.96' '255.255.255.128' '6.5.8.1')) TEXT('Windows Server 2007 iSCSI Server')

このコマンドはWS07SRVという名前のWindowsサーバーを導入します。WS07SRVは,Windows Server 2007を使用するiSCSI接続サーバーです。ネットワーク・サーバー・ホスト・アダプター(NWSH)の装置 NWSHRG2は、記憶域および仮想イーサネット・パス用に構成されます。

共用データ・プール\*SHRPOOL9は統合サーバーによって使用され、仮想ディスク要求を処理します。

サービス・プロセッサーは自動的に構成されて,bldchs1というホスト名を使用して配置されます。

リモート・システムは,製造番号KQTHTYXおよびタイプ-型式884325Uによって特定されます。

リモート・システムiSCSIイニシエーター・ポートのリモートSCSIおよびLANインターフェースが構成され ます。

[上](#page-394-0)

# エラー・メッセージ

### エスケープ・メッセージ

### **NTA1007**

ネットワーク・サーバー記述&1は,オフに構成変更されていなければなりません。

**NTA100E**

WINDOWSのオンまたはオフへの構成変更が正常に行なわれていません。

### **NTA1013**

統合サーバーの導入が成功していません。

### **NTA1024**

ネットワーク・サーバー&1に割り当てられた記憶スペースが欠落しているか、損傷しているか、あ るいは無効です。

### **NTA1030**

内部エラーが起こった。

# <span id="page-434-0"></span>**DLFM**の初期化 **(INZDLFM)**

実行可能場所**:** すべての環境 (\*ALL) スレッド・セーフ**:** いいえ

パラメーター 例 [エラー・メッセージ](#page-435-0)

DLFM初期設定(INZDLFM)コマンドは,開始されるデータ・リンク・ファイル・マネージャー(DLFM)を準 備し,DLFMによって使用されるデータベース・ファイルから情報を消去します。

### 制約事項**:**

v このコマンドを使用するには,入出力システム構成(\*IOSYSCFG)特殊権限が必要です。

上

### パラメーター

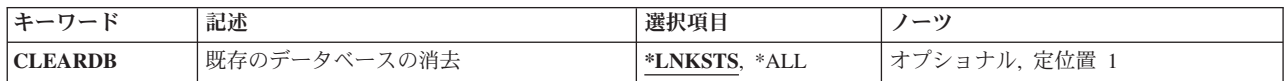

上

## 既存のデータベースの消去 **(CLEARDB)**

消去するデータベースを指定します。

### **\*LNKSTS**

データ・リンクのリンク状況が入っているデータベース・ファイルが消去されます。 登録済み接 頭部およびホスト・データベース名が入っているデータベース・ファイルは消去されません。

**\*ALL** データ・リンク・ファイル・マネージャー(DLFM)によって使用されるすべてのデータベース・フ ァイルが消去されます。

上

### 例

データ・リンク・ファイル・マネージャーの初期設定および消去

INZDLFM CLEARDB(\*ALL)

このコマンドは,データ・リンク・ファイル・マネージャーを初期設定し,既存のデータのすべてのデータ ベース・ファイルを消去します。

# <span id="page-435-0"></span>エラー・メッセージ

**\*ESCAPE**メッセージ

**CPF3168**

データ・リンク・ファイル・マネージャー(DLFM)コマンドが正しく実行されませんでした。

# <span id="page-436-0"></span>配布待ち行列の初期設定 **(INZDSTQ)**

実行可能場所**:** すべての環境 (\*ALL) スレッド・セーフ**:** いいえ

[パラメーター](#page-437-0) [例](#page-437-0) [エラー・メッセージ](#page-438-0)

配布待ち行列初期設定(INZDSTQ)コマンドは、配布待ち行列およびその待ち行列上の項目の状況をリセット します。 このコマンドでは,また,オプションで待ち行列上のすべての配布が消去されます。 このコマン ドは,指定された待ち行列の通常部分と高優先順位部分の両方に適用されます。

重要**:**配布待ち行列を初期化すると,このコマンドの実行時に行われていた配布の状況によって,ネットワ ーク内で配布が失われたり,重複したりすることがあります。

配布待ち行列の初期設定では,次のことが行なわれます。

- SNADS(システム・ネットワーク体系(SNA)配布サービス)送信機能のジョブが待ち行列について活動 状態であった場合には,そのジョブは終了させられます。 このジョブの取り消しは即時に有効となりま す。送信されていた配布待ち行列は中断されます。
- 待ち行列タイプがSYSTEMVIEW配布サービス(SVDS)待ち行列タイプであり、受信先のジョブがこの接続 について活動状態であった場合には,そのジョブは終了させられます。 このジョブの取り消しは即時に 有効となります。 部分的に受信された配布は,すべて破棄されます。
- 配布待ち行列が消去される場合に、その待ち行列上のすべての配布は、待ち行列項目の消去プロンプト (CLEARパラメーター)に指定された通りに削除されます。
- v 待ち行列が消去されない場合には,その待ち行列上の状況が「保留中」でない配布は「作動可能」にセ ットされます。 状況が「保留中」である配布は,保留中のまま残されます。
- v 待ち行列状況は,待ち行列が「保留中」状況でないかぎり「作動可能」にセットされます。
- OSNADSシステムが活動状態である場合には、OSNADSサブシステムを開始するために使用されるのと 同じ規則に従って,待ち行列についてSNADS送信側機能のジョブが投入されます。

配布待ち行列名は、ジョブのコード化文字セットID(CCSID)を使用して、図形文字セットおよびコード・ペ ージ930 500に変換されます。

### 制約事項**:**

- v このコマンドは\*EXCLUDEの共通認可とともに出荷され,QPGMRおよびQSYSOPR ユーザー・プロファ イルには,このコマンドを使用するための私用認可があります。
- 配布待ち行列についてエラーを報告するメッセージは, システムの内部変換のために, その配布待ち行 列名用に入力されたものと異なる文字で表示または印刷されることがあります。同様に,(ワークステ ーションに使用される言語によって)配布待ち行列名の内部値が,配布待ち行列処理(WRKDSTQ)コマン ドの場合に表示される文字と異なることがあります。配布待ち行列プロンプト (DSTQパラメーター) に指定された文字ストリング値が内部配布待ち行列値の規則と一致しない場合,あるいは定義されたど の配布待ち行列の内部値とも一致しない(大/小文字の相違を無視して)場合には、エラーが報告され る場合があります。

## <span id="page-437-0"></span>パラメーター

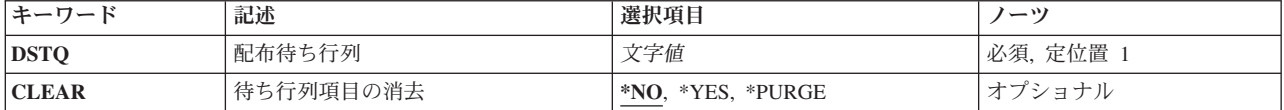

## 配布待ち行列 **(DSTQ)**

初期設定する配布待ち行列の名前を指定します。 この待ち行列は、配布サービス構成(CFGDSTSRV)または 配布待ち行列追加(ADDDSTQ)コマンドを使用して,前に構成されていなければなりません。

これは必須パラメーターです。

[上](#page-436-0)

[上](#page-436-0)

## 待ち行列項目の消去 **(CLEAR)**

待ち行列上の配布が削除されるかどうかを指定します。

重要**:** \*PURGEの値を使用すると,配布が失われて追跡できなくなります。

考えられる値は,次の通りです。

- **\*NO** 待ち行列上の配布は削除されません。
- **\*YES** 待ち行列上の配布が削除されます。 削除された各配布が記録され,配布の発信元から通知が要求 されていた場合には,その発信元または配布に指定された報告書の宛先に通知が送られます。

注**:** 配布についての情報を発信元へ報告し戻すためには,システム・ネットワーク体系配布サービ ス(SNADS)の状況配布および配布報告書が使用されます。 状況報告書の配布の結果として別の状 況報告書が配布されることはありません。 状況報告書の配布が削除された場合には,通知は送ら れません。

### **\*PURGE**

待ち行列上の配布が削除されます。 削除された配布は記録されず,発信元または配布に指定され た報告書の宛先に通知は送られません。

[上](#page-436-0)

## 例

### 例**1:** 配布待ち行列の初期化

INZDSTQ DSTQ('SYSTEMA APPN')

セントラル・サイトの管理者がシステム'SYSTEMA APPN'の接続情報を変更しようとしています。このコ マンドは,配布待ち行列変更(CHGDSTQ) コマンドで検出されるエラー条件を避けるように待ち行列を初期 化します。待ち行列上の配布は削除されません。

### 例**2:** 配布待ち行列の初期化および消去

**424** System i: プログラミング i5/OS コマンド ENDCLNUP (クリーンアップ終了) ~

<span id="page-438-0"></span>INZDSTQ DSTQ('ERRORQ') CLEAR(\*YES)

このコマンドは,経路指定エラーとなった配布のリポジトリーとして使用される配布待ち行列ERRORQを 消去します。削除される配布がログされて,配布の発信元に通知されます。

#### 例**3:** 配布待ち行列の初期化およびパージ

INZDSTQ DSTQ('TESTQ') CLEAR(\*PURGE)

このコマンドは、新しいバッチ・アプリケーションのテストに使用される配布待ち行列TESTQを消去しま す。配布は削除されますがログされず,発信元にも通知されません。

[上](#page-436-0)

## エラー・メッセージ

### **\*ESCAPE** メッセージ

### **CPF8802**

配布待ち行列&1が見つからなかった。

### **CPF8807**

QSNADSジャーナルの使用中にエラーが起こった。

### **CPF8809**

SNADS内部待ち行列でエラーが検出された。

### **CPF8812**

配布待ち行列の処理中にエラーが起こった。

### **CPF8849**

待ち行列&1は別の配布サービス機能によって使用中である。

### **CPF9845**

ファイル&1のオープン中にエラーが起こった。

### **CPF9846**

ライブラリー&2のファイル&1の処理中にエラーが起こった。

# <span id="page-440-0"></span>**NWS**構成の初期設定 **(INZNWSCFG)**

実行可能場所**:** すべての環境 (\*ALL) スレッド・セーフ**:** いいえ

パラメーター [例](#page-442-0) [エラー・メッセージ](#page-442-0)

NWS構成の初期設定 (INZNWSCFG)コマンドは,各種のサービス・プロセッサー・パラメーターが変更さ れるか、あるいは使用不可とする必要がある場合に、サービス・プロセッサー(\*SRVPRC)のネットワーク・ サーバー構成を初期化またはリセットします。

### 制約事項**:**

- · このコマンドは、共通権限(\*EXCLUDE)付きで出荷されます。このコマンドの出荷時には、権限が機密保 護担当者にだけ与えられます。機密保護担当者は,このコマンドの使用を他のユーザーに認可すること ができます。
- v このコマンドを使用するためには,入出力システム構成(\*IOSYSCFG)特殊権限および機密保護管理者 (\*SECADM)特殊権限が必要です。

上

## パラメーター

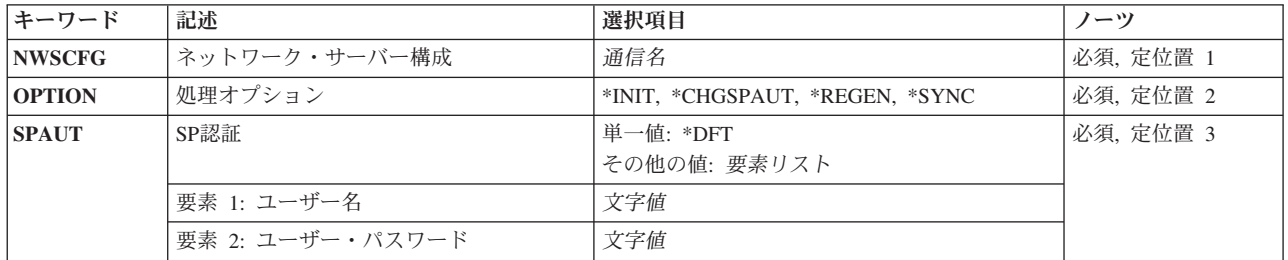

上

## ネットワーク・サーバー構成 **(NWSCFG)**

ネットワーク・サーバー構成の名前を指定します。

この\*NWSCFGオブジェクトは,NWS構成の作成 (CRTNWSCFG)コマンドの構成タイプ **(TYPE)**パラメータ ーに\*SRVPRCを指定して作成されていなければなりません。

これは必須パラメーターです。

名前 処理するサービス・プロセッサーのネットワーク・サーバー構成を指定してください。

### <span id="page-441-0"></span>処理オプション **(OPTION)**

サービス・プロセッサーのネットワーク・サーバー構成で実行するオプションを指定します。

これは必須パラメーターです。

**\*INIT** 新規サービス・プロセッサーを初期化します。

注**:** このオプションは,新規システムにサービスの提供が開始されるような時までに決して構成さ れていないサービス・プロセッサー,あるいはサービス・プロセッサーのフィールドの置き換えが 行われていたサービス・プロセッサーを構成するために使用されます。

注**:** 対応する**CRTNWSCFG**コマンドにINZSP(\*NONE)が指定されていない限り,**SP**認証 **(SPAUT)** パラメーターに新規ユーザー名およびパスワードを指定しなければなりません。

**\*CHGSPAUT**

サービス・プロセッサーのユーザー名およびパスワードを,**SP**認証 **(SPAUT)**パラメーターに指定 された新規の値に変更します。

#### **\*REGEN**

サービス・プロセッサーが自己署名証明書を再生成するように要求します。このオプションは,サ ービス・プロセッサーの証明書が失効した場合,あるいは証明書の有効期限前に新規証明書または パスワードが必要になった場合に使用されます。

注**:** このオプションが有効なのは,対応する**CRTNWSCFG**コマンドにINZSP(\*AUTO)が指定されて いる場合だけです。

注**:** 対応する**CRTNWSCFG**コマンドにINZSP(\*NONE)が指定されていない限り,**SP**認証 **(SPAUT)** パラメーターに新規パスワードを指定しなければなりません。

### **\*SYNC**

サービス・プロセッサーからのユーザー名,パスワード,および自己署名証明書を同期化します。 このオプションは,最初にi5/OSをサービス・プロセッサーと同期化するために使用されます。ま た,このオプションは,複数のサービス・プロセッサーのネットワーク・サーバー構成が同じシス テムに使用されているか,あるいはサービス・プロセッサーのネットワーク・サーバー構成がバッ クアップから復元されて,サービス・プロセッサー証明書を同期化する必要がある場合にも使用さ れます。このオプションを実行するためには,サービス・プロセッサーの現行ユーザー名およびパ スワードを**SP**認証**(SPAUT)**パラメーターに指定しなければなりません。

[上](#page-440-0)

### **SP**認証 **(SPAUT)**

サービス・プロセッサーのユーザー名およびパスワードを指定します。これは,サービス・プロセッサーを 認証および保護するために使用されます。

注**:** \*DFT値が有効なのは,対応する**CRTNWSCFG**コマンドにINZSP(\*NONE)が指定された場合だけです。

これは必須パラメーターです。

単一値

**\*DFT** 省略時のサービス・プロセッサーのユーザーIDおよびパスワードが使用されます。

#### 要素**1:** ユーザー名

**428** System i: プログラミング i5/OS コマンド ENDCLNUP (クリーンアップ終了) ~

<span id="page-442-0"></span>文字値 サービス・プロセッサーを所有するホスト構成を表す名前を指定してください。リモート・システ ムのネットワーク・サーバー構成名を使用することをお勧めします。複数のリモート・システムの ネットワーク・サーバー構成が同じサービス・プロセッサーを異なる時間に使用する場合は、それ ぞれの構成に同じユーザー名およびパスワードの含まれていることが必要です。

### 要素**2:** ユーザー・パスワード

文字値 サービス・プロセッサーのパスワードを指定してください。パスワードは、少なくとも5文字の長 さで,少なくとも1つの英字と1つの数字またはシンボリック文字が含まれていなければなりませ  $h_{\circ}$ 

#### [上](#page-440-0)

## 例

### 例**1:**サービス・プロセッサー証明書の再生成

INZNWSCFG NWSCFG(MYCONFIG) OPTION(\*REGEN) SPAUT(USERNAME PASSWORD)

このコマンドは、リモート・システムのサービス・プロセッサー証明書を再生成してから、ユーザー名およ びパスワードを変更します。

### 例**2:**サービス・プロセッサーのユーザー名およびパスワードの変更

INZNWSCFG NWSCFG(MYCONFIG) OPTION(\*CHGSPAUT) SPAUT(USERNAME PASSWORD)

このコマンドは,サービス・プロセッサーを保護するために使用されるユーザー名およびパスワードを変更 します。

## エラー・メッセージ

### **\*ESCAPE** メッセージ

### **CPF0910**

システムに対してパスワードが正しくない。

### **CPF96CB**

ネットワーク・サーバー構成&1が見つかりません。

### **CPF96CD**

ネットワーク・サーバー構成タイプ&2が無効です。

### **CPF96CE**

パスワードが前の値と一致しています。

### **CPF96CF**

ネットワーク・サーバー構成&1の処理中にエラー。

### **CPF9801**

ライブラリー&3にオブジェクト&2が見つからない。

### **CPF9802**

&3のオブジェクト&2は認可されていない。

### **CPF9803**

ライブラリー&3のオブジェクト&2を割り振りできません。

### **CPF9899**

コマンドの処理中にエラーが起こった。

# <span id="page-444-0"></span>光ディスク初期設定 **(INZOPT)**

実行可能場所**:** すべての環境 (\*ALL) スレッド・セーフ**:** いいえ

パラメーター [例](#page-448-0) [エラー・メッセージ](#page-448-0)

光ディスク初期設定(INZOPT)コマンドは光ディスク・ボリュームを初期設定します。初期設定される光デ ィスク・ボリュームのタイプによっては,この操作の完了に30分を要する場合があります。 既存の光ディ スク・ボリュームが再び初期設定されると,既存のすべての情報が失われます。

制約事項**:**ボリュームを保護している権限リストが光ディスク媒体ライブラリー装置に入っている場合に は,それに対する\*ALL 権限が必要です。 ボリュームを保護している権限リストが光ディスク装置に入っ ている場合には,それに対する \*CHANGE権限が必要です。

上

## パラメーター

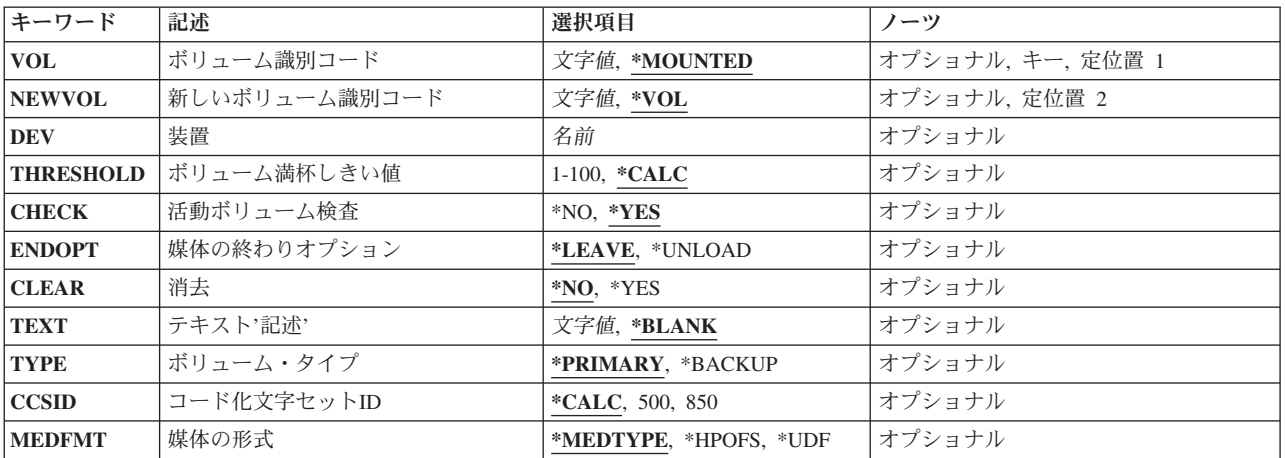

上

## ボリューム識別コード **(VOL)**

初期設定しようとしている光ディスク・ボリュームのボリュームIDを指定します。

### **\*MOUNTED**

指定された装置(DEVパラメーター)にマウントされたボリュームが初期設定されます。

### ボリューム*ID*

初期設定する光ディスク・ボリュームのIDを指定してください。

## <span id="page-445-0"></span>新しいボリューム識別コード **(NEWVOL)**

光ディスク・ボリュームが初期設定された後でそのボリュームのIDを指定します。このIDには、英字(Aか らZ),数字(0から9),ハイフン(-),下線(\_)またはピリオド (.)のみ含まれていなければなりません。. 最初の文字 は英字または数字でなければならず,IDはブランクを含むことができません。

**\*VOL** 新しいボリュームIDは古いボリュームIDと同じになります。

### 新しいボリューム*ID*

新しいボリュームIDを指定してください。

[上](#page-444-0)

## 装置 **(DEV)**

初期化するボリュームが入っている光ディスク装置を指定します。このパラメーターは, VOL(\*MOUNTED)が指定された時だけ必要です。装置を光ディスク媒体ライブラリー装置とすることはで きません。

### 光ディスク装置

初期設定されるボリュームが入っている光ディスク装置の名前。

[上](#page-444-0)

## ボリューム満杯しきい値 **(THRESHOLD)**

ボリュームが満杯と見なされるまで使用するボリューム上のスペースのパーセンテージを指定します。 こ のフィールドは,媒体形式が\*HPOFSの場合にのみ使用されます。その他の媒体形式の場合には,このフィ ールドは無視され,しきい値は省略時の値として100パーセントが使用されます。

### **\*CALC**

システムは,媒体形式およびボリューム・タイプに基づいて,使用するボリュームのパーセンテー ジを計算します。

- v 媒体形式が\*HPOFSでボリューム・タイプが\*PRIMARYの場合,しきい値は95パーセントです。
- v 媒体形式が\*HPOFSでボリューム・タイプが\*BACKUPの場合,しきい値は99パーセントです。
- v 媒体形式が\*UDFの場合,しきい値は100パーセントです。

### ボリューム全体のしきい値

ボリュームのしきい値パーセントを指定してください。 有効な値の範囲は1から100です。

注**:** ボリューム・タイプが\*BACKUPの場合には,このパラメーターは無視され,ボリューム全体の しきい値は99パーセントに設定されます。

媒体形式が\*UDFの場合には、このパラメーターは無視され,ボリューム全体のしきい値は100パー セントに設定されます。

[上](#page-444-0)

## 活動ボリューム検査 **(CHECK)**

光ディスク・ボリュームが初期設定されたかをシステムが検査するかどうかを指定します。

- <span id="page-446-0"></span>**\*YES** システムは光ディスク・ボリュームが初期設定されたかどうかを検査します。ボリュームが初期設 定されている場合には,操作は終了し,エラー・メッセージが送られます。
- **\*NO** システムは光ディスク・ボリュームが初期設定されたかどうかを検査しません。ボリュームは初期 設定され,既存のデータはすべて失われます。

[上](#page-444-0)

## 媒体の終わりオプション **(ENDOPT)**

初期設定コマンドの完了後に媒体を装置からアンロードするかどうかを指定します。

注**:** このパラメーターは,媒体が光ディスク・ライブラリー装置の場合には無視されます。

#### **\*LEAVE**

初期設定が完了すると,媒体は装置に残されます。

### **\*UNLOAD**

初期設定が完了すると,媒体は装置からアンロードされます。

[上](#page-444-0)

## 消去 **(CLEAR)**

初期設定プロセス時にボリューム上の既存のデータが消去されるかどうかを指定します。 このパラメータ ーは,ボリューム媒体タイプが\*DVD-RAMの時にだけ適用されます。

注**:** ボリューム媒体タイプが\*WORMの場合には,パラメーターの設定にかかわりなくボリュームは絶対に 消去されません。

ボリューム媒体タイプが\*ERASEの場合には,パラメーターの設定にかかわりなくボリュームは常に消去さ れます。

**\*NO** ボリュームは消去されません。

- **\*YES** 初期設定に先立って,ボリュームから既存のデータが消去されます。
	- 注**:** このオプションが選択されている場合には,INZOPTコマンドが完了するまで媒体容量によって は,数時間かそれ以上かかります。

[上](#page-444-0)

## ボリューム・タイプ **(TEXT)**

光ディスク・ボリュームについて簡単に説明するテキストを指定します。

### **\*BLANK**

テキストは指定しません。

*'*記述*'* 50文字を超えないテキストを,アポストロフィで囲んで指定してください。

## <span id="page-447-0"></span>ボリューム・タイプ **(TYPE)**

初期設定される光ディスク・ボリュームのタイプを指定します。 ユーザー・アプリケーションの光ディス ク・ボリュームは基本ボリュームとして初期設定されます。バックアップ光ディスク・ボリュームには、次 の光ディスク・バックアップ・コマンドを使用してのみ書き込むことができます。すなわち, CVTOPTBKU, CPYOPT,およびDUPOPT です。

### **\*PRIMARY**

光ディスク・ボリュームは基本ボリュームとして使用されます。

### **\*BACKUP**

光ディスク・ボリュームはバックアップ・ボリュームとして使用されます。

[上](#page-444-0)

## コード化文字セット**ID (CCSID)**

光ディスク・ボリューム,ディレクトリー,ファイル名,およびボリューム記述が書かれる文字セットを指 定します。 このパラメーターはユーザー・データの書かれる方法には影響しません。 ユーザー・アプリケ ーションは,ファイル・データが書かれる文字セットを決めなければなりません。

### **\*CALC**

システムは,媒体形式に基づいての省略時の文字セットを選択します。

- **500** EBCDIC文字セットおよびコード・ページ500が使用されます。
- **850** ASCII文字セットおよびコード・ページ850が使用されます。

# 媒体の形式 **(MEDFMT)**

光ディスク媒体への書き込み時に使用する媒体形式を指示します。2つの媒体形式、すなわち\*HPOFS(ハ イパフォーマンス光ディスク・ファイル・システム)と\*UDF(汎用ディスク形式)があります。 2つの媒 体形式の完全な比較については,AS/400オプティカル・サポート(SC88-5465)を参照してください。

### **\*MEDTYPE**

ボリュームの初期設定に使用する媒体形式をオペレーティング・システムが決定することを指定し ます。媒体形式は媒体タイプによって決定されます。

- v 媒体タイプが\*WORMまたは\*UNKNOWNの場合には,媒体は\*HPOFS形式を使用して初期設定さ れます。
- v 媒体タイプが\*ERASEで,以前に初期設定されていない場合には,媒体は\*HPOFS 形式を使用し て初期設定されます。
- v 媒体タイプが\*ERASEで,以前に初期設定されていない場合には,媒体は以前の媒体形式を使用 して初期設定されます。
- 媒体タイプが\*DVD-RAMの場合には、媒体は\*UDF形式を使用して初期設定されます。

**\*HPOFS**

ボリュームを初期設定するために,ハイパフォーマンス光ディスク・ファイル・システムが使用さ れます。 HPOFSの特性の1つは,削除済みファイルが占有しているスペースが再利用されないこと です。削除されたファイルのスペースを回復できる唯一の方法は,媒体を再初期化することです。 ただし,媒体を再初期化すると,それ以前に媒体に記録されたデータはすべて失われます。

<span id="page-448-0"></span>**\*UDF** 汎用ディスク形式(これはISO 13346標準のサブセット)が,ボリュームを初期設定するために使 用されます。 UDFの特性の1つは,新規ファイルの作成または既存ファイルの拡張のいずれかに必 要なときに,削除済みファイルによって占有されているスペースが再利用される点です。また, UDF媒体形式は許可の使用によるファイルおよびディレクトリー・レベルの機密保護も提供しま す。

[上](#page-444-0)

### 例

INZOPT VOL(VOL01) THRESHOLD(99) CHECK(\*NO)

このコマンドは,ボリューム・フルしきい値が99%になっている光ディスク・ボリュームVOL01を初期化し ます。システムはそのボリュームが初期化されているかどうかを調べません。

[上](#page-444-0)

## エラー・メッセージ

### **\*ESCAPE**メッセージ

### **OPT1305**

光ディスク・ボリューム&1は読み取り専用です。

### **OPT1315**

光ディスク・ボリューム&1は書き込み保護されている。

### **OPT1320**

光ディスク・ボリューム&1は使用中である。

### **OPT1325**

光ディスク・ボリュームの形式が認識されません。

### **OPT1330**

光ディスク・ボリュームが見つからないか,または使用不能です。

### **OPT1331**

光ディスク・ボリューム&1が見つかりません。

### **OPT1335**

ボリューム&1はすでに初期設定されている。

### **OPT1342**

無効なボリューム識別コードが指定されました。

### **OPT1345**

媒体上に使用可能なフリー・スペースがありません。

### **OPT1346**

リモート光ディスク装置にあるボリュームには操作を行なうことができない。

### **OPT1350**

光ディスク・ボリューム&1への書き込み操作が失敗しました。

### **OPT1360**

光ディスク・ボリューム&1の媒体ディレクトリーが壊れています。

### **OPT1375**

光ディスク・ボリューム&1はすでに存在している。

### **OPT1460**

光ディスク・ボリューム&1が光ディスク装置にない。

### **OPT1485**

光ディスク・ボリュームの初期設定または名前変更が正常に実行されなかった。

### **OPT1489**

装置&1ではボリューム・パラメーターは使用できない。

#### **OPT1530**

&1は有効な光ディスク装置を表していない。

#### **OPT1540**

無効なパラメーターが指定されました。

#### **OPT1555**

光ディスク装置&1は使用中です。

#### **OPT1605**

媒体または装置エラーが起こりました。

### **OPT1790**

操作が許可されないか,または別の要求と矛盾しています。

#### **OPT1805**

光ディスク・ボリューム索引ファイルのアクセス中にエラー。

#### **OPT1810**

光ディスク・ディレクトリー索引ファイルのアクセス中にエラー。

### **OPT1815**

内部プログラム・エラーが起こりました。

#### **OPT1820**

光ディスク装置&1で内部エラーが起こった。

#### **OPT1821**

光ディスク装置&1でエラーが起こった。

### **OPT1825**

光ディスク装置&1で光ディスク索引が間違っている。

#### **OPT1860**

光ディスク装置&1に対する要求が正常に実行されなかった。

### **OPT1861**

装置&1に構成された装置記述がない。

#### **OPT1862**

資源&1に活動状態の装置記述がない。

### **OPT1863**

光ディスク・ライブラリーを再利用する必要がある。

#### **OPT1872**

光ディスク要求がタイムアウトまたは取り消されました。

### **OPT2301**

内部システム・オブジェクトが使用中である。

### **OPT2420**

光ディスク・ボリューム&2は認可されていない。

### **OPT2422**

ファイルまたはディレクトリーに対して許可されていません。

### **OPT7740**

ユーザーにはライブラリー&3タイプ&4のオブジェクト&2が認可されていない。

# 付録**.** 特記事項

本書は米国 IBM が提供する製品およびサービスについて作成したものです。

本書に記載の製品、サービス、または機能が日本においては提供されていない場合があります。日本で利用 可能な製品、サービス、および機能については、日本 IBM の営業担当員にお尋ねください。本書で IBM 製品、プログラム、またはサービスに言及していても、その IBM 製品、プログラム、またはサービスのみ が使用可能であることを意味するものではありません。これらに代えて、IBM の知的所有権を侵害するこ とのない、機能的に同等の製品、プログラム、またはサービスを使用することができます。ただし、IBM 以外の製品とプログラムの操作またはサービスの評価および検証は、お客様の責任で行っていただきます。

IBM は、本書に記載されている内容に関して特許権 (特許出願中のものを含む) を保有している場合があ ります。本書の提供は、お客様にこれらの特許権について実施権を許諾することを意味するものではありま せん。実施権についてのお問い合わせは、書面にて下記宛先にお送りください。

〒106-8711 東京都港区六本木3-2-12 日本アイ・ビー・エム株式会社 法務・知的財産 知的財産権ライセンス渉外

以下の保証は、国または地域の法律に沿わない場合は、適用されません。 IBM およびその直接または間接 の子会社は、本書を特定物として現存するままの状態で提供し、商品性の保証、特定目的適合性の保証およ び法律上の瑕疵担保責任を含むすべての明示もしくは黙示の保証責任を負わないものとします。国または地 域によっては、法律の強行規定により、保証責任の制限が禁じられる場合、強行規定の制限を受けるものと します。

この情報には、技術的に不適切な記述や誤植を含む場合があります。本書は定期的に見直され、必要な変更 は本書の次版に組み込まれます。 IBM は予告なしに、随時、この文書に記載されている製品またはプログ ラムに対して、改良または変更を行うことがあります。

本書において IBM 以外の Web サイトに言及している場合がありますが、便宜のため記載しただけであ り、決してそれらの Web サイトを推奨するものではありません。それらの Web サイトにある資料は、こ の IBM 製品の資料の一部ではありません。それらの Web サイトは、お客様の責任でご使用ください。

IBM は、お客様が提供するいかなる情報も、お客様に対してなんら義務も負うことのない、自ら適切と信 ずる方法で、使用もしくは配布することができるものとします。

本プログラムのライセンス保持者で、(i) 独自に作成したプログラムとその他のプログラム (本プログラム を含む) との間での情報交換、および (ii) 交換された情報の相互利用を可能にすることを目的として、本 プログラムに関する情報を必要とする方は、下記に連絡してください。

IBM Corporation Software Interoperability Coordinator, Department YBWA 3605 Highway 52 N Rochester, MN 55901 U.S.A.

本プログラムに関する上記の情報は、適切な使用条件の下で使用することができますが、有償の場合もあり ます。

本書で説明されているライセンス・プログラムまたはその他のライセンス資料は、IBM 所定のプログラム 契約の契約条項、IBM プログラムのご使用条件、IBM 機械コードのご使用条件、またはそれと同等の条項 に基づいて、IBM より提供されます。

この文書に含まれるいかなるパフォーマンス・データも、管理環境下で決定されたものです。そのため、他 の操作環境で得られた結果は、異なる可能性があります。一部の測定が、開発レベルのシステムで行われた 可能性がありますが、その測定値が、一般に利用可能なシステムのものと同じである保証はありません。さ らに、一部の測定値が、推定値である可能性があります。実際の結果は、異なる可能性があります。お客様 は、お客様の特定の環境に適したデータを確かめる必要があります。

IBM 以外の製品に関する情報は、その製品の供給者、出版物、もしくはその他の公に利用可能なソースか ら入手したものです。IBM は、それらの製品のテストは行っておりません。したがって、他社製品に関す る実行性、互換性、またはその他の要求については確証できません。 IBM 以外の製品の性能に関する質問 は、それらの製品の供給者にお願いします。

IBM の将来の方向または意向に関する記述については、予告なしに変更または撤回される場合があり、単 に目標を示しているものです。

本書には、日常の業務処理で用いられるデータや報告書の例が含まれています。より具体性を与えるため に、それらの例には、個人、企業、ブランド、あるいは製品などの名前が含まれている場合があります。こ れらの名称はすべて架空のものであり、名称や住所が類似する企業が実在しているとしても、それは偶然に すぎません。

### 著作権使用許諾:

本書には、様々なオペレーティング・プラットフォームでのプログラミング手法を例示するサンプル・アプ リケーション・プログラムがソース言語で掲載されています。お客様は、サンプル・プログラムが書かれて いるオペレーティング・プラットフォームのアプリケーション・プログラミング・インターフェースに準拠 したアプリケーション・プログラムの開発、使用、販売、配布を目的として、いかなる形式においても、 IBM に対価を支払うことなくこれを複製し、改変し、配布することができます。このサンプル・プログラ ムは、あらゆる条件下における完全なテストを経ていません。従って IBM は、これらのサンプル・プログ ラムについて信頼性、利便性もしくは機能性があることをほのめかしたり、保証することはできません。

それぞれの複製物、サンプル・プログラムのいかなる部分、またはすべての派生的創作物にも、次のよう に、著作権表示を入れていただく必要があります。

© (お客様の会社名) (西暦年). このコードの一部は、IBM Corp. のサンプル・プログラムから取られていま す。 © Copyright IBM Corp. \_年を入れる\_. All rights reserved.

この情報をソフトコピーでご覧になっている場合は、写真やカラーの図表は表示されない場合があります。

### プログラミング・インターフェース情報

本書 (i5/OS コマンド) には、プログラムを作成するユーザーが IBM i5/OS のサービスを使用するための プログラミング・インターフェースが記述されています。

## 商標

以下は、International Business Machines Corporation の米国およびその他の国における商標です。

Advanced Function Printing AFP AS/400 **CICS** COBOL/400 C/400 DataPropagator DB2 Distributed Relational Database Architecture Lotus Domino DRDA IBM Infoprint InfoWindow i5/OS iSeries Integrated Language Environment Lotus LPDA **OfficeVision** Print Services Facility RPG/400 System i System x SystemView System/36 **TCS** Tivoli WebSphere z/OS

Adobe、Adobe ロゴ、PostScript、および PostScript ロゴは、米国およびその他の国における Adobe Systems Incorporated の商標または登録商標です。

Intel, Intel  $(\Box \Box)$ , Intel Inside, Intel Inside  $(\Box \Box)$ , Intel Centrino, Intel Centrino ( $\Box \Box$ ), Celeron, Intel Xeon、Intel SpeedStep、Itanium、Pentium は、Intel Corporation または子会社の米国およびその他の国にお ける商標または登録商標です。

Linux は、Linus Torvalds の米国およびその他の国における商標です。

Microsoft、Windows、Windows NT および Windows ロゴは、Microsoft Corporation の米国およびその他の 国における商標です。

Java およびすべての Java 関連の商標およびロゴは、Sun Microsystems, Inc. の米国およびその他の国にお ける商標です。

UNIX は、The Open Group の米国およびその他の国における登録商標です。

他の会社名、製品名およびサービス名等はそれぞれ各社の商標です。

### 使用条件

これらの資料は、以下の条件に同意していただける場合に限りご使用いただけます。

個人使用**:** これらの資料は、すべての著作権表示その他の所有権表示をしていただくことを条件に、非商業 的な個人による使用目的に限り複製することができます。ただし、IBM の明示的な承諾をえずに、これら の資料またはその一部について、二次的著作物を作成したり、配布 (頒布、送信を含む) または表示 (上映 を含む) することはできません。

商業的使用**:** これらの資料は、すべての著作権表示その他の所有権表示をしていただくことを条件に、お客 様の企業内に限り、複製、配布、および表示することができます。 ただし、IBM の明示的な承諾をえずに これらの資料の二次的著作物を作成したり、お客様の企業外で資料またはその一部を複製、配布、または表 示することはできません。

ここで明示的に許可されているもの以外に、資料や資料内に含まれる情報、データ、ソフトウェア、または その他の知的所有権に対するいかなる許可、ライセンス、または権利を明示的にも黙示的にも付与するもの ではありません。

資料の使用が IBM の利益を損なうと判断された場合や、上記の条件が適切に守られていないと判断された 場合、IBM はいつでも自らの判断により、ここで与えた許可を撤回できるものとさせていただきます。

お客様がこの情報をダウンロード、輸出、または再輸出する際には、米国のすべての輸出入関連法規を含 む、すべての関連法規を遵守するものとします。

IBM は、これらの資料の内容についていかなる保証もしません。これらの資料は、特定物として現存する ままの状態で提供され、商品性の保証、特定目的適合性の保証および法律上の瑕疵担保責任を含むすべての 明示もしくは黙示の保証責任なしで提供されます。

## コードに関するライセンス情報および特記事項

IBM は、お客様に、すべてのプログラム・コードのサンプルを使用することができる非独占的な著作使用 権を許諾します。お客様は、このサンプル・コードから、お客様独自の特別のニーズに合わせた類似のプロ グラムを作成することができます。

強行法規で除外を禁止されている場合を除き、IBM、そのプログラム開発者、および供給者は「プログラ ム」および「プログラム」に対する技術的サポートがある場合にはその技術的サポートについて、商品性の 保証、特定目的適合性の保証および法律上の瑕疵担保責任を含むすべての明示もしくは黙示の保証責任を負 わないものとします。

いかなる場合においても、IBM および IBM のサプライヤーならびに IBM ビジネス・パートナーは、そ の予見の有無を問わず発生した以下のものについて賠償責任を負いません。

- 1. データの喪失、または損傷。
- 2. 直接損害、特別損害、付随的損害、間接損害、または経済上の結果的損害
- 3. 逸失した利益、ビジネス上の収益、あるいは節約すべかりし費用

国または地域によっては、法律の強行規定により、上記の責任の制限が適用されない場合があります。

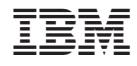

Printed in Japan